# **[MS-RPL]: Report Page Layout (RPL) Binary Stream Format Structure Specification**

#### **Intellectual Property Rights Notice for Open Specifications Documentation**

- **Technical Documentation.** Microsoft publishes Open Specifications documentation for protocols, file formats, languages, standards as well as overviews of the interaction among each of these technologies.
- **Copyrights.** This documentation is covered by Microsoft copyrights. Regardless of any other terms that are contained in the terms of use for the Microsoft website that hosts this documentation, you may make copies of it in order to develop implementations of the technologies described in the Open Specifications and may distribute portions of it in your implementations using these technologies or your documentation as necessary to properly document the implementation. You may also distribute in your implementation, with or without modification, any schema, IDL's, or code samples that are included in the documentation. This permission also applies to any documents that are referenced in the Open Specifications.
- **No Trade Secrets.** Microsoft does not claim any trade secret rights in this documentation.
- **Patents.** Microsoft has patents that may cover your implementations of the technologies described in the Open Specifications. Neither this notice nor Microsoft's delivery of the documentation grants any licenses under those or any other Microsoft patents. However, a given Open Specification may be covered by Microsoft's Open Specification Promise (available here: http://www.microsoft.com/interop/osp) or the Community Promise (available here: http://www.microsoft.com/interop/cp/default.mspx). If you would prefer a written license, or if the technologies described in the Open Specifications are not covered by the Open Specifications Promise or Community Promise, as applicable, patent licenses are available by contacting [iplg@microsoft.com.](mailto:iplg@microsoft.com)
- **Trademarks.** The names of companies and products contained in this documentation may be covered by trademarks or similar intellectual property rights. This notice does not grant any licenses under those rights.
- **Fictitious Names.** The example companies, organizations, products, domain names, e-mail addresses, logos, people, places, and events depicted in this documentation are fictitious. No association with any real company, organization, product, domain name, email address, logo, person, place, or event is intended or should be inferred.

**Reservation of Rights.** All other rights are reserved, and this notice does not grant any rights other than specifically described above, whether by implication, estoppel, or otherwise.

**Tools.** The Open Specifications do not require the use of Microsoft programming tools or programming environments in order for you to develop an implementation. If you have access to Microsoft programming tools and environments you are free to take advantage of them. Certain Open Specifications are intended for use in conjunction with publicly available standard specifications and network programming art, and assumes that the reader either is familiar with the aforementioned material or has immediate access to it.

*[MS-RPL] — v20100305 Report Page Layout (RPL) Binary Stream Format* 

*Copyright © 2010 Microsoft Corporation.* 

# **Revision Summary**

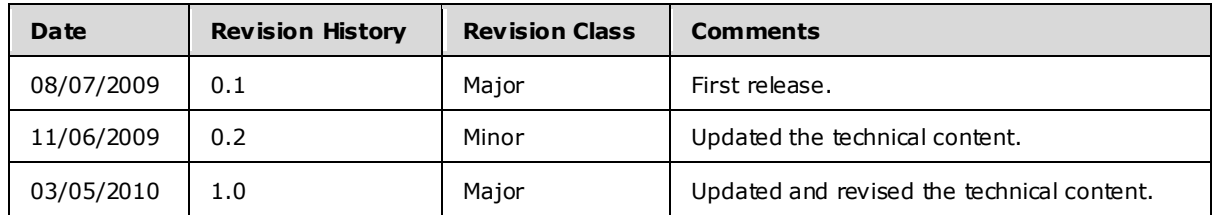

*[MS-RPL] — v20100305 Report Page Layout (RPL) Binary Stream Format* 

*Copyright © 2010 Microsoft Corporation.* 

# **Contents**

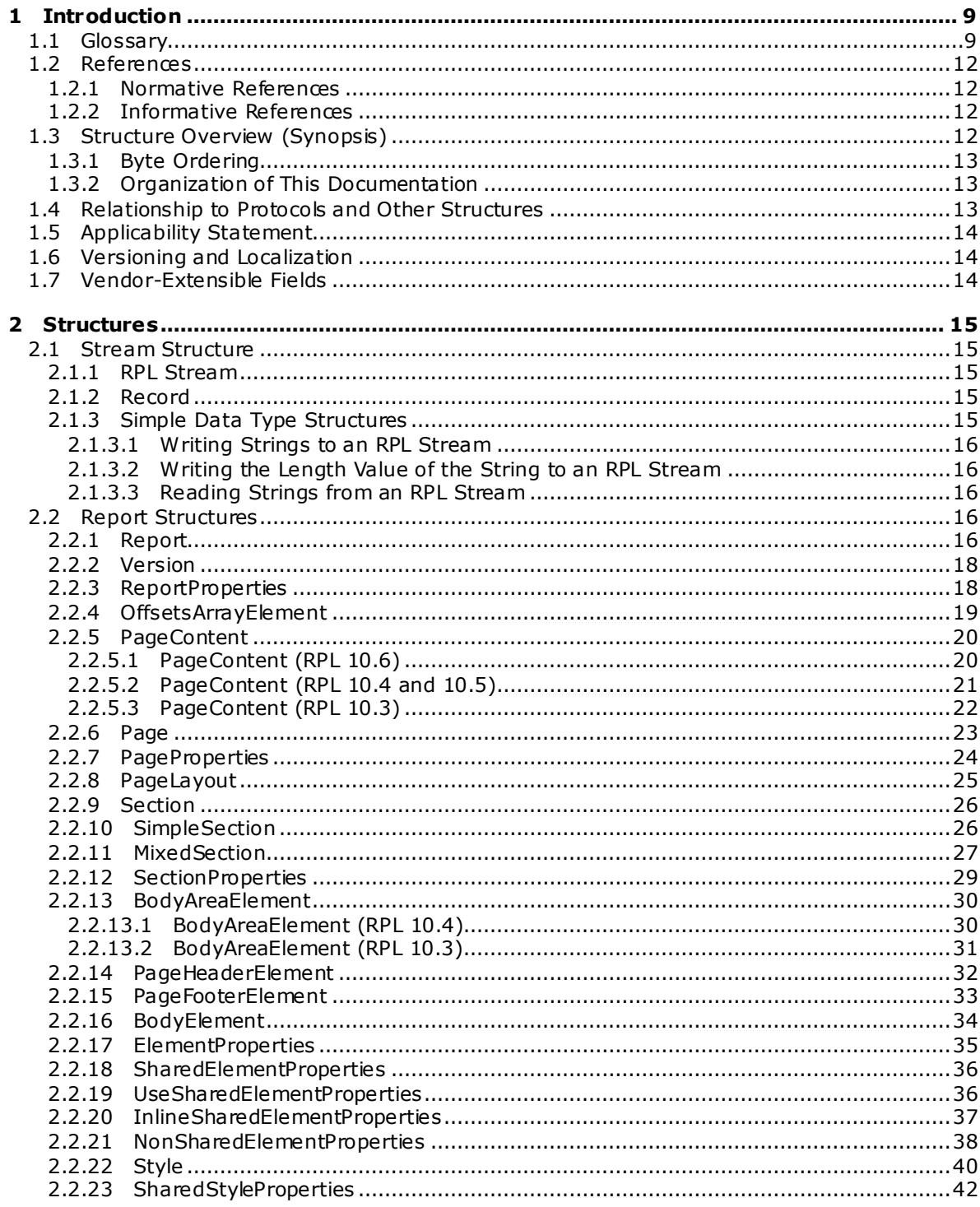

[MS-RPL] — v20100305<br>Report Page Layout (RPL) Binary Stream Format

Copyright © 2010 Microsoft Corporation.

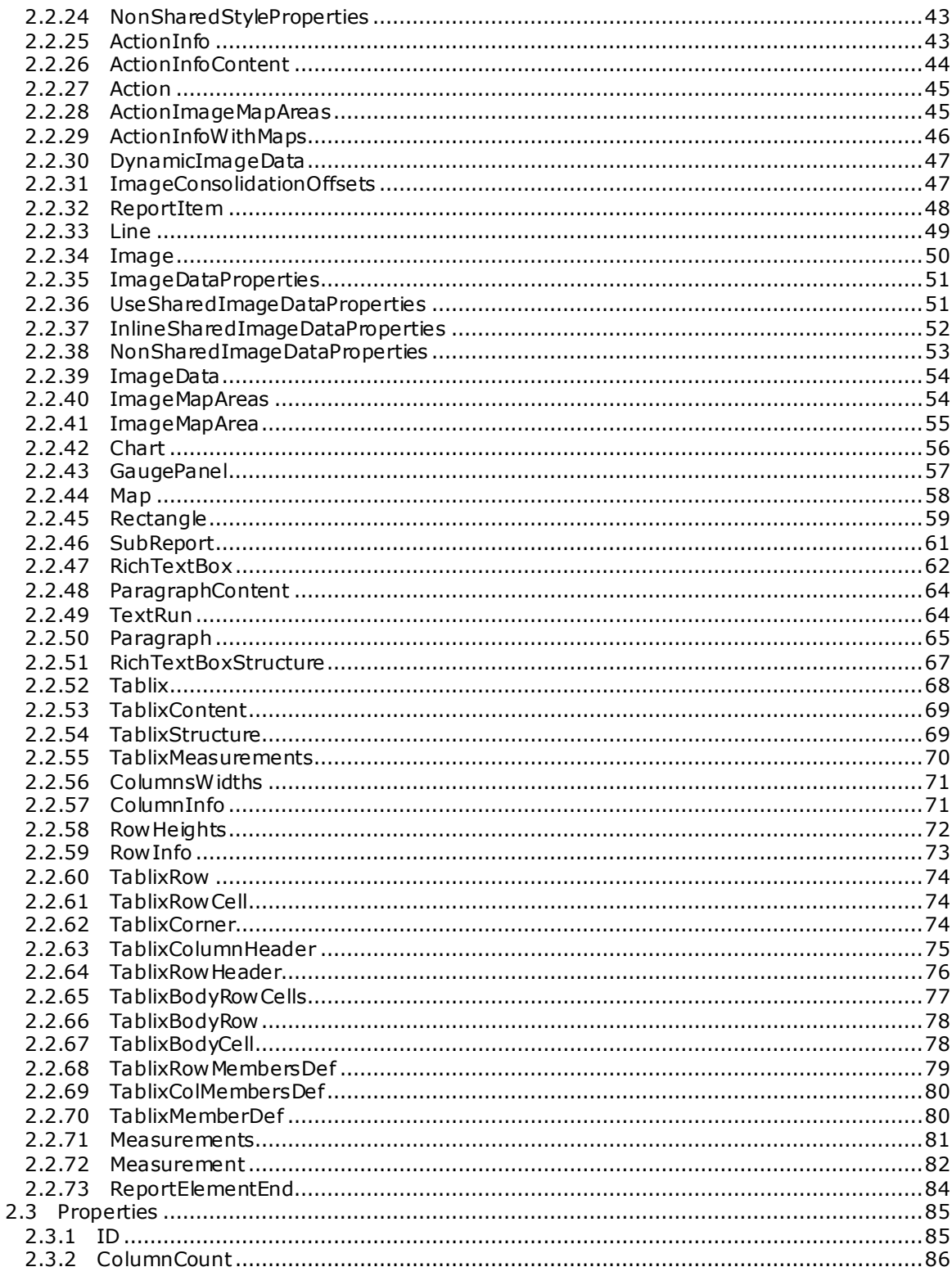

Copyright © 2010 Microsoft Corporation.

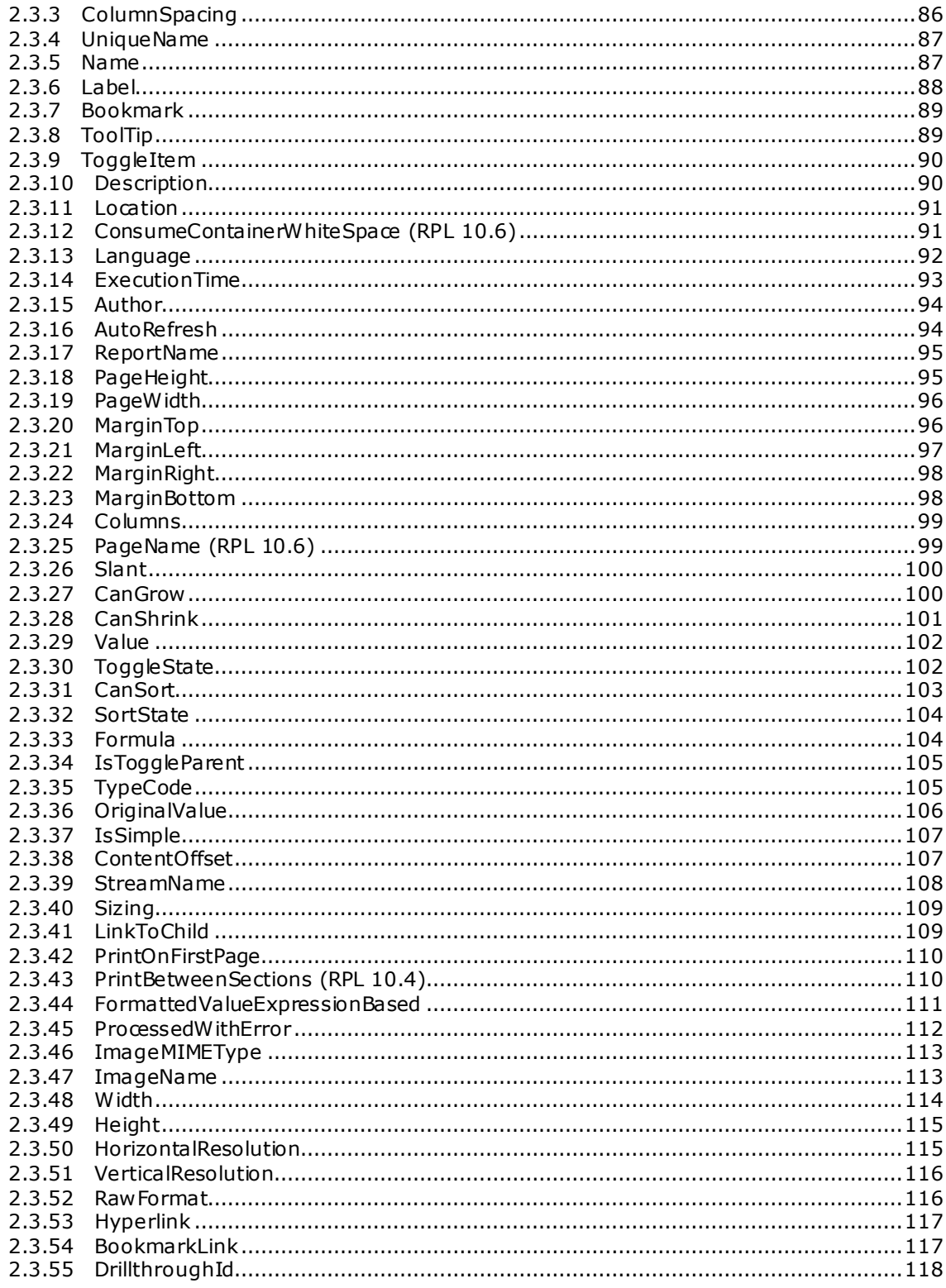

Copyright © 2010 Microsoft Corporation.

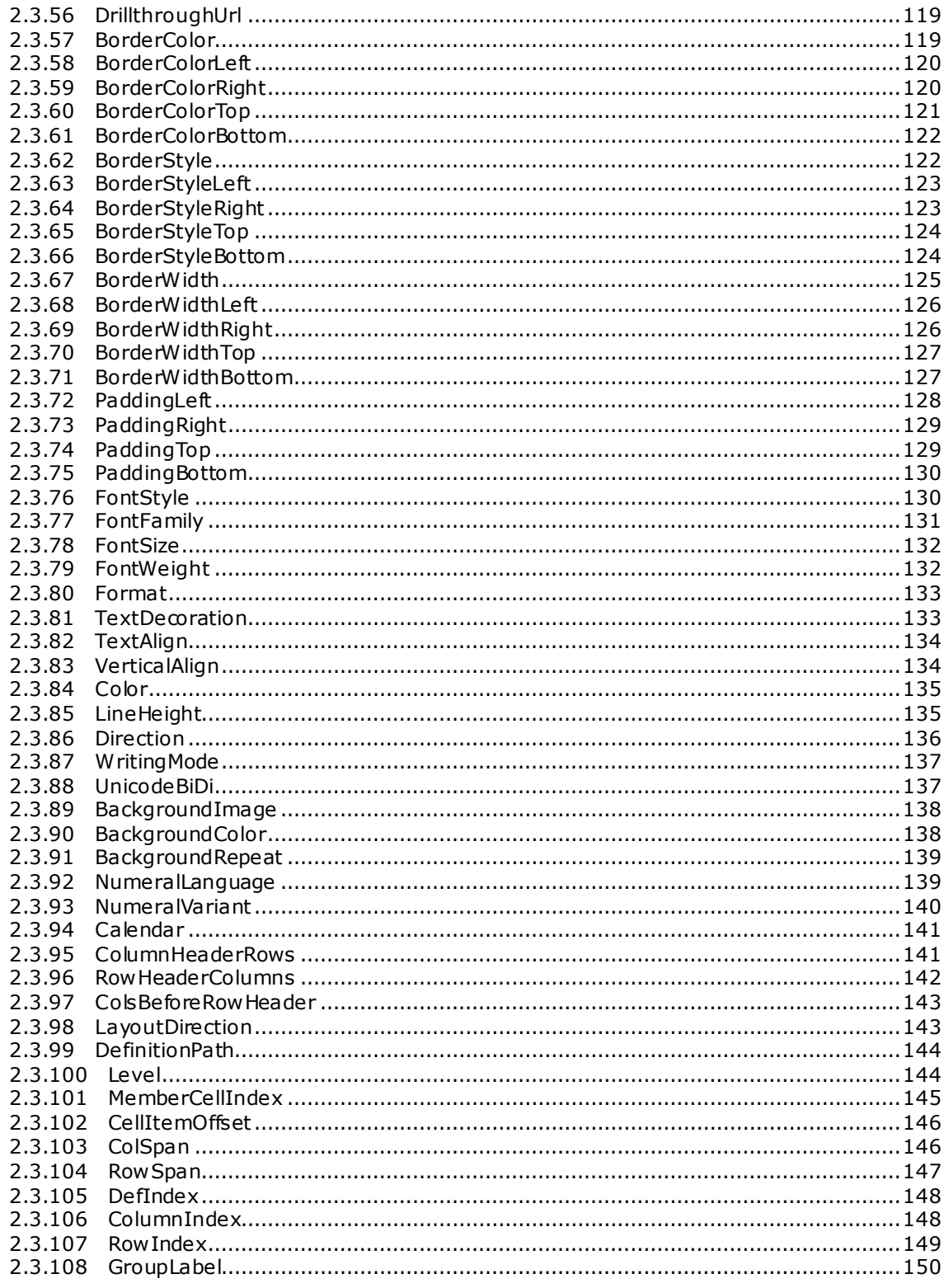

Copyright © 2010 Microsoft Corporation.

Release: Friday, March 5, 2010

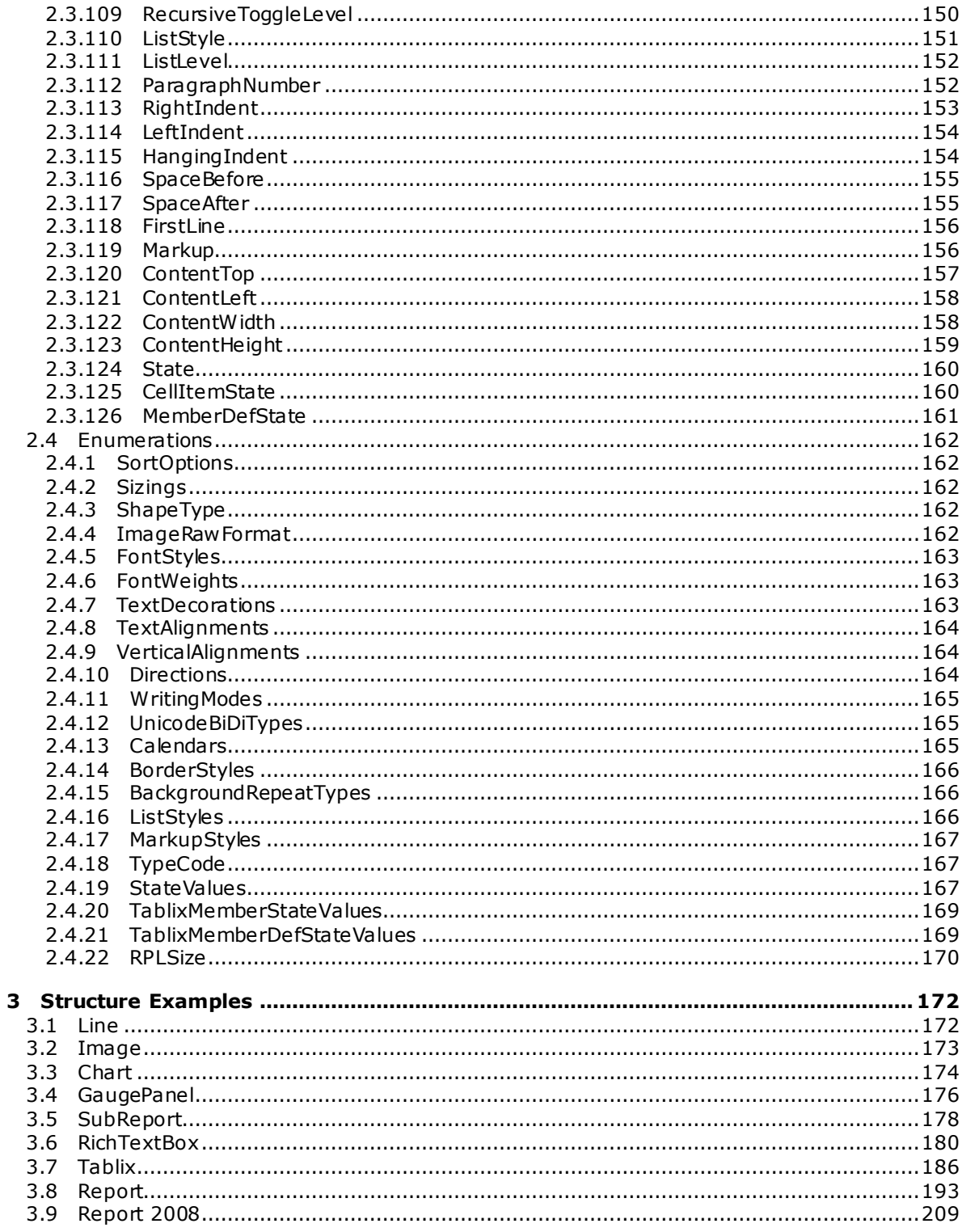

Copyright © 2010 Microsoft Corporation.

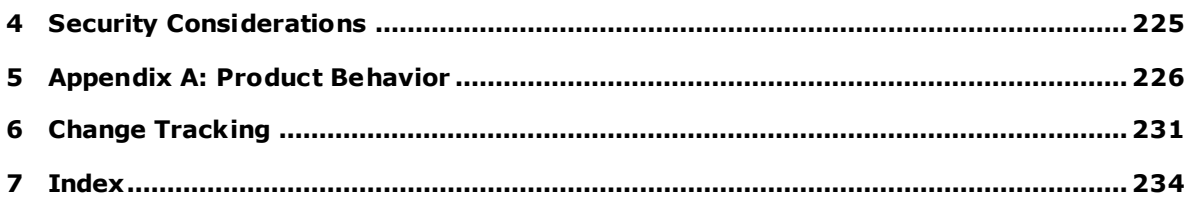

*Copyright © 2010 Microsoft Corporation.* 

## <span id="page-8-0"></span>**1 Introduction**

The Report Page Layout (RPL) Stream Format Structure Specification specifies the Report Page Layout stream format. The RPL stream format is an internal binary format used by Microsoft<sup>®</sup> SQL Server® Reporting Services when communicating with viewer controls, to offload some of the rendering work from the server to the client viewer control. By using RPL, implementers can create custom report designers that will create RPL, as well as custom report renderers that process and display RPL to display reports.

## <span id="page-8-1"></span>**1.1 Glossary**

The following terms are defined in [\[MS-GLOS\]:](%5bMS-GLOS%5d.pdf)

```
Augmented Backus-Naur Form (ABNF)
big-endian
little-endian
stream
object
Unicode
```
The following terms are specific to this document:

- **absolute URL:** A URL that specifies the exact [Location](#page-90-2) of a [Report,](#page-15-5) and that takes the form protocol://hostname/other\_information (ex: http://www.msn.com/myReport.rdl).
- **action:** An interactivity event such as a hyperlink, bookmark link, or drillthrough link that is associated with an item in a **report**.

**ancestor:** A record that contains or is contained in another record.

<span id="page-8-3"></span>**body area:** The area containing the detail and grouped data within a **page**.

<span id="page-8-4"></span>**body:** The main component of the **report** within which the details and contents are included.

**bookmark:** An anchor that is used in a **report** to assist navigation, typically through the use of hyperlinks. [Bookmark](#page-88-2)s are specified by the Bookmark element.

**calendar:** A property that allows the user to format dates based on the [Calendar](#page-140-2) used.

- **chart:** Displays data or the relationships between sets of data in a visual form. A chart instance is specified by using the [Chart](#page-55-1) element.
- **column header:** The header area of a column in a data region layout. The tablix column header is specified by the [TablixColumnHeader](#page-74-1) element.
- **column member:** An ordered list of members within a column **hierarchy** of a data region. **Tablix** column members are specified by the [TablixColMembersDef](#page-79-2) element.
- **document map:** A navigation pane that is generated at run time from labels specified in a report definition.
- **drillthrough report:** A report that can be executed and viewed after clicking a **report item** that contains an action with a drillthrough link.
- <span id="page-8-2"></span>**element:** The data that makes up an array of structures. Each element inherits the attributes from the parent structure.

*[MS-RPL] — v20100305 Report Page Layout (RPL) Binary Stream Format* 

*Copyright © 2010 Microsoft Corporation.* 

- <span id="page-9-1"></span>**enumeration:** A fixed set of integer values or **String** constants that are used to specify the value of certain properties.
- <span id="page-9-6"></span>**footer area:** The area at the bottom of each **page** of a **report** containing the layout of **report items**. The layout is specified by the [PageFooterElement](#page-32-1) record.
- gauge panel: The encompassing outer element that contains one or more radial gauges and linear gauges. Use the gauge panel to define properties that apply to all gauges in a gauge panel. A gauge panel instance is specified by using the [GaugePanel](#page-56-1) element.
- <span id="page-9-7"></span>**grandparent record:** A type of **ancestor** record that contains child records. The record specifies the parent's **element** of the current record.
- <span id="page-9-5"></span>**header area:** The area at the top of each **page** of a **report** containing the layout of **report items**. The layout is specified by the [PageHeaderElement](#page-31-1) record.
- <span id="page-9-2"></span>**hierarchy:** A logical tree structure that organizes a record such that each member has one parent member and zero or more child members.
- **horizontal resolution:** The number of elements, dots, or columns from left to right in a fixed area-typically one inch. The resolution is specified by a [HorizontalResolution](#page-114-2) element with a floating point value.
- **image:** A rectangular grid of pixels that has a definite height and a definite width and is specified by the [Image](#page-49-1) element.
- **image map:** An image map is comprised of one or more areas that specify the coordinates of a clickable region of an **image**.
- **image map area:** A set of coordinates in an **image map** making a polygon that can be assigned an **action**. The image map area is specified by the [ImageMapArea](#page-54-1) element.
- **language:** A text value that contains a language and culture code. The value of the language is specified by the [Language](#page-91-1) element.
- **MIME type:** A method that is used by protocol clients to associate files of a certain type (such as specific image formats) with applications that can open or access files of that type.
- <span id="page-9-0"></span>**page:** Specifies information pertaining to **PageContent**. The details provided for a page include properties, header, and footer. A page is specified by the [Page](#page-22-1) element.
- <span id="page-9-4"></span>**parent record:** An **ancestor** record. The record specifies the containing **element** that is a record.
- **physical-page oriented renderer:** A renderer that generates page breaks based on physical measurements. The renderer can set properties to precisely control how the pages will break in reports.
- **raw format:** Defines the contents of a raw image that has all the information needed to create an **image**. The format of an image is specified by the [RawFormat](#page-115-2) element.
- **recursive toggle:** Enables the user to toggle the display of the hidden data in a tablix **column header** and **row header**. The recursive toggling for the **tablix** is specified by the [RecursiveToggleLevel](#page-149-2) element.
- <span id="page-9-3"></span>**report item:** An object that exists on a report layout. A report item is defined by the [ReportItem](#page-47-1) element.

*Copyright © 2010 Microsoft Corporation.* 

**rich text box:** A text box with advanced features, specified by the [RichTextBox](#page-61-1) element.

<span id="page-10-0"></span>**report:** A collection of information comprising data, layout, and properties. A report is specified by the Report element.

**row header:** Contains any **report item** that is set to be displayed in the row **header area** of a **tablix**. The row header area contains the headers of the visible row fields of a tablix data region. The row header of a tablix is specified by the [TablixRowHeader](#page-75-1) element.

- **row member:** A member in a data region layout that represents a row, including an optional header, an optional grouping of data, and an optional inner **hierarchy**.
- <span id="page-10-2"></span>**RPLIF:** An RPL Stamp, which is a **String** value that specifies the type of the stream. The current value of the RPL Stamp is "RPLIF" for an RPL stream.
- <span id="page-10-3"></span>**section:** Specifies the layout and structure information of a **report**. A **report section** is comprised of a **body**, a header, and a footer. A section is specified by the [Section](#page-25-2) element.
- **sort state:** Specifies how the data in a **report item** is organized. The sort state is defined by the [SortState](#page-103-2) property.
- **stream name:** A **String** value that uniquely identifies the name of a stream for an item. The stream name is specified by the [StreamName](#page-107-1) element.
- **tablix:** A data region that contains rows and columns resembling a table or matrix, possibly sharing characteristics of both. A tablix instance is specified by the [Tablix](#page-67-1) element.
- **tablix body area:** The area containing the detail and grouped data within a **tablix**.
- **tablix member:** An ordered list of members for a tablix row **hierarchy** or a tablix column hierarchy in a **tablix** data region. The tablix member can contain a nested tablix members list.
- **text decoration:** A visual omamentation added to the text, specified by the [TextDecoration](#page-132-2) element.
- **text run:** The value and formatting of a contiguous span of text. A text run is specified by the [TextRun](#page-63-2) element.
- **toggle state:** Defines the value that specifies the current state of toggle of a control, which is either expanded or collapsed. The toggle state is defined by the [ToggleState](#page-101-2) property.
- **token:** The byte that specifies the start of a record.
- <span id="page-10-1"></span>**version:** A number that identifies the specific release and version of RPL. The version is specified by using major, minor, and build fields.
- **vertical resolution:** The number of rows, dots, or lines from top to bottom on a fixed area— typically one inch. The vertical resolution is specified by a [VerticalResolution](#page-115-3) element with a floating point value.
- **zIndex:** Specifies the drawing order of an item within the containing item. Items are drawn in order according to the zIndex **element** for the item. Items with lower indices are drawn first, appearing behind items with higher indices.
- **MAY , SHOULD, MUST, SHOULD NOT, MUST NOT:** These terms (in all caps) are used as described i[n \[RFC2119\].](http://go.microsoft.com/fwlink/?LinkId=90317) All statements of optional behavior use either MAY, SHOULD, or SHOULD NOT.

*[MS-RPL] — v20100305 Report Page Layout (RPL) Binary Stream Format* 

*Copyright © 2010 Microsoft Corporation.* 

## <span id="page-11-0"></span>**1.2 References**

### <span id="page-11-1"></span>**1.2.1 Normative References**

We conduct frequent surveys of the normative references to assure their continued availability. If you have any issue with finding a normative reference, please contact [dochelp@microsoft.com.](mailto:dochelp@microsoft.com) We will assist you in finding the relevant information. Please check the archive site, [http://msdn2.microsoft.com/en-us/library/E4BD6494-06AD-4aed-9823-445E921C9624,](http://msdn2.microsoft.com/en-us/library/E4BD6494-06AD-4aed-9823-445E921C9624) as an additional source.

[ISO-639] International Organization for Standardization, "Codes for the Representation of Names of Languages", ISO 639, [http://www .loc.gov/standards/iso639-2/](http://go.microsoft.com/fwlink/?LinkId=100294)

[ISO-3166-1] International Organization for Standardization, "ISO 3166-1 decoding table", ISO 3166[, http://www .iso.org/iso/iso-3166-1\\_decoding\\_table](http://go.microsoft.com/fwlink/?LinkId=147713)

[MS-GLOS] Microsoft Corporation, ["Windows Protocols Master Glossary"](%5bMS-GLOS%5d.pdf), March 2007.

[MS-RDL200801] Microsoft Corporation, "Report Definition Language (RDL) 2008", [http://schemas.microsoft.com/sqlserver/reporting/2008/01/reportdefinition](http://go.microsoft.com/fwlink/?LinkId=150487)

[RFC2119] Bradner, S., "Key words for use in RFCs to Indicate Requirement Levels", BCP 14, RFC 2119, March 1997, [http://www .ietf.org/rfc/rfc2119.txt](http://go.microsoft.com/fwlink/?LinkId=90317)

[RFC5234] Crocker, D., Ed., and Overell, P., "Augmented BNF for Syntax Specifications: ABNF", STD 68, RFC 5234, January 2008, [http://www .ietf.org/rfc/rfc5234.txt](http://go.microsoft.com/fwlink/?LinkId=123096)

[RFC2781] Hoffman, P., and Yergeau, F., "UTF-16, an encoding of ISO 10646", RFC 2781, February 2000[, http://www .ietf.org/rfc/rfc2781.txt](http://go.microsoft.com/fwlink/?LinkId=90380)

## <span id="page-11-2"></span>**1.2.2 Informative References**

[MS-RDL200501] Microsoft Corporation, "Report Definition Schema", [http://schemas.microsoft.com/sqlserver/reporting/2005/01/reportdefinition](http://go.microsoft.com/fwlink/?LinkId=150285)

[MS-RDLS05SPEC] Microsoft Corporation, "Report Definition Language Specification", November 2005[, http://download.microsoft.com/download/c/2/0/c2091a26-d7bf-4464-8535](http://go.microsoft.com/fwlink/?LinkId=150287) [dbc31fb45d3c/rdlNov05.pdf](http://go.microsoft.com/fwlink/?LinkId=150287)

[MS-RDLS08SPEC] Microsoft Corporation, "Report Definition Language Specification", July 2008, [http://download.microsoft.com/download/6/5/7/6575f1c8-4607-48d2-941d](http://go.microsoft.com/fwlink/?LinkId=150288)[c69622e11c32/RDL\\_spec\\_08.pdf](http://go.microsoft.com/fwlink/?LinkId=150288)

[MS-RS2008WP] Microsoft Corporation, "Microsoft SQL Server 2008 Reporting Services White Paper", August 2007, [http://download.microsoft.com/download/a/c/d/acd8e043-d69b-4f09-bc9e-](http://go.microsoft.com/fwlink/?LinkId=150293)[4168b65aaa71/RSinSQL2008.doc](http://go.microsoft.com/fwlink/?LinkId=150293)

## <span id="page-11-3"></span>**1.3 Structure Overview (Synopsis)**

This document specifies the Report Page Layout (RPL) format, a binary stream format that is used to represent metadata for a **[page](#page-9-0)** of a **[report](#page-10-0)**. The **[stream](%5bMS-GLOS%5d.pdf)** is described by a collection of nested records, each of which contains information about the type of the record, and where applicable, type-specific fields that further specify the record. Type-specific fields contain information that further specify the RPL format. Specifications of the fields for a given record type are in the [Record](#page-14-5) section.

*[MS-RPL] — v20100305 Report Page Layout (RPL) Binary Stream Format* 

*Copyright © 2010 Microsoft Corporation.* 

For a detailed overview of specific file architecture and content, see [Stream Structure.](#page-14-6)

## <span id="page-12-0"></span>**1.3.1 Byte Ordering**

Some computer architectures number bytes in a binary word from left to right, which is referred to as **[big-endian](%5bMS-GLOS%5d.pdf)**. This documentation uses big-endian bit diagrams. Other architectures number the bytes in a binary word from right to left, which is referred to as **[little-endian](%5bMS-GLOS%5d.pdf)**. The underlying stream format **[enumerations](#page-9-1)**, **[objects](%5bMS-GLOS%5d.pdf)**, and records in RPL are stored in little-endian.

Using big-endian and little-endian methods, the number 0x12345678 would be stored as shown in the following table.

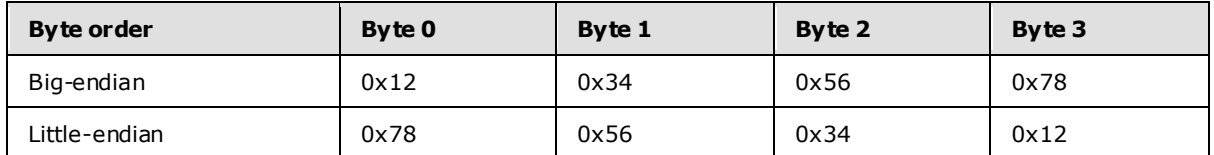

## <span id="page-12-1"></span>**1.3.2 Organization of This Documentation**

Section [2](#page-14-7) of this document is arranged with overviews of higher-level concepts, which are followed by more detailed concepts. Section 2.1, in particular, covers higher-level concepts that are required to understand the remainder of the document, and should be read before reading the remainder of section 2.

Section [2.1](#page-14-6) specifies the structures and concepts that are used to organize and structure an RPL stream file.

Section [2.2](#page-15-6) through section [2.2.73](#page-83-1) specifies the details of each of the structures that can be included in an RPL stream.

Section [2.3](#page-84-2) through section [2.3.126](#page-160-1) specifies the details of each of the properties that can be included in an RPL stream.

Section [2.4](#page-161-5) through section [2.4.22](#page-169-1) specifies the details of each of the enumerations that can be included in an RPL stream.

Section  $\frac{3}{2}$  provides specific examples intended to illustrate the concepts, records, and structures of this stream format.

Appendix  $\overline{5}$  is a list of version-specific behaviors. It is not intended to be read alone, but rather to be understood in the context of the specifications in section  $2$ . Specifications in section  $2$  provide links to relevant items in the appendix.

## <span id="page-12-2"></span>**1.4 Relationship to Protocols and Other Structures**

The RPL binary stream format uses UTF-16 encoding of **[Unicode](%5bMS-GLOS%5d.pdf)** characters as specified in [\[RFC2781\].](http://go.microsoft.com/fwlink/?LinkId=145229)

In addition to other file formats, RPL can be used as a protocol for reports that are created in Report Definition Language (RDL). The schema of the Report Definition Language is defined in [\[MS-](http://go.microsoft.com/fwlink/?LinkId=150487)[RDL200801\].](http://go.microsoft.com/fwlink/?LinkId=150487)

For more information about RDL, see [\[MS-RDL200501\],](http://go.microsoft.com/fwlink/?LinkId=150285) [\[MS-RDLS05SPEC\],](http://go.microsoft.com/fwlink/?LinkId=150287) an[d \[MS-RDLS08SPEC\].](http://go.microsoft.com/fwlink/?LinkId=150288)

*[MS-RPL] — v20100305 Report Page Layout (RPL) Binary Stream Format* 

*Copyright © 2010 Microsoft Corporation.* 

The two protocols that carry RPL are HTTP and the Report Server ReportExecution Web service [\[MS-](%5bMS-RSWSRE2005%5d.pdf)[RSWSRE2005\].](%5bMS-RSWSRE2005%5d.pdf)

## <span id="page-13-0"></span>**1.5 Applicability Statement**

This document specifies the format for an RPL stream.

The RPL stream is applicable for use as a protocol to allow custom report designers to create rendering instructions in RPL, and to allow custom report renderers to process and display these rendering instructions to display reports

#### <span id="page-13-1"></span>**1.6 Vers ioning and Loca lization**

This document covers versioning issues in the following areas:

**Structure Versions:** There are four **[versions](#page-10-1)** of RPL. The structures and properties in this document apply to all versions; if a particular structure or properties applies only to a certain version, the version is specified.

The information in this specification is applicable to the following RPL versions: 10.3, 10.4, 10.5 and 10.6.

**Localization:** There are no localization-dependent structures in the RPL stream format.

## <span id="page-13-2"></span>**1.7 Vendor-Extensible Fields**

None.

*Copyright © 2010 Microsoft Corporation.* 

## <span id="page-14-0"></span>**2 Structures**

<span id="page-14-7"></span>This section specifies all RPL structures, including report structures, report properties, and enumerations, in an RPL stream and their associated grammar. Every structure includes the following:

- A definition of the structure.
- The ABNF grammar for the structure.
- A bit diagram of the structure.
- Definitions of all fields contained within the structure, including the sizes of all related structures. Fields following a variable length field can be unaligned; that is, they can start on an even or an odd byte boundary from the beginning of the structure.

#### <span id="page-14-1"></span>**2.1 Stream Structure**

<span id="page-14-6"></span>This section specifies the overall structure of a stream that conforms to this specification.

The stream structure contains a series of [records.](#page-14-5) Each record contains zero or more structured fields that contain the report layout.

#### <span id="page-14-2"></span>**2.1.1 RPL Stream**

<span id="page-14-8"></span>This document specifies the structures and format required to create an RPL stream. The RPL stream MUST have only one [Report](#page-15-5) record and the stream MUST be written as a series of binary records that preserve the report **[hierarchy](#page-9-2)**.

The left and top properties of an item are relative to a parent. **[Report item](#page-9-3)** measurements are saved at the parent level. The stream has a built-in offset-based hierarchy that allows a reader to jump from a parent to a child and read the rendering runtime sizes without having to read all the properties. All offsets are stored on 8 bytes. To optimize space, some structures are shared between report items so they will be written only once. All numeric values are declared as **Int32** unless otherwise specified. **Datetime** values are written as long values.

This document uses Augmented Backus-Naur Form (ABNF) as specified i[n \[RFC5234\]](http://go.microsoft.com/fwlink/?LinkId=113442) to specify the sequence for RPL records.

This document uses information from Report Definition Language (RDL) as described in [\[MS-](http://go.microsoft.com/fwlink/?LinkId=150288)[RDLS08SPEC\]](http://go.microsoft.com/fwlink/?LinkId=150288) and [\[RS2008WP\]](http://go.microsoft.com/fwlink/?LinkId=150293) to describe the RPL records.

## <span id="page-14-3"></span>**2.1.2 Record**

<span id="page-14-5"></span>A record is the basic building block used to store information about a report. Each record is a variable-length sequence of bytes. A record consists of two components: a record type and the record data that is specific to that record type.

The record type is one byte that specifies what type of information is specified by the record and how the structure of the record data pertaining to the record is ordered and structured. The record value is dependent on the type of data that is specific to that record.

## <span id="page-14-4"></span>**2.1.3 Simple Data Type Structures**

The following table specifies the data types in an RPL stream.

*[MS-RPL] — v20100305 Report Page Layout (RPL) Binary Stream Format* 

*Copyright © 2010 Microsoft Corporation.* 

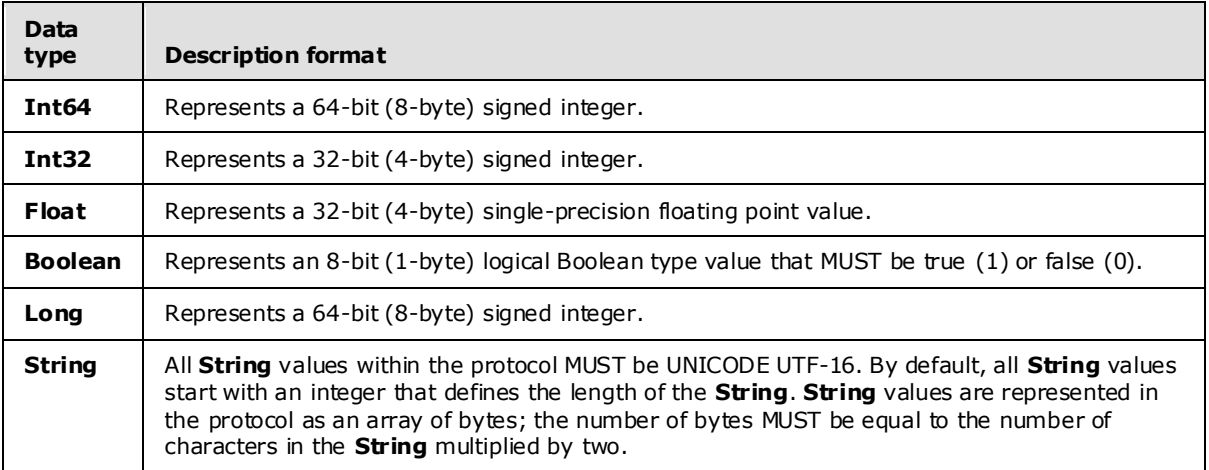

## <span id="page-15-0"></span>**2.1.3.1 Writing Strings to an RPL Stream**

Strings are written as a length-prefixed **String** to the RPL stream using UTF-16 encoding as specified in [\[RFC2781\].](http://go.microsoft.com/fwlink/?LinkId=145229) After the length of the string is written, the current position of the stream is advanced in accordance with the encoding and the specific characters being written to the stream.

## <span id="page-15-1"></span>**2.1.3.2 Writing the Length Value of the String to an RPL Stream**

<span id="page-15-7"></span>The length of a **String** is written to the RPL stream seven bits at a time, starting with the seven least-significant bits. The high bit of a byte indicates whether there are more bytes to be written after the current one.

If a value fits in seven bits, the value takes only one byte of space. If the value does not fit in seven bits, the high bit is set on the first byte and written out. The value is then shifted by seven bits and the next byte is written. This process is repeated until the entire integer has been written.

## <span id="page-15-2"></span>**2.1.3.3 Reading Strings from an RPL Stream**

Strings MUST be prefixed with an integer that defines the length of the **String** and is encoded using the rules specified in section  $2.1.3.2$ .

#### <span id="page-15-3"></span>**2.2 Report Structures**

<span id="page-15-6"></span>This section defines all the report structures along with their definitions, grammar, and a bit diagram. The structures include the definitions and sizes of their related structures and **[elements](#page-8-2)**.

#### <span id="page-15-4"></span>**2.2.1 Report**

<span id="page-15-5"></span>The **Report** record is the root record of the [RPL Stream](#page-14-8) and specifies the content of the stream. There MUST be one and only one record of this type in the stream.

```
Report = RPLStamp Version reportStart ReportProperties *PageContent OffsetsArrayElement 
ReportElementEnd Version
```
*[MS-RPL] — v20100305 Report Page Layout (RPL) Binary Stream Format* 

*Copyright © 2010 Microsoft Corporation.* 

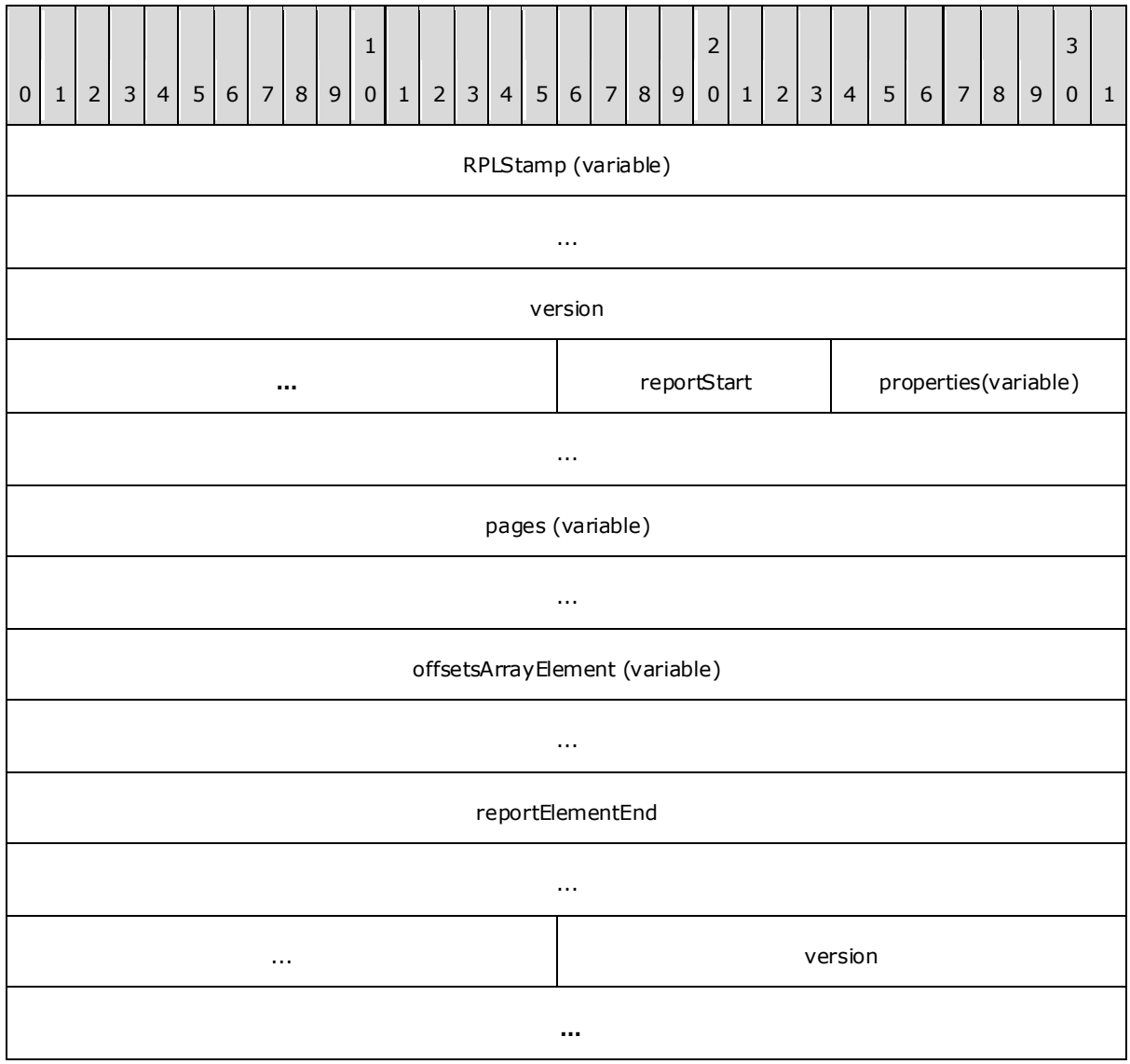

**RPLStamp (variable):** A **String** that specifies the type of the stream. The value of the **RPLStamp** field MUST be "[RPLIF](#page-10-2)". <1>

**version (6 bytes):** A [Version](#page-17-2) record that specifies the version of RPL used to generate the RPL stream. The value of this **Version** record MUST be the same as the subsequent **Version** record in the stream.

**reportStart (1 byte):** A byte that specifies the start of the **Report** record content. The value of the **reportStart** field MUST be 0x00.

**properties** (variable): A [ReportProperties](#page-17-3) record that specifies the properties applicable to the **Report** record.

**pages (variable):** An array o[f PageContent](#page-19-2) records. The number of elements in the array MUST be equal to the value of the **count** field of the [OffsetArrayElement](#page-18-1) record specified by the **offsetsArrayElement** field.

*[MS-RPL] — v20100305 Report Page Layout (RPL) Binary Stream Format* 

*Copyright © 2010 Microsoft Corporation.* 

*Release: Friday, March 5, 2010* 

**offsetsArrayElement (variable):** An **OffsetsArrayElement** record that specifies the position of pages in the RPL stream.

**reportElementEnd (10 bytes):** A [ReportElementEnd](#page-83-1) record that marks the end of the **Report** record. The **offset** field of the **ReportElementEnd** record MUST specify the position of the **offsetsArrayElement** field of the **Report** record in the RPL stream.

**version (6 bytes):** A **Version** record that specifies the version of RPL used to generate the RPL stream. The value of this **Version** record MUST be the same as the previous **Version** record in the stream.

## <span id="page-17-0"></span>**2.2.2 Vers ion**

<span id="page-17-2"></span>The **Version** record specifies the version of RPL that is used in the current stream.

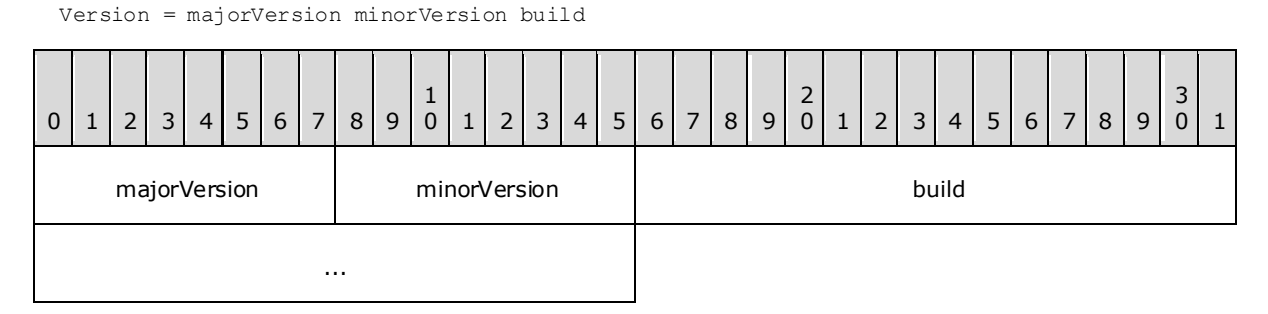

**majorVersion (1 byte):** A field that represents the major version of RPL that is used in the stream. The value of the **majorVersion** field MUST be 0x0A.

**minorVersion (1 byte):** A field that represents the minor version of RPL that is used in the stream. The value of the **minorVersion** field MUST be 0x03 or 0x04 or 0x05 or 0x06[.<2>](#page-225-3)

<span id="page-17-3"></span>**build (4 bytes):** An integer that represents the build version of RPL that is used in the stream. The value of the **build** field MUST be 0x00000000 or 0x00000001 when **minorVersion** is RPL version 10.3 and MUST be 0x00000000 when **minorVersion** is RPL version 10.4 or 10.5 or 10.6.

## <span id="page-17-1"></span>**2.2.3 ReportProperties**

The **ReportProperties** record specifies the properties applicable to a [Report](#page-15-5) record.

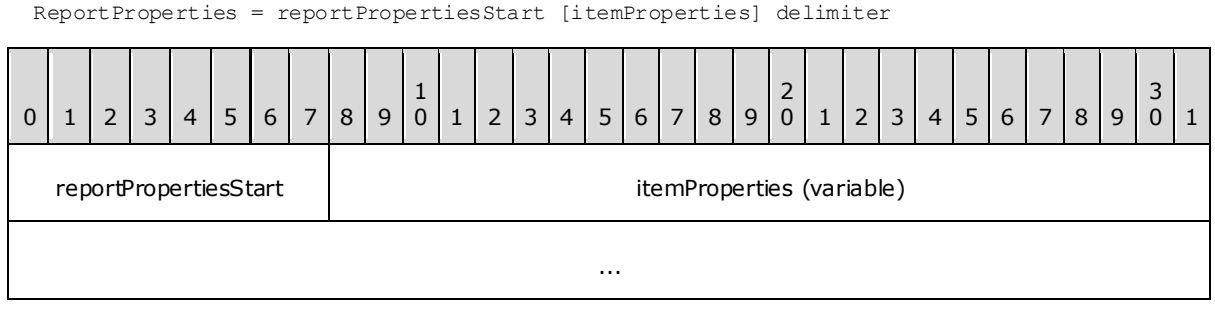

*[MS-RPL] — v20100305 Report Page Layout (RPL) Binary Stream Format* 

*Copyright © 2010 Microsoft Corporation.* 

delimiter

**reportPropertiesStart (1 byte):** A byte that specifies the start of the **ReportProperties** record. The value of the **reportPropertiesStart** field MUST be 0x02.

**itemProperties (variable):** A collection of structures. The order of the structures in the collection is arbitrary. The collection can be empty. Each structure contained in the **itemProperties** field MUST be one of the following.

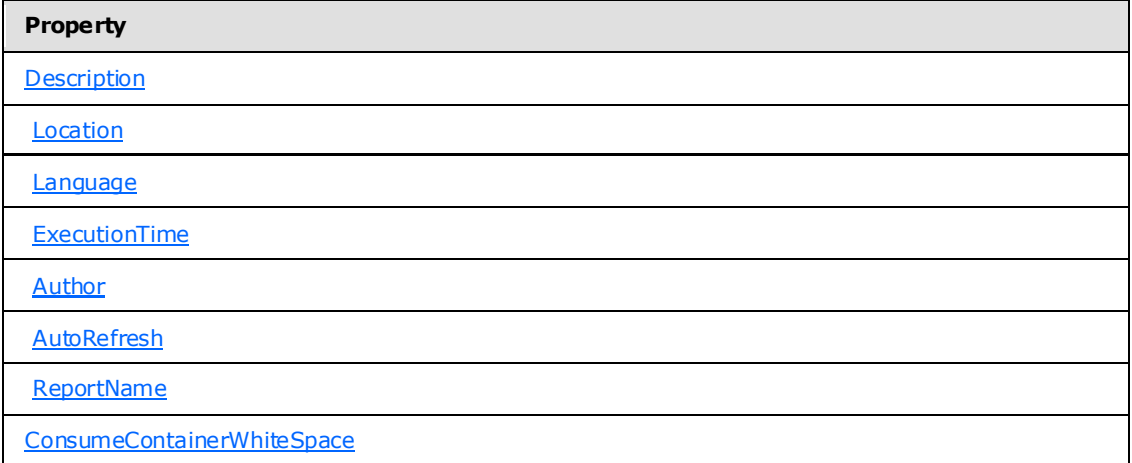

<span id="page-18-1"></span>**delimiter (1 byte):** A byte that specifies the end of the **ReportProperties** record. The value of the **delimiter** field MUST be 0xFF.

#### <span id="page-18-0"></span>**2.2.4 OffsetsArrayElement**

The **OffsetsArrayElement** record specifies information about the position of the **reportStart** field of the [Report](#page-192-1) record in the RPL stream and the position of the **reportElementEnd** field of the [PageContent](#page-21-1) records that are part of a **Report** record.

OffsetsArrayElement = offsetsArrayElementStart offset count offsetsPageContent

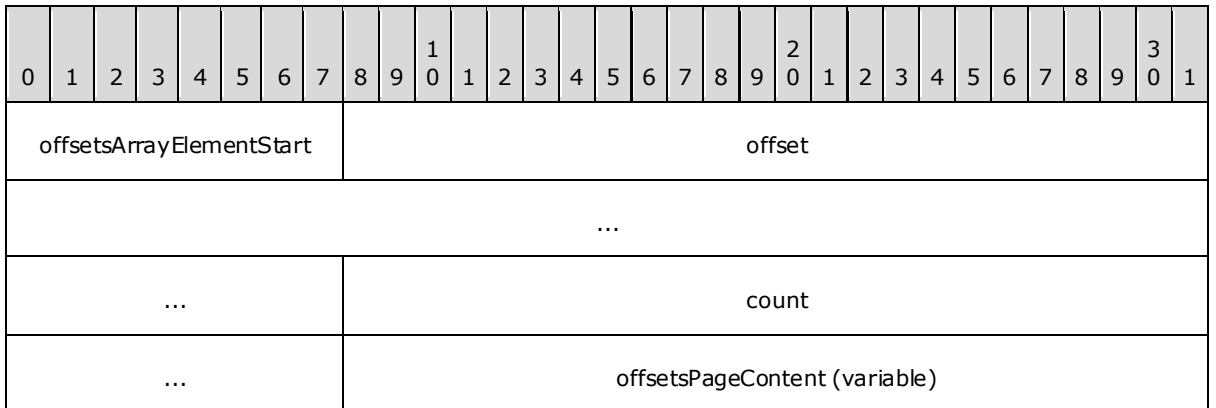

*[MS-RPL] — v20100305 Report Page Layout (RPL) Binary Stream Format* 

*Copyright © 2010 Microsoft Corporation.* 

**offsetsArrayElementStart (1 byte):** A byte that specifies the start of the **OffsetsArrayElement** record. The value of the **offsetsArrayElementStart** field MUST be 0x12.

...

- **offset (8 bytes):** A signed integer that specifies the position of the **reportStart** field of the **[parent record](#page-9-4)** of type **Report** in the RPL stream.
- **count (4 bytes):** A signed integer that MUST be equal to the number of **PageContent** records in the parent **Report** record.
- **offsetsPageContent (variable):** An array of 8-byte signed integers. The number of elements in the array MUST be equal to the value of the **count** field. Every element of the array MUST specify the position of the corresponding **reportElementEnd** field of the **PageContent** record in the RPL stream. The order of the elements in the array MUST match the order of the **PageContent** records in the parent **Report** record.

#### <span id="page-19-0"></span>**2.2.5 PageContent**

<span id="page-19-2"></span>The **PageContent** record specifies the content of a page.

#### <span id="page-19-1"></span>**2.2.5.1 PageContent (RPL 10.6)**

#### *Applies to RPL version 10.6 and later*

The **PageContent** record specifies the content of a page of a report.

PageContent = pageContentStart PageLayout \*Section Measurements [PageLayout] ReportElementEnd

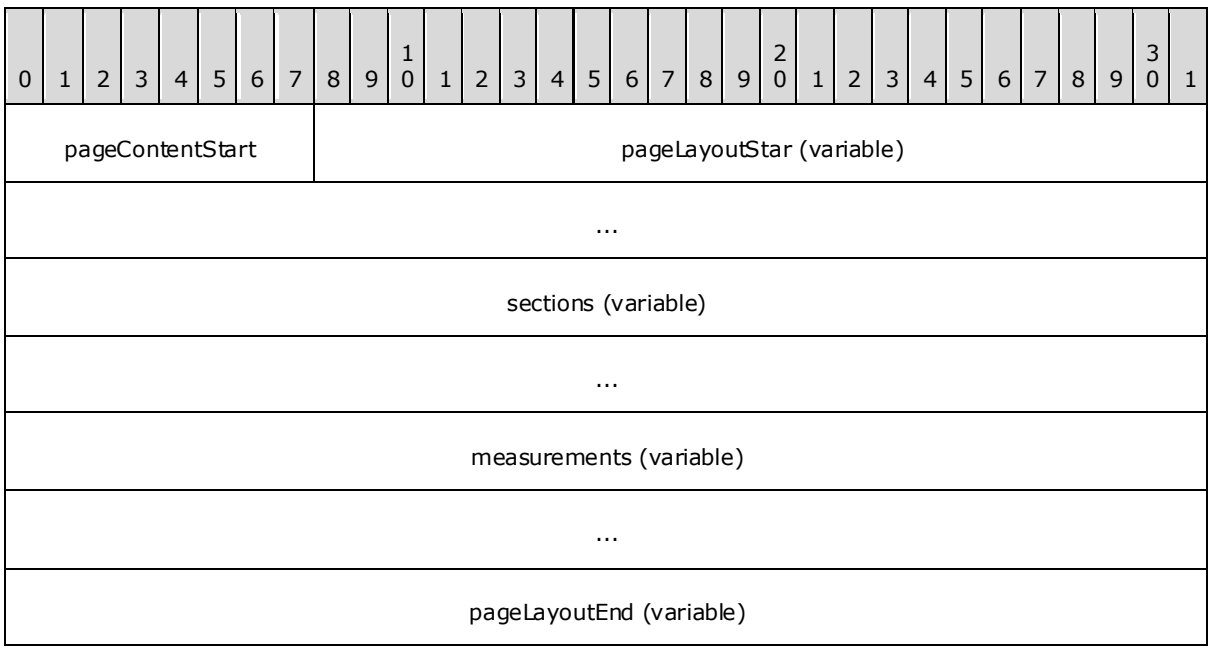

*[MS-RPL] — v20100305 Report Page Layout (RPL) Binary Stream Format* 

*Copyright © 2010 Microsoft Corporation.* 

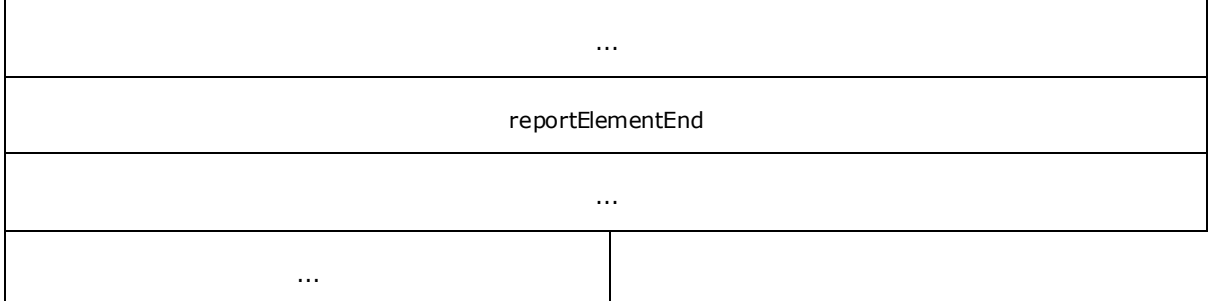

- **pageContentStart (1 byte):** A byte that specifies the start of the **PageContent** record. The value of the **pageContentStart** field MUST be 0x13.
- **pageLayoutStar (variable):** A [PageLayout](#page-24-1) record that specifies properties that are applicable to the **PageContent** record.
- sections (variable): An array of **Section** records. The number of records in the array MUST be equal to the value of the **count** field of th[e Measurements](#page-80-1) record specified by the **measurements** field in the **PageContent** record.
- **measurements (variable):** A record of type **Measurements** that specifies the size, location, and state properties for every element of the sections array. The order of elements in the **measurementsContent** field array of the **Measurements** record MUST match the order of **Section** records in the sections array. < 3>
- **pageLayoutEnd (variable):** A **PageLayout** record that specifies properties that are applicable to the **PageContent** record. If the same property is specified as part of the **pageLayoutStart** and **pageLayoutEnd** fields, the value that is specified as **pageLayoutEnd** MUST be used.
- <span id="page-20-1"></span>**reportElementEnd (10 bytes):** A [ReportElementEnd](#page-83-1) record that marks the end of the **PageContent** record. The **offset** field of the **ReportElementEnd** record MUST specify the position of the **measurements** field of the **PageContent** record in the RPL stream.

#### <span id="page-20-0"></span>**2.2.5.2 PageContent (RPL 10.4 and 10.5)**

#### *Applies to RPL version 10.4 and 10.5*

The **PageContent** record specifies the content of a page of a report.

PageContent = pageContentStart PageLayout \*Section Measurements ReportElementEnd

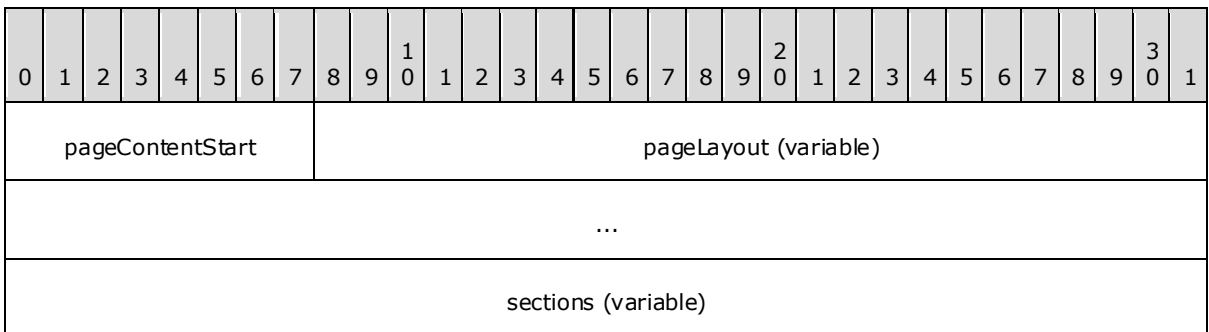

*[MS-RPL] — v20100305 Report Page Layout (RPL) Binary Stream Format* 

*Copyright © 2010 Microsoft Corporation.* 

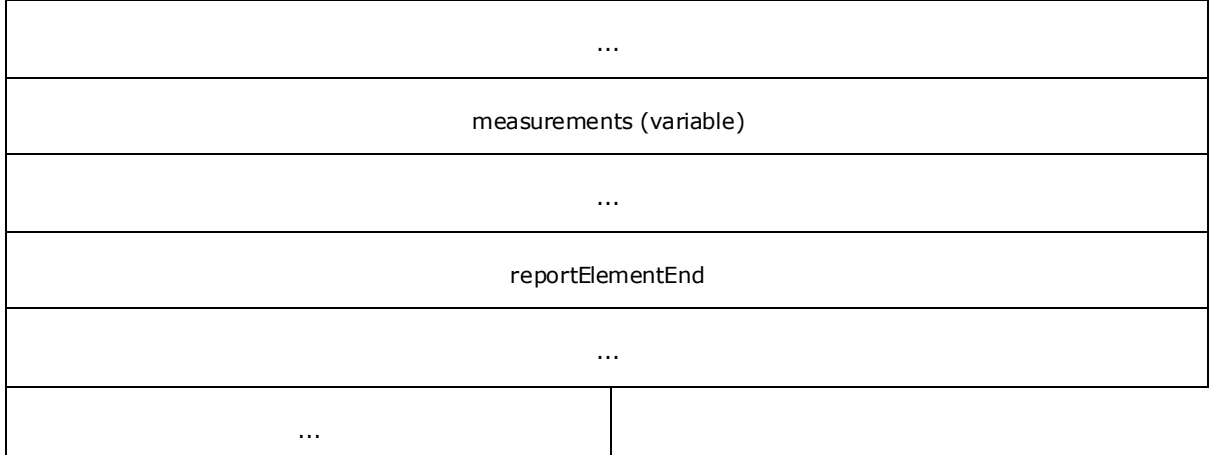

- **pageContentStart (1 byte):** A byte that specifies the start of the **PageContent** record. The value of the **pageContentStart** field MUST be 0x13.
- **pageLayout (variable):** A [PageLayout](#page-24-1) record that specifies properties applicable to the **PageContent** record.
- sections (variable): An array of **Section** records. The number of records in the array MUST be equal to the value of the **count** field of th[e Measurements](#page-80-1) record specified by the **measurements** field in the **PageContent** record.
- **measurements (variable):** A record of type **Measurements** that specifies the size, location, and state properties for every element of the **sections** array. The order of elements in the **measurementsContent** field array of the **Measurements** record MUST match the order of **Section** records in the **sections** array. <4>
- <span id="page-21-1"></span>**reportElementEnd (10 bytes):** A [ReportElementEnd](#page-83-1) record that marks the end of the **PageContent** record. The **offset** field of the **ReportElementEnd** record MUST specify the position of the **measurements** field of the **PageContent** record in the RPL stream.

## <span id="page-21-0"></span>**2.2.5.3 PageContent (RPL 10.3)**

*Applies to RPL version 10.3*

The **PageContent** record specifies the content of a page of a report.

PageContent = pageContentStart BodyAreaElement Page Measurements ReportElementEnd

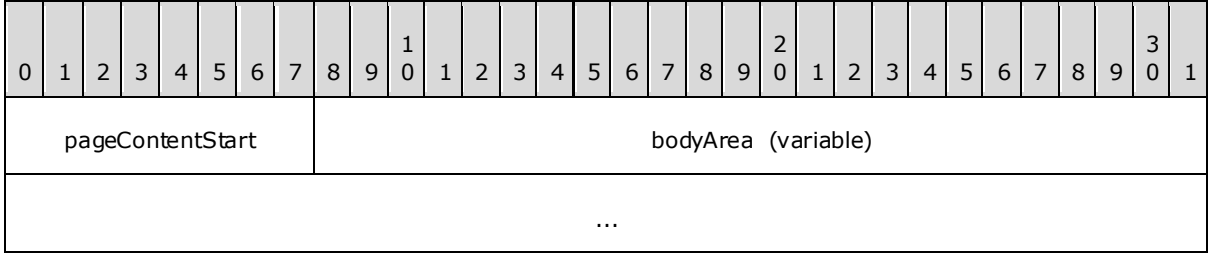

*[MS-RPL] — v20100305 Report Page Layout (RPL) Binary Stream Format* 

*Copyright © 2010 Microsoft Corporation.* 

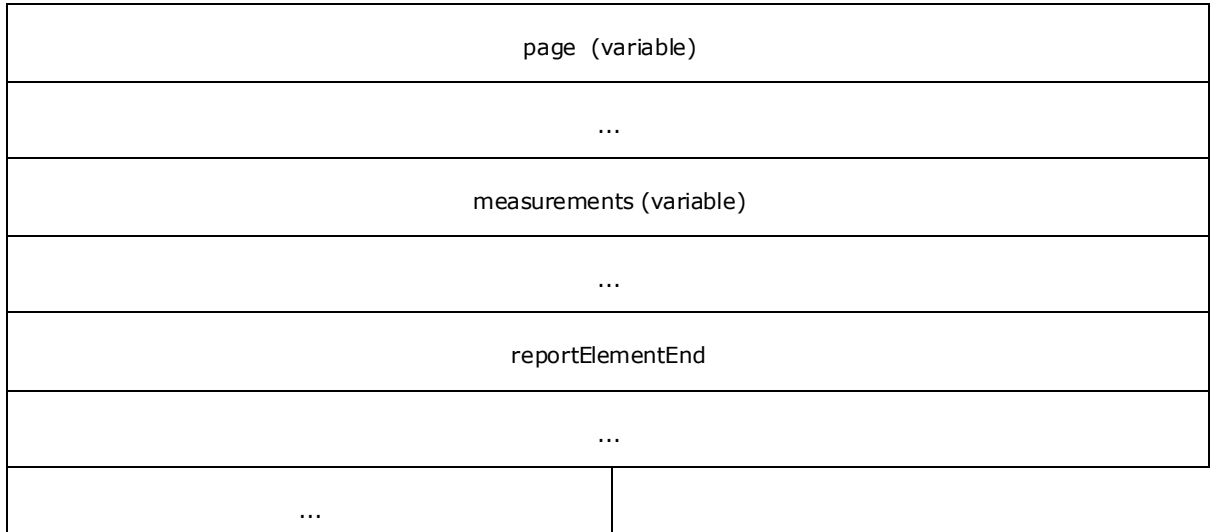

**pageContentStart (1 byte):** A byte that specifies the start of the **PageContent** record. The value of the **pageContentStart** field MUST be 0x13.

- **bodyArea (variable):** A [BodyAreaElement](#page-29-2) record that specifies the content of the **[body area](#page-8-3)** of the **PageContent** record.
- **page (variable):** A [Page](#page-22-1) record that specifies the properties, header, and footer of a page.
- **measurements (variable):** A record of type [Measurements](#page-80-1) that specifies the size, location, and state properties for the **bodyArea** record and for the **pageHeaderElement** and **pageFooterElement** fields of the **Page** record.
- <span id="page-22-1"></span>**reportElementEnd (10 bytes):** A [ReportElementEnd](#page-83-1) record that marks the end of the **PageContent** record. The **offset** field of the **ReportElementEnd** record MUST specify the position of the **measurements** field of the **PageContent** record in the RPL stream.

#### <span id="page-22-0"></span>**2.2.6 Page**

#### *Applies to RPL version 10.3*

The **Page** record specifies the properties, header, and footer that apply to a **PageContent** record.

Page = pageStart PageProperties [PageHeaderElement] [PageFooterElement] delimiter

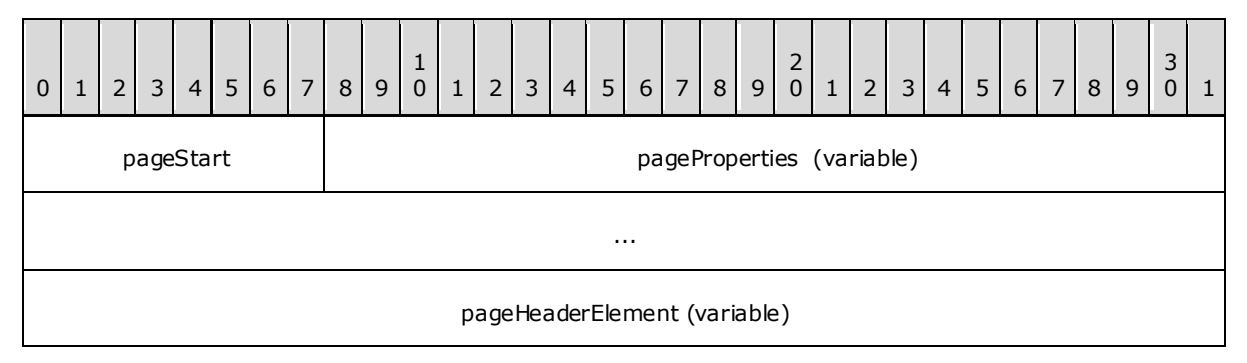

*[MS-RPL] — v20100305 Report Page Layout (RPL) Binary Stream Format* 

*Copyright © 2010 Microsoft Corporation.* 

*Release: Friday, March 5, 2010* 

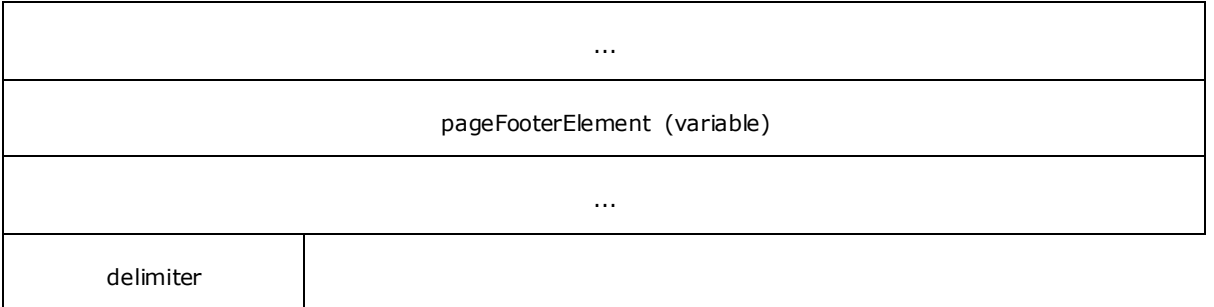

- **pageStart (1 byte):** A byte that specifies the start of the **Page** record. The value of the **pageStart** field MUST be 0x01.
- **pageProperties (variable):** A [PageProperties](#page-23-1) record that specifies the properties applicable to the **Page** record.
- **pageHeaderElement (variable):** A [PageHeaderElement](#page-31-1) record that specifies the content of the **[header area](#page-9-5)** of a **Page** record.
- **pageFooterElement (variable):** A [PageFooterElement](#page-32-1) record that specifies the content of the **[footer area](#page-9-6)** of a **Page** record.
- <span id="page-23-1"></span>**delimiter (1 byte):** A byte that specifies the end of the **Page** record. The value of the **delimiter** field MUST be 0xFF.

#### <span id="page-23-0"></span>**2.2.7 PageProperties**

#### *Applies to RPL version 10.3*

The **PageProperties** record specifies the properties applicable to a [Page](#page-22-1) record.

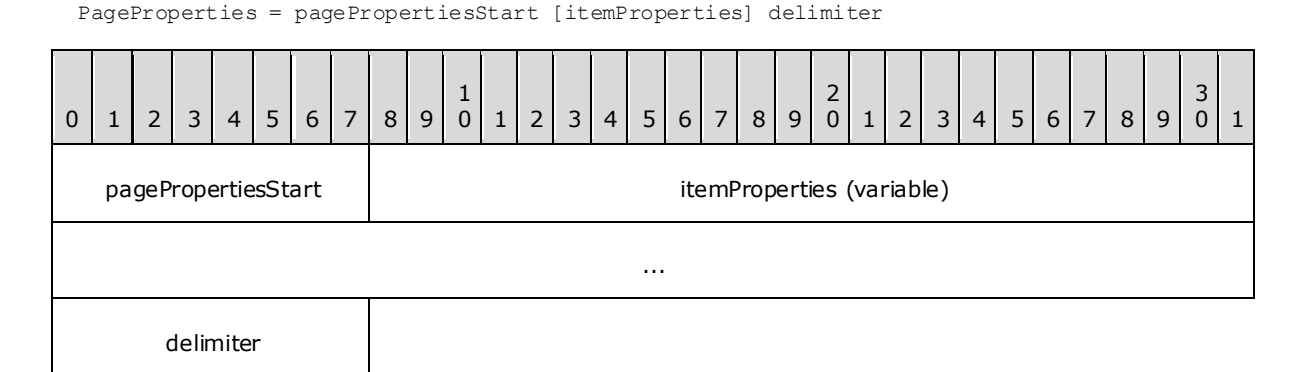

**pagePropertiesStart (1 byte):** A byte that specifies the start of the **PageProperties** record. The value of the **pagePropertiesStart** field MUST be 0x03.

**itemProperties (variable):** A collection of structures. The order of the structures in the collection is arbitrary. The collection can be empty. Each structure contained in the **itemProperties** field MUST be one of the following.

*[MS-RPL] — v20100305 Report Page Layout (RPL) Binary Stream Format* 

*Copyright © 2010 Microsoft Corporation.* 

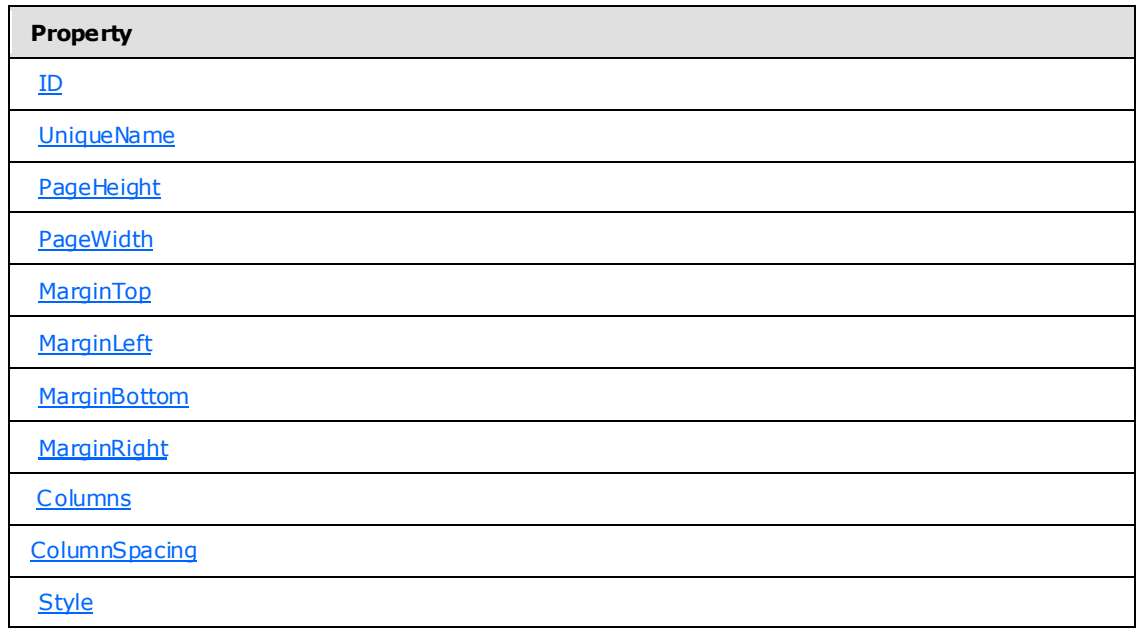

<span id="page-24-1"></span>**delimiter (1 byte):** A byte that specifies the end of the **PageProperties** record. The value of the **delimiter** field MUST be 0xFF.

#### <span id="page-24-0"></span>**2.2.8 PageLayout**

#### *Applies to RPL version 10.4 and later*

The **PageLayout** record specifies the properties applicable to a [PageContent](#page-19-2) record.

PageLayout = pagePropertiesStart [itemProperties] delimiter

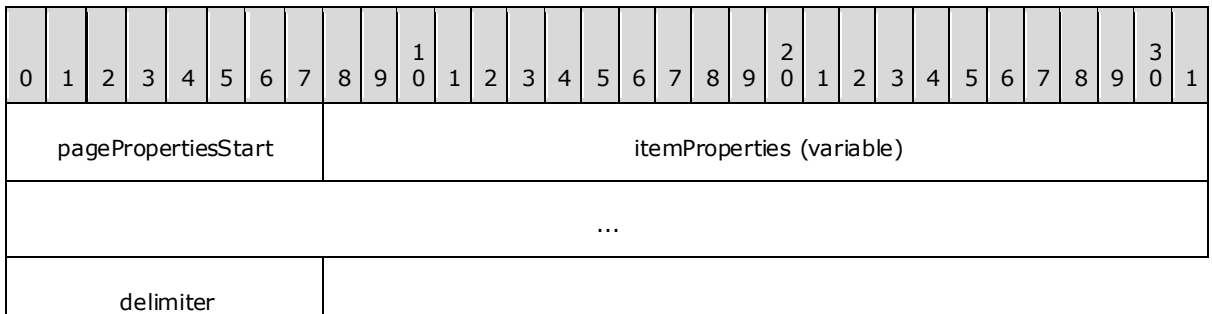

**pagePropertiesStart (1 byte):** A byte that specifies the start of the **PageLayout** record. The value of the **pagePropertiesStart** field MUST be 0x03.

**itemProperties (variable):** A collection of structures. The order of the structures in the collection is arbitrary. The collection can be empty. Each structure contained in the **itemProperties** field MUST be one of the following.

*[MS-RPL] — v20100305 Report Page Layout (RPL) Binary Stream Format* 

*Copyright © 2010 Microsoft Corporation.* 

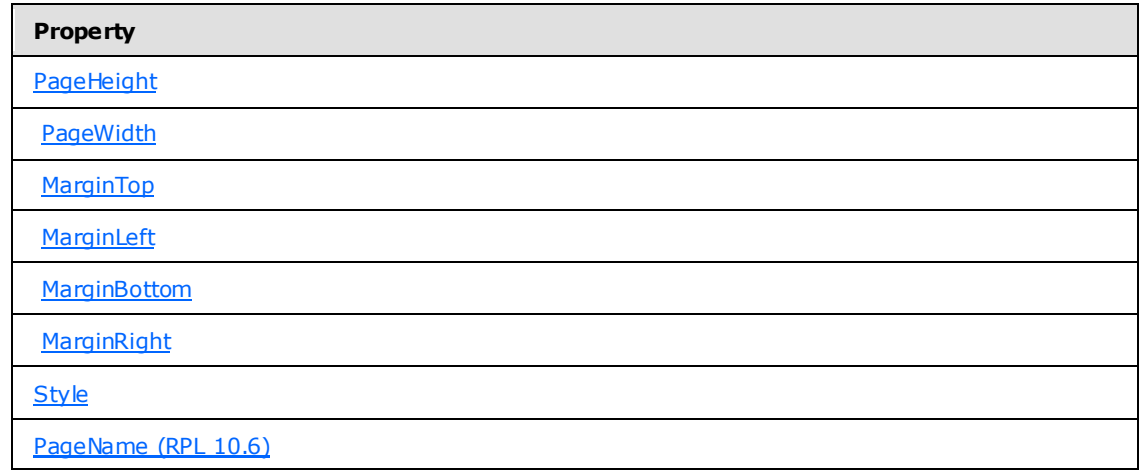

<span id="page-25-2"></span>**delimiter (1 byte):** A byte that specifies the end of the **PageLayout** record. The value of the **delimiter** field MUST be 0xFF.

## <span id="page-25-0"></span>**2.2.9 Section**

#### *Applies to RPL version 10.4 and later*

The **Section** record specifies the structure and layout information for a report **[section](#page-10-3)**. Every report section is defined by a **[body](#page-8-4)**, a header, and a footer.

Section = SimpleSection / MixedSection

### <span id="page-25-1"></span>**2.2.10 SimpleSection**

#### *Applies to RPL version 10.4 and later*

The **SimpleSection** record specifies the structure and layout for one report section.

SimpleSection = sectionStart SectionProperties BodyAreaElement [PageFooterElement] [PageHeaderElement] Measurements ReportElementEnd

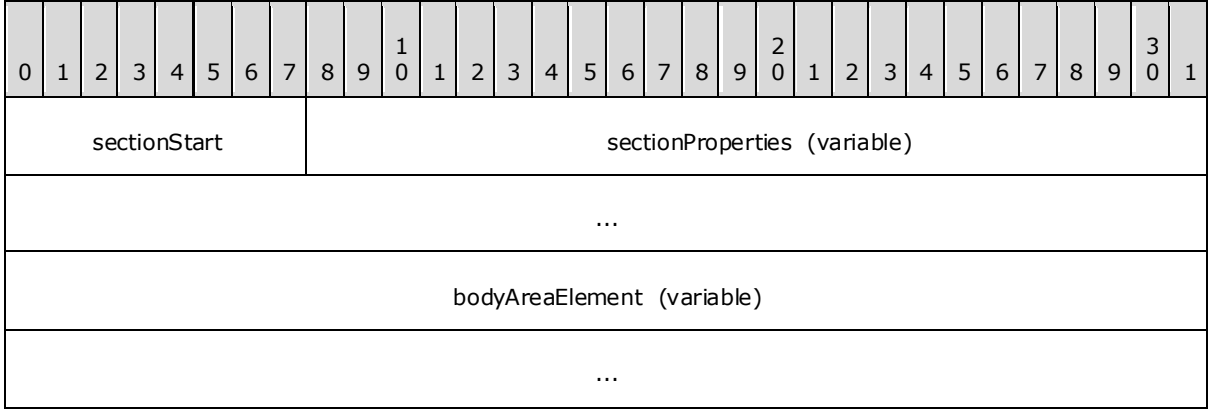

*[MS-RPL] — v20100305 Report Page Layout (RPL) Binary Stream Format* 

*Copyright © 2010 Microsoft Corporation.* 

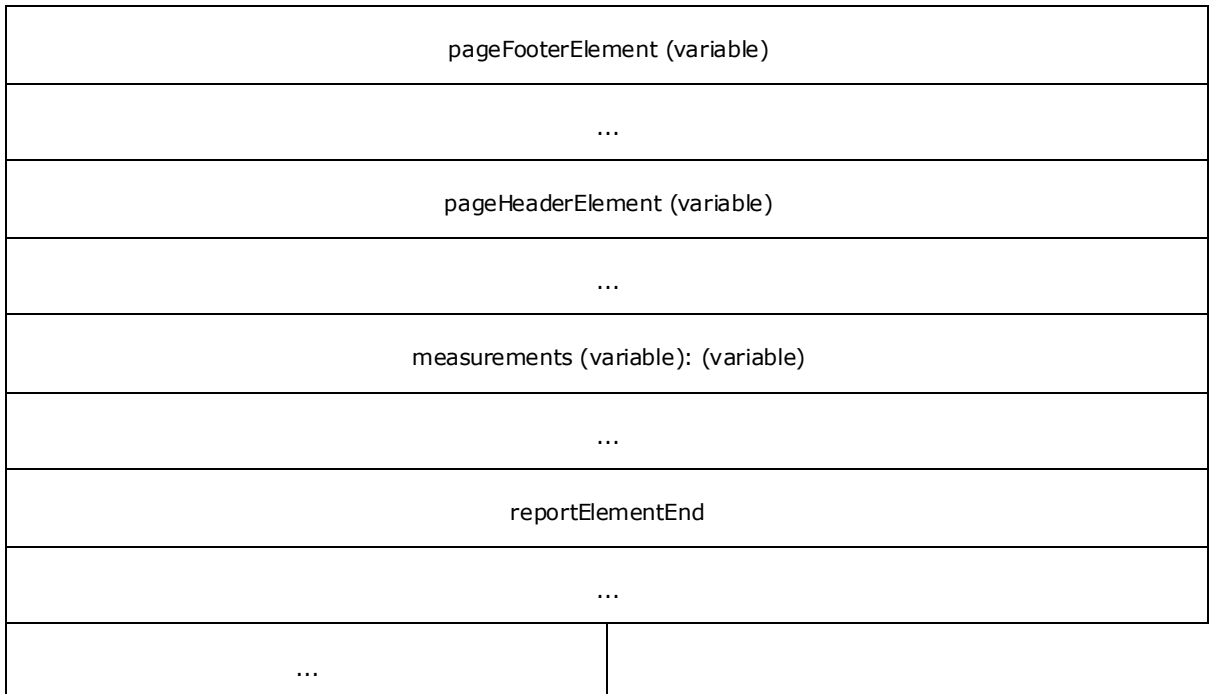

- **sectionStart (1 byte):** A byte that specifies the start of the **SimpleSection** record. The value of the **sectionStart** field MUST be 0x15.
- **sectionProperties (variable):** A [SectionProperties](#page-28-1) record that specifies the properties applicable to the **SimpleSection** record.
- **bodyAreaElement (variable):** A [BodyAreaElement](#page-29-2) record that specifies the content of the body area of the **SimpleSection** record.
- **pageFooterElement (variable):** A [PageFooterElement](#page-32-1) record that specifies the content of the footer area of the **SimpleSection** record.
- **pageHeaderElement (variable):** A [PageHeaderElement](#page-31-1) record that specifies the content of the header area of the **SimpleSection** record.
- **measurements (variable): (variable):** A [Measurements](#page-80-1) record that specifies the size, location, and state properties for **BodyAreaElement**, **PageFooterElement**, and **PageHeaderElement** records. The order of the elements in the **measurementsContent** field array of the **Measurements** record MUST match the order of the **BodyAreaElement**, **PageFooterElement**, and **PageHeaderElement** records in the **SimpleSection** recor[d.<5>](#page-225-6)
- **reportElementEnd (10 bytes):** A [ReportElementEnd](#page-83-1) record that marks the end of the **SimpleSection** record. The **offset** field of the **ReportElementEnd** record MUST specify the position of the **measurements** field of the **SimpleSection** record in the RPL stream.

#### <span id="page-26-0"></span>**2.2.11 MixedSection**

#### *Applies to RPL version 10.4 and later*

The **MixedSection** record specifies the structure and layout information for more than one report section.

*[MS-RPL] — v20100305 Report Page Layout (RPL) Binary Stream Format* 

*Copyright © 2010 Microsoft Corporation.* 

*Release: Friday, March 5, 2010* 

MixedSection = sectionStart SectionProperties BodyAreaElement [PageFooterElement] Section [PageHeaderElement] Measurements ReportElementEnd

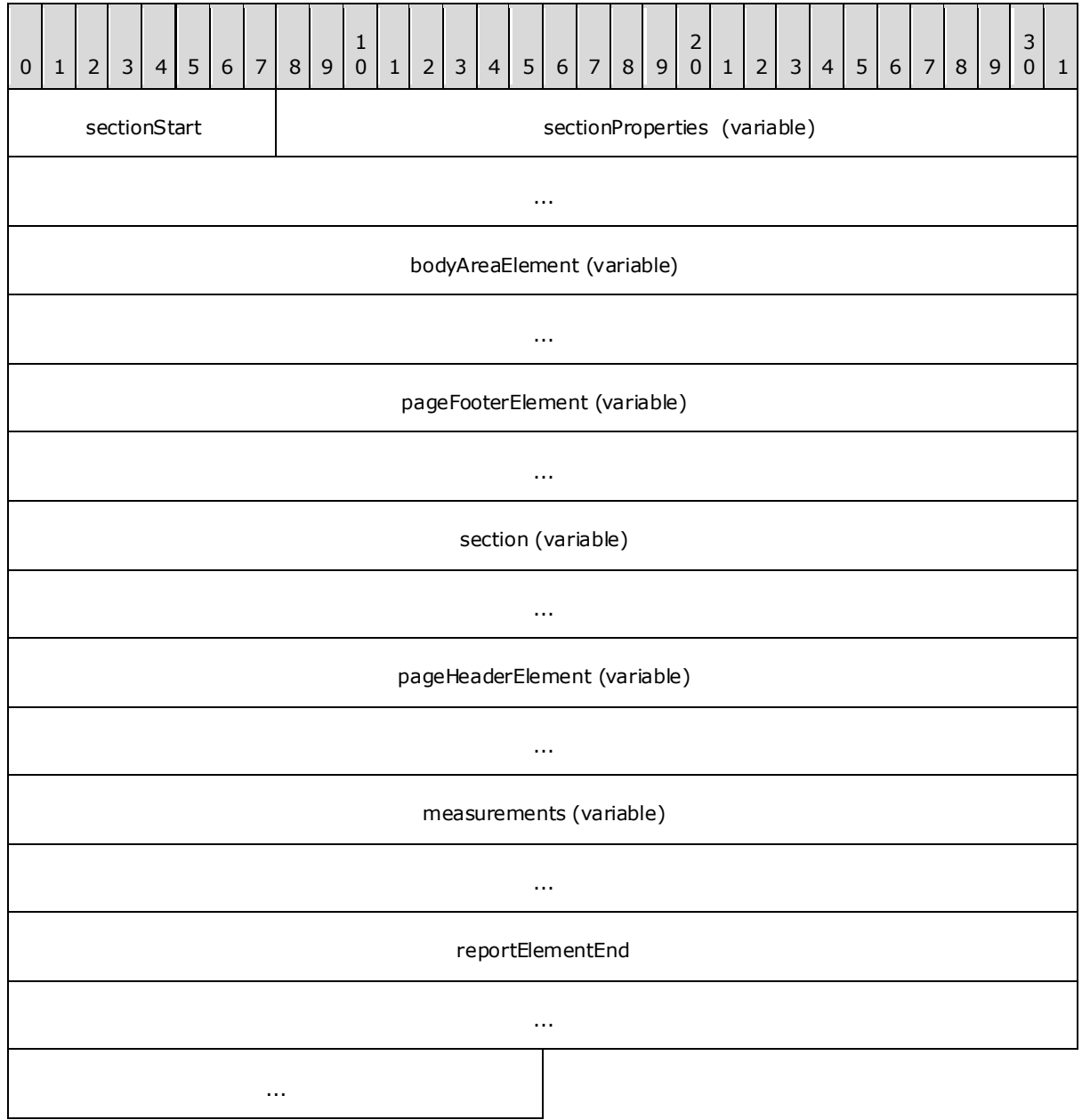

**sectionStart (1 byte):** A byte that specifies the start of the **MixedSection** record. The value of the **sectionStart** field MUST be 0x15.

sectionProperties (variable): A **SectionProperties** record that specifies the properties applicable to the **MixedSection** record.

*[MS-RPL] — v20100305 Report Page Layout (RPL) Binary Stream Format* 

*Copyright © 2010 Microsoft Corporation.* 

- **bodyAreaElement (variable):** A [BodyAreaElement](#page-29-2) record that specifies the content of the body area of the **MixedSection** record.
- **pageFooterElement (variable):** A [PageFooterElement](#page-32-1) record that specifies the content of the footer area of the **MixedSection** record.
- **section (variable):** A [Section](#page-25-2) record that specifies the content of the subsequent section in the sections field array of the [PageContent \(RPL 10.4\)](#page-20-1) record.
- **pageHeaderElement (variable):** A [PageHeaderElement](#page-31-1) record that specifies the content of the header area of the **MixedSection** record.
- **measurements (variable):** A [Measurements](#page-80-1) record that specifies the size, location, and state properties for **BodyAreaElement**, **PageFooterElement**, and **PageHeaderElement** records. The order of the elements in the **measurementsContent** field array of the **Measurements** record MUST match the order of the **bodyAreaElement**, **pageFooterElement**, and **pageHeaderElement** records in the **MixedSection** record[.<6>](#page-225-7)
- <span id="page-28-1"></span>**reportElementEnd (10 bytes):** A [ReportElementEnd](#page-83-1) record that marks the end of the **MixedSection** record. The **offset** field of the **ReportElementEnd** record MUST specify the position of the **measurements** field of the **MixedSection** record in the RPL stream.

#### <span id="page-28-0"></span>**2.2.12 SectionProperties**

#### *Applies to RPL versions 10.4, 10.5, and later*

The **SectionProperties** record specifies the properties applicable to a [Section](#page-25-2) record.

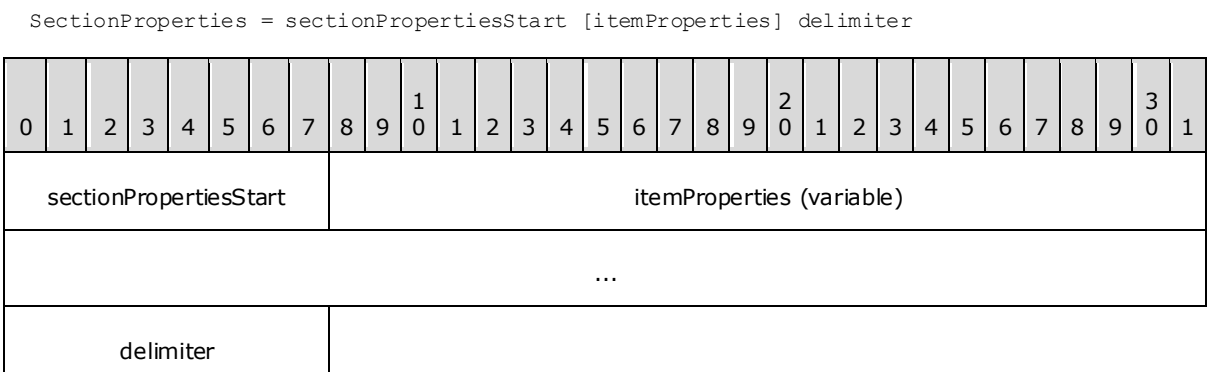

**sectionPropertiesStart (1 byte):** A byte that specifies the start of the **SectionProperties** record. The value of the **sectionPropertiesStart** field MUST be 0x16.

**itemProperties (variable):** A collection of structures. The order of the structures in the collection is arbitrary. The collection can be empty. Each structure contained in the **itemProperties** field MUST be one of the following.

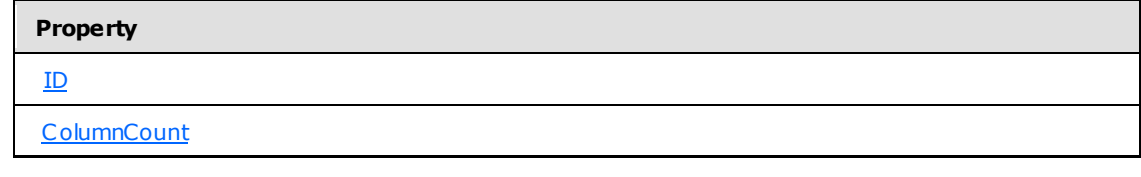

*[MS-RPL] — v20100305 Report Page Layout (RPL) Binary Stream Format* 

*Copyright © 2010 Microsoft Corporation.* 

*Release: Friday, March 5, 2010* 

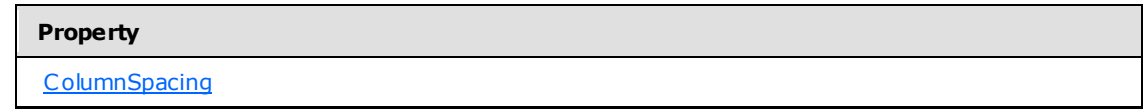

<span id="page-29-2"></span>**delimiter (1 byte):** A byte that specifies the end of the **SectionProperties** record. The value of this field MUST be 0xFF.

### <span id="page-29-0"></span>**2.2.13 BodyAreaElement**

The **BodyAreaElement** record specifies the content of the body area of a [Section](#page-25-2) or, in RPL 10.3, a [PageContent](#page-21-1) record.

## <span id="page-29-1"></span>**2.2.13.1 BodyAreaElement (RPL 10.4)**

#### *Applies to RPL version 10.4 and later*

The **BodyAreaElement** record specifies the content of the body area of a section.

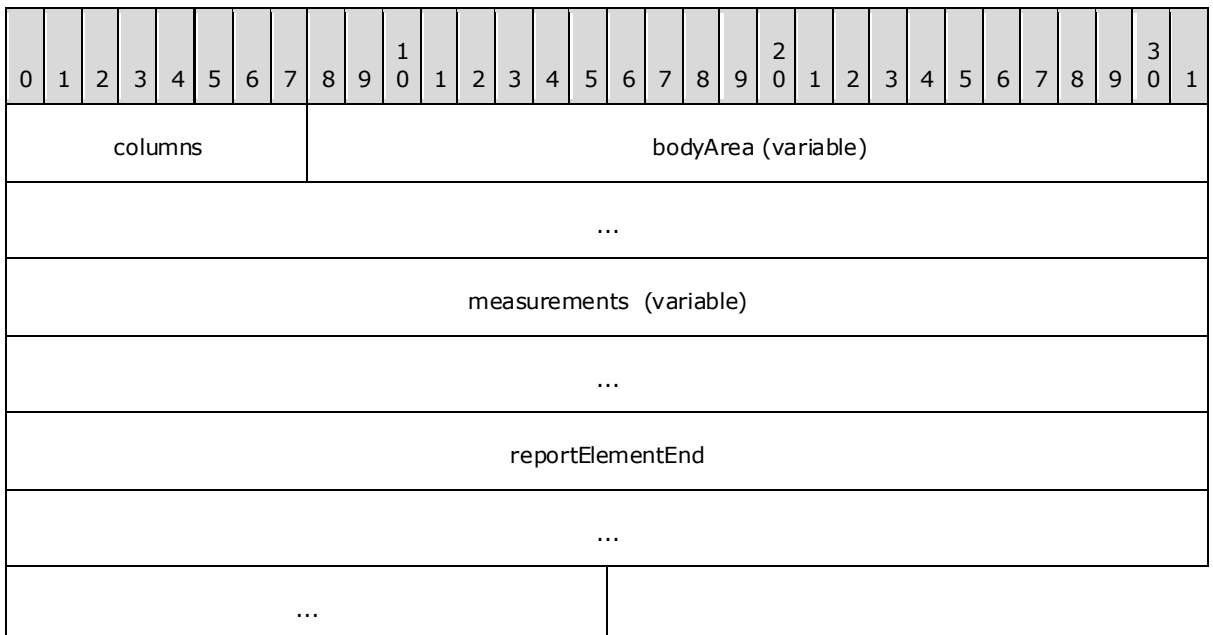

BodyAreaElement = columns \*BodyElement Measurements ReportElementEnd

**columns (1 byte):** A byte that specifies the start of the **BodyAreaElement** record. The value of the **columns** field MUST be 0x14.

**bodyArea (variable):** An array of **BodyElement** records. The number of elements in the **bodyArea** array MUST be equal to the value of the **count** field of the [Measurements](#page-80-1) record specified in the **measurements** field of the **BodyAreaElement** record. The number of elements MUST NOT be greater than the **ColumnCount** property specified in the [SectionProperties](#page-28-1) record[.<7>](#page-225-8)

**measurements (variable):** A **Measurements** record that specifies the size, location, and state properties for every element in the **bodyArea** array. The order of the elements in the

*[MS-RPL] — v20100305 Report Page Layout (RPL) Binary Stream Format* 

*Copyright © 2010 Microsoft Corporation.* 

**measurementsContent** field array of the **Measurements** record MUST match the order of the **BodyElement** records in the **bodyArea** array.

**reportElementEnd (10 bytes):** A [ReportElementEnd](#page-83-1) record that marks the end of the **BodyAreaElement** record. The **offset** field of the **ReportElementEnd** record MUST specify the position of the **measurements** field of the **BodyAreaElement** record in the RPL stream.

## <span id="page-30-0"></span>**2.2.13.2 BodyAreaElement (RPL 10.3)**

#### *Applies to RPL version 10.3*

The **BodyAreaElement** record specifies the content of the body of a page.

BodyAreaElement = columns \*BodyElement Measurements ReportElementEnd

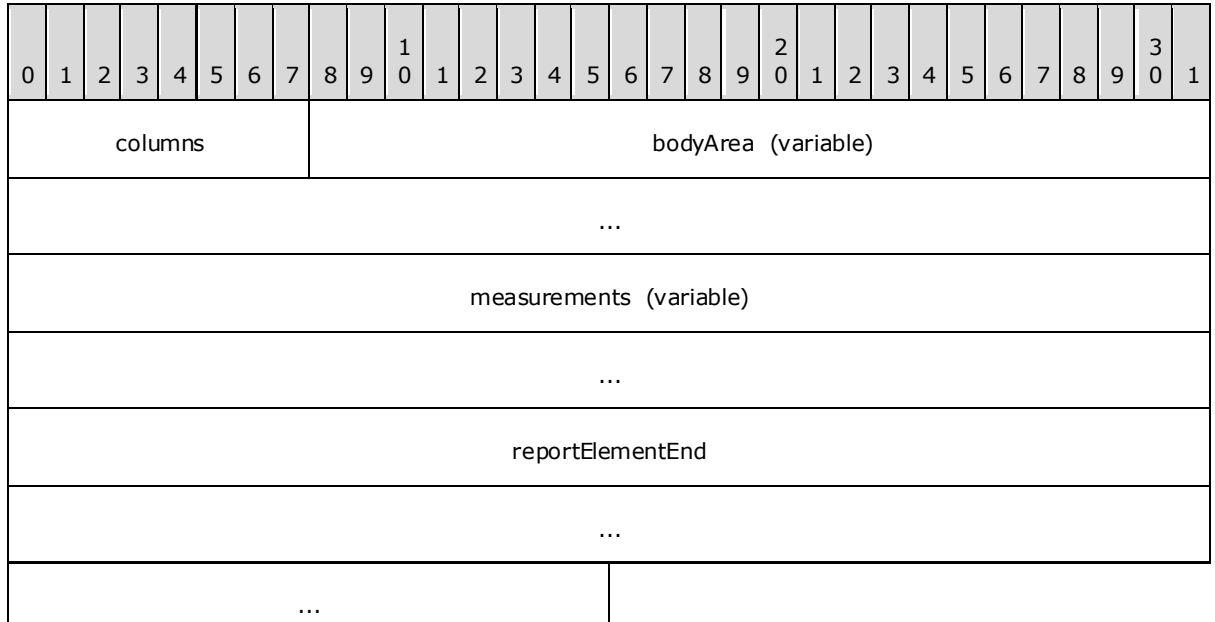

- **columns (1 byte):** A byte that specifies the start of the **BodyAreaElement** record. The value of the **columns** field MUST be 0x14.
- **bodyArea (variable):** An array of **BodyElement** records. The number of elements in the array MUST be equal to the value of the **count** field of the [Measurements](#page-80-1) record specified by the **measurements** field. The number of elements MUST NOT be greater than the [Columns](#page-98-2) property specified in the [Page](#page-22-1) record. $\leq 8$
- **measurements (variable):** A **Measurements** record that specifies the size, location, and state properties for every element of the **bodyArea** array. The order of the elements in the **measurementsContent** field array of the **Measurements** record MUST match the order of BodyElement records in the **bodyArea** array.
- **reportElementEnd (10 bytes):** A [ReportElementEnd](#page-83-1) record that marks the end of the **BodyAreaElement** record. The **offset** field of the **ReportElementEnd** record MUST specify the position of the **BodyAreaElement** record's **measurements** field in the RPL stream.

*[MS-RPL] — v20100305 Report Page Layout (RPL) Binary Stream Format* 

*Copyright © 2010 Microsoft Corporation.* 

## <span id="page-31-0"></span>**2.2.14 PageHeaderElement**

<span id="page-31-1"></span>The **PageHeaderElement** record specifies the content of the header area of a [Section](#page-25-2) o[r Page](#page-22-1) record.

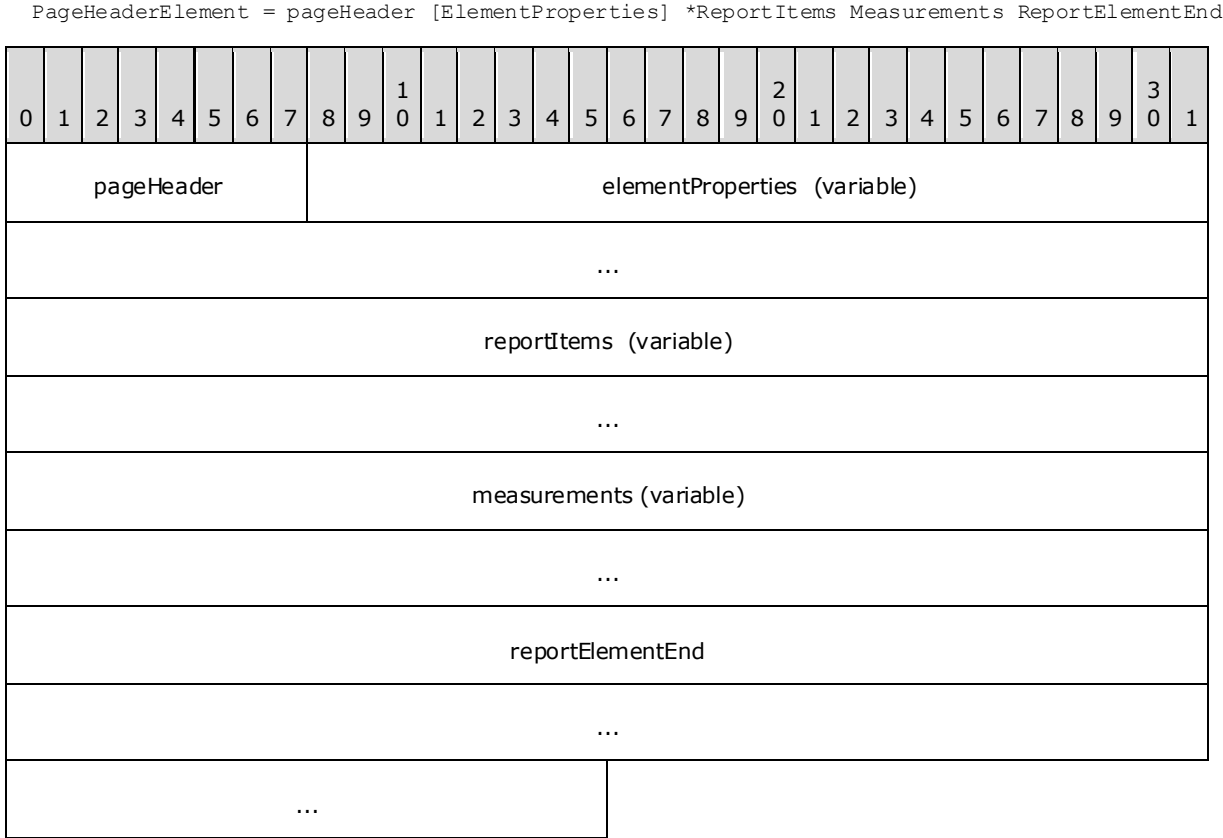

**pageHeader (1 byte):** A byte that specifies the start of the **PageHeaderElement** record. The value of the **pageHeader** field MUST be 0x04.

**elementProperties (variable):** A record of type **ElementProperties** that specifies a collection of properties applicable to the **PageHeaderElement** record. The order of the structures in the collection is arbitrary. The collection can be empty. Each structure contained in the **elementProperties** field MUST be one of the following.

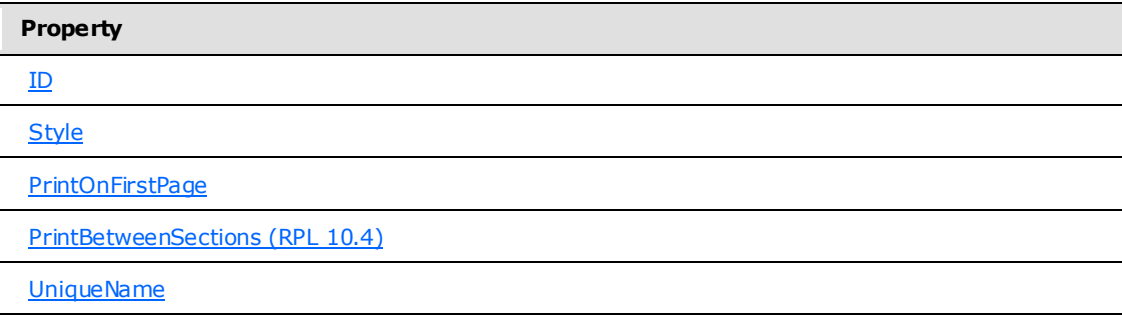

*[MS-RPL] — v20100305 Report Page Layout (RPL) Binary Stream Format* 

*Copyright © 2010 Microsoft Corporation.* 

- **reportItems (variable):** An array o[f ReportItem](#page-47-1) records. The number of elements in the array MUST be equal to the value of the **count** field of the [Measurements](#page-80-1) record specified by the **measurements** field.
- **measurements (variable):** A **Measurements** record that specifies the size, location, and state properties for every element of the **reportItems** field array. The order of elements in the **measurementsContent** field array of the **Measurements** record MUST match the order of **ReportItem** records in the **reportItems** field array.
- <span id="page-32-1"></span>**reportElementEnd (10 bytes):** A [ReportElementEnd](#page-83-1) record that marks the end of the **PageHeaderElement** record. The **offset** of the **ReportElementEnd** record MUST specify the position of the **measurements** field in the RPL stream.

## <span id="page-32-0"></span>**2.2.15 PageFooterElement**

The **PageFooterElement** record specifies the content of the footer area of a [Section](#page-25-2) o[r Page](#page-22-1) record.

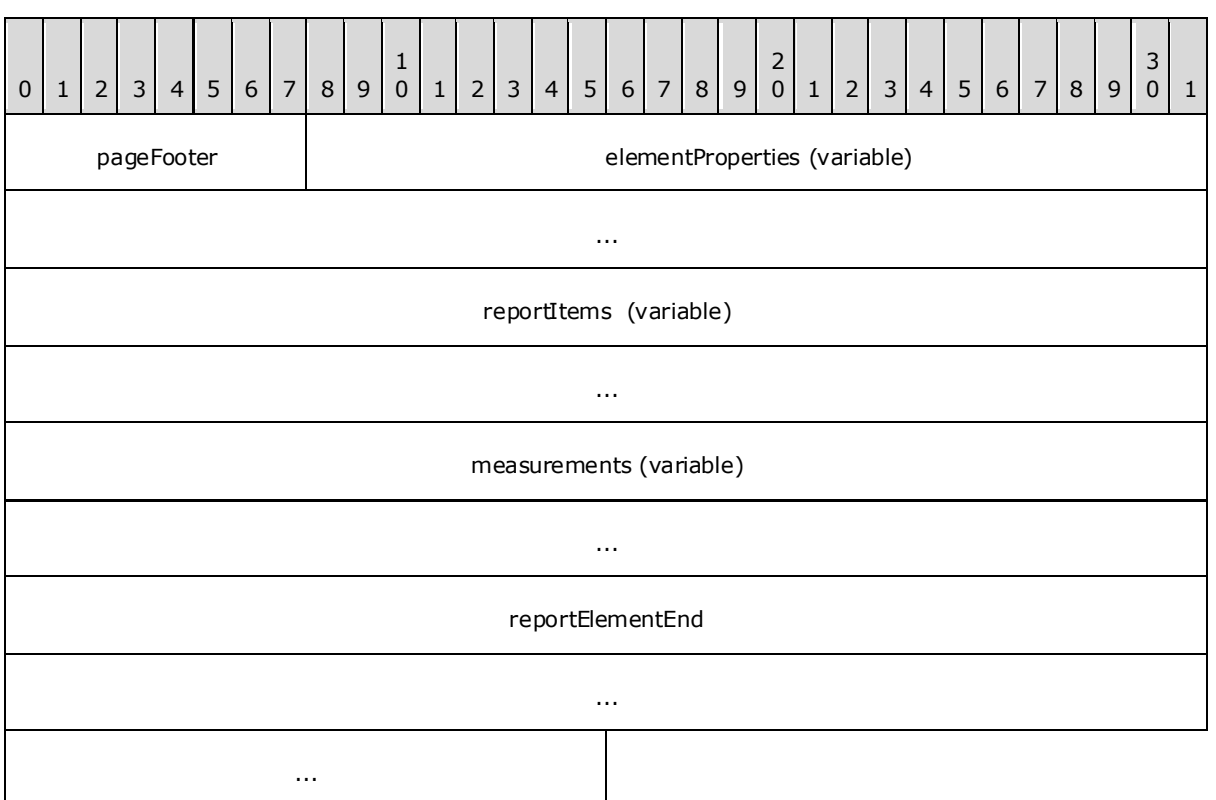

PageFooterElement = pageFooter [ElementProperties] \*ReportItems Measurements ReportElementEnd

**pageFooter (1 byte):** A byte that specifies the start of the **PageFooterElement** record. The value of the **pageFooter** field MUST be 0x05.

**elementProperties (variable):** A record of type [ElementProperties](#page-34-1) that specifies a collection of properties applicable to the **PageFooterElement** record. The order of the structures in the

*[MS-RPL] — v20100305 Report Page Layout (RPL) Binary Stream Format* 

*Copyright © 2010 Microsoft Corporation.* 

collection is arbitrary. Each structure contained in the **elementProperties** field MUST be one of the following.

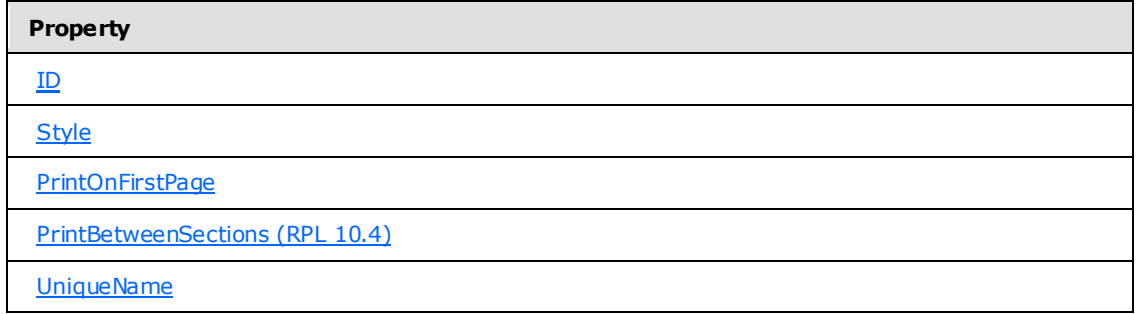

**reportItems (variable):** An array o[f ReportItem](#page-47-1) records. The number of elements in the array MUST be equal to the value of the **count** field of the [Measurements](#page-80-1) record specified by the **measurements** field.

**measurements (variable):** A **Measurements** record that specifies the size, location, and state properties for every element of the **reportItems** field array. The order of elements in the array MUST match the order of **ReportItem** records in the **reportItems** field array.

<span id="page-33-1"></span>**reportElementEnd (10 bytes):** A [ReportElementEnd](#page-83-1) record that marks the end of the **PageFooterElement** record. The **offset** field of the **ReportElementEnd** record MUST specify the position of the **measurements** field of the **PageFooterElement** in the RPL stream.

#### <span id="page-33-0"></span>**2.2.16 BodyElement**

The **BodyElement** record specifies the content of an element of the **bodyArea** field array of the **BodyAreaElement** record.

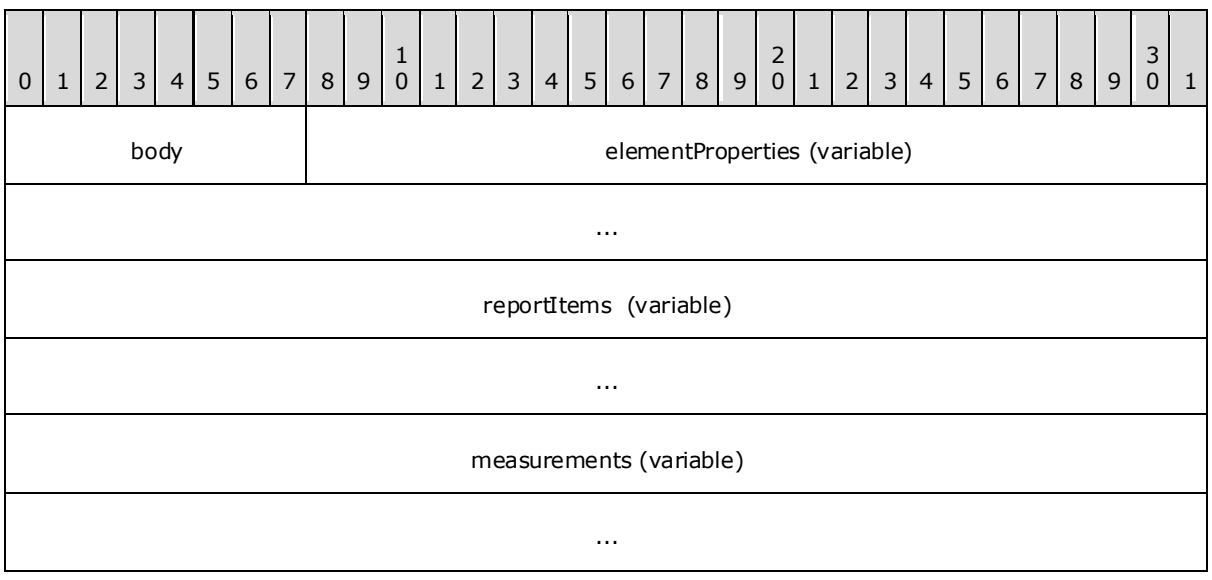

BodyElement = body [ElementProperties] \*ReportItem ReportElementEnd

*[MS-RPL] — v20100305 Report Page Layout (RPL) Binary Stream Format* 

*Copyright © 2010 Microsoft Corporation.* 

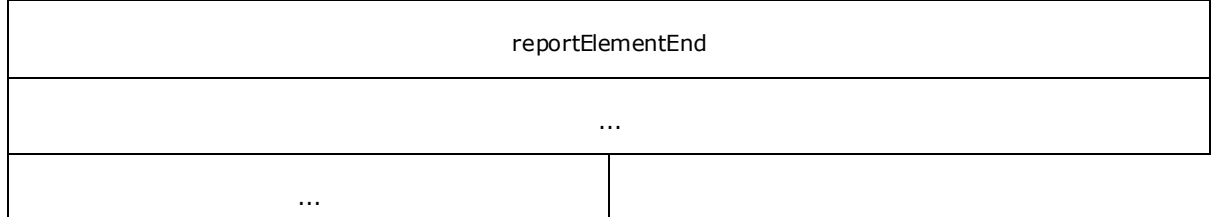

- **body (1 byte):** A byte that specifies the start of a **BodyElement** record. The value of the **body** field MUST be 0x06.
- **elementProperties (variable):** A record of type [ElementProperties](#page-34-1) that specifies a collection of properties applicable to the **BodyElement** record. The order of the structures in the collection is arbitrary. Each structure contained in the **elementProperties** field MUST be one of the following.

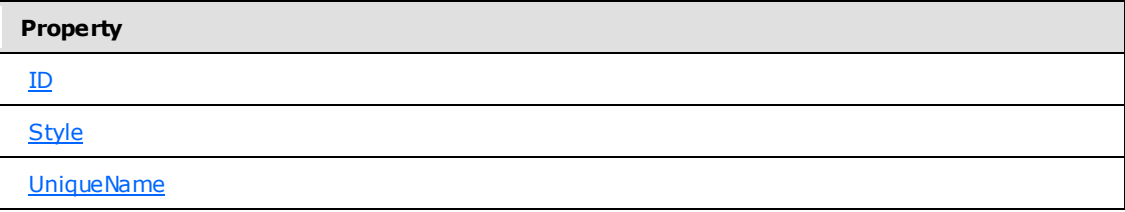

- **reportItems (variable):** An array o[f ReportItem](#page-47-1) records. The number of elements in the array MUST be equal to the value of the **count** field of the [Measurements](#page-80-1) record specified by the **measurements** field.
- **measurements (variable):** A **Measurements** record that specifies the size, location, and state properties for every element of the **reportItems** field array. The order of elements in the **measurementsContent** field array of the **Measurements** record MUST match the order of the **ReportItem** records in the **reportItems** field array.
- <span id="page-34-1"></span>**reportElementEnd (10 bytes):** A [ReportElementEnd](#page-83-1) record that marks the end of the **BodyElement** record. The **offset** field of the **ReportElementEnd** record MUST specify the position of the **measurements** field of the **BodyElement** record in the RPL stream.

## <span id="page-34-0"></span>**2.2.17 ElementProperties**

The **ElementProperties** record specifies the properties applicable to the **BodyElement**, [PageHeaderElement,](#page-31-1) [PageFooterElement,](#page-32-1) [ReportItem,](#page-47-1) [TextRun,](#page-63-2) and [Paragraph](#page-64-1) records.

ElementProperties = elementPropertiesStart SharedElementProperties [NonSharedElementProperties] delimiter

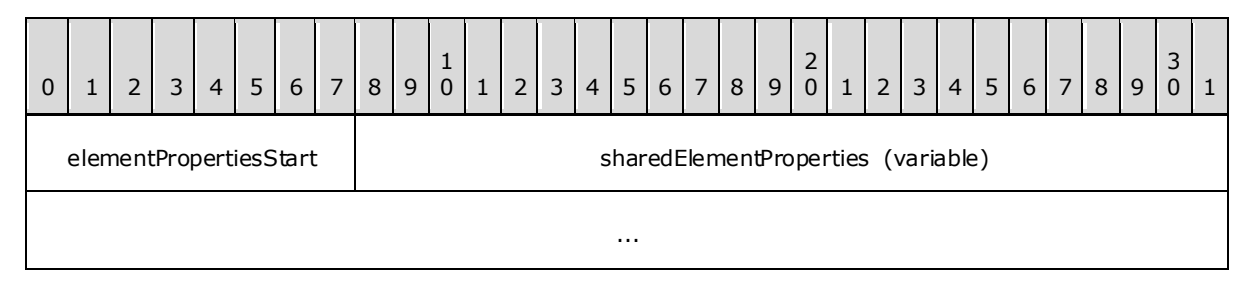

*[MS-RPL] — v20100305 Report Page Layout (RPL) Binary Stream Format* 

*Copyright © 2010 Microsoft Corporation.* 

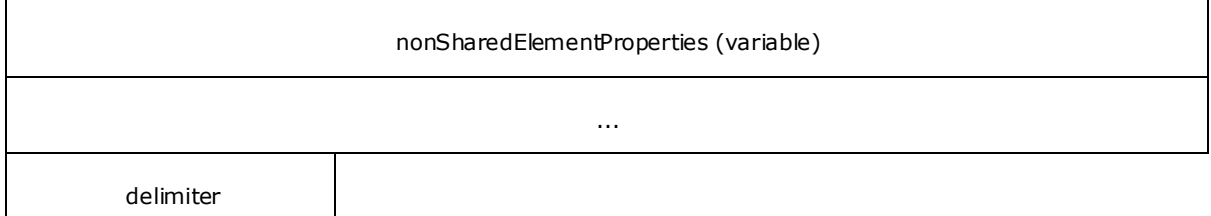

**elementPropertiesStart (1 byte):** A byte that specifies the start of the **ElementProperties** record. The value of the **elementPropertiesStart** field MUST be 0x0F.

sharedElementProperties (variable): A [SharedElementProperties](#page-35-2) record.

**nonSharedElementProperties (variable):** A [NonSharedElementProperties](#page-37-1) record.

<span id="page-35-2"></span>**delimiter (1 byte):** A byte that specifies the end of the **ElementProperties** record. The value of the **delimiter** field MUST be 0xFF.

#### <span id="page-35-0"></span>**2.2.18 SharedElementProperties**

The **SharedElementProperties** record specifies the properties that can be shared by multiple [ElementProperties](#page-34-1) records.

SharedElementProperties = UseSharedElementProperties / InlineSharedElementProperties

#### <span id="page-35-1"></span>**2.2.19 UseSharedElementProperties**

The **UseSharedElementProperties** record specifies the location of shared properties applicable to a **[grandparent record](#page-9-7)** in the RPL stream.

UseSharedElementProperties = useShared offset

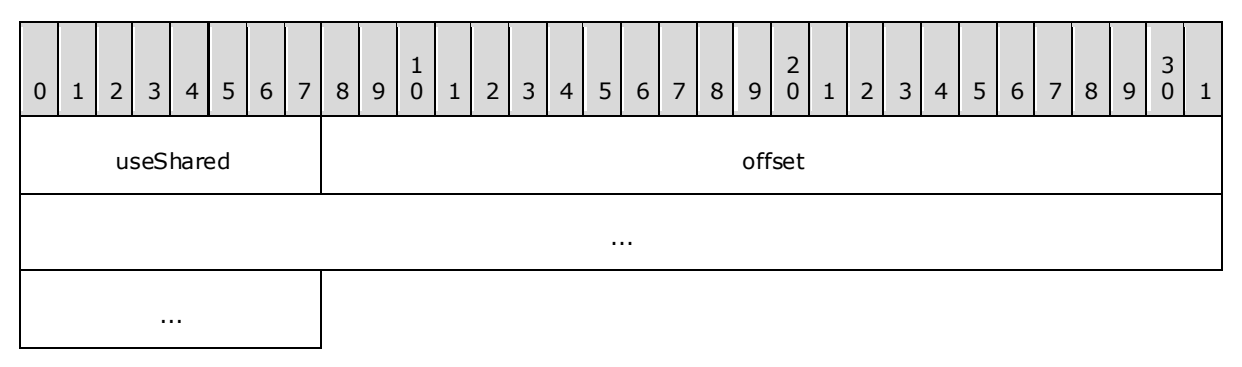

**useShared (1 byte):** A byte that specifies the start of the **UseSharedElementProperties** record. The value of the **useShared** field MUST be 0x02.

**offset (8 bytes):** A signed integer that MUST specify the start of an **ElementProperties** record in the RPL stream, which MUST have an [InlineSharedElementProperties](#page-36-1) record.

*[MS-RPL] — v20100305 Report Page Layout (RPL) Binary Stream Format* 

*Copyright © 2010 Microsoft Corporation.* 

*Release: Friday, March 5, 2010*
# **2.2.20 InlineSharedElementProperties**

<span id="page-36-0"></span>The **InlineSharedElementProperties** record specifies the properties that can be shared by multiple [ElementProperties](#page-34-0) records.

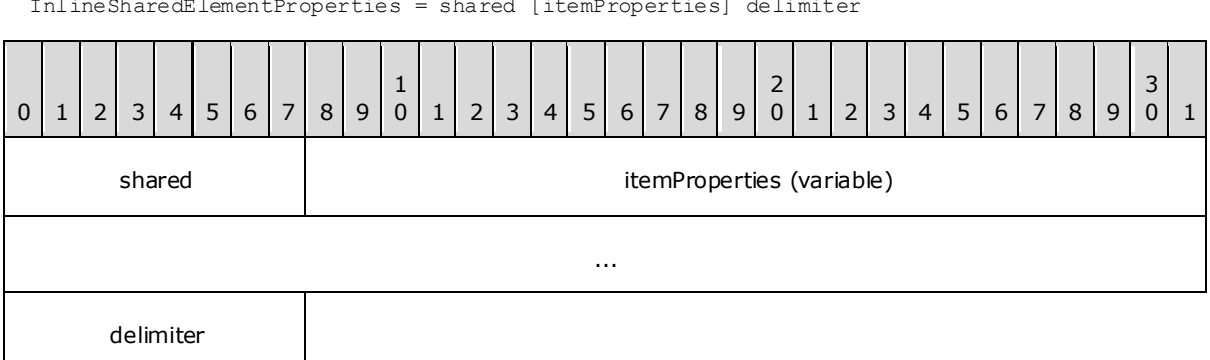

InlineSharedElementProperties = shared [itemProperties] delimiter

- **shared (1 byte):** A byte that specifies the start of the **InlineSharedElementProperties** record. The value of the **shared** field MUST be 0x00.
- **itemProperties (variable):** A collection of structures. The order of the structures in the collection is arbitrary. If the [OriginalValue](#page-105-0) property and the [TypeCode](#page-166-0) property are in the collection, the **OriginalValue** property MUST appear in the collection after the **TypeCode** property. Each structure contained in the **itemProperties** field MUST be one of the following.

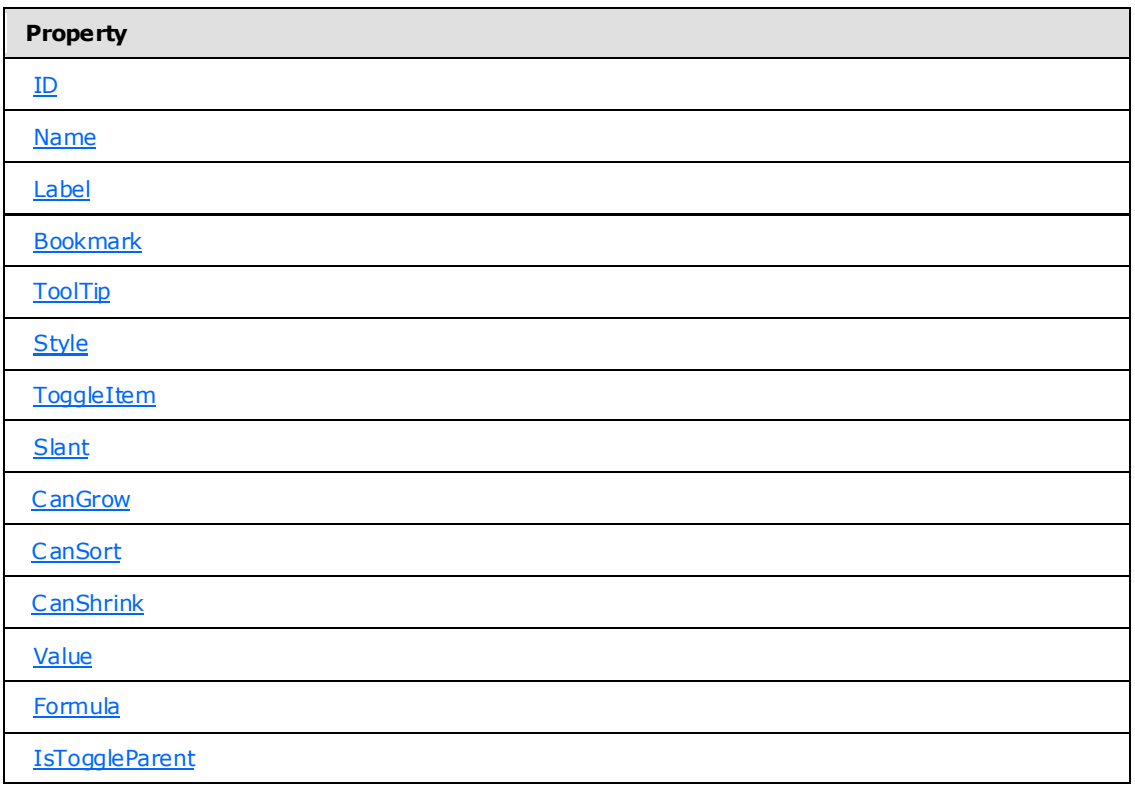

*[MS-RPL] — v20100305 Report Page Layout (RPL) Binary Stream Format* 

*Copyright © 2010 Microsoft Corporation.* 

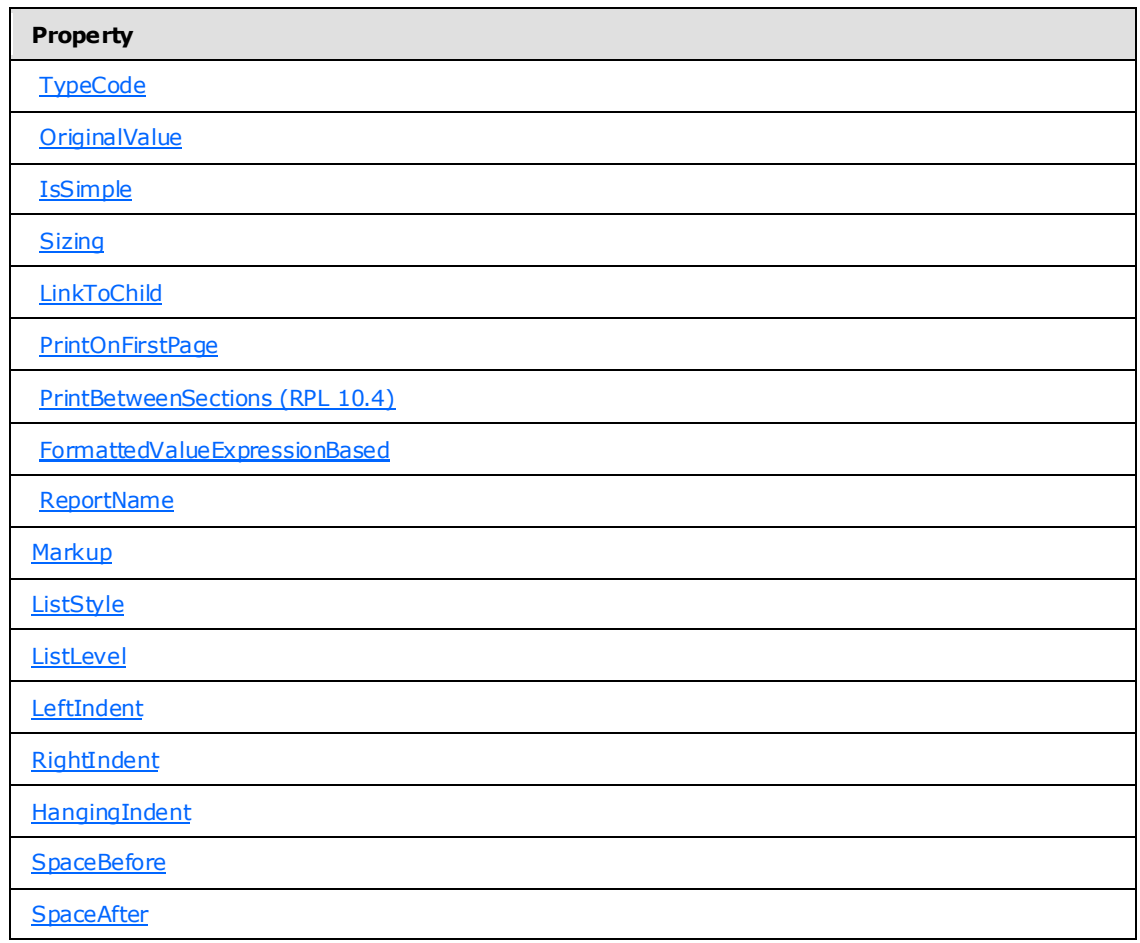

<span id="page-37-0"></span>**delimiter (1 byte):** A byte that specifies the end of the **InlineSharedElementProperties** record. The value of the **delimiter** field MUST be 0xFF.

# **2.2.21 NonSharedElementProperties**

The **NonSharedElementProperties** record specifies the properties that are specific to its parent [ElementProperties](#page-34-0) record. These properties are not shared by multiple **ElementProperties** records.

NonSharedElementProperties = nonShared [itemProperties] delimiter

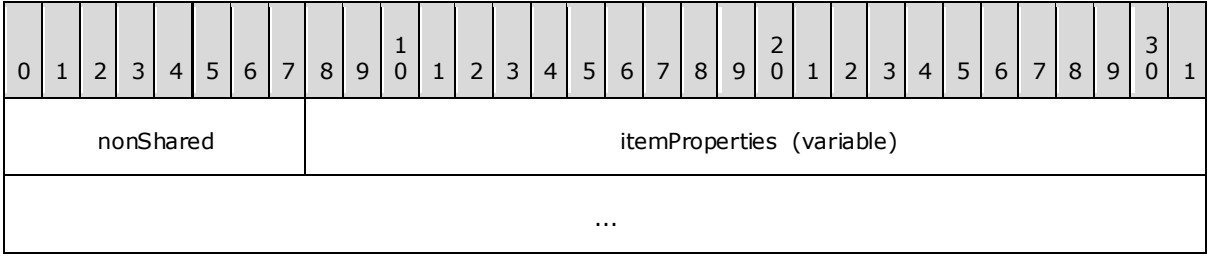

*[MS-RPL] — v20100305 Report Page Layout (RPL) Binary Stream Format* 

*Copyright © 2010 Microsoft Corporation.* 

**nonShared (1 byte):** A byte that specifies the start of the **NonSharedElementProperties** record. The value of the **nonShared** field MUST be 0x01.

itemProperties (variable): A collection of structures. The order of the structures in the collection is arbitrary. If the [OriginalValue](#page-105-0) property and the [TypeCode](#page-104-1) property are in the collection, the **OriginalValue** property MUST appear in the array after the **TypeCode** property. Each structure contained in the **itemProperties** field MUST be one of the following.

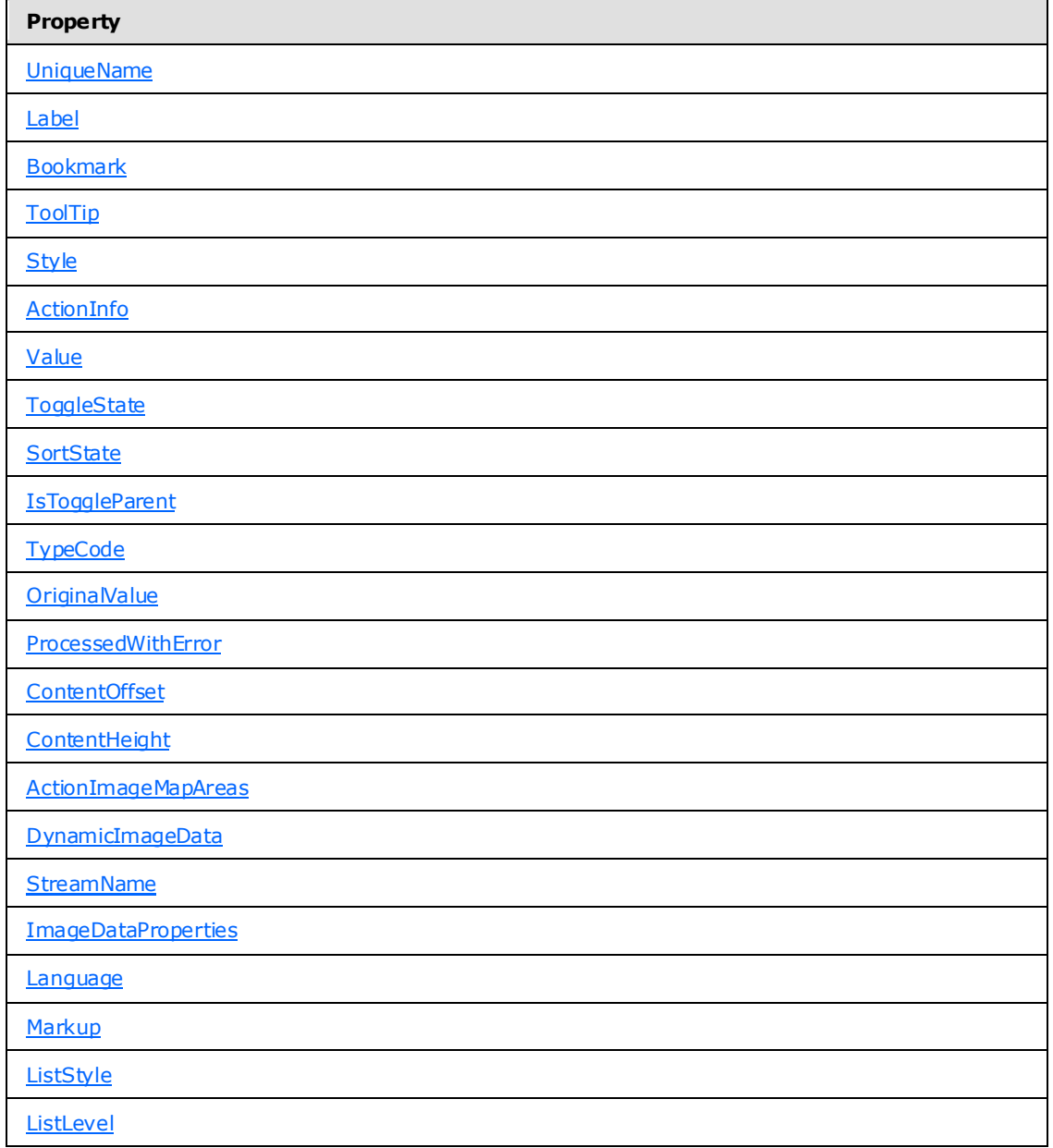

*[MS-RPL] — v20100305 Report Page Layout (RPL) Binary Stream Format* 

*Copyright © 2010 Microsoft Corporation.* 

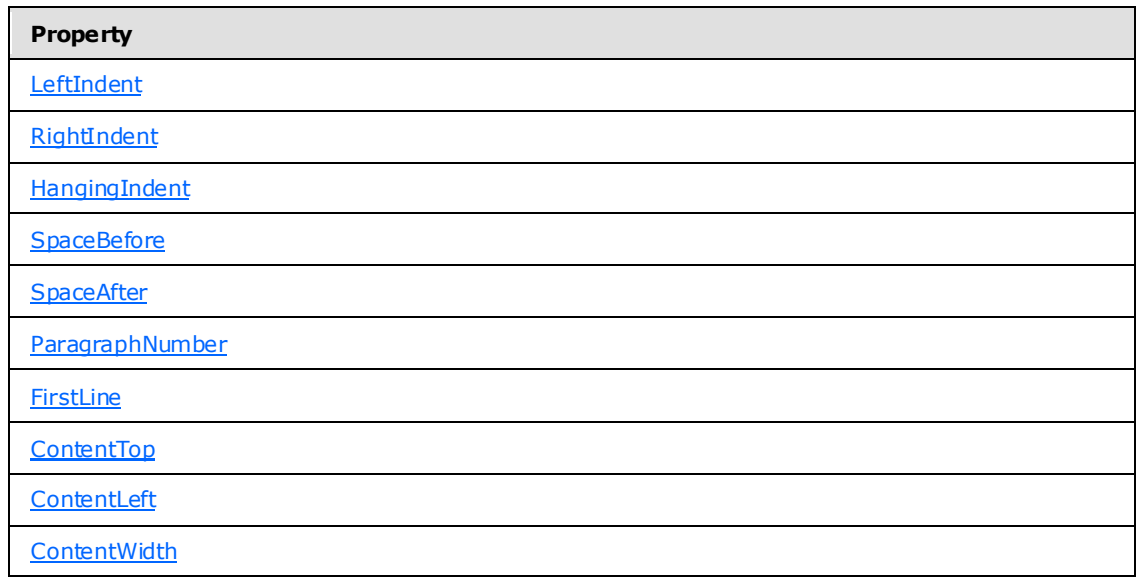

<span id="page-39-0"></span>**delimiter (1 byte):** A byte that specifies the end of the **NonSharedElementProperties** record. The value of the **delimiter** field MUST be 0xFF.

### **2.2.22 Style**

The **Style** record specifies the properties associated with the style for the parent record. The parent record for this property MUST be an [InlineSharedElementProperties,](#page-36-0) [NonSharedElementProperties,](#page-37-0) [PageProperties,](#page-23-0) o[r PageLayout](#page-24-0) record.

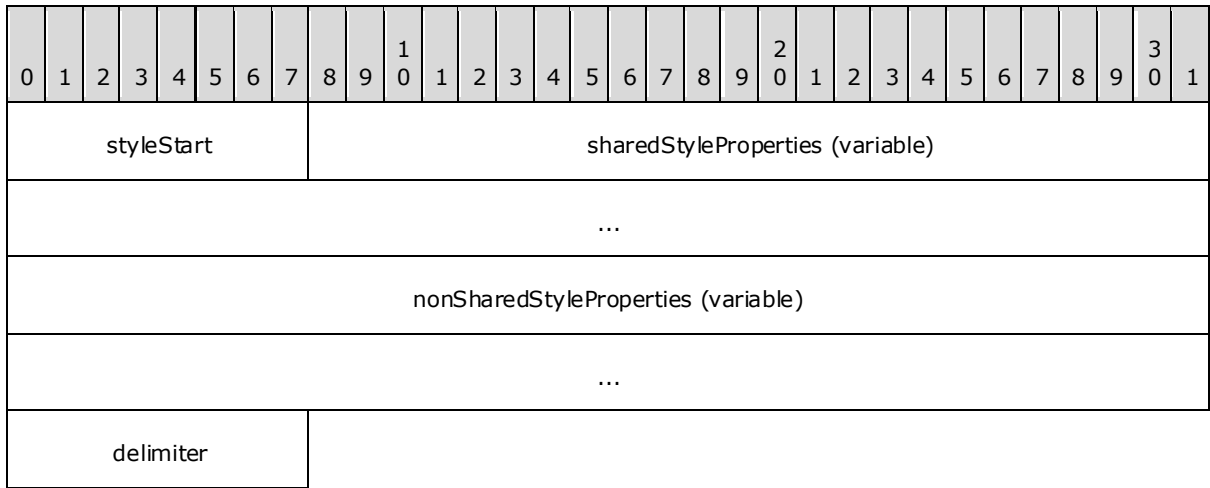

Style = styleStart [SharedStyleProperties] [NonSharedStyleProperties] [delimiter]

**styleStart (1 byte):** A byte that specifies the start of the **Style** record. The value of the **styleStart** field MUST be 0x06.

sharedStyleProperties (variable): A **SharedStyleProperties** record. This field MUST NOT be present if the parent record is **NonSharedElementProperties**[.<9>](#page-225-0)

*[MS-RPL] — v20100305 Report Page Layout (RPL) Binary Stream Format* 

*Copyright © 2010 Microsoft Corporation.* 

*Release: Friday, March 5, 2010* 

nonSharedStyleProperties (variable): A [NonSharedStyleProperties](#page-42-1) record. This field MUST NOT be present if the parent record is **InlineSharedElementProperties**[.<10>](#page-226-0)

The structures specified by the **sharedStyleProperties** and the **nonSharedStyleProperties** fields MUST be on the following list.

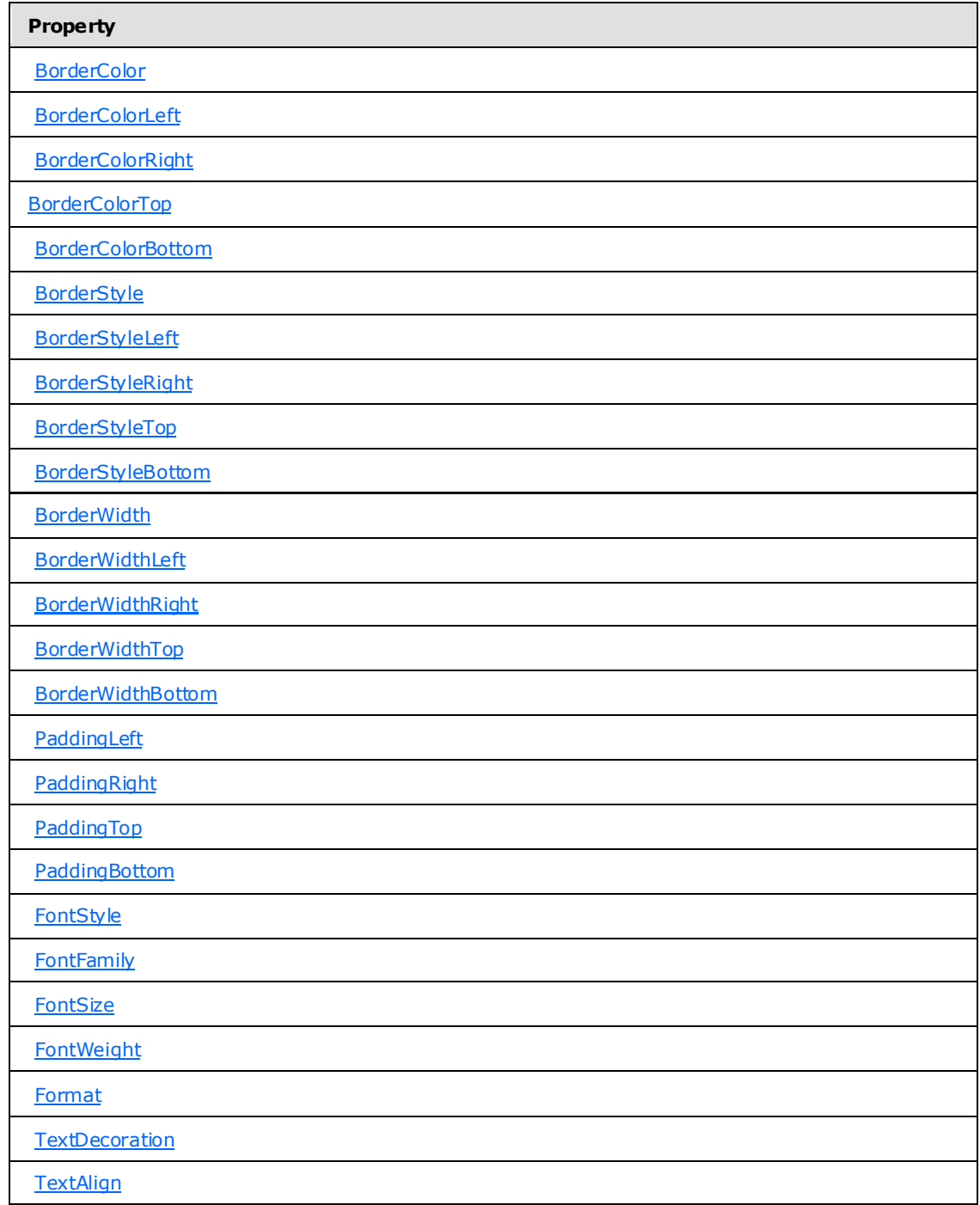

*[MS-RPL] — v20100305 Report Page Layout (RPL) Binary Stream Format* 

*Copyright © 2010 Microsoft Corporation.* 

*Release: Friday, March 5, 2010* 

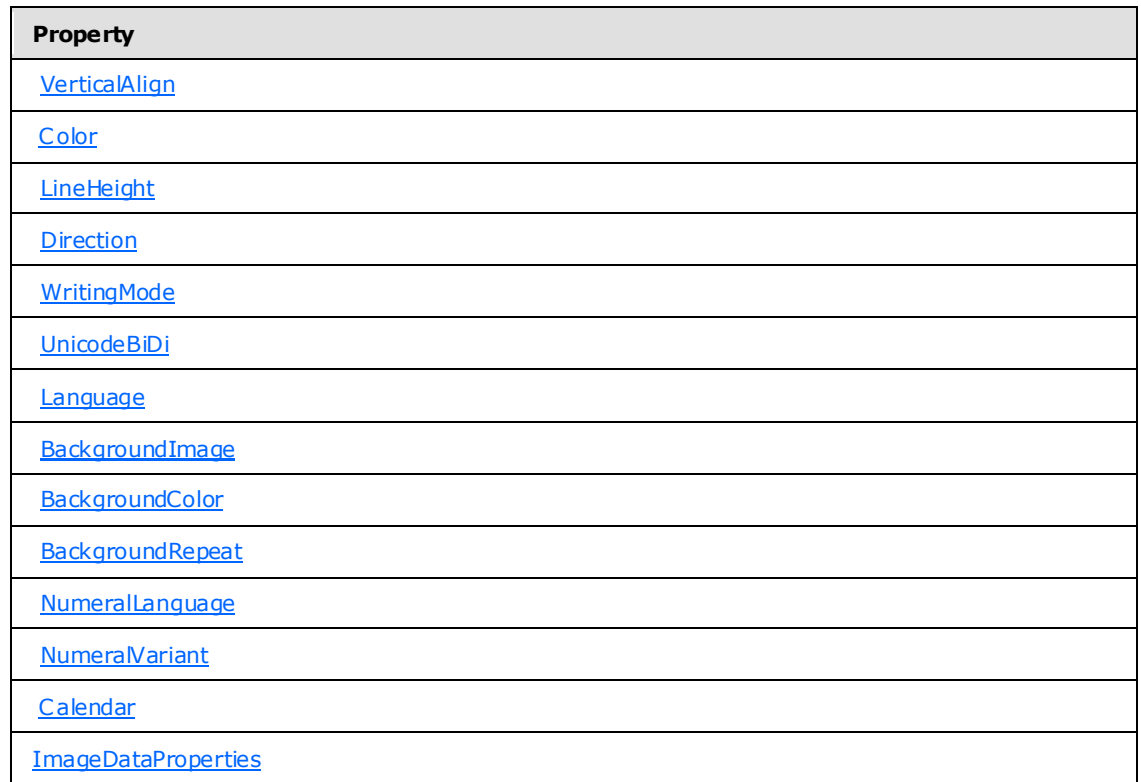

<span id="page-41-0"></span>**delimiter (1 byte):** A byte that specifies the end of the **Style** record. The value of the **delimiter** field MUST be 0xFF. The field MUST be present when the parent record is **PageProperties** or **PageLayout**. The field MUST NOT be present when the parent record is **InlineSharedElementProperties** or **NonSharedElementProperties**.

### **2.2.23 SharedStyleProperties**

The **SharedStyleProperties** record specifies the style properties that can be shared by multiple records.

SharedStyleProperties = shared [styleProperties] delimiter

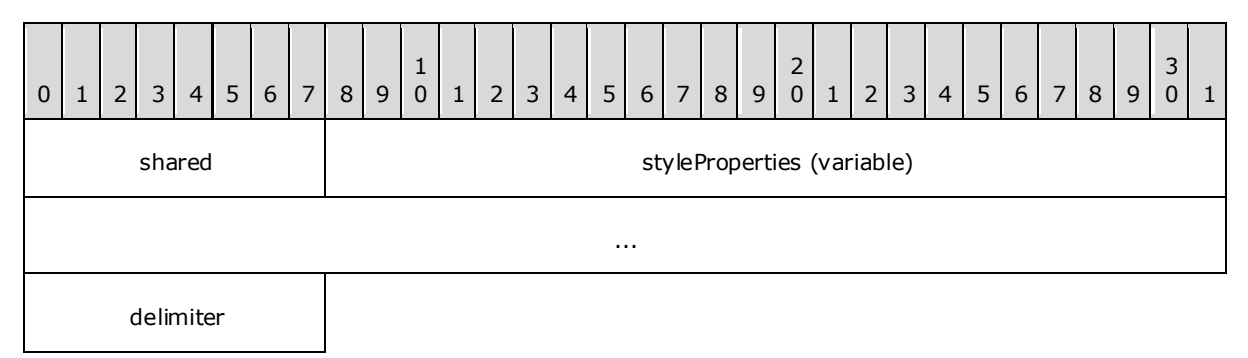

**shared (1 byte):** A byte that specifies the start of the **SharedStyleProperties** record. The value of the **shared** field MUST be 0x00.

*[MS-RPL] — v20100305 Report Page Layout (RPL) Binary Stream Format* 

*Copyright © 2010 Microsoft Corporation.* 

*Release: Friday, March 5, 2010* 

**styleProperties (variable):** A collection of structures that specifies style properties that are shared by multiple records. The order of the structures in the collection is arbitrary. The collection can be empty.

<span id="page-42-1"></span>**delimiter (1 byte):** A byte that specifies the end of the **SharedStyleProperties** record. The value of the **delimiter** field MUST be 0xFF.

### **2.2.24 NonSharedSty leProperties**

The **NonSharedStyleProperties** record specifies the style properties that are specific to a record.

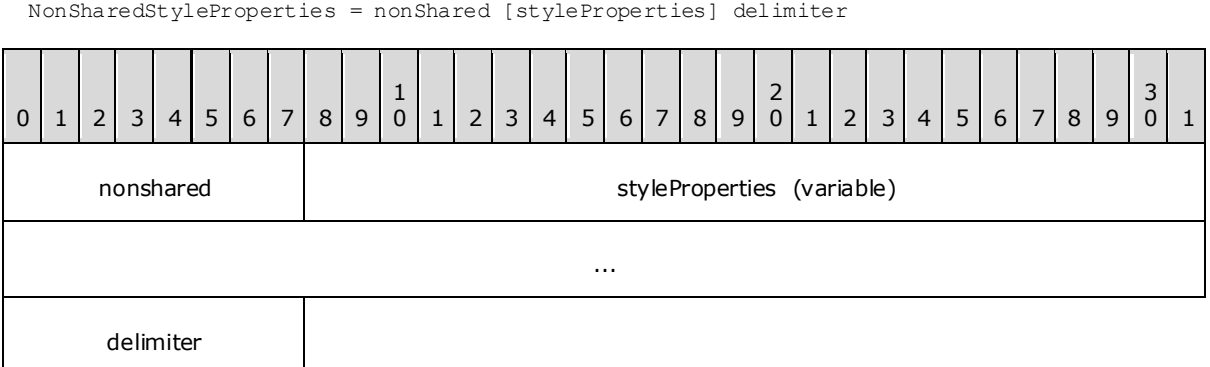

**nonshared (1 byte):** A byte that specifies the start of the **NonSharedStyleProperties** record. The value of the **nonshared** field MUST be 0x01.

**styleProperties (variable):** A collection of structures that specifies style properties that are specific to a record. The order of the structures in the collection is arbitrary. The collection can be empty.

<span id="page-42-0"></span>**delimiter (1 byte):** A byte that specifies the end of the **NonSharedStyleProperties** record. The value of the **delimiter** field MUST be 0xFF.

# **2.2.25 ActionInfo**

The **ActionInfo** property specifies a structure that defines the actions for an [Image,](#page-49-0) [RichTextBox,](#page-61-0) or [TextRun](#page-63-0) record. If this property is specified, it MUST be part of one of the following records:

- [Image.ElementProperties.NonSharedElementProperties](#page-37-0)
- **RichTextBox.ElementProperties.NonSharedElementProperties**
- **TextRun.ElementProperties.NonSharedElementProperties**

ActionInfo = actionInfoStart [ActionInfoContent] delimiter

*Copyright © 2010 Microsoft Corporation.* 

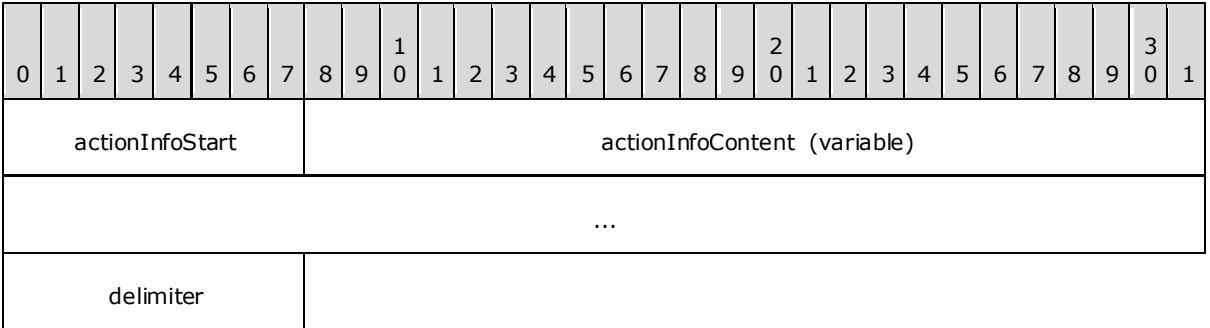

**actionInfoStart (1 byte):** A byte that specifies the start of the **ActionInfo** record. The value of the **actionInfoStart** field MUST be one of the following.

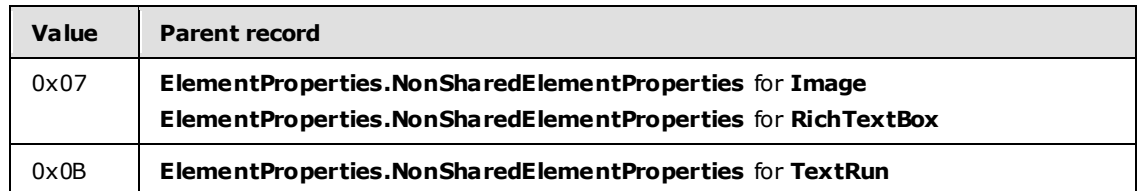

actionInfoContent (variable): An **ActionInfoContent** record.

<span id="page-43-0"></span>**delimiter (1 byte):** A byte that specifies the end of the **ActionInfo** record. The value of the **delimiter** field MUST be 0xFF.

### **2.2.26 ActionInfoContent**

The **ActionInfoContent** record specifies an array of **Action** records.

ActionInfoContent = actionsStart count actions

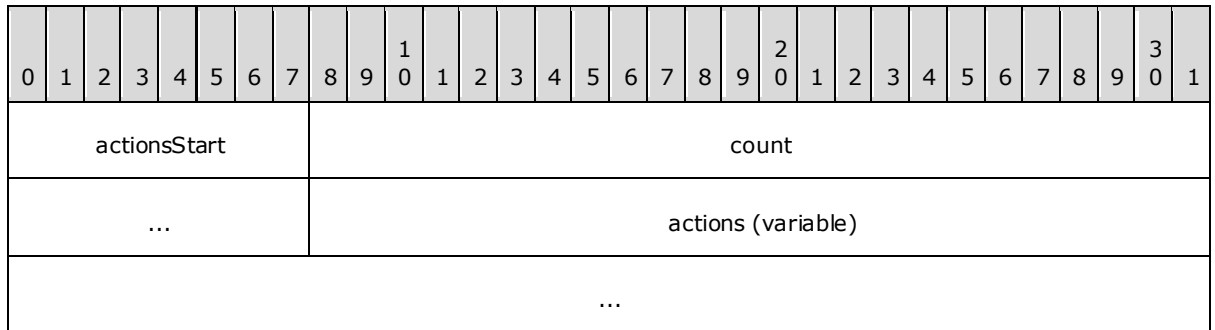

**actionsStart (1 byte):** A byte that specifies the start of the **ActionInfoContent** record. The value of the **actionsStart** field MUST be 0x02.

- **count (4 bytes):** A signed integer that specifies the number of **Action** record elements in the array.
- **actions (variable):** An array of **Action** records. The number of elements in the array MUST be equal to the value of the **count** field.

*[MS-RPL] — v20100305 Report Page Layout (RPL) Binary Stream Format* 

*Copyright © 2010 Microsoft Corporation.* 

# **2.2.27 Action**

<span id="page-44-1"></span>The **Action** record specifies the properties of an **[action](#page-8-0)**.

Action = actionStart actionInfoProperties delimiter 0 | 1 | 2 | 3 | 4 | 5 | 6 | 7 | 8 | 9  $\frac{1}{0}$ 0 | 1 | 2 | 3 | 4 | 5 | 6 | 7 | 8 | 9  $\frac{2}{0}$ 0 | 1 | 2 | 3 | 4 | 5 | 6 | 7 | 8 | 9 3 0 1 actionStart actionInfoProperties (variable) ... delimiter

**actionStart (1 byte):** A byte that specifies the start of the **Action** record. The value of the **actionStart** field MUST be 0x03.

**actionInfoProperties (variable):** A collection of structures that specifies the properties applicable to the **Action** record. The order of the structures in the collection is arbitrary. The **actionInfoProperties** collection can be empty. If the **actionInfoProperties** collection is specified, it MUST contain one and only one of the following structures:

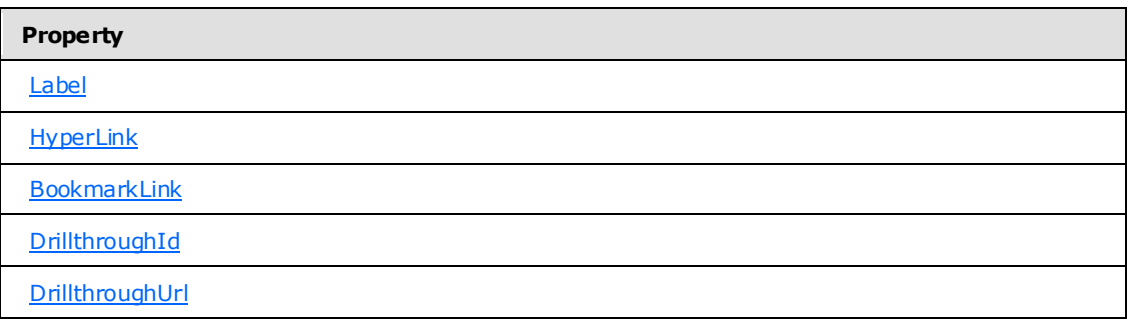

<span id="page-44-0"></span>**delimiter (1 byte):** A byte that specifies the end of the **Action** record. The value of the **delimiter** field MUST be 0xFF.

### **2.2.28 ActionImageMapAreas**

The **ActionImageMapAreas** property specifies a structure that defines a set of actions associated with areas of a [Chart,](#page-55-0) [Image,](#page-49-0) [Map,](#page-57-0) or [GaugePanel](#page-56-0) record. If the **ActionImageMapAreas** is specified, it MUST be part of one of the following records:

- [Chart.ElementProperties.NonSharedElementProperties](#page-37-0)
- **Image.ElementProperties.NonS haredElementProperties**
- **Map.ElementProperties.NonSharedElementProperties**
- **GaugePanel.ElementProperties.NonSharedElementProperties**

*[MS-RPL] — v20100305 Report Page Layout (RPL) Binary Stream Format* 

*Copyright © 2010 Microsoft Corporation.* 

ActionImageMapAreas = actionImageMapAreasStart count \*ActionInfoWithMaps

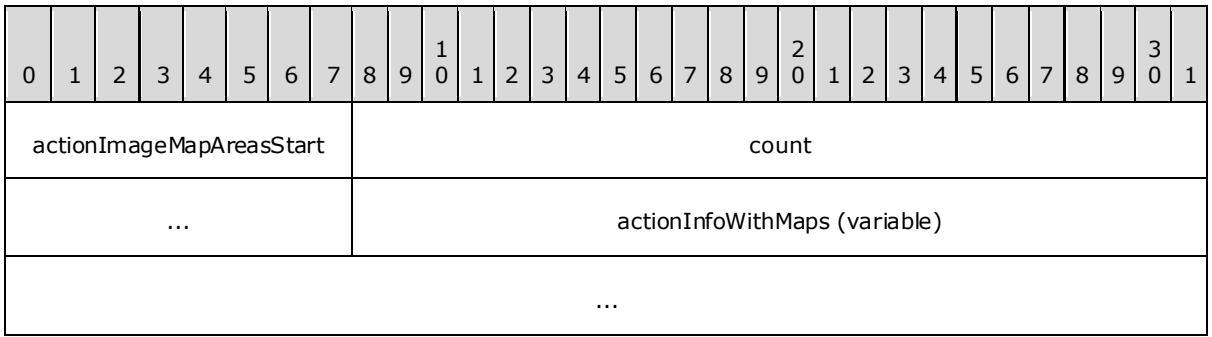

**actionImageMapAreasStart (1 byte):** A byte that specifies the start of the **ActionImageMapAreas** record. The value of the **actionImageMapAreasStart** field MUST be 0x26.

- **count (4 bytes):** A signed integer that specifies the number of [ActionInfoWithMaps](#page-45-0) record elements in the array.
- <span id="page-45-0"></span>**actionInfoWithMaps (variable):** An array of **ActionInfoWithMaps** records. The number of elements in the array MUST be equal to the value of the **count** field.

### **2.2.29 ActionInfoWithMaps**

The **ActionInfoWithMaps** record specifies an array of image areas for a [Chart,](#page-55-0) [Image,](#page-49-0) [Map,](#page-57-0) or [GaugePanel](#page-56-0) record and the actions associated with these image areas.

0 | 1 | 2 | 3 | 4 | 5 | 6 | 7 | 8 | 9 1 0 | 1 | 2 | 3 | 4 | 5 | 6 | 7 | 8 | 9 2 0 | 1 | 2 | 3 | 4 | 5 | 6 | 7 | 8 | 9 3  $0$  1 actionInfoStart | actionInfoContent (variable) ... imageMapAreas (variable) ... delimiter

ActionInfoWithMaps = actionInfoStart [ActionInfoContent] [ImageMapAreas] deli miter

**actionInfoStart (1 byte):** A byte that specifies the start of the **ActionInfoWithMaps** record. The value of the **actionInfoStart** field MUST be 0x07.

actionInfoContent (variable): An **ActionInfoContent** record.

*[MS-RPL] — v20100305 Report Page Layout (RPL) Binary Stream Format* 

*Copyright © 2010 Microsoft Corporation.* 

*Release: Friday, March 5, 2010* 

imageMapAreas (variable): An **ImageMapAreas** record.

<span id="page-46-0"></span>**delimiter (1 byte):** A byte that specifies the end of the **ActionInfoWithMaps** record. The value of the **delimiter** field MUST be 0xFF.

#### **2.2.30 DynamicImageData**

The **DynamicImageData** property specifies a structure that defines the dynamically generated **[images](#page-9-0)** for a [Chart,](#page-55-0) [Map,](#page-57-0) o[r GaugePanel](#page-56-0) record. If the **DynamicImageData** property is specified, it MUST be part of one of the following records:

- [Chart.ElementProperties.NonSharedElementProperties](#page-37-0)
- **Map.ElementProperties.NonSharedElementProperties**
- **GaugePanel.ElementProperties.NonSharedElementProperties**

DynamicImageData = dynamicImageDataStart count dynamicImageContent

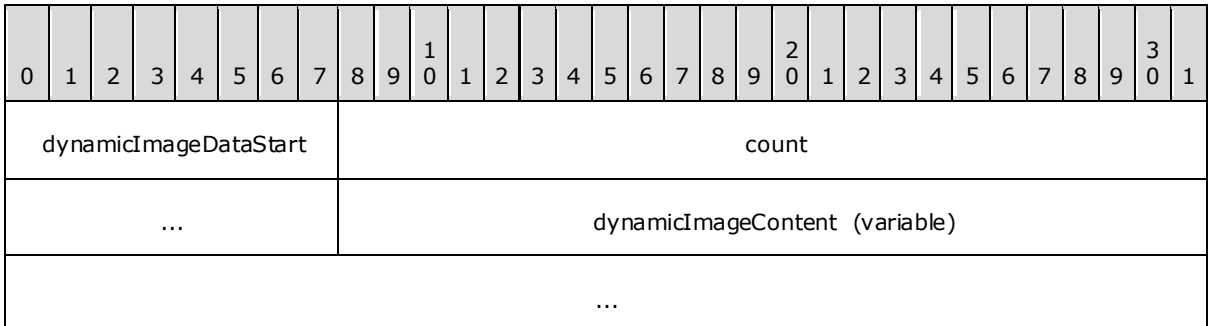

**dynamicImageDataStart (1 byte):** A byte that specifies the start of the **DynamicImageData** record. The value of the **dynamicImageDataStart** field MUST be 0x27.

**count (4 bytes):** A signed integer that specifies the number of bytes that comprise the image content.

<span id="page-46-1"></span>**dynamicImageContent (variable):** An array of bytes that comprise the a **Chart**, **Map**, or **GaugePanel**. The number of bytes in the array MUST be equal to the value of the **count** field.

### **2.2.31 ImageConsolidationOffsets**

*Applies to RPL 10.3.1*

#### *Applies to RPL 10.6 and later*

The **ImageConsolidationOffsets** property specifies a structure that defines the range of pixels within a consolidated image that contains the actual target image [\(Image,](#page-172-0) [Chart,](#page-55-0) [Map,](#page-57-0) or [GaugePanel](#page-56-0) record). If the **ImageConsolidationOffsets** property is specified, it MUST be part of one of the following records:

[Chart.ElementProperties.NonSharedElementProperties](#page-37-0)

*[MS-RPL] — v20100305 Report Page Layout (RPL) Binary Stream Format* 

*Copyright © 2010 Microsoft Corporation.* 

- **Map.ElementProperties.NonS haredElementProperties**
- **GaugePanel.ElementProperties.NonSharedElementProperties**
- .

#### **Image.ElementProperties.NonSharedElementProperties.ImageDataProperties.NonS har edImageDataProperties**

ImageConsolidationOffsets = imageConsolidationOffsetsStart (left, top, width, height)

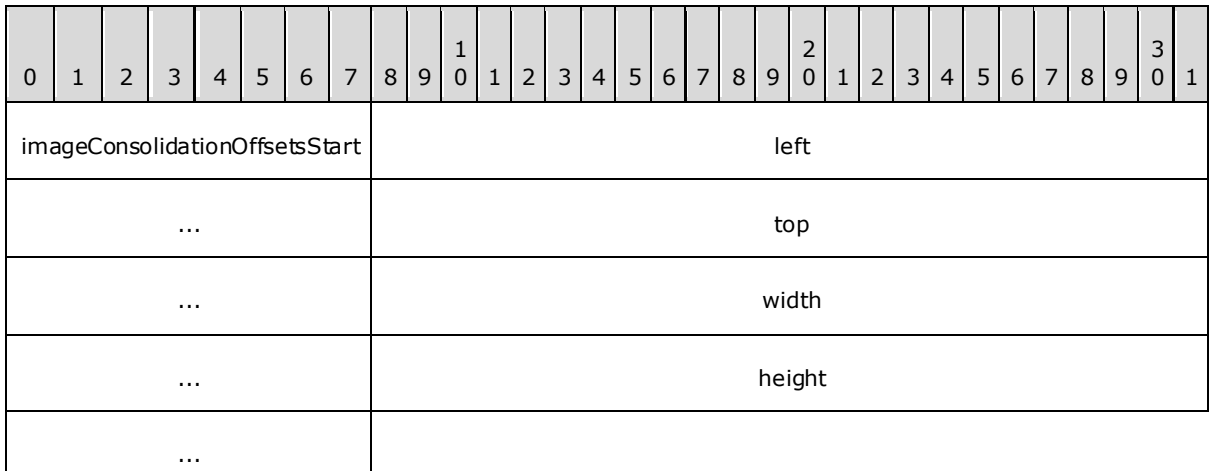

- **imageConsolidationOffsetsStart (1 byte):** A byte that specifies the start of the **ImageConsolidationOffsets** record. The value of the **imageConsolidationOffsetStart** field MUST be 0x2F for RPL version 10.3.1 and the value of the **imageConsolidationOffsetStart** field MUST be 0x31 for RPL version 10.6 and later.
- **left (4 bytes):** A field that specifies the left position, expressed in pixels, of the image relative to the consolidated image.
- **top (4 bytes):** A field that specifies the top position, expressed in pixels, of the image relative to the consolidated image.
- width (4 bytes): A field that specifies the width, expressed in pixels, of the image relative to the consolidated image.
- <span id="page-47-0"></span>**height (4 bytes):** A field that specifies the height, expressed in pixels, of the image relative to the consolidated image.

### **2.2.32 ReportItem**

The **ReportItem** record specifies the structure types used to define the content of **BodyElement**, [PageHeaderElement,](#page-31-0) and [PageFooterElement](#page-32-0) records. Report items include [Line,](#page-48-0) [Image,](#page-49-0) [Chart,](#page-55-0) [Map,](#page-57-0) [GaugePanel,](#page-56-0) [Rectangle,](#page-58-0) [SubReport,](#page-60-0) [RichTextBox,](#page-61-0) and [Tablix.](#page-67-0) **Chart**, **Map**, **GaugePanel**, **SubReport**, or **Tablix** records MUST NOT be part of a **PageHeaderElement** or **PageFooterElement** record[.<11>](#page-226-1)

*[MS-RPL] — v20100305 Report Page Layout (RPL) Binary Stream Format* 

*Copyright © 2010 Microsoft Corporation.* 

<span id="page-48-0"></span>ReportItem = Line / Image / Chart / GaugePanel / Map / Rectangle / SubReport / RichTextBox / Tablix

# **2.2.33 Line**

The **Line** record specifies the properties applicable to a **Line** in a [Report.](#page-15-0)

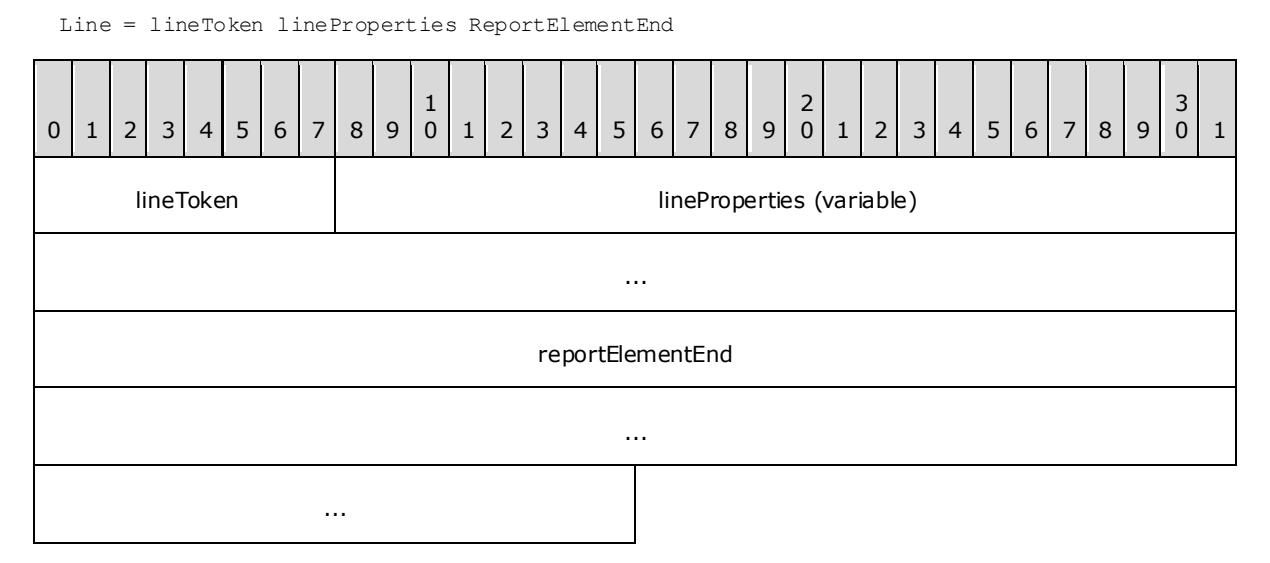

- **lineToken (1 byte):** A byte that specifies the start of the **Line** record. The value of the **lineToken** field MUST be 0x08.
- **lineProperties (variable):** A record of type [ElementProperties](#page-34-0) that specifies the properties applicable to the **Line** record. Each structure contained in this field MUST be one of the following.

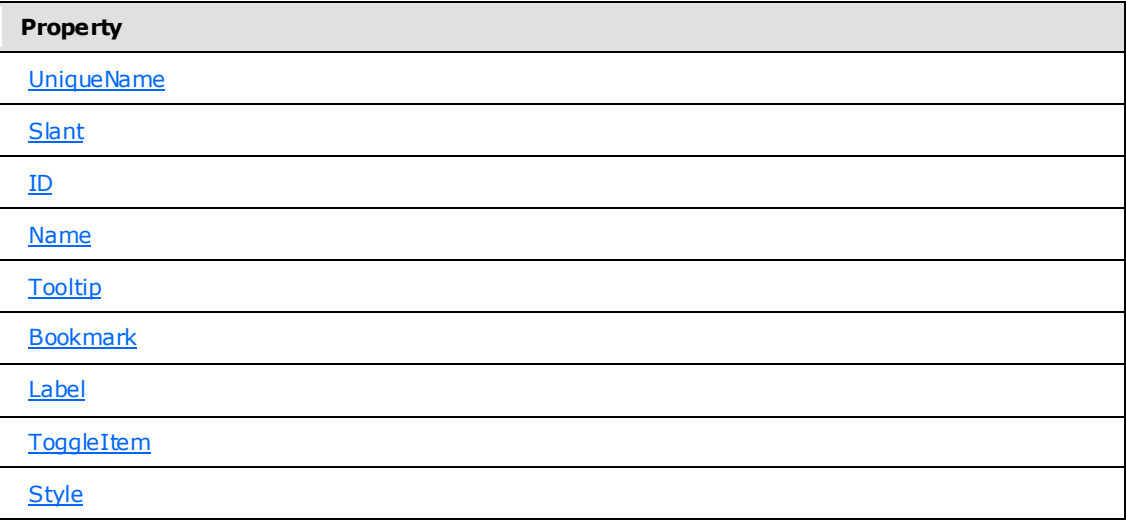

*[MS-RPL] — v20100305 Report Page Layout (RPL) Binary Stream Format* 

*Copyright © 2010 Microsoft Corporation.* 

<span id="page-49-0"></span>**reportElementEnd (10 bytes):** A [ReportElementEnd](#page-83-0) record that marks the end of the **Line** record. The **offset** field of the **ReportElementEnd** record MUST specify the position of the **lineToken** field of the **Line** record in the RPL stream.

# **2.2.34 Image**

The **Image** record specifies the properties applicable to an **Image** within a [Report.](#page-15-0)

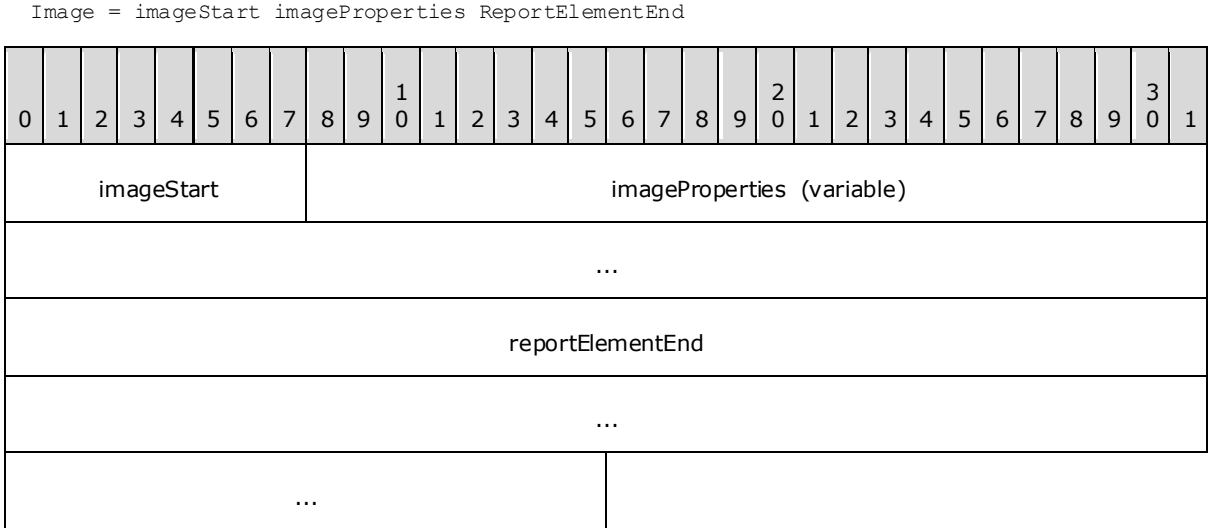

**imageStart (1 byte):** A byte that specifies the start of the **Image** record. The value of the **imageStart** field MUST be 0x09.

**imageProperties (variable):** A record of type **ElementProperties** that specifies the properties applicable to the **Image** record. Each structure contained in the **imageProperties** field MUST be one of the following.

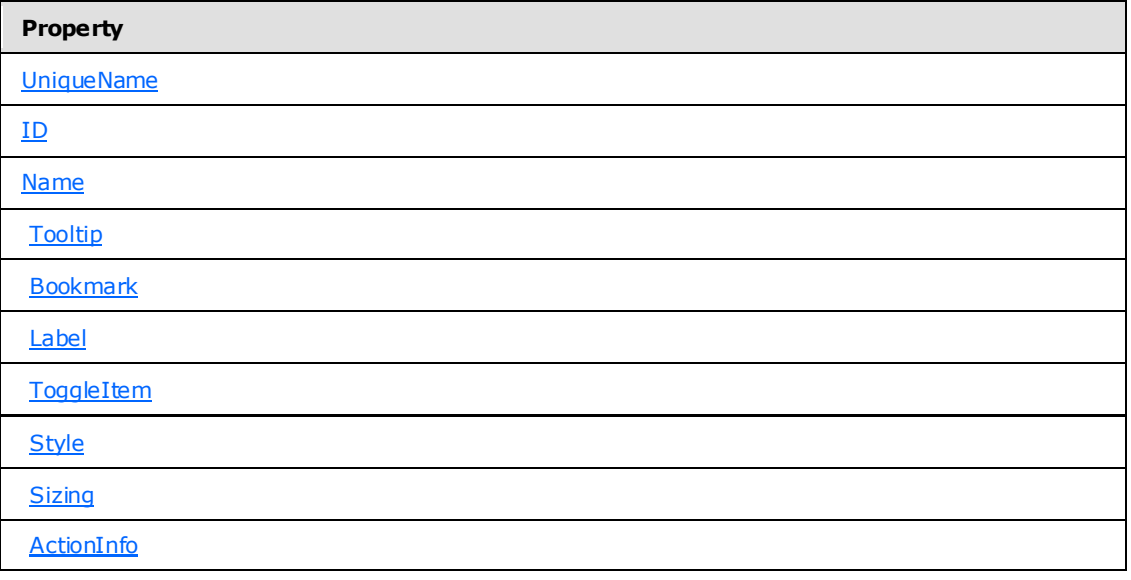

*[MS-RPL] — v20100305 Report Page Layout (RPL) Binary Stream Format* 

*Copyright © 2010 Microsoft Corporation.* 

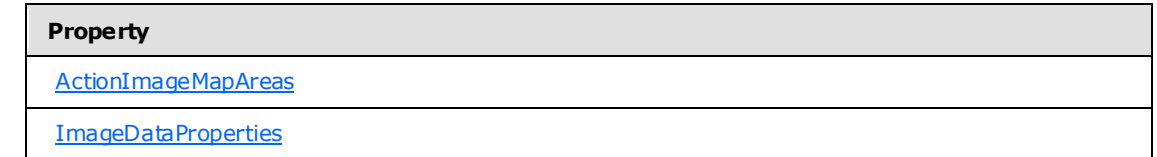

<span id="page-50-0"></span>**reportElementEnd (10 bytes):** A [ReportElementEnd](#page-83-0) record that marks the end of the **Image** record. The **offset** field of the **ReportElementEnd** record MUST specify the position of the **imageToken** field of the **Image** record in the RPL stream.

# **2.2.35 ImageDataProperties**

The **ImageDataProperties** record specifies a collection of properties applicable to the [Image](#page-49-0) record and the [BackgroundImage](#page-137-0) style property. The parent record for the **ImageDataProperties** record MUST be one of the following:

- [Image.ElementProperties.NonSharedElementProperties](#page-37-0)
- [Style.SharedStyleProperties](#page-41-0)
- **[Style.NonSharedStyleProperties](#page-42-1)**

ImageDataProperties = imageStart (UseSharedImageDataProperties / InlineSharedImageDataProperties / NonSharedImageDataProperties)

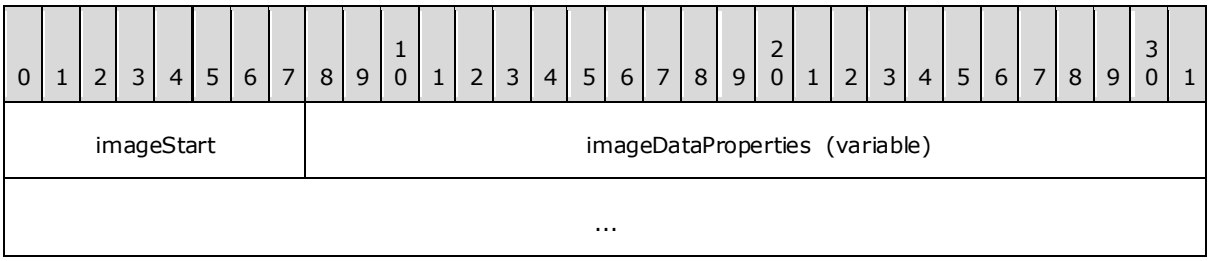

**imageStart (1 byte):** A byte that specifies the start of the **ImageDataProperties** record. The value of the **imageStart** field MUST be 0x2A.

<span id="page-50-1"></span>**imageDataProperties (variable):** A [UseSharedImageDataProperties,](#page-50-1) [InlineSharedImageDataProperties,](#page-51-0) or [NonSharedImageDataProperties](#page-52-0) record. When the parent record is **Style.SharedStyleProperties**, the **imageDataProperties** MUST be **UseSharedImageDataProperties** or **InlineSharedImageDataProperties**. The **imageDataProperties** MUST be **NonSharedImageDataProperties** when the parent record is **Style.NonSharedStyleProperties**.

### **2.2.36 UseSharedImageDataProperties**

The **UseSharedImageDataProperties** record specifies the location of shared properties applicable to an [Image](#page-49-0) record or [BackgroundImage](#page-137-0) style property.

UseSharedImageDataProperties = useShared offset

*[MS-RPL] — v20100305 Report Page Layout (RPL) Binary Stream Format* 

*Copyright © 2010 Microsoft Corporation.* 

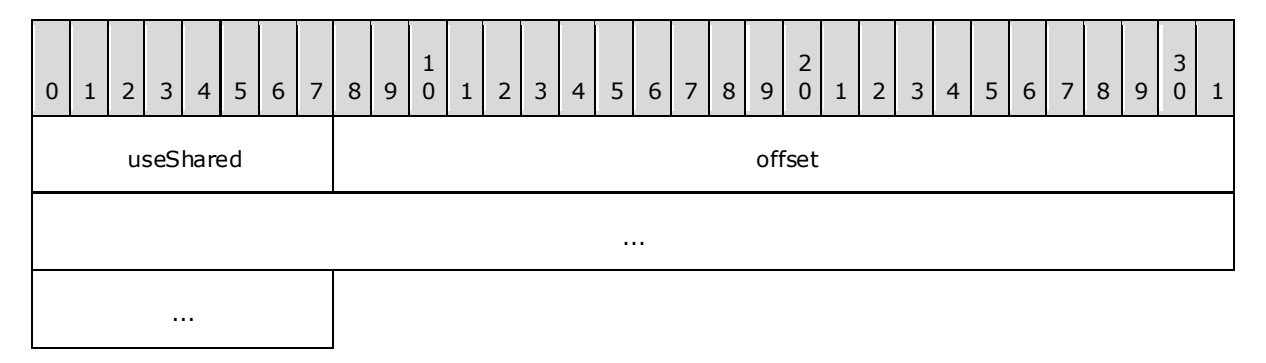

**useShared (1 byte):** A byte that specifies the start of the **UseSharedImageDataProperties** record. The value of the **useShared** field MUST be 0x02.

<span id="page-51-0"></span>**offset (8 bytes):** A signed integer that specifies the start of the [ImageDataProperties](#page-50-0) record in the RPL stream; the **ImageDataProperties** record MUST have the [InlineSharedImageDataProperties](#page-51-0) record.

### **2.2.37 InlineSharedImageDataProperties**

The **InlineSharedImageDataProperties** record specifies the properties that can be shared by multiple [ImageDataProperties](#page-50-0) records.

InlineSharedImageDataProperties = shared [itemProperties] delimiter

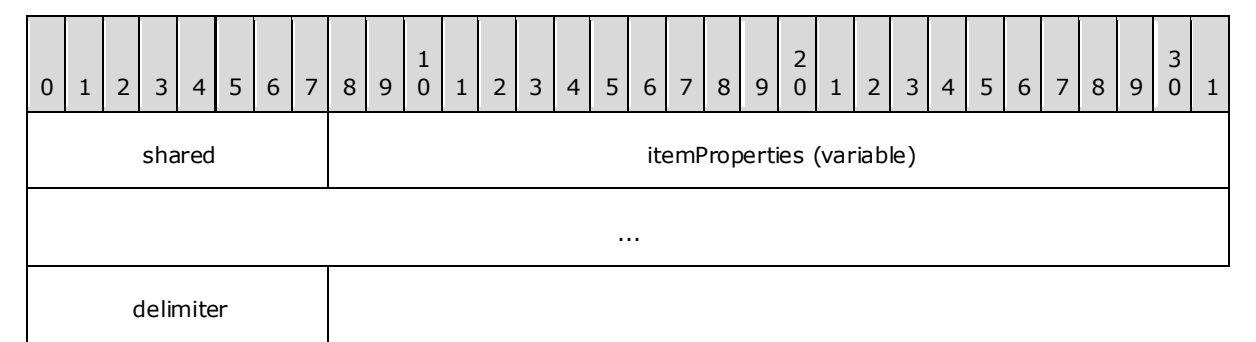

**shared (1 byte):** A byte that specifies the start of the **InlineSharedImageDataProperties** record. The value of the **shared** field MUST be 0x00.

**itemProperties (variable):** A collection of structures. The order of the elements in the collection is arbitrary. Each structure contained in the **itemProperties** field MUST be one of the following.

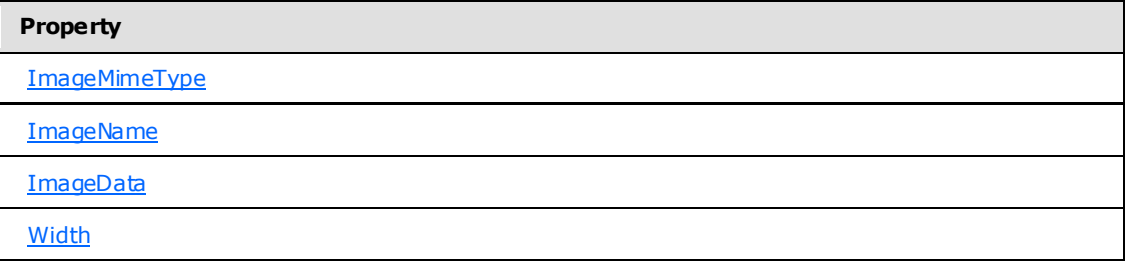

*[MS-RPL] — v20100305 Report Page Layout (RPL) Binary Stream Format* 

*Copyright © 2010 Microsoft Corporation.* 

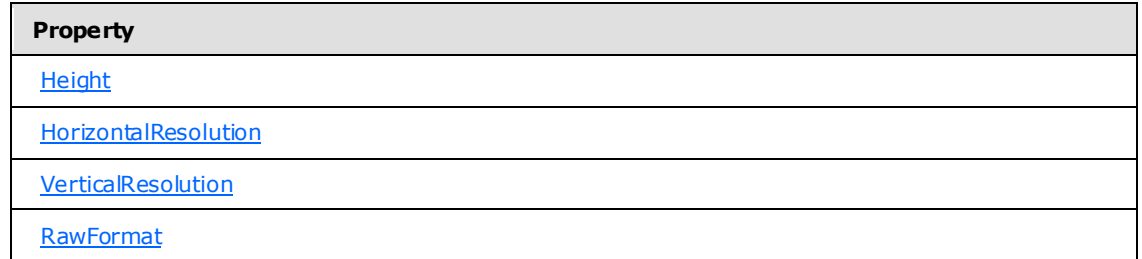

<span id="page-52-0"></span>**delimiter (1 byte):** A byte that specifies the end of the **InlineSharedImageDataProperties** record. The value of the **delimiter** field MUST be 0xFF.

## **2.2.38 NonSharedImageDataProperties**

The **NonSharedImageDataProperties** record specifies the properties that are specific to a record. These properties are not shared by multiple [ImageDataProperties](#page-50-0) records.

NonSharedImageDataProperties = nonShared [itemProperties] delimiter

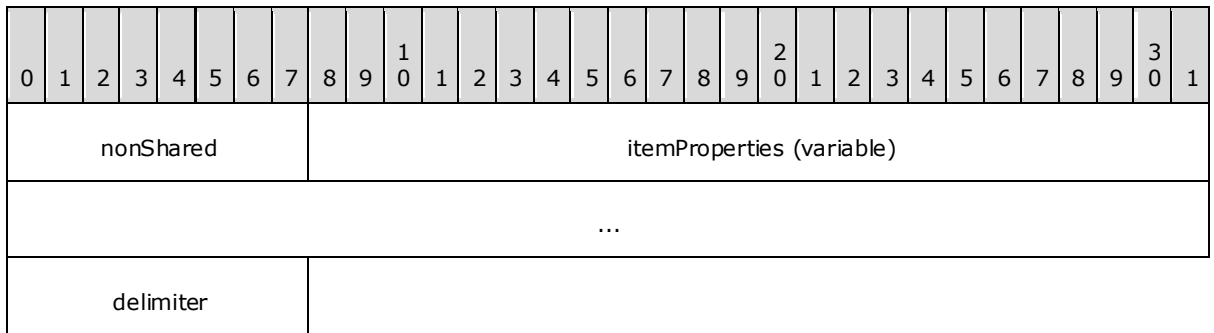

- **nonShared (1 byte):** A byte that specifies the start of the **NonSharedImageDataProperties** record. The value of the **nonShared** field MUST be 0x01.
- **itemProperties (variable):** A collection of structures. The order of the elements in the collection is arbitrary. Each structure contained in the **itemProperties** field MUST be one of the following.

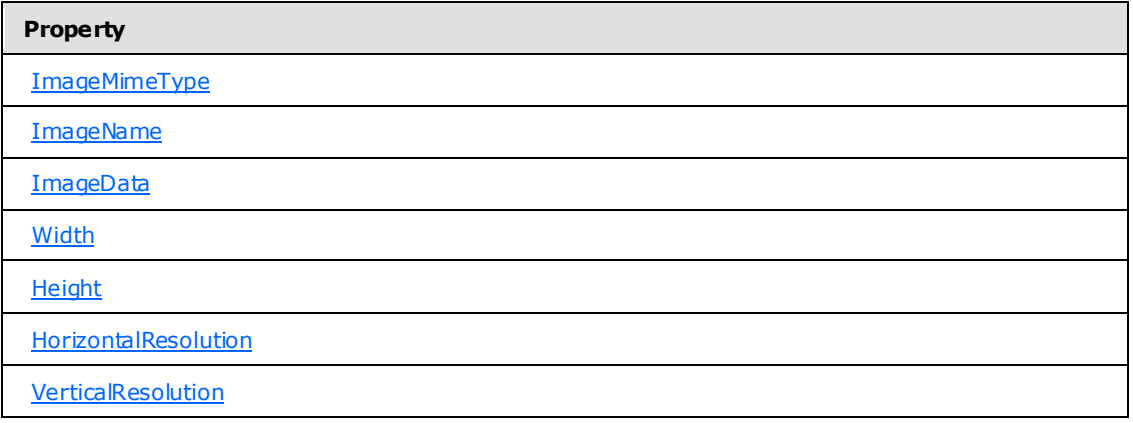

*[MS-RPL] — v20100305 Report Page Layout (RPL) Binary Stream Format* 

*Copyright © 2010 Microsoft Corporation.* 

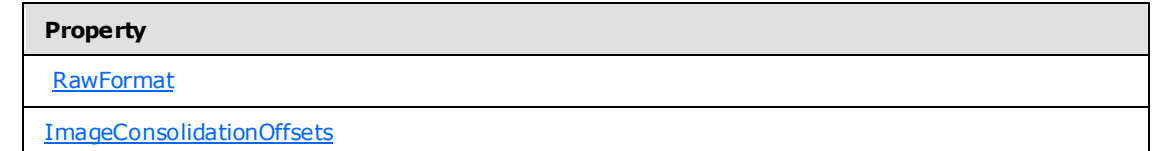

<span id="page-53-0"></span>**delimiter (1 byte):** A byte that specifies the end of the **NonSharedImageDataProperties** record. The value of the **delimiter** field MUST be 0xFF.

### **2.2.39 ImageData**

The **ImageData** property specifies a structure that defines the content for an image. If this property is specified, it MUST be part of one of the following records:

- [ImageDataProperties.InlineSharedImageDataProperties](#page-51-0)
- [ImageDataProperties.NonSharedImageDataProperties](#page-52-0)

ImageData = imageDataStart count imageDataContent

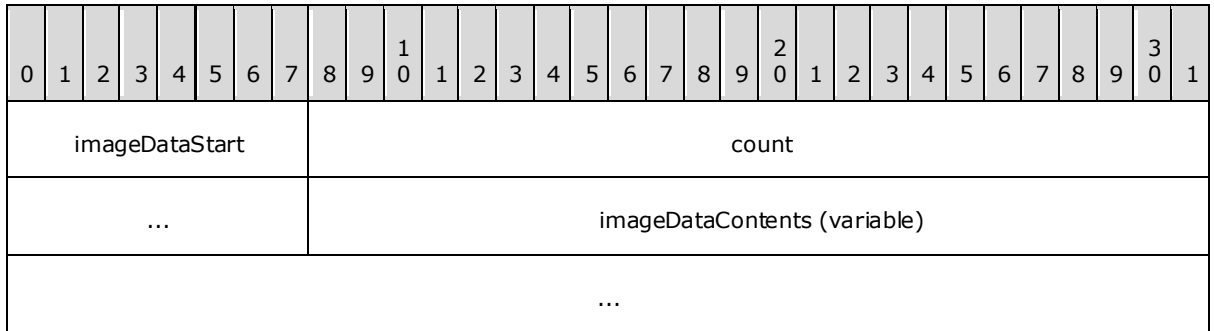

**imageDataStart (1 byte):** A byte that specifies the start of the **ImageData** record. The value of the **imageDataStart** field MUST be 0x02.

**count (4 bytes):** A signed integer that specifies the number of bytes that comprise the image content.

**imageDataContents (variable):** An array of bytes that comprise the image. The number of bytes in the array MUST be equal to the value of the **count** field.

### **2.2.40 ImageMapAreas**

The **ImageMapAreas** record specifies an array of **[image map areas](#page-9-1)**.

ImageMapAreas = imageMapAreasStart count imageMapAreas

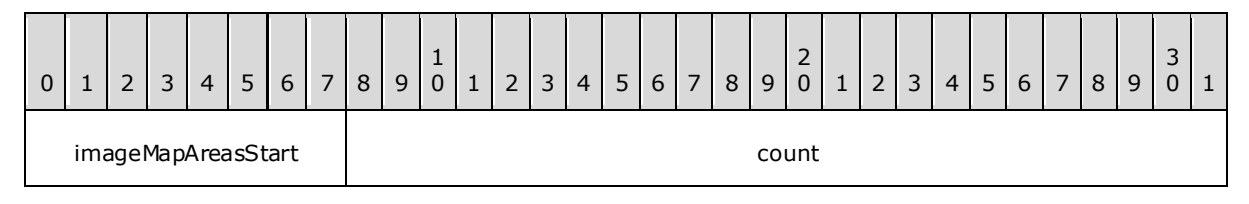

*[MS-RPL] — v20100305 Report Page Layout (RPL) Binary Stream Format* 

*Copyright © 2010 Microsoft Corporation.* 

*Release: Friday, March 5, 2010* 

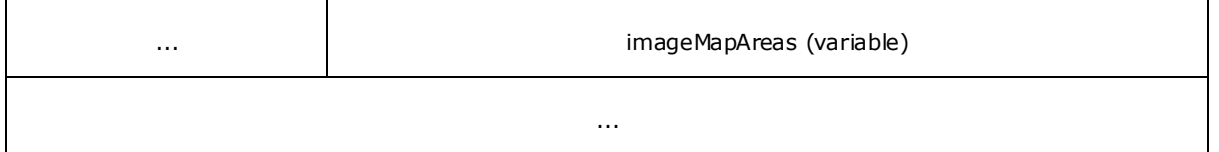

**imageMapAreasStart (1 byte):** A byte that specifies the start of the **ImageMapAreas** record. The value of the **imageMapAreasStart** field MUST be 0x0A.

**count (4 bytes):** A signed integer that specifies the number of [ImageMapArea](#page-54-0) record elements in the array.

<span id="page-54-0"></span>**imageMapAreas (variable):** An array of **ImageMapArea** records. The number of elements in the array MUST be equal to the value of the **count** field.

# **2.2.41 ImageMapArea**

The **ImageMapArea** record specifies an area in an **[image map](#page-9-2)**.

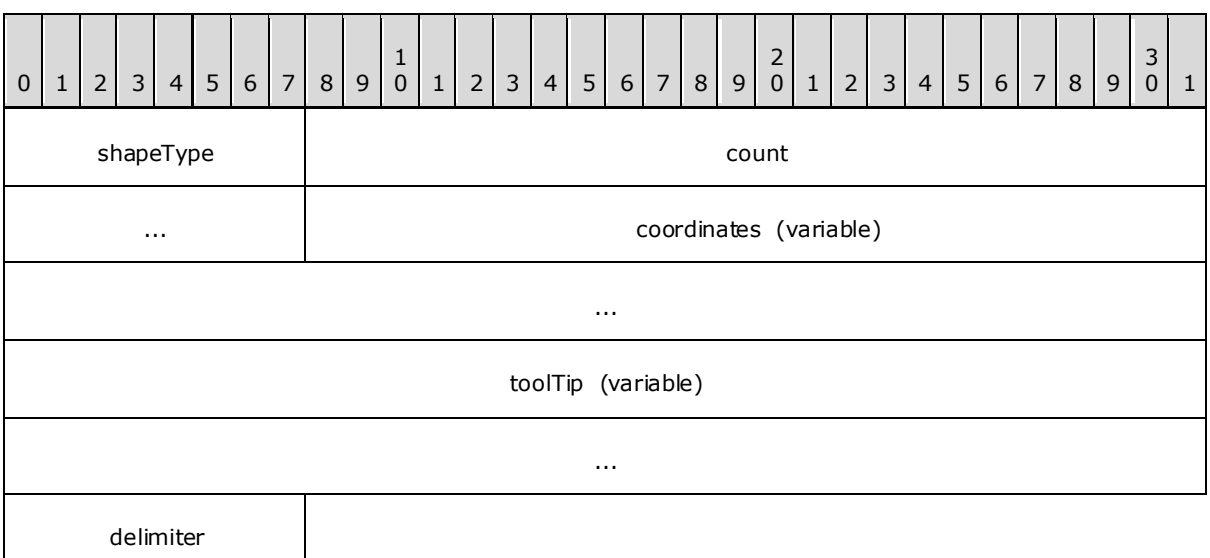

ImageMapArea = shapeType count coordinates (ToolTip / delimiter)

- **shapeType (1 byte):** A byte that specifies the shape of the area. The value of the **shapeType** field MUST be specified by the **ShapeType** enumeration.
- **count (4 bytes):** A signed integer that specifies the number of coordinates record elements in the array.
- **coordinates (variable):** An array of floating point values that specifies the coordinates of the shape, as a percentage of the image size. The number of elements in the array MUST be equal to the value of the **count** field[.<12>](#page-226-2)

For a polygon shape, the **coordinates** array MUST have an even length and consist of X, Y coordinate pairs. Every even array element is a horizontal X coordinate and every odd array element is a vertical Y coordinate.

*[MS-RPL] — v20100305 Report Page Layout (RPL) Binary Stream Format* 

*Copyright © 2010 Microsoft Corporation.* 

For a circle shape, there are exactly three elements in the **coordinates** array; these elements MUST occur in this order: the first two are the X and Y coordinates of the center of the circle, and the third element is the radius of the circle.

For a rectangle shape, there are four elements in the **coordinates** array; these elements MUST occur in this order: left, top, width, and height.

- **toolTip (variable):** A [ToolTip](#page-88-1) property that specifies the textual label for the image map area. This is an optional field that MUST be present only if the **delimiter** field is not specified.
- <span id="page-55-0"></span>**delimiter (1 byte):** A byte that specifies the end of an **ImageMapArea** record. The value of the **delimiter** field MUST be 0xFF. This is an optional field that MUST be present only if the **tooltip** field is not specified.

# **2.2.42 Chart**

The **Chart** record specifies the properties applicable to a **[chart](#page-8-1)** within [a Report.](#page-15-0)

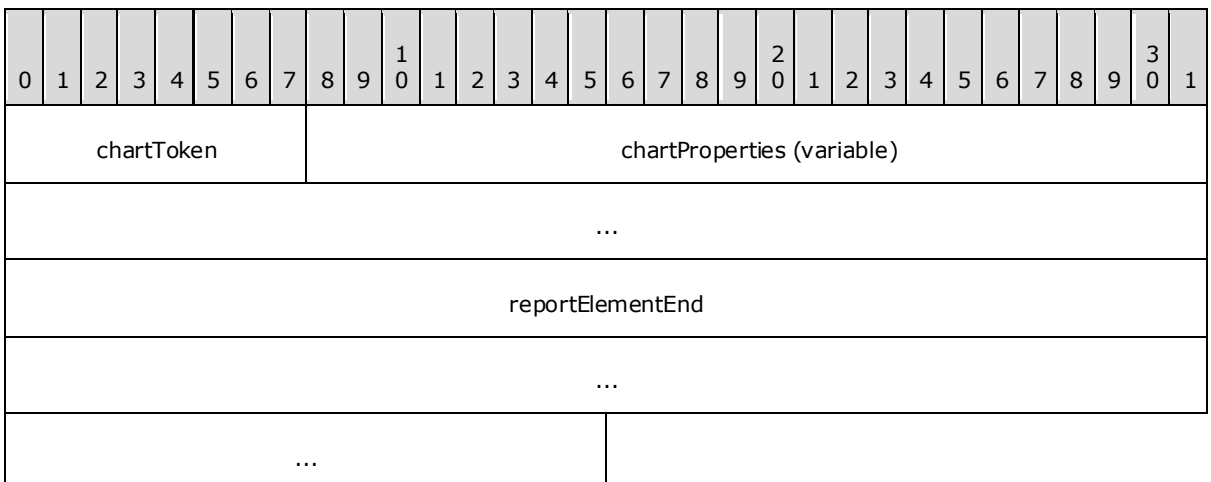

Chart = chartToken chartProperties ReportElementEnd

**chartToken (1 byte):** A byte that specifies the start of the **Chart** record. The value of the **chartToken** field MUST be 0x0B.

chartProperties (variable): A record of type **ElementProperties** that specifies the properties applicable to the **Chart** record. Each structure contained in this field MUST be one of the following.

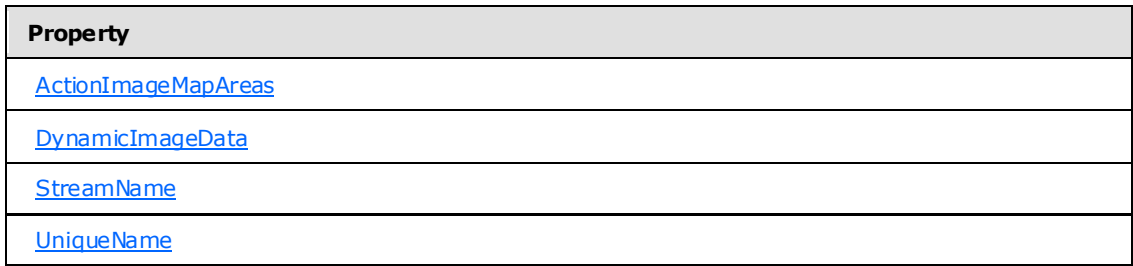

*[MS-RPL] — v20100305 Report Page Layout (RPL) Binary Stream Format* 

*Copyright © 2010 Microsoft Corporation.* 

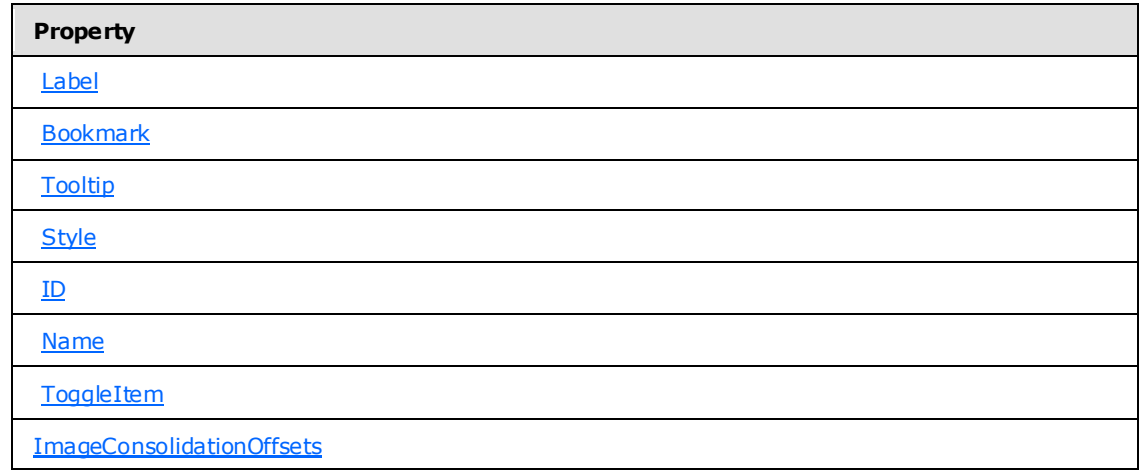

<span id="page-56-0"></span>**reportElementEnd (10 bytes):** A [ReportElementEnd](#page-83-0) record that marks the end of the **Chart** record. The **offset** field of the **ReportElementEnd** record MUST specify the position of the **chartToken** field of the **Chart** record in the RPL stream.

### **2.2.43 GaugePanel**

The **GaugePanel** record specifies the properties applicable to a **[gauge panel](#page-9-3)** within a [Report.](#page-15-0)

GaugePanel = gaugePanelToken gaugePanelProperties ReportElementEnd

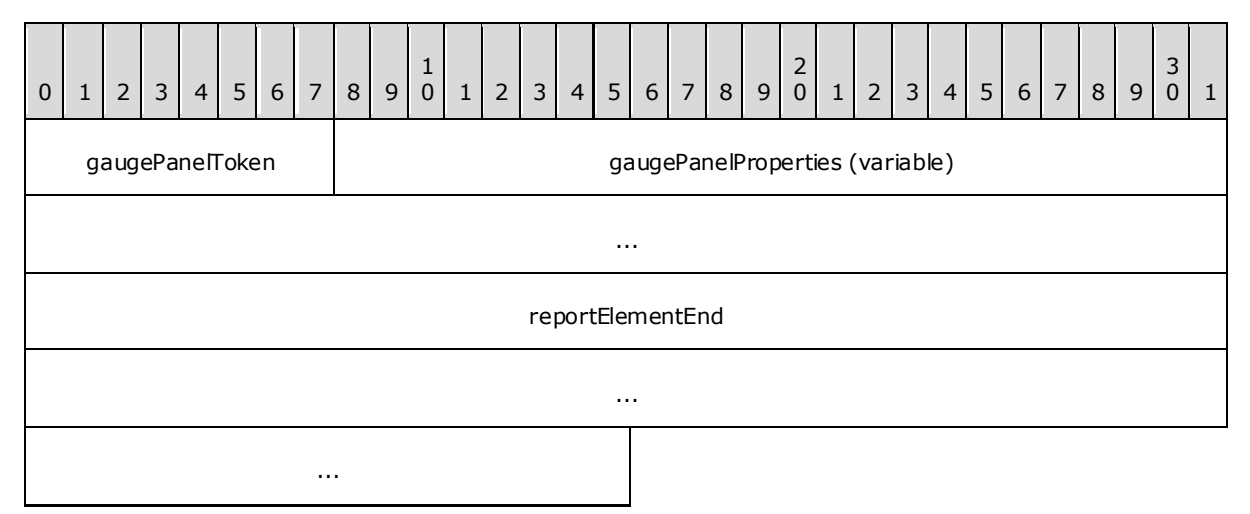

- **gaugePanelToken (1 byte):** A byte that specifies the start of the **GaugePanel** record. The value of the **gaugePanelToken** field MUST be 0x0E.
- gaugePanelProperties (variable): A record of type **ElementProperties** that specifies the properties applicable to the **GaugePanel** record. Each structure contained in this field MUST be one of the following.

*[MS-RPL] — v20100305 Report Page Layout (RPL) Binary Stream Format* 

*Copyright © 2010 Microsoft Corporation.* 

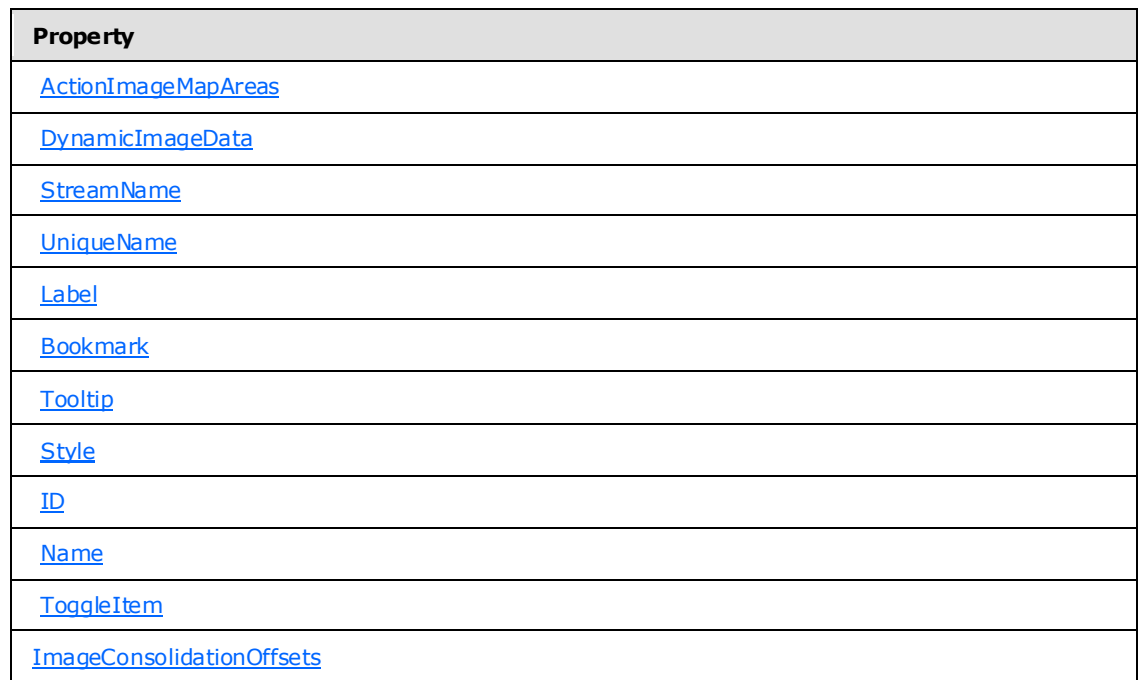

#### <span id="page-57-0"></span>**reportElementEnd (10 bytes):** A [ReportElementEnd](#page-83-0) record that marks the end of the **GuagePanel** record. The **offset** field of the **ReportElementEnd** record MUST specify the position of a **gaugePanelToken** field of the **GuagePanel** record in the RPL stream.

# **2.2.44 Map**

### *Applies to RPL version 10.5 and later*

The **Map** record specifies the properties applicable to a map within a [Report.](#page-15-0)

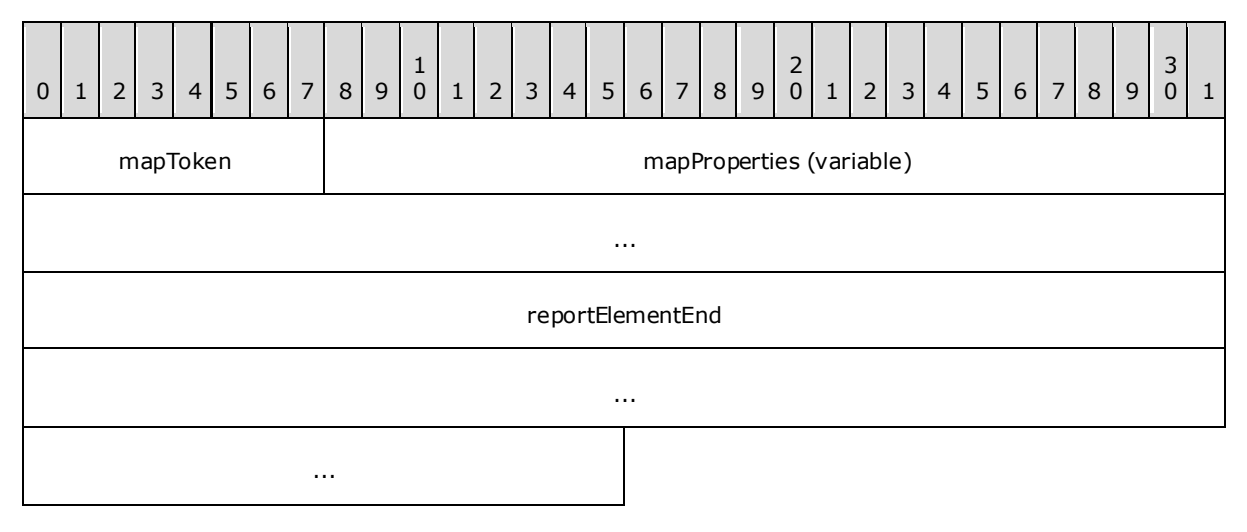

Map = mapToken mapProperties ReportElementEnd

*[MS-RPL] — v20100305 Report Page Layout (RPL) Binary Stream Format* 

*Copyright © 2010 Microsoft Corporation.* 

*Release: Friday, March 5, 2010* 

- **mapToken (1 byte):** A byte that specifies the start of the **Map** record. The value of the **mapToken** field MUST be 0x15.
- **mapProperties (variable):** A record of type **ElementProperties** that specifies the properties applicable to the **Map** record. Each structure contained in this field MUST be one of the following.

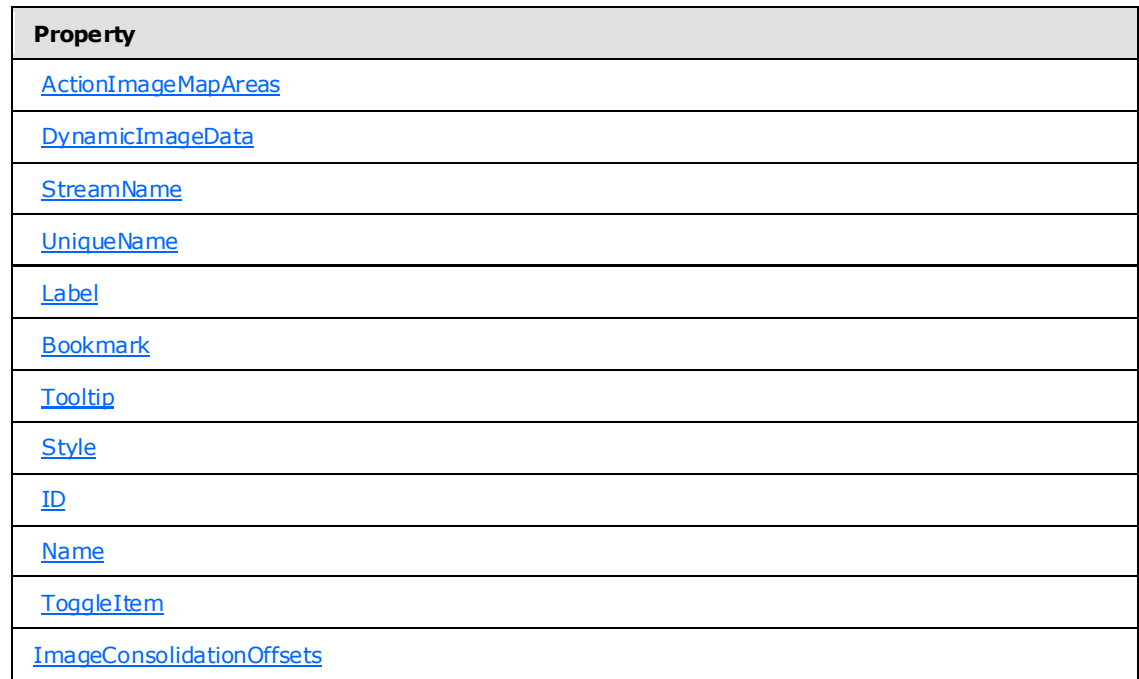

<span id="page-58-0"></span>**reportElementEnd (10 bytes):** A [ReportElementEnd](#page-83-0) record that marks the end of the **Map** record. The **offset** field of the **ReportElementEnd** record MUST specify the position of the **mapToken** field of the **ReportElementEnd** record in the RPL stream.

# **2.2.45 Rectangle**

The **Rectangle** record specifies the properties applicable to a rectangle within a [Report](#page-15-0) record.

Rectangle = rectangleToken rectangleProperties \*ReportItem Measurements ReportElementEnd

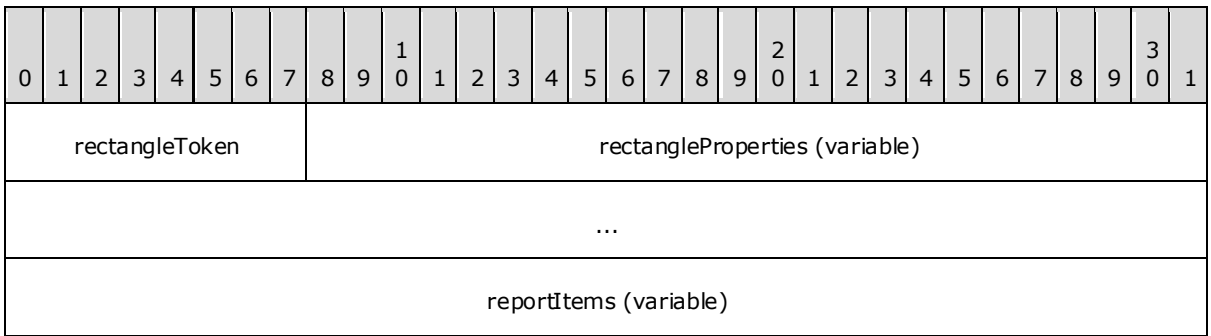

*[MS-RPL] — v20100305 Report Page Layout (RPL) Binary Stream Format* 

*Copyright © 2010 Microsoft Corporation.* 

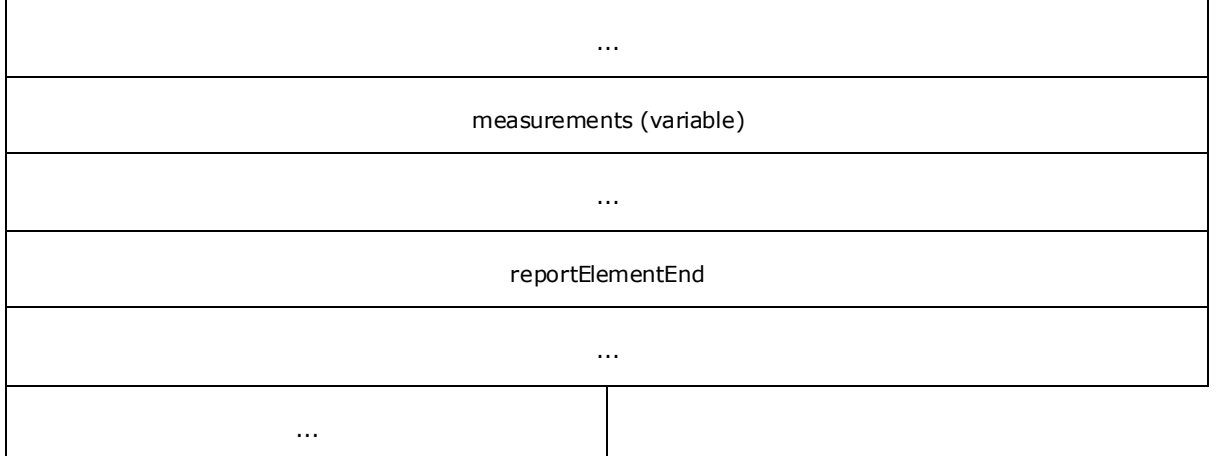

- **rectangleToken (1 byte):** A byte that specifies the start of the **Rectangle** record. The value of the **rectangleToken** field MUST be 0x0A.
- **rectangleProperties (variable):** A record of type [ElementProperties](#page-34-0) that specifies the properties applicable to the **Rectangle** record. Each structure contained in this field MUST be one of the following.

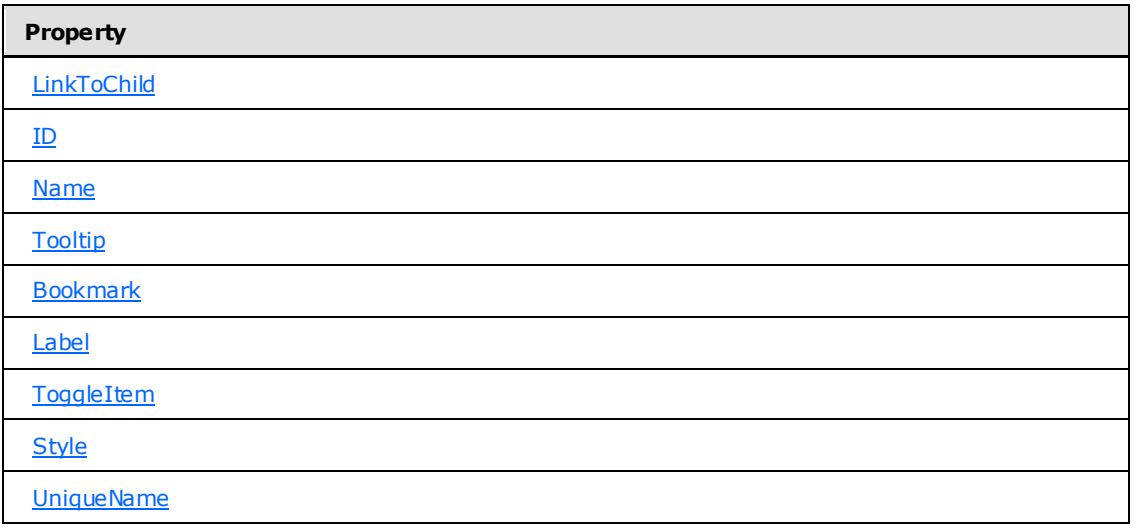

- **reportItems (variable):** An array o[f ReportItem](#page-47-0) records. The number of elements in the array MUST be equal to the value of the **count** field of the [Measurements](#page-80-0) record specified in the **measurements** field.
- **measurements (variable):** A **Measurements** record that specifies the size, location, and state properties for every element of the **reportItems** field array. The order of elements in the array MUST match the order of the **ReportItem** records in the **reportItems** field array.
- **reportElementEnd (10 bytes):** A [ReportElementEnd](#page-83-0) record that marks the end of the **Rectangle** record. The **offset** field of the **ReportElementEnd** record MUST specify the position of the **measurements** field of the **Rectangle** record in the RPL stream.

*[MS-RPL] — v20100305 Report Page Layout (RPL) Binary Stream Format* 

*Copyright © 2010 Microsoft Corporation.* 

# **2.2.46 SubReport**

<span id="page-60-0"></span>The **SubReport** record specifies the properties applicable to a subreport within a [Report.](#page-15-0)

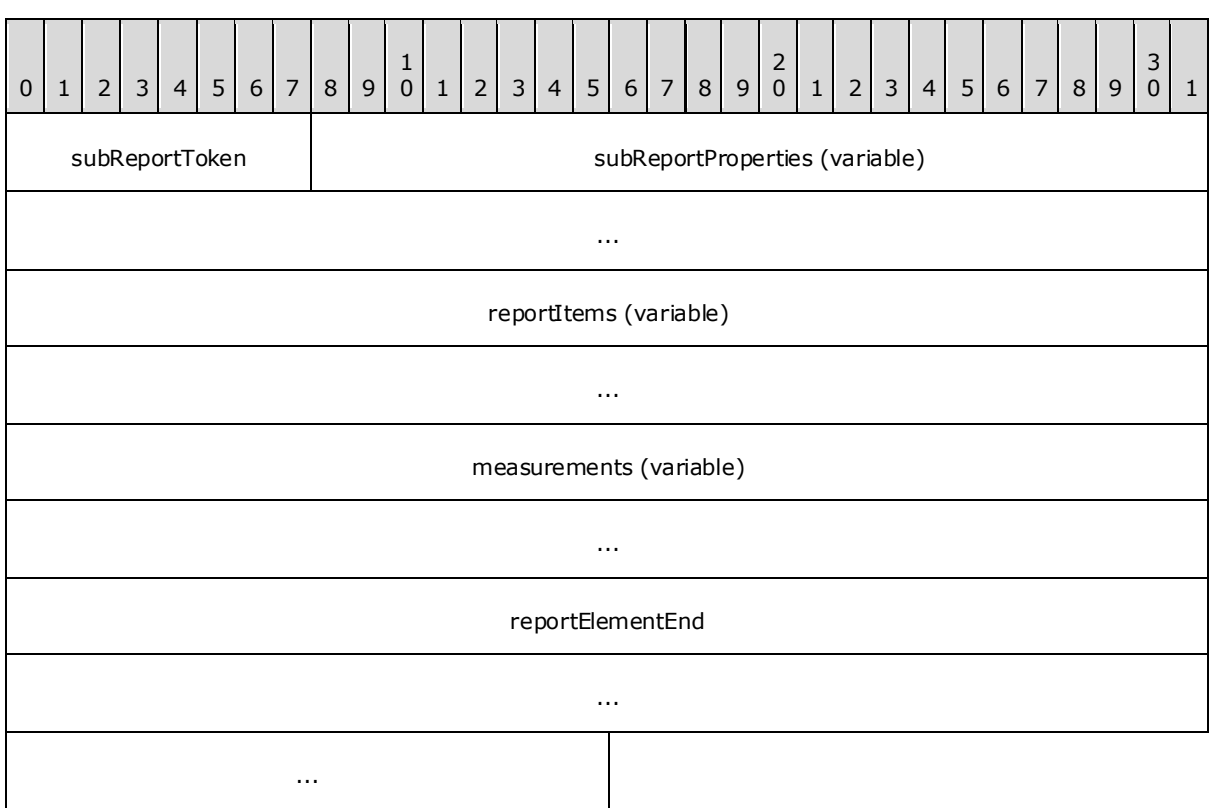

SubReport = subReportToken subReportProperties \*ReportItem Measurements ReportElementEnd

**subReportToken (1 byte):** A byte that specifies the start of the **SubReport** record. The value of the **subReportToken** field MUST be 0x0C.

subReportProperties (variable): An **ElementProperties** record that specifies the properties applicable to **Report** records. Each structure contained in this field MUST be one of the following.

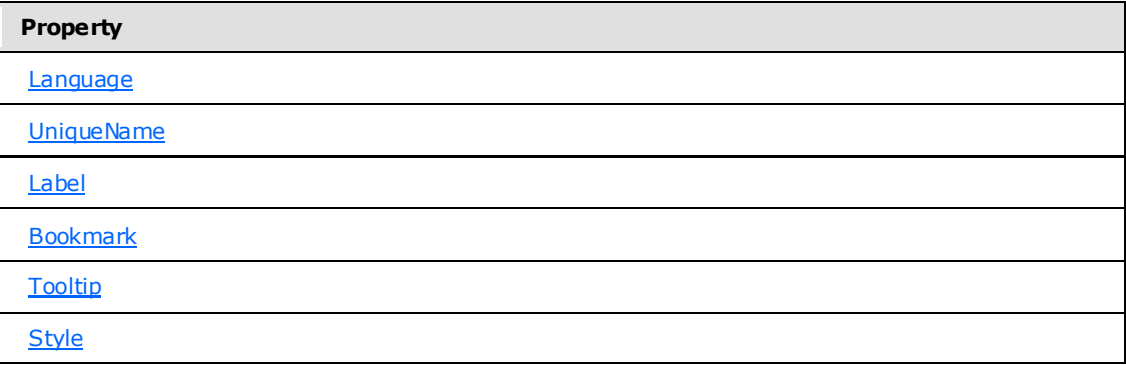

*[MS-RPL] — v20100305 Report Page Layout (RPL) Binary Stream Format* 

*Copyright © 2010 Microsoft Corporation.* 

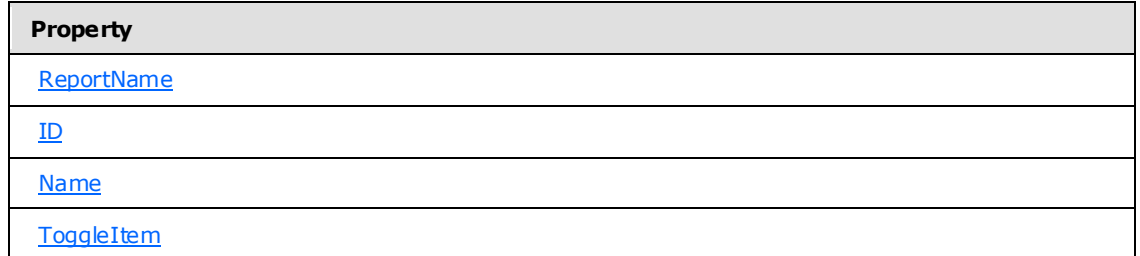

- **reportItems (variable):** An array o[f ReportItem](#page-47-0) records. The number of elements in the array MUST be equal to the value of the **count** field of the [Measurements](#page-80-0) record specified in the **measurements** field.
- **measurements (variable):** A **Measurements** record that specifies the size, location, and state properties for every element of the **reportItems** field array. The order of elements in the array MUST match the order of **ReportItem** records in the **reportItems** field array.

<span id="page-61-0"></span>**reportElementEnd (10 bytes):** A [ReportElementEnd](#page-83-0) record that marks the end of the **SubReport** record. The **offset** field of the **ReportElementEnd** record MUST specify the position of the **measurements** field of the **SubReport** record in the RPL stream.

# **2.2.47 RichTextBox**

The **RichTextBox** record specifies the properties applicable to a **[rich text box](#page-10-0)** within a [Report](#page-15-0) record.

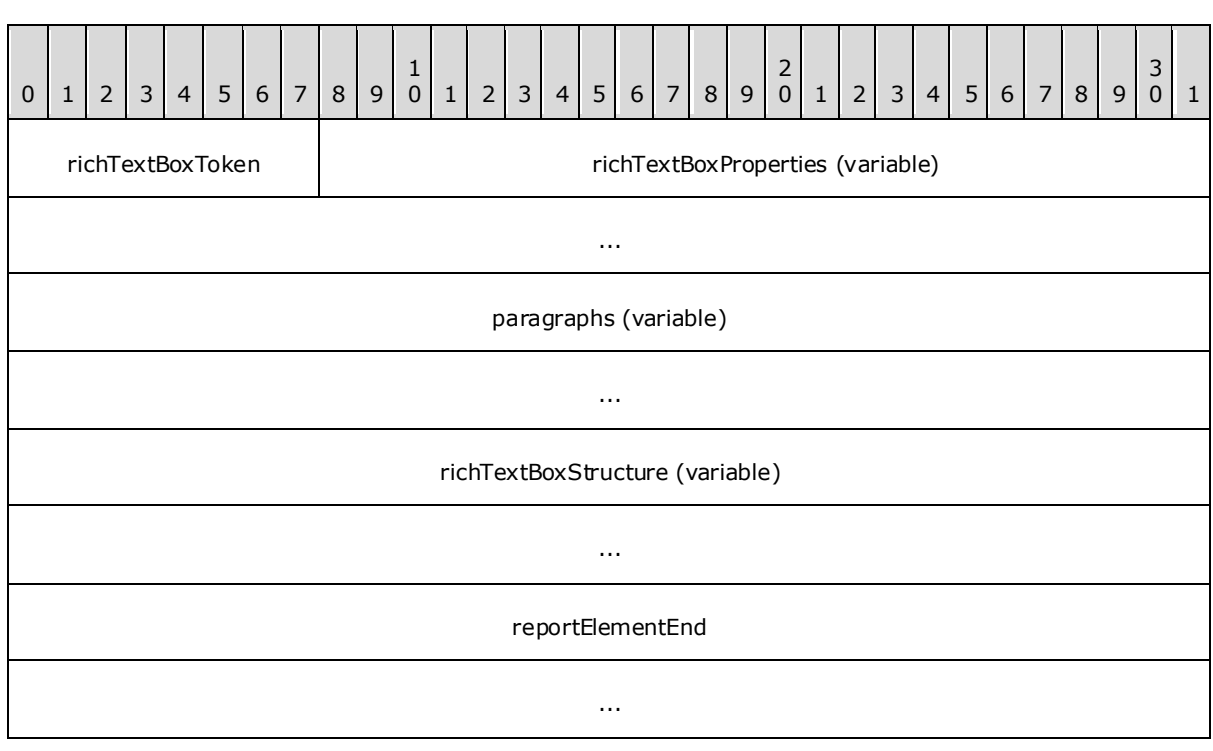

RichTextBox = richTextBoxToken richTextBoxProperties \*ParagraphContent RichTextBoxStructure ReportElementEnd

*[MS-RPL] — v20100305 Report Page Layout (RPL) Binary Stream Format* 

*Copyright © 2010 Microsoft Corporation.* 

*Release: Friday, March 5, 2010* 

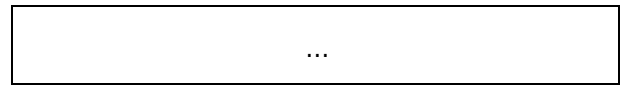

**richTextBoxToken (1 byte):** A byte that specifies the start of the **RichTextBox** record. The value of the **richTextBoxToken** field MUST be 0x07.

**richTextBoxProperties (variable):** A [ElementProperties](#page-34-0) record that specifies the properties applicable to the **RichTextBox** record. If the [OriginalValue](#page-105-0) property and the [TypeCode](#page-104-1) property are both present, the **OriginalValue** property MUST appear in the array after the **TypeCode** property. The structure contained in the **richTextBoxProperties** field MUST be one of the following.

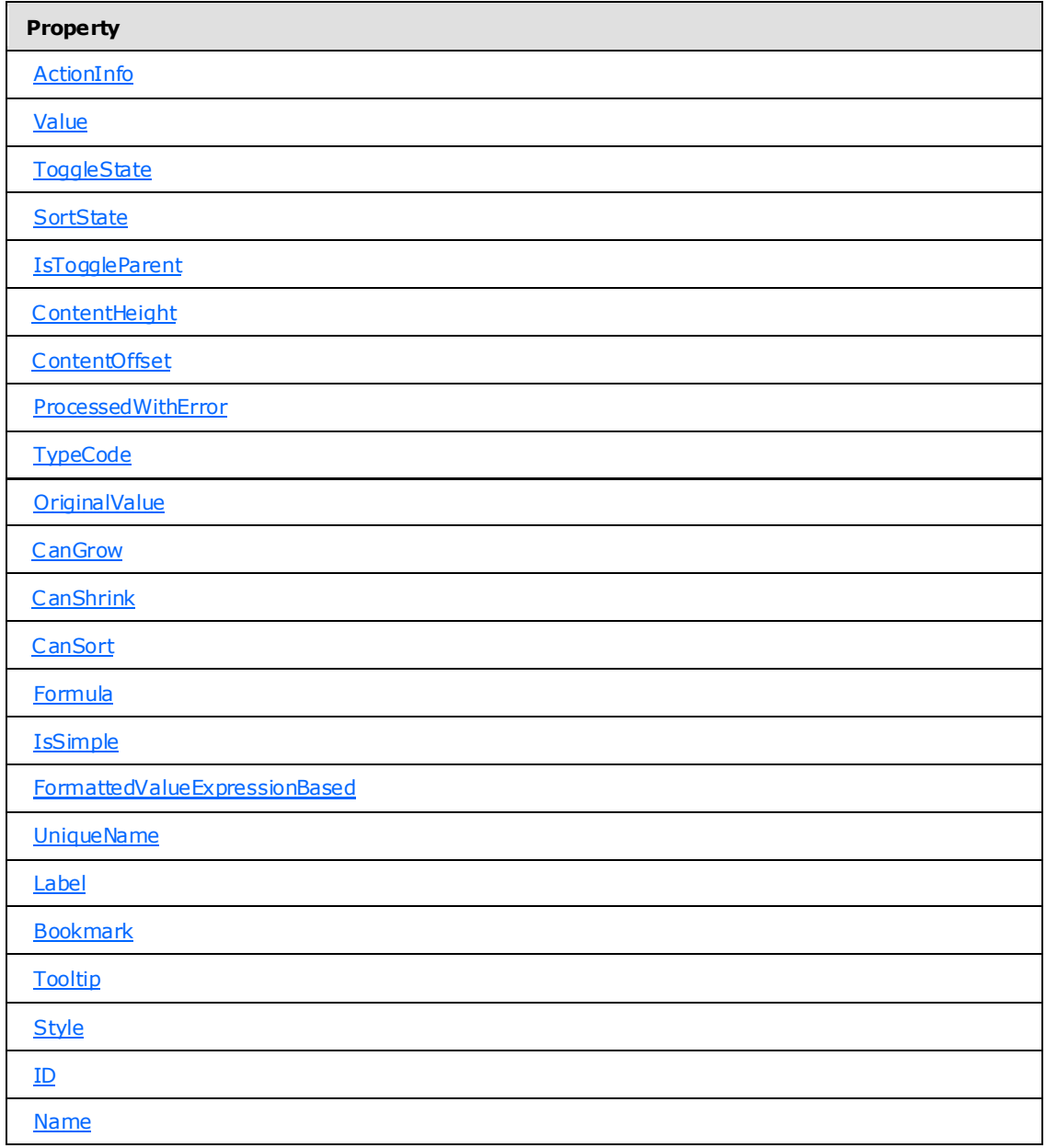

*[MS-RPL] — v20100305 Report Page Layout (RPL) Binary Stream Format* 

*Copyright © 2010 Microsoft Corporation.* 

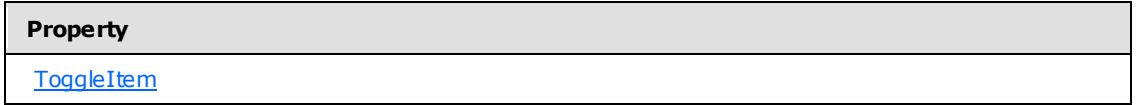

**paragraphs (variable):** An array of [ParagraphContent](#page-63-1) records. The number of elements in the array MUST be equal to the value of the **count** field of the [RichTextBoxStructure](#page-66-0) record defined by the **richTextBoxStructure** field.

#### **richTextBoxStructure (variable):** A **RichTextBoxStructure** record.

<span id="page-63-1"></span>**reportElementEnd (10 bytes):** A [ReportElementEnd](#page-83-0) record that marks the end of the **RichTextBox** record. The **offset** field for the **ReportElementEnd** record specifies the position of a **richTextBoxStructure** field in the RPL stream.

### **2.2.48 ParagraphContent**

The **ParagraphContent** record specifies a paragraph of text and properties applicable to the entire paragraph. The text is specified through a contiguous collection of [TextRun](#page-63-0) records.

ParagraphContent = \*TextRun Paragraph

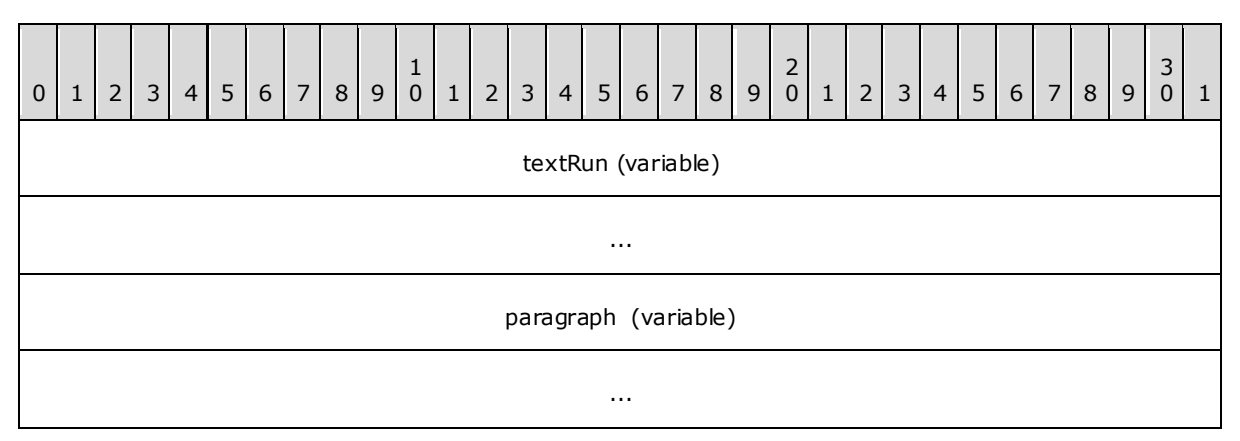

**textRun (variable):** An array of **TextRun** records. The number of elements in the array MUST be equal to the value of the **count** field of a [Paragraph](#page-64-0) record defined by the **paragraph** field.

```
paragraph (variable): A Paragraph record.
```
## **2.2.49 TextRun**

The TextRun record specifies information about a span of text that is part of a **ParagraphContent** record.

TextRun = textRunStart textRunProperties delimiter

*[MS-RPL] — v20100305 Report Page Layout (RPL) Binary Stream Format* 

*Copyright © 2010 Microsoft Corporation.* 

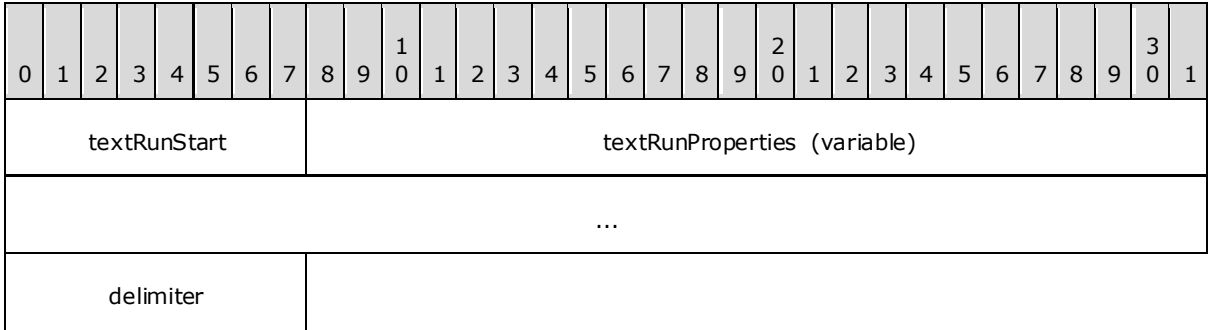

**textRunStart (1 byte):** A byte that specifies the start of the **TextRun** record. The value of the **textRunStart** field MUST be 0x14.

**textRunProperties (variable):** A record of type [ElementProperties](#page-34-0) that specifies the properties applicable to the **TextRun** record. The structure contained in the **textRunProperties** field MUST be one of the following.

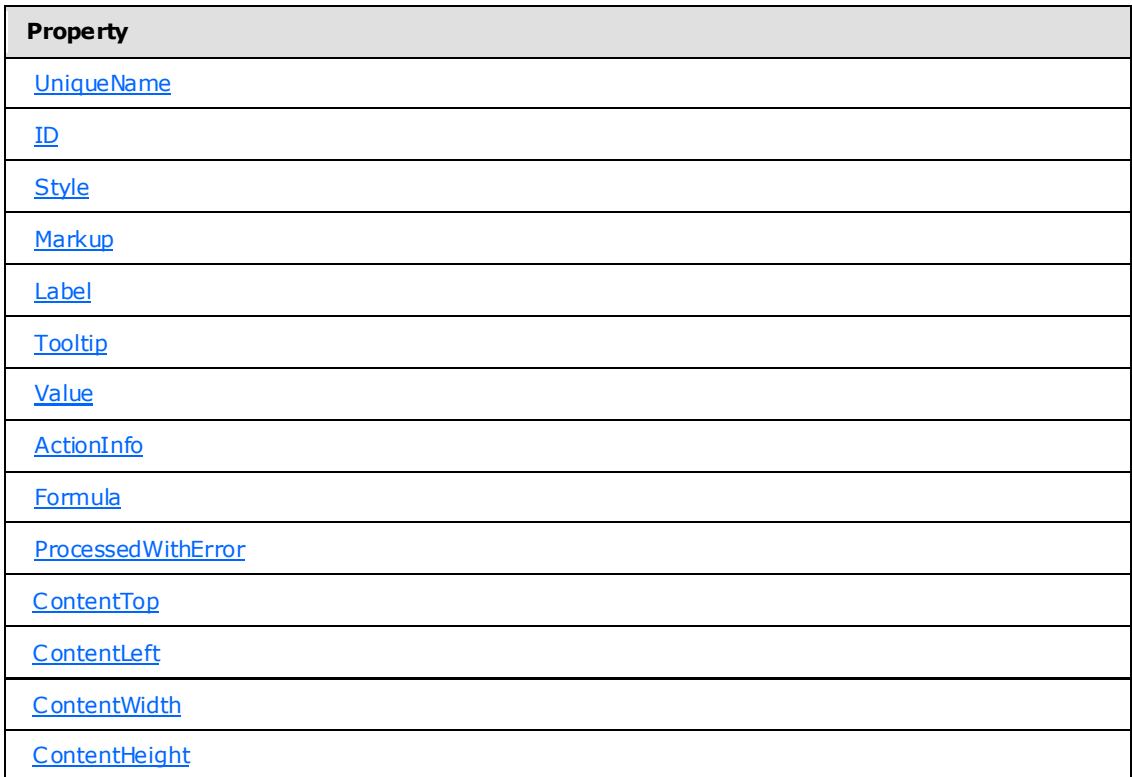

<span id="page-64-0"></span>**delimiter (1 byte):** A byte that specifies the end of the **TextRun** record. The value of the **delimiter** field MUST be 0xFF.

### **2.2.50 Paragraph**

The **Paragraph** record specifies a paragraph element of a **ParagraphContent** record.

*[MS-RPL] — v20100305 Report Page Layout (RPL) Binary Stream Format* 

*Copyright © 2010 Microsoft Corporation.* 

Paragraph = paragraphStart paragraphProperties count offsetsTextRun delimiter

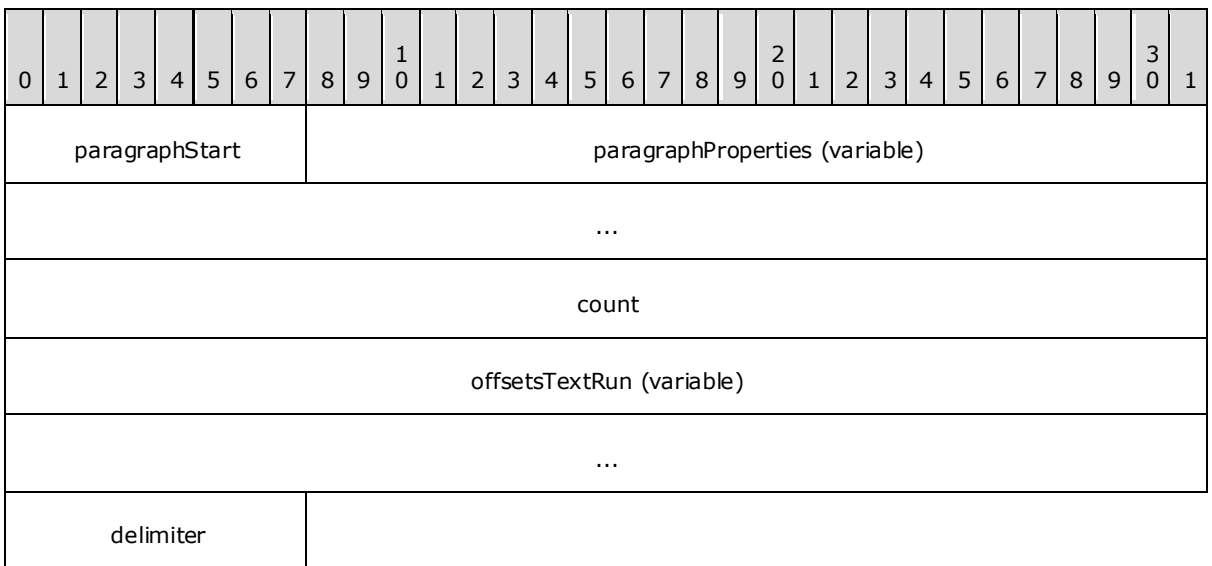

- **paragraphStart (1 byte):** A byte that specifies the start of the **Paragraph** record. The value of the **paragraphStart** field MUST be 0x13.
- **paragraphProperties (variable):** A record of type **ElementProperties** that specifies the properties applicable to the **Paragraph** record. The structure contained in the **paragraphProperties** field MUST be one of the following.

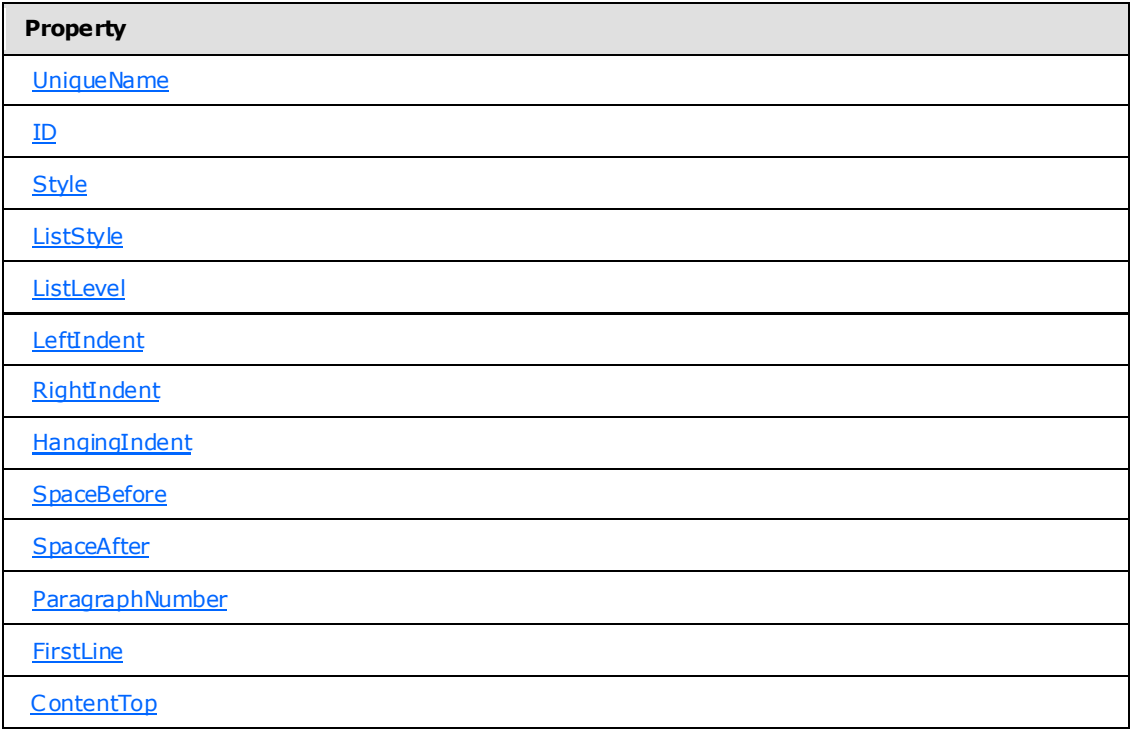

*[MS-RPL] — v20100305 Report Page Layout (RPL) Binary Stream Format* 

*Copyright © 2010 Microsoft Corporation.* 

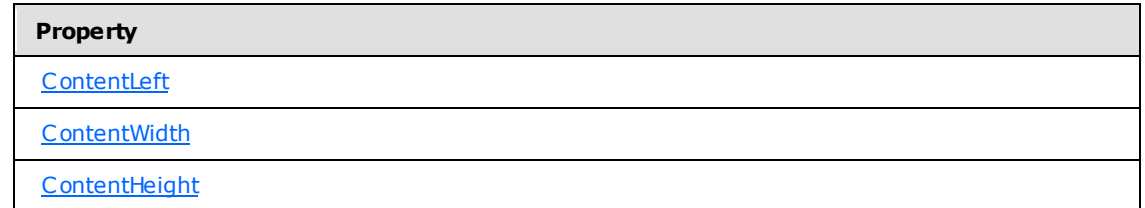

**count (4 bytes):** A signed integer that MUST be equal to the number of [TextRun](#page-63-0) records present in the **textRuns** field array of the parent [ParagraphContent](#page-63-1) record.

**offsetsTextRun (variable):** An array of 8-byte signed integers. The number of elements in the array MUST be equal to the value of the **count** field. Every element of the array specifies the position of a **TextRun** record in the RPL stream. The order of elements in the array MUST match the order of **TextRun** records in the **textRuns** field array of the parent **ParagraphContent** record.

<span id="page-66-0"></span>**delimiter (1 byte):** A byte that specifies the end of the **Paragraph** record. The value of the **delimiter** field MUST be 0xFF.

### **2.2.51 RichTextBoxStructure**

The **RichTextBoxStructure** record specifies the structure of a [RichTextBox](#page-61-0) record.

RichTextBoxStructure = richTextBoxStructureStart offset count offsetsParagraphContent delimiter

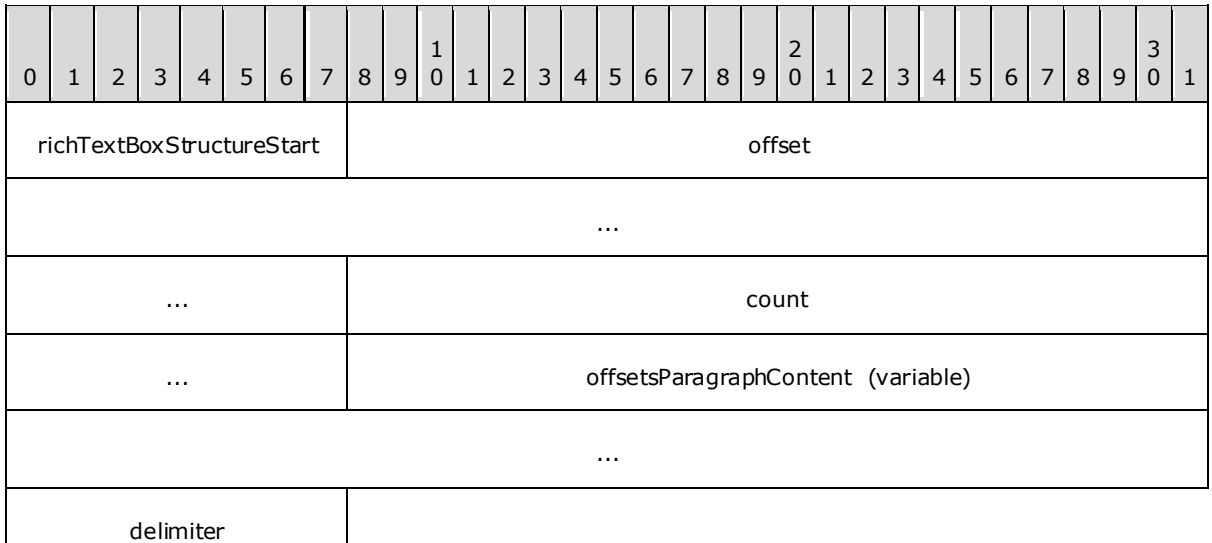

**richTextBoxStructureStart (1 byte):** A byte that specifies the start of the

[RichTextBoxStructure](#page-66-0) record. The value of the **richTextBoxStructureStart** field MUST be 0x12.

**offset (8 bytes):** A signed integer that specifies the position of the **richTextBoxToken** field of the parent record of type **RichTextBox** in the RPL stream.

*[MS-RPL] — v20100305 Report Page Layout (RPL) Binary Stream Format* 

*Copyright © 2010 Microsoft Corporation.* 

- **count (4 bytes):** A signed integer value that MUST be equal to the number of [ParagraphContent](#page-63-1) records present in the parent [RichTextBox](#page-179-0) record.
- **offsetsParagraphContent (variable):** An array of 8-byte signed integers. The number of elements in the array MUST be equal to the value of the **count** field. Every element of the array specifies the position of a **Paragraph** as specified by the **paragraph** field of the **ParagraphContent** record in the RPL stream. The order of elements in the array MUST match the order of the **ParagraphContent** records in a **paragraphs** field array of the parent **RichTextBox** record.
- <span id="page-67-0"></span>**delimiter (1 byte):** A byte that specifies the end of the **RichTextBox** record. The value of the **delimiter** field MUST be 0xFF.

### **2.2.52 Tablix**

The **Tablix** record specifies the properties, structures, and layout information applicable to a **[tablix](#page-10-1)** within a [Report.](#page-15-0) The Tablix is a flexible grid layout that consists of cells that are organized in rows. A tablix layout is comprised of four areas: corner, **[column headers](#page-8-2)**, **[row headers](#page-10-2)**, and body.

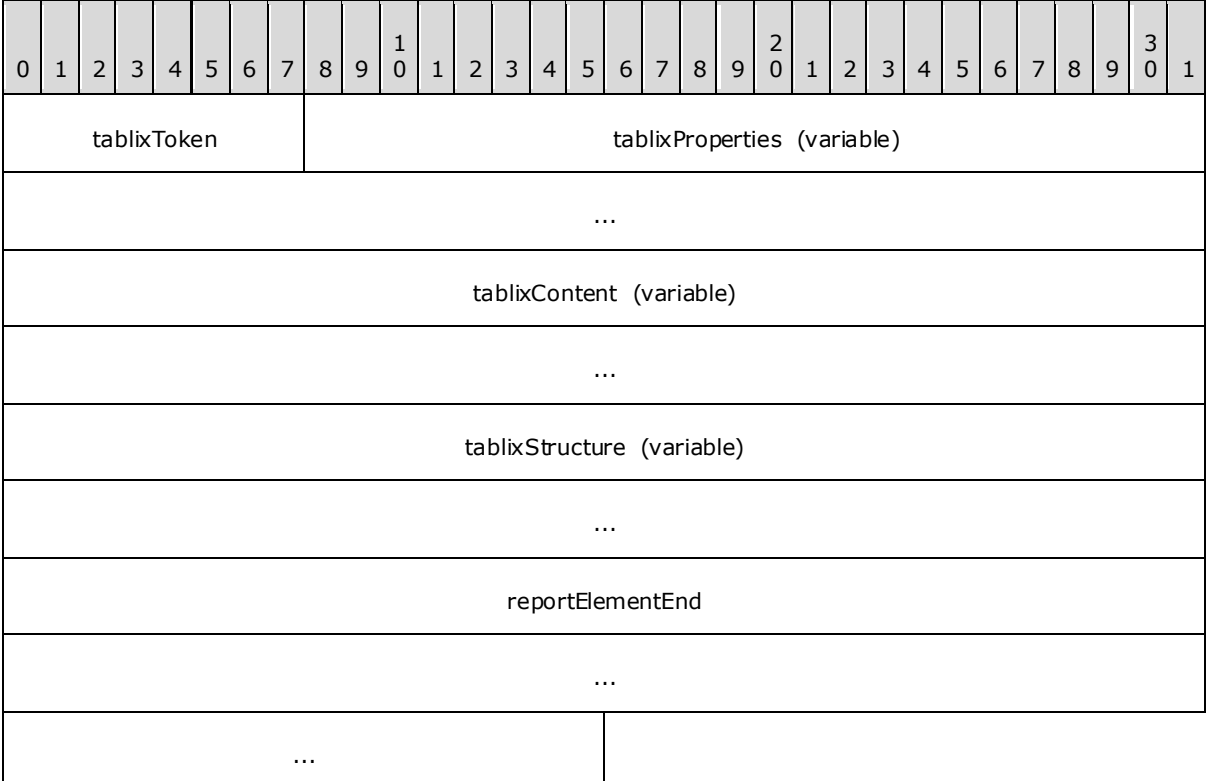

Tablix = tablixToken tablixProperties [TablixContent] TablixStructure ReportElementEnd

**tablixToken (1 byte):** A byte that specifies the start of the **Tablix** record. The value of the **tablixToken** field MUST be 0x0D.

*[MS-RPL] — v20100305 Report Page Layout (RPL) Binary Stream Format* 

*Copyright © 2010 Microsoft Corporation.* 

**tablixProperties (variable):** A record of type **ElementProperties** that specifies the properties applicable to the **Tablix** record. Each structure contained in the **tablixProperties** field MUST be one of the following.

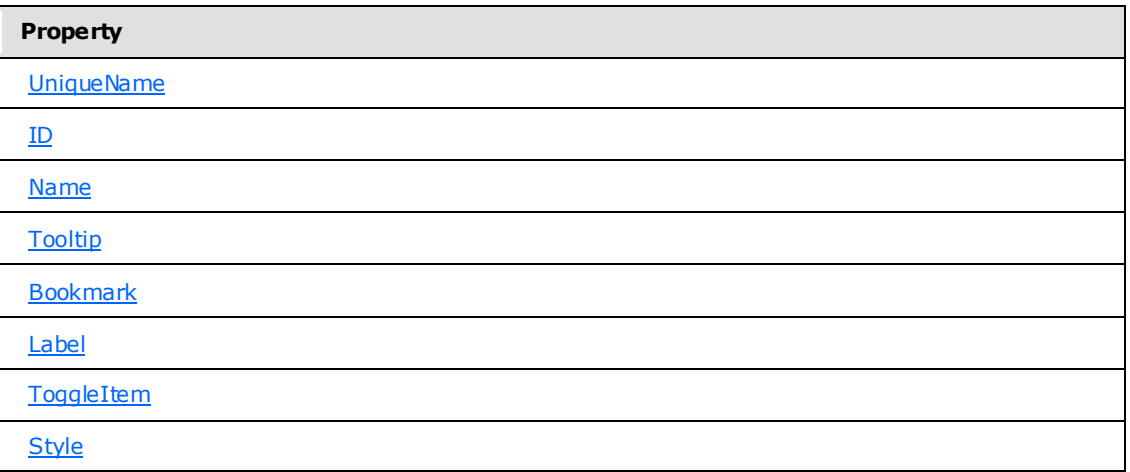

**tablixContent (variable):** A [TablixContent](#page-68-0) record that specifies the content of grid cells and layout information for the cells of a **[tablix body area](#page-10-3)**.

**tablixStructure (variable):** A [TablixStructure](#page-68-1) record.

## **2.2.53 TablixContent**

The **TablixContent** record specifies the content of a [Tablix](#page-67-0) record. The child records MUST be of type [ReportItem](#page-47-0) o[r TablixBodyRow.](#page-77-0)

<span id="page-68-1"></span>TablixContent = \*(ReportItem / TablixBodyRow)

## **2.2.54 TablixStructure**

The [Tablix](#page-185-0)Structure record specifies information about the layout of a Tablix record and the position of the **Tablix** record in the RPL stream.

TablixStructure = tablixStructureStart offset TablixMeasurements delimiter

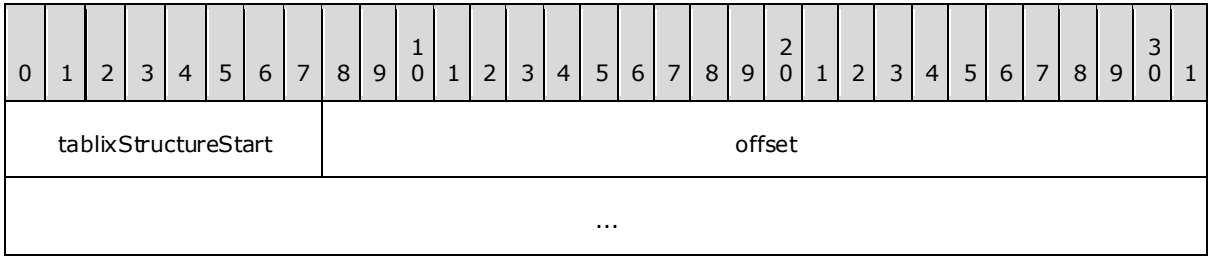

*[MS-RPL] — v20100305 Report Page Layout (RPL) Binary Stream Format* 

*Copyright © 2010 Microsoft Corporation.* 

<span id="page-68-0"></span>**reportElementEnd (10 bytes):** A [ReportElementEnd](#page-83-0) record that marks the end of the **Tablix** record. The **offset** field of the **ReportElementEnd** record MUST specify the position of a **tablixStructure** field of the **Tablix** record in the RPL stream.

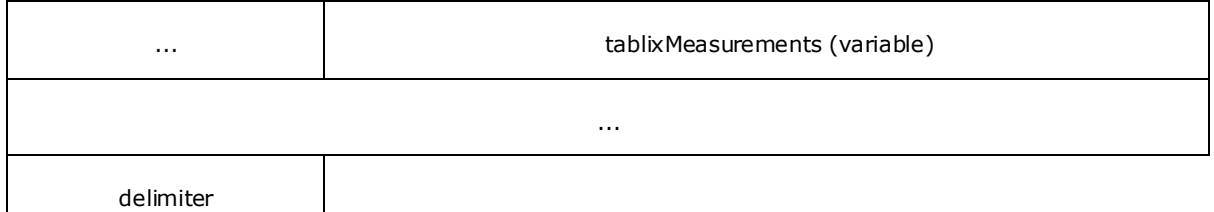

**tablixStructureStart (1 byte):** A byte that specifies the start of the **TablixStructure** record. The value of the **tablixStructureStart** field MUST be 0x11.

**offset (8 bytes):** A signed integer that specifies the position of the **tablixStart** field of the parent record of type **Tablix** in the RPL stream.

**tablixMeasurements (variable):** A record of type [TablixMeasurements.](#page-69-0)

<span id="page-69-0"></span>**delimiter (1 byte):** A byte that specifies the end of the **TablixStructure** record. The value of the **delimiter** field MUST be 0xFF.

#### **2.2.55 TablixMeasurements**

The **TablixMeasurements** record specifies the layout information of a [Tablix](#page-185-0) record.

TablixMeasurements = tablixMeasurementsProperties \*TablixRow

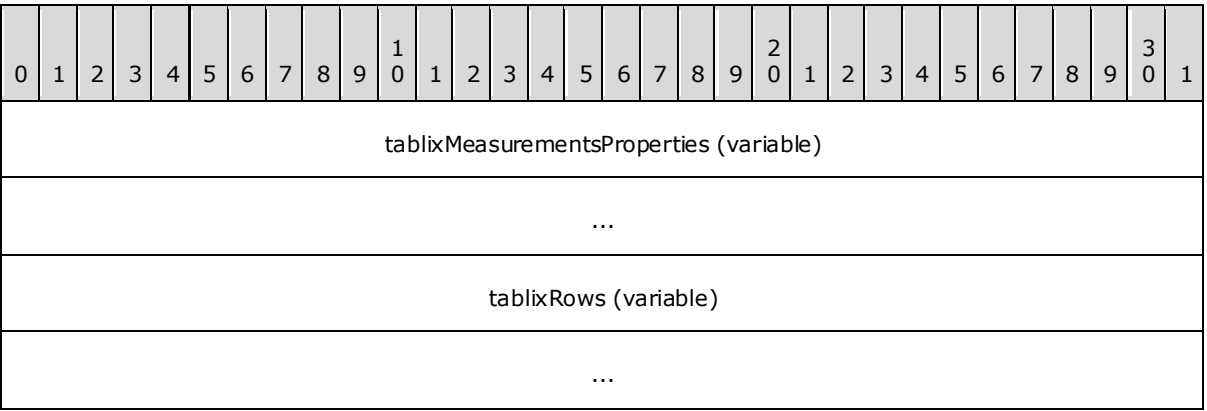

**tablixMeasurementsProperties (variable):** A collection of structures. The order of the structures in the collection is arbitrary. The structures in the collection MUST be one of the following.

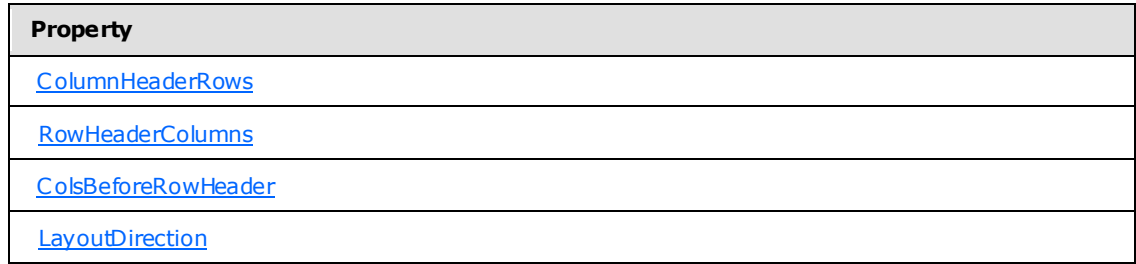

*[MS-RPL] — v20100305 Report Page Layout (RPL) Binary Stream Format* 

*Copyright © 2010 Microsoft Corporation.* 

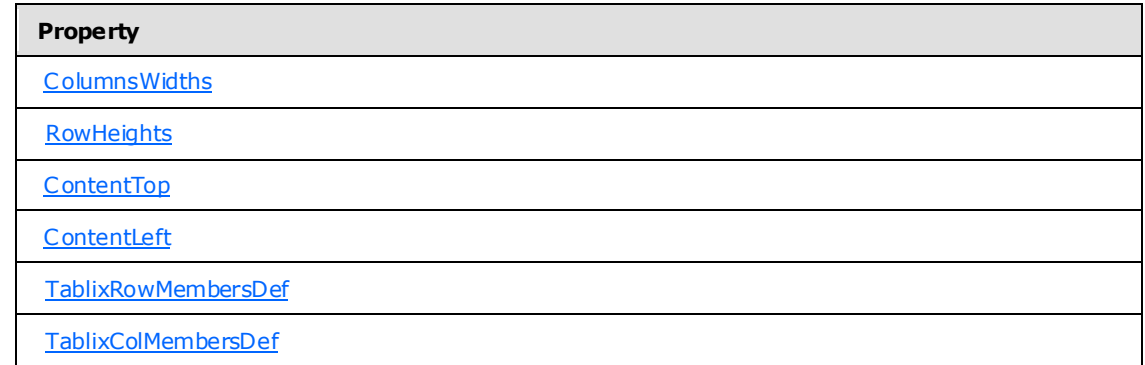

<span id="page-70-0"></span>tablix Rows (variable): An array of Tablix Row records.

### **2.2.56 ColumnsWidths**

The **ColumnsWidths** record specifies the number of columns a [Tablix](#page-67-0) record contains and the properties associated to each of these columns. The columns MUST be ordered according to the [LayoutDirection](#page-142-1) and [ColsBeforeRowHeader](#page-142-0) properties.

 $ColumnsWidths = columnsWidthsStart \nconstr<sup>*</sup>ColumnsInfo$ 

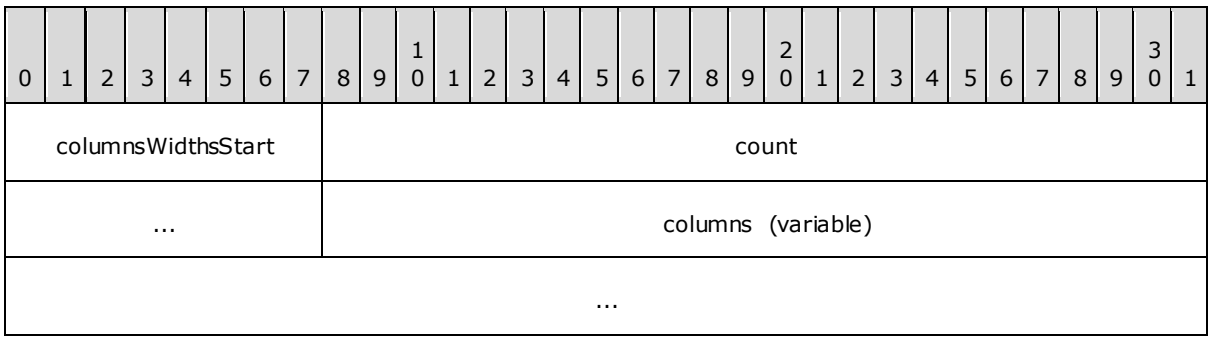

**columnsWidthsStart (1 byte):** A byte that specifies the start of the **ColumnsWidths** record. The value of the **columnsWidthsStart** field MUST be 0x04.

- **count (4 bytes):** A signed integer that specifies the number of columns contained in the corresponding **Tablix** record. The value of this field MUST be greater than or equal to the value of the [RowHeaderColumns](#page-141-0) property of the **Tablix**.
- <span id="page-70-1"></span>**columns (variable):** An array of *ColumnInfo* records. The number of elements in the array MUST be equal to the value of the **count** field.

# **2.2.57 ColumnInfo**

The **ColumnInfo** record specifies the properties applicable to a column of a [Tablix](#page-67-0) record.

ColumnInfo = width fixed

*[MS-RPL] — v20100305 Report Page Layout (RPL) Binary Stream Format* 

*Copyright © 2010 Microsoft Corporation.* 

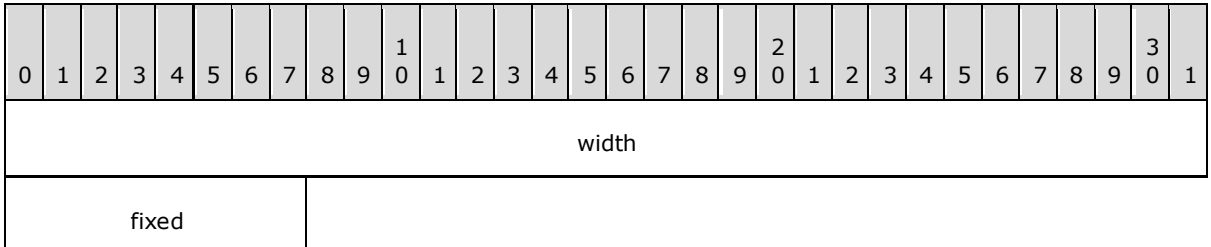

- **width (4 bytes):** A floating point value that specifies the width of the column in millimeters. The value of the **width** field MUST be greater than or equal to zero[.<13>](#page-226-3)
- **fixed (1 byte):** A **Boolean** value that indicates if the column should be displayed on the page when the user scrolls part of the tablix off the page. The value of the **fixed** field MUST be one of the following.

<span id="page-71-0"></span>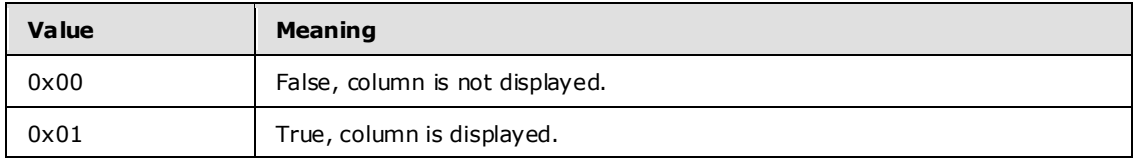

### **2.2.58 RowHe ights**

The **RowHeights** record specifies the number of rows a [Tablix](#page-67-0) record contains and the properties associated to each of these rows.

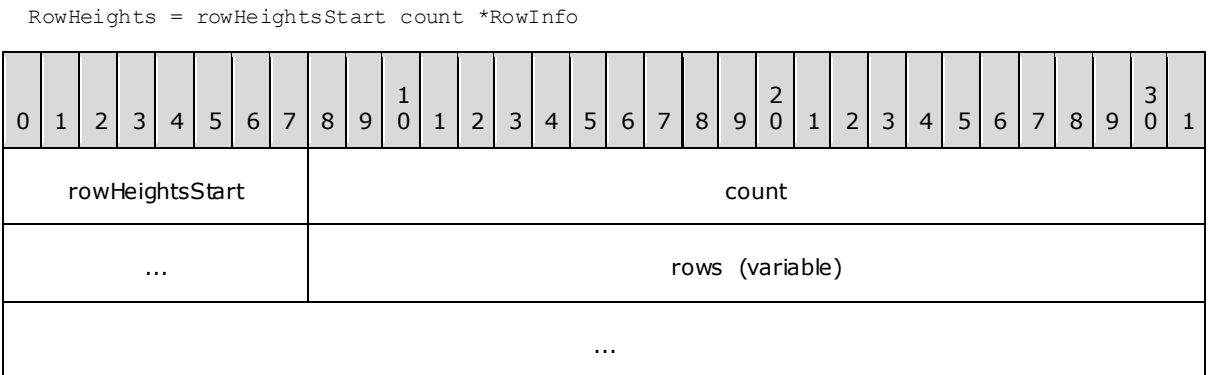

- **rowHeightsStart (1 byte):** A byte that specifies the start of the **RowHeights** record. The value of the **rowHeightsStart** field MUST be 0x05.
- **count (4 bytes):** A signed integer that specifies the number of rows contained in the corresponding **Tablix** record. The value of this field MUST be greater than or equal to the value of the [ColumnHeaderRows](#page-140-1) property of the **Tablix**.
- rows (variable): An array of Row Info records. The number of elements in the array MUST be equal to the value of the **count** field.

*[MS-RPL] — v20100305 Report Page Layout (RPL) Binary Stream Format* 

*Copyright © 2010 Microsoft Corporation.*
# **2.2.59 RowInfo**

<span id="page-72-0"></span>The **RowInfo** record specifies the properties applicable to a row of a [Tablix](#page-67-0) record.

RowInfo = height byte

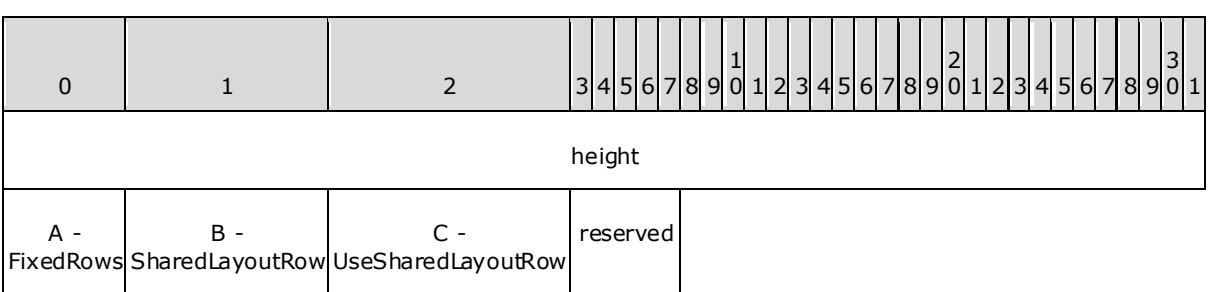

- **height (4 bytes):** A floating point value that specifies the height of the row in millimeters. This MUST be a value greater than or equal to zero[.<14>](#page-226-0)
- **A - FixedRows (1 bit):** A bit field that specifies whether the row should be displayed on the page when the user scrolls part of the tablix off the page.

The value of the **FixedRows** bit field MUST be one of the following.

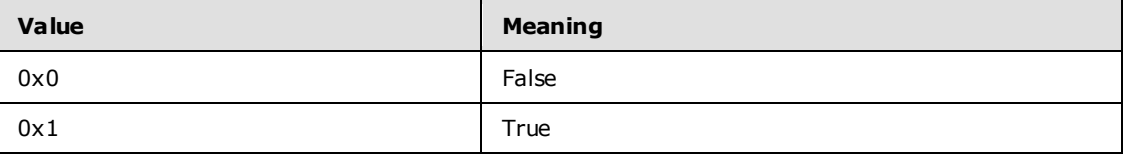

**B - SharedLayoutRow (1 bit):** A bit field that specifies whether the tablix row has a layout that can be shared by other rows that follow this one. The rows that share the same layout MUST be consecutive entries in the **tablixRows** field array o[f TablixMeasurements](#page-69-0) record. The **UseSharedLayoutRow** and **SharedLayoutRow** fields MUST NOT be set at the same time. $\leq$ 15> The value of this bit field MUST be one of the following.

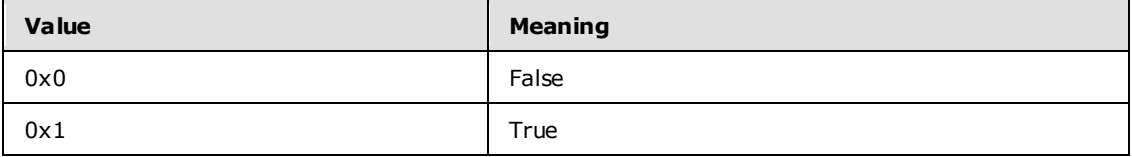

**C - UseSharedLayoutRow (1 bit):** A bit that specifies whether the tablix row uses the same layout as a previous row in the **tablixRows** field array of **TablixMeasurements** record. The **UseSharedLayoutRow** and **SharedLayoutRow** MUST NOT be set at the same time. <16> The value of the **UseSharedLayoutRow** bit field MUST be one of the following.

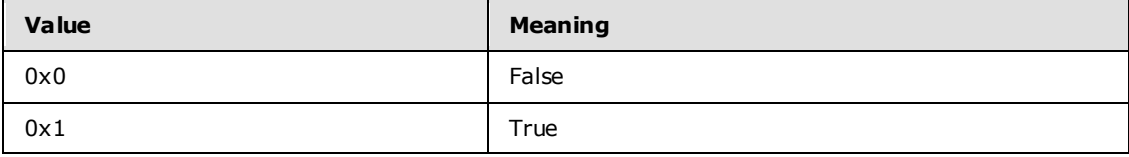

**reserved (5 bits):** The value of the **reserved** field MUST be zero and MUST be ignored.

*[MS-RPL] — v20100305 Report Page Layout (RPL) Binary Stream Format* 

*Copyright © 2010 Microsoft Corporation.* 

*Release: Friday, March 5, 2010* 

#### **2.2.60 TablixRow**

<span id="page-73-2"></span>The [Tablix](#page-67-0)Row record specifies a row of a Tablix record.

TablixRow = tablixRowStart \*TablixRowCell delimiter 0 | 1 | 2 | 3 | 4 | 5 | 6 | 7 | 8 | 9  $\frac{1}{0}$ 0 | 1 | 2 | 3 | 4 | 5 | 6 | 7 | 8 | 9  $\frac{2}{0}$ 0 | 1 | 2 | 3 | 4 | 5 | 6 | 7 | 8 | 9 3 0 1 tablixRowStart | tablixRowCells (variable) ... delimiter

**tablixRowStart (1 byte):** A byte that specifies the start of the **TablixRow** record. The value of the **tablixRowStart** byte field MUST be 0x08.

tablix RowCells (variable): An array of [TablixRowCell](#page-73-0) records. The elements MUST be ordered according to the [LayoutDirection](#page-142-0) property of the **Tablix**. A [TablixCorner](#page-73-1) or a [TablixColumnHeader](#page-74-0) structure MUST NOT be part of a row that contains a [TablixRowHeader](#page-75-0) or [TablixBodyRowCells](#page-76-0) structure.

<span id="page-73-0"></span>**delimiter (1 byte):** A byte that specifies the end of the **TablixRow** record. The value of the **delimiter** field MUST be 0xFF.

#### **2.2.61 TablixRowCell**

The [Tablix](#page-67-0)RowCell record specifies the content of a cell in a Tablix record.

<span id="page-73-1"></span>TablixRowCell = TablixCorner / TablixColumnHeader / TablixRowHeader / TablixBodyRowCells

#### **2.2.62 TablixCorner**

The **TablixCorner** record specifies a cell of the comer area of a [Tablix](#page-67-0) record.

TablixCorner = tablixCornerStart [tablixCellProperties] delimiter

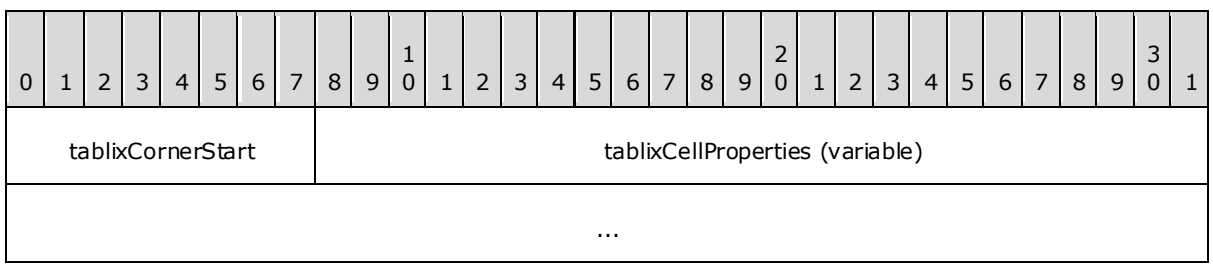

*[MS-RPL] — v20100305 Report Page Layout (RPL) Binary Stream Format* 

*Copyright © 2010 Microsoft Corporation.* 

*Release: Friday, March 5, 2010* 

**tablixCornerStart (1 byte):** A byte that specifies the start of the **TablixCorner** record. The value of the **tablixCornerStart** field MUST be 0x0A.

**tablixCellProperties (variable):** A collection of structures. The order of the structures in the collection is arbitrary. The structures in the collection MUST be one of the following.

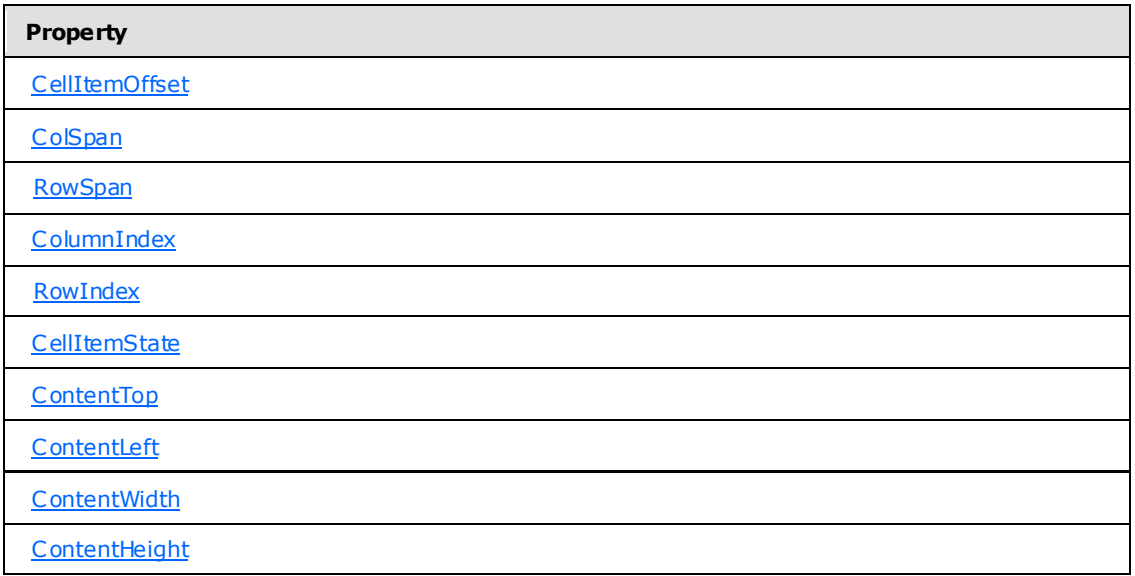

<span id="page-74-0"></span>**delimiter (1 byte):** A byte that specifies the end of the **TablixCorner** record. The value of the **delimiter** field MUST be 0xFF.

#### **2.2.63 TablixColumnHeader**

The [Tablix](#page-67-0)ColumnHeader record specifies a cell of the column headers area of a Tablix record.

TablixColumnHeader = tablixColumnHeaderStart [tablixCellProperties] delimiter

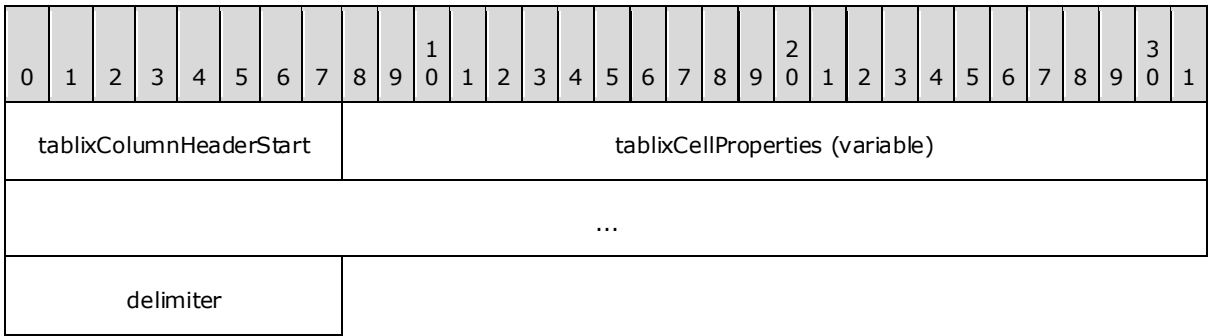

**tablixColumnHeaderStart (1 byte):** A byte that specifies the start of the **TablixColumnHeader** record. The value of the **tablixColumnHeaderStart** field MUST be 0x0B.

*[MS-RPL] — v20100305 Report Page Layout (RPL) Binary Stream Format* 

*Copyright © 2010 Microsoft Corporation.* 

*Release: Friday, March 5, 2010* 

**tablixCellProperties (variable):** A collection of structures. The order of the structures in the collection is arbitrary. The structures in the collection MUST be one of the following.

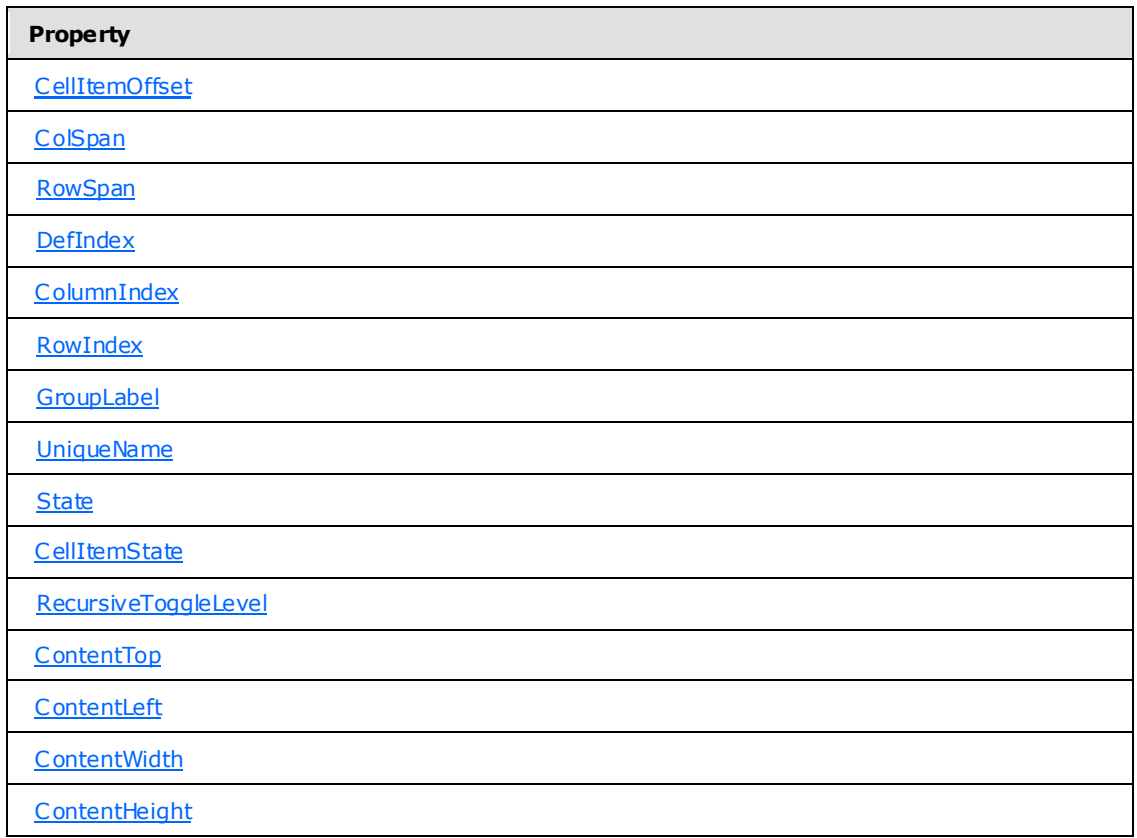

<span id="page-75-0"></span>**delimiter (1 byte):** A byte that specifies the end of the **TablixColumnHeader** record. The value of the **delimiter** field MUST be 0xFF.

#### **2.2.64 TablixRowHeader**

The **TablixRowHeader** record specifies a cell of the row headers area of a [Tablix](#page-67-0) record.

TablixRowHeader = tablixRowHeaderStart [tablixCellProperties] delimiter

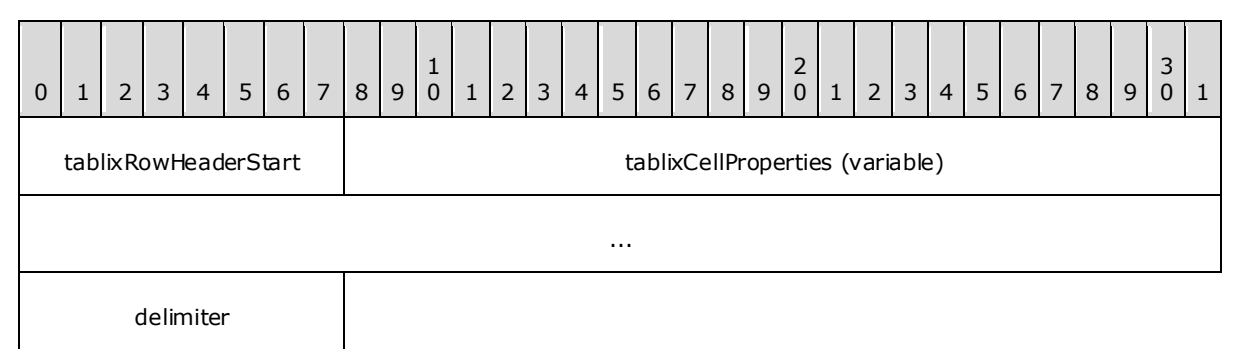

*[MS-RPL] — v20100305 Report Page Layout (RPL) Binary Stream Format* 

*Copyright © 2010 Microsoft Corporation.* 

*Release: Friday, March 5, 2010* 

- **tablixRowHeaderStart (1 byte):** A byte that specifies the start of the **TablixRowHeader** record. The value of the **tablixRowHeaderStart** field MUST be 0x0C.
- **tablixCellProperties (variable):** A collection of structures. The order of the structures in the collection is arbitrary. The structures in the collection MUST be one of the following.

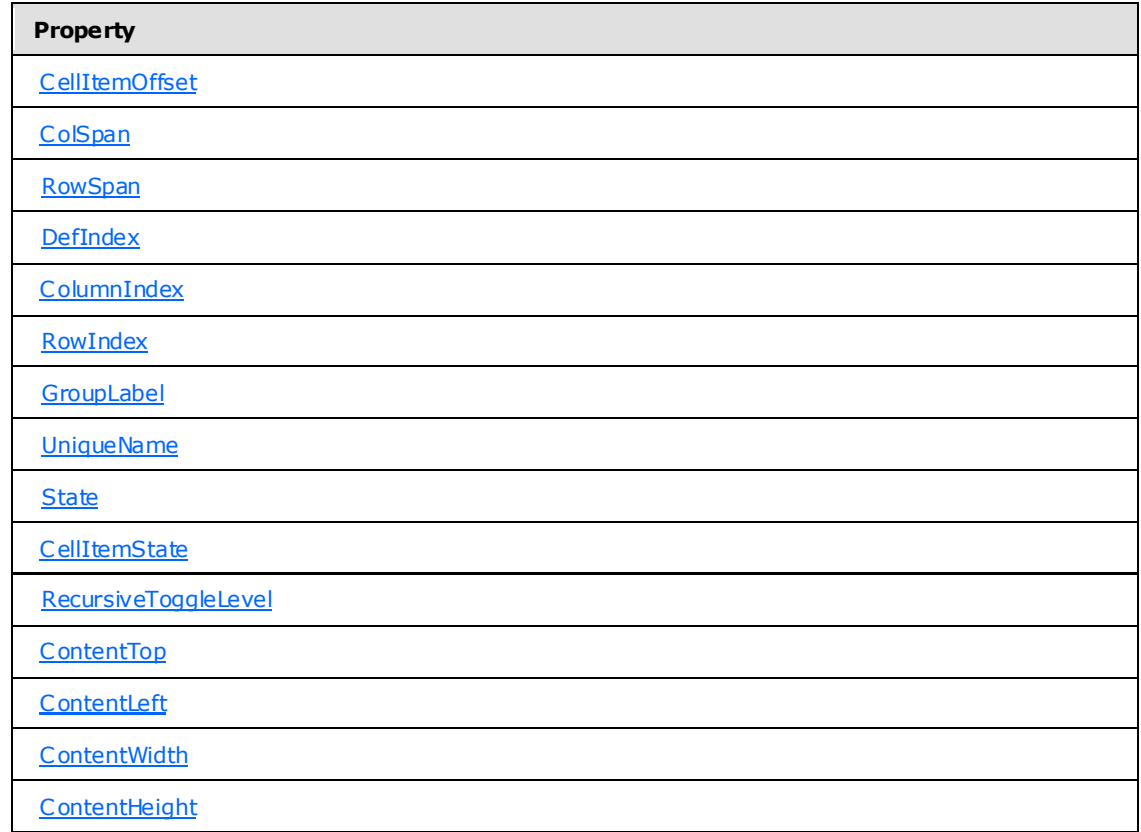

<span id="page-76-0"></span>**delimiter (1 byte):** A byte that specifies the end of the **TablixRowHeader** record. The value of the **delimiter** field MUST be 0xFF.

# **2.2.65 TablixBodyRowCells**

The **TablixBodyRowCells** record specifies the position in the RPL stream of the [TablixBodyRow](#page-77-0) record that is part of the parent [TablixRow](#page-73-2) record.

TablixBodyRowCells = tablixBodyRowCellsStart offset

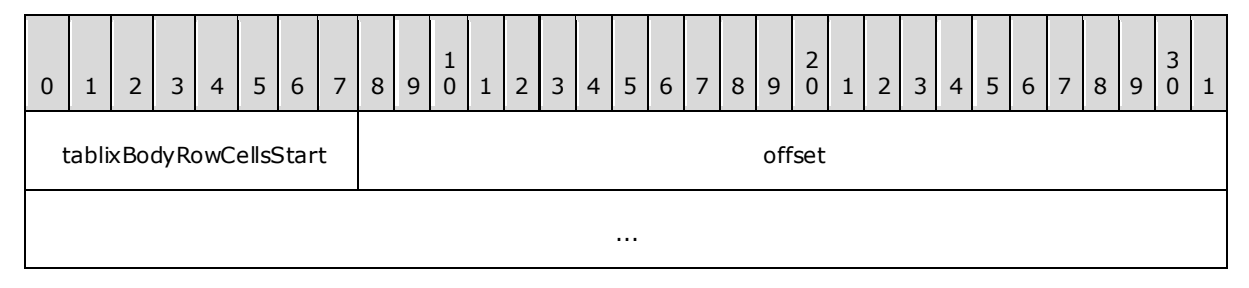

*[MS-RPL] — v20100305 Report Page Layout (RPL) Binary Stream Format* 

*Copyright © 2010 Microsoft Corporation.* 

*Release: Friday, March 5, 2010* 

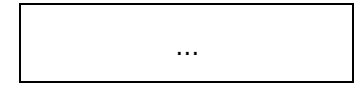

**tablixBodyRowCellsStart (1 byte):** A byte that specifies the start of the **TablixBodyRowCells** record. The value of the **tablixBodyRowCellsStart** field MUST be 0x09.

#### **2.2.66 TablixBodyRow**

The **TablixBodyRow** record specifies the content of a row in the body area of a [Tablix](#page-67-0) record.

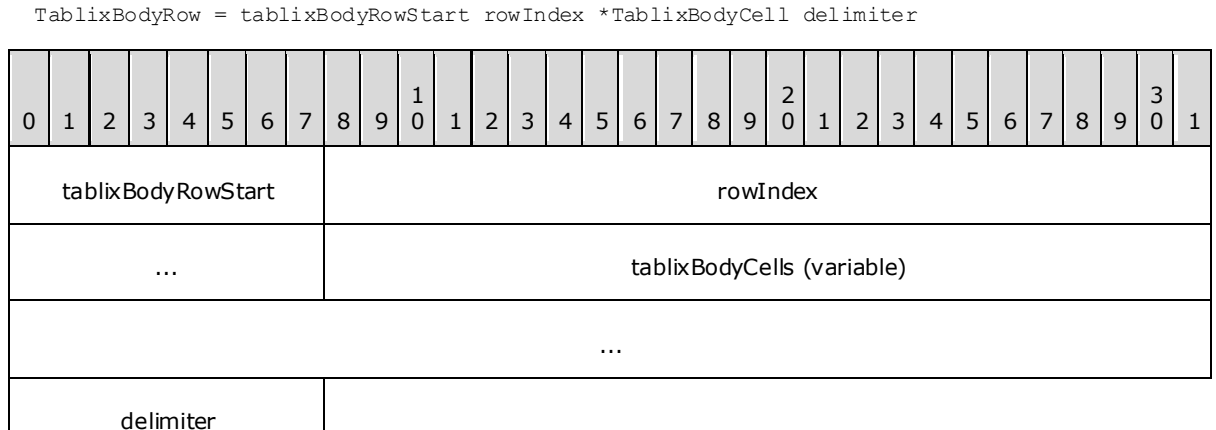

- **tablixBodyRowStart (1 byte):** A byte that specifies the start of the **TablixBodyRow** record. The value of the **tablixBodyRowStart** field MUST be 0x12.
- **rowIndex** (4 bytes): A signed integer that specifies the index of the row. The value of this field identifies the corresponding [RowInfo](#page-72-0) structure in a **rows** field array of a [TablixMeasurements.RowHeights](#page-71-0) record.
- **tablixBodyCells (variable):** An array of [TablixBodyCell](#page-77-1) records. The elements in the array MUST be ordered according to the **TablixLayout** property of a tablix.
- <span id="page-77-1"></span>**delimiter (1 byte):** A byte that specifies the end of the **TablixBodyRow** record. The value of the **delimiter** field MUST be 0xFF.

# **2.2.67 TablixBodyCell**

The [Tablix](#page-67-0) Body Cell record specifies a cell of a body area of a Tablix record.

TablixBodyCell = tablixBodyCellStart [tablixCellProperties] delimiter

*[MS-RPL] — v20100305 Report Page Layout (RPL) Binary Stream Format* 

*Copyright © 2010 Microsoft Corporation.* 

<span id="page-77-0"></span>**offset (8 bytes):** A signed integer that specifies the position of the **TablixBodyRow** record in the RPL stream.

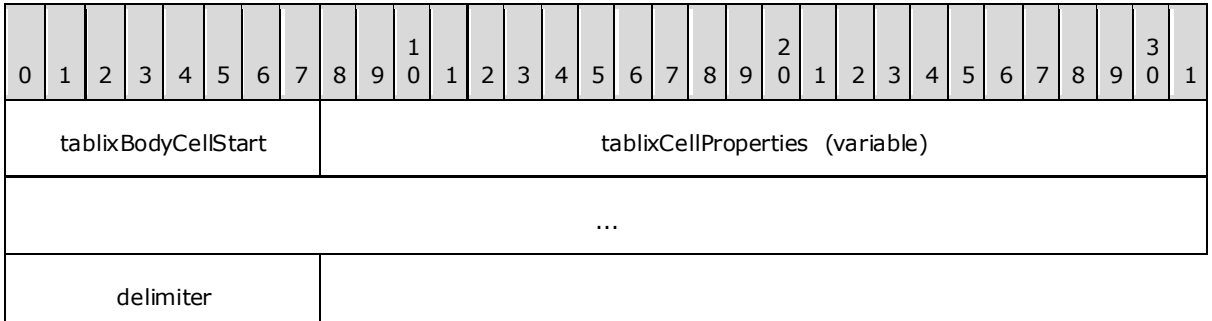

**tablixBodyCellStart (1 byte):** A byte that specifies the start of the **TablixBodyCell** record. The value of the **tablixBodyCellStart** field MUST be 0x0D.

**tablixCellProperties (variable):** A collection of structures. The order of the structures in the collection is arbitrary. The structures in the collection MUST be one of the following.

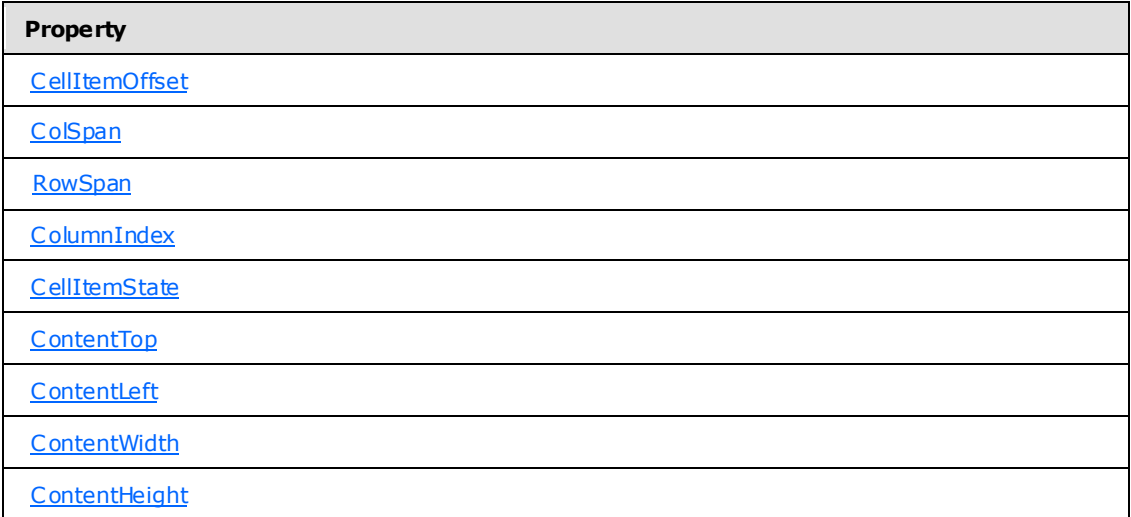

**delimiter (1 byte):** A byte that specifies the end of the **TablixBodyCell** record. The value of the **delimiter** byte field MUST be 0xFF.

#### **2.2.68 TablixRowMembersDef**

The Tablix Row MembersDef record specifies a list of **TablixMemberDef** records that are referenced by [TablixRowHeader](#page-75-0) records.

TablixRowMembersDef = tablixRowMembersDefStart count \*TablixMemberDef

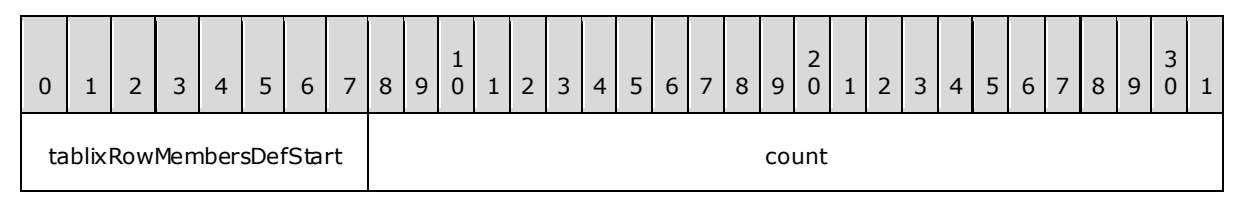

*[MS-RPL] — v20100305 Report Page Layout (RPL) Binary Stream Format* 

*Copyright © 2010 Microsoft Corporation.* 

*Release: Friday, March 5, 2010* 

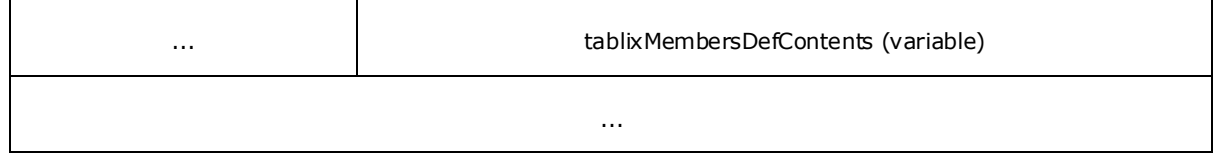

**tablixRowMembersDefStart (1 byte):** A byte that specifies the start of the **TablixRowMemberDef** record. The value of the **tablixRowMembersDefStart** field MUST be 0x0E.

- **count (4 bytes):** A signed integer that specifies the number of **TablixMemberDef** records associated with elements of the row headers area of the [Tablix](#page-67-0) record.
- **tablixMembersDefContents (variable):** An array of **TablixMemberDef** records. The number of elements in the array MUST be equal to the value of the **count** field.

#### **2.2.69 TablixColMembersDef**

The **TablixColMembersDef** record specifies a list o[f TablixMemberDef](#page-168-0) records that are referenced by [TablixColumnHeader](#page-74-0) records.

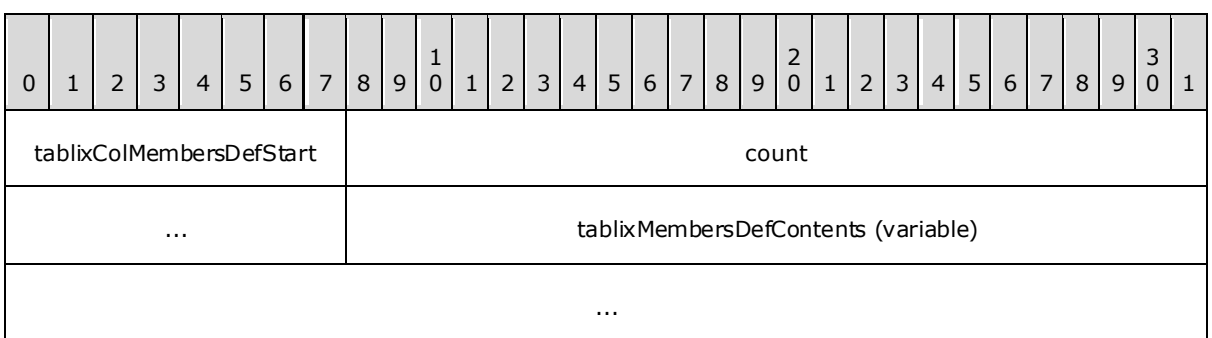

TablixColMembersDef = tablixColMembersDefStart count \*TablixMemberDef

**tablixColMembersDefStart (1 byte):** A byte that specifies the start of the **TablixColMembersDef** record. The value of the **tablixColMembersDefStart** field MUST be 0x0F.

**count (4 bytes):** A signed integer that specifies the number of **TablixMemberDef** records associated with elements of associated with elements of the column headers area of the [Tablix](#page-67-0) record.

# **2.2.70 TablixMemberDef**

The **TablixMemberDef** record specifies the definition of the **[column members](#page-8-0)** and **[row members](#page-10-0)** of a [Tablix](#page-67-0) record.

TablixMemberDef = tablixMemberDefStart [tablixMemberDefProperties] delimiter

*[MS-RPL] — v20100305 Report Page Layout (RPL) Binary Stream Format* 

*Copyright © 2010 Microsoft Corporation.* 

<span id="page-79-0"></span>**tablixMembersDefContents (variable):** An array of **TablixMemberDef** records. The number of elements in the array MUST be equal to the value of the **count** field.

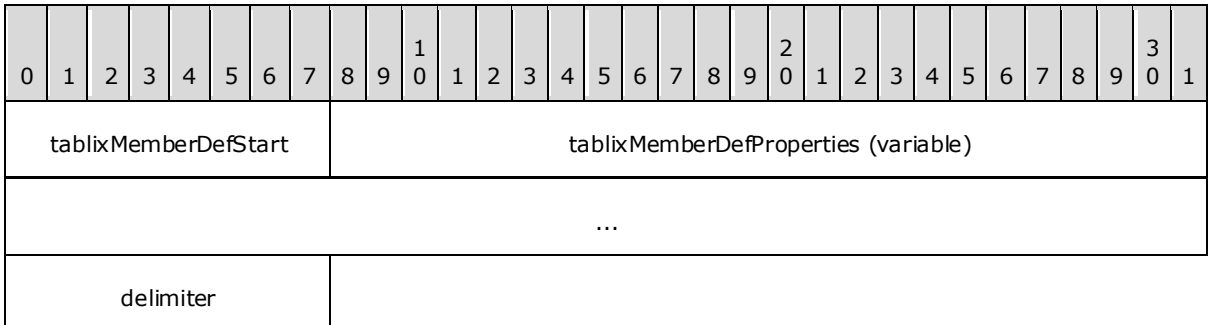

**tablixMemberDefStart (1 byte):** A byte that specifies the start of the **TablixMemberDef** record. The value of the **tablixMemberDefStart** field MUST be 0x10.

**tablixMemberDefProperties (variable):** A collection of structures. The order of the structures in the collection is arbitrary. The structures in the collection MUST be one of the following.

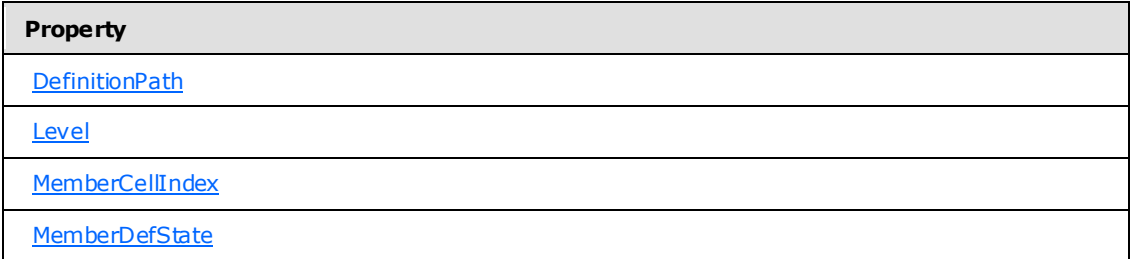

**delimiter (1 byte):** A byte that specifies the end of **TablixMemberDef** record. The value of the **delimiter** field MUST be 0xFF.

#### **2.2.71 Measurements**

The **Measurements** record specifies the properties of an element in the parent record.

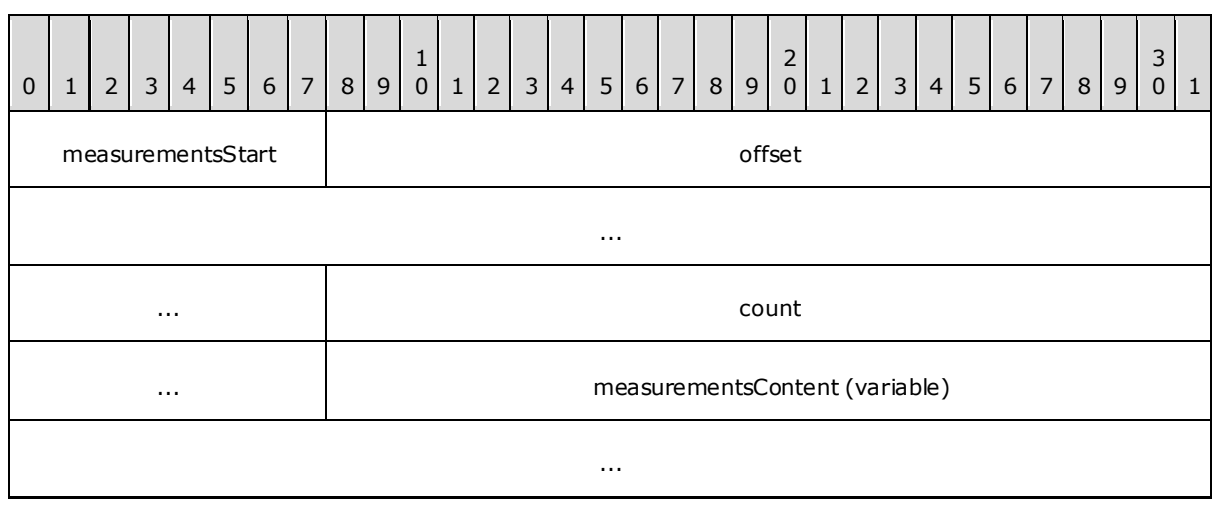

Measurements = measurementsStart offset count measurementsContent

*[MS-RPL] — v20100305 Report Page Layout (RPL) Binary Stream Format* 

*Copyright © 2010 Microsoft Corporation.* 

- **measurementsStart (1 byte):** A byte that specifies the start of the **Measurements** record. The value of the **measurementsStart** field MUST be 0x10.
- **offset (8 bytes):** A signed integer that MUST specify the position of the parent record in the RPL stream. The parent record MUST be one of the following.

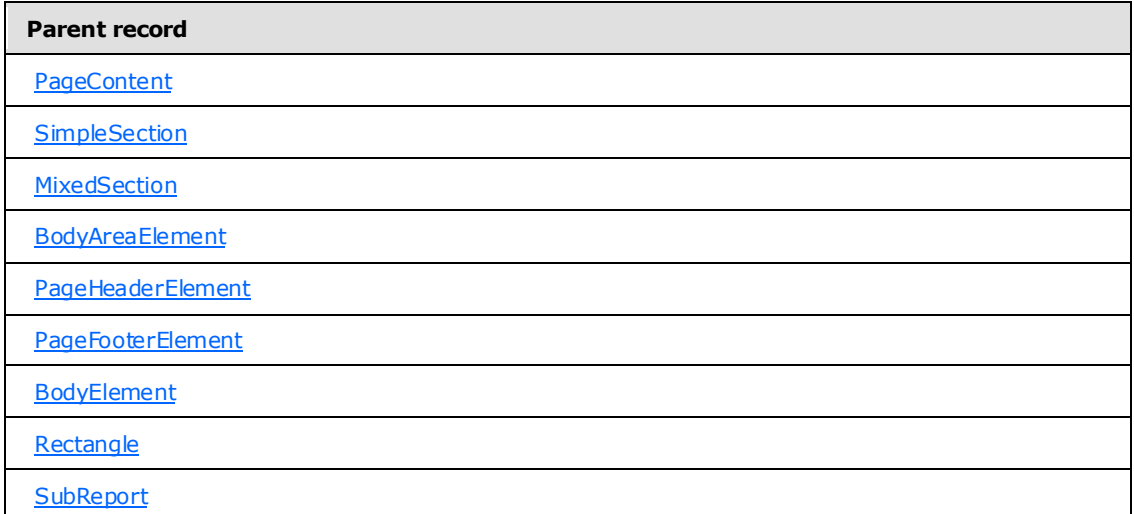

**count (4 bytes):** A signed integer that specifies the number of elements the parent record contains.

<span id="page-81-0"></span>**measurementsContent (variable):** An array of [Measurement](#page-81-0) structures. The number of elements in the array MUST be equal to the value of the **count** field.

#### **2.2.72 Measurement**

The **Measurement** record specifies the properties of an element in the grandparent record.

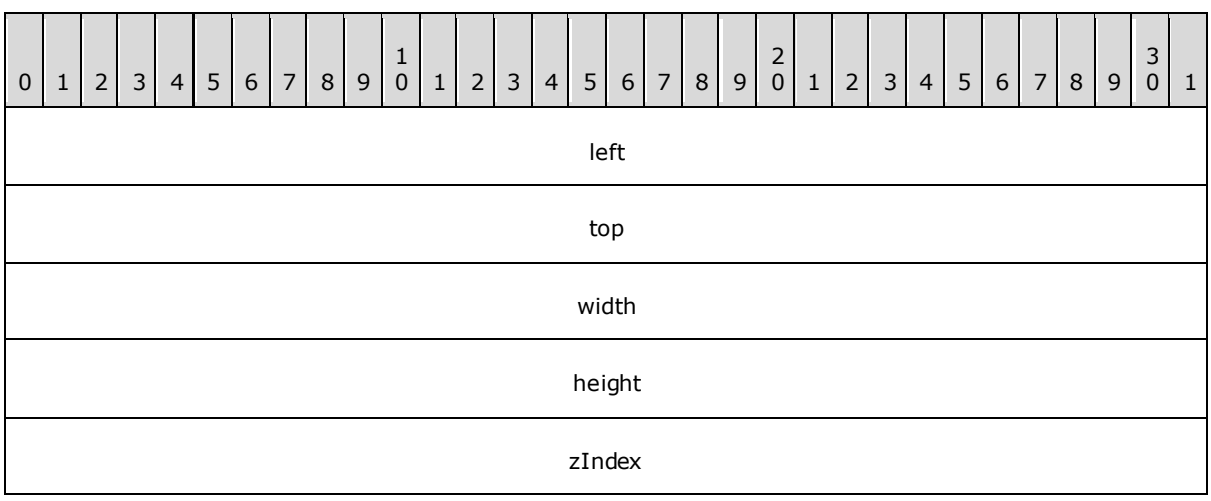

Measurement = left top width height zindex state reportElementEndOffset

*[MS-RPL] — v20100305 Report Page Layout (RPL) Binary Stream Format* 

*Copyright © 2010 Microsoft Corporation.* 

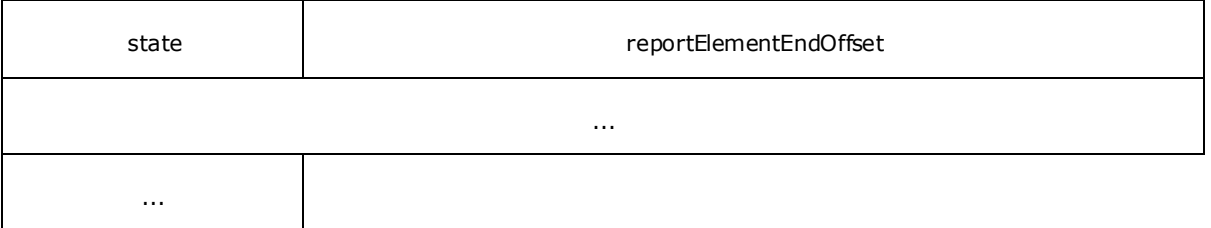

- left (4 bytes): A field that specifies the left position, expressed in millimeters, of the element relative to its parent record.
- top (4 bytes): A field that specifies the top position, expressed in millimeters, of the element relative to its parent record.
- **width (4 bytes):** A field that specifies the width, expressed in millimeters, of the element.
- height (4 bytes): A field that specifies the height, expressed in millimeters, of the element.
- **zIndex (4 bytes):** A field that specifies the **zIndex** property. The **[zIndex](#page-10-1)** is the drawing order of the items within the panel.
- **state (1 byte):** A field of type byte that specifies information for the element. The meaning of this field value is derived from the **StateValues** enumeration.
- **reportElementEndOffset (8 bytes):** A signed integer that specifies the position of the [ReportElementEnd](#page-83-0) record in the RPL stream for an element in the grandparent record. The **offset** MUST point to a corresponding item (identified by the same index in the collection) in the grandparent record.

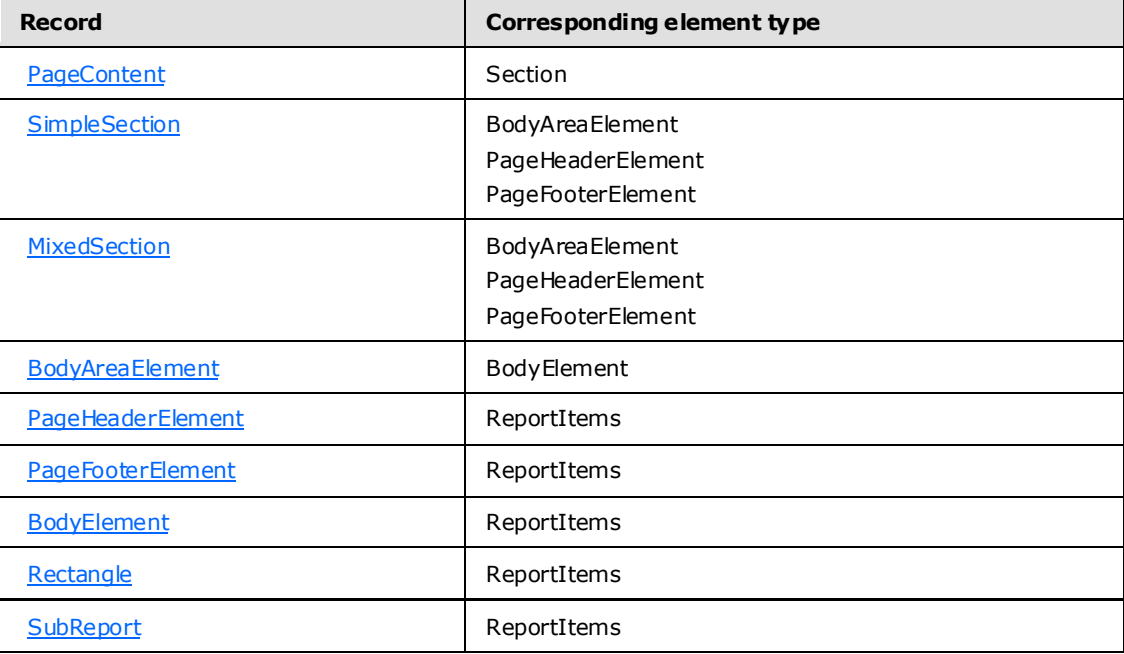

*[MS-RPL] — v20100305 Report Page Layout (RPL) Binary Stream Format* 

*Copyright © 2010 Microsoft Corporation.* 

# **2.2.73 ReportElementEnd**

<span id="page-83-0"></span>The **ReportElementEnd** record specifies the end of a variable size record.

ReportElementEnd = elementEnd offset delimiter 0 | 1 | 2 | 3 | 4 | 5 | 6 | 7 | 8 | 9  $\begin{smallmatrix}1\0\end{smallmatrix}$ 0 | 1 | 2 | 3 | 4 | 5 | 6 | 7 | 8 | 9  $\frac{2}{0}$ 0 | 1 | 2 | 3 | 4 | 5 | 6 | 7 | 8 | 9 3  $0 \mid 1$ elementEnd and the contract offset ... ... and a delimiter

**elementEnd (1 byte):** A byte that specifies the start of the **ReportElementEnd** record. The value of this byte field MUST be 0xFE.

**offset (8 bytes):** A signed integer that points to the start of a record in the RPL stream. The record identified by the **offset** field depends on the record type that the **ReportElementEnd** record ends. The variable size records MUST be one of the following.

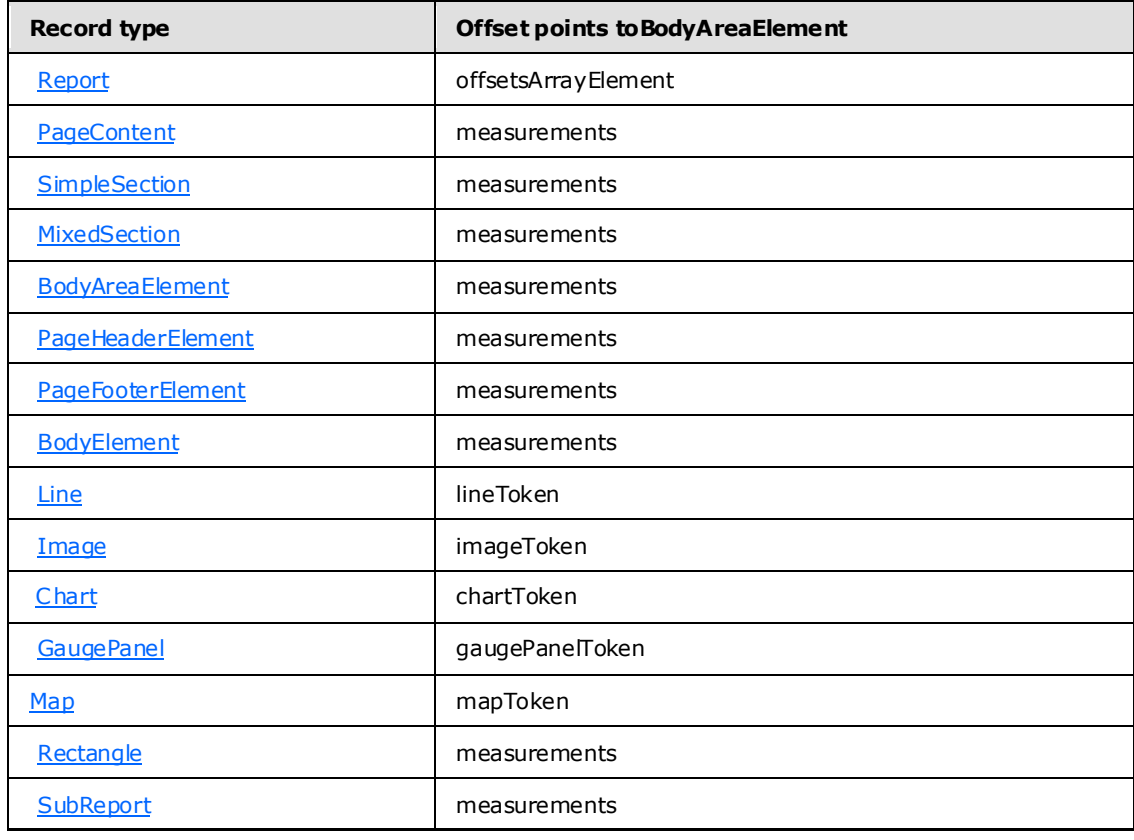

*[MS-RPL] — v20100305 Report Page Layout (RPL) Binary Stream Format* 

*Copyright © 2010 Microsoft Corporation.* 

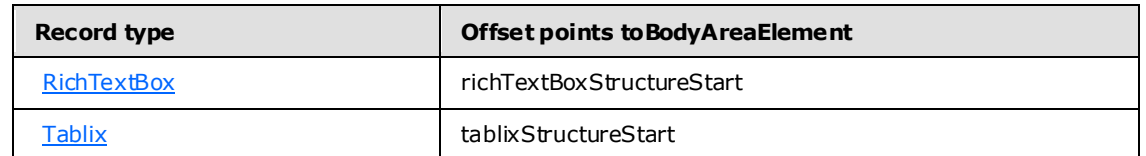

**delimiter (1 byte):** A byte that specifies the end of **ReportElementEnd** record. The value of the **delimiter** field MUST be 0xFF.

#### **2.3 Properties**

This section specifies the properties that can be used in an RPL stream.

# **2.3.1 ID**

The **ID** property specifies a value that uniquely identifies the parent record of this property. If this property is specified, it MUST be part of a [SectionProperties,](#page-28-0) [PageProperties,](#page-23-0) or [ElementProperties.InlineSharedElementProperties](#page-36-0) record.

ID = idStart idValue

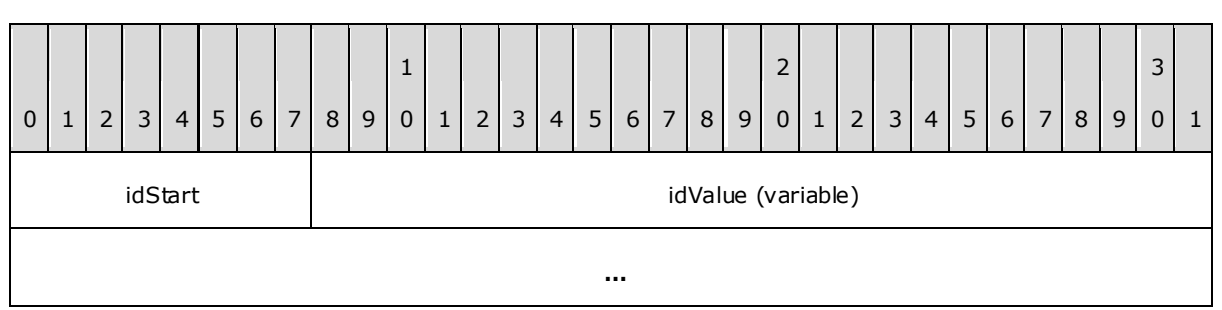

**idStart (1 byte):** A byte that specifies the start of the **ID** property. The value of the **idStart** field MUST be one of the following values.

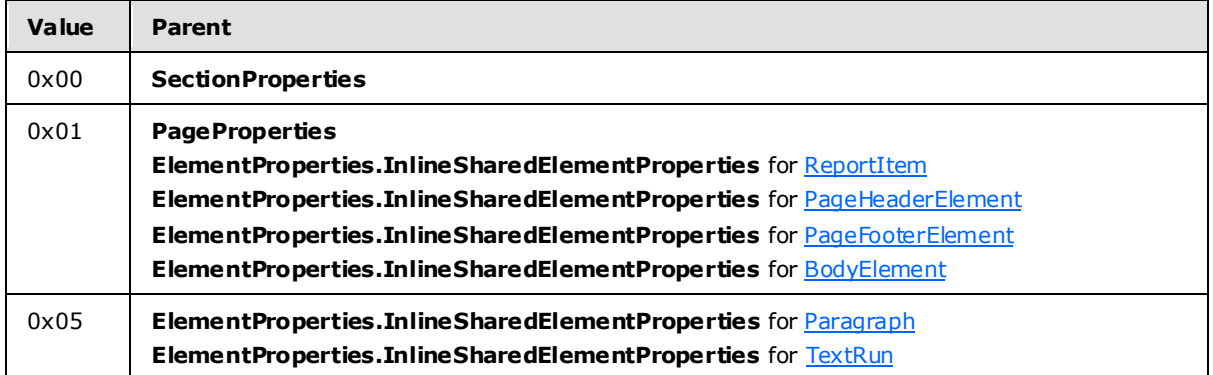

**idValue (variable):** A **String** variable that specifies the unique identifier of a structure specified in the table above.

*[MS-RPL] — v20100305 Report Page Layout (RPL) Binary Stream Format* 

*Copyright © 2010 Microsoft Corporation.* 

# **2.3.2 ColumnCount**

The **ColumnCount** property specifies the number of columns in a **Section** record. If this property is specified, it MUST be part of a [SectionProperties](#page-28-0) record. If the **ColumnCount** property is not present, the default value is used.

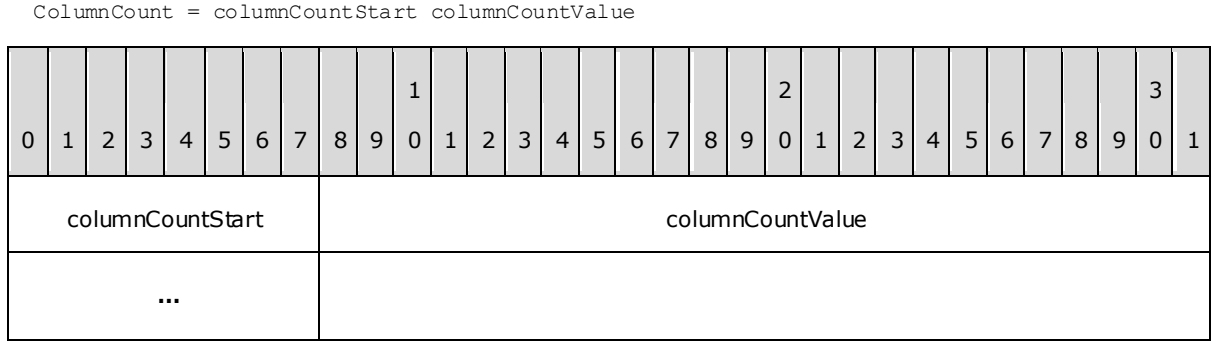

**columnCountStart (1 byte):** A byte that specifies the start of the **ColumnCount** property. The value of the **columnCountStart** field MUST be the following value.

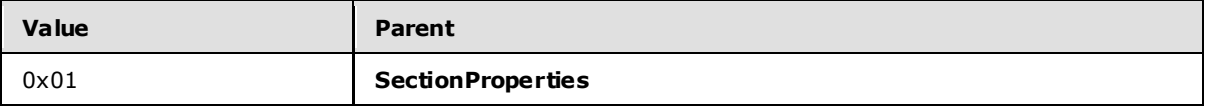

**columnCountValue (4 bytes):** An **integer** that specifies the number of columns in a section. The default value is 0x00000000.

# **2.3.3 ColumnSpacing**

The **ColumnSpacing** property specifies the spacing between each column within a single section in multicolumn renderings. If this property is specified, it MUST be part of a [SectionProperties](#page-28-0) or [PageProperties](#page-23-0) record. If the **ColumnSpacing** property is not specified, the default value is used.

ColumnSpacing = columnSpacingStart columnSpacingValue

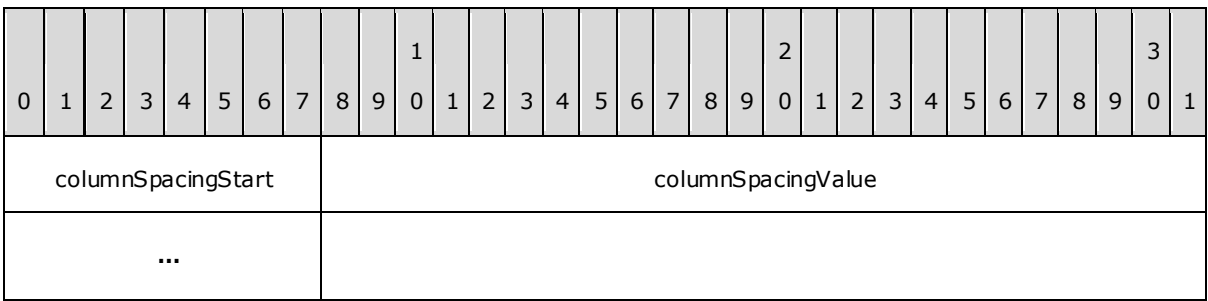

**columnSpacingStart (1 byte):** A byte that specifies the start of the **ColumnSpacing** property. The value of **columnSpacingStart** field MUST be one of the following values.

*[MS-RPL] — v20100305 Report Page Layout (RPL) Binary Stream Format* 

*Copyright © 2010 Microsoft Corporation.* 

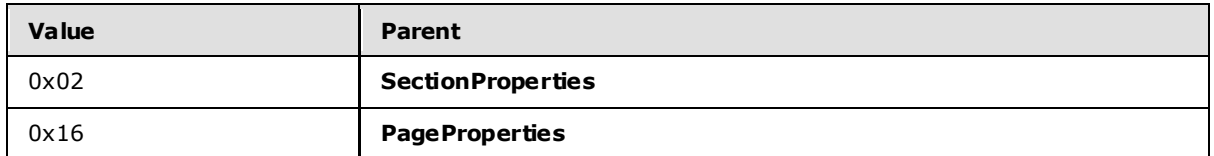

**columnSpacingValue (4 bytes):** A floating point value that specifies the spacing between each column in a section. The default value is 0x00000000.

# **2.3.4 UniqueName**

<span id="page-86-0"></span>The **UniqueName** property specifies a value that uniquely identifies a record. If this property is specified, it MUST be part of an [ElementProperties.NonSharedElementProperties,](#page-37-0) [TablixRowHeader,](#page-75-0) or [TablixColumnHeader](#page-74-0) record.

UniqueName = uniqueNameStart uniqueNameValue

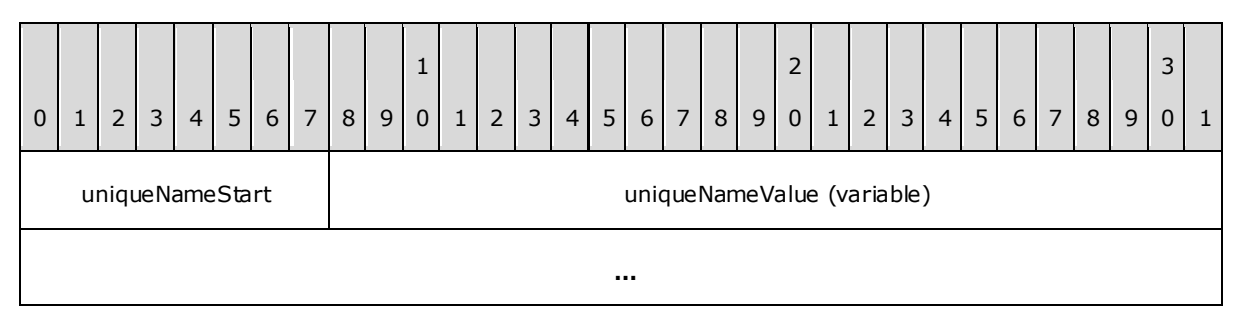

**uniqueNameStart (1 byte):** A byte that specifies the start of the **UniqueName** property. The value of the **uniqueNameStart** field MUST be one of the following values.

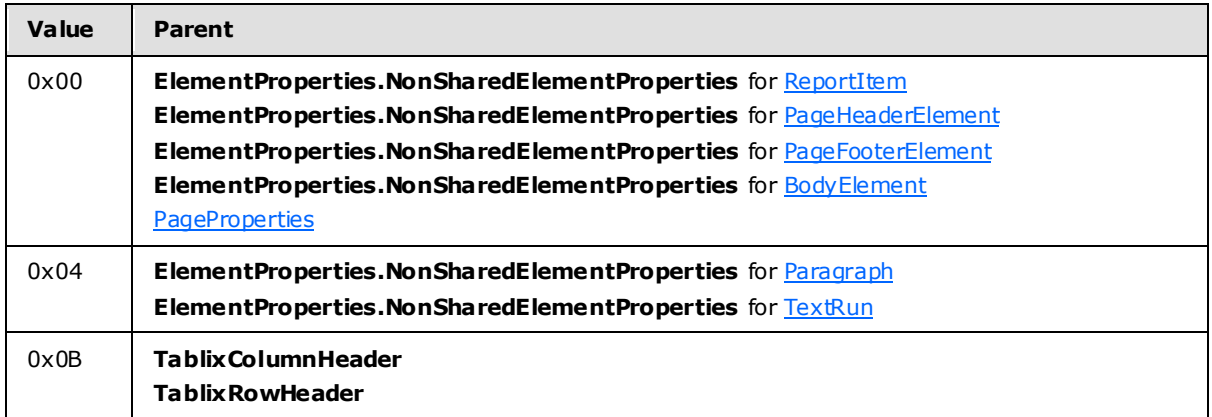

**uniqueValue (variable):** A **String** variable that specifies the unique identifier of a structure specified in the preceding table.

#### **2.3.5 Name**

<span id="page-86-1"></span>The **Name** property specifies the name of a [ReportItem](#page-47-0) record. If the **Name** property is specified, it MUST be part of a [ReportItem.ElementProperties.InlineSharedElementProperties](#page-36-0) record.

*[MS-RPL] — v20100305 Report Page Layout (RPL) Binary Stream Format* 

*Copyright © 2010 Microsoft Corporation.* 

Name = nameStart nameValue

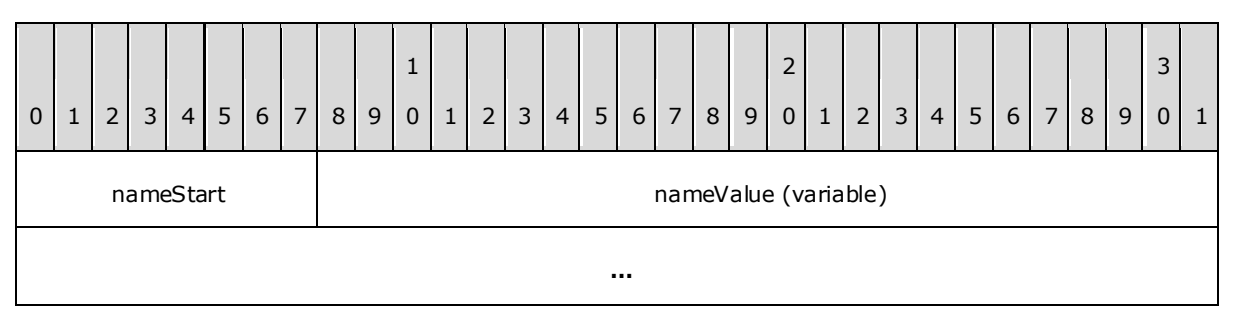

**nameStart (1 byte):** A byte that specifies the start of the **Name** property. The value of the **nameStart** field MUST be the following value.

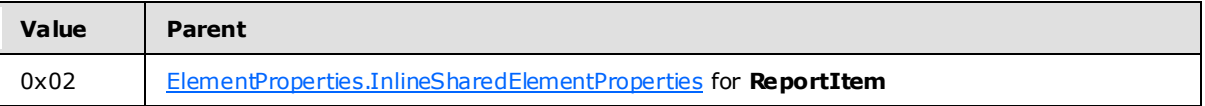

**nameValue (variable):** A **String** variable that specifies the name of a **ReportItem**.

# **2.3.6 Label**

The **Label** property specifies a label for a [ReportItem,](#page-47-0) [TextRun,](#page-63-0) or [Action](#page-44-0) record. If the **Label** property is specified, it MUST be part of a [ReportItem.ElementProperties,](#page-34-0) **TextRun.ElementProperties**, or **Action** record.

```
Label = labelStart labelValue
```
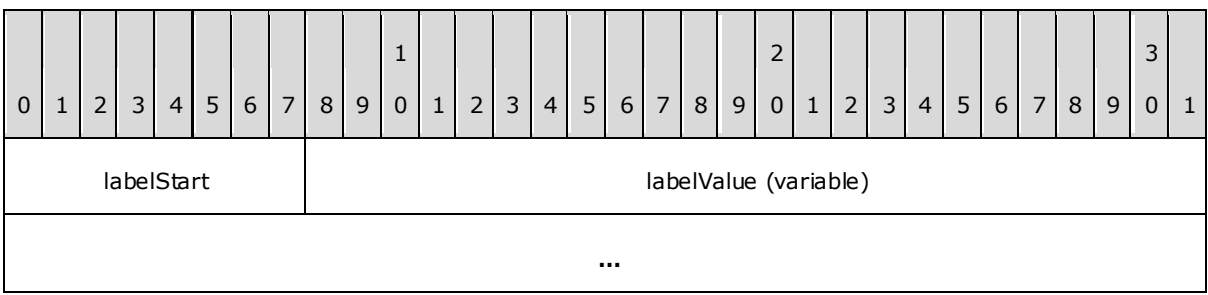

**labelStart (1 byte):** A byte that specifies the start of the **Label** property. The value of the **labelStart** field MUST be one of the following values.

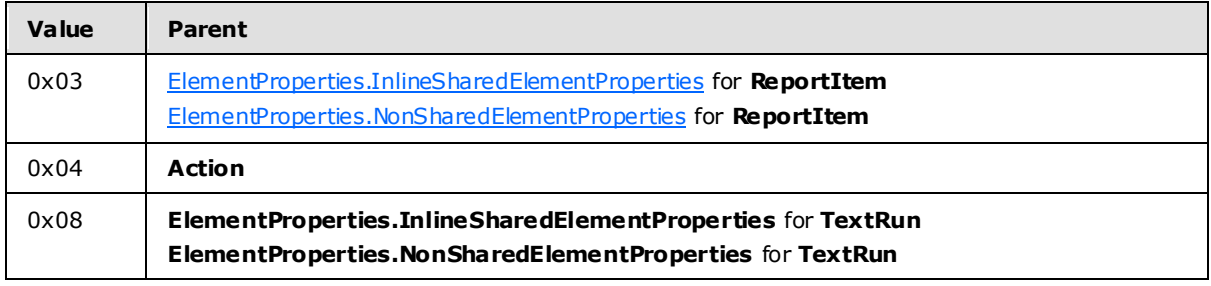

*[MS-RPL] — v20100305 Report Page Layout (RPL) Binary Stream Format* 

*Copyright © 2010 Microsoft Corporation.* 

labelValue (variable): A String variable that specifies a user-friendly label for the record.

#### **2.3.7 Bookmark**

The **Bookmark** property specifies a **[bookmark](#page-8-1)** that can be linked to via a bookmark action in a report. If this property is specified, it MUST be part of a [ReportItem.ElementProperties](#page-34-0) record.

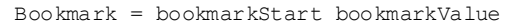

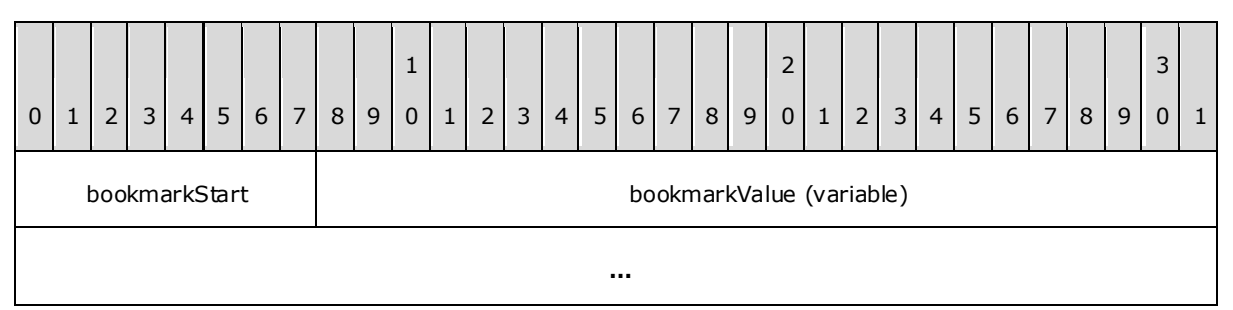

**bookmarkStart (1 byte):** A byte that specifies the start of the **Bookmark** property. The value of the **bookmarkStart** field MUST be one of the following values.

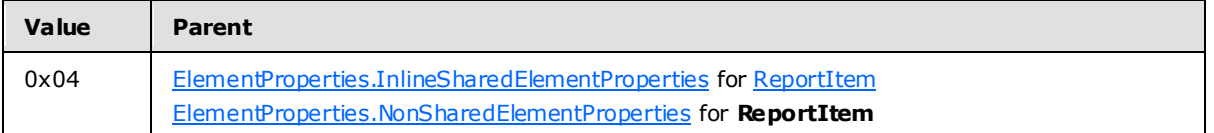

**bookmarkValue (variable):** A **String** variable that specifies a bookmark that can be linked to via a bookmark action.

# **2.3.8 ToolTip**

The **ToolTip** property specifies a textual label that provides a description for a record. If the **ToolTip** property is specified, it MUST be part of a [ReportItem.ElementProperties,](#page-34-0) TextRun. ElementProperties, or **ImageMapArea** record.

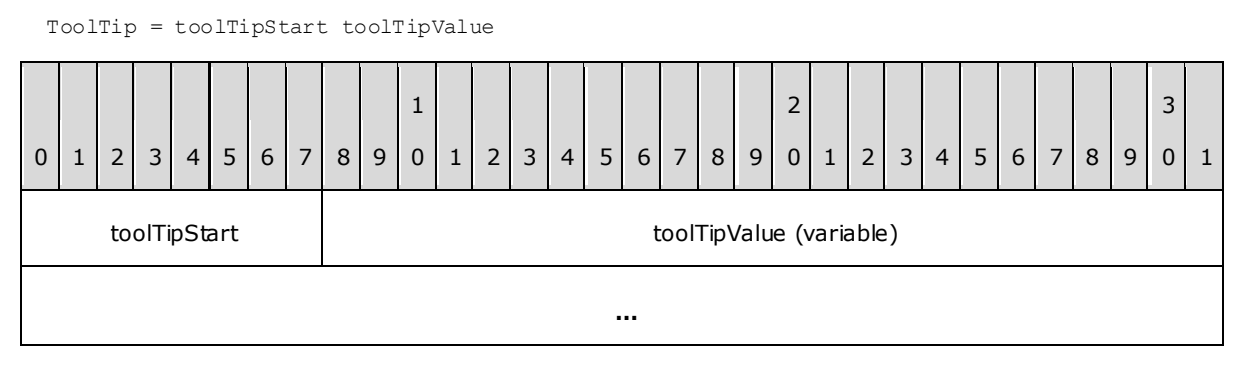

**toolTipStart (1 byte):** A byte that specifies the start of the **ToolTip** property. The value of the **toolTipStart** field MUST be one of the following values.

*[MS-RPL] — v20100305 Report Page Layout (RPL) Binary Stream Format* 

*Copyright © 2010 Microsoft Corporation.* 

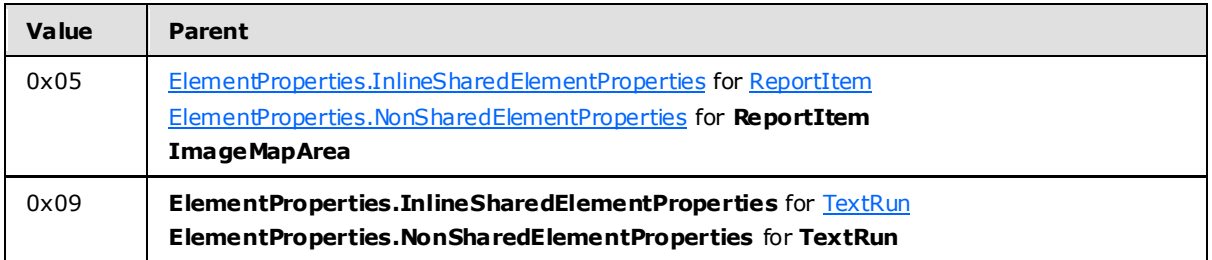

**toolTipValue (variable):** A **String** variable that specifies a textual label for a report item or **[text](#page-10-2)  [run](#page-10-2)**.

# **2.3.9 ToggleItem**

The **ToggleItem** property specifies a text box that users click to show or hide the current item. The **ToggleItem** property MUST be part of a

[ReportItem.ElementProperties.InlineSharedElementProperties](#page-36-0) record.

If the **ToggleItem** property is not specified, the current item does not toggle. **ToggleItem** MUST NOT be used in [PageHeaderElement](#page-31-0) o[r PageFooterElement](#page-32-0) records, nor can it refer to items within them. $<17>$ 

ToggleItem = toggleItemStart toggleItemValue

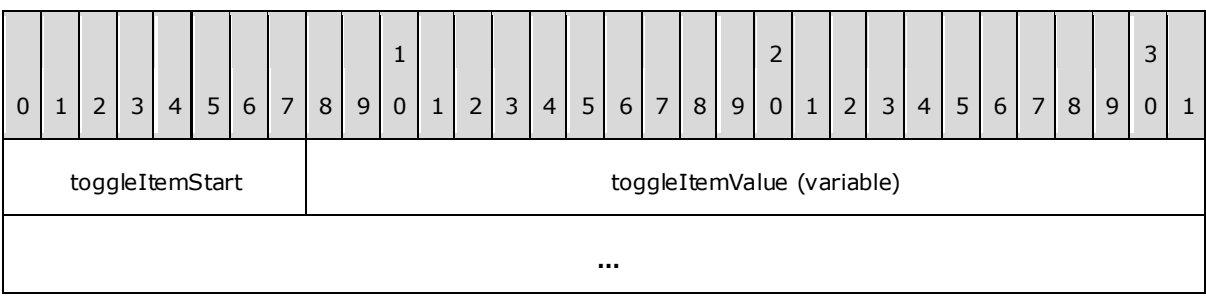

**toggleItemStart (1 byte):** A byte that specifies the start of the **ToggleItem** property. The value of **toggleItemStart** field MUST be the following value.

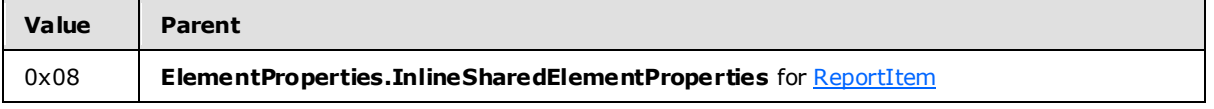

**toggleItemValue (variable):** A **String** variable that specifies the corresponding text box with the matching [Name](#page-86-1) property that a user clicks to set the visibility of the current item.

# **2.3.10 Description**

The **Description** property specifies the description of a [Report](#page-15-0) record. If this property is specified, it MUST be part of a [ReportProperties](#page-17-0) record.

Description = descriptionStart descriptionValue

*[MS-RPL] — v20100305 Report Page Layout (RPL) Binary Stream Format* 

*Copyright © 2010 Microsoft Corporation.* 

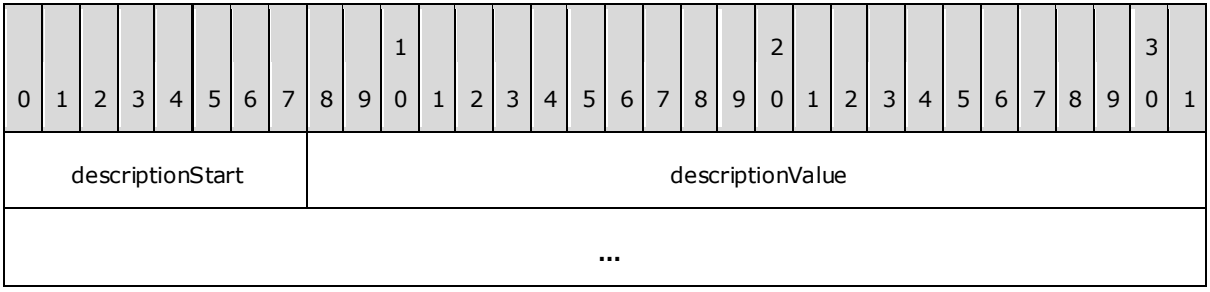

**descriptionStart (1 byte):** A byte that specifies the start of the **Description** property. The value of the **descriptionStart** field MUST be the following value.

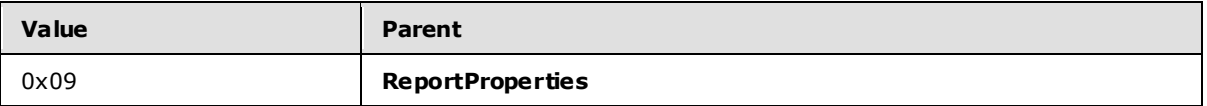

**descriptionValue (variable):** A variable **String** that specifies the description of the report.

#### **2.3.11 Location**

The **Location** property specifies the location of a [Report](#page-15-0) record as an **[absolute URL](#page-8-2)**. If the Location property is specified, it MUST be part of a [ReportProperties](#page-17-0) record.

Location = locationStart locationValue

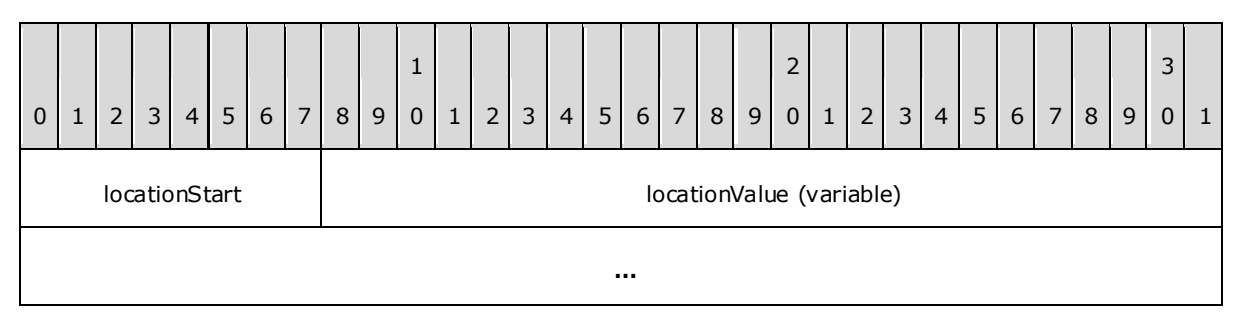

**locationStart (1 byte):** A byte that specifies the start of the **Location** property. The value of the **locationStart** field MUST be the following value.

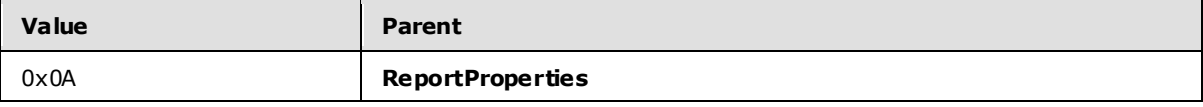

**locationValue (variable):** A variable **String** that specifies the location of the report.

# **2.3.12 ConsumeConta inerWhiteSpace (RPL 10.6)**

#### *Applies to RPL 10.6 and later*

The **ConsumeContainerWhiteSpace** property specifies the growth behavior for items within containers that have trailing white space after the last item in the container. The **ConsumeContainerW hiteSpace** property controls whether the trailing white space is preserved as

*[MS-RPL] — v20100305 Report Page Layout (RPL) Binary Stream Format* 

*Copyright © 2010 Microsoft Corporation.* 

the items grow or whether the trailing white space is consumed by the growth of the items. If the **ConsumeContainerW hiteSpace** is specified, it MUST be part of a [ReportProperties](#page-17-0) record. If the **ConsumeContainerW hiteSpace** property is not specified, the default value is used.

ConsumeContainerWhiteSpace = consumeContainerWhiteSpaceStart consumeContainerWhiteSpaceValue

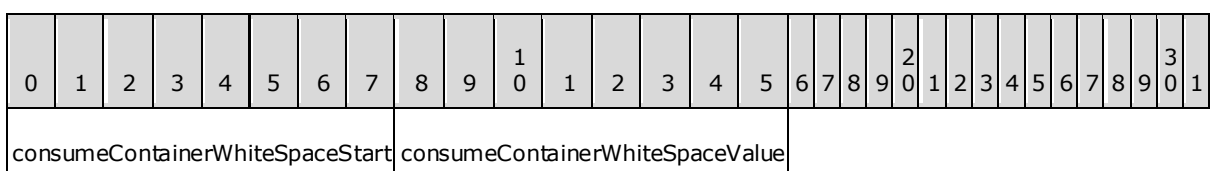

**consumeContainerWhiteSpaceStart (1 byte):** A byte that specifies the start of the **ConsumeContainerW hiteSpace** property. The value of the **ConsumeContainerW hiteSpaceStart** field MUST be the following value.

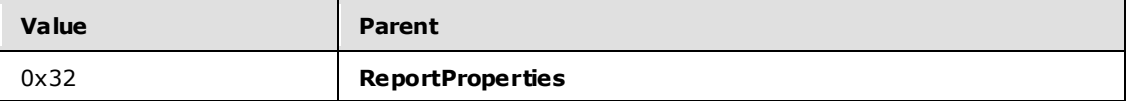

**consumeContainerWhiteSpaceValue (1 byte):** A byte that specifies the trailing white space item growth behavior of the **ReportProperties** record. The default value is 0x00. The value of the **consumeContainerWhiteSpaceValue** field MUST be one of the following values.

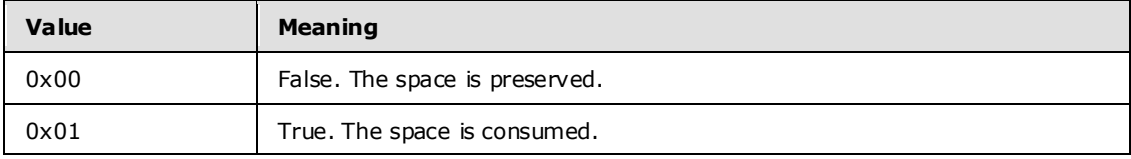

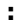

# **2.3.13 Language**

The **Language** property specifies the primary **[language](#page-9-0)** of the text in a record. If this property is specified, it MUST be part of a [ReportProperties,](#page-17-0)

[SubReport.ElementProperties.NonSharedElementProperties,](#page-37-0) o[r Style](#page-39-0) record. If the **Language** property of the [SubReport](#page-60-0) record is not specified, the **Language** property MUST default to the **Language** property of a [Report](#page-15-0) record that contains the current item. If the **Language** property of the **Style** record is not specified, the **Language** property MUST default to the **Language** property of the **Report** or **SubReport** record that contains the current item.

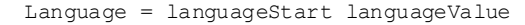

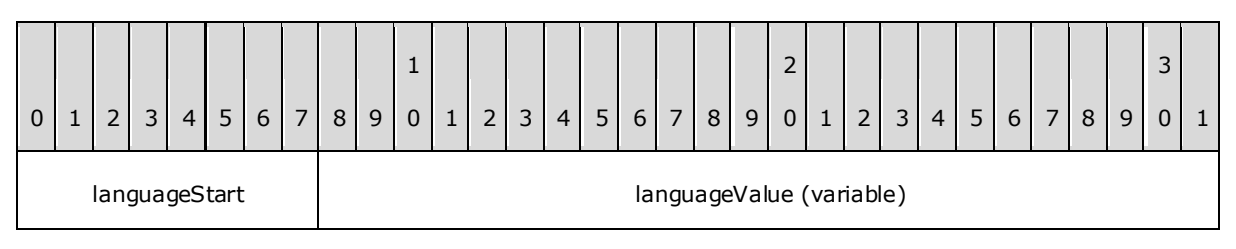

*[MS-RPL] — v20100305 Report Page Layout (RPL) Binary Stream Format* 

*Copyright © 2010 Microsoft Corporation.* 

**languageStart (1 byte):** A byte that specifies the start of the **Language** property. The value of the **languageStart** field MUST be one of the following values.

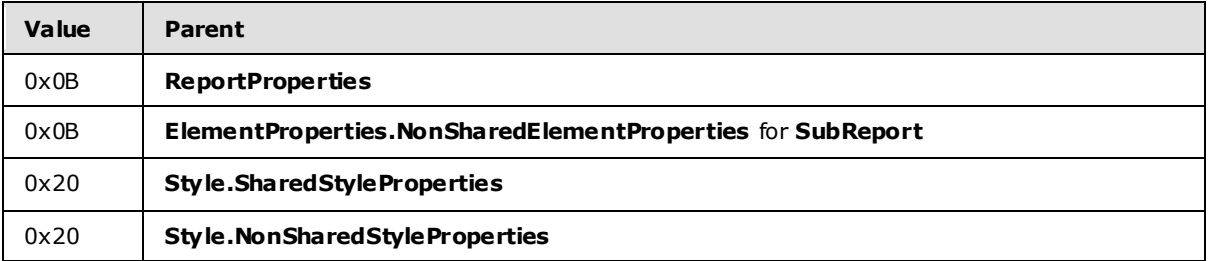

**languageValue (variable):** A **String** variable that MUST be a valid language code, which is a combination of an ISO 639 two-letter lowercase culture code associated with a language, and an ISO 3166 (see [\[ISO-3166\]\)](http://go.microsoft.com/fwlink/?LinkId=147713) two-letter uppercase subculture code associated with a country or region.

# **2.3.14 ExecutionTime**

The **ExecutionTime** property specifies the date and time that a report was generated for transmission. If this property is specified, it MUST be part of a [ReportProperties](#page-17-0) record.

ExecutionTime = executionTimeStart executionTimeValue

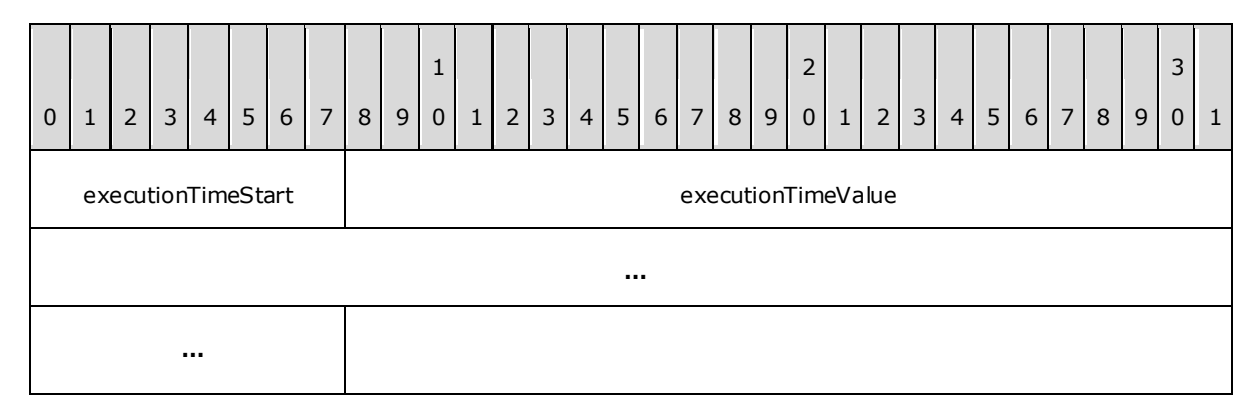

**executionTimeStart (1 byte):** A byte that specifies the start of the **ExecutionTime** property. The value of **executionTimeStart** field MUST be the following value.

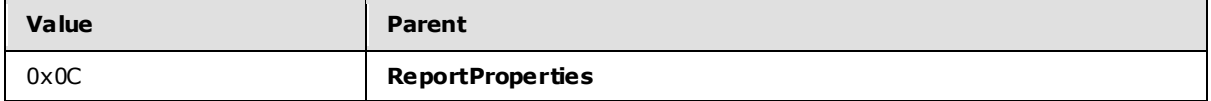

**executionTimeValue (8 bytes):** A signed integer that specifies the date and time as the number of 100 non-second intervals since 12:00 AM January 1, year 1 A.D. in the proleptic Gregorian Calendar, and indicates the date and time that the [Report](#page-15-0) record was executed.

*[MS-RPL] — v20100305 Report Page Layout (RPL) Binary Stream Format* 

*Copyright © 2010 Microsoft Corporation.* 

# **2.3.15 Author**

The **Author** property specifies the name of the author of a report. If this property is specified, it MUST be part of a [ReportProperties](#page-17-0) record.

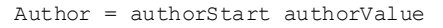

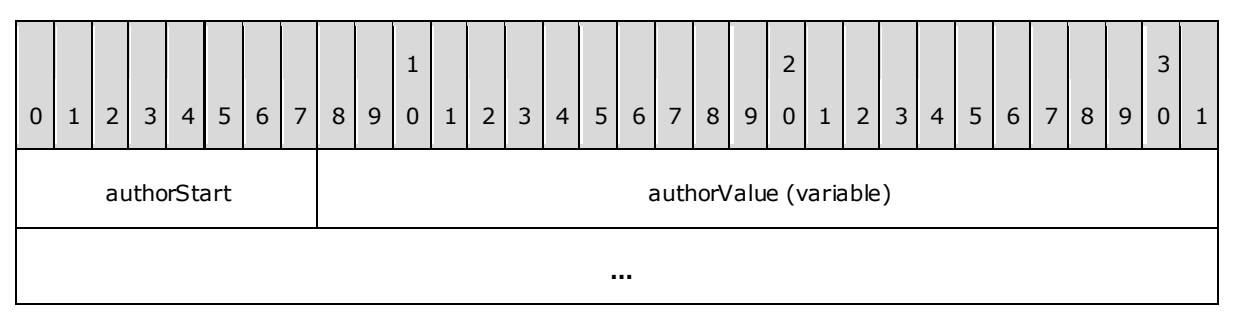

**authorStart (1 byte):** A byte that specifies the start of the **Author** property. The value of the **authorStart** field MUST be the following value.

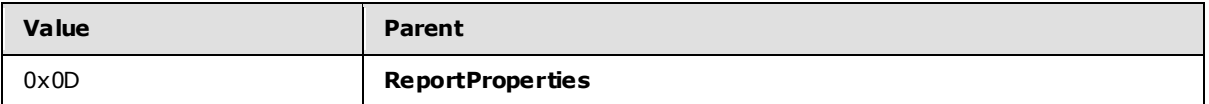

**authorValue (variable):** A variable **String** containing the name of the author of the [Report](#page-15-0) record.

#### **2.3.16 AutoRefresh**

The **AutoRefresh** property specifies, in seconds, how often to refresh a report. If this property is specified, it MUST be part of [ReportProperties](#page-17-0) record. If the **AutoRefresh** property is not specified, the default value is used.

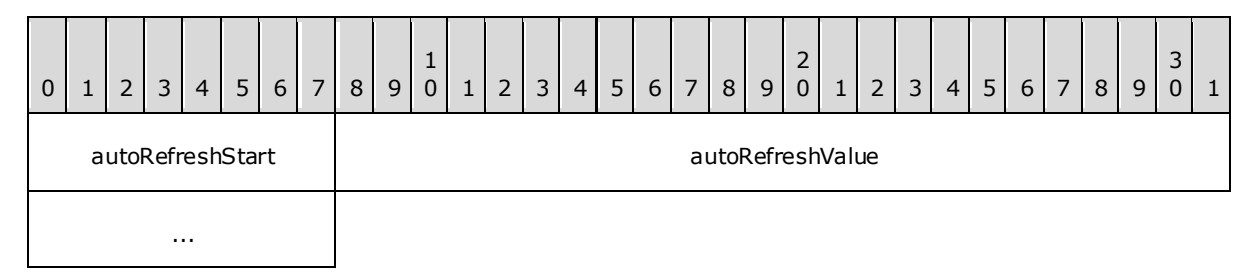

**autoRefreshStart (1 byte):** A byte that specifies the start of the **AutoRefresh** property. The value of **autoRefreshStart** field MUST be the following value.

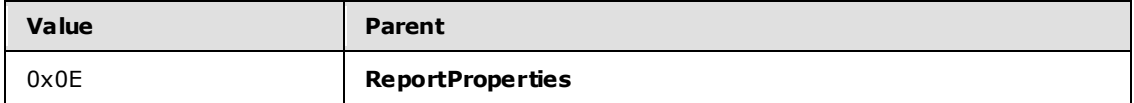

**autoRefreshValue (4 bytes):** A signed integer that specifies the number of seconds to wait before the [Report](#page-15-0) record refreshes. The default value is 0x00000000.

*[MS-RPL] — v20100305 Report Page Layout (RPL) Binary Stream Format* 

*Copyright © 2010 Microsoft Corporation.* 

# **2.3.17 ReportName**

The **ReportName** property specifies the name of a report. If this property is specified, it MUST be part of a [ReportProperties](#page-17-0) or [SubReport.ElementProperties.InlineSharedElementProperties](#page-36-0) record.

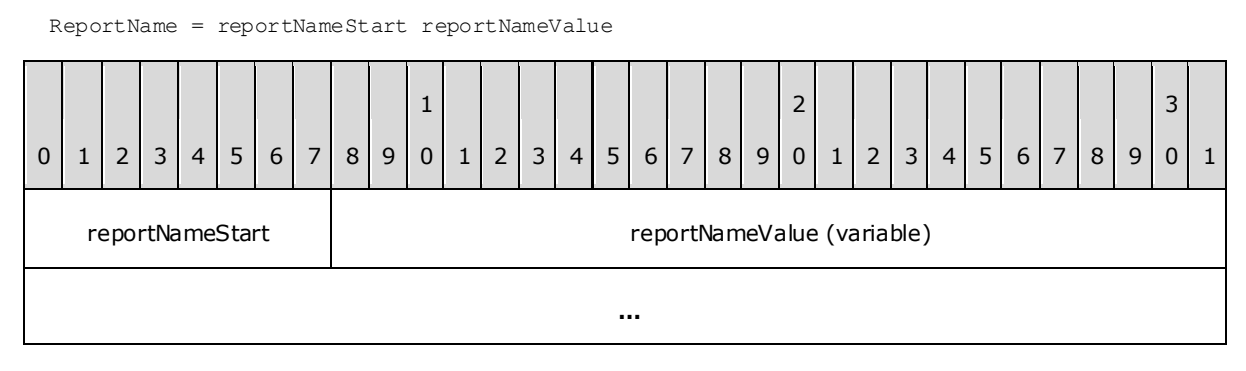

**reportNameStart (1 byte):** A byte that specifies the start of the **ReportName** property. The value of the **reportNameStart** field MUST be one of the following values.

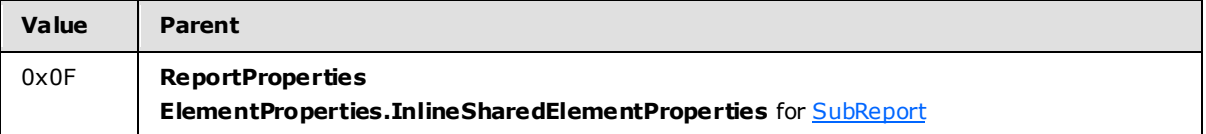

**reportNameValue (variable):** A variable **String** containing the name of a [Report](#page-192-0) record.

#### **2.3.18 PageHe ight**

The **PageHeight** property specifies the default height for rendering a report in a **[physical-page](#page-9-1)  [oriented renderer](#page-9-1)**. If this property is specified, it MUST be part of a [PageLayout](#page-24-0) or [PageProperties](#page-23-0) record. If the **PageHeight** property is not specified, the default value is used.

PageHeight = pageHeightStart pageHeightValue

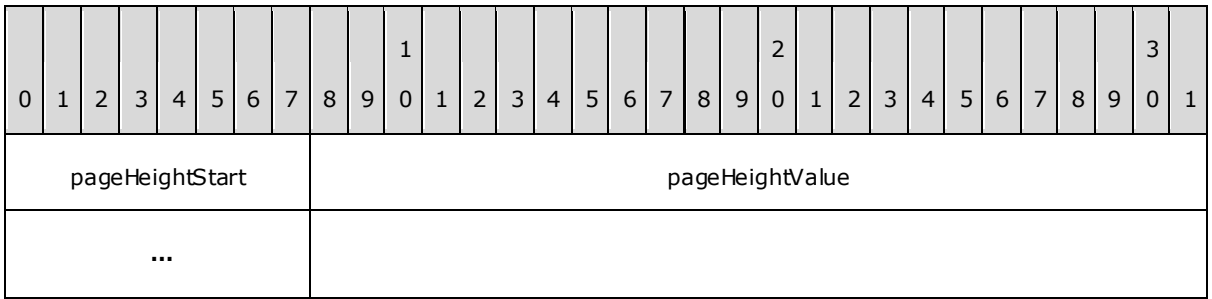

**pageHeightStart (1 byte):** A byte that specifies the start of the **PageHeight** property. The value of the **pageHeightStart** field MUST be one of the following values.

*[MS-RPL] — v20100305 Report Page Layout (RPL) Binary Stream Format* 

*Copyright © 2010 Microsoft Corporation.* 

*Release: Friday, March 5, 2010* 

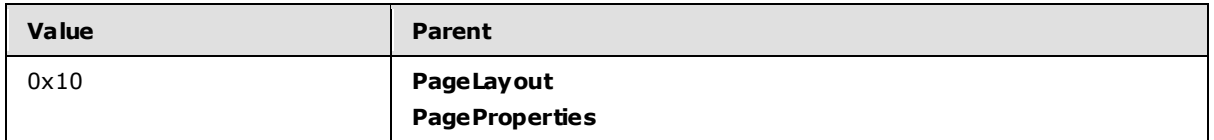

**pageHeightValue (4 bytes):** A floating point value that specifies the default height, in millimeters, for rendering the [Report](#page-15-0) record in a physical-page oriented renderer. The default value is 0x00000000 millimeters.

# **2.3.19 PageWidth**

The **PageWidth** property specifies the default width for rendering a report in a physical-page oriented renderer. If the **PageWidth** property is specified, it MUST be part of a [PageLayout](#page-24-0) or [PageProperties](#page-23-0) record. If the **PageWidth** property is not specified, the default value is used.

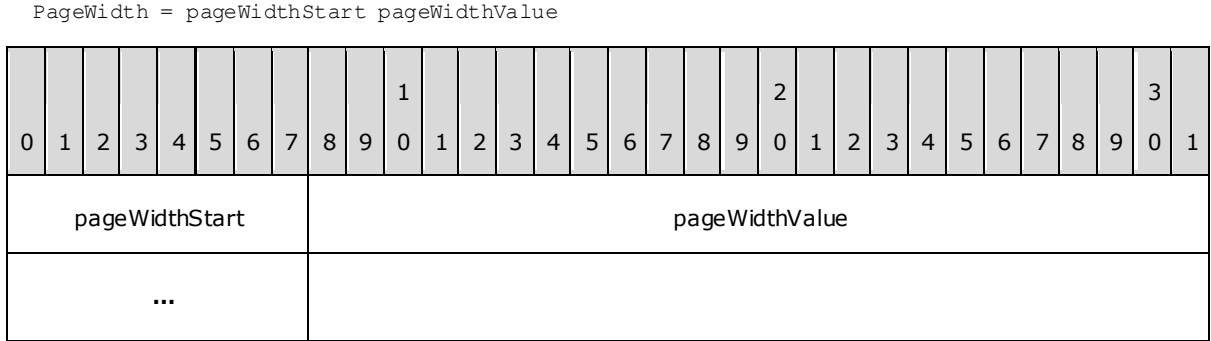

**pageWidthStart (1 byte):** A byte that specifies the start of the **PageWidth** property. The value of the **pageWidthStart** field MUST be one of the following values.

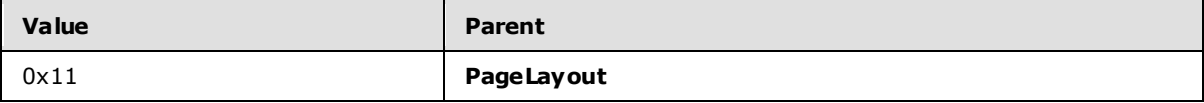

**pageWidthValue (4 bytes):** A floating point value that specifies the default width, in millimeters, for rendering a [Report](#page-15-0) record in a physical-page oriented renderer. The default value is 0x00000000 millimeters.

# **2.3.20 MarginTop**

The **MarginTop** property specifies the size of the top margin of a page. If this property is specified, it MUST be part of a [PageLayout](#page-24-0) o[r PageProperties](#page-23-0) record. If the **MarginTop** property is not specified, the default value is used.

```
MarginTop = marginTopStart marginTopValue
```
*[MS-RPL] — v20100305 Report Page Layout (RPL) Binary Stream Format* 

*Copyright © 2010 Microsoft Corporation.* 

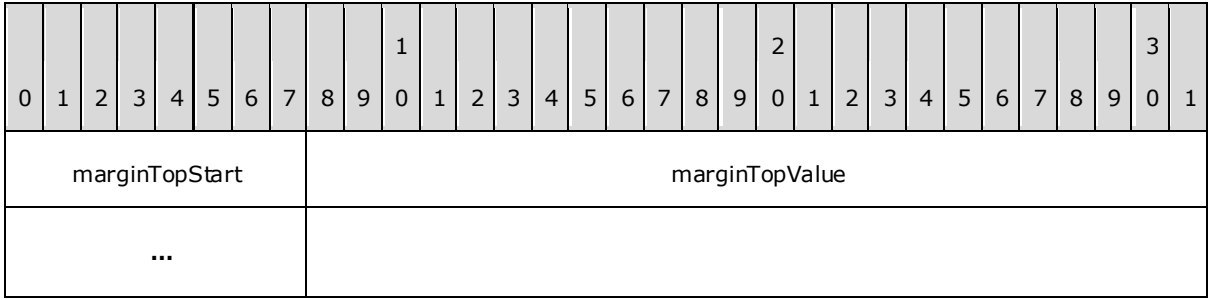

**marginTopStart (1 byte):** A byte that specifies the start of the **MarginTop** property. The value of the **marginTopStart** field MUST be one of the following values.

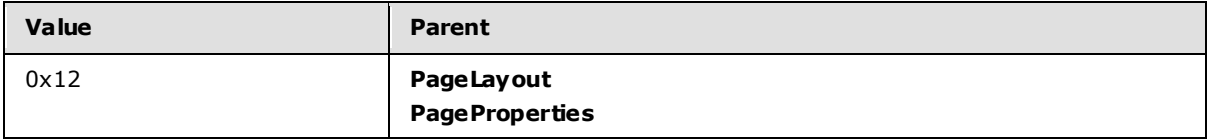

**marginTopValue (4 bytes):** A floating point value that specifies the size, in millimeters, of the top margin of the page. The default value is 0x00000000 millimeters.

# **2.3.21 MarginLeft**

The **MarginLeft** property specifies the size of the left margin of a page. If this property is specified, it MUST be part of a [PageLayout](#page-24-0) o[r PageProperties](#page-23-0) record. If the **MarginLeft** property is not specified, the default value is used.

MarginLeft = marginLeftStart marginLeftValue

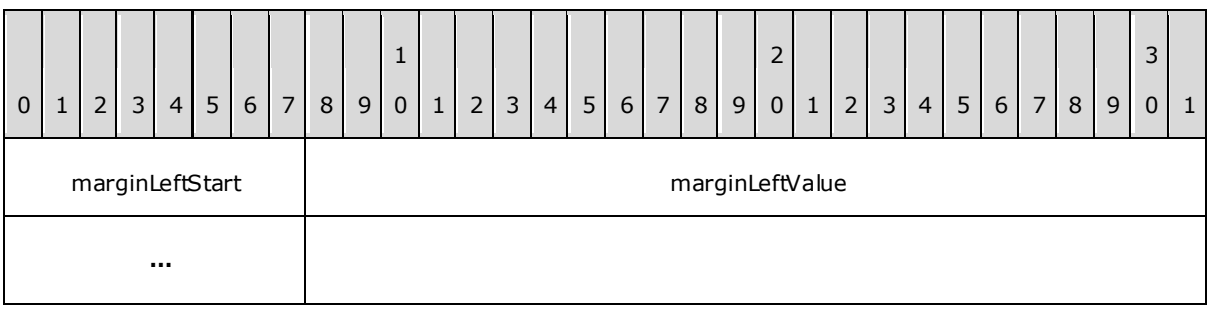

**marginLeftStart (1 byte):** A byte that specifies the start of the **MarginLeft** property. The value of the **marginLeftStart** field MUST be one of the following values.

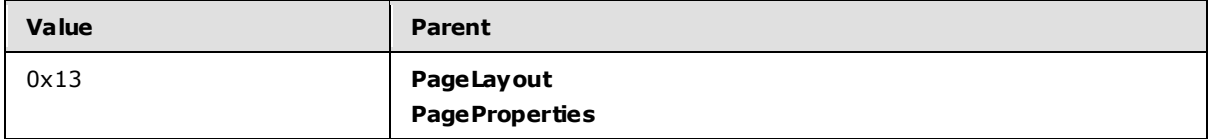

**marginLeftValue (4 bytes):** A floating point value that specifies the size, in millimeters, of the left margin of the page. The default value is 0x00000000 millimeters.

*[MS-RPL] — v20100305 Report Page Layout (RPL) Binary Stream Format* 

*Copyright © 2010 Microsoft Corporation.* 

# **2.3.22 MarginRight**

The **MarginRight** property specifies the size of the right margin of a page. If this property is specified, it MUST be part of a [PageLayout](#page-24-0) or [PageProperties](#page-23-0) record. If the **MarginRight** property is not specified, the default value is used.

MarginRight = marginRightStart marginRightValue

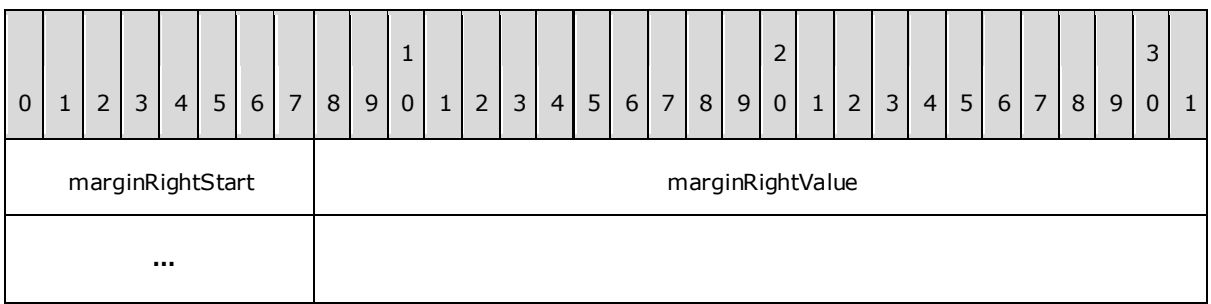

**marginRightStart (1 byte):** A byte that specifies the start of the **MarginRight** property. The value of **marginRightStart** field MUST be one of the following values.

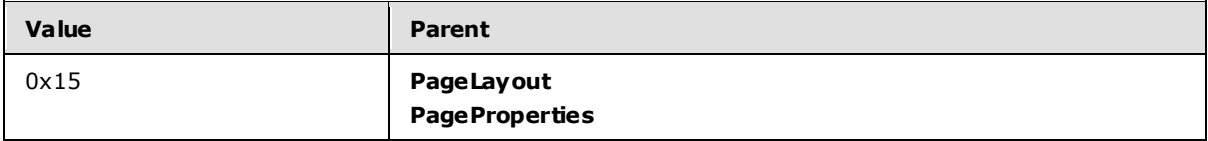

**marginRightValue (4 bytes):** A floating point value that specifies the size, in millimeters, of the right margin of the page. The default value is 0x00000000 millimeters.

#### **2.3.23 MarginBottom**

The **MarginBottom** property specifies the size of the bottom margin of a page. If this property is specified, it MUST be part of a [PageLayout](#page-24-0) or [PageProperties](#page-23-0) record. If the **MarginBottom** property is not specified, the default value is used.

MarginBottom = marginBottomStart marginBottomValue

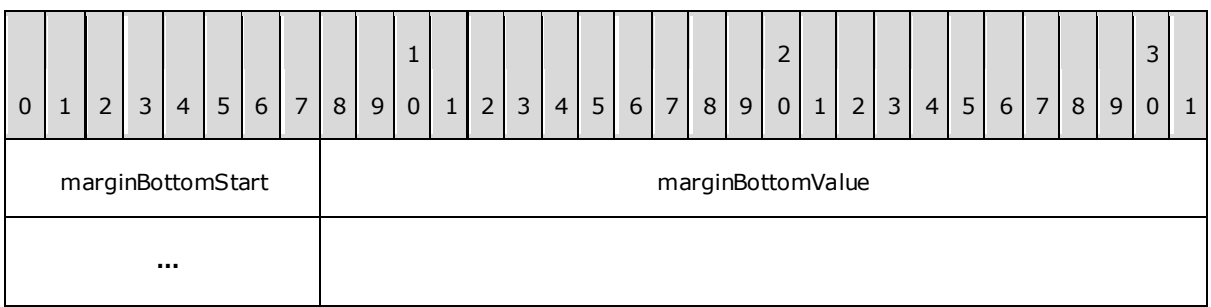

**marginBottomStart (1 byte):** A byte that specifies the start of the **MarginBottom** property. The value of the **marginBottomStart** field MUST be one of the following values.

*[MS-RPL] — v20100305 Report Page Layout (RPL) Binary Stream Format* 

*Copyright © 2010 Microsoft Corporation.* 

*Release: Friday, March 5, 2010* 

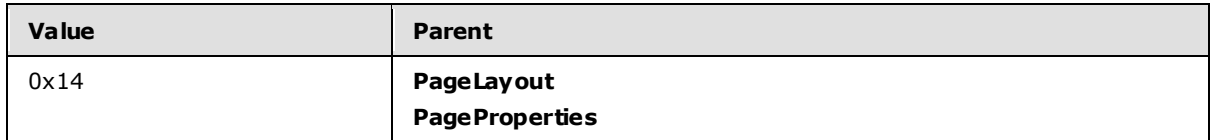

**marginBottomValue (4 bytes):** A floating point value that specifies the size, in millimeters, of the bottom margin of the page. The default value is 0x00000000 millimeters.

#### **2.3.24 Columns**

The **Columns** property specifies the number of columns a page contains. If this property is specified, it MUST be part of a [PageProperties](#page-23-0) record. If the **Columns** property is not specified, the default value is used.

Columns = columnsStart columnsValue

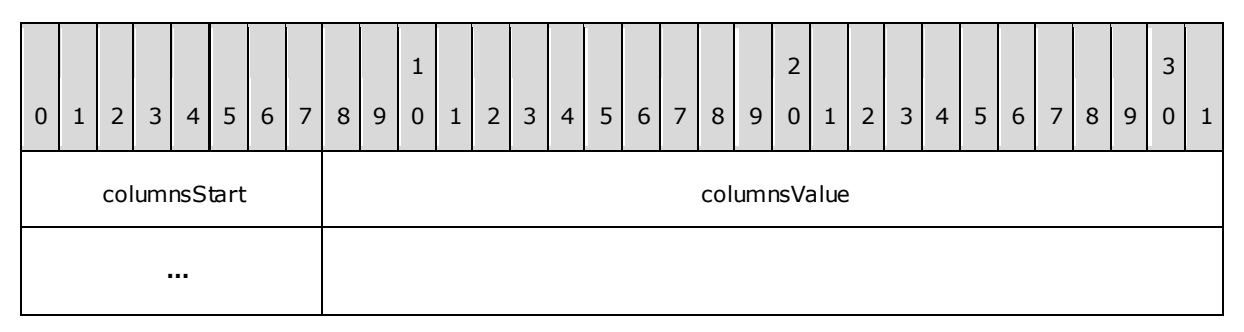

**columnsStart (1 byte):** A byte that specifies the start of the **Columns** property. The value of the **columnStart** field MUST be the following value.

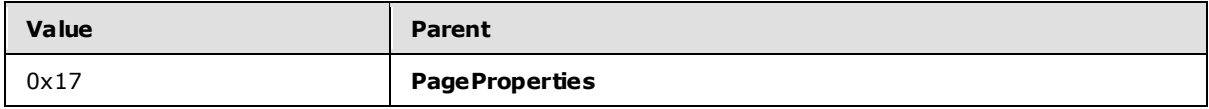

**columnsValue (4 bytes):** A signed integer that specifies the number of columns a page contains. The default value is 0x000000000.

# **2.3.25 PageName (RPL 10.6)**

#### *Applies to RPL version 10.6 and later*

The **PageName** property specifies the name of a page. If this property is specified, it MUST be part of a **PageLayout** record.

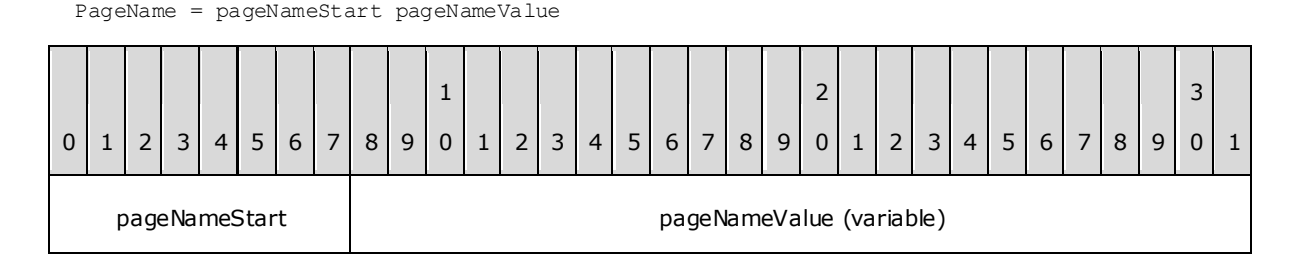

*[MS-RPL] — v20100305 Report Page Layout (RPL) Binary Stream Format* 

*Copyright © 2010 Microsoft Corporation.* 

*Release: Friday, March 5, 2010* 

**pageNameStart (1 byte):** A byte that specifies the start of the **PageName** property. The value of the **pageNameStart** field MUST be the following value.

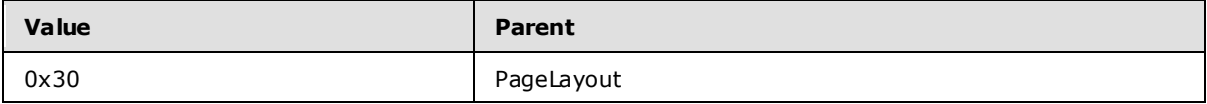

**pageNameValue (variable):** A String variable that specifies the name of a page.

#### **2.3.26 Slant**

The **Slant** property specifies the direction in which a [Line](#page-48-0) record is drawn. If the **Slant** property is specified, it MUST be part of a **Line.ElementProperties.InlineSharedElementProperties** record. If the **Slant** property is not specified, the default value is used.

Slant = slantStart slantValue

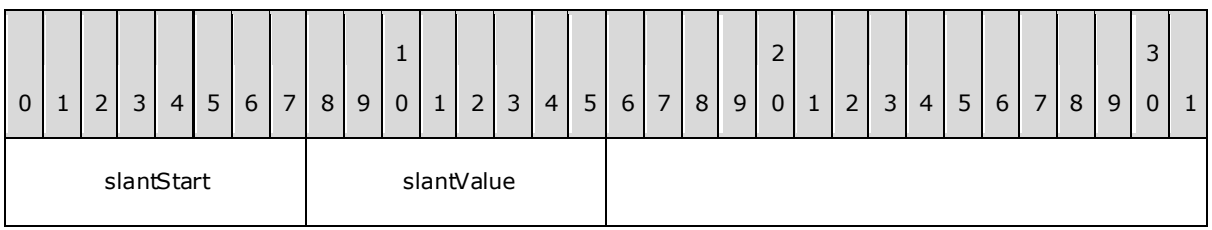

**slantStart (1 byte):** A byte that specifies the start of the **Slant** property. The value of the **slantStart** field MUST be the following value.

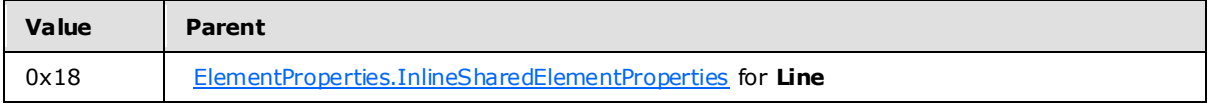

**slantValue (1 byte):** A byte that specifies how the line should be drawn. The default value of this field is 0x00. The value of the **slantValue** field MUST be one of the following values.

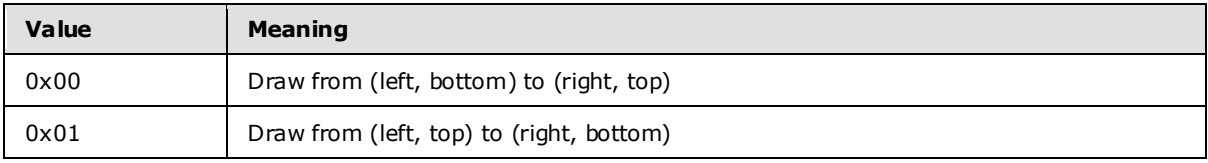

#### **2.3.27 CanGrow**

The **CanGrow** property specifies if the height of a [RichTextBox](#page-61-0) record can increase to accommodate its contents. If the **CanGrow** property is specified, it MUST be part of a [RichTextBox.ElementProperties.InlineSharedElementProperties](#page-36-0) record. If the **CanGrow** property is not specified, the default value is used.

*[MS-RPL] — v20100305 Report Page Layout (RPL) Binary Stream Format* 

*Copyright © 2010 Microsoft Corporation.* 

*Release: Friday, March 5, 2010* 

...

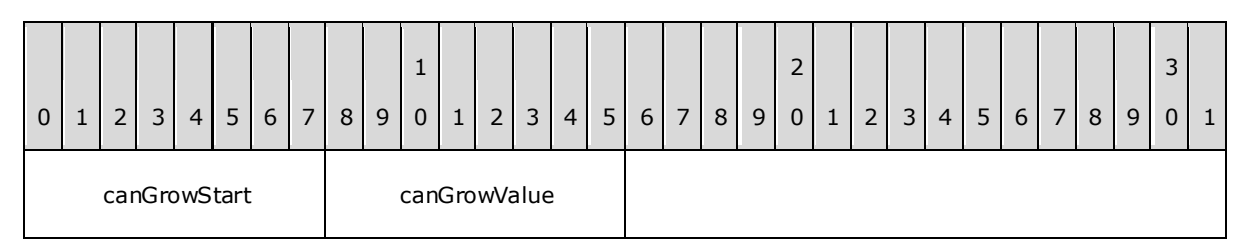

**canGrowStart (1 byte):** A byte that specifies the start of the **CanGrow** property. The value of the **canGrowStart** field MUST be the following value.

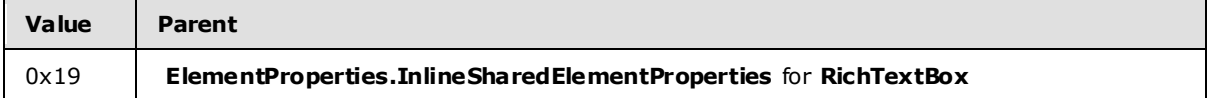

**canGrowValue (1 byte):** A byte that specifies if the **RichTextBox** record height can increase. The default value of this field is 0x00. The value of the **canGrowValue** field MUST be one of the following values.

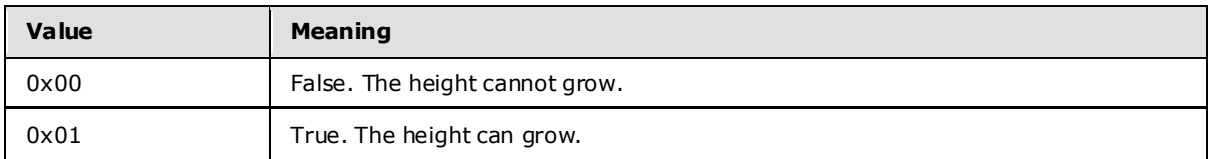

# **2.3.28 CanShrink**

The **CanShrink** property specifies if the height of a [RichTextBox](#page-61-0) record can decrease to accommodate its contents. If the **CanShrink** property is specified, it MUST be part of a [RichTextBox.ElementProperties.InlineSharedElementProperties](#page-36-0) record. If the **CanShrink** property is not specified, the default value is used.

CanShrink = canShrinkStart canShrinkValue

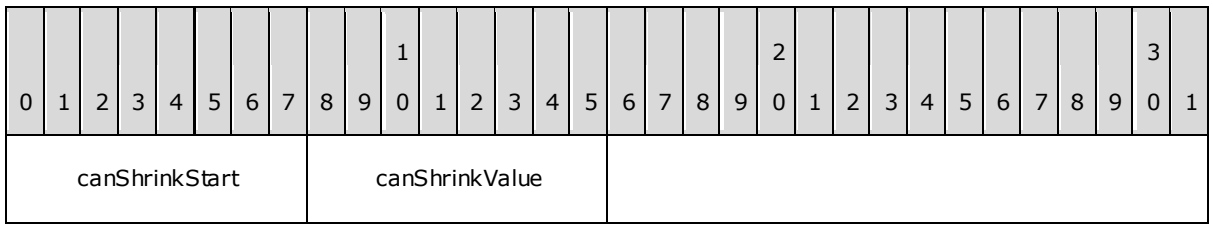

**canShrinkStart (1 byte):** A byte that specifies the start of the **CanShrink** property. The value of the **canShrinkStart** field MUST be the following value.

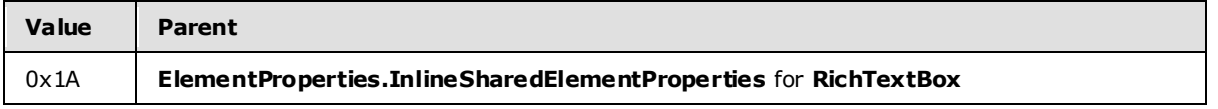

*[MS-RPL] — v20100305 Report Page Layout (RPL) Binary Stream Format* 

*Copyright © 2010 Microsoft Corporation.* 

*Release: Friday, March 5, 2010* 

**canShrinkValue (1 byte):** A byte that specifies if the **RichTextBox** record height can decrease. The default value of the **canShrinkValue** field is 0x00. The value of the **canShrinkValue** field MUST be one of the following values.

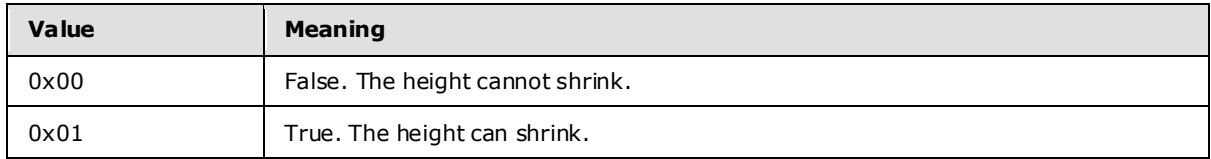

# **2.3.29 Va lue**

The Value property specifies the value of a [RichTextBox](#page-61-0) or [TextRun](#page-63-0) record that is returned as a formatted **String**. If this property is specified, it MUST be part of a [RichTextBox.ElementProperties](#page-34-0) or **TextRun.ElementProperties** record.

Value = valueStart valueValue

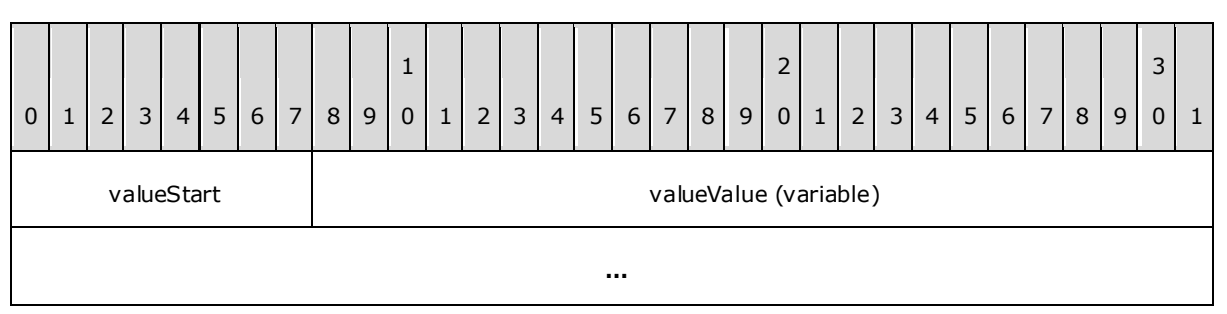

**valueStart (1 byte):** A byte that specifies the start of the **Value** property. The value of the **valueStart** field MUST be one of the following values. <18>

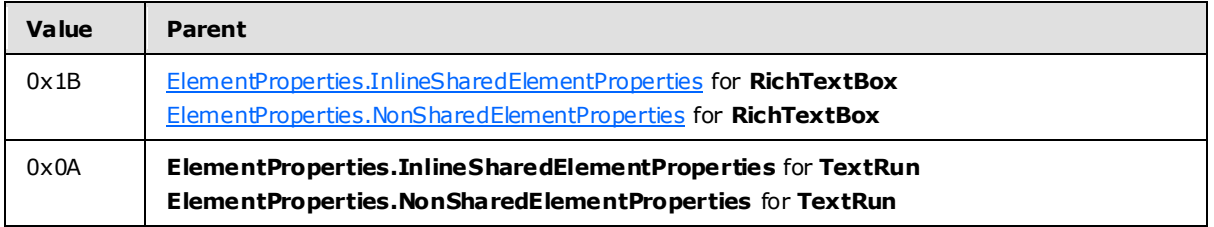

**valueValue (variable):** A **String** variable that specifies the formatted value of the **RichTextBox** or **TextRun**.

# **2.3.30 ToggleState**

The **ToggleState** property specifies the current state of the toggle of a **RichTextBox** record. If the **ToggleState** is specified, it MUST be part of a

[RichTextBox.ElementProperties.NonSharedElementProperties](#page-37-0) record. If the **ToggleState** property is not specified, the default value is used.

ToggleState = toggleStateStart toggleStateValue

*[MS-RPL] — v20100305 Report Page Layout (RPL) Binary Stream Format* 

*Copyright © 2010 Microsoft Corporation.* 

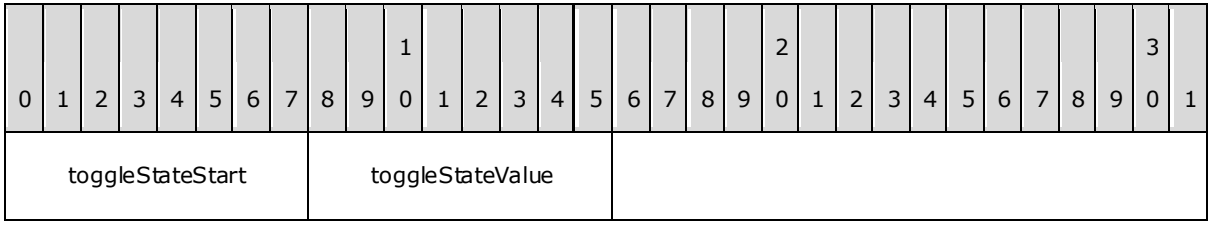

**toggleStateStart (1 byte):** A byte that specifies the start of the **ToggleState** property. The value of the **toggleStateStart** field MUST be the following value.

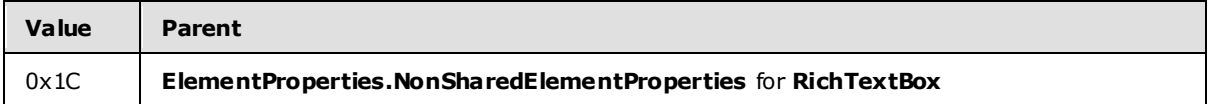

**toggleStateValue (1 byte):** A byte that specifies the **[toggle state](#page-10-3)** of the **RichTextBox** record. The default value is 0x00. The value of the **toggleStateValue** field MUST be one of the following values.

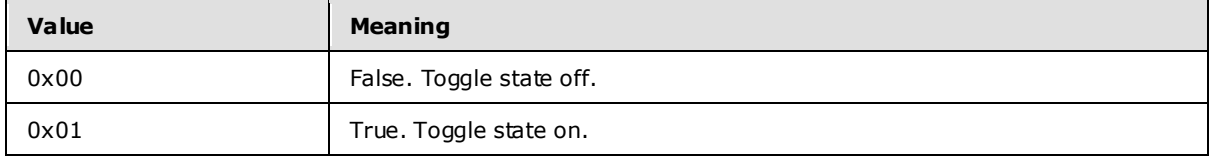

# **2.3.31 CanSort**

The **CanSort** property specifies if a [RichTextBox](#page-61-0) record supports sorting. If the **CanSort** property is specified, it MUST be part of a [RichTextBox.ElementProperties.InlineSharedElementProperties](#page-36-0) record. If the **CanSort** property is not specified, the default value is used.

```
CanSort = canSortStart canSortValue
```
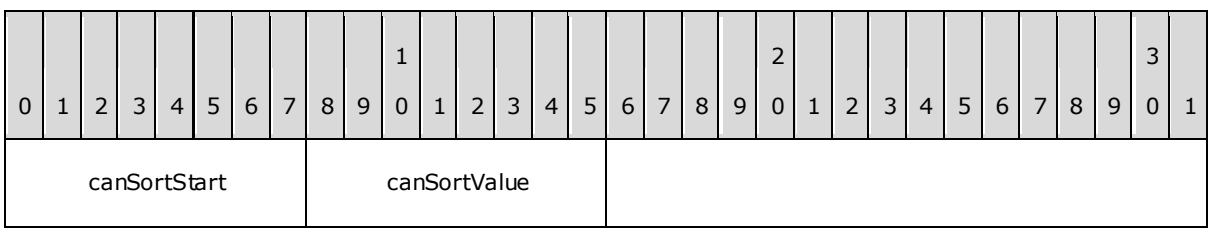

**canSortStart (1 byte):** A byte that specifies the start of **CanSort** property. The value of the **canSortStart** field MUST be the following value.

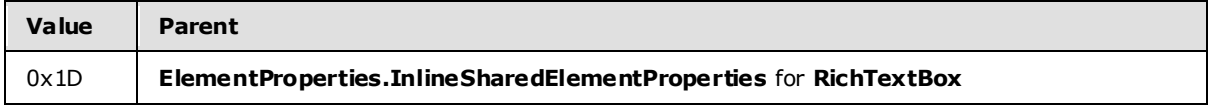

**canSortValue (1 byte):** A byte that specifies if the **RichTextBox** supports sorting. The default value is 0x00. The value of the **canSortValue** field MUST be one of the following values.

*[MS-RPL] — v20100305 Report Page Layout (RPL) Binary Stream Format* 

*Copyright © 2010 Microsoft Corporation.* 

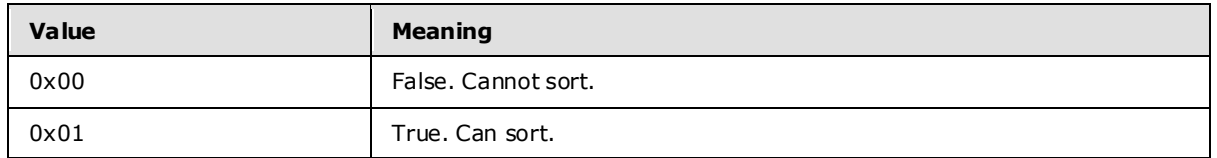

#### **2.3.32 SortState**

The **SortState** property specifies the **[sort state](#page-10-4)** of a [RichTextBox](#page-61-0) record. If the **SortState** property is specified, it MUST be part of a [RichTextBox.ElementProperties.NonSharedElementProperties](#page-37-0) record. If the **SortState** property is not specified, the default value is used.

#### SortState = sortStateStart sortStateValue

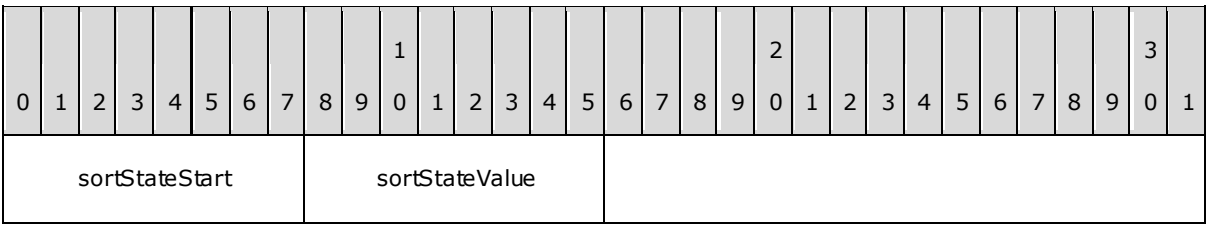

**sortStateStart (1 byte):** A byte that specifies the start of **SortState** property. The value of **sortStateStart** field MUST be the following value.

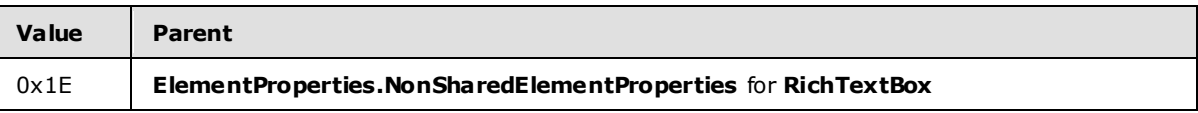

**sortStateValue (1 byte):** A byte that specifies sort state of the **RichTextBox**. The default value of the **sortStateValue** field is 0x00. The list of acceptable values MUST be defined by the [SortOptions](#page-161-0) enumeration.

#### **2.3.33 Formula**

The **Formula** property returns the formula used to generate a value for a [RichTextBox](#page-61-0) or [TextRun](#page-63-0) record. If the **Formula** property is specified, it MUST be part of a [RichTextBox.ElementProperties.InlineSharedElementProperties](#page-36-0) or **TextRun.ElementProperties.InlineSharedElementProperties** record.

Formula = formulaStart formulaValue

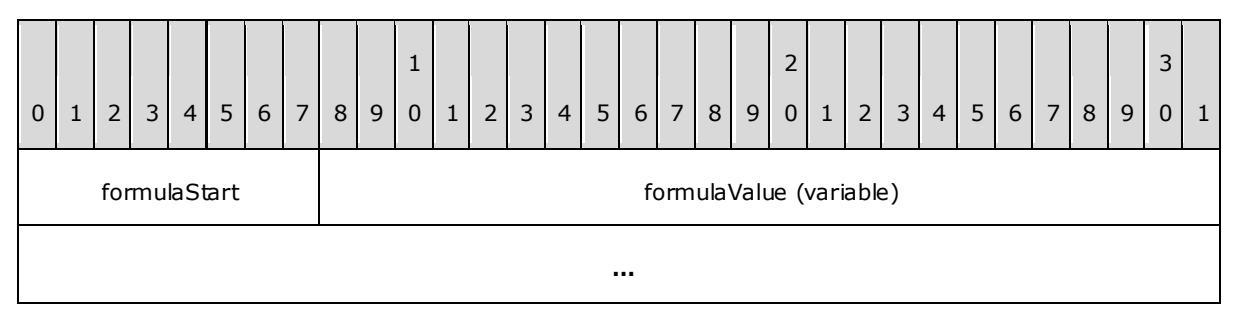

*[MS-RPL] — v20100305 Report Page Layout (RPL) Binary Stream Format* 

*Copyright © 2010 Microsoft Corporation.* 

**formulaStart (1 byte):** A byte that specifies the start of the **Formula** property. The value of **formulaStart** field MUST be one of the following values.

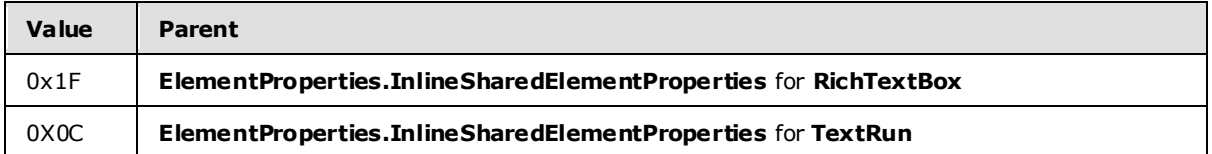

**formulaValue (variable):** A **String** value containing the formula that is used to generate the value for the **RichTextBox** or **TextRun**.

# **2.3.34 IsToggleParent**

The **IsToggleParent** property specifies if a [RichTextBox](#page-61-0) report item is used to toggle other items on a report. If this property is specified, it MUST be part of the [RichTextBox.ElementProperties](#page-34-0) record. If the **IsToggleParent** property is not specified, the default value is used.

IsToggleParent = isToggleParentStart isToggleParentValue

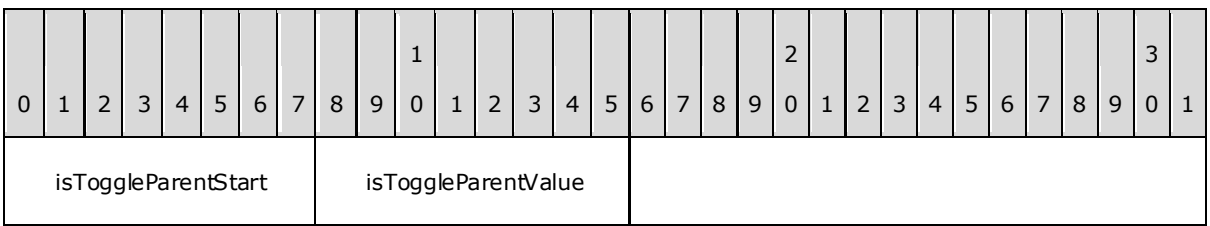

**isToggleParentStart (1 byte):** A byte that specifies the start of the **IsToggleParent** property[.<19>](#page-226-5) The value of the **isToggleParentStart** field MUST be one of the following values.

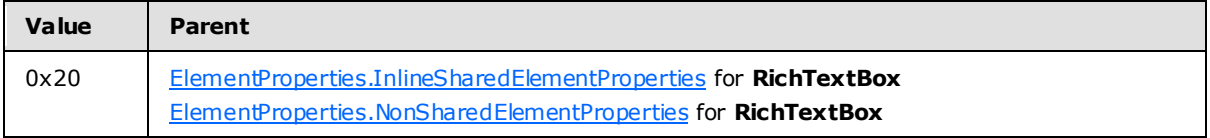

**isToggleParentValue (1 byte):** A byte that specifies if the **RichTextBox** is used as a toggle to control the visibility of another item on the report. The default value is 0x00. The value MUST be one of the following values.

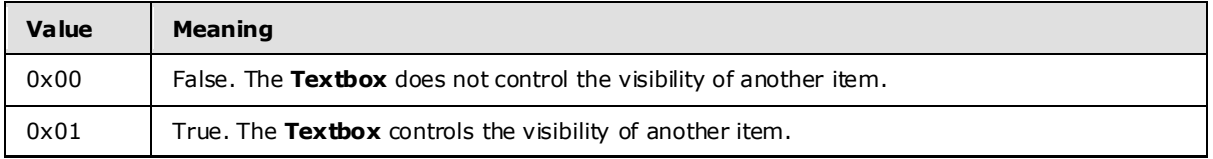

# **2.3.35 TypeCode**

<span id="page-104-0"></span>The **TypeCode** property specifies the type of value for a [RichTextBox.](#page-61-0) If this property is specified, it MUST be part of the [RichTextBox.ElementProperties](#page-34-0) record. If the **TypeCode** property is not specified, the default value is used.

*[MS-RPL] — v20100305 Report Page Layout (RPL) Binary Stream Format* 

*Copyright © 2010 Microsoft Corporation.* 

TypeCode = typeCodeStart typeCodeValue

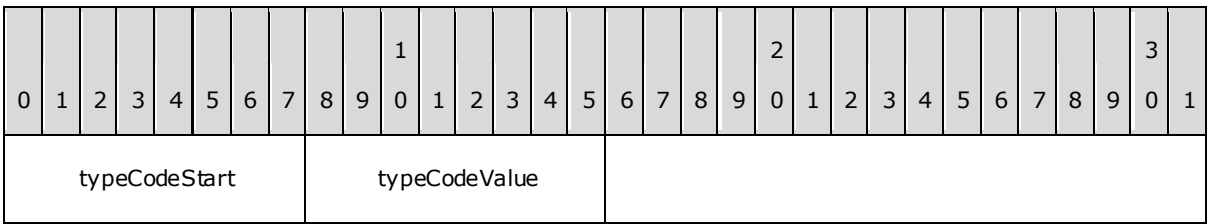

**typeCodeStart (1 byte):** A byte that specifies the start of the **TypeCode** propert[y.<20>](#page-226-6) The value of the **typeCodeStart** field MUST be one of the following values.

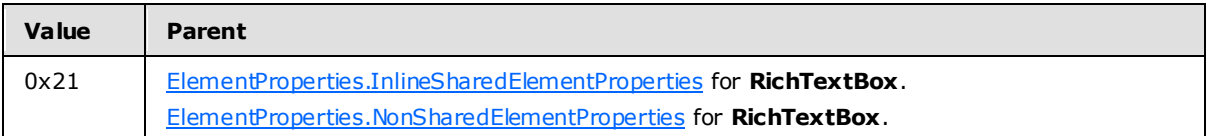

**typeCodeValue (1 byte):** A byte that specifies the type of value for the **RichTextBox**. The default value is 0x11. The list of valid values MUST be obtained from the [TypeCode](#page-166-1) enumeration. If a value that is not included in the enumeration is used, the value of the **TypeCode** enumeration is a **String**.

#### **2.3.36 Origina lValue**

The **OriginalValue** property specifies the unformatted value of a [RichTextBox](#page-61-0) record. If the **OriginalValue** property is specified, it MUST be part of the [RichTextBox.ElementProperties.NonSharedElementProperties](#page-37-0) record.

OriginalValue = originalValueStart originalValueValue

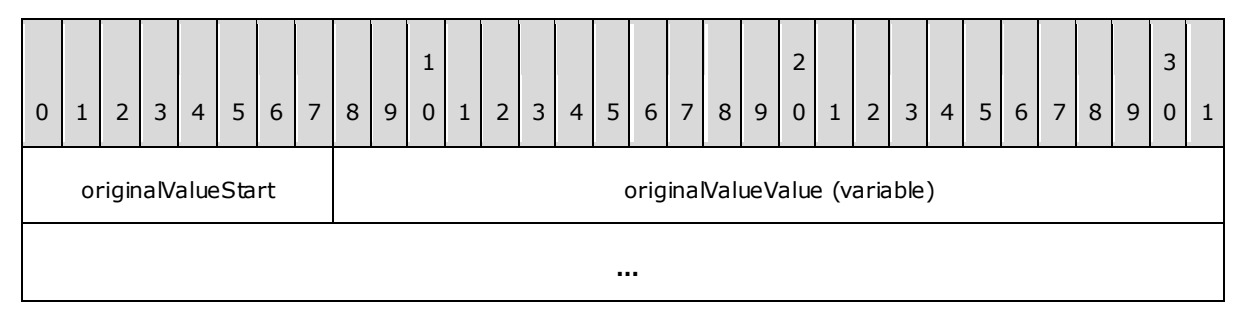

**originalValueStart (1 byte):** A byte that specifies the start of the **OriginalValue** property. The value of **originalValueStart** field MUST be the following value.

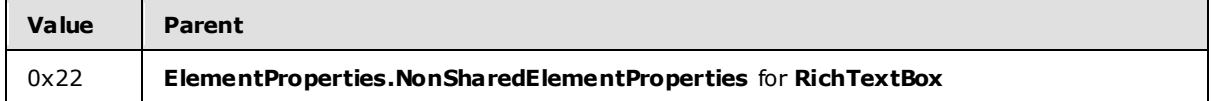

**originalValueValue (variable):** A variable size field that specifies the unformatted value of the **RichTextBox**. The size and type of the **originalValueValue** field is dictated by the **TypeCode** property.

*[MS-RPL] — v20100305 Report Page Layout (RPL) Binary Stream Format* 

*Copyright © 2010 Microsoft Corporation.* 

*Release: Friday, March 5, 2010* 

# **2.3.37 IsSimple**

The IsSimple property specifies if a [RichTextBox](#page-61-0) record has one or multiple [Paragraph](#page-64-0) an[d TextRun](#page-63-0) records[.<21>](#page-226-7) If the **IsSimple** property is specified, it MUST be part of the [RichTextBox.ElementProperties.InlineSharedElementProperties](#page-36-0) record. If the **IsSimple** property is not specified, the default value is used.

IsSimple = isSimpleStart isSimpleValue

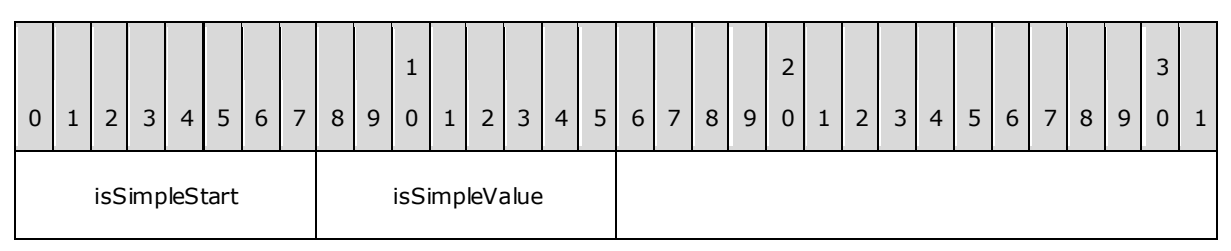

**isSimpleStart (1 byte):** A byte that specifies the start of **IsSimple** property. The value of **isSimpleStart** field MUST be the following value.

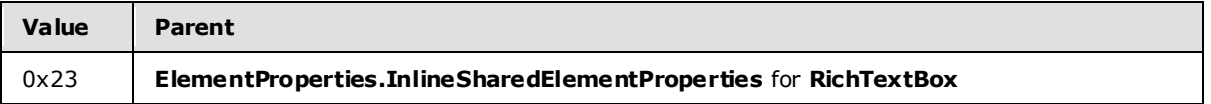

**isSimpleValue (1 byte):** A byte that specifies whether the text box is simple. The default value is 0x01. The value MUST be one of the following values.

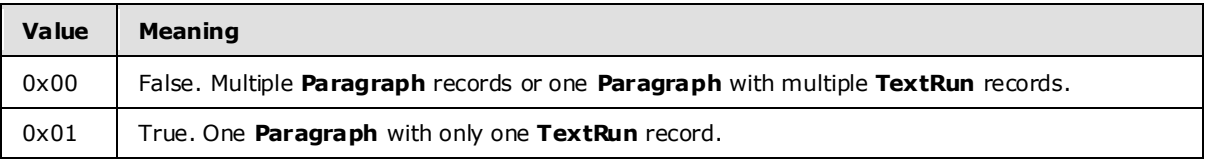

# **2.3.38 ContentOffset**

The **ContentOffset** property specifies the offset for the first paragraph in a [RichTextBox](#page-61-0) record. The offset is relative to the top-left corner of the **RichTextBox** when the paragraphs are rendered top to bottom. The offset is relative to the top-right corner of the **RichTextBox** when paragraphs are rendered right to left.

If the **ContentOffset** property is specified, it MUST be part of the

[RichTextBox.ElementProperties.NonSharedElementProperties](#page-37-0) record. If the **ContentOffset** property is not specified, the default value is used.

ContentOffset = contentOffsetStart contentOffsetValue

*[MS-RPL] — v20100305 Report Page Layout (RPL) Binary Stream Format* 

*Copyright © 2010 Microsoft Corporation.* 

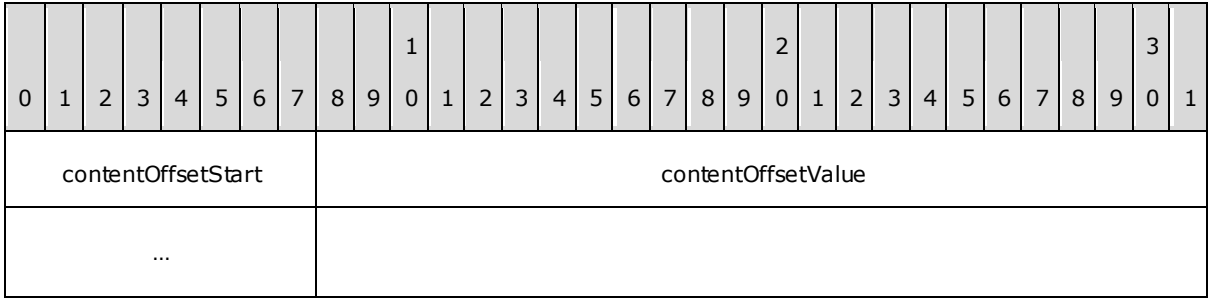

**contentOffsetStart (1 byte):** A byte that specifies the start of the **ContentOffset** property. The value of **contentOffsetStart** field MUST be the following value.

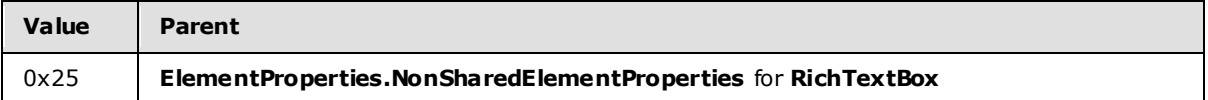

**contentOffsetValue (4 bytes):** A floating point value that specifies the offset for the first paragraph. The default value is 0x00000000.

# **2.3.39 StreamName**

The **StreamName** property specifies the name of a stream for a [Chart,](#page-55-0) [Map,](#page-57-0) o[r GaugePanel](#page-56-0) record. If this property is specified, it MUST be part of a

[Chart.ElementProperties.NonSharedElementProperties](#page-37-0) or

**Map.ElementProperties.NonS haredElementProperties** or

**GaugePanel.ElementProperties.NonSharedElementProperties** record.

StreamName = streamNameStart streamNameValue

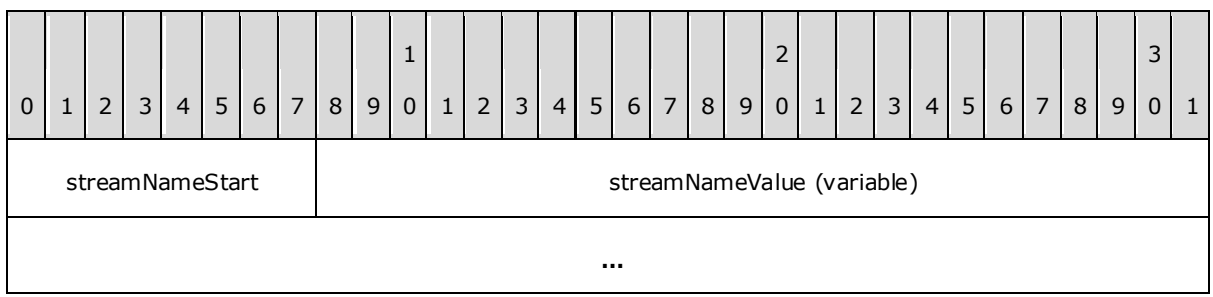

**streamNameStart (1 byte):** A byte that specifies the start of the **StreamName** property. The value of **streamNameStart** field MUST be one of the following values.

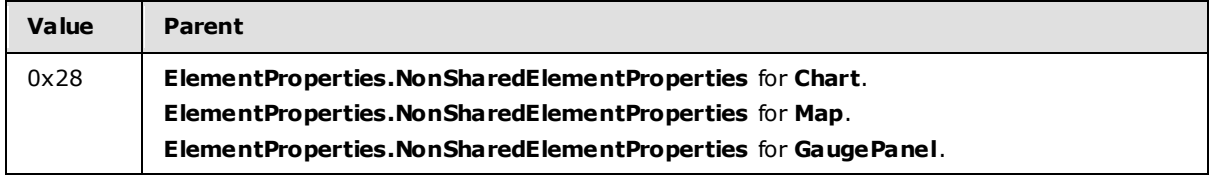

**streamNameValue (variable):** A **String** variable that specifies the **[stream name](#page-10-5)** of the **Chart**, **Map**, and **GaugePanel** report items[.<22>](#page-226-8)

*[MS-RPL] — v20100305 Report Page Layout (RPL) Binary Stream Format* 

*Copyright © 2010 Microsoft Corporation.*
## **2.3.40 Siz ing**

The **Sizing** property specifies the behavior of an image if the actual image does not fit within the specified size of an [Image](#page-49-0) record. If this property is specified, it MUST be part of the [Image.ElementProperties.InlineSharedElementProperties](#page-36-0) record. If this property is not specified, the default value is used.

#### Sizing = sizingStart sizingValue

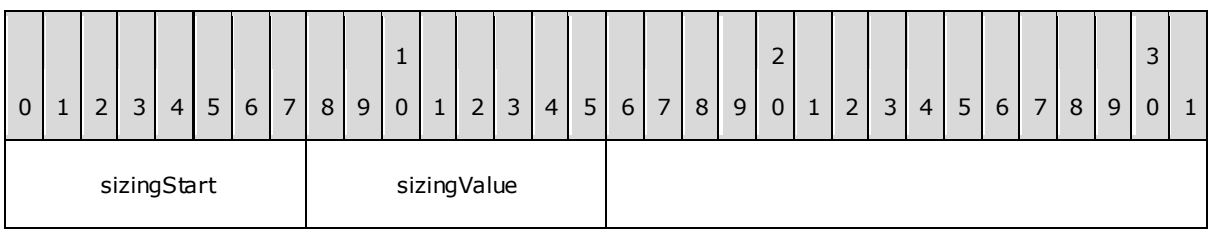

**sizingStart (1 byte):** A byte that specifies the start of the **Sizing** property. The value of **sizingStart** field MUST be the following value.

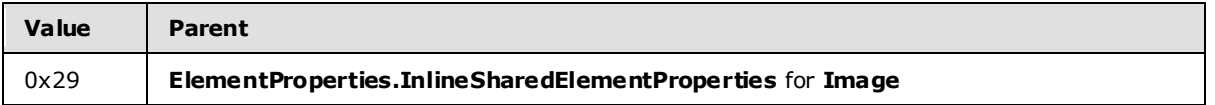

**sizingValue (1 byte):** A byte that specifies the behavior if the actual image does not fit in the specified size. The list of valid values MUST be obtained from the [Sizings](#page-161-0) enumeration. The default value is 0x00.

#### **2.3.41 LinkToChild**

The **LinkToChild** property specifies the **ID** of a report item contained directly within a rectangle. If the **LinkToChild** property is specified, it MUST be part of the [Rectangle.ElementProperties.InlineSharedElementProperties](#page-36-0) record.

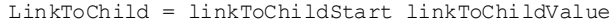

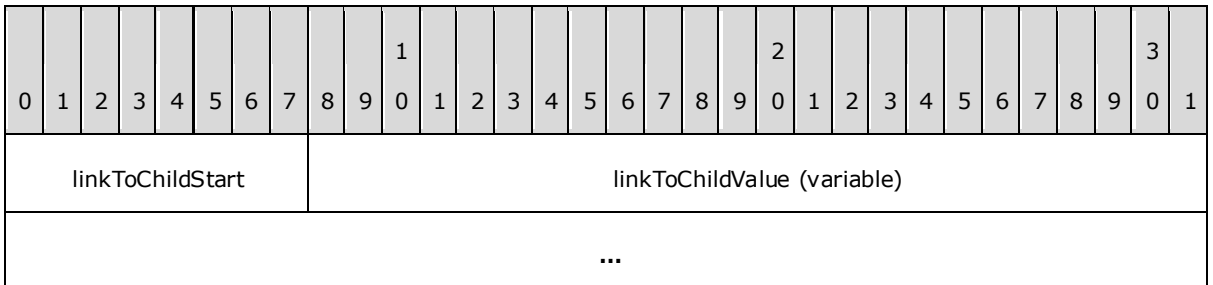

**linkToChildStart (1 byte):** A byte that specifies the start of the **LinkToChild** property. The value of **linkToChildStart** field MUST be the following value.

*[MS-RPL] — v20100305 Report Page Layout (RPL) Binary Stream Format* 

*Copyright © 2010 Microsoft Corporation.* 

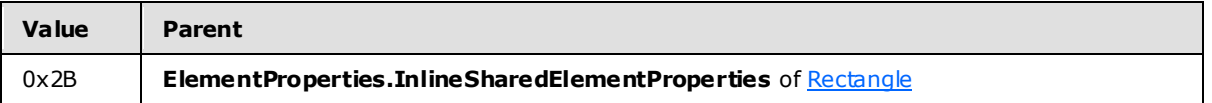

**linkToChildValue (variable):** A **String** variable that specifies the **ID** of a child report item contained directly within a **Rectangle** that is the target location for the **[document map](#page-8-0)** label (if any).

## **2.3.42 PrintOnFirstPage**

The **PrintOnFirstPage** property specifies if the content of a header or footer should be printed on the first page of a report. If this property is specified, it MUST be part of the [PageHeader.ElementProperties.InlineSharedElementProperties](#page-36-0) or

**PageFooter.ElementProperties.InlineSharedElementProperties** record. If the

**PrintOnFirstPage** property is not specified, the default value is used.

PrintOnFirstPage = printOnFirstPageStart printOnFirstPageValue

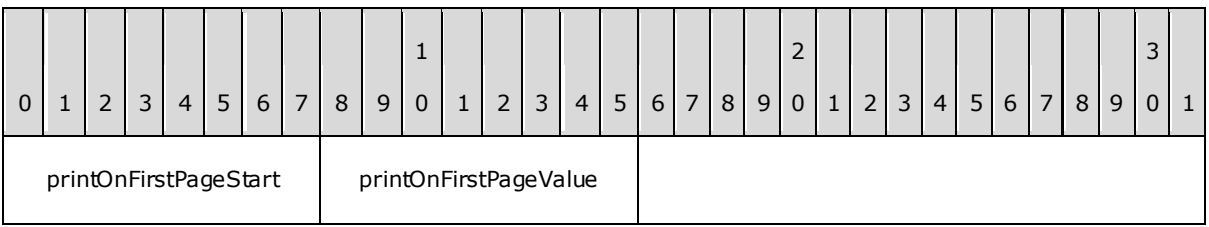

**printOnFirstPageStart (1 byte):** A byte that specifies the start of **PrintOnFirstPage** property. The value of the **printOnFirstPageStart** field MUST be one of the following values.

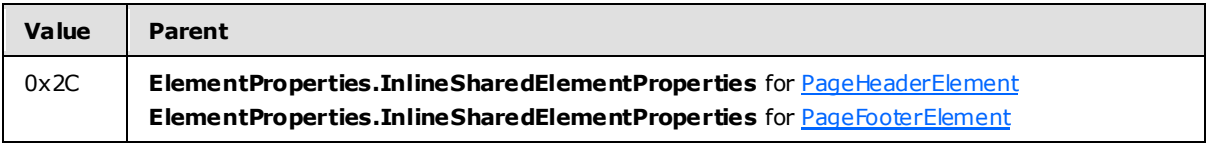

**printOnFirstPageValue (1 byte):** A byte that specifies whether the content should be printed on the first page of the [Report](#page-15-0) record. The default value is 0x00. The value of the **printOnFirstPageValue** field MUST be one of the following values.

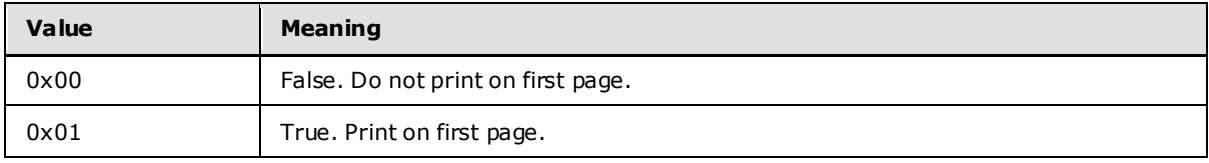

# **2.3.43 PrintBetweenSections (RPL 10.4)**

#### *Applies to RPL 10.4 and later*

The **PrintBetweenSections** property specifies if the content of a header or footer should be printed between sections of a report. If the **PrintBetweenSections** property is specified, it MUST be part of a [PageHeaderElement.ElementProperties.InlineSharedElementProperties](#page-36-0) or

*[MS-RPL] — v20100305 Report Page Layout (RPL) Binary Stream Format* 

*Copyright © 2010 Microsoft Corporation.* 

#### **PageFooterElement.ElementProperties.InlineSharedElementProperties** record. If the **PrintBetweenSections** property is not specified, the default value is used.

PrintBetweenSections = printBetweenSectionsStart printBetweenSectionsValue

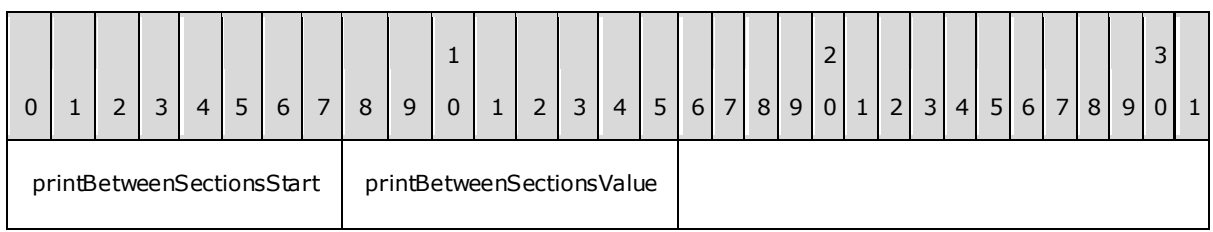

#### **printBetweenSectionsStart (1 byte):** A byte that specifies the start of the

**PrintBetweenSections** property. The value of the **printBetweenSectionsStart** field MUST be one of the following values.

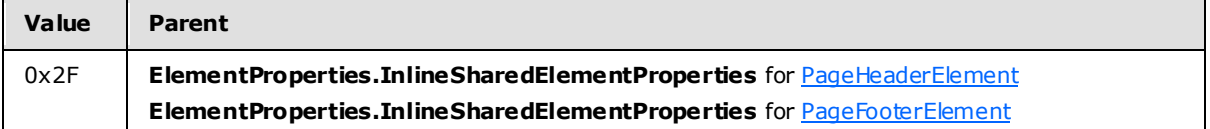

**printBetweenSectionsValue (1 byte):** A byte that specifies whether the content should be printed between sections of the [Report](#page-15-0) record. The default value is 0x00. The value of the **printBetweenSectionsValue** field MUST be one of the following values.

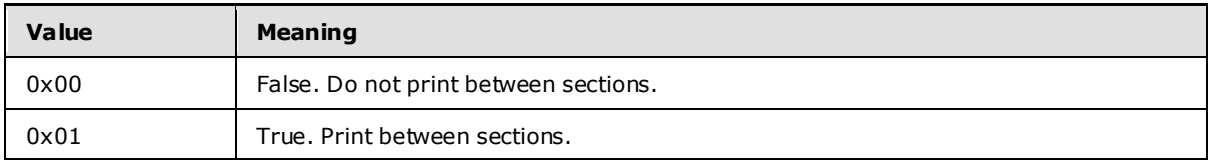

### **2.3.44 FormattedVa lueExpressionBased**

The **FormattedValueExpressionBased** property specifies that the [Value](#page-101-0) property of a [RichTextBox](#page-61-0) record was generated from expression-based properties (that is, either the value or one of the formatting style properties was an expression). The formatting style properties are: [Format,](#page-132-0) [Language,](#page-91-0) [Calendar,](#page-140-0) [NumeralLanguage,](#page-138-0) and [NumeralVariant.](#page-139-0)

If the **FormattedValueExpressionBased** property is specified, it MUST be part of the [RichTextBox.ElementProperties.InlineSharedElementProperties](#page-36-0) record. If the **FormattedValueExpressionBased** property is not specified, the default value is used.

FormattedValueExpressionBased = formattedValueExpressionBasedStart formattedValueExpressionBasedValue

*[MS-RPL] — v20100305 Report Page Layout (RPL) Binary Stream Format* 

*Copyright © 2010 Microsoft Corporation.* 

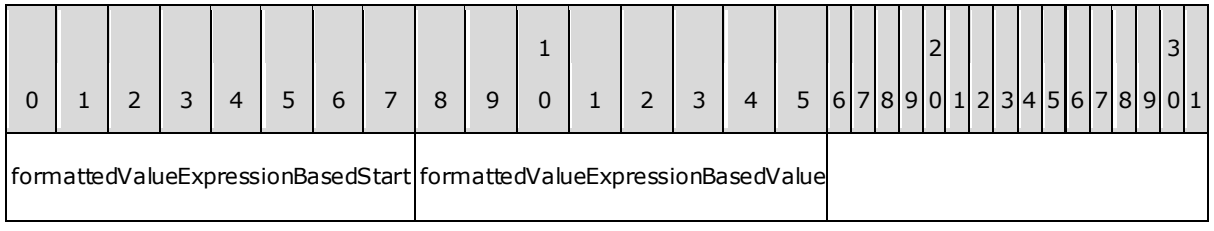

**formattedValueExpressionBasedStart (1 byte):** A byte that specifies the start of the **FormattedValueExpressionBased** property. The value of the **formattedValueExpressionBasedStart** field MUST be the following value.

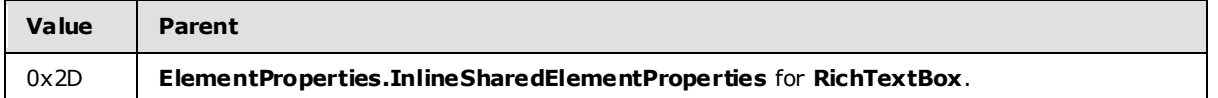

**formattedValueExpressionBasedValue (1 byte):** A byte that specifies that the **Value** property of the **RichTextBox** record was generated from expression-based properties. The default value is 0x00. The value of the **formattedValueExpressionBasedValue** field MUST be one of the following values.

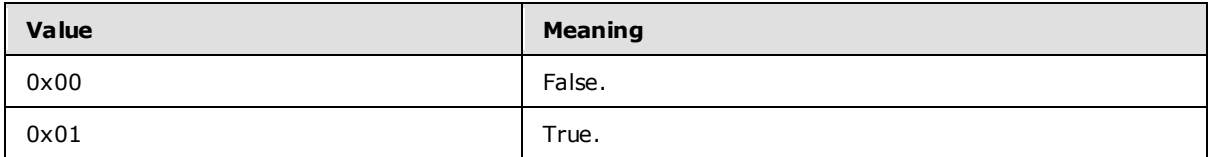

#### **2.3.45 ProcessedWithError**

The **ProcessedWithError** property specifies if an error was encountered during generation of the [Value](#page-101-0) property for a text box or text run. If the **ProcessedWithError** property is specified, it MUST be part of a [RichTextBox.ElementProperties.NonSharedElementProperties](#page-37-0) or **TextRun.ElementProperties.NonSharedElementProperties** record. If the

**ProcessedWithError** property is not specified, the default value is used.

ProcessedWithError = processedWithErrorStart processedWithErrorValue

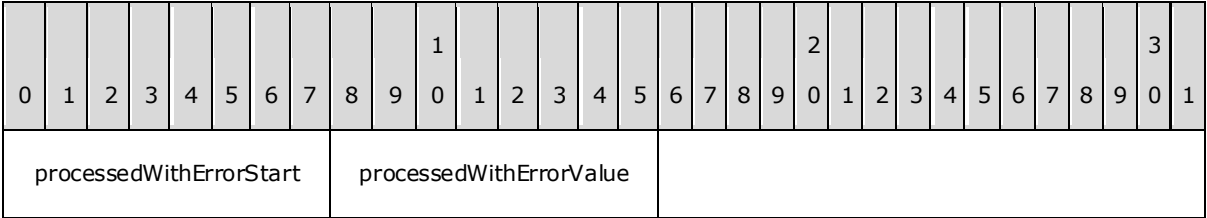

**processedWithErrorStart (1 byte):** A byte that specifies the start of **ProcessedWithError** property. The value of the **processedWithErrorStart** field MUST be one of the following values.

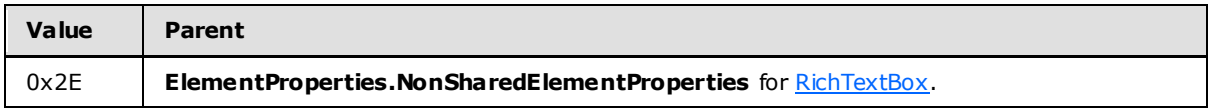

*[MS-RPL] — v20100305 Report Page Layout (RPL) Binary Stream Format* 

*Copyright © 2010 Microsoft Corporation.* 

*Release: Friday, March 5, 2010* 

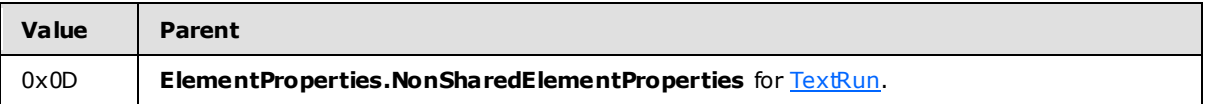

**processedWithErrorValue (1 byte):** A byte that specifies if an error was encountered during generation of the **Value** property. The default value is 0x00. The value of the **processedWithErrorValue** field MUST be one of the following values.

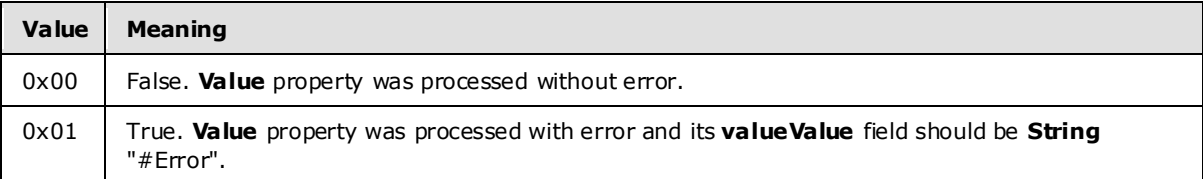

## **2.3.46 ImageMIMEType**

The **ImageMIMEType** property specifies the **[MIME type](#page-9-0)** for an image. If the **ImageMIMEType** property is specified, it MUST be part of [ImageDataProperties.InlineSharedImageDataProperties](#page-51-0) or [ImageDataProperties.NonSharedImageDataProperties](#page-52-0) record.

ImageMIMEType = imageMIMETypeStart imageMIMETypeValue

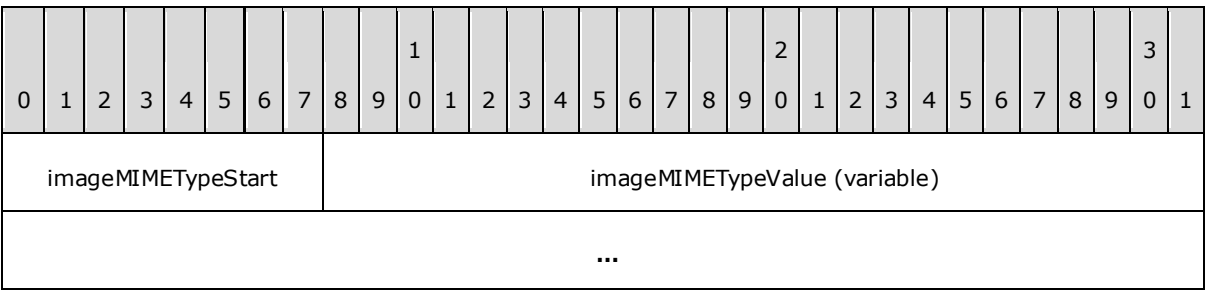

**imageMIMETypeStart (1 byte):** A byte that specifies the start of the **ImageMIMEType** property[.<23>](#page-226-0) The value of the **imageMIMETypeStart** field MUST be one of the following values.

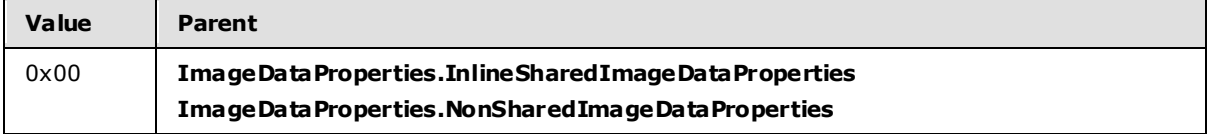

**imageMIMETypeValue (variable):** A variable **String** that specifies the content type of an image object. The valid values are: image/bmp, image/jpeg, image/gif, image/png, image/x-png  $\leq 24>$ 

### **2.3.47 ImageName**

The **ImageName** property specifies the name of an image. If this property is specified, it MUST be part of the [ImageDataProperties.InlineSharedImageDataProperties](#page-51-0) or [ImageDataProperties.NonSharedImageDataProperties](#page-52-0) record.

*[MS-RPL] — v20100305 Report Page Layout (RPL) Binary Stream Format* 

*Copyright © 2010 Microsoft Corporation.* 

ImageName = imageNameStart imageNameValue

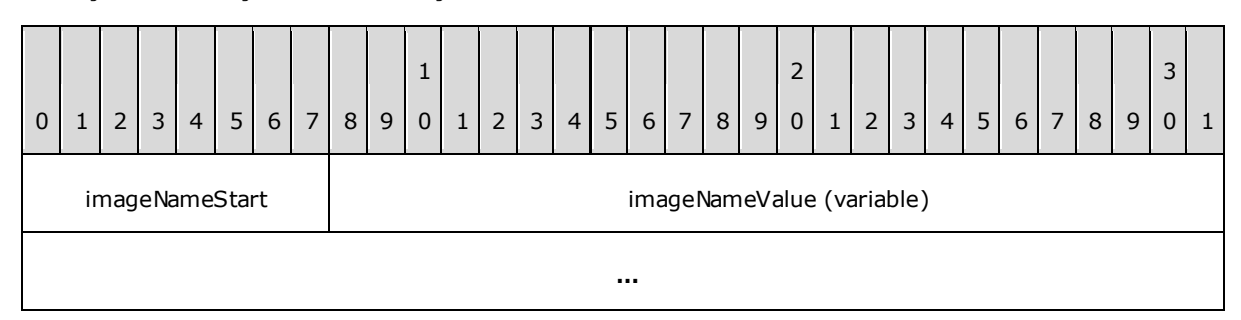

**imageNameStart (1 byte):** A byte that specifies the start of **ImageName** property[.<25>](#page-226-2) The value of the **imageNameStart** field MUST be one of the following values.

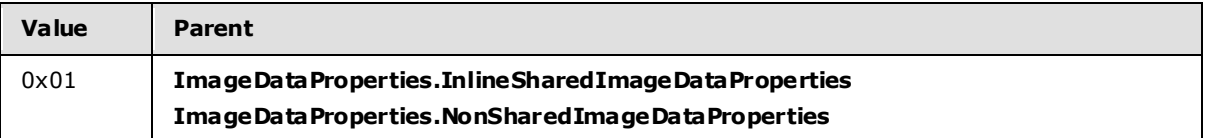

<span id="page-113-0"></span>**imageNameValue (variable):** A variable **String** that specifies the name of an image.

#### **2.3.48 Width**

The **Width** property specifies the width of an image in pixels. If this property is specified, it MUST be part of the [ImageDataProperties.InlineSharedImageDataProperties](#page-51-0) or [ImageDataProperties.NonSharedImageDataProperties](#page-52-0) record.

Width = widthStart widthValue

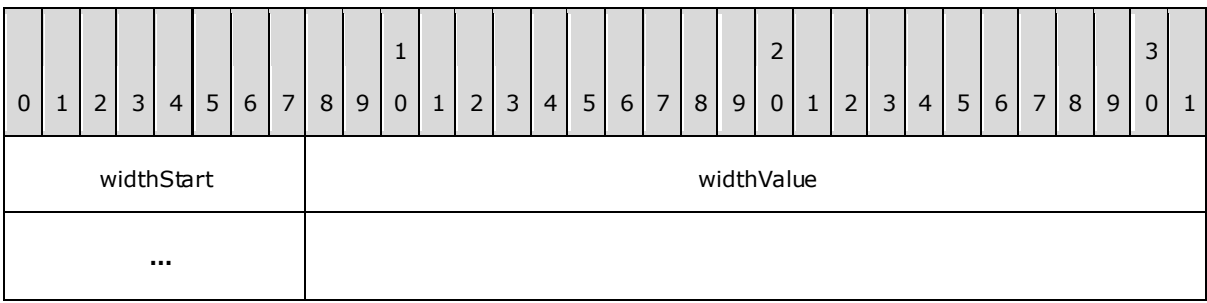

**widthStart (1 byte):** A byte that specifies the start of **Width** property. <26> The value of the **widthStart** field MUST be one of the following values.

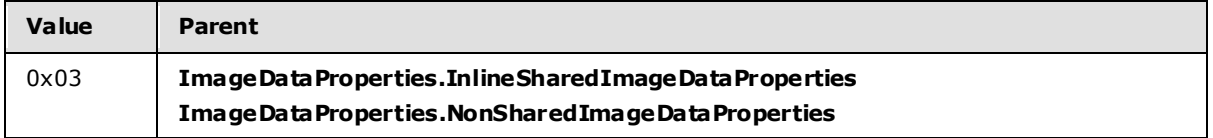

**widthValue (4 bytes):** A signed integer that specifies the width of an image in pixels. If this property is present, the [Height,](#page-114-0) [HorizontalResolution,](#page-114-1) [VerticalResolution,](#page-115-0) an[d RawFormat](#page-115-1) properties MUST be present in the same parent record. $\leq 27$ 

*[MS-RPL] — v20100305 Report Page Layout (RPL) Binary Stream Format* 

*Copyright © 2010 Microsoft Corporation.* 

## **2.3.49 He ight**

<span id="page-114-0"></span>The **Height** property specifies the height of an image in pixels. If this property is specified, it MUST be part of an [ImageDataProperties.InlineSharedImageDataProperties](#page-51-0) or [ImageDataProperties.NonSharedImageDataProperties](#page-52-0) record.

Height = heightStart heightValue

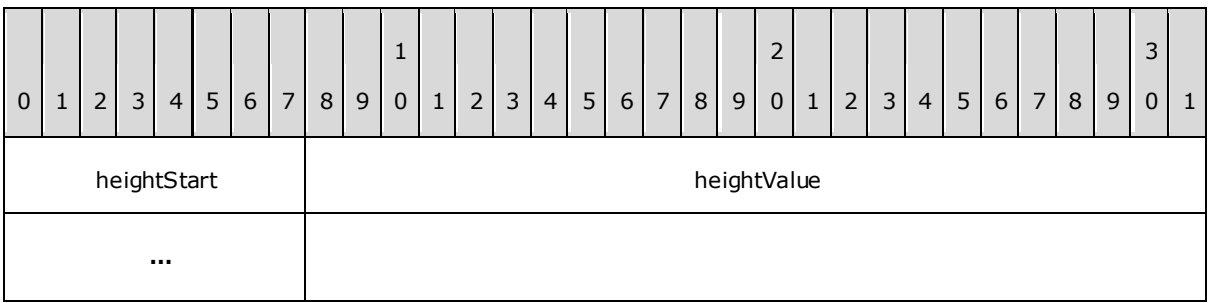

**heightStart (1 byte):** A byte that specifies the start of the **Height** propert[y.<28>](#page-227-2) The value of the **heightStart** field MUST be one of the following values.

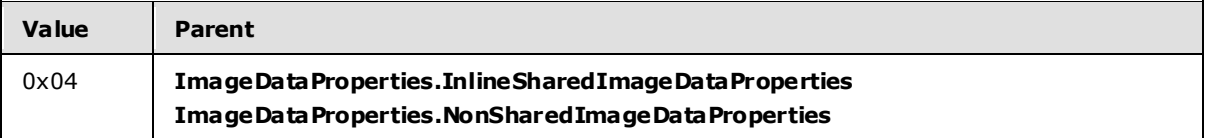

**heightValue (4 bytes):** A signed integer that specifies the height of an image in pixels. If this property is present, the [Width,](#page-113-0) [HorizontalResolution,](#page-114-1) [VerticalResolution,](#page-115-0) and [RawFormat](#page-115-1) properties MUST be present in the same parent record[.<29>](#page-227-3)

### **2.3.50 Horizonta lResolution**

<span id="page-114-1"></span>The **HorizontalResolution** property specifies the **[horizontal resolution](#page-9-1)**, in pixels per inch, of an image. If this property is specified, it MUST be part of the [ImageDataProperties.InlineSharedImageDataProperties](#page-51-0) or [ImageDataProperties.NonSharedImageDataProperties](#page-52-0) record.

HorizontalResolution = horizontalResolutionStart horizontalResolutionValue

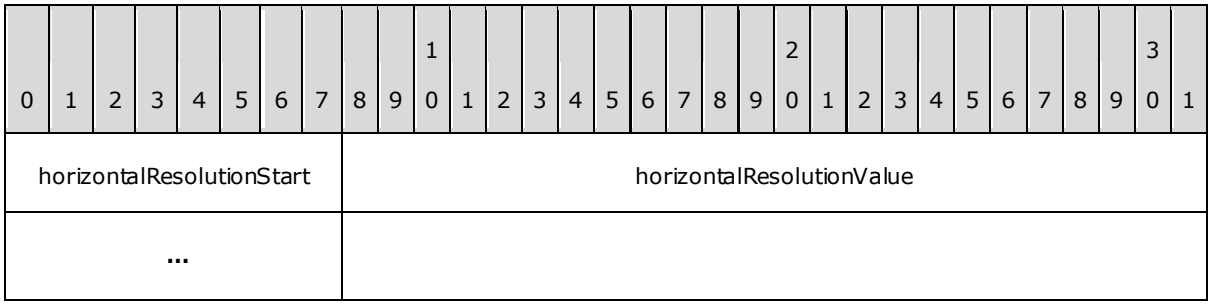

*[MS-RPL] — v20100305 Report Page Layout (RPL) Binary Stream Format* 

*Copyright © 2010 Microsoft Corporation.* 

*Release: Friday, March 5, 2010* 

**horizontalResolutionStart (1 byte):** A byte that specifies the start of the **HorizontalResolution** property[.<30>](#page-227-4) The value of the **horizontalResolutionStart** field MUST be one of the following values.

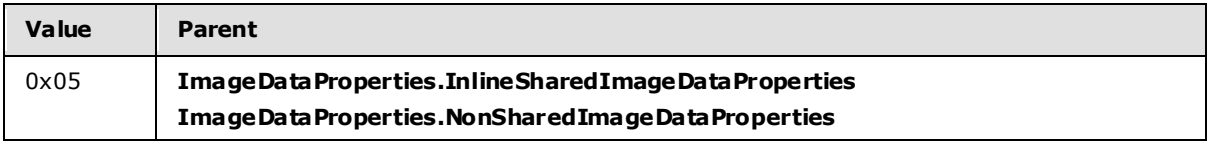

**horizontalResolutionValue (4 bytes):** A floating point value that specifies the horizontal resolution of an image. If this property is present, the [Width,](#page-113-0) [Height,](#page-114-0) [VerticalResolution,](#page-115-0) and Raw Format properties MUST be present in the same parent record. $<$ 31>

### **2.3.51 VerticalResolution**

<span id="page-115-0"></span>The **VerticalResolution** property specifies the **[vertical resolution](#page-10-0)**, in pixels per inch, of an image. If this property is specified, it MUST be part of an

[ImageDataProperties.InlineSharedImageDataProperties](#page-51-0) or [ImageDataProperties.NonSharedImageDataProperties](#page-52-0) record.

VerticalResolution = verticalResolutionStart verticalResolutionValue

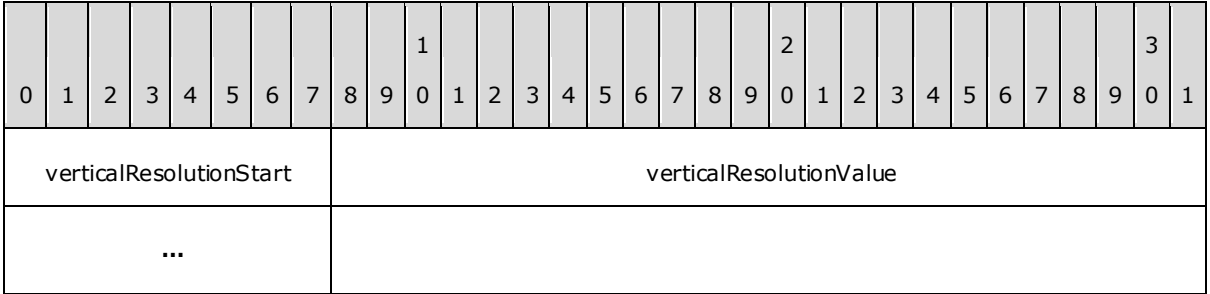

**verticalResolutionStart (1 byte):** A byte that specifies the start of the **VerticalResolution** property[.<32>](#page-227-6) The value of the **verticalResolutionStart** field MUST be one of the following values.

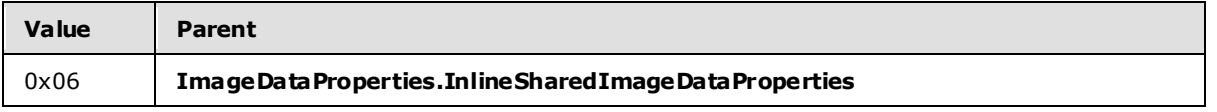

**verticalResolutionValue (4 bytes):** A floating point value that specifies the vertical resolution of an image. If this property is present, the [Width,](#page-113-0) [Height,](#page-114-0) [HorizontalResolution,](#page-114-1) an[d RawFormat](#page-115-1) properties MUST be present in the same parent record. $\leq 33>$ 

### **2.3.52 RawFormat**

<span id="page-115-1"></span>The **RawFormat** property specifies the stream format of an image. If this property is specified, it MUST be part of the [ImageDataProperties.InlineSharedImageDataProperties](#page-51-0) or [ImageDataProperties.NonSharedImageDataProperties](#page-52-0) record.

RawFormat = rawFormatStart rawFormatValue

*[MS-RPL] — v20100305 Report Page Layout (RPL) Binary Stream Format* 

*Copyright © 2010 Microsoft Corporation.* 

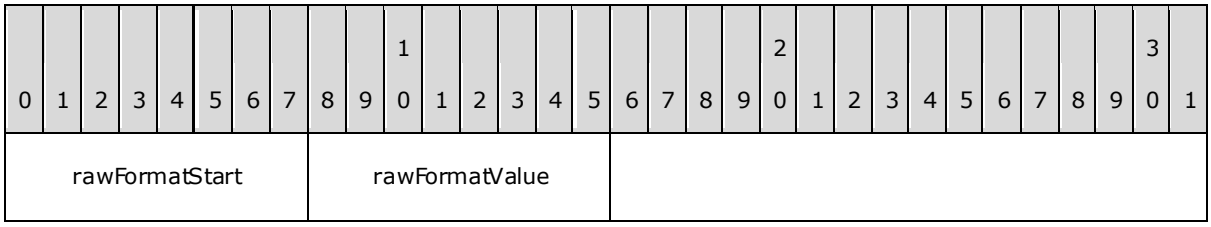

**rawFormatStart (1 byte):** A byte that specifies the start of **RawFormat** propert[y.<34>](#page-227-8) The value of the **rawFormatStart** field MUST be one of the following values.

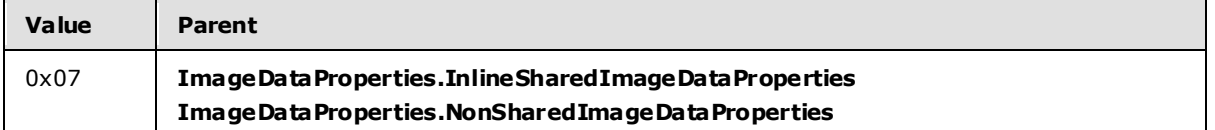

**rawFormatValue (1 byte):** A byte that specifies the stream format of the image. If this property is present, the [Width,](#page-113-0) [Height,](#page-114-0) [HorizontalResolution,](#page-114-1) and [VerticalResolution](#page-115-0) properties MUST be present in the same parent record[.<35>](#page-227-9) The value of the **rawFormatValue** field MUST be a value from the [ImageRawFormat](#page-161-1) enumeration.

### **2.3.53 Hyperlink**

The **Hyperlink** property specifies the URL of a hyperlink. If this property is specified, it MUST be part of an **Action** record.

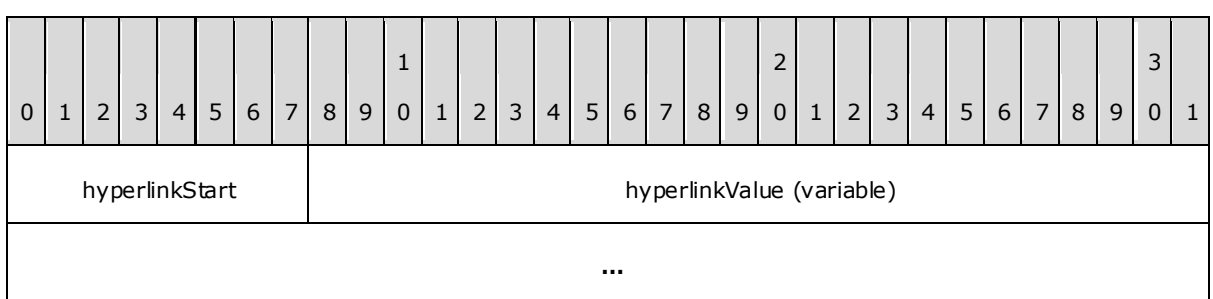

**hyperlinkStart (1 byte):** A byte that specifies the start of the **Hyperlink** property. The value of the **hyperlinkStart** field MUST be the following value.

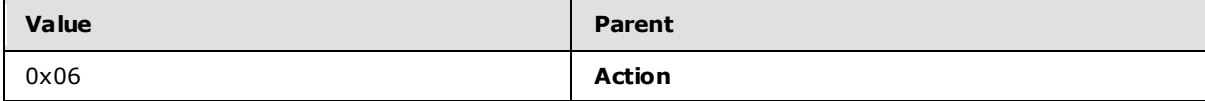

**hyperlinkValue (variable):** A **String** variable that specifies the URL of a hyperlink.

### **2.3.54 BookmarkLink**

The **BookmarkLink** property specifies the [ID](#page-84-0) property of a bookmark located within a report that is the target of this action. If the **BookmarkLink** property is specified, it MUST be part of an [Action](#page-44-0) record.

*[MS-RPL] — v20100305 Report Page Layout (RPL) Binary Stream Format* 

Hyperlink = hyperlinkStart hyperlinkValue

*Copyright © 2010 Microsoft Corporation.* 

BookmarkLink = bookmarkLinkStart bookmarkLinkValue

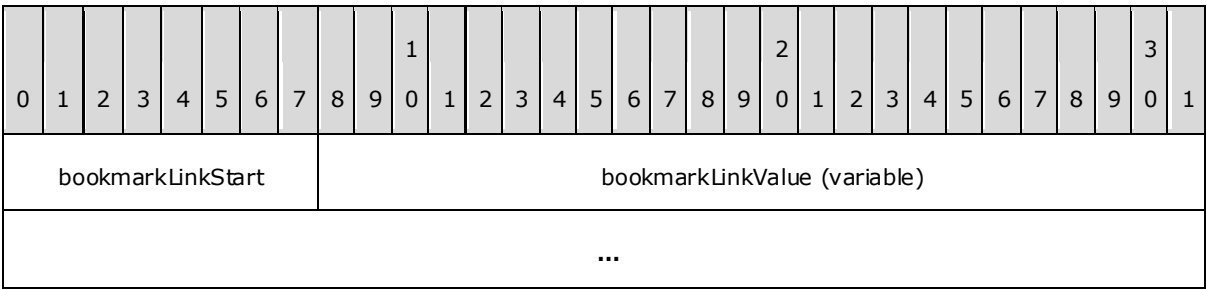

**bookmarkLinkStart (1 byte):** A byte that specifies the start of the **BookmarkLink** property. The value of **bookmarkLinkStart** field MUST be the following value.

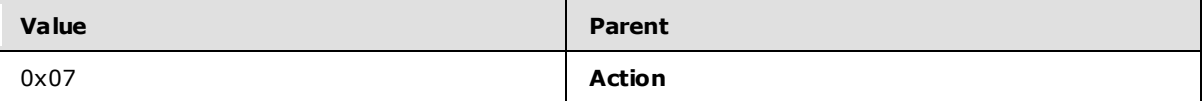

**bookmarkLinkValue (variable):** A **String** value containing the **ID** of a bookmark located within a report that is the target of this action.

### **2.3.55 DrillthroughId**

The **DrillthroughId** property specifies the unique identifier of the **[drillthrough report](#page-8-1)** to be executed and viewed as the target of an action specified by an [Action](#page-44-0) record. If the **DrillthroughId** property is specified, it MUST be part of an **Action** record.

DrillthroughId = drillthroughIdStart drillthroughIdValue

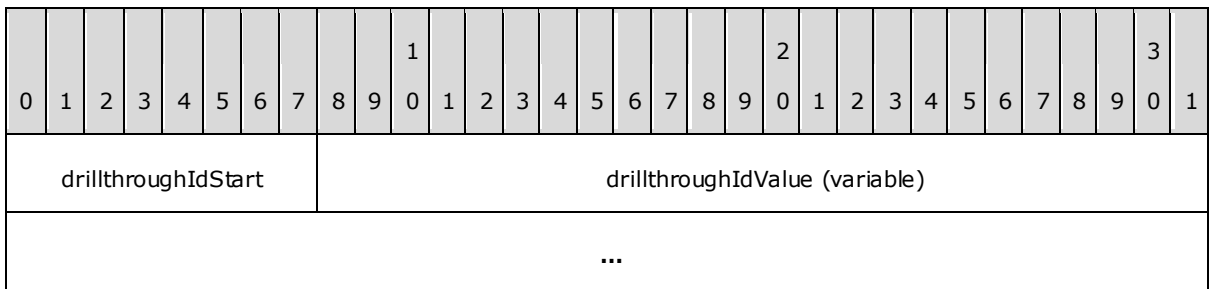

**drillthroughIdStart (1 byte):** A byte that specifies the start of the **DrillthroughId** property. The value of the **drillthroughStart** field MUST be the following value.

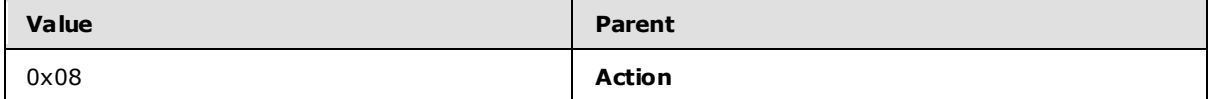

**drillthroughIdValue (variable):** A **String** variable that specifies the unique identifier of the drillthrough report to be executed and viewed as the target of this action.

*[MS-RPL] — v20100305 Report Page Layout (RPL) Binary Stream Format* 

*Copyright © 2010 Microsoft Corporation.* 

# **2.3.56 DrillthroughUrl**

The **DrillthroughUrl** property specifies the URL of the drillthrough report to be executed and viewed as the target of an action specified by the [Action](#page-44-0) record. If the **DrillthroughUrl** property is specified, it MUST be part of an **Action** record.

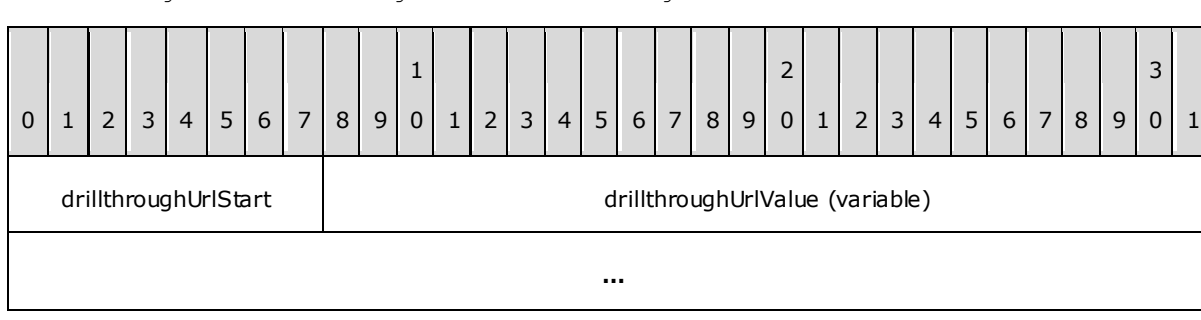

DrillthroughUrl = drillthroughUrlStart drillthroughUrlValue

**drillthroughUrlStart (1 byte):** A byte that specifies the start of **DrillthroughUrl** property. The value of **drillthroughStart** field MUST be the following value.

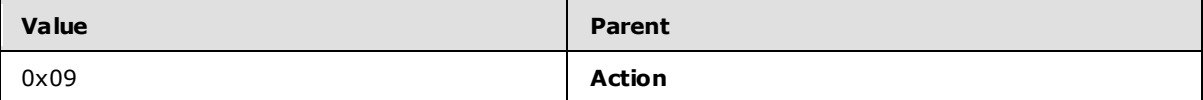

**drillthroughUrlValue (variable):** A **String** variable that specifies the URL of the drillthrough report to be executed and viewed as the target of this action.

#### **2.3.57 BorderColor**

<span id="page-118-0"></span>The **BorderColor** property specifies the color of a border. If this property is specified, it MUST be part of the [Style](#page-39-0) record. The value of the **BorderColor** property is overridden by the value of the [BorderColorLeft,](#page-119-0) [BorderColorRight,](#page-119-1) [BorderColorTop,](#page-120-0) or [BorderColorBottom](#page-121-0) property for individual edges. If the **BorderColor** property is not specified, the default value is used.

BorderColor = borderColorStart borderColorValue

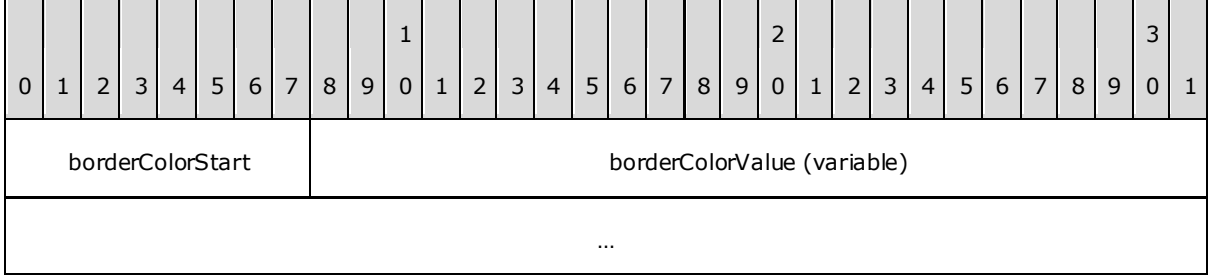

**borderColorStart (1 byte):** A byte that specifies the start of the **BorderColor** property. The value of the **borderColorStart** field MUST be one of the following values.

*[MS-RPL] — v20100305 Report Page Layout (RPL) Binary Stream Format* 

*Copyright © 2010 Microsoft Corporation.* 

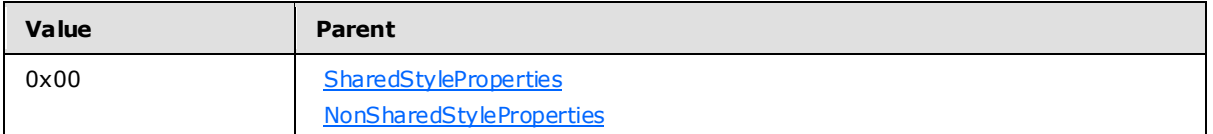

**borderColorValue (variable):** A **String** variable that specifies the border color. A color value can be a color name (user-defined system colors are not supported), a Red Green Blue (RGB) color **String** of the form #HHHHHH, or an Alpha Red Green Blue (ARGB) color **String** of the form #HHHHHHHH. The default value is "Black".

### **2.3.58 BorderColorLeft**

<span id="page-119-0"></span>The **BorderColorLeft** property specifies the color of the left border. If this property is specified, it MUST be part of a [Style](#page-39-0) record. The value of the **BorderColorLeft** property overrides the [BorderColor](#page-118-0) property for the left border. If the **BorderColorLeft** property is not defined, the value of **BorderColor** is used.

BorderColorLeft = borderColorLeftStart borderColorLeftValue

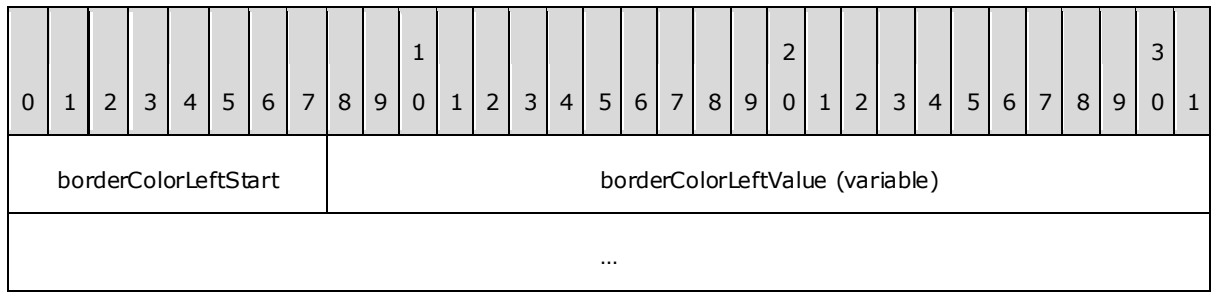

**borderColorLeftStart (1 byte):** A byte that specifies the start of the **BorderColorLeft** property. The value of the **borderColorLeftStart** field MUST be one of the following values.

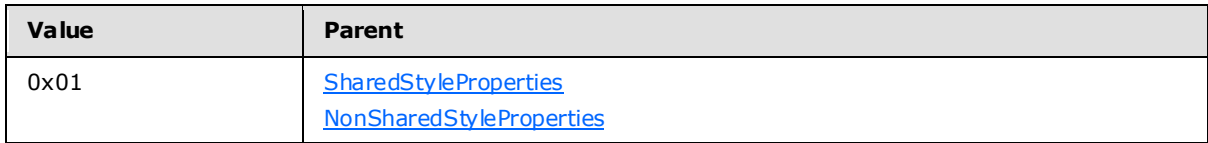

**borderColorLeftValue (variable):** A **String** variable that specifies the left border color. A color value can be a color name (user-defined system colors are not supported), an RGB color **String** of the form #HHHHHH, or an ARGB color **String** of the form #HHHHHHHH.

### **2.3.59 BorderColorRight**

<span id="page-119-1"></span>The **BorderColorRight** property specifies the color of the right border. If this property is specified, it MUST be part of a [Style](#page-39-0) record. The value of the **BorderColorRight** property overrides the [BorderColor](#page-118-0) property for the right border. If the **BorderColorRight** property is not defined, the value of **BorderColor** is used.

BorderColorRight = borderColorRightStart borderColorRightValue

*[MS-RPL] — v20100305 Report Page Layout (RPL) Binary Stream Format* 

*Copyright © 2010 Microsoft Corporation.* 

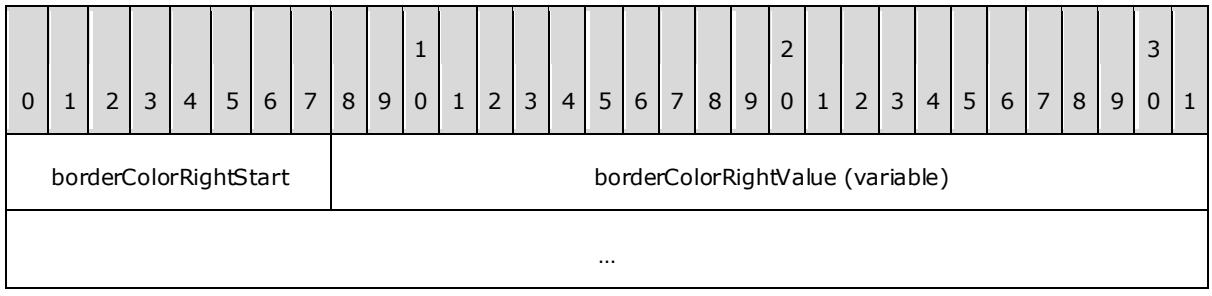

**borderColorRightStart (1 byte):** A byte that specifies the start of the **BorderColorRight** property. The value of **borderColorRightStart** field MUST be one of the following values.

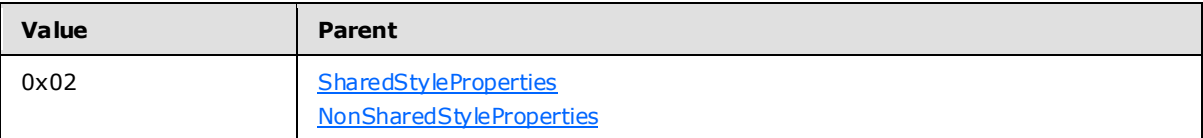

**borderColorRightValue (variable):** A **String** variable that specifies the color of the right border. A color value can be a color name (user defined system colors are not supported), an RGB color **String** of the form #HHHHHH, or an ARGB color **String** of the form #HHHHHHHH.

#### **2.3.60 BorderColorTop**

<span id="page-120-0"></span>The **BorderColorTop** property specifies the color of the top border. If this property is specified, it MUST be part of a [Style](#page-39-0) record. The value of the **BorderColorTop** property overrides the [BorderColor](#page-118-0) property for the top border. If the **BorderColorTop** property is not defined, the value of **BorderColor** is used.

BorderColorTop = borderColorTopStart borderColorTopValue

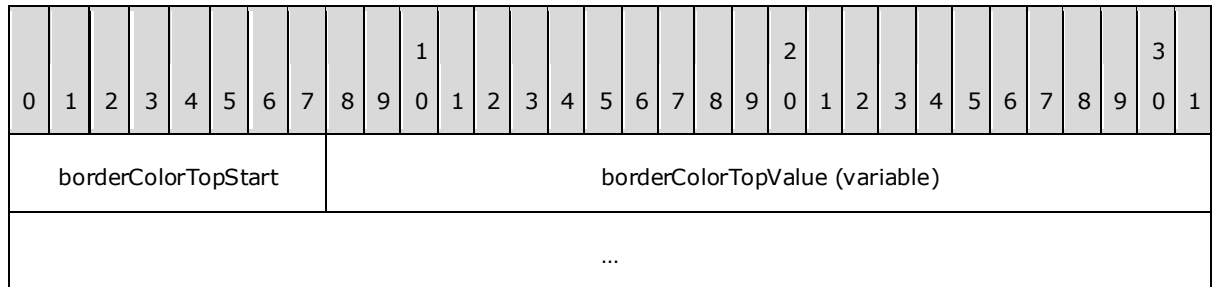

**borderColorTopStart (1 byte):** A byte that specifies the start of the **BorderColorTop** property. The value of the **borderColorTopStart** field MUST be one of the following values.

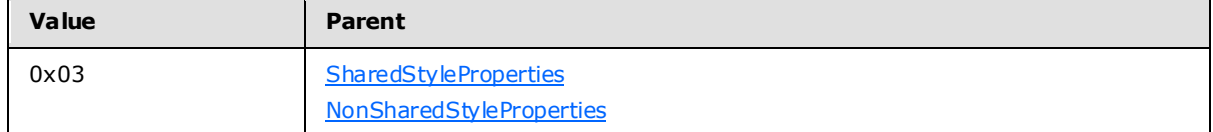

**borderColorTopValue (variable):** A **String** variable that specifies the color of the top border. A color value can be a color name (user-defined system colors are not supported), an RGB color **String** of the form #HHHHHH, or an ARGB color **String** of the form #HHHHHHHH.

*[MS-RPL] — v20100305 Report Page Layout (RPL) Binary Stream Format* 

*Copyright © 2010 Microsoft Corporation.* 

*Release: Friday, March 5, 2010* 

## **2.3.61 BorderColorBottom**

<span id="page-121-0"></span>The **BorderColorBottom** property specifies the color of the bottom border. If this property is specified, it MUST be part of a [Style](#page-39-0) record. The value of the **BorderColorBottom** property overrides the [BorderColor](#page-118-0) property for the bottom border. If the **BorderColorBottom** property is not defined, the value of **BorderColor** is used.

BorderColorBottom = borderColorBottomStart borderColorBottomValue

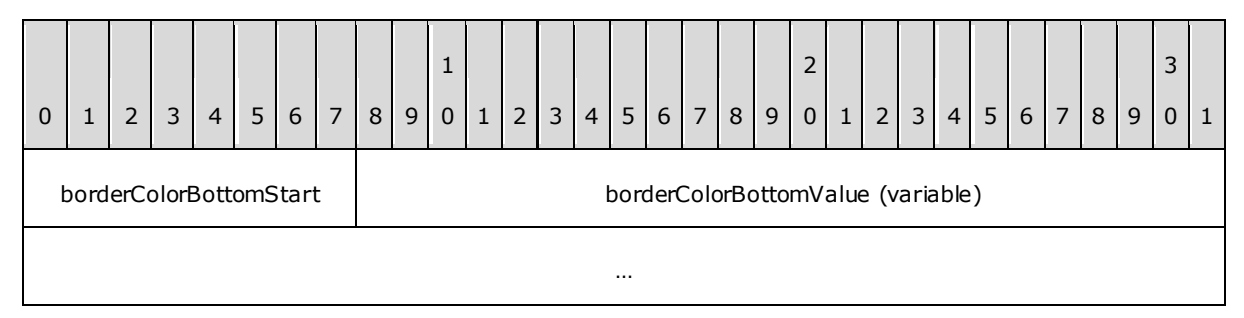

**borderColorBottomStart (1 byte):** A byte that specifies the start of the **BorderColorBottom** property. The value of the **borderColorBottomStart** field MUST be one of the following values.

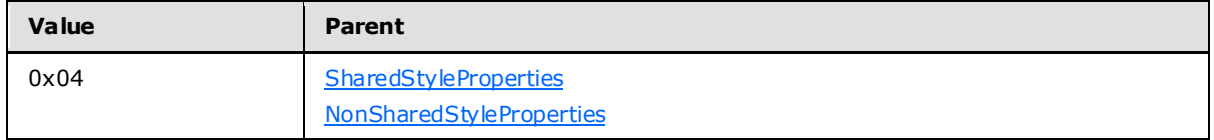

**borderColorBottomValue (variable):** A **String** variable that specifies the color of the bottom border. A color value can be a color name (user-defined system colors are not supported), an RGB color **String** of the form #HHHHHH, or an ARGB color **String** of the form #HHHHHHHH.

#### **2.3.62 BorderStyle**

<span id="page-121-1"></span>The **BorderStyle** property specifies the style of a border. If this property is specified, it MUST be part of a [Style](#page-39-0) record. The value of the **BorderStyle** property is overridden by the value of the [BorderStyleLeft,](#page-122-0) [BorderStyleRight,](#page-122-1) [BorderStyleTop,](#page-123-0) or [BorderStyleBottom](#page-123-1) property for individual edges. If the **BorderStyle** property is not specified, the default value is used.

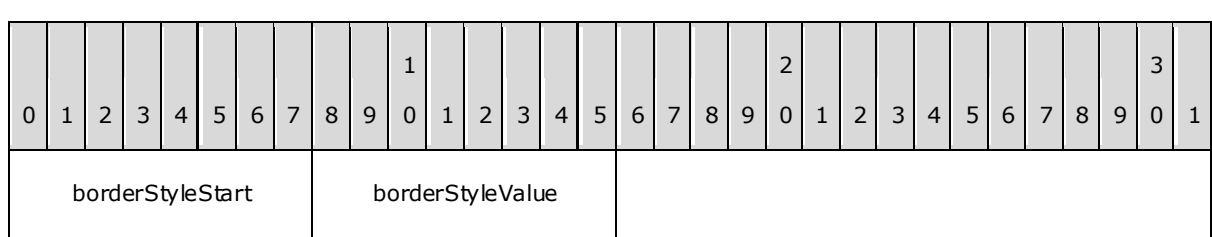

**borderStyleStart (1 byte):** A byte that specifies the start of the **BorderStyle** property. The value of the **borderStyleStart** field MUST be one of the following values.

*[MS-RPL] — v20100305 Report Page Layout (RPL) Binary Stream Format* 

BorderStyle = borderStyleStart borderStyleValue

*Copyright © 2010 Microsoft Corporation.* 

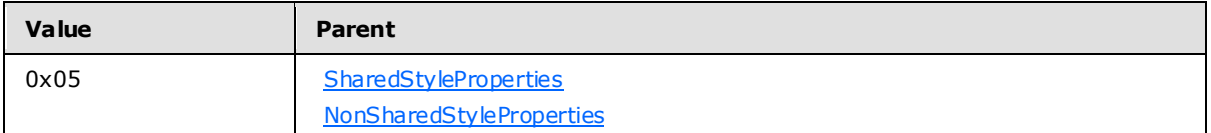

**borderStyleValue (1 byte):** A byte that specifies the border style. The value of the **borderStyleValue** field is of type [BorderStyles](#page-165-0) and it MUST be contained in the **BorderStyles** enumeration[.<36>](#page-227-10) The default value is 0x00.

## **2.3.63 BorderStyleLeft**

<span id="page-122-0"></span>The **BorderStyleLeft** property specifies the style of the left border. If this property is specified, it MUST be part of a [Style](#page-39-0) record. The value of the **BorderStyleLeft** property overrides the [BorderStyle](#page-121-1) property for the left border. If the **BorderStyleLeft** property is not defined then the value of **BorderStyle** is used.

BorderStyleLeft = borderStyleLeftStart borderStyleLeftValue

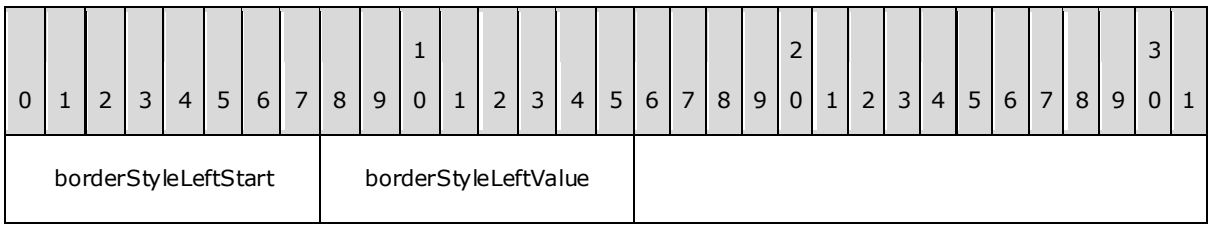

**borderStyleLeftStart (1 byte):** A byte that specifies the start of the **BorderStyleLeft** property. The value of **borderStyleLeftStart** field MUST be one of the following values.

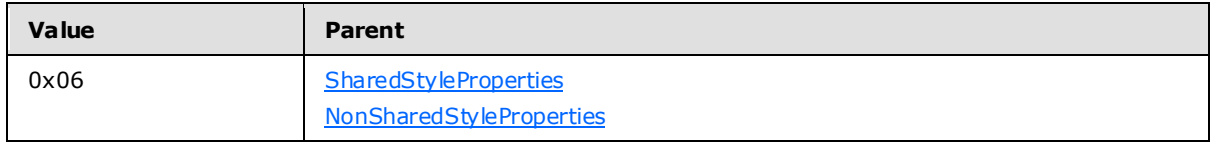

**borderStyleLeftValue (1 byte):** A byte that specifies the style of the left border. The value of this field is of type [BorderStyles](#page-165-0) and it MUST be contained in the **BorderStyles** enumeration[.<37>](#page-227-11)

# **2.3.64 BorderStyleRight**

<span id="page-122-1"></span>The **BorderStyleRight** property specifies the style of the right border. If this property is specified, it MUST be part of a [Style](#page-39-0) record. The value of the **BorderStyleRight** property overrides the [BorderStyle](#page-121-1) property for the right border. If the **BorderStyleRight** property is not defined, the value of **BorderStyle** is used.

BorderStyleRight = borderStyleRightStart borderStyleRightValue

*[MS-RPL] — v20100305 Report Page Layout (RPL) Binary Stream Format* 

*Copyright © 2010 Microsoft Corporation.* 

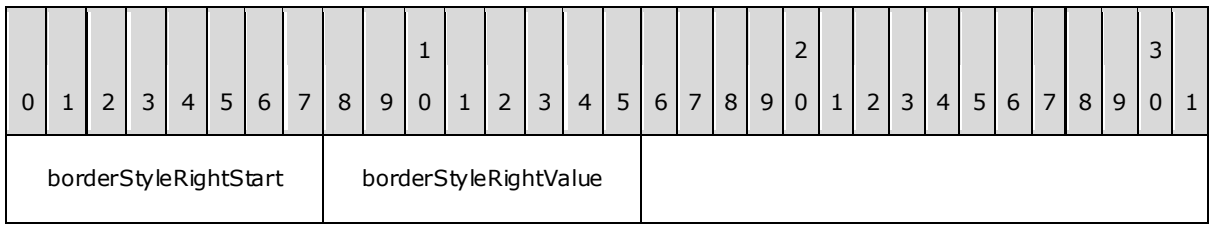

**borderStyleRightStart (1 byte):** A byte that specifies the start of the **BorderStyleRight** property. The value of the **borderStyleRightStart** field MUST be one of the following values.

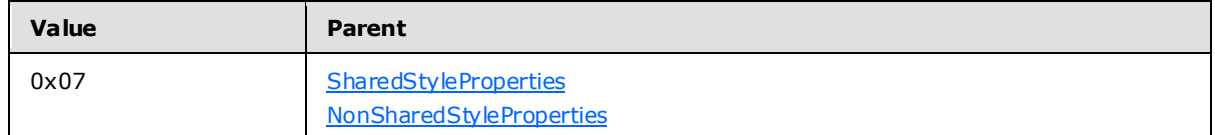

**borderStyleRightValue (1 byte):** A byte that specifies the style of the right border. The value of this field is of type [BorderStyles](#page-165-0) and it MUST be contained in the **BorderStyles** enumeratio[n.<38>](#page-227-12)

#### **2.3.65 BorderStyleTop**

<span id="page-123-0"></span>The **BorderStyleTop** property specifies the style of the top border. If this property is specified, it MUST be part of a [Style](#page-39-0) record. The value of the **BorderStyleTop** property overrides the [BorderStyle](#page-121-1) property for the top border. If the **BorderStyleTop** property is not defined, the value of **BorderStyle** is used.

BorderStyleTop = borderStyleTopStart borderStyleTopValue

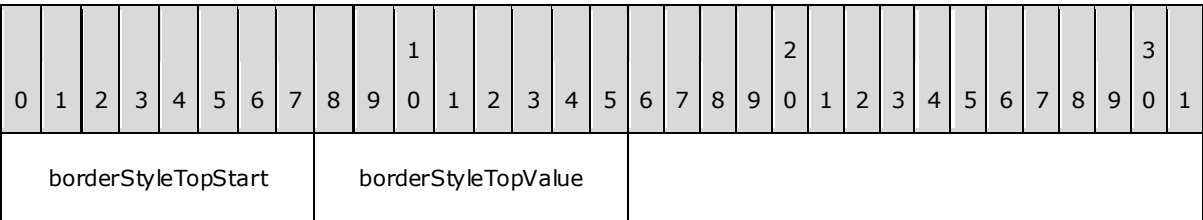

**borderStyleTopStart (1 byte):** A byte that specifies the start of the **BorderStyleTop** property. The value of **borderStyleTopStart** field MUST be one of the following values.

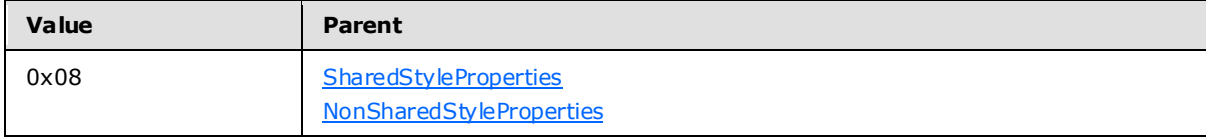

**borderStyleTopValue (1 byte):** A byte that specifies the style of the top border. The value of the **borderStyleTopValue** field is of type [BorderStyles](#page-165-0) and it MUST be contained in the **BorderStyles** enumeration[.<39>](#page-227-13)

### **2.3.66 BorderStyleBottom**

<span id="page-123-1"></span>The **BorderStyleBottom** property specifies the style of the bottom border. If this property is specified, it MUST be part of a [Style](#page-39-0) record. The value of this property overrides the [BorderStyle](#page-121-1)

*[MS-RPL] — v20100305 Report Page Layout (RPL) Binary Stream Format* 

*Copyright © 2010 Microsoft Corporation.* 

property for the bottom border. If the **BorderStyleBottom** property is not defined, the value of **BorderStyle** is used.

BorderStyleBottom = borderStyleBottomStart borderStyleBottomValue

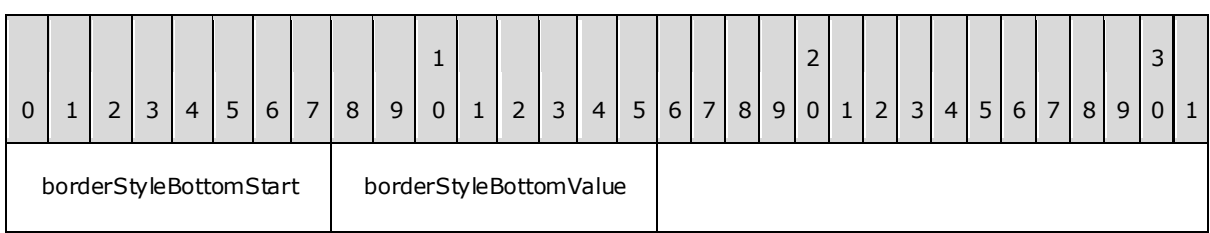

**borderStyleBottomStart (1 byte):** A byte that specifies the start of the **BorderStyleBottom** property. The value of the **borderStyleBottomStart** field MUST be one of the following values.

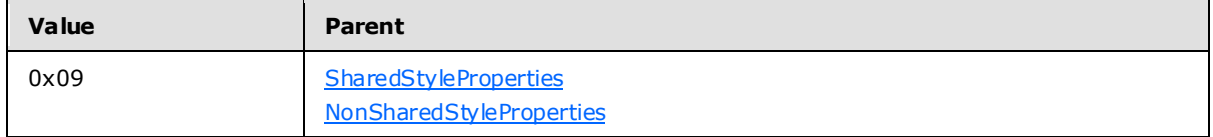

**borderStyleBottomValue (1 byte):** A byte that specifies the style of the bottom border. The value of this field is of type [BorderStyles](#page-165-0) and it MUST be contained in the enumeration. $\leq 40$ 

#### **2.3.67 BorderWidth**

<span id="page-124-0"></span>The **BorderWidth** property specifies the width of a border. If this property is specified, it MUST be part of a [Style](#page-39-0) record. The value of the **BorderWidth** property is overridden by the value of the [BorderWidthLeft](#page-125-0) for the left border, [BorderWidthRight](#page-125-1) for the right border, [BorderWidthTop](#page-126-0) for the top border, or [BorderWidthBottom](#page-126-1) for the bottom border. If the **BorderWidth** property is not specified, the default value is used.

BorderWidth = borderWidthStart borderWidthValue

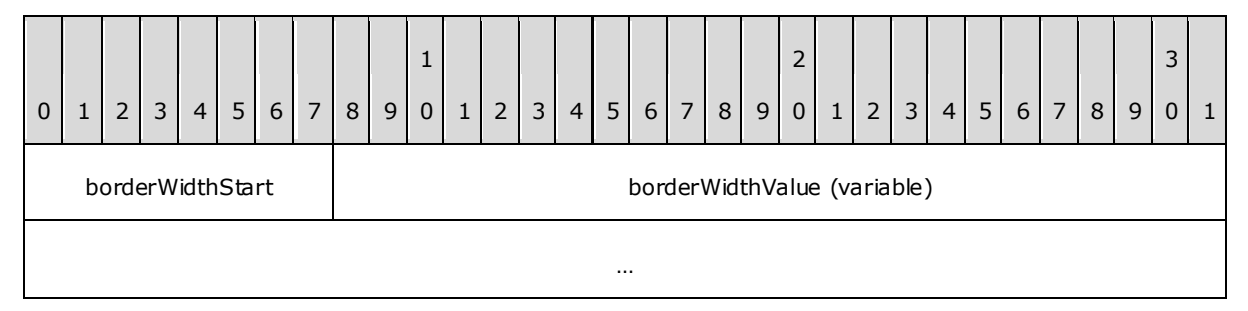

**borderWidthStart (1 byte):** A byte that specifies the start of the **BorderWidth** property. The value of the **borderWidthStart** field MUST be one of the following values.

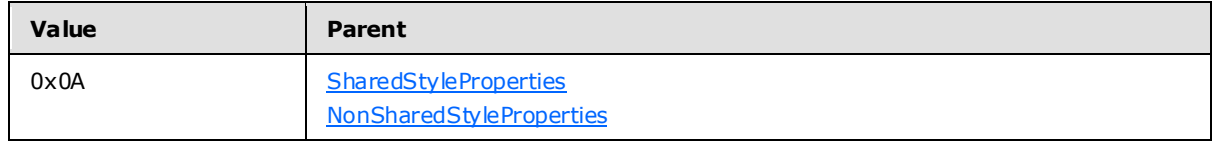

*[MS-RPL] — v20100305 Report Page Layout (RPL) Binary Stream Format* 

*Copyright © 2010 Microsoft Corporation.* 

*Release: Friday, March 5, 2010* 

**borderWidthValue (variable):** An [RPLSize](#page-169-0) variable that specifies the border width. The default value is "0pt".

### **2.3.68 BorderWidthLeft**

<span id="page-125-0"></span>The **BorderWidthLeft** property specifies the width of the left border. If this property is specified, it MUST be part of a [Style](#page-39-0) record. The value of the **BorderWidthLeft** property overrides the [BorderWidth](#page-124-0) property for the left border. If the **BorderWidthLeft** property is not defined, the value of **BorderWidth** is used.

BorderWidthLeft = borderWidthLeftStart borderWidthLeftValue

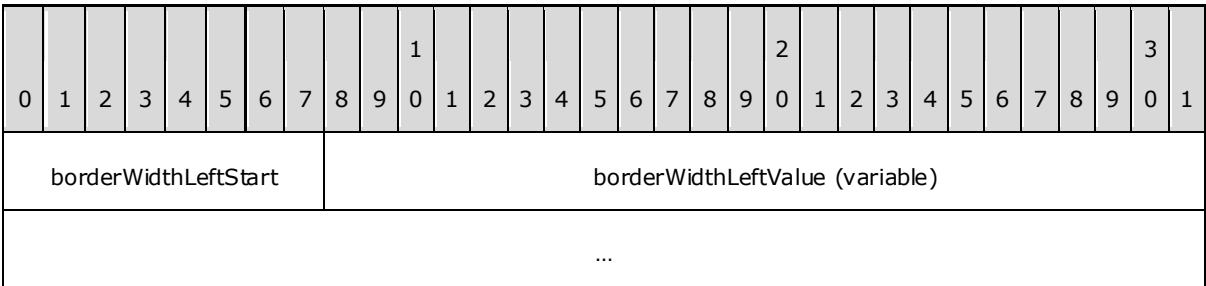

**borderWidthLeftStart (1 byte):** A byte that specifies the start of the **BorderWidthLeft** property. The value of the **borderWidthLeftStart** field MUST be one of the following values.

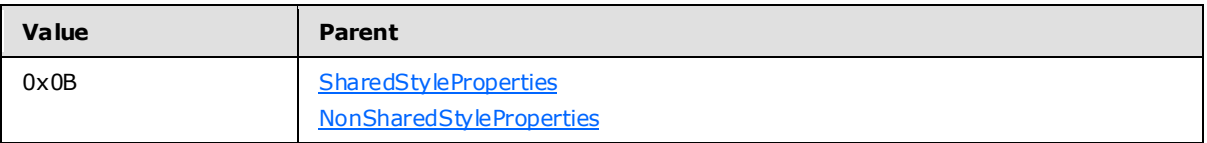

<span id="page-125-1"></span>**borderWidthLeftValue (variable):** An [RPLSize](#page-169-0) variable that specifies the width of the left border.

### **2.3.69 BorderWidthRight**

The **BorderWidthRight** property specifies the width of the right border. If this property is specified, it MUST be part of a [Style](#page-39-0) record. The value of the **BorderWidthRight** property overrides the [BorderWidth](#page-124-0) property for the right border. If the **BorderWidthRight** property is not defined, the value of **BorderWidth** is used.

BorderWidthRight = borderWidthRightStart borderWidthRightValue

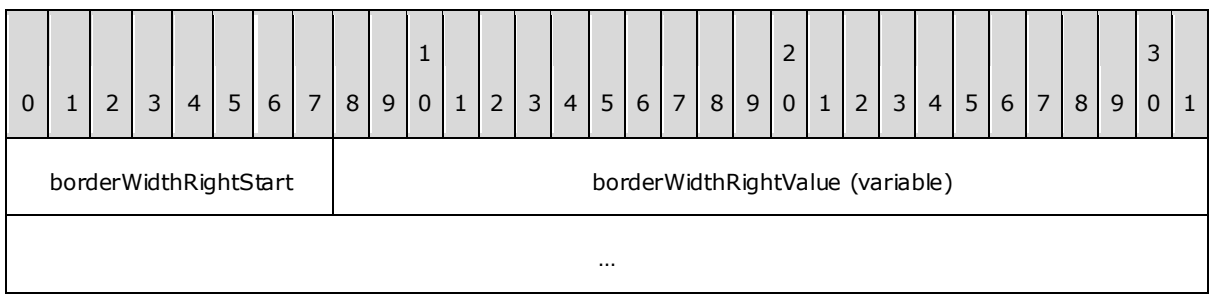

*[MS-RPL] — v20100305 Report Page Layout (RPL) Binary Stream Format* 

*Copyright © 2010 Microsoft Corporation.* 

*Release: Friday, March 5, 2010* 

**borderWidthRightStart (1 byte):** A byte that specifies the start of the **BorderWidthRight** property. The value of the **borderWidthRightStart** field MUST be one of the following values.

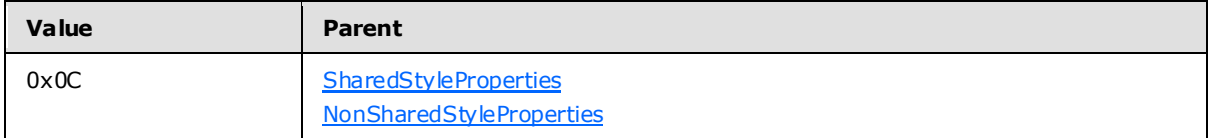

**borderWidthRightValue (variable):** An [RPLSize](#page-169-0) variable that specifies the width of the right border.

### **2.3.70 BorderWidthTop**

<span id="page-126-0"></span>The **BorderWidthTop** property specifies the width of the top border. If this property is specified, it MUST be part of a [Style](#page-39-0) record. The value of the **BorderWidthTop** property overrides the [BorderWidth](#page-124-0) property for the top border. If the **BorderWidthTop** property is not defined, the value of **BorderWidth** is used.

BorderWidthTop = borderWidthTopStart borderWidthTopValue

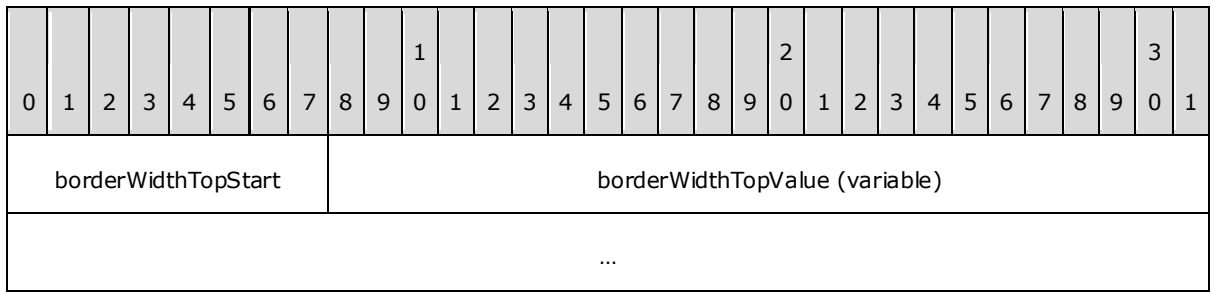

**borderWidthTopStart (1 byte):** A byte that specifies the start of the **BorderWidthTop** property. The value of the **borderWidthTopStart** field MUST be one of the following values.

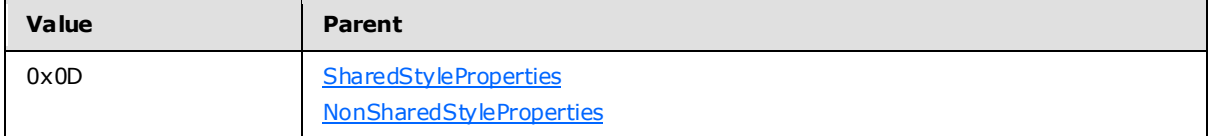

<span id="page-126-1"></span>**borderWidthTopValue (variable):** An [RPLSize](#page-169-0) variable that specifies the width of the top border.

#### **2.3.71 BorderWidthBottom**

The **BorderWidthBottom** property specifies the width of the bottom border. If this property is specified, it MUST be part of a [Style](#page-39-0) record. The value of the **BorderWidthBottom** property overrides the [BorderWidth](#page-124-0) property for the bottom border. If the **BorderWidthBottom** property is not defined, the value of **BorderWidth** is used.

BorderWidthBottom = borderWidthBottomStart borderWidthBottomValue

*[MS-RPL] — v20100305 Report Page Layout (RPL) Binary Stream Format* 

*Copyright © 2010 Microsoft Corporation.* 

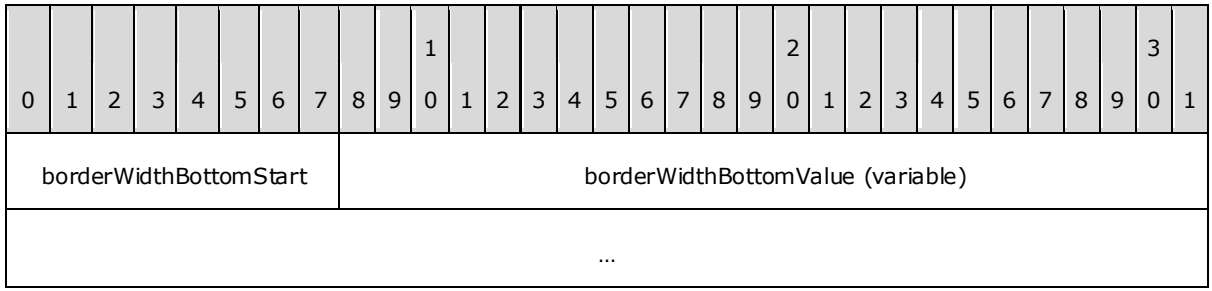

**borderWidthBottomStart (1 byte):** A byte that specifies the start of the **BorderWidthBottom** property. The value of the **borderWidthBottomStart** field MUST be one of the following values.

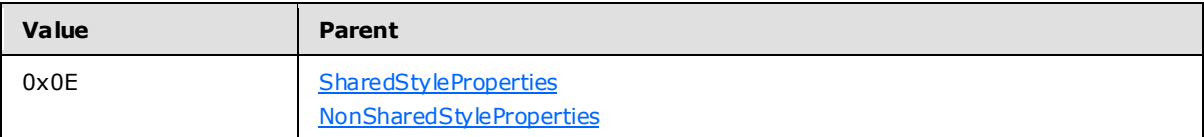

**borderWidthBottomValue (variable):** An [RPLSize](#page-169-0) variable that specifies the width of the bottom border.

### **2.3.72 PaddingLeft**

The **PaddingLeft** property specifies the size of the padding to apply to the left of the contents. If the **PaddingLeft** property is specified, it MUST be part of a [Style](#page-39-0) record. If the **PaddingLeft** property is not specified, the default value is used.

PaddingLeft = paddingLeftStart paddingLeftValue

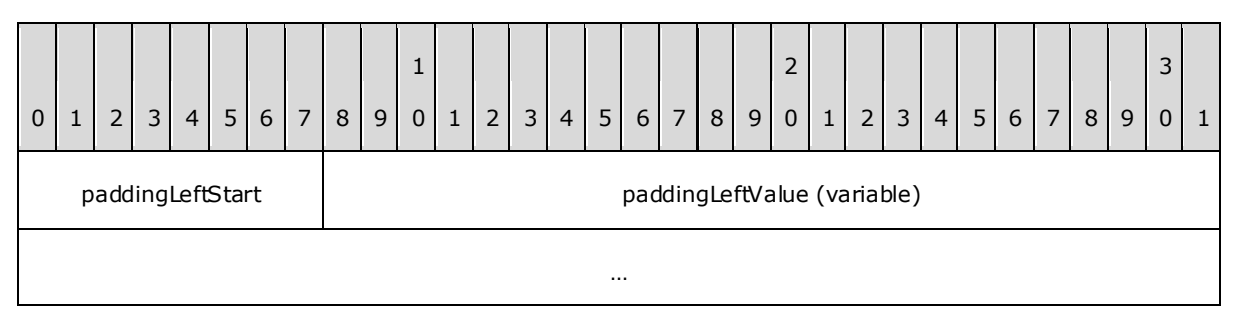

**paddingLeftStart (1 byte):** A byte that specifies the start of the **PaddingLeft** property. The value of the **paddingLeftStart** field MUST be one of the following values.

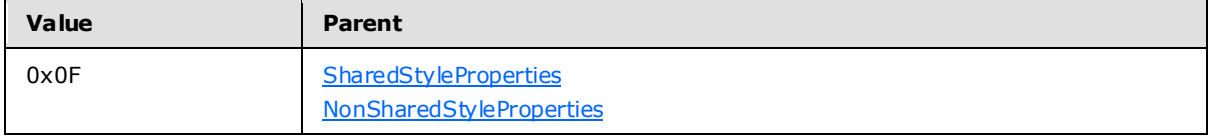

paddingLeftValue (variable): An [RPLSize](#page-169-0) variable that specifies the padding between the left edge and its contents. The default value is "0pt".

*[MS-RPL] — v20100305 Report Page Layout (RPL) Binary Stream Format* 

*Copyright © 2010 Microsoft Corporation.* 

## **2.3.73 PaddingRight**

The **PaddingRight** property specifies the size of the padding to apply to the right of the contents. If this property is specified, it MUST be part of a [Style](#page-39-0) record. If the **PaddingRight** property is not specified, the default value is used.

PaddingRight = paddingRightStart paddingRightValue

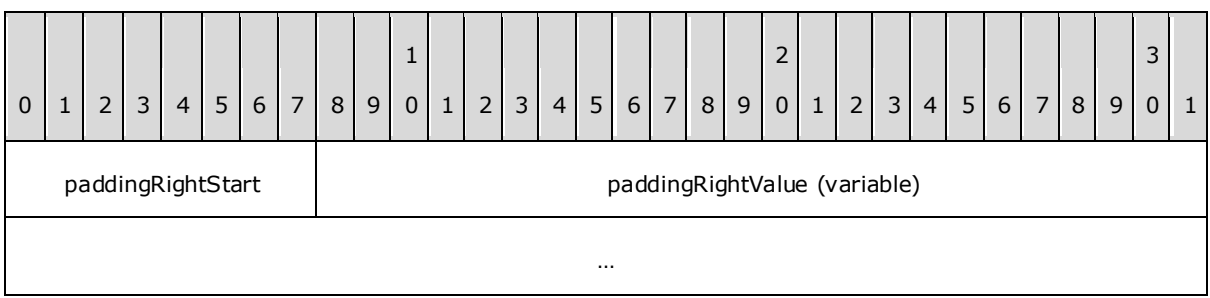

**paddingRightStart (1 byte):** A byte that specifies the start of the **PaddingRight** property. The value of the **paddingRightStart** field MUST be one of the following values.

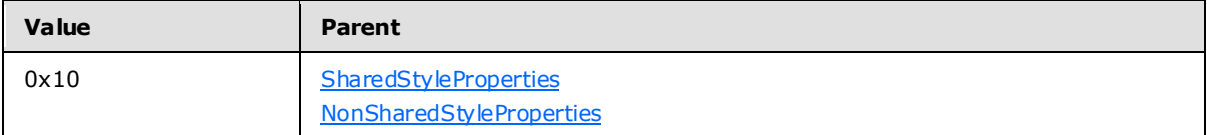

**paddingRightValue (variable):** An [RPLSize](#page-169-0) variable that specifies the padding between the right edge and its contents. The default value is "0pt".

#### **2.3.74 PaddingTop**

The **PaddingTop** property specifies the size of the padding to apply to the top of the contents. If this property is specified, it MUST be part of a [Style](#page-39-0) record. If the **PaddingTop** property is not specified, the default value is used.

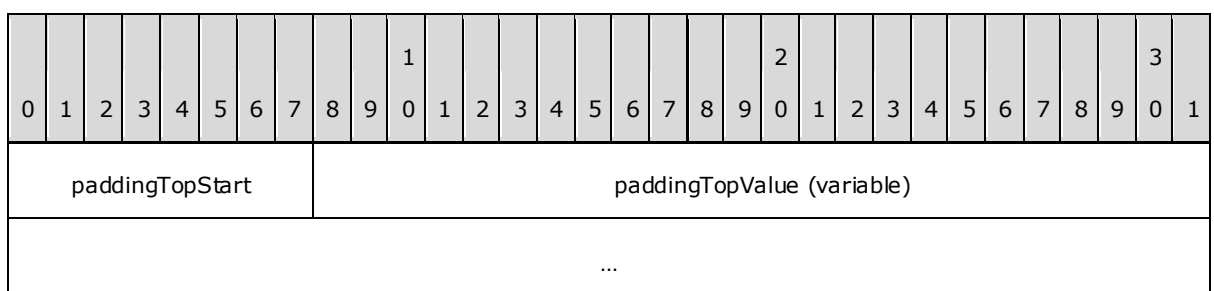

PaddingTop = paddingTopStart paddingTopValue

**paddingTopStart (1 byte):** A byte that specifies the start of the **PaddingTop** property. The value of the **paddingTopStart** field MUST be one of the following values.

*[MS-RPL] — v20100305 Report Page Layout (RPL) Binary Stream Format* 

*Copyright © 2010 Microsoft Corporation.* 

*Release: Friday, March 5, 2010* 

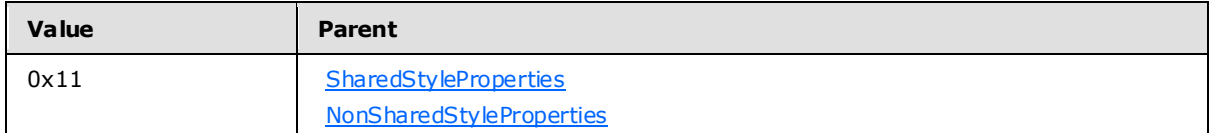

**paddingTopValue (variable):** An [RPLSize](#page-169-0) variable that specifies the padding between the top edge and its contents. The default value is "0pt".

### **2.3.75 PaddingBottom**

The **PaddingBottom** property specifies the size of the padding to apply to the bottom of the contents. If this property is specified, it MUST be part of a [Style](#page-39-0) record. If the **PaddingBottom** property is not specified, the default value is used.

PaddingBottom = paddingBottomStart paddingBottomValue

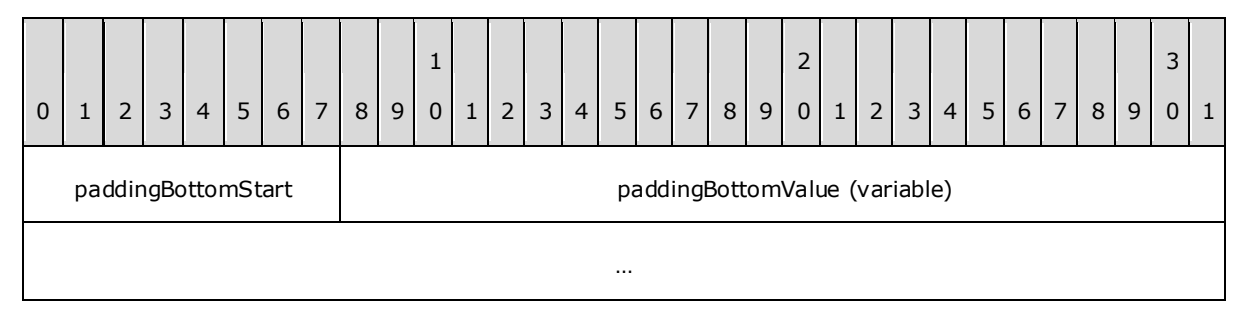

**paddingBottomStart (1 byte):** A byte that specifies the start of the **PaddingBottom** property. The value of the **paddingBottomStart** field MUST be one of the following values.

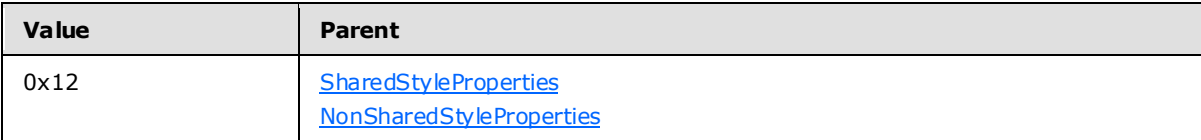

**paddingBottomValue (variable):** An [RPLSize](#page-169-0) variable that specifies the padding between the bottom edge and its contents. The default value is "0pt".

### **2.3.76 FontStyle**

The **FontStyle** property specifies the style of the font for a contiguous set of characters. If this property is specified, it MUST be part of a [Style](#page-39-0) record. If the **FontStyle** property is not specified, the default value is used.

FontStyle = fontStyleStart fontStyleValue

*[MS-RPL] — v20100305 Report Page Layout (RPL) Binary Stream Format* 

*Copyright © 2010 Microsoft Corporation.* 

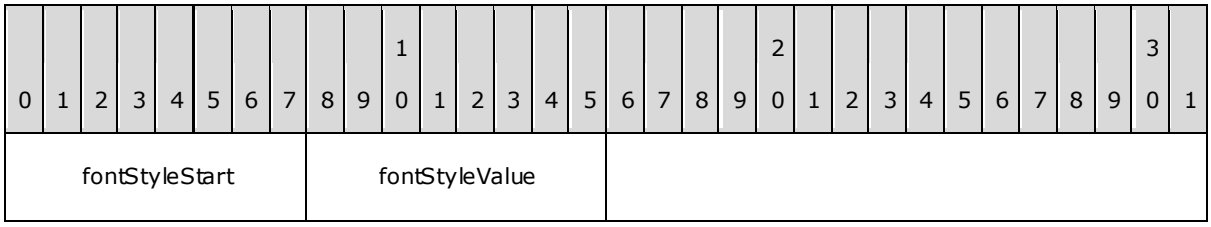

**fontStyleStart (1 byte):** A byte that specifies the start of the **FontStyle** property. The value of the **fontStyleStart** field MUST be one of the following values.

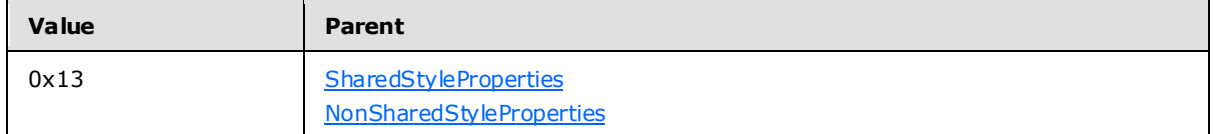

**fontStyleValue (1 byte):** A byte that specifies the font style. The value of the **fontStyleValue** field is of type [FontStyles](#page-162-0) and it MUST be contained in the **FontStyles** enumeratio[n.<41>](#page-228-1) The default value is 0x00.

#### **2.3.77 FontFamily**

The **FontFamily** property specifies the name of the font family for a contiguous set of characters. If this property is specified, it MUST be part of a [Style](#page-39-0) record. If the **FontFamily** property is not specified, the default value is used.

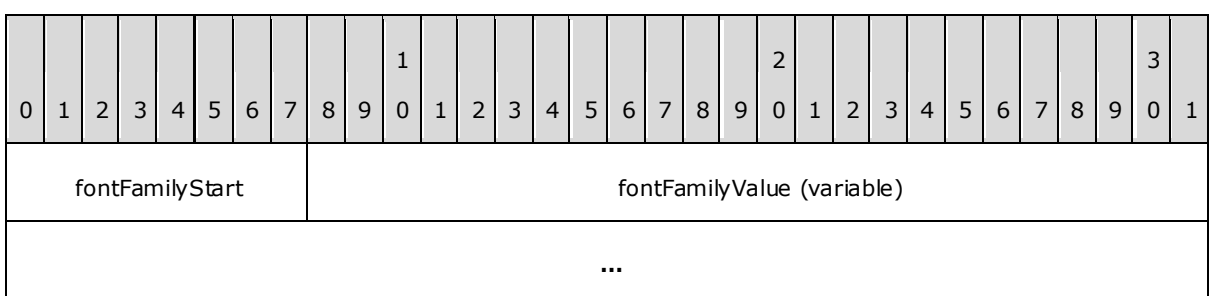

**fontFamilyStart (1 byte):** A byte that specifies the start of the **FontFamily** property. The value of the **fontFamilyStart** field MUST be one of the following values.

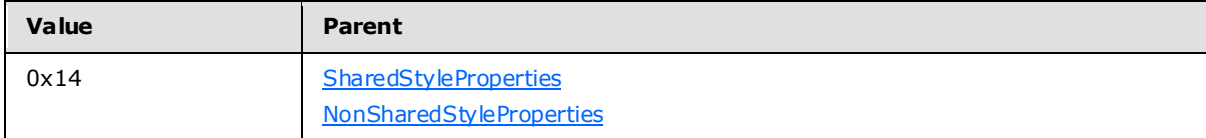

**fontFamilyValue (variable):** A **String** variable that specifies the font family. The default value is "Arial".

*[MS-RPL] — v20100305 Report Page Layout (RPL) Binary Stream Format* 

FontFamily = fontFamilyStart fontFamilyValue

*Copyright © 2010 Microsoft Corporation.* 

## **2.3.78 FontSize**

The **FontSize** property specifies the size of the font for a contiguous set of characters. If this property is specified, it MUST be part of a [Style](#page-39-0) record.

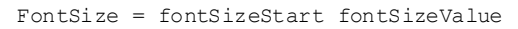

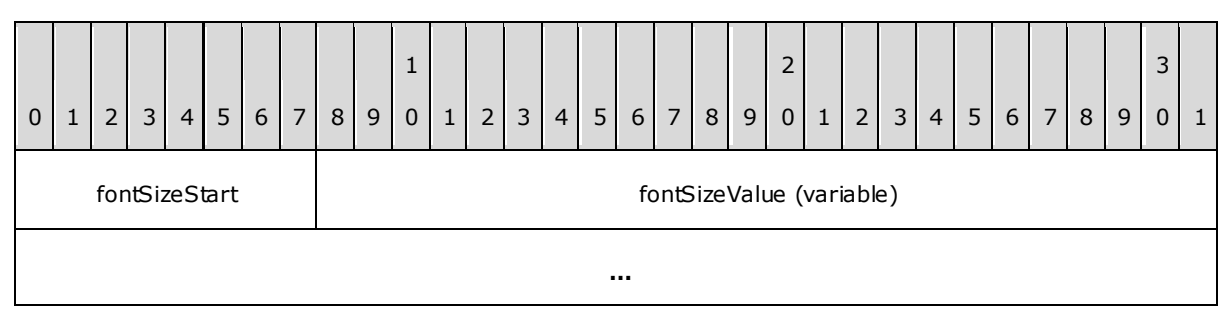

**fontSizeStart (1 byte):** A byte that specifies the start of the **FontSize** property. The value of the **fontSizeStart** field MUST be one of the following values.

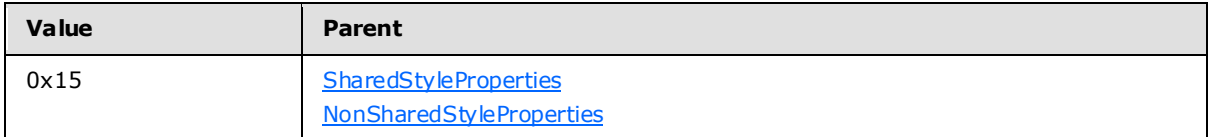

fontSizeValue (variable): An [RPLSize](#page-169-0) variable that specifies the font family.

#### **2.3.79 FontWeight**

The **FontWeight** property specifies the thickness of the font for a contiguous set of characters. If this property is specified, it MUST be part of a [Style](#page-39-0) record. If the **FontWeight** property is not specified, the default value is used.

FontWeight = fontWeightStart fontWeightValue

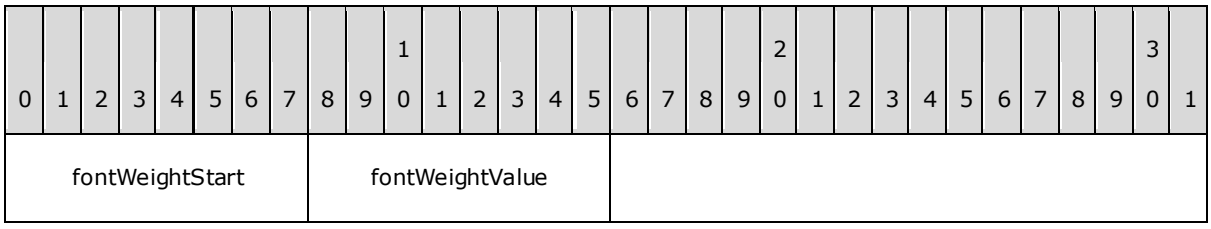

**fontWeightStart (1 byte):** A byte that specifies the start of the **FontWeight** property. The value of the **fontWeightStart** field MUST be one of the following values.

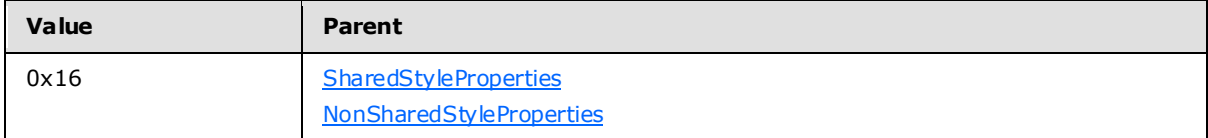

*[MS-RPL] — v20100305 Report Page Layout (RPL) Binary Stream Format* 

*Copyright © 2010 Microsoft Corporation.* 

*Release: Friday, March 5, 2010* 

fontWeightValue (1 byte): A byte that specifies the font weight. The value of this field is of type [FontWeights](#page-162-1) and it MUST be contained in the **FontWeights** enumeratio[n.<42>](#page-228-2) The default value is 0x00.

## **2.3.80 Format**

<span id="page-132-0"></span>The **Format** property specifies a formatting **String** for a contiguous set of characters. If this property is specified, it MUST be part of a [Style](#page-39-0) record.

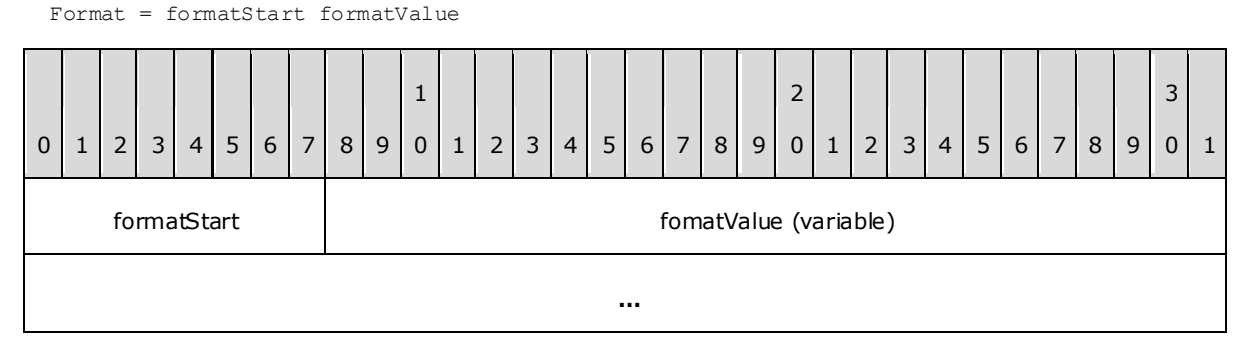

**formatStart (1 byte):** A byte that specifies the start of the **Format** property. The value of the **formatStart** field MUST be one of the following values.

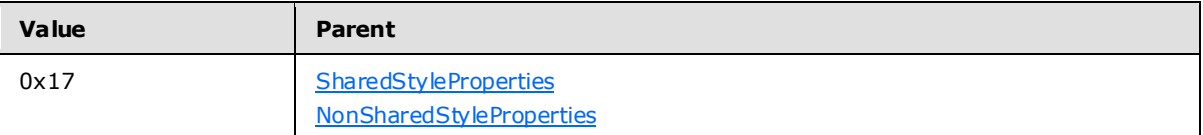

**formatValue (variable):** A **String** variable that specifies the formatting **String**.

### **2.3.81 TextDecoration**

The **TextDecoration** property specifies the special formatting for a contiguous set of characters. If this property is specified, it MUST be part of a [Style](#page-39-0) record. If the **TextDecoration** property is not specified, the default value is used.

TextDecoration = textDecorationStart textDecorationValue

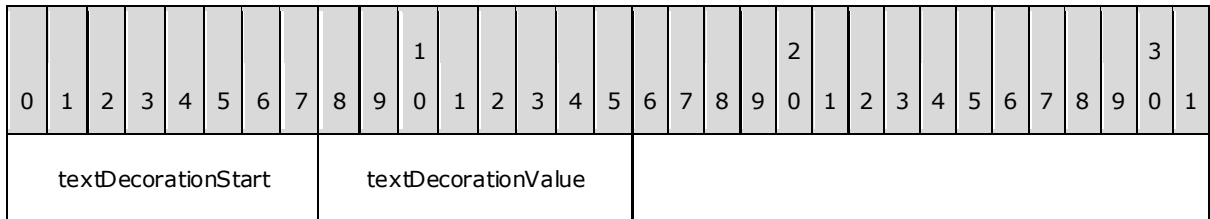

**textDecorationStart (1 byte):** A byte that specifies the start of the **TextDecoration** property. The value of the **textDecorationStart** field MUST be one of the following values.

*[MS-RPL] — v20100305 Report Page Layout (RPL) Binary Stream Format* 

*Copyright © 2010 Microsoft Corporation.* 

*Release: Friday, March 5, 2010* 

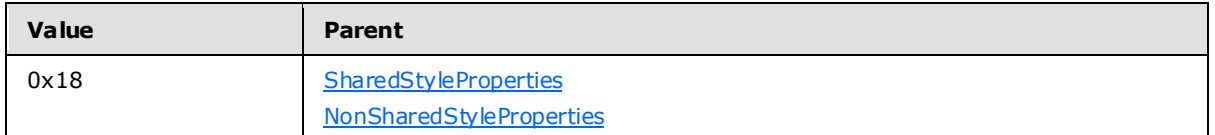

**textDecorationValue (1 byte):** A byte that specifies the **[text decoration](#page-10-1)**. The value of the **textDecorationValue** field is of type **TextDecorations** and it MUST be contained in the **TextDecorations** enumeration[.<43>](#page-228-3) The default value is 0x00.

## **2.3.82 TextAlign**

The **TextAlign** property specifies the horizontal alignment for a contiguous set of characters. If this property is specified, it MUST be part of the [Style](#page-39-0) record. If the **TextAlign** property is not specified, the default value is used.

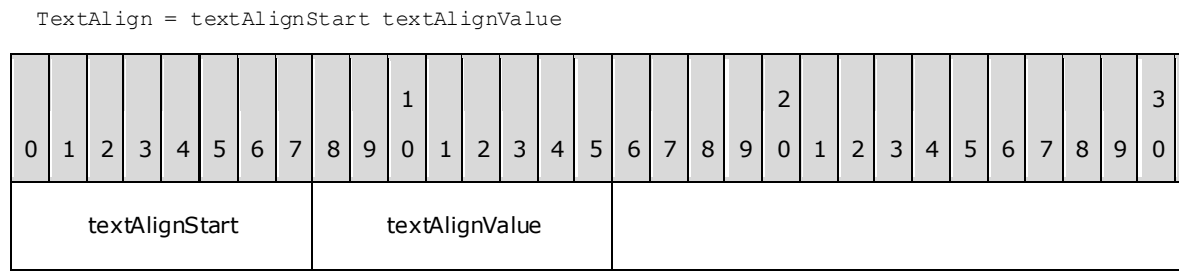

**textAlignStart (1 byte):** A byte that specifies the start of the **TextAlign** property. The value of the **textAlignStart** field MUST be one of the following values.

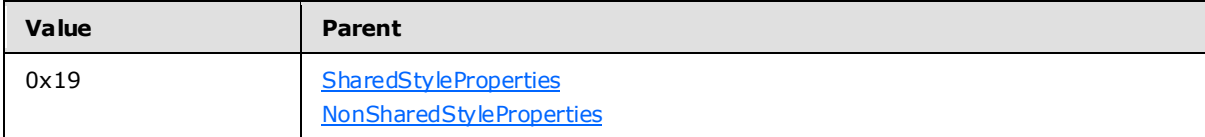

**textAlignValue (1 byte):** A byte that specifies the horizontal alignment of text. The value of the **textAlignValue** field is of type [TextAlignments](#page-163-0) and it MUST be contained in the **TextAlignments** enumeration.  $\leq 44$  The default value is 0x00.

### **2.3.83 VerticalAlign**

The **VerticalAlign** property specifies the vertical alignment for a contiguous set of characters. If this property is specified, it MUST be part of a [Style](#page-39-0) record. If the **VerticalAlign** property is not specified, the default value is used.

VerticalAlign = verticalAlignStart verticalAlignValue

*[MS-RPL] — v20100305 Report Page Layout (RPL) Binary Stream Format* 

*Copyright © 2010 Microsoft Corporation.* 

*Release: Friday, March 5, 2010* 

0 1

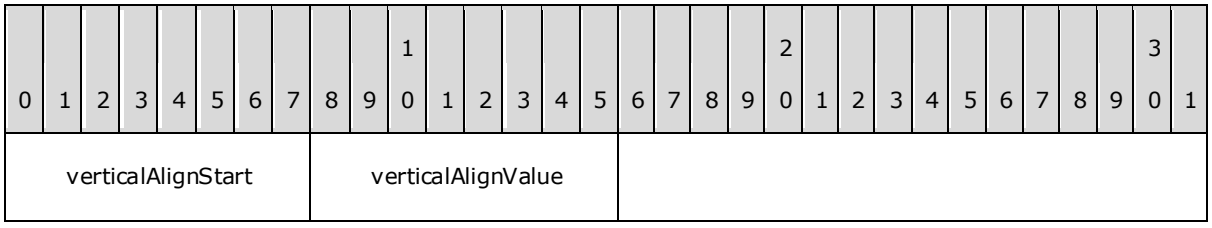

**verticalAlignStart (1 byte):** A byte that specifies the start of **VerticalAlign** structure. The value of the **verticalAlignStart** field MUST be one of the following values.

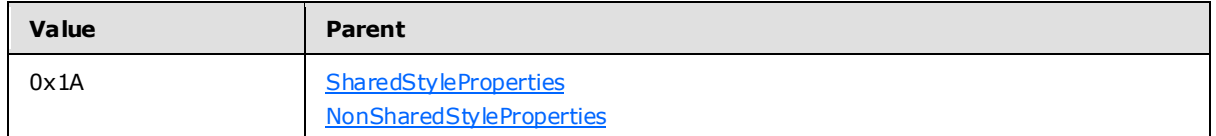

**verticalAlignValue (1 byte):** A byte that specifies the vertical alignment of text. The value of this field is of type [VerticalAlignments](#page-163-1) and it MUST be contained in the **VerticalAlignments** enumeration[.<45>](#page-228-5) The default value is 0x00.

### **2.3.84 Color**

The **Color** property specifies the foreground color. If this property is specified, it MUST be part of a [Style](#page-39-0) record. If the **Color** property is not specified, the default value is used.

Color = colorStart colorValue

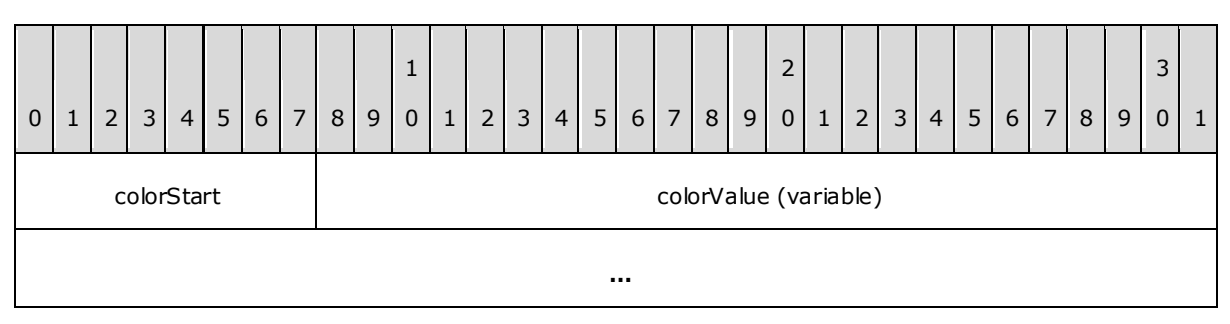

**colorStart (1 byte):** A byte that specifies the start of the **Color** property. The value of the **colorStart** field MUST be one of the following values.

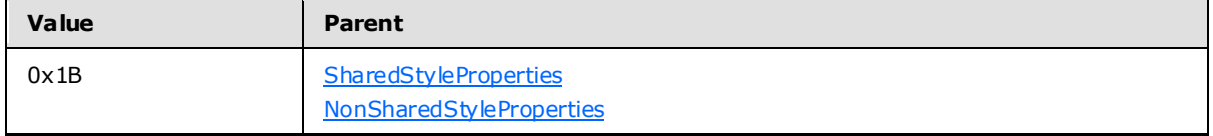

**colorValue (variable):** A **String** variable that specifies the foreground color. The value can be any RGB color combination or any valid named color.  $\leq 46$  > The default value is "Black" color.

### **2.3.85 LineHeight**

The **LineHeight** property specifies the height of a contiguous set of characters within a report item. If this property is specified, it MUST be part of a **Style** record.

*[MS-RPL] — v20100305 Report Page Layout (RPL) Binary Stream Format* 

*Copyright © 2010 Microsoft Corporation.* 

LineHeight = lineHeightStart lineHeightValue

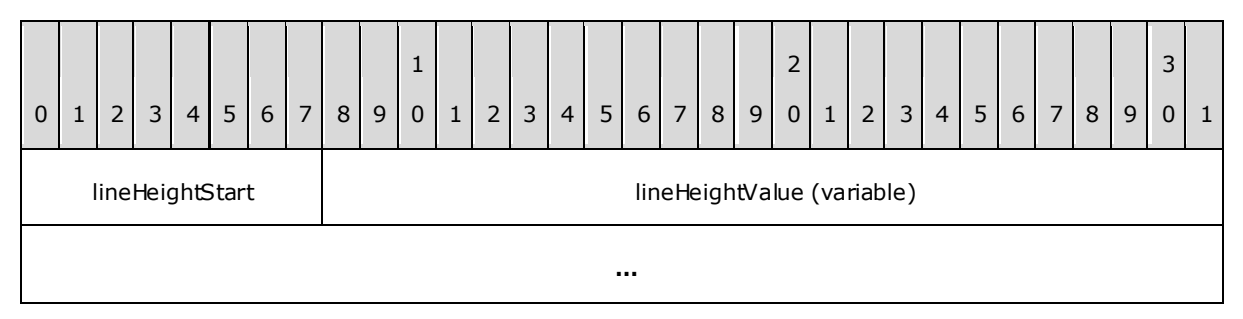

**lineHeightStart (1 byte):** A byte that specifies the start of the **LineHeight** property. The value of the **lineHeightStart** field MUST be one of the following values.

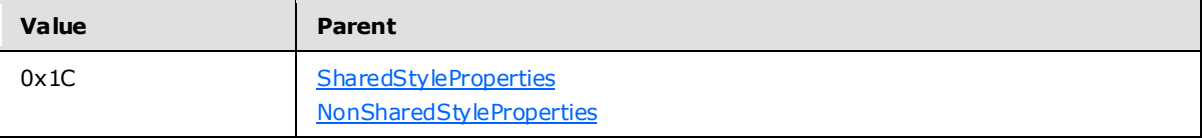

**lineHeightValue (variable):** An [RPLSize](#page-169-0) variable that specifies the height of a line of text.

#### **2.3.86 Direction**

The **Direction** property specifies the direction in which a contiguous set of characters is written. If this property is specified, it MUST be part of a [Style](#page-39-0) record. If the **Direction** property is not specified, the default value is used.

Direction = directionStart directionValue

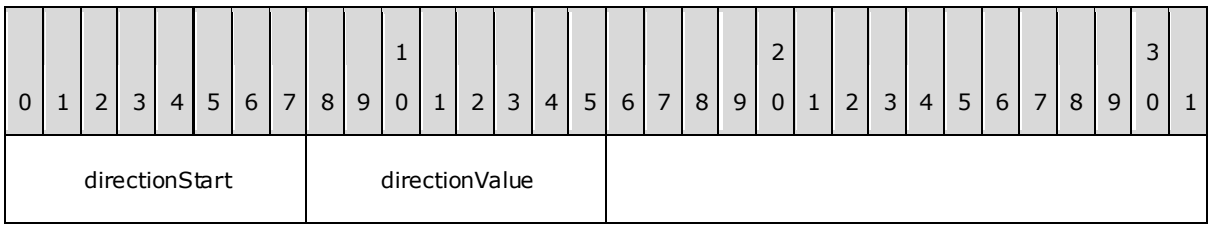

**directionStart (1 byte):** A byte that specifies the start of the **Direction** property. The value of the **directionStart** field MUST be one of the following values.

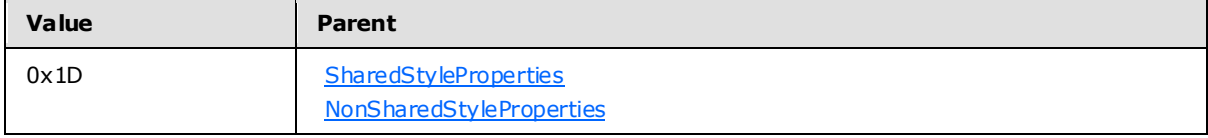

**directionValue (1 byte):** A byte that specifies the direction the text is written. The value of this field is of type [Directions](#page-163-2) and it MUST be contained in the **Directions** enumeration[.<47>](#page-228-7) The default value is 0x00.

*[MS-RPL] — v20100305 Report Page Layout (RPL) Binary Stream Format* 

*Copyright © 2010 Microsoft Corporation.* 

## **2.3.87 WritingMode**

The **WritingMode** property specifies whether a contiguous set of characters is written horizontally or vertically. If this property is specified, it MUST be part of a [Style](#page-39-0) record. If the **WritingMode** property is not specified, the default value is used.

WritingMode = writingModeStart writingModeValue

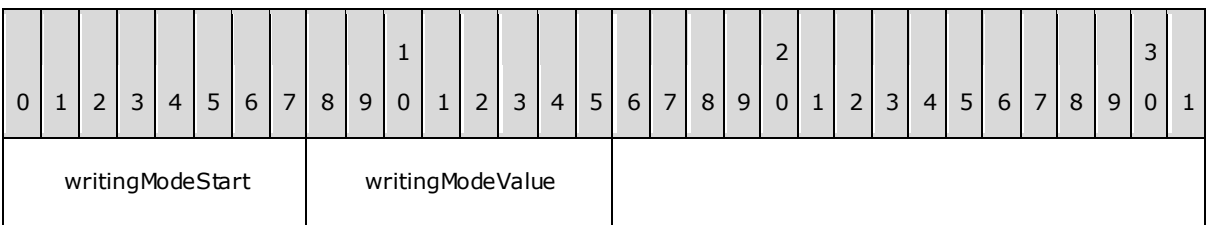

**writingModeStart (1 byte):** A byte that specifies the start of the **WritingMode** property. The value of the **writingModeStart** field MUST be one of the following values.

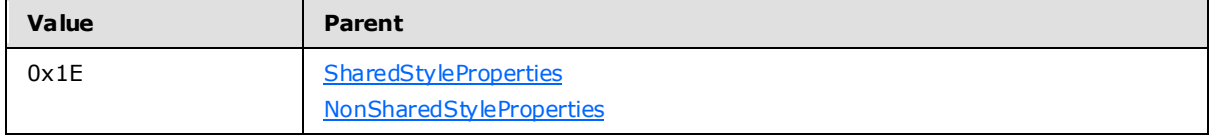

**writingModeValue (1 byte):** A byte that specifies whether text is written horizontally or vertically. The value of this field is of type Writing Modes and it MUST be contained in the **Writing Modes** enumeration. <48> The default value is 0x00.

### **2.3.88 UnicodeBiDi**

The **UnicodeBiDi** property specifies the level of embedding with respect to the bidirectional algorithm. If this property is specified, it MUST be part of a **Style** record. If the **UnicodeBiDi** property is not specified, the default value is used.

UnicodeBiDi = unicodeBiDiStart unicodeBiDiValue

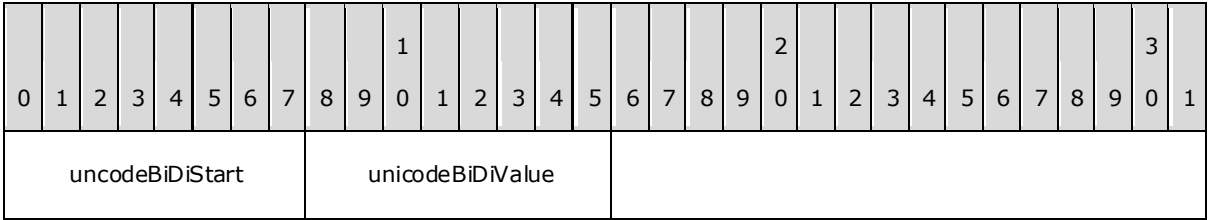

**unicodeBiDiStart (1 byte):** A byte that specifies the start of the **UnicodeBiDi** property. The value of the **unicodeBiDiStart** field MUST be one of the following values.

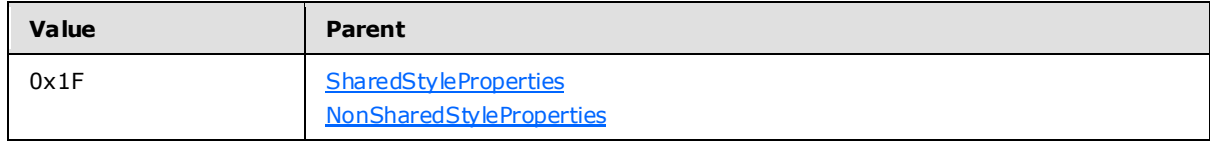

*[MS-RPL] — v20100305 Report Page Layout (RPL) Binary Stream Format* 

*Copyright © 2010 Microsoft Corporation.* 

*Release: Friday, March 5, 2010* 

**unicodeBiDiValue (1 byte):** A byte that specifies the level of embedding with respect to the bidirectional algorithm. The value of this field is of type [UnicodeBiDiTypes](#page-164-1) and it MUST be contained in the **UnicodeBiDiTypes** enumeration[.<49>](#page-228-9) The default value is 0x00.

## **2.3.89 BackgroundImage**

The **BackgroundImage** property specifies the image to use as a background. If this property is specified, it MUST be part of a [Style](#page-39-0) record.

BackgroundImage = backgroundImageStart backgroundImageValue

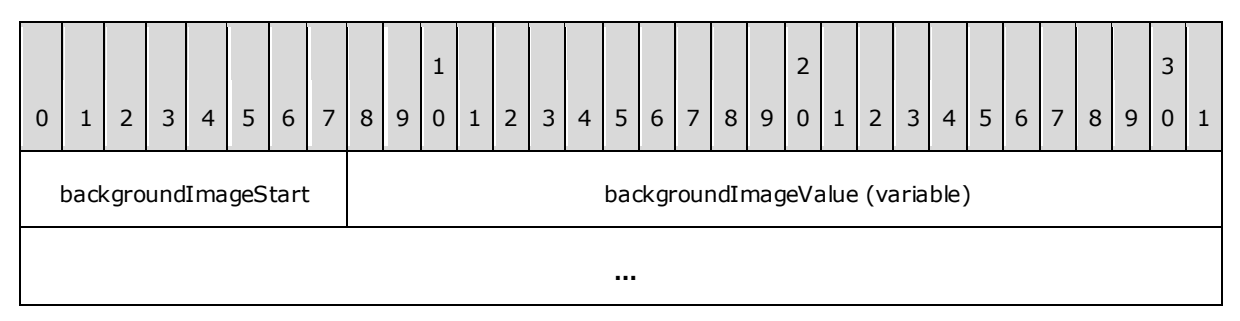

**backgroundImageStart (1 byte):** A byte that specifies the start of the **BackgroundImage** property. The value of the **backgroundImageStart** field MUST be one of the following values.

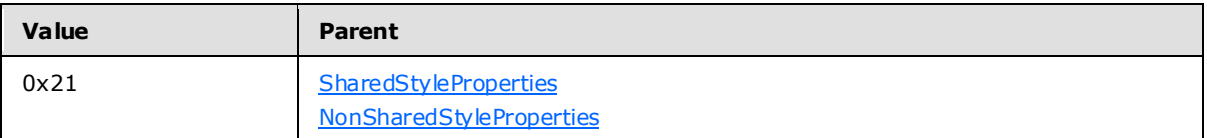

**backgroundImageValue (variable):** An [ImageDataProperties](#page-50-0) record that specifies the background image of a structure.

### **2.3.90 BackgroundColor**

The **BackgroundColor** property specifies the color to use for the background. If this property is specified, it MUST be part of a [Style](#page-39-0) record. If the **BackgroundColor** property is not specified, the background color MUST be interpreted as being transparent.

BackgroundColor = backgroundColorStart backgroundColorValue

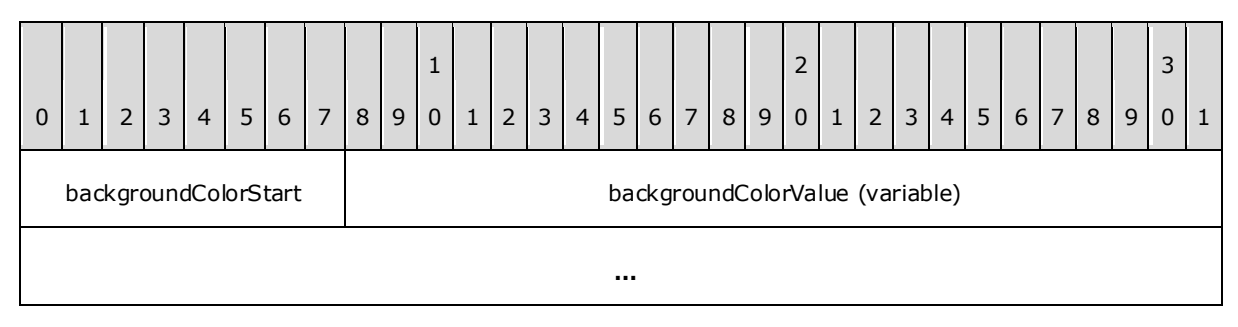

*[MS-RPL] — v20100305 Report Page Layout (RPL) Binary Stream Format* 

*Copyright © 2010 Microsoft Corporation.* 

*Release: Friday, March 5, 2010* 

**backgroundColorStart (1 byte):** A byte that specifies the start of the **BackgroundColor** property. The value of **backgroundColorStart** field MUST be one of the following values.

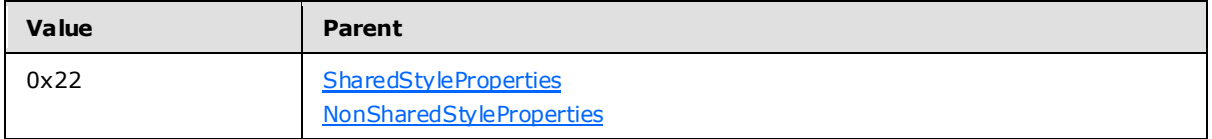

**backgroundColorValue (variable):** A **String** variable that specifies the background color. A background color value can be a color name (user-defined system colors are not supported), an RGB color **String** of the form #HHHHHH, or an ARGB color **String** of the form #HHHHHHHH[.<50>](#page-228-10)

### **2.3.91 BackgroundRepeat**

The **BackgroundRepeat** property specifies how a background image should occupy the available space within its parent container. If this property is specified, it MUST be part of a [Style](#page-39-0) record. If the **BackgroundRepeat** property is not specified, the default value is used.

BackgroundRepeat = backgroundRepeatStart backgroundRepeatValue

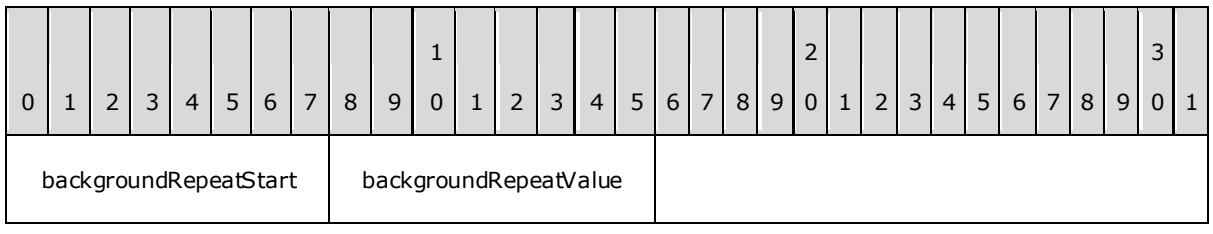

**backgroundRepeatStart (1 byte):** A byte that specifies the start of **BackgroundRepeat** property. The value of the **backgroundRepeatStart** field MUST be one of the following values.

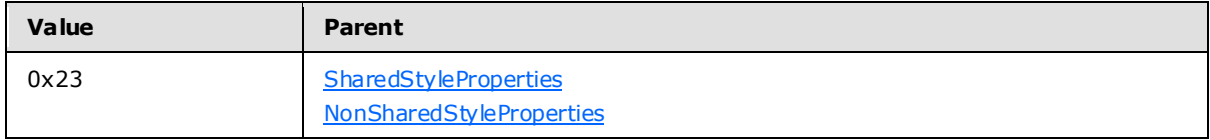

**backgroundRepeatValue (1 byte):** A byte that specifies how the background image should occupy the available space. The value of this field is of type **BackgroundRepeatTypes** and it MUST be contained in the **BackgroundRepeatTypes** enumeration[.<51>](#page-228-11) The default value is 0x00.

#### **2.3.92 NumeralLanguage**

<span id="page-138-0"></span>The **NumeralLanguage** property specifies the digit format to use as determined by a language. If this property is specified, it MUST be part of a [Style](#page-39-0) record. If the **NumeralLanguage** property is not specified, its value MUST be the same as the peer [Language](#page-91-0) style property.

NumeralLanguage = numeralLanguageStart numeralLanguageValue

*[MS-RPL] — v20100305 Report Page Layout (RPL) Binary Stream Format* 

*Copyright © 2010 Microsoft Corporation.* 

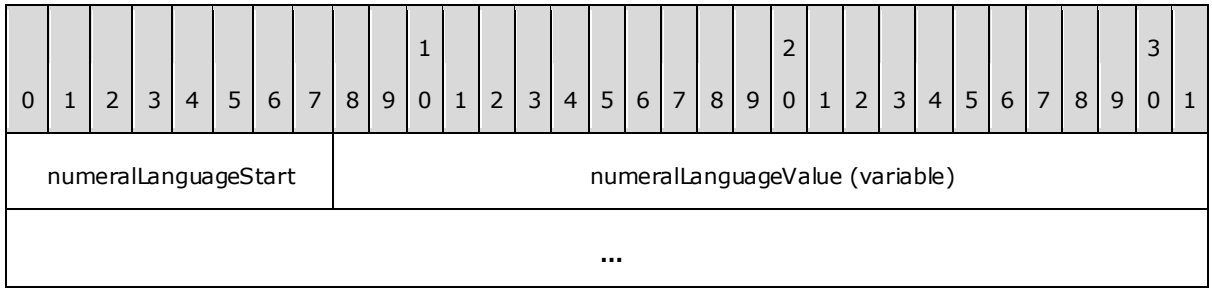

**numeralLanguageStart (1 byte):** A byte that specifies the start of the **NumeralLanguage** property. The value of **numeralLanguageStart** field MUST be one of the following values.

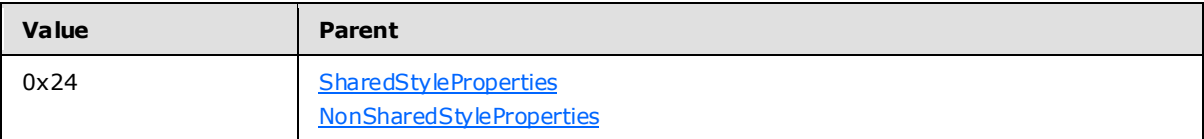

**numeralLanguageValue (variable):** A **String** variable that specifies the digit format to use as determined by a language. The value MUST be a valid language code, which is a combination of an ISO 639 two-letter lowercase culture code associated with a language, and an ISO 3166 (see [\[ISO-](http://go.microsoft.com/fwlink/?LinkId=147713)[3166\]\)](http://go.microsoft.com/fwlink/?LinkId=147713) two-letter uppercase subculture code associated with a country or region.

## **2.3.93 NumeralVariant**

<span id="page-139-0"></span>The **NumeralVariant** property specifies the variant of the digit format to use. If this property is specified, it MUST be part of a [Style](#page-39-0) record.

NumeralVariant = numeralVariantStart numeralVariantValue

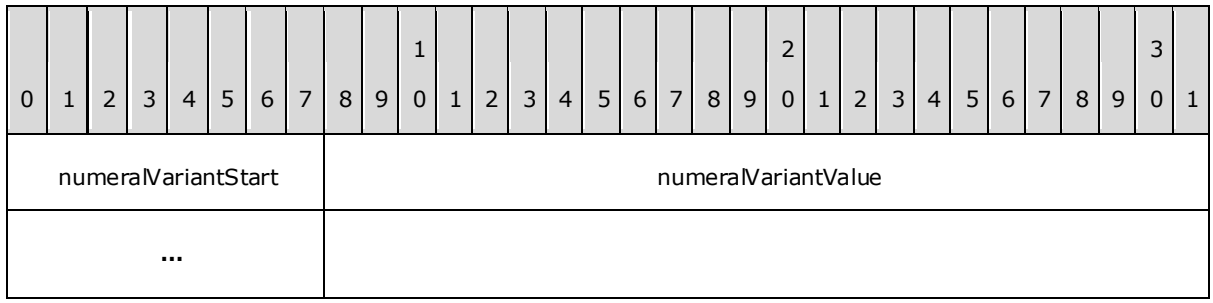

**numeralVariantStart (1 byte):** A byte that specifies the start of the **NumeralVariant** property. The value of the **numeralVariantStart** field value MUST be one of the following values.

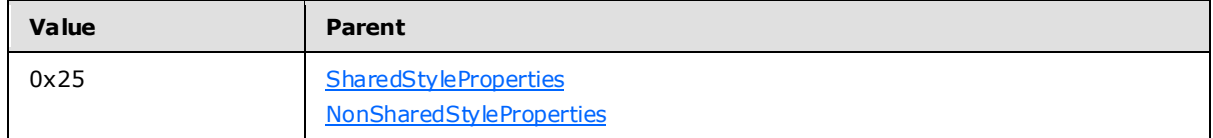

**numeralVariantValue (4 bytes):** An integer variable value that specifies the variant of the digit format to use[.<52>](#page-228-12) The default value is 0x00000001. The value of the **numeralVariantValue** field MUST be one of the following values.

*[MS-RPL] — v20100305 Report Page Layout (RPL) Binary Stream Format* 

*Copyright © 2010 Microsoft Corporation.* 

*Release: Friday, March 5, 2010* 

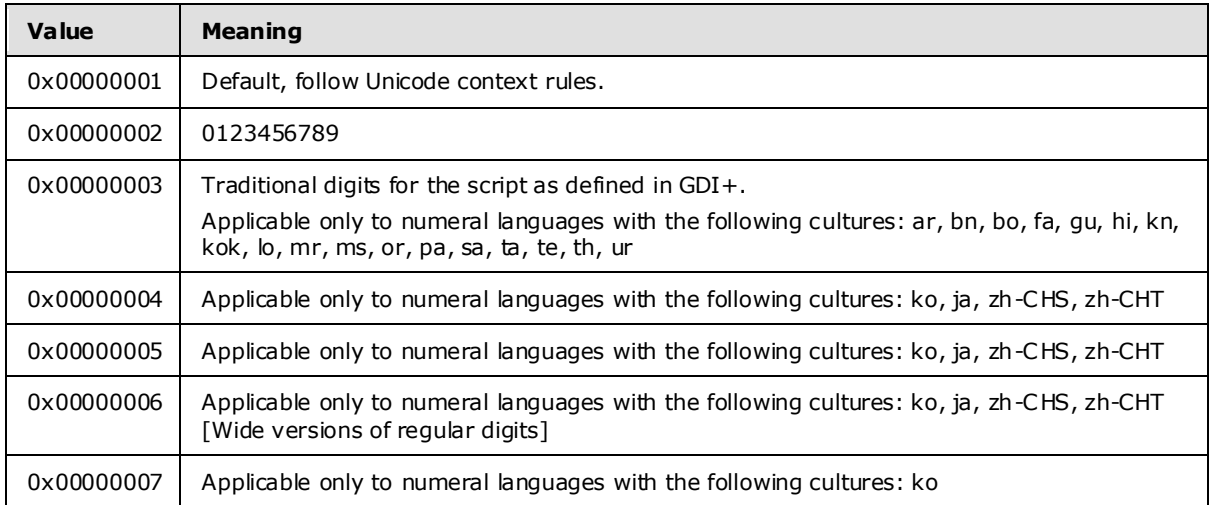

### **2.3.94 Calendar**

<span id="page-140-0"></span>The **Calendar** property specifies the **[calendar](#page-8-2)** to use for formatting dates. If the **Calendar** property is specified, its value MUST be compatible with the .NET Framework Language setting. The property MUST be part of a [Style](#page-39-0) record. If the **Calendar** property is not specified, the default value is used.

Calendar = calendarStart calendarValue

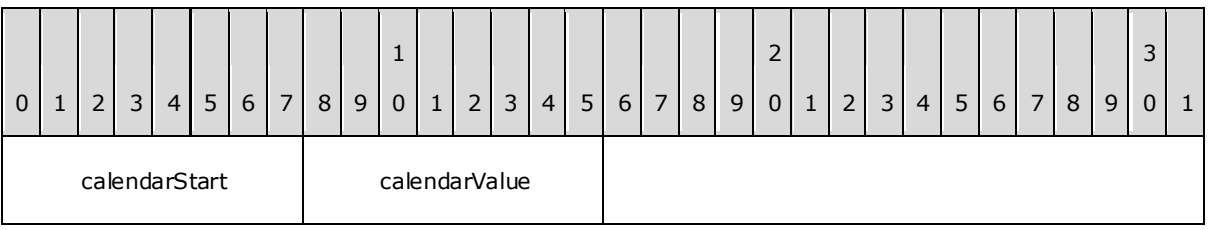

**calendarStart (1 byte):** A byte that specifies the start of the **Calendar** property. The value of the **calendarStart** field MUST be one of the following values.

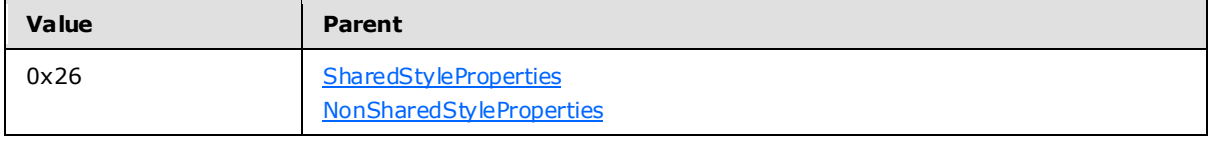

**calendarValue (1 byte):** A byte that specifies the calendar to use for formatting dates. The value of the **calendarValue** field is of type [Calendars](#page-164-2) and it MUST be contained in the **Calendars** enumeration. <53> The default value is defined by default calendar of the [Language](#page-91-0) peer style property.

### **2.3.95 ColumnHeaderRows**

The **ColumnHeaderRows** property specifies the number of visible rows in a [Tablix](#page-67-0) column headers area. If the **ColumnHeaderRows** property is specified, it MUST be part of the **TablixMeasurements** record. If the **ColumnHeaderRows** property is not specified, the default value is used.

*[MS-RPL] — v20100305 Report Page Layout (RPL) Binary Stream Format* 

*Copyright © 2010 Microsoft Corporation.* 

*Release: Friday, March 5, 2010* 

ColumnHeaderRows = columnHeaderRowsStart columnHeaderRowsValue

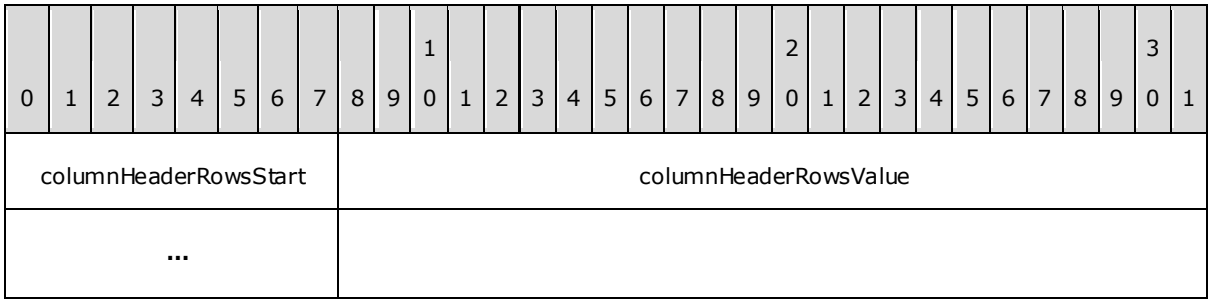

**columnHeaderRowsStart (1 byte):** A byte that specifies the start of **ColumnHeaderRows** property. The value of **columnHeaderRowsStart** field MUST be the following value.

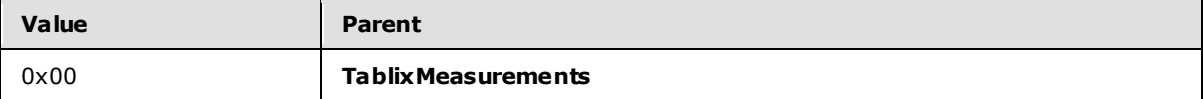

**columnHeaderRowsValue (4 bytes):** A signed **integer** that MUST be greater than or equal to zero. $\leq$ 54> The default value of this field is 0x00000000.

#### **2.3.96 RowHeaderColumns**

The **RowHeaderColumns** property specifies the number of visible columns in the [Tablix](#page-67-0) row headers area. If the **RowHeaderColumns** property is specified, it MUST be part of the [TablixMeasurements](#page-69-0) record. If the **RowHeaderColumns** property is not specified, the default value is used.

RowHeaderColumns = rowHeaderColumnsStart rowHeaderColumnsValue

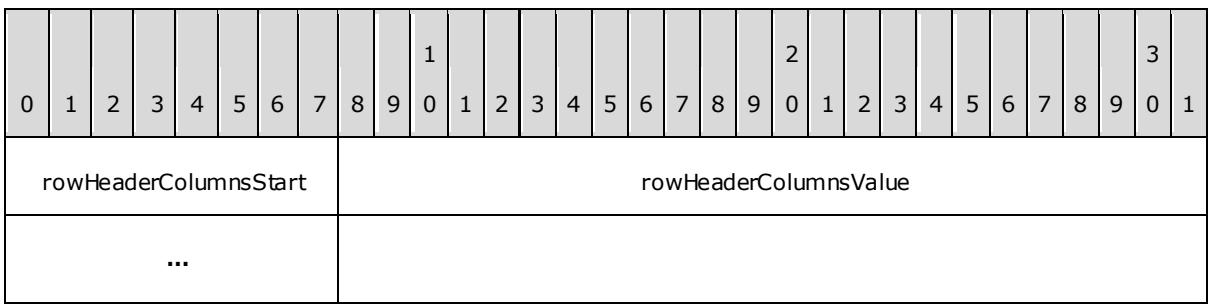

**rowHeaderColumnsStart (1 byte):** A byte that specifies the start of the **RowHeaderColumns** property. The value of the **rowHeaderColumnsStart** field MUST be the following value.

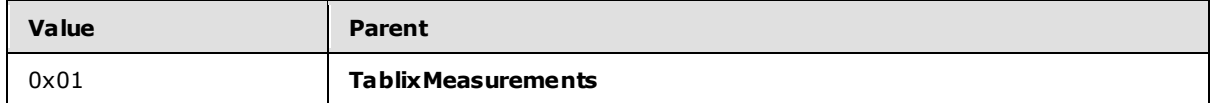

**rowHeaderColumnsValue (4 bytes):** A signed **integer** that MUST be greater than or equal to zero[.<55>](#page-229-0) The default value of this field is 0x00000000.

*[MS-RPL] — v20100305 Report Page Layout (RPL) Binary Stream Format* 

*Copyright © 2010 Microsoft Corporation.* 

*Release: Friday, March 5, 2010* 

## **2.3.97 ColsBeforeRowHeader**

The **ColsBeforeRowHeader** property specifies the number of [Tablix](#page-67-0) body area columns, which are displayed in order specified by the [LayoutDirection](#page-142-0) property. The **LayoutDirection** property MUST be rendered before the row headers area. If the **ColsBeforeRowHeader** property is specified, it MUST be part of the [TablixMeasurements](#page-69-0) record. If this property is not specified, the default value is used.

ColsBeforeRowHeader = colsBeforeRowHeaderStart colsBeforeRowHeaderValue

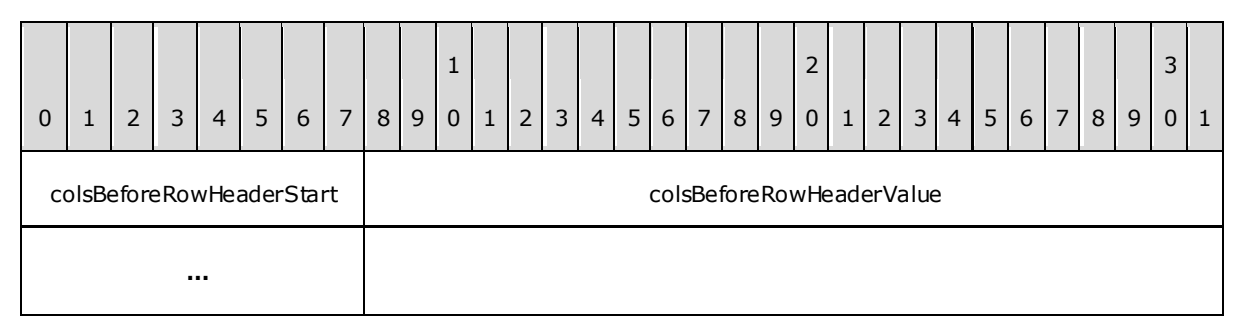

#### **colsBeforeRowHeaderStart (1 byte):** A byte that specifies the start of the

**ColsBeforeRowHeader** property. The value of the **colsBeforeRowHeaderStart** field MUST be the following value.

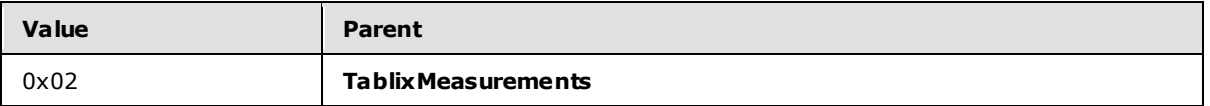

**colsBeforeRowHeaderValue (4 bytes):** A signed **integer** that MUST be greater than or equal to zero. $\leq$ 56> The default value of this field is 0x00000000.

#### **2.3.98 LayoutDirection**

<span id="page-142-0"></span>The **LayoutDirection** property specifies the direction of the layout of [Tablix](#page-67-0) columns. If this property is specified, it MUST be part of the [TablixMeasurements](#page-69-0) record. If this property is not specified, the default value is used.

LayoutDirection = layoutDirectionStart layoutDirectionValue

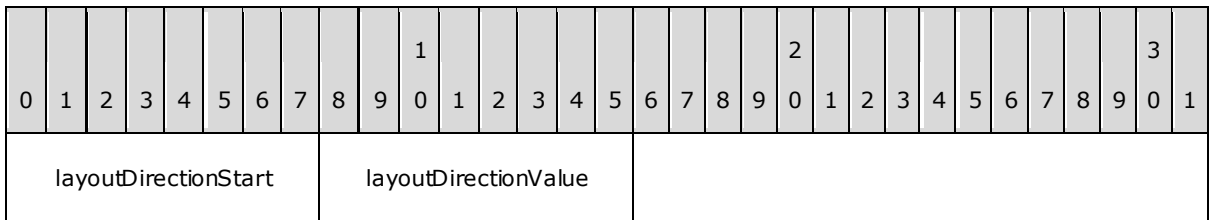

**layoutDirectionStart (1 byte):** A byte that specifies the start of the **LayoutDirection** property. The value of the **layoutDirectionStart** field MUST be the following value.

*[MS-RPL] — v20100305 Report Page Layout (RPL) Binary Stream Format* 

*Copyright © 2010 Microsoft Corporation.* 

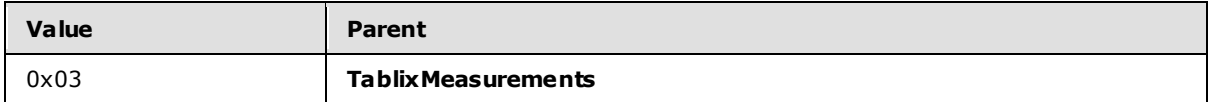

**layoutDirectionValue (1 byte):** A byte that specifies the layout direction of tablix columns. The value of the **layoutDirectionValue** field MUST be defined by the [Directions](#page-163-2) enumeration. The default value is 0x00.

#### **2.3.99 DefinitionPath**

The **DefinitionPath** property specifies a unique identifier for a [TablixMemberDef](#page-79-0) record. If this property is specified, it MUST be part of the **TablixMemberDef** record.

DefinitionPath = definitionPathStart definitionPathValue

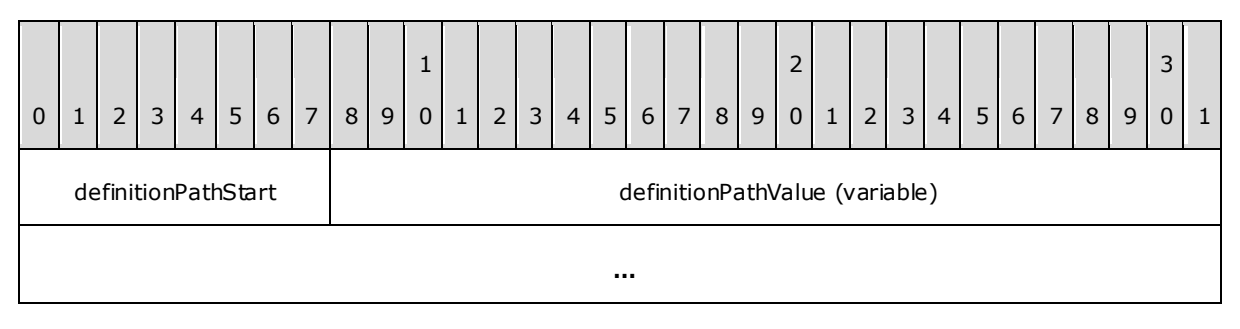

**definitionPathStart (1 byte):** A byte that specifies the start of a **DefinitionPath** property. The value of the **definitionPathStart** field MUST be the following value.

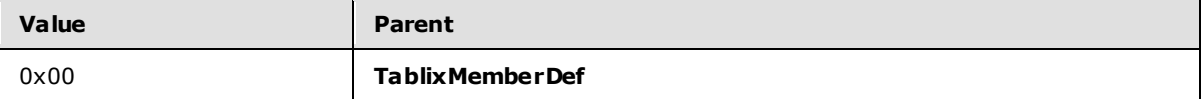

**definitionPathValue (variable):** A **String** variable that specifies a unique identifier for a **[tablix](#page-10-2)  [member](#page-10-2)**.

#### **2.3.100 Level**

The **Level** property specifies the level of a [TablixMemberDef](#page-79-0) record in the row or column hierarchy of a [Tablix](#page-67-0) record. If the **Level** property is specified, it MUST be part of a **TablixMemberDef** record. If the **Level** property is not specified, the default value is used.

Level = levelStart levelValue

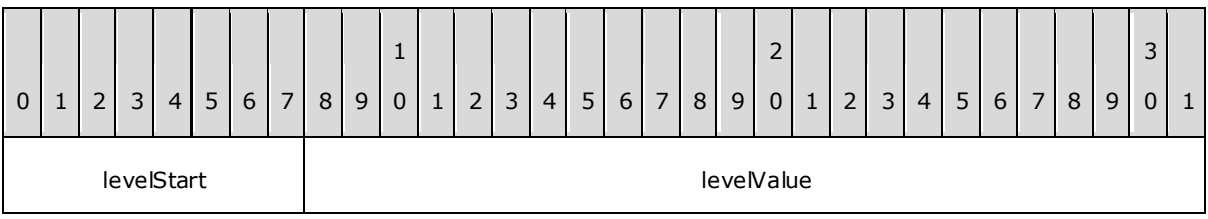

*[MS-RPL] — v20100305 Report Page Layout (RPL) Binary Stream Format* 

*Copyright © 2010 Microsoft Corporation.* 

*Release: Friday, March 5, 2010*
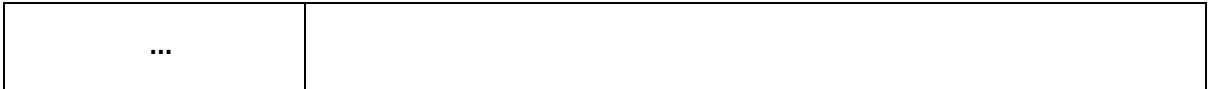

**levelStart (1 byte):** A byte that specifies the start of the **Level** property. The value of the **levelStart** field MUST be the following value.

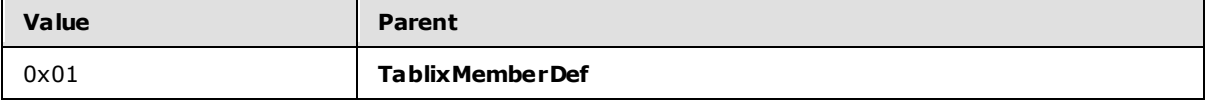

**levelValue (4 bytes):** A signed **integer** that specifies the level of a tablix member definition. The default value is 0x00000000.

#### **2.3.101 MemberCellIndex**

The **MemberCellIndex** property specifies the index of a tablix body cell in the report definition. In the report definition, tablix body cells are organized in a double-indexed array. The first index specifies the row index. The second index specifies the column index.

If the **MemberCellIndex** property is specified, it MUST be part of a [TablixMemberDef](#page-79-0) record. If the ancestor of the **MemberCellIndex** is [TablixRowHeader,](#page-75-0) the **MemberCellIndex** property MUST be a row index in the tablix body cells in report definition. If the ancestor of the **MemberCellIndex** property is [TablixColumnHeader,](#page-74-0) the **MemberCellIndex** property MUST be a column index in the tablix body cells in report definition. If this property is not specified, the default value is used.

MemberCellIndex = memberCellIndexStart memberCellIndexValue

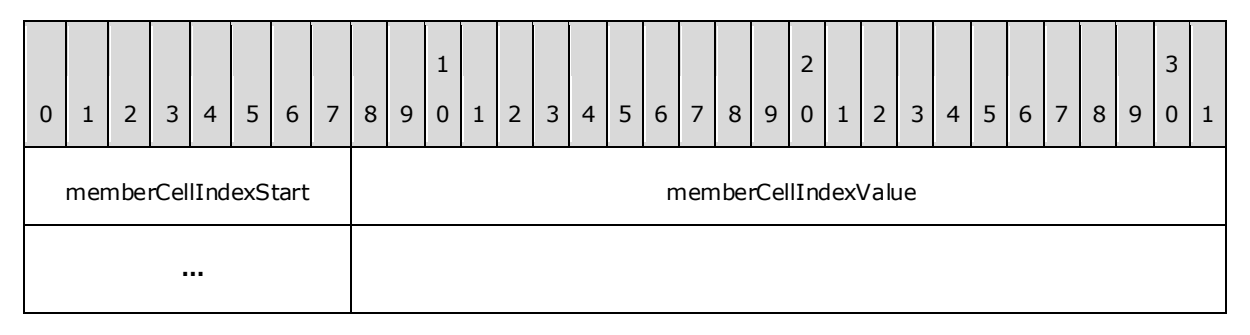

**memberCellIndexStart (1 byte):** A byte that specifies the start of a **MemberCellIndex** property. The value of **memberCellIndexStart** field MUST be the following value.

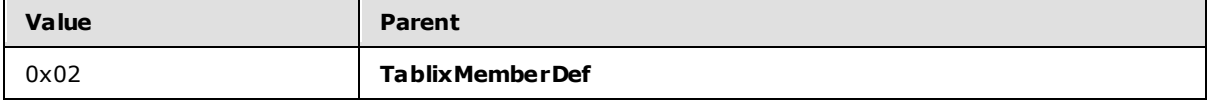

**memberCellIndexValue (4 bytes):** A signed **integer** value that specifies the index of a tablix body cell in the report definition. The default value is 0x00000000.

*[MS-RPL] — v20100305 Report Page Layout (RPL) Binary Stream Format* 

*Copyright © 2010 Microsoft Corporation.* 

## **2.3.102 CellItemOffset**

The **CellItemOffset** property specifies the position of a [ReportElementEnd](#page-83-0) record in an RPL stream. The value of the **CellItemOffset** property MUST correspond to the top-level report item of a tablix cell.

If the **CellItemOffset** property is specified, it MUST be part of a [TablixCorner,](#page-73-0) [TablixRowHeader,](#page-75-0) [TablixColumnHeader,](#page-74-0) or [TablixBodyCell](#page-77-0) record.

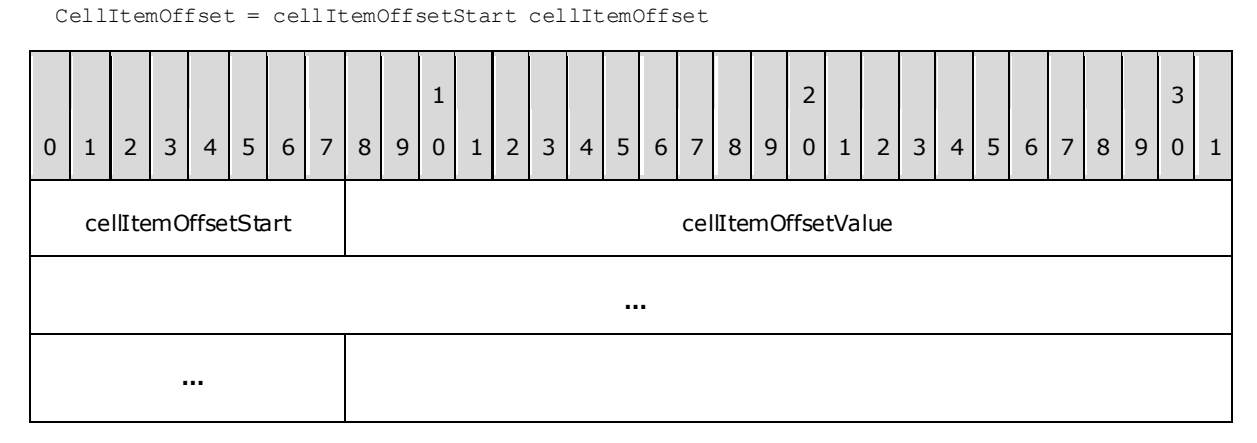

**cellItemOffsetStart (1 byte):** A byte that specifies the start of the **CellItemOffset** property. The value of the **cellItemOffsetStart** field MUST be one of the following values.

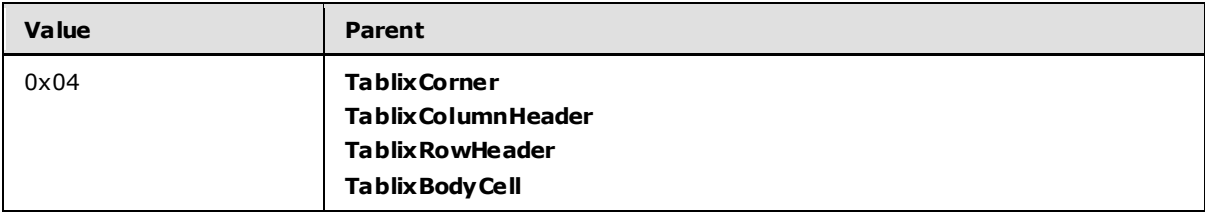

**cellItemOffsetValue (8 bytes):** A signed integer that specifies the position of a **ReportElementEnd** record in the RPL stream, and that MUST correspond to the top-level [ReportItem](#page-47-0) record of the parent tablix cell.

## **2.3.103 ColSpan**

The **ColSpan** property specifies the number of columns a cell spans in a [Tablix](#page-67-0) record. If this property is specified, it MUST be part of a [TablixCorner,](#page-73-0) [TablixRowHeader,](#page-75-0) [TablixColumnHeader,](#page-74-0) or [TablixBodyCell](#page-77-0) record. If the **ColSpan** property is not specified, the default value is used.

```
ColSpan = colSpanStart colSpanValue
```
*[MS-RPL] — v20100305 Report Page Layout (RPL) Binary Stream Format* 

*Copyright © 2010 Microsoft Corporation.* 

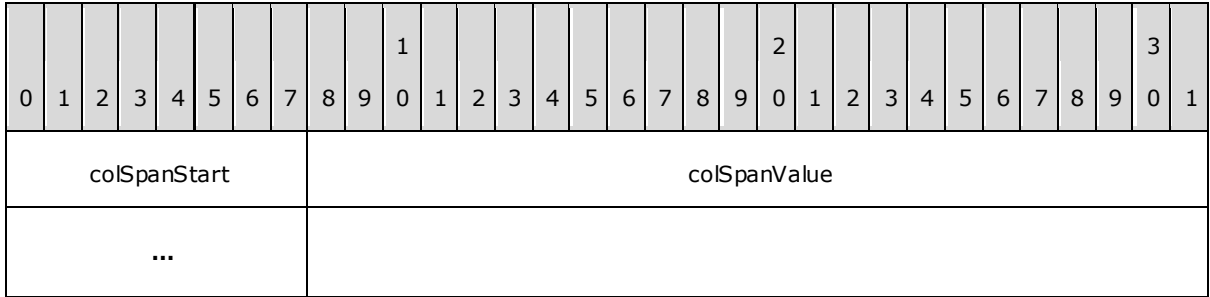

**colSpanStart (1 byte):** A byte that specifies the start of the **ColSpan** property. The value of the **colSpanStart** field MUST be one of the following values.

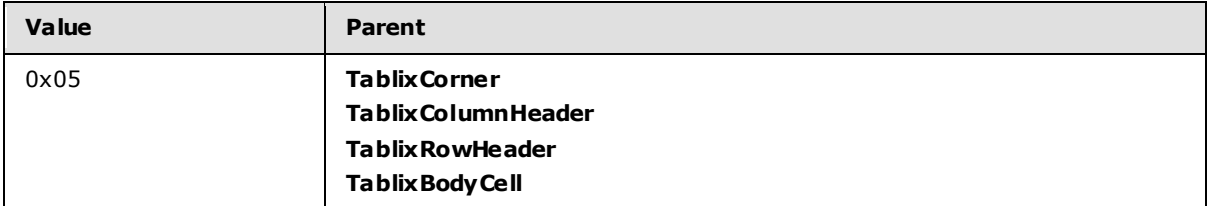

**colSpanValue (4 bytes):** A signed integer that specifies the number of columns the parent cell spans. The default value is 0x00000001.

#### **2.3.104 RowSpan**

<span id="page-146-0"></span>The **RowSpan** property specifies the number of rows a cell spans in a [Tablix](#page-67-0) record. If the RowSpan property is specified, it MUST be part of a [TablixCorner,](#page-73-0) [TablixRowHeader,](#page-75-0) [TablixColumnHeader,](#page-74-0) or [TablixBodyCell](#page-77-0) record. If the **RowSpan** property is not specified, the default value is used.

RowSpan = rowSpanStart rowSpanValue

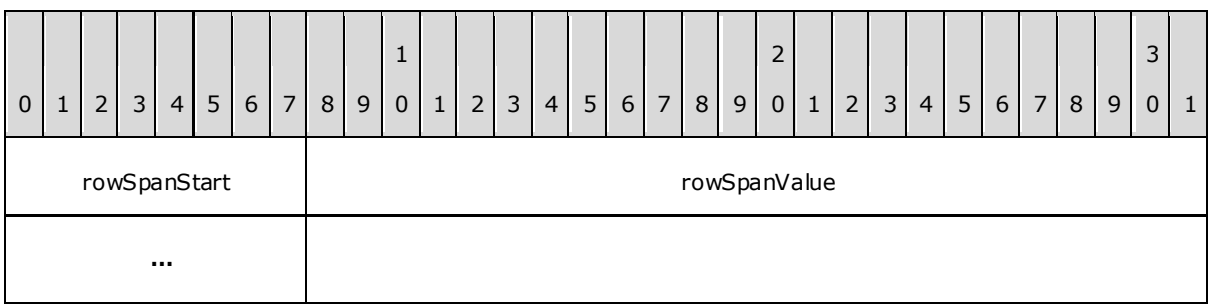

**rowSpanStart (1 byte):** A byte that specifies the start of the **RowSpan** property. The value of the **rowSpanStart** field MUST be one of the following values.

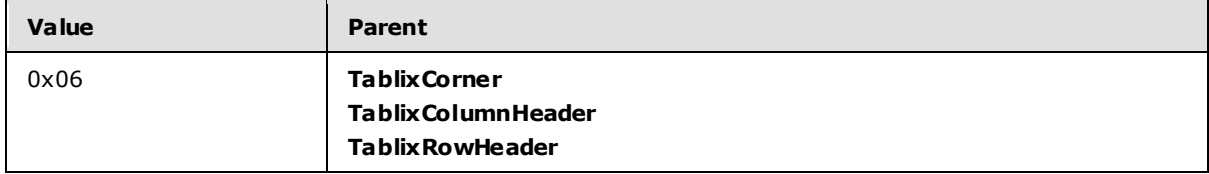

*[MS-RPL] — v20100305 Report Page Layout (RPL) Binary Stream Format* 

*Copyright © 2010 Microsoft Corporation.* 

*Release: Friday, March 5, 2010* 

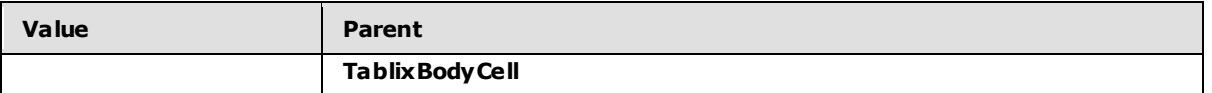

**rowSpanValue (4 bytes):** A signed integer that specifies the number of rows the parent cell spans. The default value is 0x00000001.

#### **2.3.105 DefIndex**

The **DefIndex** property specifies the zero-based index of a [TablixMemberDef](#page-79-0) record. The index is stored in the **tablixMembersDefContents** array field of a [TablixColMembersDef](#page-79-1) or [TablixRowMembersDef](#page-78-0) record that corresponds to a column or row header in a [Tablix](#page-67-0) record. If the **DefIndex** property is specified, it MUST be part of a [TablixColumnHeader](#page-74-0) o[r TablixRowHeader](#page-75-0) record.

DefIndex = defIndexStart defIndexValue

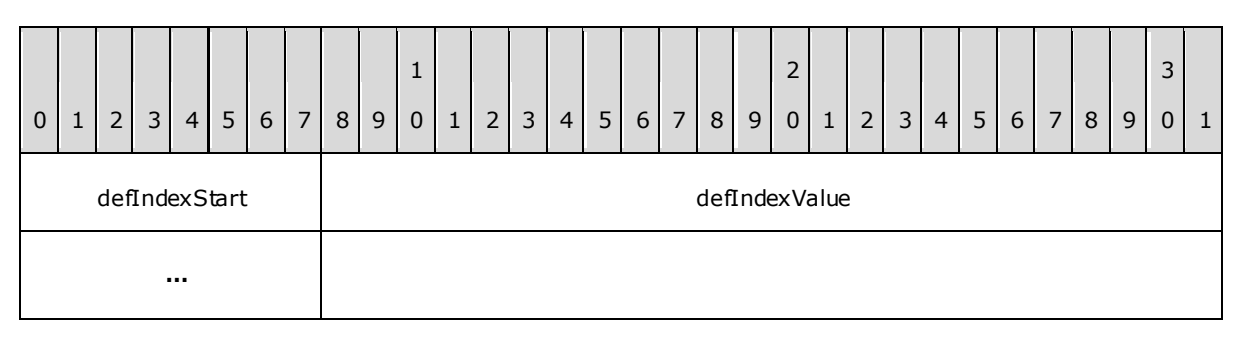

**defIndexStart (1 byte):** A byte that specifies the start of the **DefIndex** property. The value of **defIndexStart** field MUST be one of the following values.

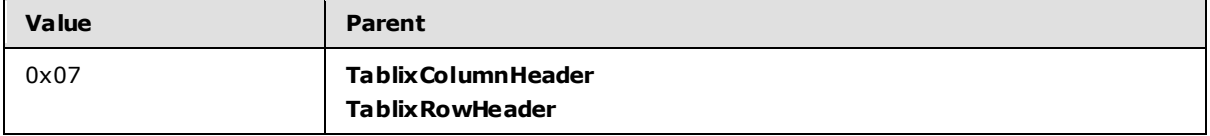

**defIndexValue (4 bytes):** A signed integer that MUST specify the index of a **TablixMemberDef** record. The index is stored into the **tablixMembersDefContents** array field of a **TablixColMembersDef** or **TablixRowMembersDef** record. If the parent is a

**TablixColumnHeader**, the value of the **defIndexValue** field MUST be greater than or equal to zero and MUST be less than the **count** field of the **TablixColMembersDef** record of the parent **Tablix** record. If the parent is a **TablixRowHeader**, the value of the **defIndexValue** field MUST be greater than or equal to zero and MUST be less than the **count** field of the **TablixRowMembersDef** record of the parent **Tablix** record.

## **2.3.106 ColumnIndex**

The **ColumnIndex** property specifies the zero-based index of the first column for a tablix cell. If the **ColumnIndex** property is specified, it MUST be part of [TablixCorner,](#page-73-0) [TablixRowHeader,](#page-75-0) [TablixColumnHeader,](#page-74-0) or [TablixBodyCell](#page-77-0) record. If the **ColumnIndex** property is not specified, the default value is used.

*[MS-RPL] — v20100305 Report Page Layout (RPL) Binary Stream Format* 

*Copyright © 2010 Microsoft Corporation.* 

ColumnIndex = columnIndexStart columnIndexValue

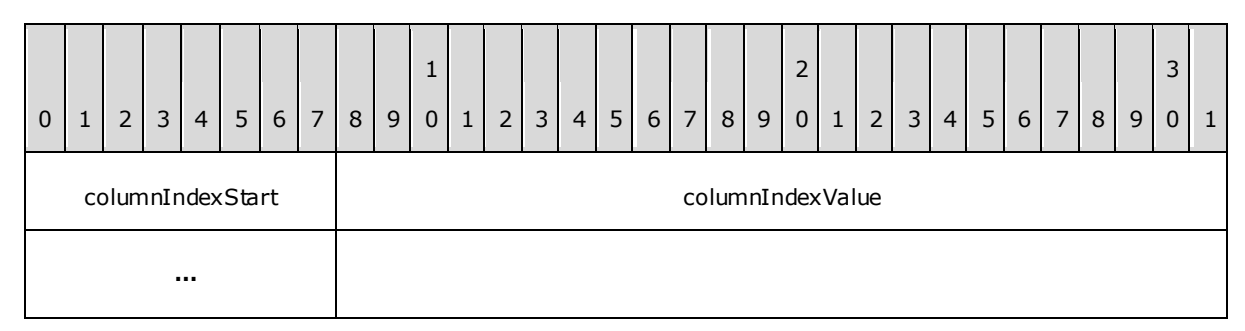

**columnIndexStart (1 byte):** A byte that specifies the start of the **ColumnIndex** property. The value of the **columnIndexStart** field MUST be one of the following values.

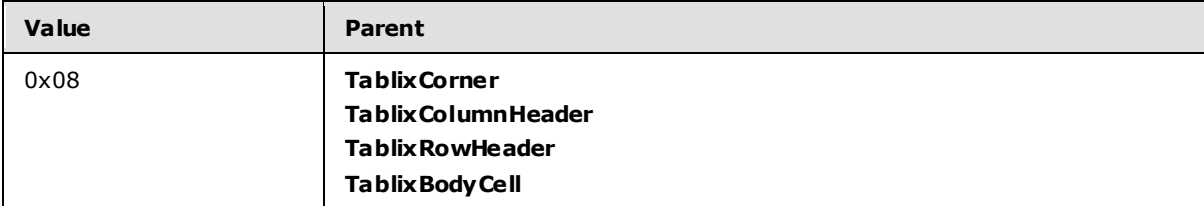

**columnIndexValue (4 bytes):** A signed integer that specifies the zero-based index of the first column for a tablix cell. The value of this field MUST greater or equal to zero. The addition of the **ColSpan** property to the **columnIndexValue** field MUST result in a value that is less than the **count** field of **ColumnsWidths** record of the [Tablix](#page-67-0) record[.<57>](#page-229-0) The default value is 0xFFFFFFFF.

#### **2.3.107 RowIndex**

The **RowIndex** property specifies the zero-based index of the starting row for a tablix cell. If this property is specified, it MUST be part of [TablixCorner,](#page-73-0) [TablixRowHeader,](#page-75-0) [TablixColumnHeader,](#page-74-0) or [TablixBodyCell](#page-77-0) record. If the **RowIndex** property is not specified, the default value is used.

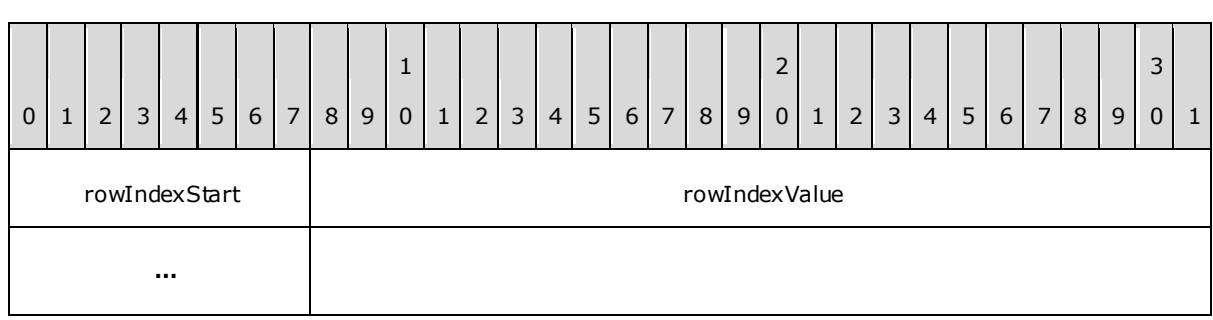

**rowIndexStart (1 byte):** A byte that specifies the start of the **RowIndex** property. The value of the **rowIndexStart** field MUST be one of the following values.

*[MS-RPL] — v20100305 Report Page Layout (RPL) Binary Stream Format* 

RowIndex = rowIndexStart rowIndexValue

*Copyright © 2010 Microsoft Corporation.* 

*Release: Friday, March 5, 2010* 

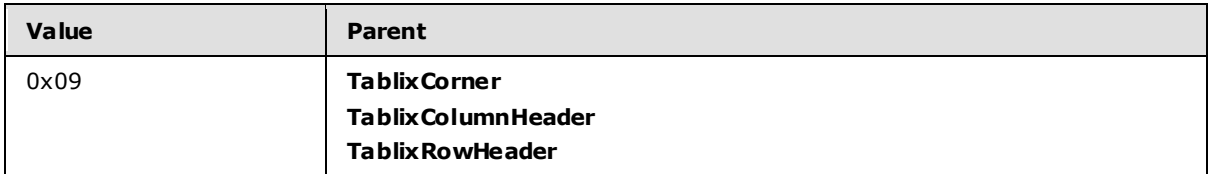

**rowIndexValue (4 bytes):** A signed integer that specifies the zero-based index of the first row for a tablix cell. The value of this field MUST be greater than or equal to zero. The addition of the [RowSpan](#page-146-0) property to this field MUST result in a value that is less than the **count** field of the [RowHeights](#page-71-0) record of the [Tablix](#page-67-0) record[.<58>](#page-229-1) The default value is 0xFFFFFFFF.

# **2.3.108 GroupLabel**

The **GroupLabel** property specifies the label for a row header or column header of a [Tablix](#page-67-0) record. If this property is specified, it MUST be part of a [TablixRowHeader](#page-75-0) o[r TablixColumnHeader.](#page-74-0)

GroupLabel = groupLabelStart groupLabelValue

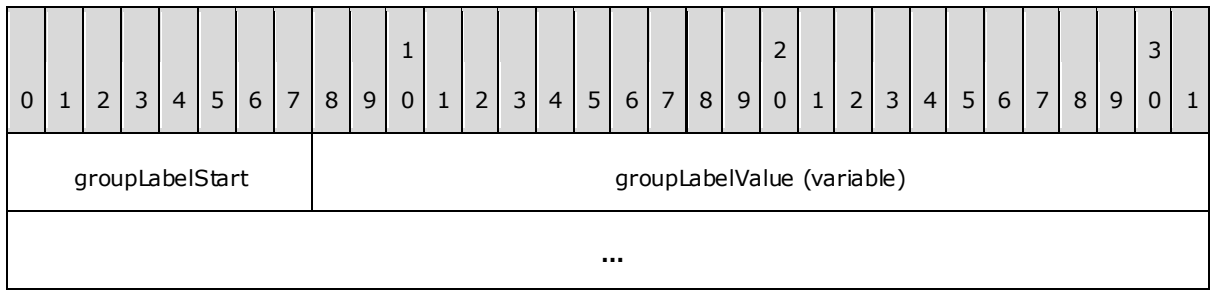

**groupLabelStart (1 byte):** A byte that specifies the start of the **GroupLabel** structure. The value of the **groupLabelStart** field MUST be one of the following values.

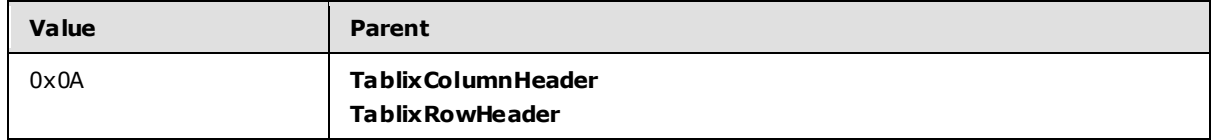

**groupLabelValue (variable):** A **String** that specifies the label for a row header or column header of the **Tablix** record.

#### **2.3.109 RecursiveToggleLevel**

The **RecursiveToggleLevel** property specifies the **[recursive toggling](#page-9-0)** state of a row header or column header of a [Tablix](#page-67-0) record. If the **RecursiveToggleLevel** property is specified, it MUST be part of a [TablixRowHeader](#page-75-0) or [TablixColumnHeader.](#page-74-0) If the **RecursiveToggleLevel** property is not specified, the default value is used.

RecursiveToggleLevel = recursiveToggleLevelStart recursiveToggleLevelValue

*[MS-RPL] — v20100305 Report Page Layout (RPL) Binary Stream Format* 

*Copyright © 2010 Microsoft Corporation.* 

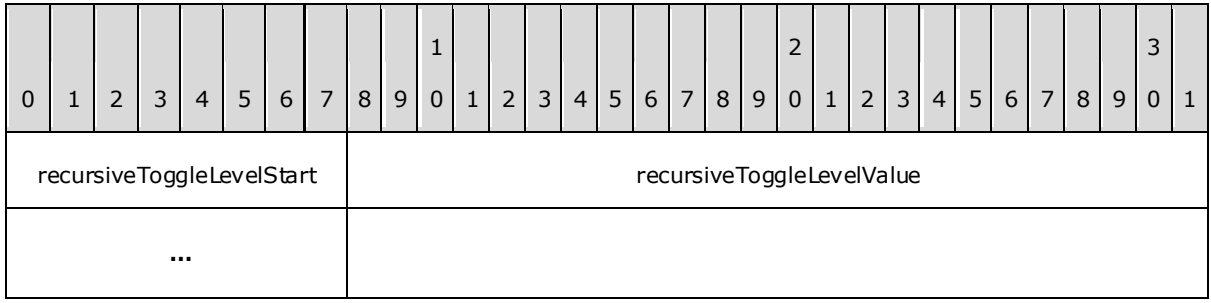

#### **recursiveToggleLevelStart (1 byte):** A byte that specifies the start of the

**RecursiveToggleLevel** property. The value of the **recursiveToggleLevelStart** field MUST be one of the following values.

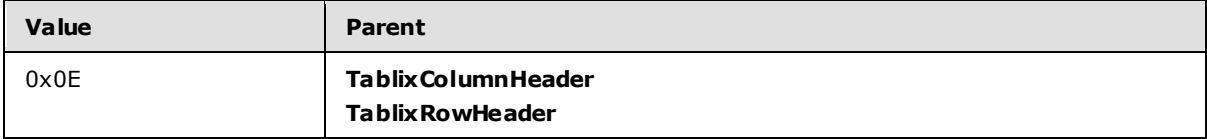

**recursiveToggleLevelValue (4 bytes):** A signed integer that specifies the recursive toggling state of a row header or column header of the **Tablix** record. The default value is 0xFFFFFFFF. The value of the **recursiveToggleLevelValue** field MUST be one of the following.

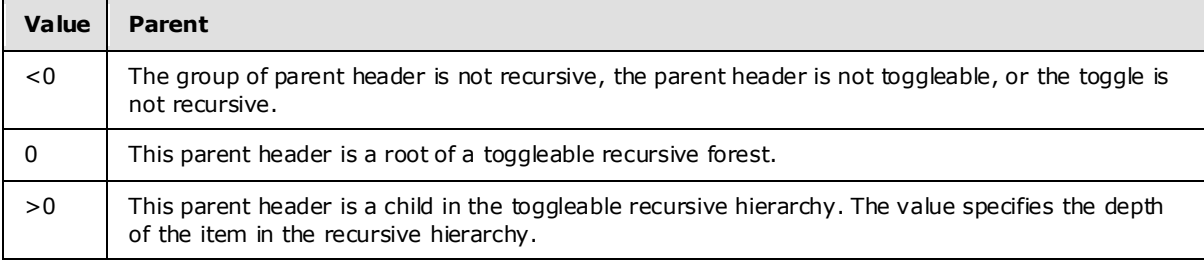

## **2.3.110 ListSty le**

<span id="page-150-0"></span>The ListStyle property specifies if a **Paragraph** record is part of a list and identifies the numbering type. If the ListStyle property is specified, it MUST be part of a **Paragraph.ElementProperties** record. If the **ListStyle** property is not specified, the default value is used.

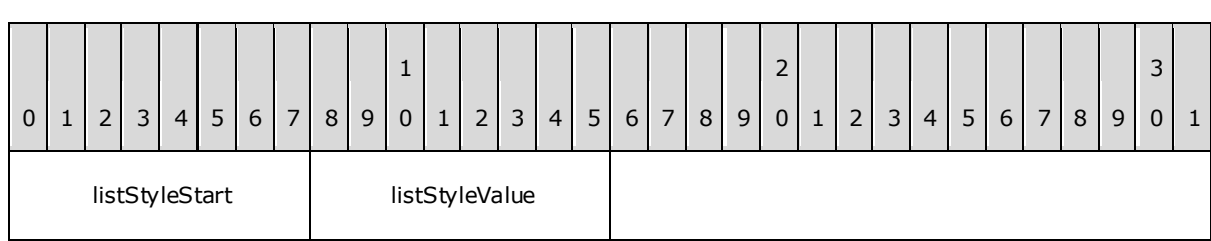

**listStyleStart (1 byte):** A byte that specifies the start of the **ListStyle** property. The value of the **listStyleStart** field MUST be one of the following.

*[MS-RPL] — v20100305 Report Page Layout (RPL) Binary Stream Format* 

ListStyle = listStyleStart listStyleValue

*Copyright © 2010 Microsoft Corporation.* 

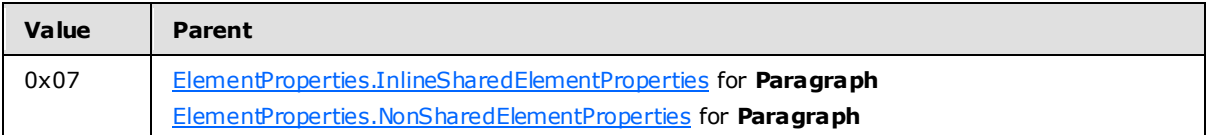

**listStyleValue (1 byte):** A byte that specifies whether the paragraph is part of a list, and that identifies the numbering type. The value of the **listStyleValue** field is of type [ListStyles](#page-165-0) and it MUST be contained in the **ListStyles** enumeration. The default value is 0x00.

## **2.3.111 ListLevel**

ListLevel = listLevelStart listLevelValue

<span id="page-151-0"></span>The **ListLevel** property specifies the numbering style and/or indentation level of a [Paragraph](#page-64-0) record. If the **ListLevel** property is specified, it MUST be part of a [Paragraph.ElementProperties](#page-34-0) record. If the **ListLevel** property is not specified, the default value is used.

0 | 1 | 2 | 3 | 4 | 5 | 6 | 7 | 8 | 9 1 0 | 1 | 2 | 3 | 4 | 5 | 6 | 7 | 8 | 9  $\overline{2}$ 0 | 1 | 2 | 3 | 4 | 5 | 6 | 7 | 8 | 9 3  $0 \mid 1$ listLevelStart listLevelValue **…**

**listLevelStart (1 byte):** A byte that specifies the start of the **ListLevel** property. The value of the **listLevelStart** field MUST be one of the following.

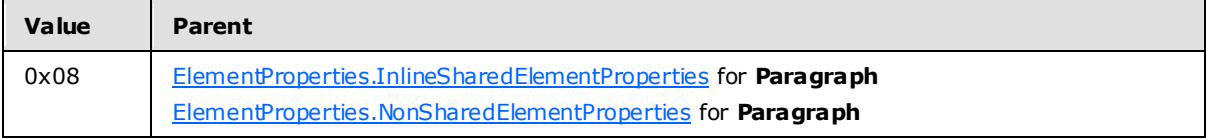

**listLevelValue (4 bytes):** A signed integer that specifies the numbering style and/or indentation level of the **Paragraph** record. The default value is 0x00000000.

## **2.3.112 ParagraphNumber**

The **ParagraphNumber** property specifies the one-based index of a **Paragraph** record, which is a member of list of paragraphs that have the same value for a [ListLevel](#page-151-0) property and MUST have the [ListStyle](#page-150-0) property set to 0x01. If the **ParagraphNumber** property is specified, it MUST be part of a [ElementProperties.NonSharedElementProperties](#page-37-0) record for a **Paragraph** record. If the ParagraphNumber property is not specified, the default value is used.

ParagraphNumber = paragraphNumberStart paragraphNumberValue

*[MS-RPL] — v20100305 Report Page Layout (RPL) Binary Stream Format* 

*Copyright © 2010 Microsoft Corporation.* 

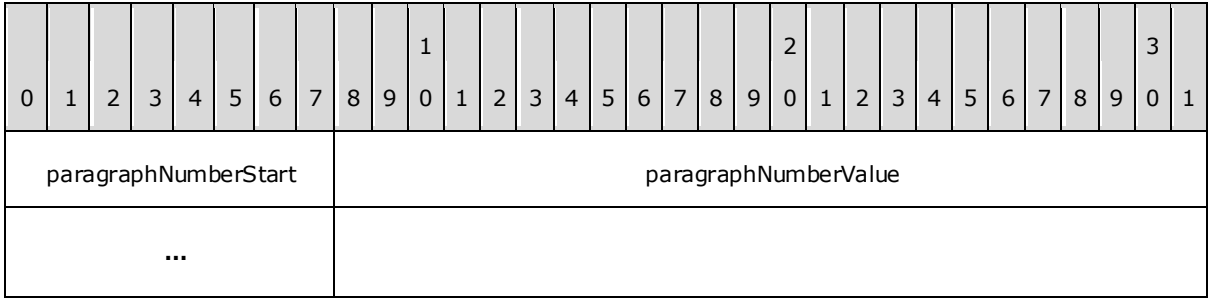

**paragraphNumberStart (1 byte):** A byte that specifies the start of the **ParagraphNumber** property. The value of the **paragraphNumberStart** field MUST be one of the following.

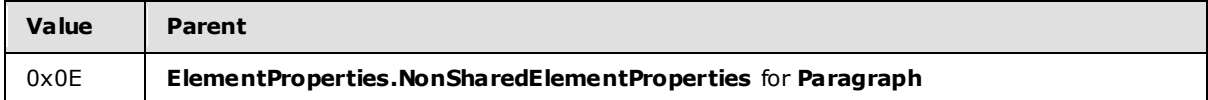

**paragraphNumberValue (4 bytes):** A signed integer that specifies the number of the paragraph, which is a member of a list of paragraphs that have the same value for the **ListLevel** property and MUST have the ListStyle property set to 0x01. <59> The default value is 0x00000000.

## **2.3.113 RightIndent**

<span id="page-152-0"></span>The **RightIndent** property specifies the indentation for all text within a paragraph from the right edge of the text box containing the [Paragraph.](#page-64-0) If this property is specified, it MUST be part of [Paragraph.ElementProperties](#page-34-0) record.

RightIndent = rightIndentStart rightIndentValue

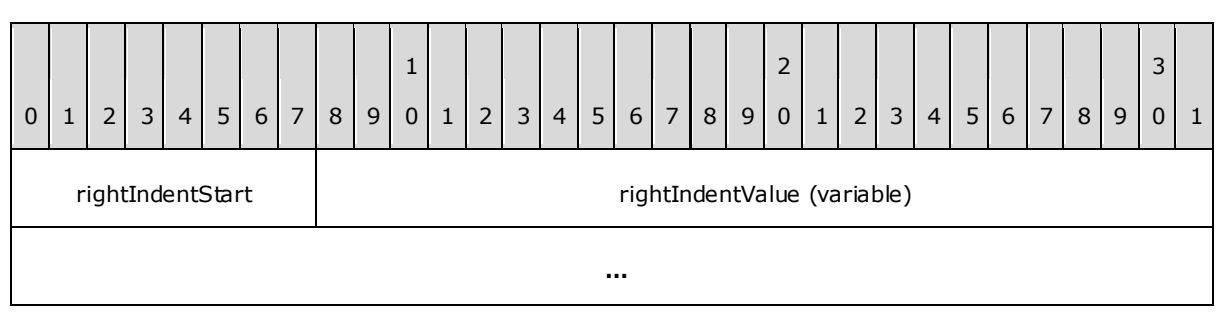

**rightIndentStart (1 byte):** A byte that specifies the start of the **RightIndent** property. The value of the **rightIndentStart** field MUST be one of the following.

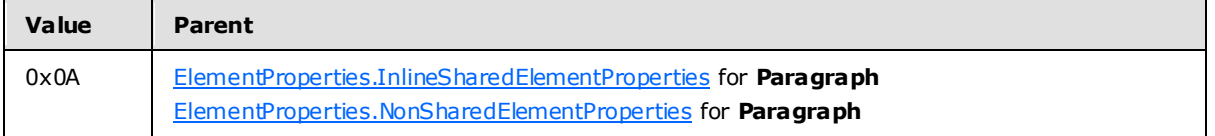

**rightIndentValue (variable):** An [RPLSize](#page-169-0) variable that specifies the indentation for all text within a paragraph from the right edge of the text box containing the paragraph.

*[MS-RPL] — v20100305 Report Page Layout (RPL) Binary Stream Format* 

*Copyright © 2010 Microsoft Corporation.* 

## **2.3.114 LeftIndent**

<span id="page-153-0"></span>The **LeftIndent** property specifies the indentation for all text within a paragraph from the left edge of the text box containing the [Paragraph](#page-64-0) record. If this property is specified, it MUST be part of a [Paragraph.ElementProperties](#page-34-0) record.

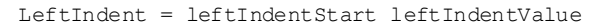

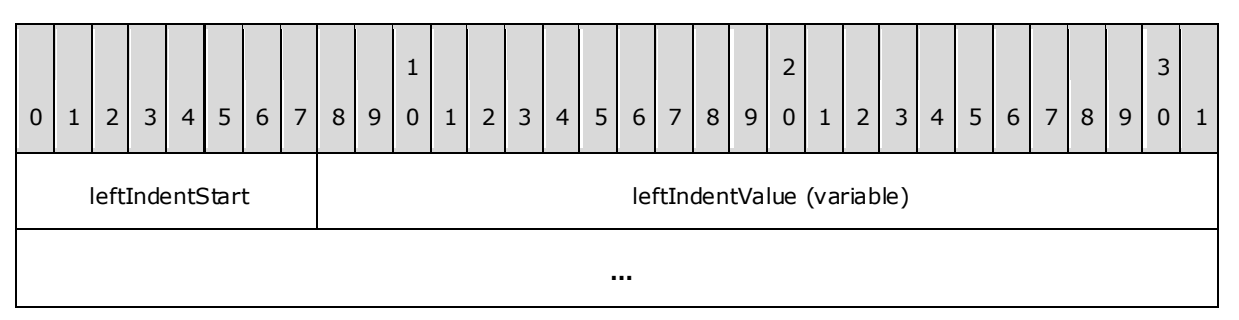

**leftIndentStart (1 byte):** A byte that specifies the start of the **LeftIndent** property. The value of the **leftIndentStart** field MUST be one of the following.

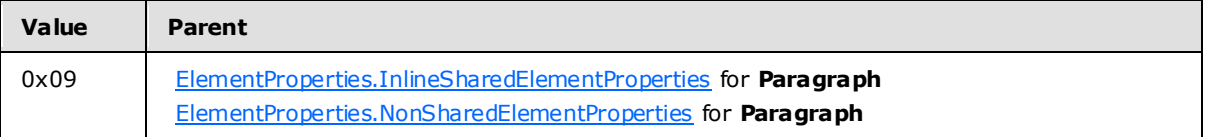

leftIndentValue (variable): An [RPLSize](#page-169-0) variable that specifies the indentation for all text within a paragraph from the left edge of the text box containing the paragraph.

#### **2.3.115 HangingIndent**

<span id="page-153-1"></span>The **HangingIndent** property specifies the indent of the first line of text within a paragraph relative to the [LeftIndent](#page-153-0) property of the same paragraph. If this property is specified, it MUST be part of a [Paragraph.ElementProperties](#page-34-0) record.

HangingIndent = hangingIndentStart hangingIndentValue

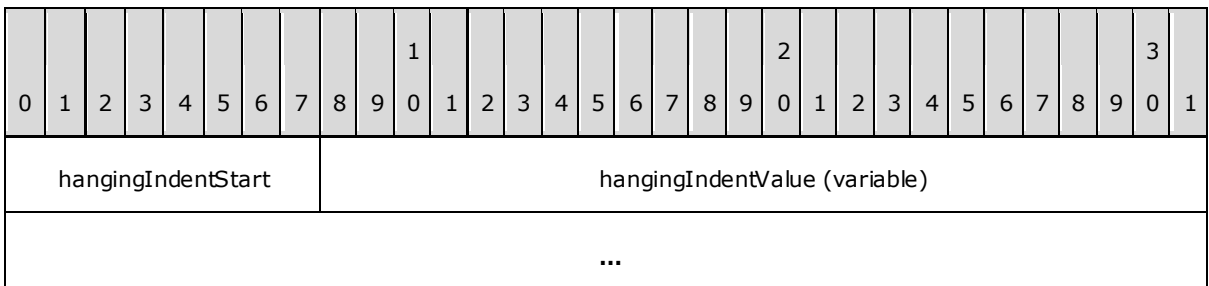

**hangingIndentStart (1 byte):** A byte that specifies the start of the **HangingIndent** property. The value of the **hangingIndentStart** field MUST be one of the following.

*[MS-RPL] — v20100305 Report Page Layout (RPL) Binary Stream Format* 

*Copyright © 2010 Microsoft Corporation.* 

*Release: Friday, March 5, 2010* 

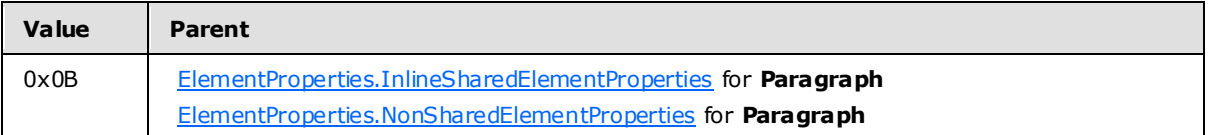

hangingIndentValue (variable): An [RPLSize](#page-169-0) variable that specifies the indent of the first line of text within a paragraph relative to the **LeftIndent** property of the same paragraph.

#### **2.3.116 SpaceBefore**

<span id="page-154-0"></span>The **SpaceBefore** property specifies the vertical spacing before a paragraph. If the **SpaceBefore** property is specified, it MUST be part of a Paragraph. ElementProperties record.

SpaceBefore = spaceBeforeStart spaceBeforeValue

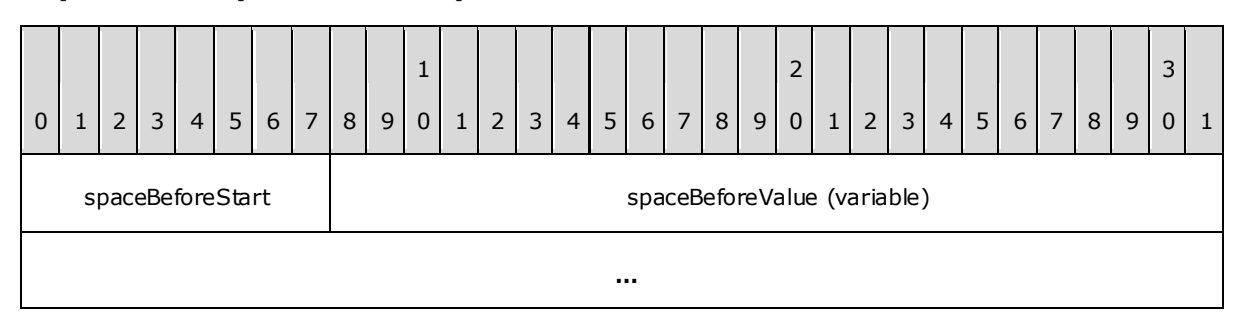

**spaceBeforeStart (1 byte):** A byte that specifies the start of the **SpaceBefore** property. The value of the **spaceBeforeStart** field MUST be one of the following.

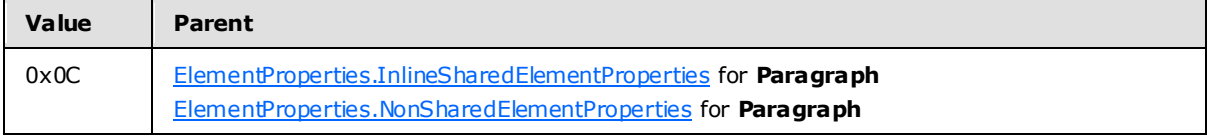

**spaceBeforeValue (variable):** An [RPLSize](#page-169-0) variable that specifies the vertical spacing before a paragraph.

## **2.3.117 SpaceAfter**

<span id="page-154-1"></span>The **SpaceAfter** property specifies the vertical spacing after a paragraph. If the **SpaceAfter** property is specified, it MUST be part of a **Paragraph.ElementProperties** record.

SpaceAfter = spaceAfterStart spaceAfterValue

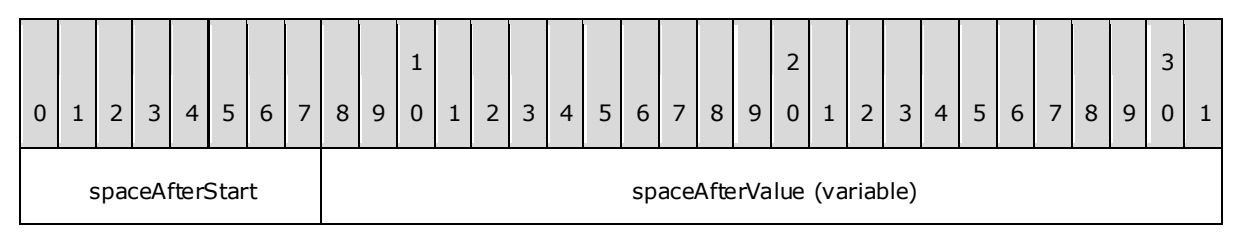

*[MS-RPL] — v20100305 Report Page Layout (RPL) Binary Stream Format* 

*Copyright © 2010 Microsoft Corporation.* 

*Release: Friday, March 5, 2010* 

**spaceAfterStart (1 byte):** A byte that specifies the start of the **SpaceAfter** property. The value of the **spaceAfterStart** field MUST be the following.

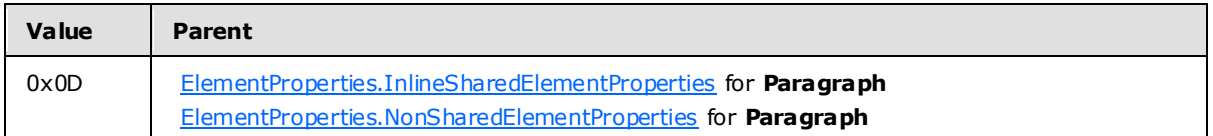

**spaceAfterValue (variable):** An [RPLSize](#page-169-0) variable that specifies vertical spacing after a paragraph.

#### **2.3.118 FirstLine**

The **FirstLine** property specifies if the first line of text of a paragraph is part of the current report page. If this property is specified, it MUST be part of a

[ElementProperties.NonSharedElementProperties](#page-37-0) record of a [Paragraph](#page-64-0) record. If the **FirstLine** property is not specified, the default value is used.

FirstLine = firstLineStart firstLineValue

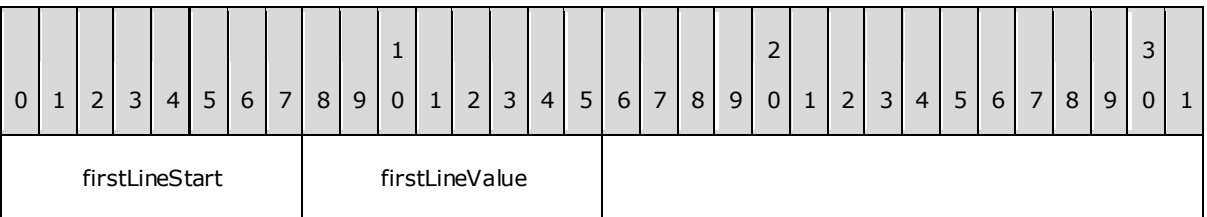

**firstLineStart (1 byte):** A byte that specifies the start of the **FirstLine** structure. The value of the **firstLineStart** field MUST be one of the following.

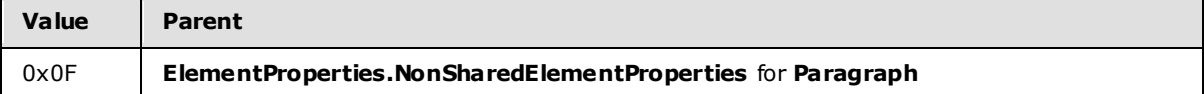

**firstLineValue (1 byte):** A **Boolean** value that specifies whether the first line of text of a paragraph is part of the current report page. The default value is 0x01.

#### **2.3.119 Markup**

<span id="page-155-0"></span>The **Markup** property specifies the markup style for a [TextRun](#page-63-0) record. If this property is specified, it MUST be part of an [ElementProperties](#page-34-0) record of a **TextRun**. If the **Markup** property is not specified, the default value is used.

```
Markup = markupStart markupValue
```
*[MS-RPL] — v20100305 Report Page Layout (RPL) Binary Stream Format* 

*Copyright © 2010 Microsoft Corporation.* 

*Release: Friday, March 5, 2010* 

**…** 

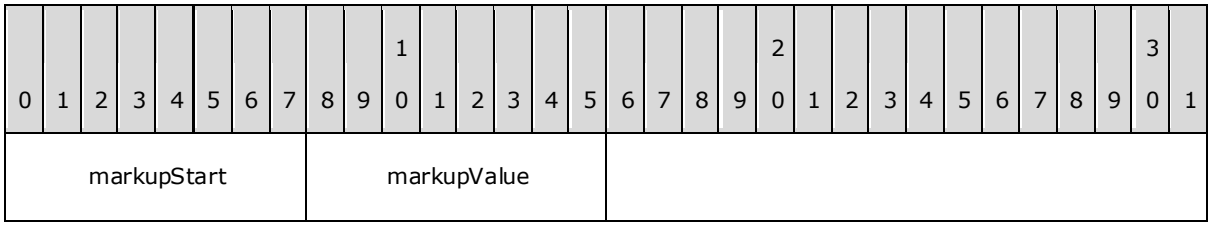

**markupStart (1 byte):** A byte that specifies the start of the **Markup** property. The value of the **markupStart** field MUST be one of the following.

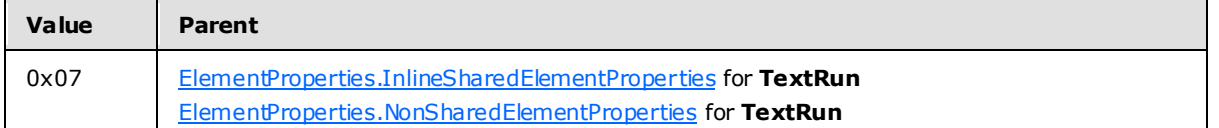

**markupValue (1 byte):** A byte that specifies the markup style for a **TextRun** record. The value of the **markupValue** field is of type [MarkupStyles](#page-166-0) and it MUST be contained in the **MarkupStyles** enumeration. The default value is 0x00.

## **2.3.120 ContentTop**

The **ContentTop** property specifies the top position of the content relative to the container top. If this property is specified, it MUST be part of a [TextRun,](#page-63-0) [Paragraph](#page-64-0)[, TablixMeasurements,](#page-69-0) [TablixCorner,](#page-73-0) [TablixColumnHeader,](#page-74-0) [TablixRowHeader,](#page-75-0) o[r TablixBodyCell](#page-77-0) record. If the **ContentTop** property is not specified, the default value is used.

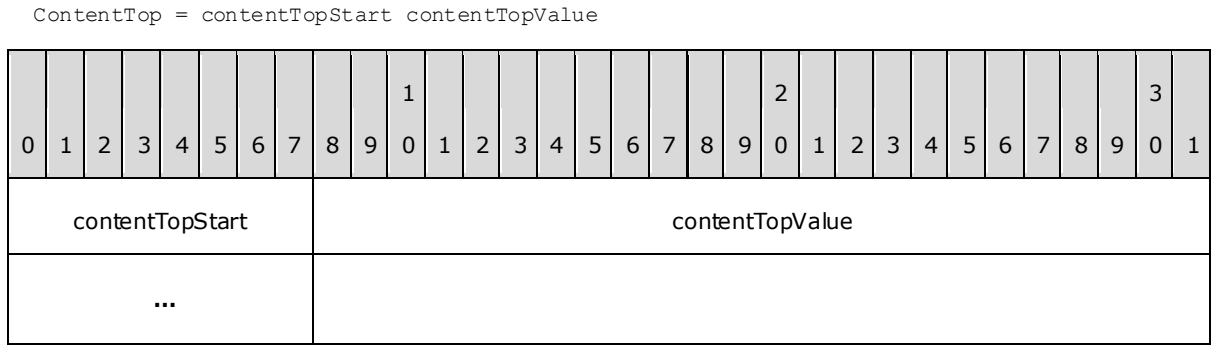

**contentTopStart (1 byte):** A byte that specifies the start of the **ContentTop** property. The value of the **contentTopStart** field MUST be one of the following.

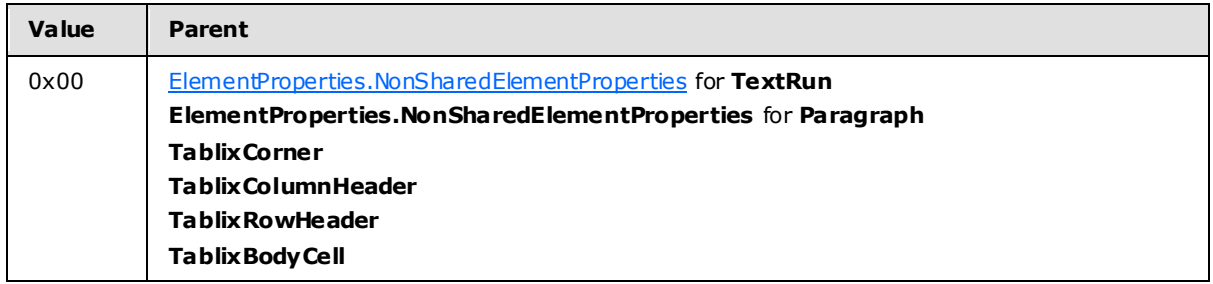

*[MS-RPL] — v20100305 Report Page Layout (RPL) Binary Stream Format* 

*Copyright © 2010 Microsoft Corporation.* 

*Release: Friday, March 5, 2010* 

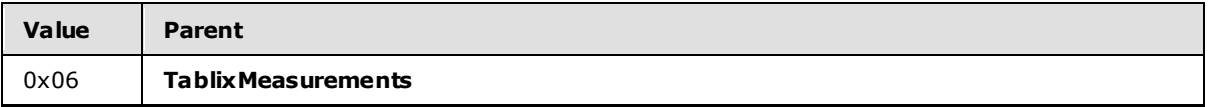

**contentTopValue (4 bytes):** A floating point value that specifies the top position of the content relative to the container start. The default value is 0x000000000.

## **2.3.121 ContentLeft**

The **ContentLeft** property specifies the size of the left position relative to the container top. The **ContentLeft** property MUST be part of a [TextRun,](#page-63-0) [Paragraph,](#page-64-0) [TablixMeasurements,](#page-69-0) [TablixCorner,](#page-73-0) [TablixColumnHeader,](#page-74-0) [TablixRowHeader,](#page-75-0) o[r TablixBodyCell](#page-77-0) record. If the **ContentLeft** property is not specified, the default value is used.

ContentLeft = contentLeftStart contentLeftValue

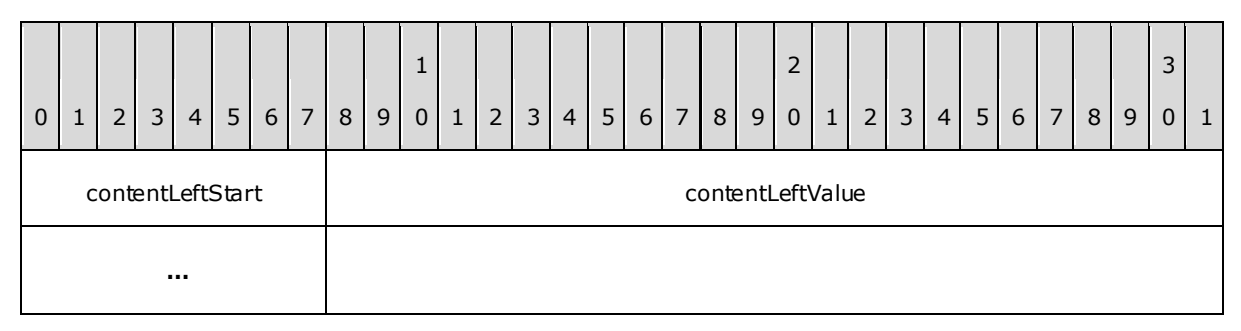

**contentLeftStart (1 byte):** A byte that specifies the start of the **ContentLeft** property. The value of the **contentLeftStart** field MUST be one of the following.

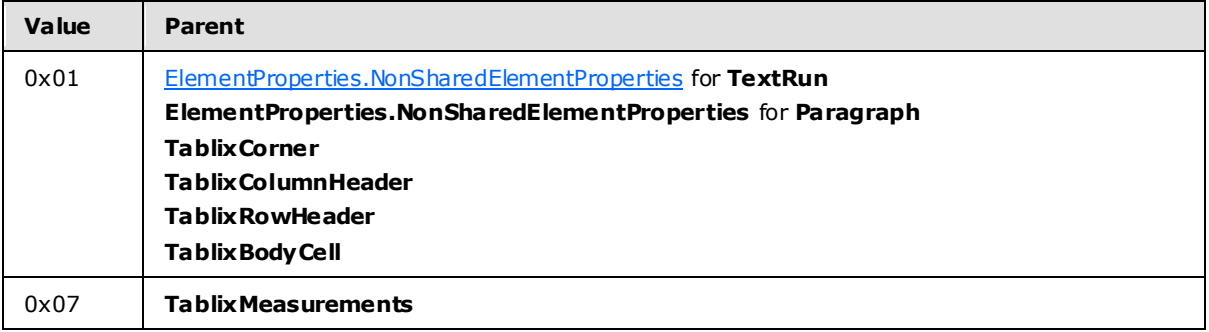

**contentLeftValue (4 bytes):** A floating point value that specifies the left position relative to the container top. The default value is 0x00000000.

## **2.3.122 ContentWidth**

The **ContentWidth** property specifies the width of the content of a container. If the **ContentWidth** property is specified, it MUST be part of a [TextRun,](#page-63-0) [Paragraph,](#page-64-0) TablixComer, [TablixColumnHeader,](#page-74-0) [TablixRowHeader,](#page-75-0) or [TablixBodyCell](#page-77-0) record. If the **ContentWidth** property is not specified, the default value is used.

*[MS-RPL] — v20100305 Report Page Layout (RPL) Binary Stream Format* 

*Copyright © 2010 Microsoft Corporation.* 

ContentWidth = contentWidthStart contentWidthValue

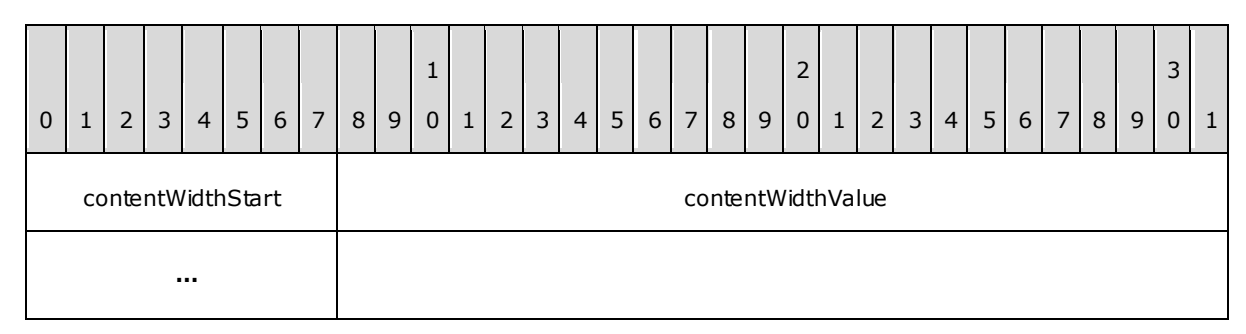

**contentWidthStart (1 byte):** A byte that specifies the start of the **ContentWidth** property. The value of the **contentWidthStart** field MUST be one of the following.

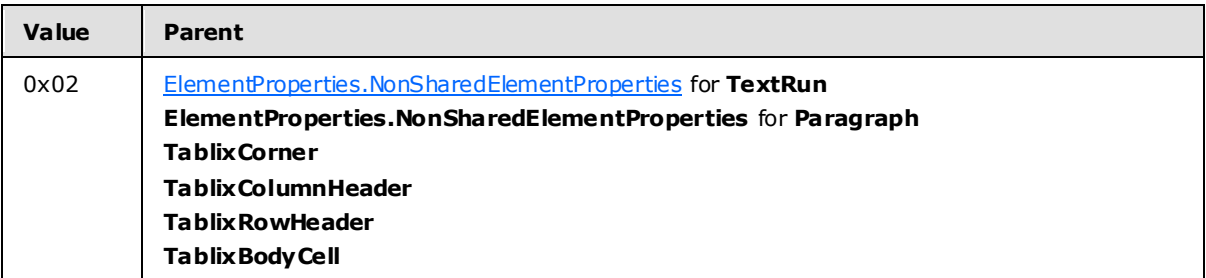

**contentWidthValue (4 bytes):** A floating point value that specifies the width of the content of a container. The default value is defined by the container width.

## **2.3.123 ContentHeight**

The **ContentHeight** property specifies the height of the content of a container. If the **ContentHeight** property is specified, it MUST be part of a [TextRun,](#page-63-0) [Paragraph,](#page-64-0) [TablixCorner,](#page-73-0) [TablixColumnHeader,](#page-74-0) [TablixRowHeader,](#page-75-0) [TablixBodyCell,](#page-77-0) or [ElementProperties.NonSharedElementProperty](#page-37-0) record. If the **ContentHeight** property is not specified, the default value is used.

ContentHeight = contentHeightStart contentHeightValue

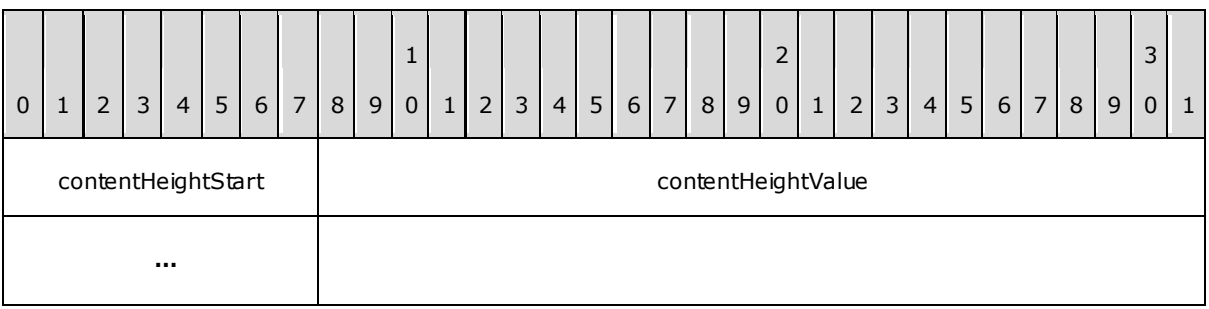

**contentHeightStart (1 byte):** A byte that specifies the start of the **ContentHeight** property. The value of the **contentHeightStart** field MUST be one of the following.

*[MS-RPL] — v20100305 Report Page Layout (RPL) Binary Stream Format* 

*Copyright © 2010 Microsoft Corporation.* 

*Release: Friday, March 5, 2010* 

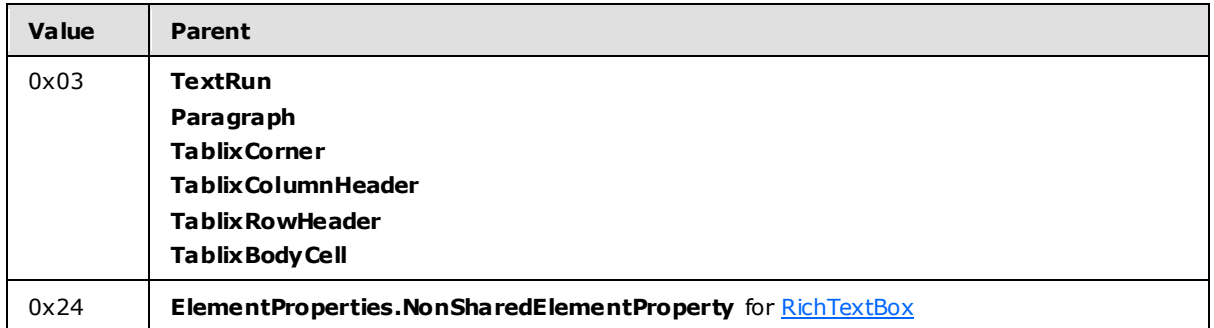

**contentHeightValue (4 bytes):** A floating point value that specifies the height of the content of a container. The default value is defined by the container height.

#### **2.3.124 State**

<span id="page-159-1"></span>The **State** property specifies the state of a row header or column header of a [Tablix](#page-67-0) record. If the **State** property is specified, it MUST be part of a [TablixRowHeader](#page-75-0) o[r TablixColumnHeader](#page-74-0) record. If the **State** property is not specified, the default value is used.

State = stateStart stateValue

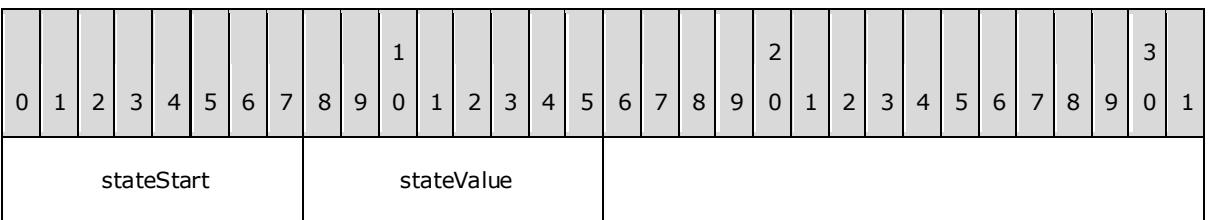

**stateStart (1 byte):** A byte that specifies the start of the **State** property. The value of the **stateStart** field MUST be one of the following.

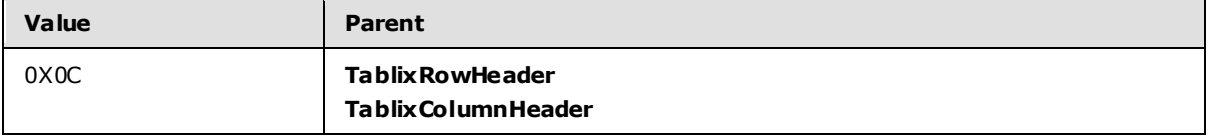

**stateValue (1 byte):** A byte that specifies the state of a row header or column header of a **Tablix** record. The meaning of this field value is derived from the [TablixMemberStateValues](#page-168-0) structure. The default value is 0x00.

## **2.3.125 CellItemState**

<span id="page-159-0"></span>The **CellItemState** property specifies the state of the top-level report item of a tablix cell. If the **CellItemState** property is specified, it MUST be part of a **TablixBodyCell**, TablixComer, [TablixRowHeader,](#page-75-0) or [TablixColumnHeader](#page-74-0) record. If this property is not specified, the default value is used.

```
CellItemState = stateStart stateValue
```
*[MS-RPL] — v20100305 Report Page Layout (RPL) Binary Stream Format* 

*Copyright © 2010 Microsoft Corporation.* 

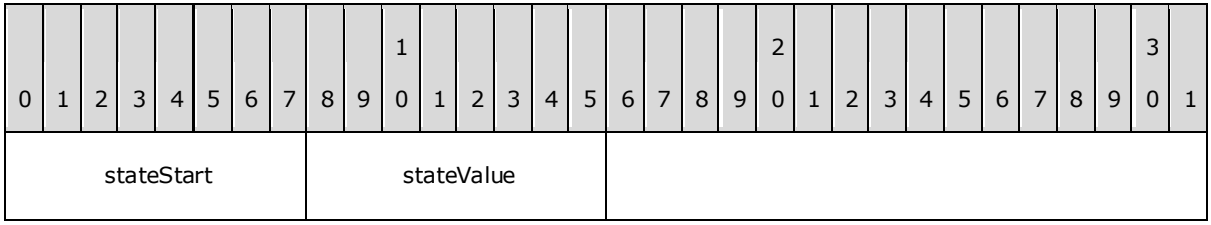

**stateStart (1 byte):** A byte that specifies the start of the **CellItemState** property. The value of the **stateStart** field MUST be one of the following.

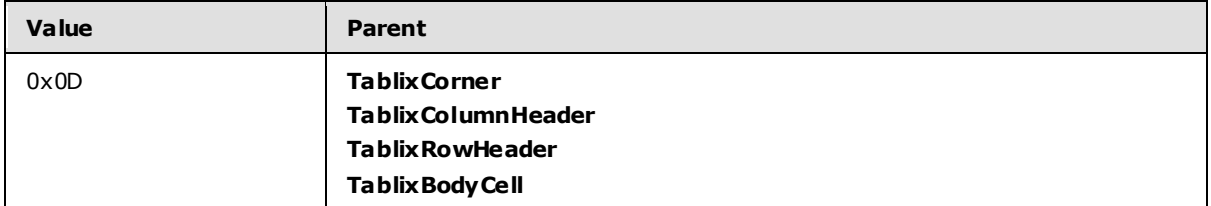

**stateValue (1 byte):** A byte that specifies the state of the top-level report item of a tablix cell. The meaning of this field value is derived from the [StateValues](#page-166-1) enumeration. The default value is 0x00.

## **2.3.126 MemberDefState**

<span id="page-160-0"></span>The **MemberDefState** property specifies the state of a row header or column header definition of a [Tablix](#page-67-0) record. If the **MemberDefState** property is specified, it MUST be part of a [TablixMemberDef](#page-79-0) record. If the **MemberDefState** property is not specified, the default value is used.

```
MemberDefState = stateStart stateValue
```
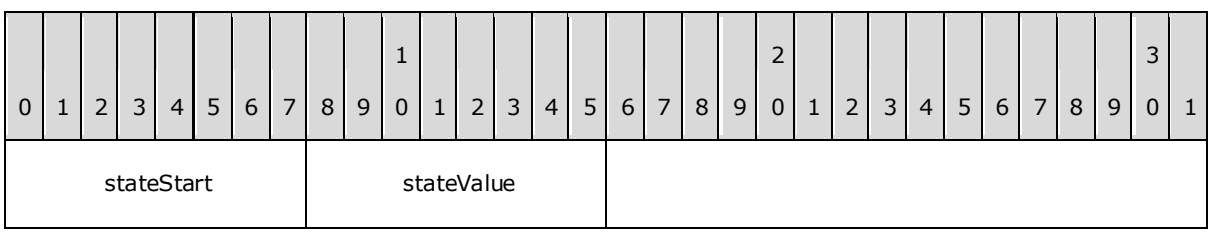

**stateStart (1 byte):** A byte that specifies the start of the **MemberDefState** property. The value of the **stateStart** field MUST be one of the following.

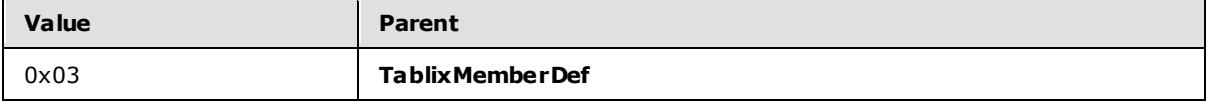

**stateValue (1 byte):** A byte that specifies the state of a row header or column header definition of a Tablix record. The meaning of this field value is derived from the [TablixMemberDefStateValues](#page-168-1) enumeration. The default value is 0x00.

*[MS-RPL] — v20100305 Report Page Layout (RPL) Binary Stream Format* 

*Copyright © 2010 Microsoft Corporation.* 

#### **2.4 Enumerations**

This section describes the enumerations that can be used in the RPL stream. Valid values are specified for each enumeration.

#### **2.4.1 SortOptions**

The **SortOptions** enumeration specifies the sort state of a [RichTextBox](#page-61-0) record. This enumeration contains valid values for the [SortState](#page-103-0) property. The value of the **SortOptions** enumeration MUST be one of the following.

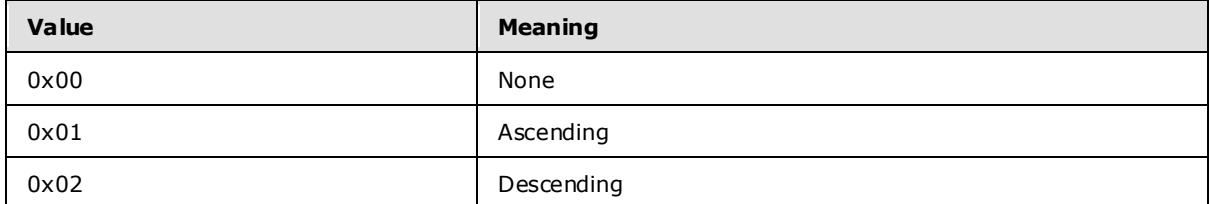

#### **2.4.2 Sizings**

The **Sizings** enumeration specifies the options for sizing an image when it does not fit within the specified size. This enumeration contains valid values for the [Sizing](#page-108-0) property. The value of the **Sizings** enumeration MUST be one of the following.

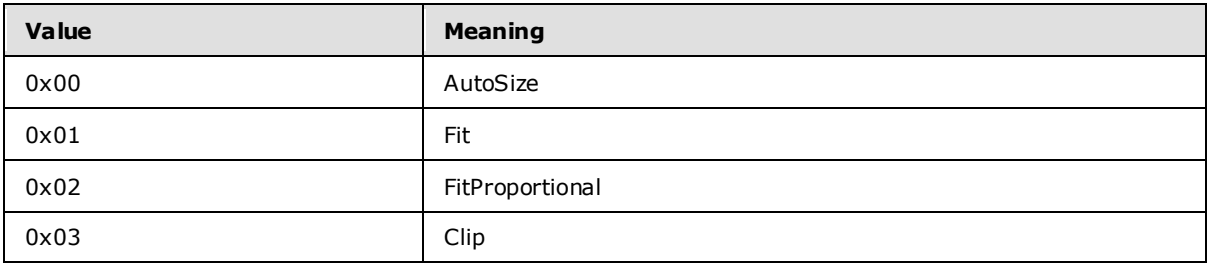

#### **2.4.3 ShapeType**

The **ShapeType** enumeration specifies the type of shape that is used for an image map. This enumeration contains valid values for the **ImageMapArea** property. The value of the **ShapeType** enumeration MUST be one of the following.

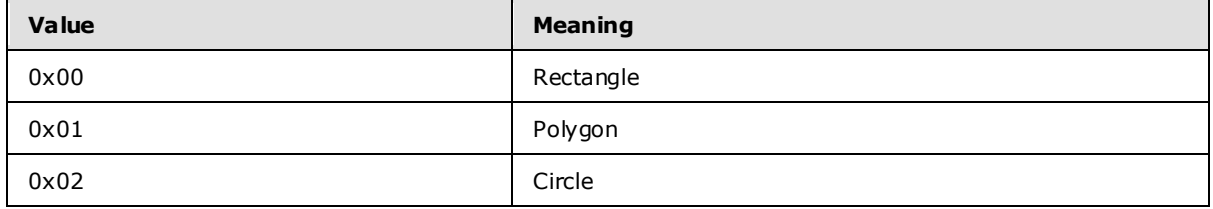

## **2.4.4 ImageRawFormat**

The **ImageRawFormat** enumeration specifies the **[raw format](#page-9-1)** for an image. This enumeration contains valid values for the [RawFormat](#page-115-0) property. The value of the **ImageRawFormat** enumeration MUST be one of the following.

*[MS-RPL] — v20100305 Report Page Layout (RPL) Binary Stream Format* 

*Copyright © 2010 Microsoft Corporation.* 

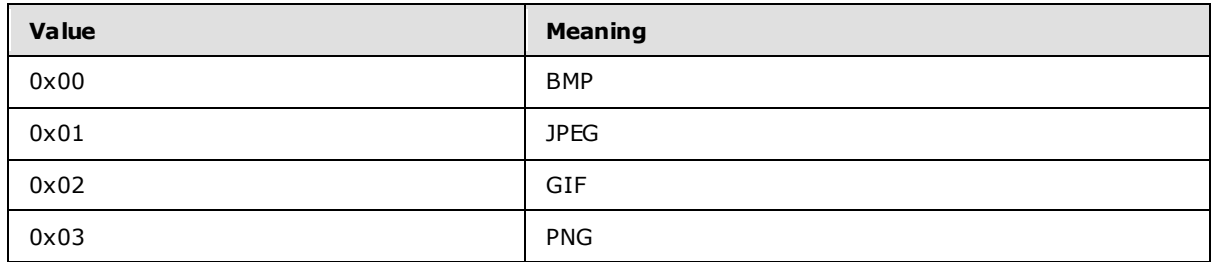

## **2.4.5 FontStyles**

The **FontStyles** enumeration specifies the style of font used for a contiguous set of characters. This enumeration contains valid values for the [FontStyle](#page-129-0) property. The value of the **FontStyles** enumeration MUST be one of the following.

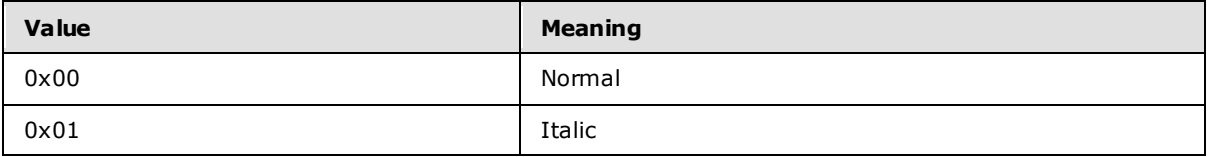

## **2.4.6 FontWe ights**

The **FontWeights** enumeration specifies the weight of the font used for a contiguous set of characters. This enumeration contains valid values for the [FontWeight](#page-131-0) property. The value of the **FontWeights** enumeration MUST be one of the following.

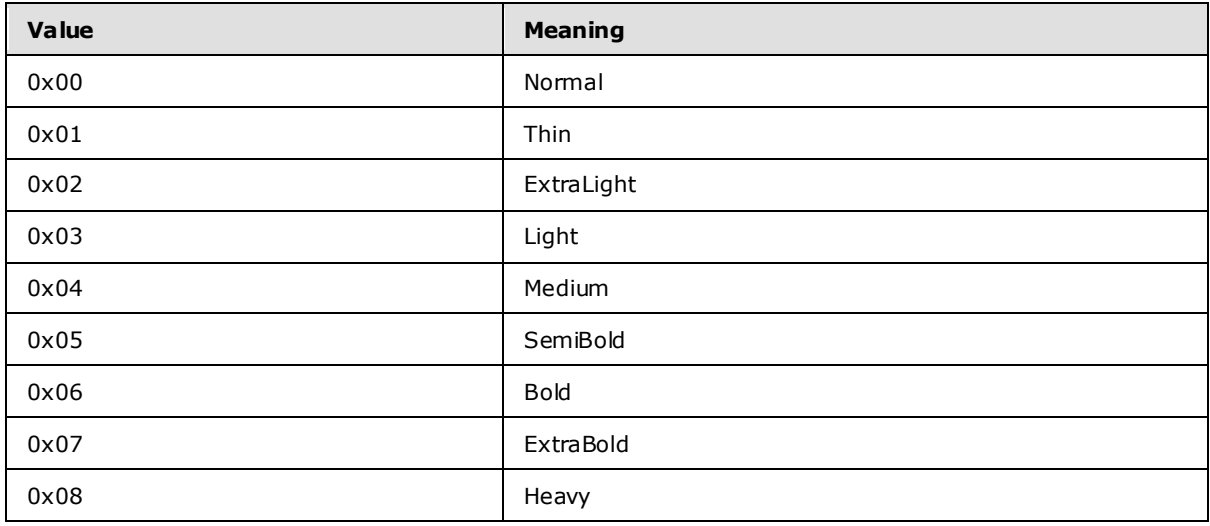

## **2.4.7 TextDecorations**

The **TextDecorations** enumeration specifies the decoration used for a contiguous set of characters. This enumeration contains valid values for the [TextDecoration](#page-132-0) property. The value of the **TextDecorations** enumeration MUST be one of the following.

*[MS-RPL] — v20100305 Report Page Layout (RPL) Binary Stream Format* 

*Copyright © 2010 Microsoft Corporation.* 

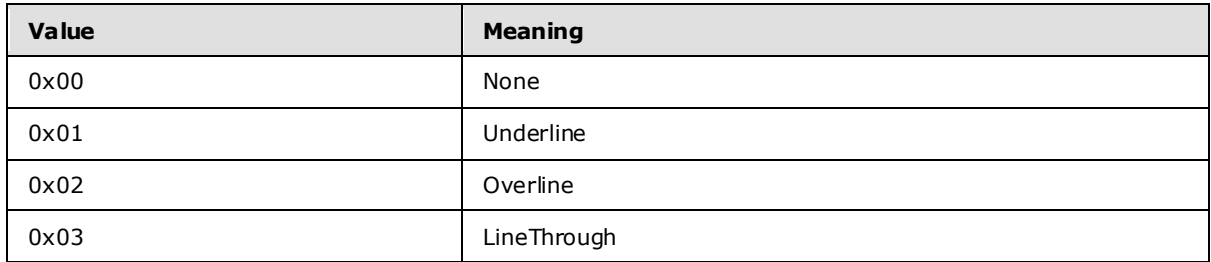

## **2.4.8 TextAlignments**

The **TextAlignments** enumeration specifies the horizontal alignment of a contiguous set of characters. This enumeration contains valid values for the [TextAlign](#page-133-0) property. The **General** value specifies that the text alignment is derived from the data type of the value for the span of text and the peer style [Direction](#page-135-0) property. The value of the **TextAlignments** enumeration MUST be one of the following.

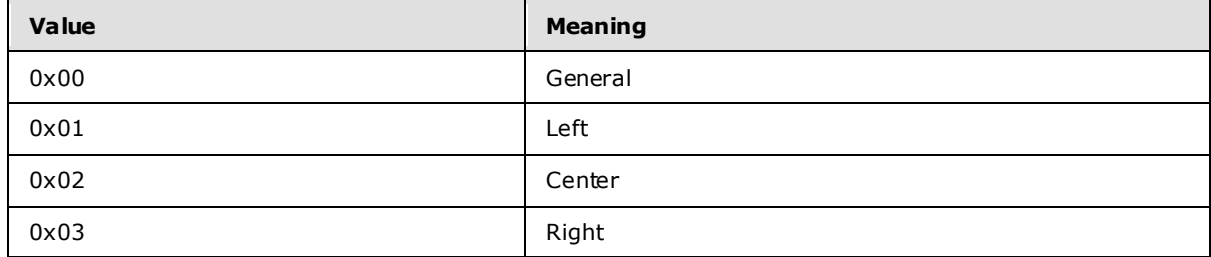

## **2.4.9 VerticalAlignments**

The **VerticalAlignments** enumeration specifies the vertical alignment of a contiguous set of characters. This enumeration contains valid values for the [VerticalAlign](#page-133-1) property. The value of the **VerticalAlignments** enumeration MUST be one of the following.

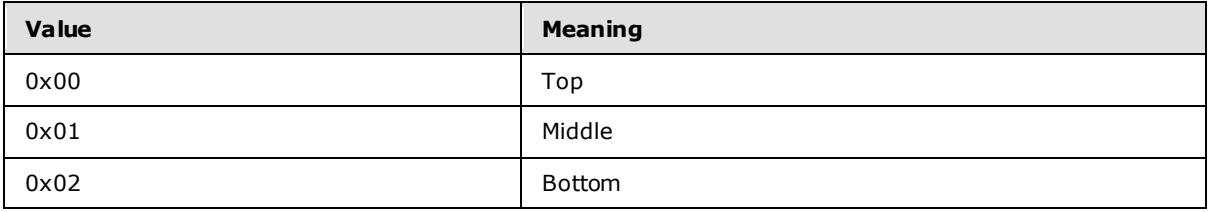

## **2.4.10 Directions**

The **Directions** enumeration specifies the direction in which a contiguous set of characters is written and the layout direction of tablix columns. This enumeration contains valid values for the style [Direction](#page-135-0) and tablix [LayoutDirection](#page-142-0) properties. The value of the **Directions** enumeration MUST be one of the following.

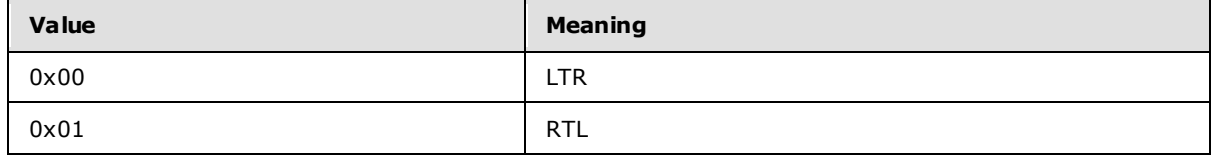

*[MS-RPL] — v20100305 Report Page Layout (RPL) Binary Stream Format* 

*Copyright © 2010 Microsoft Corporation.* 

## **2.4.11 WritingModes**

The **WritingModes** enumeration specifies the direction in which to write a contiguous set of characters. This enumeration contains valid values for the [WritingMode](#page-136-0) property. The value of the **WritingModes** enumeration MUST be one of the following.

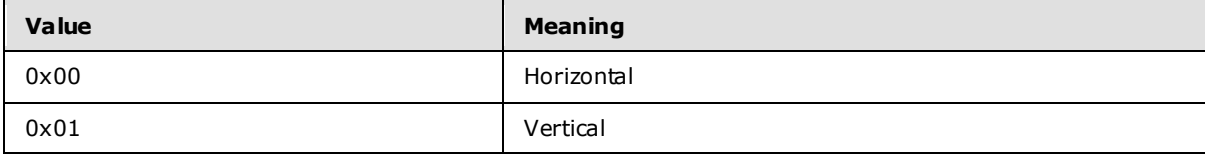

## **2.4.12 UnicodeBiDiTypes**

The **UnicodeBiDiTypes** enumeration specifies the level of embedding with respect to the bidirectional algorithm. This enumeration contains valid values for the Unicode BiDi property. The value of the **UnicodeBiDiTypes** enumeration MUST be one of the following.

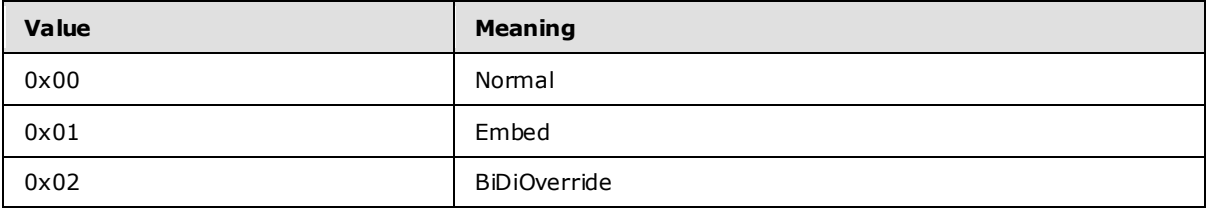

## **2.4.13 Calendars**

The **Calendars** enumeration specifies the type of calendar to use for formatting dates. This enumeration contains valid values for the [Calendar](#page-140-0) property. The value of the **Calendars** enumeration MUST be one of the following.

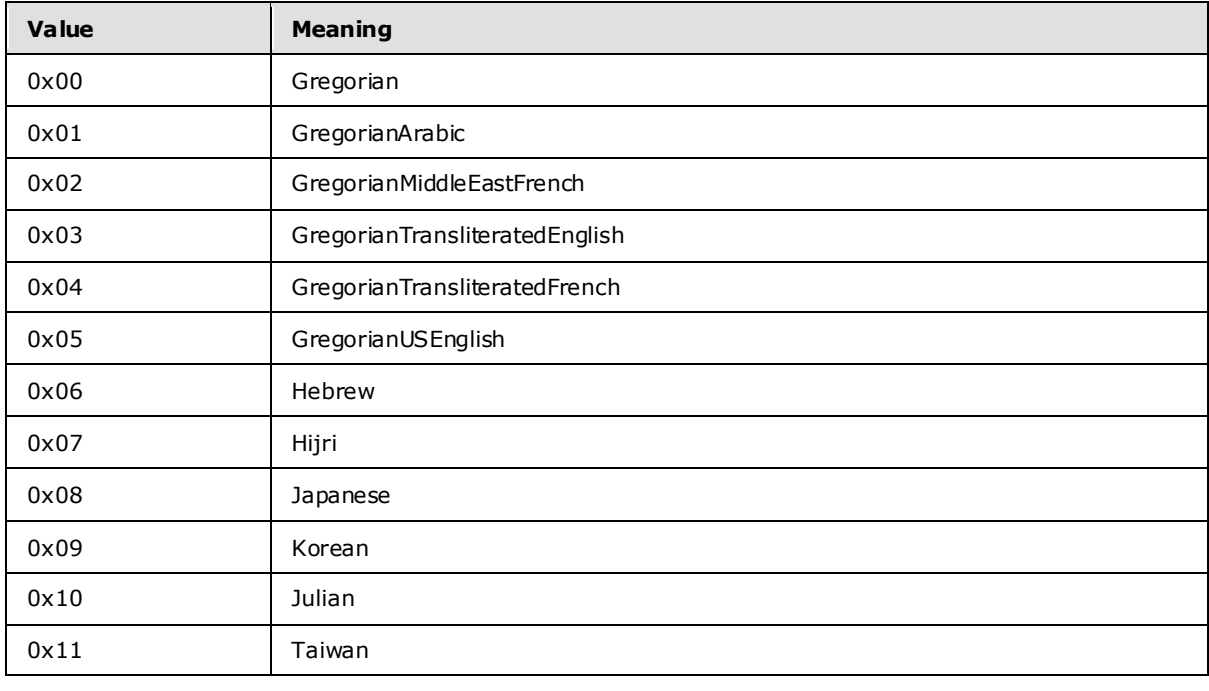

*[MS-RPL] — v20100305 Report Page Layout (RPL) Binary Stream Format* 

*Copyright © 2010 Microsoft Corporation.* 

*Release: Friday, March 5, 2010* 

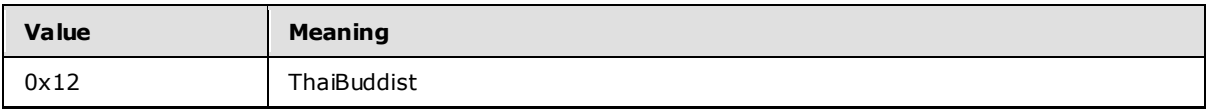

#### **2.4.14 BorderStyles**

The **BorderStyles** enumeration specifies the style for a given border. This enumeration contains valid values for the following border style properties: [BorderStyle,](#page-121-0) [BorderStyleLeft,](#page-122-0) [BorderStyleRight,](#page-122-1) [BorderStyleTop,](#page-123-0) and [BorderStyleBottom.](#page-123-1) The value of the **BorderStyles** enumeration MUST be one of the following.

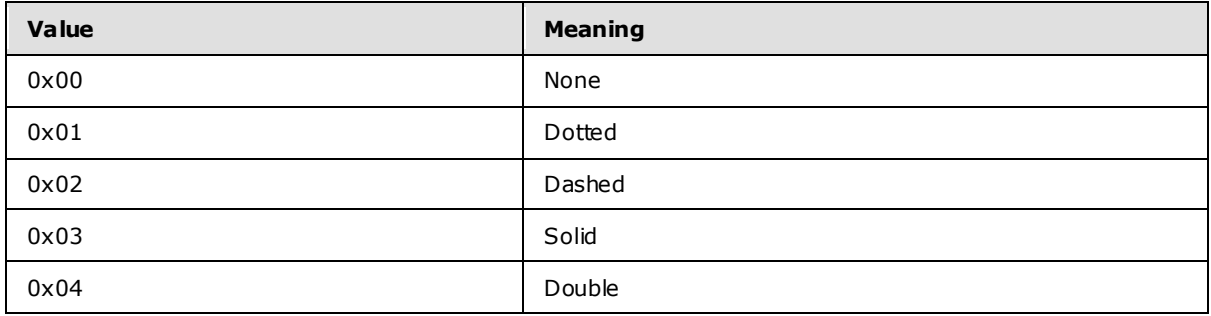

## **2.4.15 BackgroundRepeatTypes**

The **BackgroundRepeatTypes** enumeration specifies how a background image should fill the space available within its parent container. This enumeration contains valid values for the [BackgroundRepeat](#page-138-0) property. The value of the **BackgroundRepeatTypes** enumeration MUST be one of following.

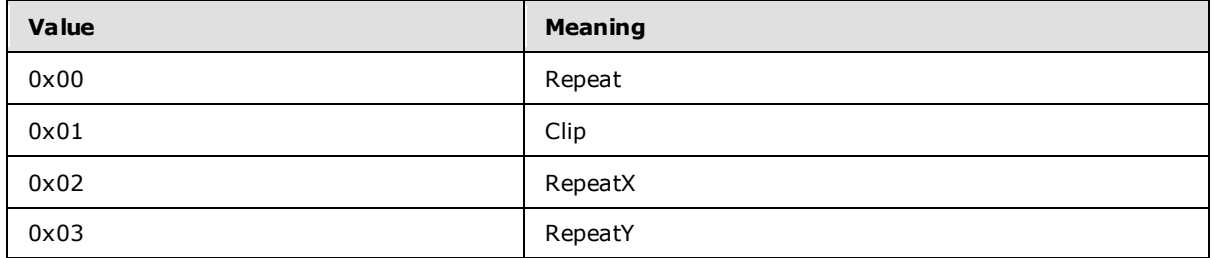

## **2.4.16 ListStyles**

<span id="page-165-0"></span>The **ListStyles** enumeration specifies the style used for a list. This enumeration contains valid values for the [ListStyle](#page-150-0) property. The value of the **ListStyles** enumeration MUST be one of the following.

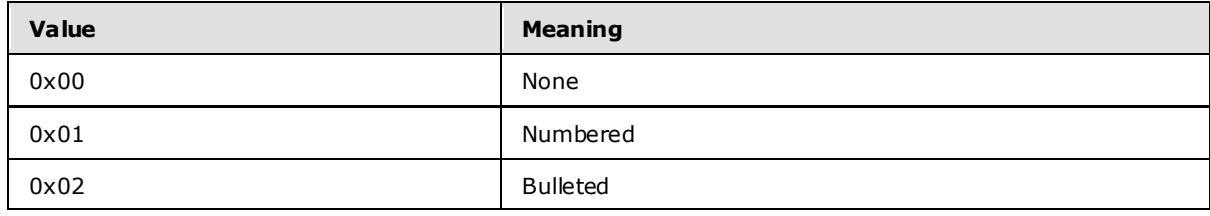

*[MS-RPL] — v20100305 Report Page Layout (RPL) Binary Stream Format* 

*Copyright © 2010 Microsoft Corporation.* 

# **2.4.17 MarkupStyles**

<span id="page-166-0"></span>The **MarkupStyles** enumeration specifies the type of markup to use for a block of text. This enumeration contains valid values for the [Markup](#page-155-0) property. The value of the **MarkupStyles** enumeration MUST be one of the following.

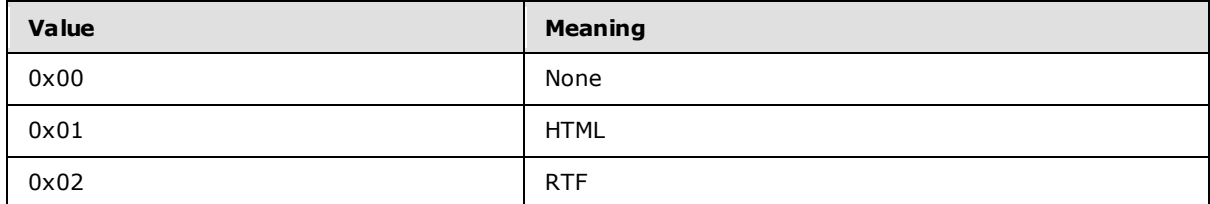

## **2.4.18 TypeCode**

The **TypeCode** enumeration specifies the type of an object. This enumeration contains valid values for the [TypeCode](#page-104-0) property. The value of the **TypeCode** enumeration MUST be one of the following.

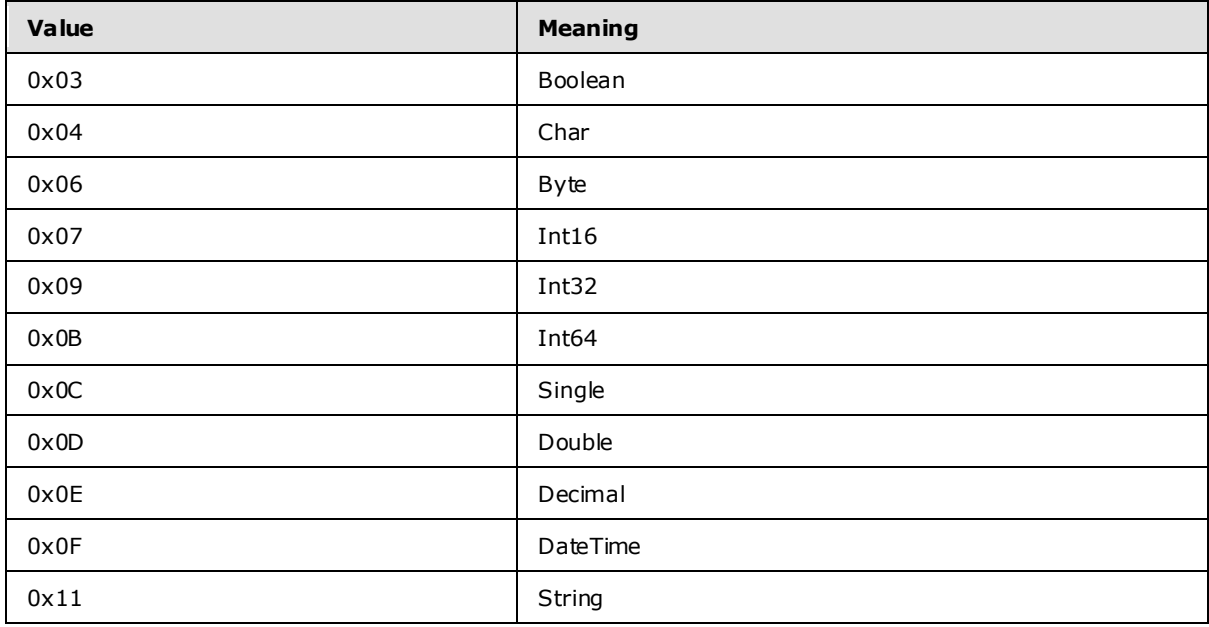

# **2.4.19 StateValues**

<span id="page-166-1"></span>The **StateValues** structure specifies state information for report items. The parent structure for this property MUST be [Measurement](#page-81-0) o[r CellItemState.](#page-159-0)

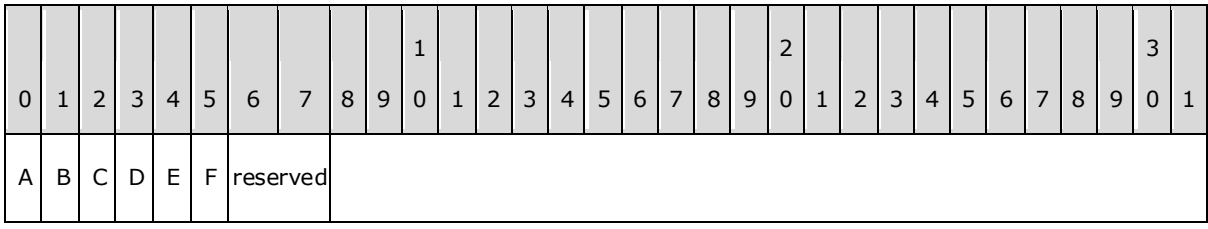

*[MS-RPL] — v20100305 Report Page Layout (RPL) Binary Stream Format* 

*Copyright © 2010 Microsoft Corporation.* 

*Release: Friday, March 5, 2010* 

#### **A - OmitTop (1 bit):** A bit that specifies that the top border is not displayed.

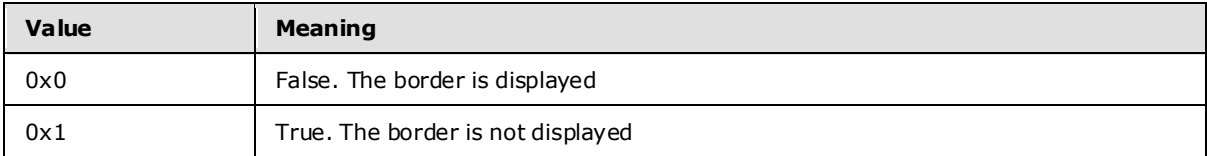

**B - OmitBottom (1 bit):** A bit that specifies that the bottom border is not displayed.

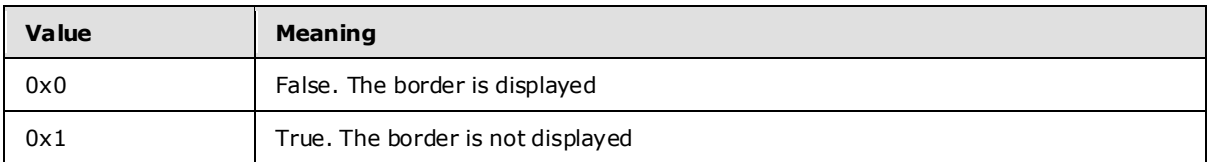

**C - OmitLeft (1 bit):** A bit that specifies that the left border is not displayed.

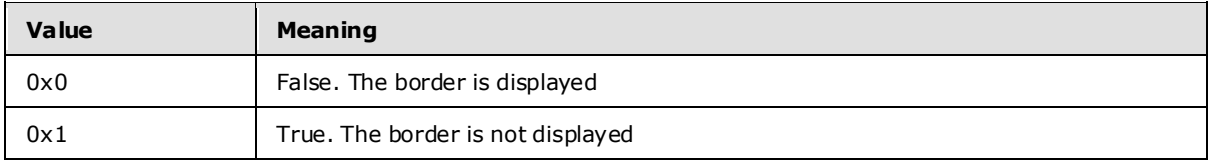

**D - OmitRight (1 bit):** A bit that specifies that the right border is not displayed.

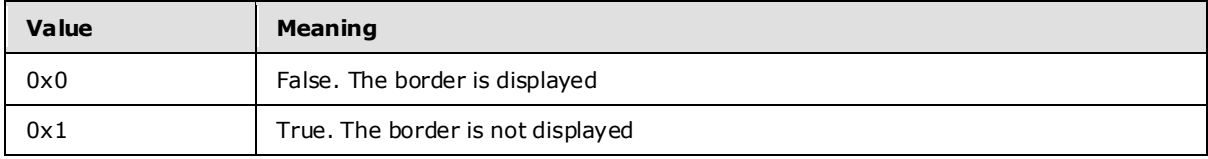

**E - HasToggle (1 bit):** A bit that specifies that the [ReportItem](#page-47-0) record has the ability to toggle between visible and hidden state.

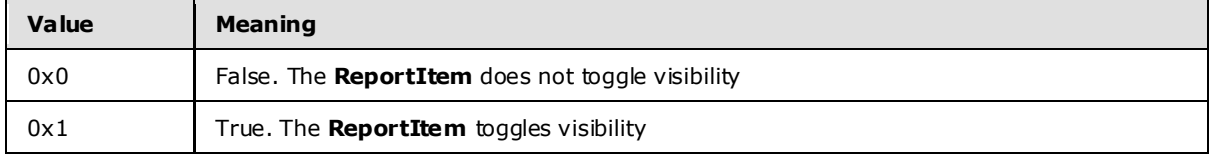

**F - ToggleCollapse (1 bit):** A bit that specifies the **ReportItem** has its toggle set to collapsed.

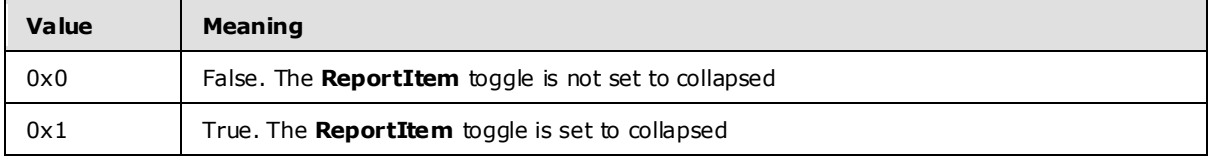

**reserved (2 bits):** The value MUST be zero.

*[MS-RPL] — v20100305 Report Page Layout (RPL) Binary Stream Format* 

*Copyright © 2010 Microsoft Corporation.* 

# **2.4.20 TablixMemberStateValues**

<span id="page-168-0"></span>The **TablixMemberStateValues** structure specifies the state information for the row or column headers of a [Tablix](#page-67-0) record. The parent structure for this property MUST be [State.](#page-159-1)

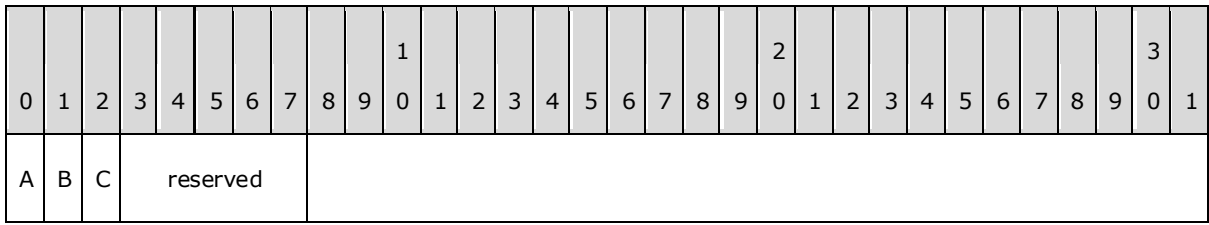

**A - HasToggle (1 bit):** A bit that specifies that the current row or column header cell has the ability to toggle between visible and hidden state.

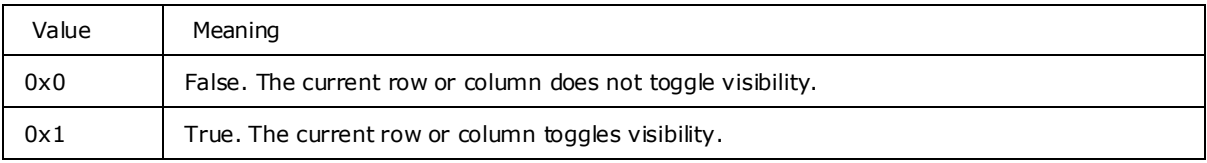

**B - ToggleCollapse (1 bit):** A bit that specifies that the current row or column header cell has its toggle set to collapsed.

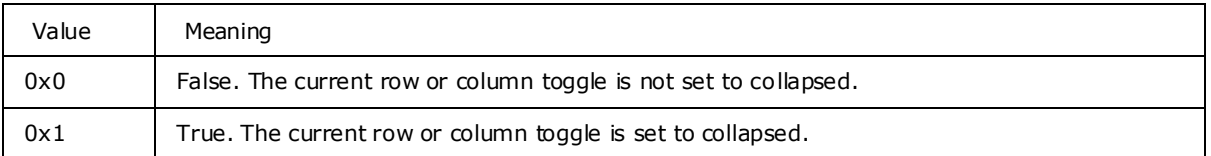

**C – InnerMost (1 bit)**: A bit that specifies that the current row or column header cell is the inner most header.

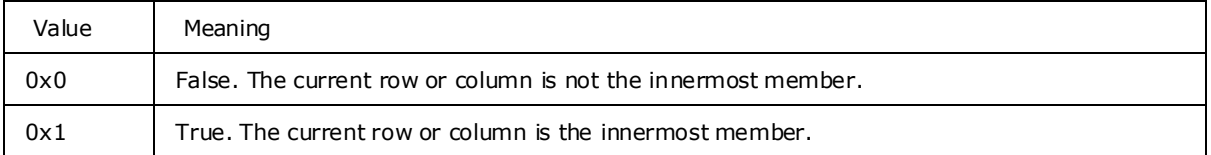

<span id="page-168-1"></span>**reserved (5 bits):** The value MUST be zero.

## **2.4.21 TablixMemberDefStateVa lues**

The **TablixMemberDefStateValues** structure specifies the state values of a row or column header definition of a [Tablix](#page-67-0) record. The parent structure of this property MUST be [MemberDefState.](#page-160-0)

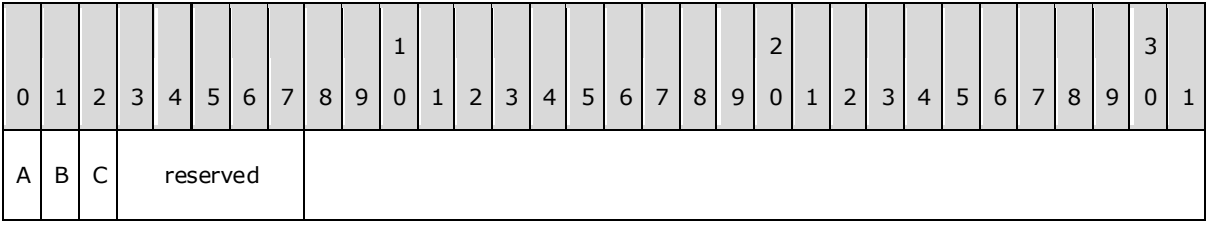

*[MS-RPL] — v20100305 Report Page Layout (RPL) Binary Stream Format* 

*Copyright © 2010 Microsoft Corporation.* 

*Release: Friday, March 5, 2010* 

**A - Column (1 bit):** A bit that specifies whether the current header is a row or column.

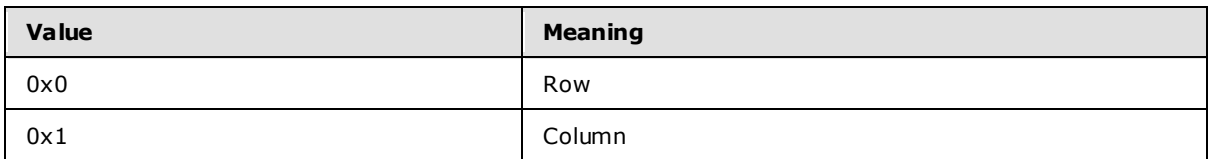

**B - Static (1 bit):** A bit that specifies whether the row or column header is static or dynamic.

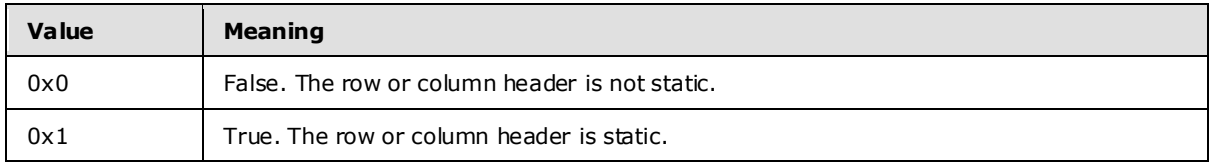

**C - StaticHeadersTree (1 bit):** A bit that specifies whether the row or column header and all its children are static.

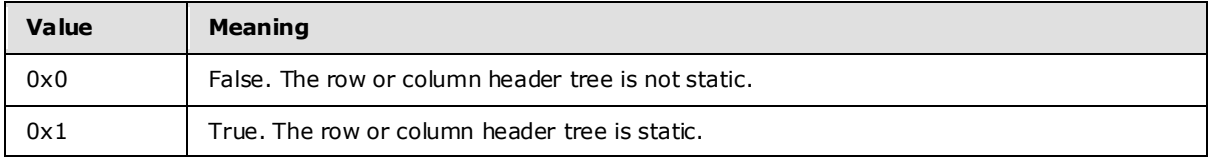

<span id="page-169-0"></span>**reserved (5 bits):** The value MUST be zero.

## **2.4.22 RPLSize**

The **RPLSize** structure specifies size information for the properties **BorderWidth**, [BorderWidthLeft,](#page-125-0) [BorderWidthRight,](#page-125-1) [BorderWidthTop,](#page-126-0) [BorderWidthBottom,](#page-126-1) [PaddingLeft,](#page-127-0) [PaddingRight,](#page-128-0) [PaddingTop,](#page-128-1) [PaddingBottom,](#page-129-1) [FontSize,](#page-131-1) [LineHeight,](#page-134-0) [NumeralLanguage,](#page-138-1) [RightIndent,](#page-152-0) [LeftIndent,](#page-153-0) [HangingIndent,](#page-153-1) [SpaceBefore,](#page-154-0) and [SpaceAfter.](#page-154-1)

RPLSize = sizeValue

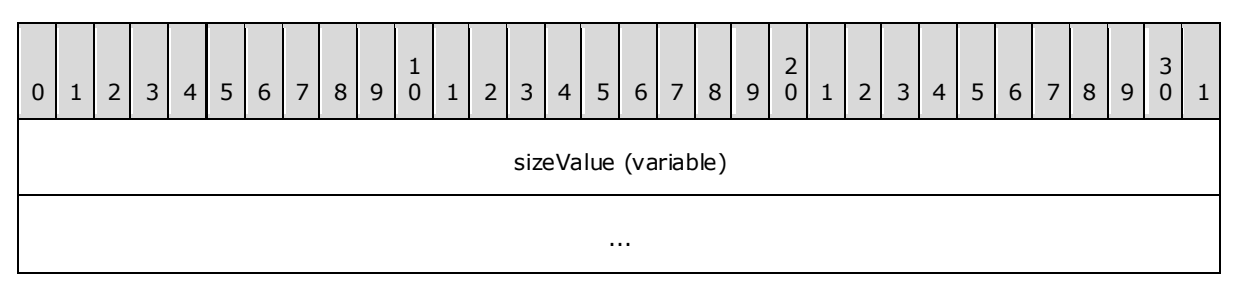

**sizeValue (variable):** A **String** variable that MUST be in the following structure:

"<FormatValue><FormatType>"

The **FormatValue** property MUST have a numerical string value in the form of an integer with no thousand delimiters, optionally followed by a decimal point and a positive integer. Unless

*[MS-RPL] — v20100305 Report Page Layout (RPL) Binary Stream Format* 

*Copyright © 2010 Microsoft Corporation.* 

*Release: Friday, March 5, 2010* 

otherwise specified, the value of the **FormatValue** property MUST NOT evaluate to a negative integer.

The **FormatType** property specifies the unit type that is used for the distance. This property MUST be set to one of the following:

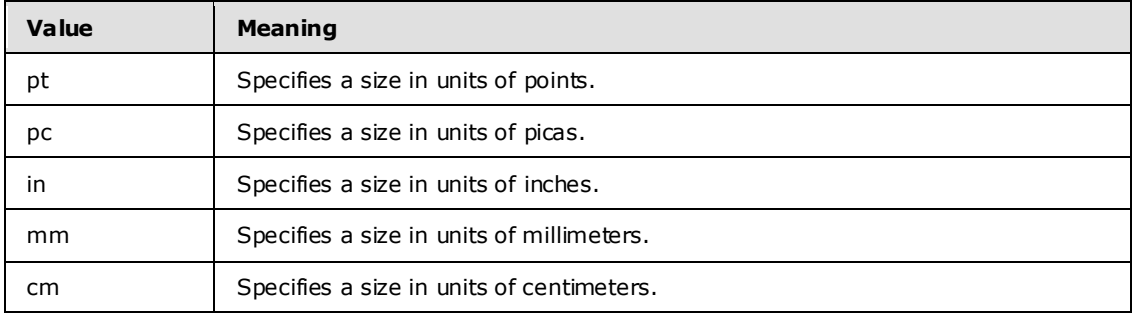

*[MS-RPL] — v20100305 Report Page Layout (RPL) Binary Stream Format* 

*Copyright © 2010 Microsoft Corporation.* 

# **3 Structure Examples**

This section contains examples of some of the most commonly used data structures in the RPL stream. The examples are meant to be a starting point for an implementer who is leaming the stream format. They do not cover all the records in the stream format.

The following conventions are followed for the examples, unless noted otherwise:

- The order of the records, structures, and fields within an example match their corresponding order in the stream format.
- The examples begin with the first record that is relevant to the example and end with the last record that is relevant to the example. With the exception of the Report example, none of the examples can be used as a complete and stand-alone MS-RPL file.
- The examples are self-contained and contiguous; no records or structures are omitted in the middle of an example.
- Undefined and ignored fields are not included in the field explanations.
- Offset values for the records are included in the leftmost column because they are heavily relied upon in the RPL stream. While the value of the **offset** is an 8-byte integer, only one byte is shown in the Offset column.

#### **3.1 Line**

<span id="page-171-0"></span>The following example illustrates a [Line](#page-48-0) record with a  $S$ lant property in an RPL stream.

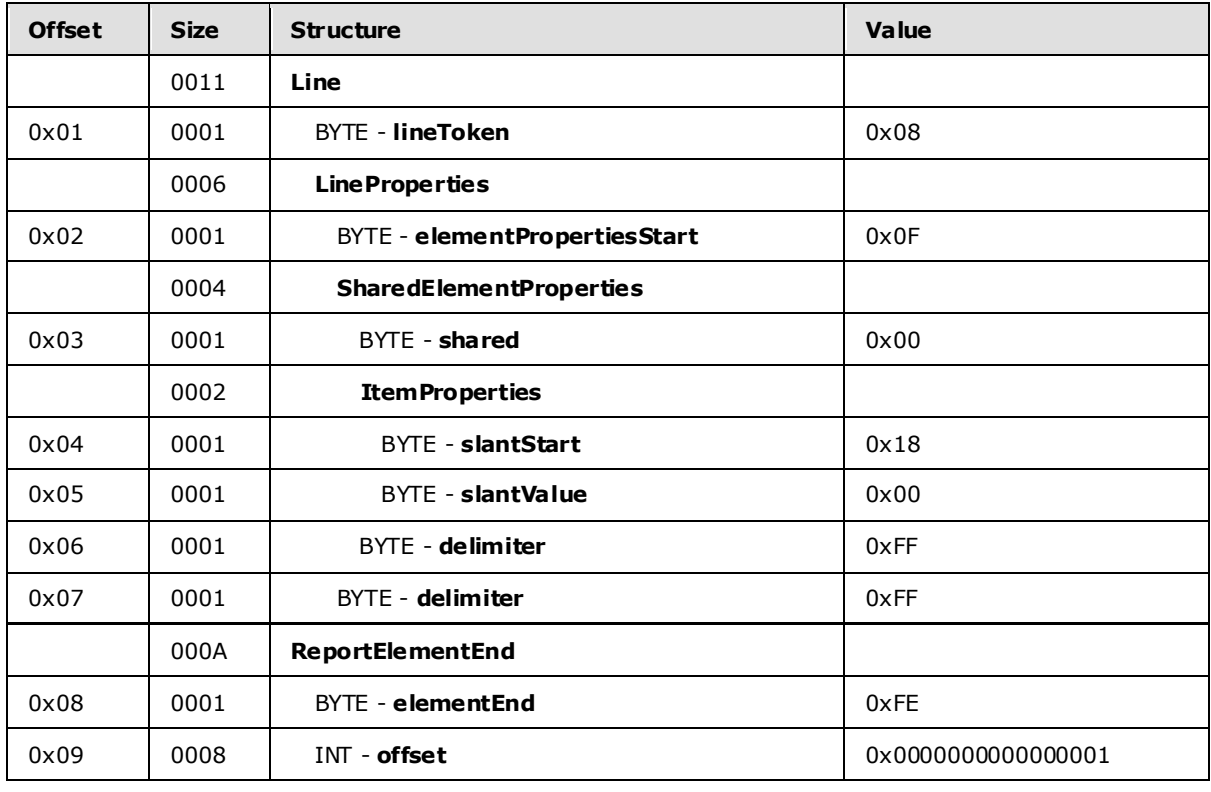

*[MS-RPL] — v20100305 Report Page Layout (RPL) Binary Stream Format* 

*Copyright © 2010 Microsoft Corporation.* 

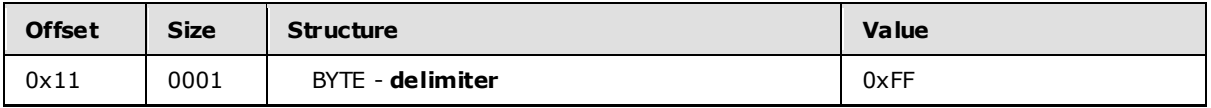

**Line:** A Line record that specifies the **Line** report item.

**lineToken:** 0x08 specifies the start **[token](#page-10-0)** of the **Line** record.

**LineProperties:** An [ElementProperties](#page-34-0) record that specifies the properties for the **Line** report item.

**elementPropertiesStart:** 0x0F specifies the start of the **ElementProperties** record.

**SharedElementProperties:** A [SharedElementProperties](#page-35-0) record that specifies the [InlineSharedElementProperties](#page-36-0) record of the **Line** record.

shared: 0x00 specifies the start token of the InlineSharedElementProperties record.

**ItemProperties:** An array of properties for the **Line** record.

**slantStart:** 0x18 specifies the start of the Slant property.

**slantValue:** 0x00 specifies that the line will be drawn from the lower left to the upper right.

**delimiter:** 0xFF specifies the end of the **SharedElementProperties** record.

**delimiter:** 0xFF specifies the end of the **LineProperties** record.

**ReportElementEnd:** A [ReportElementEnd](#page-83-0) record specifies the end of the Line report item.

**elementEnd:** 0xFE specifies the end of the **Line** record.

**offset:** 0x0000000000000001 specifies the position of the **lineToken** field in the RPL stream.

**delimiter:** 0xFF specifies the end of the **ReportElementEnd** record.

#### **3.2 Image**

The following example illustrates an [Image](#page-49-0) record with a [Sizing](#page-108-0) property in an RPL stream.

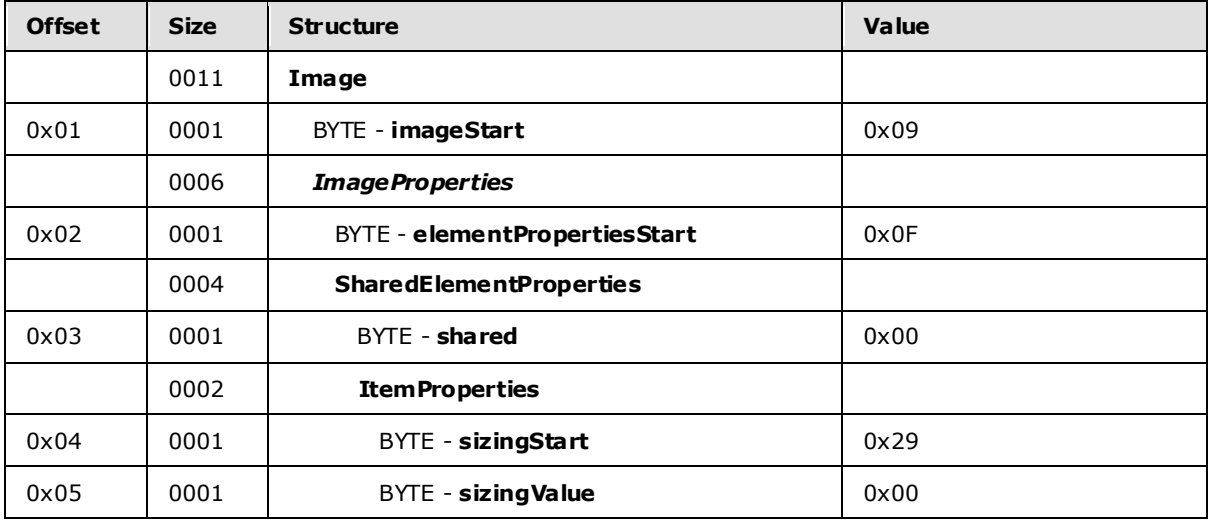

*[MS-RPL] — v20100305 Report Page Layout (RPL) Binary Stream Format* 

*Copyright © 2010 Microsoft Corporation.* 

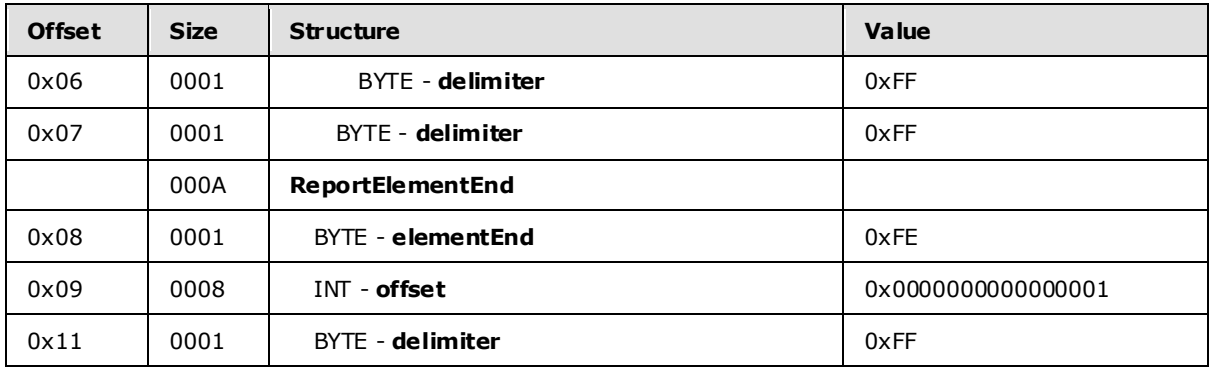

**Image:** An Image record that specifies the **Image** report item.

**imageStart:** 0x09 specifies the start token of the **Image** record.

**ImageProperties:** An ImageProperties record specifies the properties of the **Image** report item.

**elementPropertiesStart:** 0x0F specifies the start of the **ImageProperties** record.

**SharedElementProperties:** A **SharedElementProperties** structure that specifies the [InlineSharedElementProperties](#page-36-0) record of the **Image** record.

**shared:** 0x00 specifies the start token of the **SharedElementProperties** record.

**ItemProperties:** An array of properties for the **Image** record.

**sizingStart:** 0x29 specifies the start token of the Sizing property.

**sizingValue:** 0x00 specifies the default **Sizing** value. The **Image** report item will be set to **AutoSize**.

**delimiter:** 0xFF specifies the end of the **SharedElementProperties** record.

**delimiter:** 0xFF specifies the end of the **ImageProperties** record.

**ReportElementEnd:** A [ReportElementEnd](#page-83-0) record specifies the end of image.

**elementEnd:** 0xFE specifies the end of the **Image** record.

**offset:** 0x0000000000000001 specifies the position of the **imageToken** field in the RPL stream.

<span id="page-173-0"></span>**delimiter:** 0xFF specifies the end of the **ReportElementEnd** record.

#### **3.3 C hart**

The following example illustrates a [Chart](#page-55-0) record with [Label](#page-87-0) and [StreamName](#page-107-0) properties in an RPL stream.

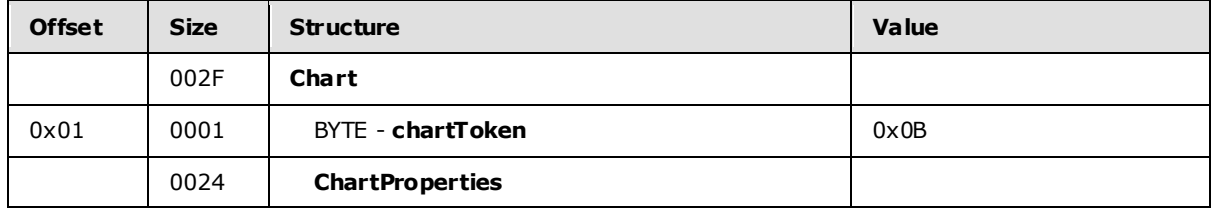

*[MS-RPL] — v20100305 Report Page Layout (RPL) Binary Stream Format* 

*Copyright © 2010 Microsoft Corporation.* 

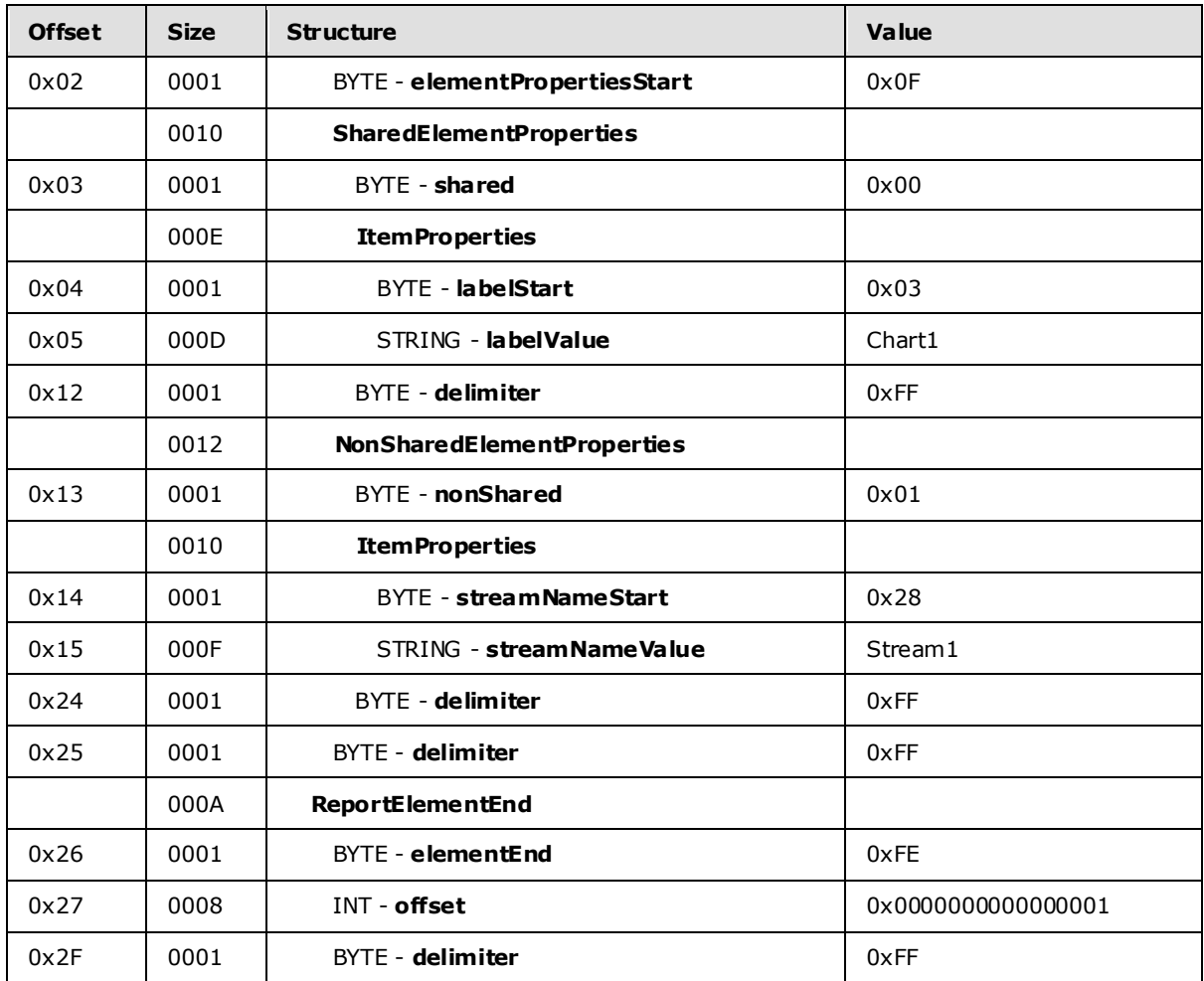

**Chart:** A [Chart](#page-173-0) record that specifies the **Chart** report item.

**chartToken:** 0x0B specifies the start token of the **Chart** record.

**ChartProperties:** An [ElementProperties](#page-34-0) record that specifies the properties of the **Chart** report item.

**elementPropertiesStart:** 0x0F specifies the start of the **ElementProperties** record.

**SharedElementProperties:** A [SharedElementProperties](#page-35-0) record that specifies the [InlineSharedElementProperties](#page-36-0) record of the **Chart** record.

**shared:** 0x00 specifies the start token of the **InlineS haredElementProperties** record.

**ItemProperties:** An array of properties for the **Chart** record.

**labelStart:** 0x03 specifies the start of Label property.

**labelValue:** *Chart1* specifies the label of the **Chart** report item.

**delimiter:** 0xFF specifies the end of the **SharedElementProperties** record.

*[MS-RPL] — v20100305 Report Page Layout (RPL) Binary Stream Format* 

*Copyright © 2010 Microsoft Corporation.* 

*Release: Friday, March 5, 2010* 

**NonSharedElementProperties:** A [NonSharedElementProperties](#page-37-0) record that specifies the properties of the **Chart** record.

**nonShared:** 0x01 specifies the token of the NonSharedElementProperties record.

**ItemProperties:** An array of properties for the **Chart** record.

**streamNameStart:** 0x28 specifies the start token of the StreamName property.

**streamNameValue:** *Stream1* specifies the stream name of the **Chart** report item.

**delimiter:** 0xFF specifies the end of the **NonSharedElementProperties** record.

**delimiter:** 0xFF specifies the end of the **ChartProperties** record.

**ReportElementEnd:** A [ReportElementEnd](#page-83-0) structure specifies the end of the **Chart** record.

**elementEnd:** 0xFE specifies the end of the **Chart** element.

**offset:** 0x0000000000000001 specifies the position of the **chartToken** field in the RPL stream.

**delimiter:** 0xFF specifies the end of the **ReportElementEnd** record.

#### **3.4 GaugePanel**

The following example illustrates a [GaugePanel](#page-56-0) record wit[h Label](#page-87-0) and [Tooltip](#page-88-0) properties in an RPL stream.

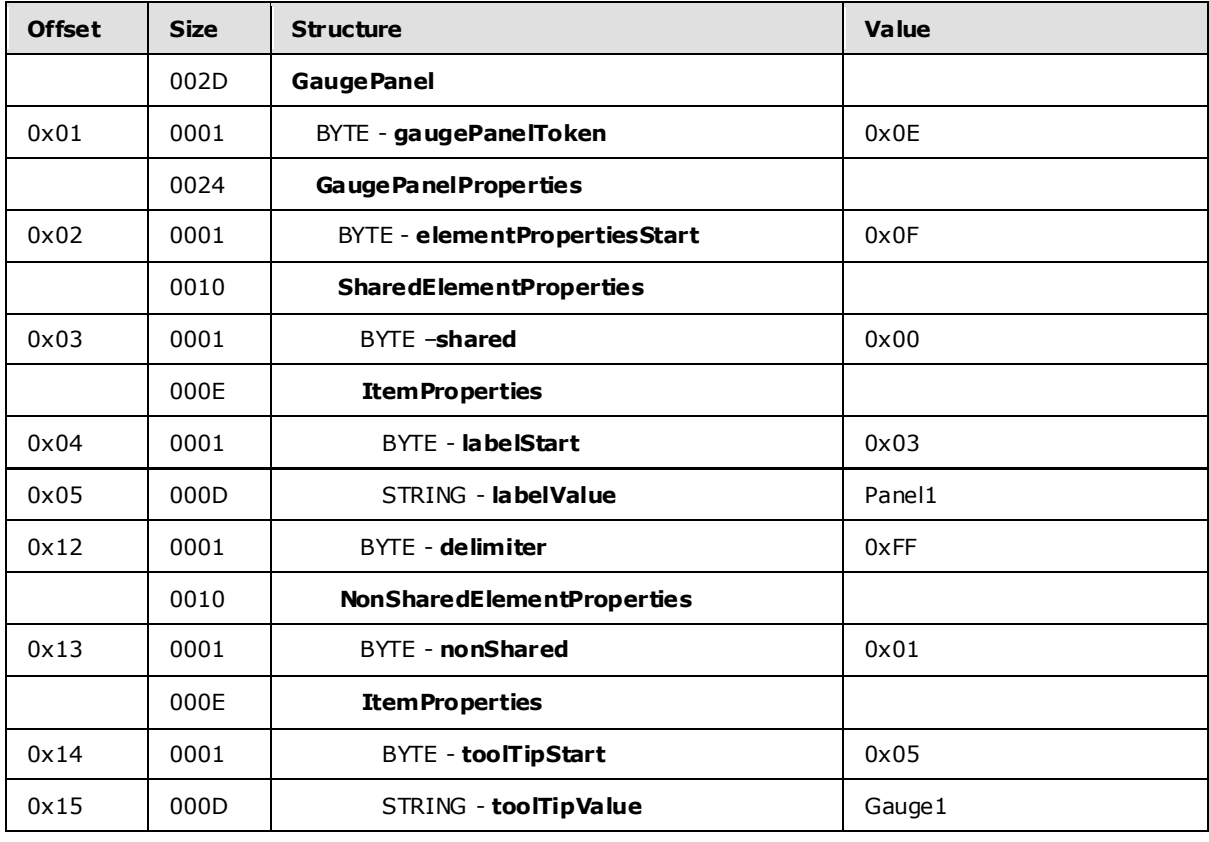

*[MS-RPL] — v20100305 Report Page Layout (RPL) Binary Stream Format* 

*Copyright © 2010 Microsoft Corporation.* 

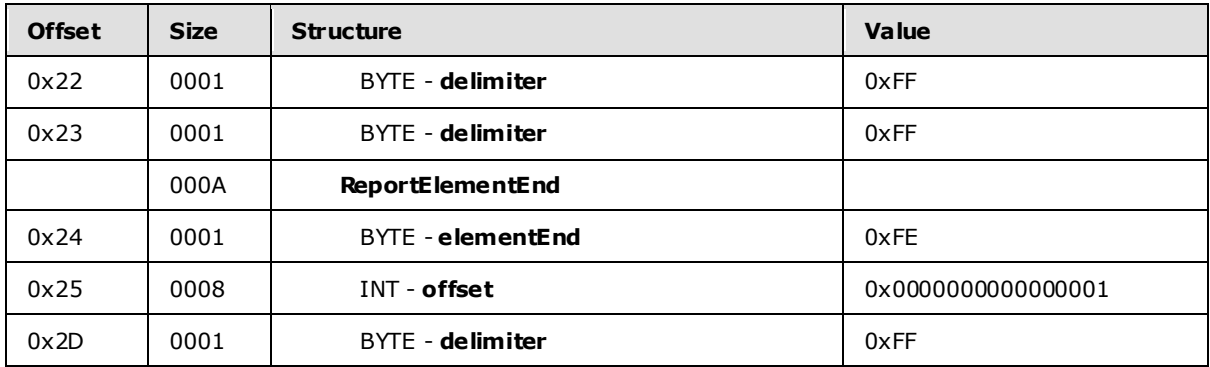

**GaugePanel:** A GaugePanel record that specifies the **GaugePanel** report item.

**gaugePanelToken:** 0x0E specifies the start token of the **GaugePanel** record.

**GaugePanelProperties:** An [ElementProperties](#page-34-0) record that specifies the properties of the **GaugePanel** report item.

**elementPropertiesStart:** 0x0F specifies the start token of the **GaugePanelProperties** record.

**SharedElementProperties:** A [SharedElementProperties](#page-35-0) record that specifies the [InlineSharedElementProperties](#page-36-0) record of the **GaugePanel** record.

**shared:** 0x00 specifies the start token of the **InlineS haredElementProperties** record.

**ItemProperties:** An array of properties for the **GaugePanel** record.

**labelStart:** 0x03 specifies the start of the Label property.

**labelValue:** *Panel1* specifies the label of the **GaugePanel** report item.

**delimiter:** 0xFF specifies the end of the **SharedElementProperties** record.

**NonSharedElementProperties:** A [NonSharedElementProperties](#page-37-0) record specifies the properties of the **GaugePanel** record.

**nonShared:** 0x01 specifies the start token of the **NonSharedElementProperties** record.

**ItemProperties:** An array of properties for the **GaugePanel** record.

**toolTipStart:** 0x05 specifies the start token of the Tooltip property.

**toolTipValue:** *Gauge1* specifies the text that is shown in the tool tip for the **GaugePanel** report item.

**delimiter:** 0xFF specifies the end of the **NonSharedElementProperties** record.

**delimiter:** 0xFF specifies the end of the **GaugePanelProperties** record.

**ReportElementEnd:** A [ReportElementEnd](#page-83-0) record specifies the end of the **GaugePanel** record.

**elementEnd:** 0xFE specifies the start token of the **ReportElementEnd** element.

**offset:** 0x0000000000000001 specifies the position of the **gaugePanelToken** field in the RPL stream.

*[MS-RPL] — v20100305 Report Page Layout (RPL) Binary Stream Format* 

*Copyright © 2010 Microsoft Corporation.* 

**delimiter:** 0xFF specifies the end of the **ReportElementEnd** record.

# **3.5 SubReport**

The following example illustrates a **SubReport** record with a [ReportName](#page-94-0) property in an RPL stream.

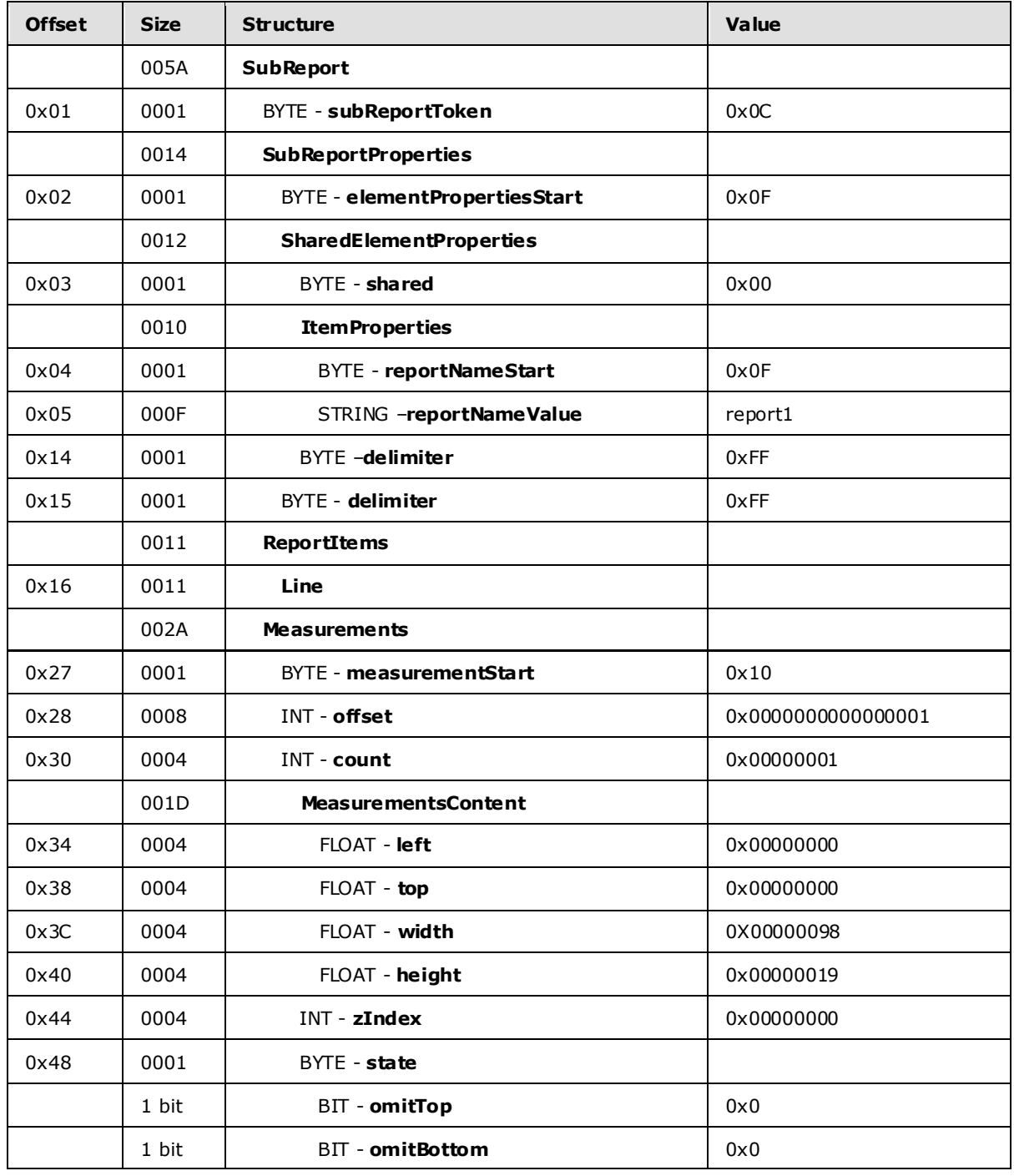

*[MS-RPL] — v20100305 Report Page Layout (RPL) Binary Stream Format* 

*Copyright © 2010 Microsoft Corporation.* 

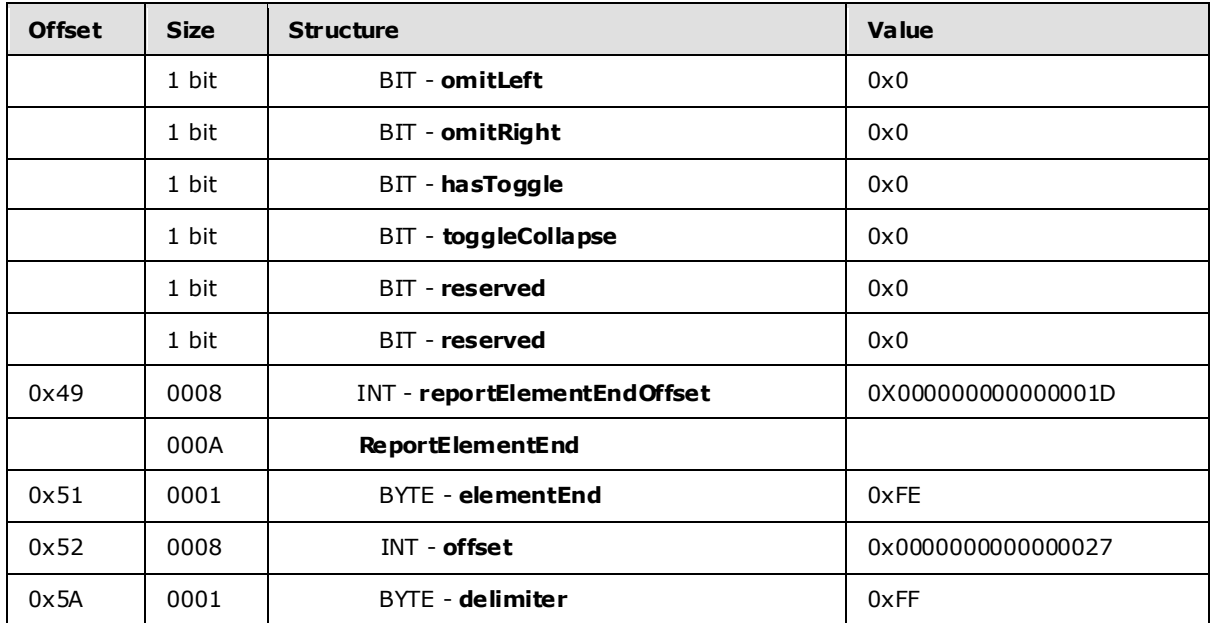

**SubReport:** A SubReport record that specifies the **SubReport** report item.

**subReportToken:** 0x0C specifies the start token of the **SubReport** record.

**subReportProperties:** An [ElementProperties](#page-34-0) record that specifies the properties for the **SubReport** report item.

**elementPropertiesStart:** 0x0F specifies the start of the **ElementProperties** record.

**SharedElementProperties:** A [SharedElementProperties](#page-35-0) record specifies the [InlineSharedElementProperties](#page-36-0) record of the **SubReport** record.

**shared:** 0x00 specifies the start token of the **SharedElementProperties** record.

**ItemProperties:** An array of properties for the **SubReport** record.

**reportNameStart:** 0x0F specifies the start of ReportName property.

**reportNameValue:** *report1* specifies the name of the **SubReport** report item.

**delimiter:** 0xFF specifies the end of the **SharedElementProperties** record.

**delimiter:** 0xFF specifies the end of the **SubReportProperties** record.

**ReportItems:** A [ReportItem](#page-47-0) record specifies an array of report items.

**Line:** A [Line](#page-48-0) record specifies a **Line** report item in the **SubReport** report item. See the Line example (section  $3.1$ ) for more details.

**Measurements:** A [Measurements](#page-80-0) record specifies size, location, and state properties for the **ReportItems** record.

**measurementsStart:** 0x10 specifies the start token of the **Measurements** record.

**offset:** 0x0000000000000001 specifies the start of the **SubReport** record in the RPL stream.

*[MS-RPL] — v20100305 Report Page Layout (RPL) Binary Stream Format* 

*Copyright © 2010 Microsoft Corporation.* 

*Release: Friday, March 5, 2010* 

**count:** 0x00000001 specifies one **Measurement** record.

**measurementsContent (variable):** A **MeasurementsContent** structure that specifies an array of [Measurement](#page-81-0) structures.

**left:** 0x00000000 specifies that the left position of the line is 0 millimeters relative to its parent record.

**top:** 0x00000000 specifies that the top position of the line is 0 millimeters relative to its parent record.

**width:** 0x00000098 specifies that the line is 152 millimeters (6 inches) wide.

**height:** 0x00000019 specifies that the line is 25.5 millimeters (1 inch) tall.

**zIndex:** 0x00000001 specifies that the line is drawn first.

**state:** 0x0C specifies the start token of the [State](#page-159-1) property.

**reportElementEndOffset:** 0x00000000000001D specifies the **offset** of the **ReportElementEnd** record for the **Line** record in the RPL stream.

**ReportElementEnd:** A [ReportElementEnd](#page-83-0) structure specifies the end of the **SubReport** record.

**elementEnd:** 0xFE specifies the start token of the **ReportElementEnd** record.

**offset:** 0x0000000000000027 specifies the position of the **Measurements** record in the RPL stream.

<span id="page-179-0"></span>**delimiter:** 0xFF specifies the end of the **ReportElementEnd** record.

#### **3.6 RichTextBox**

The following example illustrates a [RichTextBox](#page-61-0) record with a single paragraph and two text runs in an RPL stream.

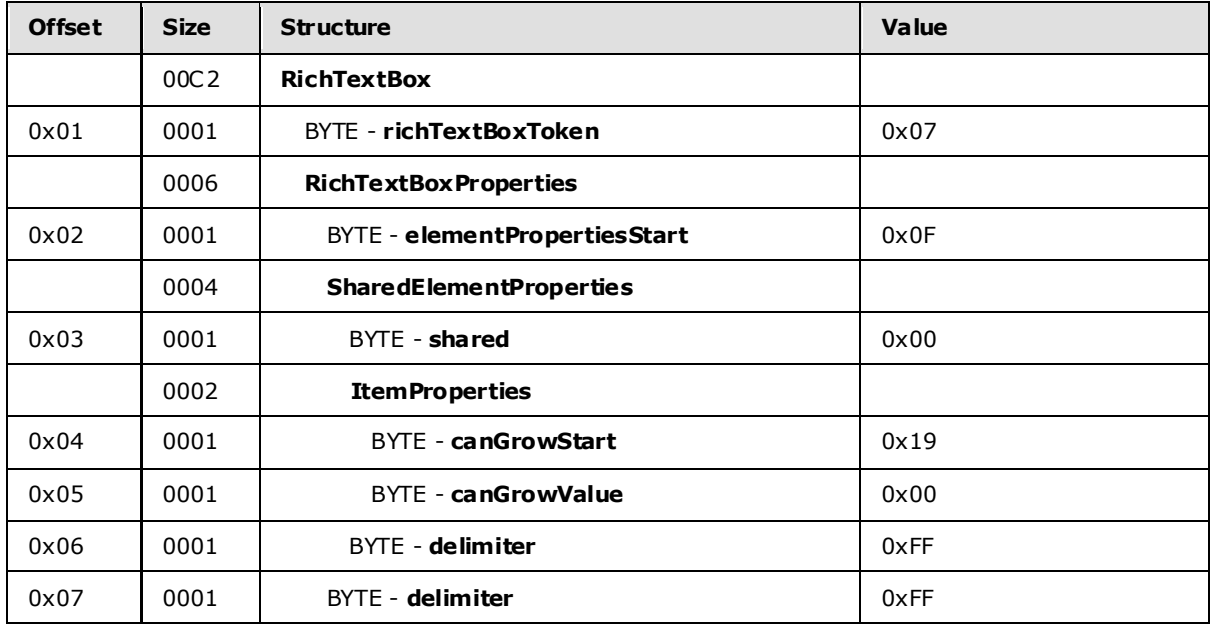

*[MS-RPL] — v20100305 Report Page Layout (RPL) Binary Stream Format* 

*Copyright © 2010 Microsoft Corporation.*
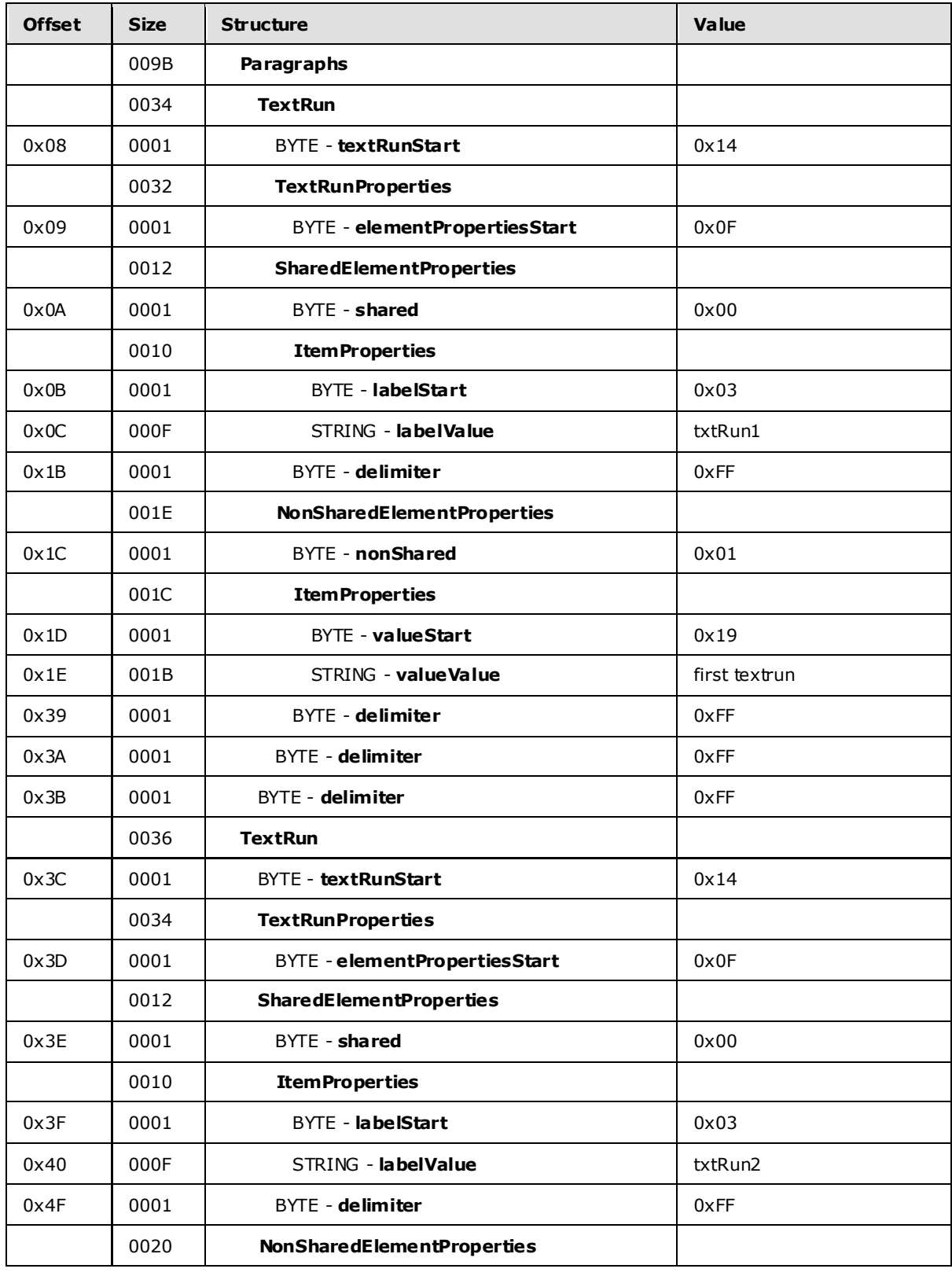

*Copyright © 2010 Microsoft Corporation.* 

*Release: Friday, March 5, 2010* 

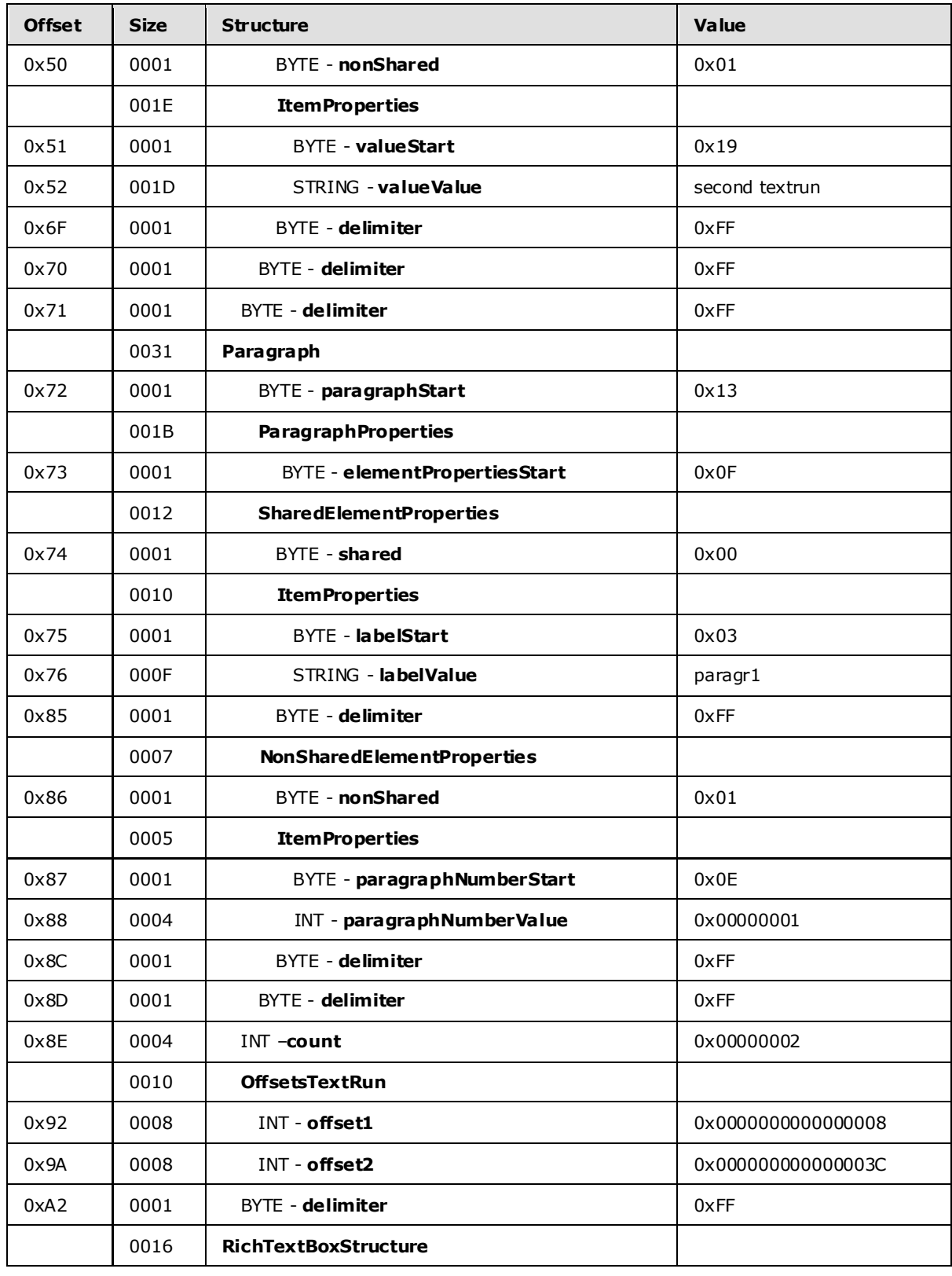

*Copyright © 2010 Microsoft Corporation.* 

*Release: Friday, March 5, 2010* 

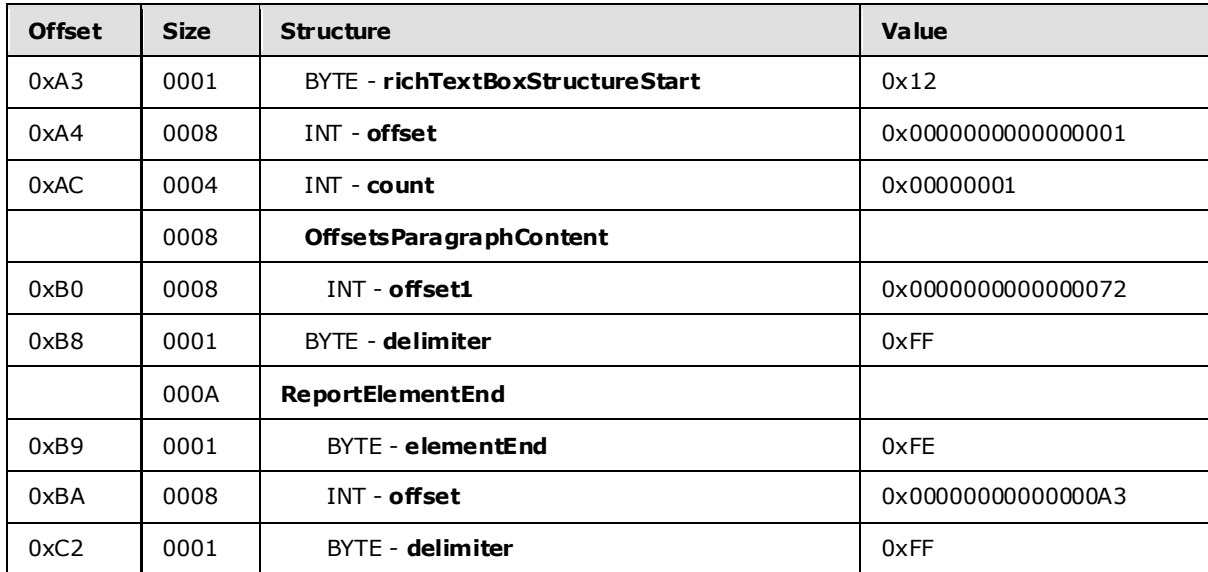

**RichTextBox:** A **RichTextBox** record that specifies the text box report item.

**richTextBoxToken:** 0x07 specifies the start token of the **RichTextBox** record.

**RichTextBoxProperties:** An [ElementProperties](#page-34-0) record that specifies the properties for the **RichTextBox** report item.

**elementPropertiesStart:** 0x0F specifies the start token of the **RichTextBoxProperties** record.

**SharedElementProperties:** A **SharedElementProperties** record specifies the [InlineSharedElementProperties](#page-36-0) record of the **RichTextBox** record.

**shared:** 0x00 specifies the start token for the **SharedElementProperties** record.

**ItemProperties:** An array of properties for the **RichTextBox** record.

canGrowStart: 0x19 specifies the start token of the **CanGrow** property.

**canGrowValue:** 0x00 specifies a false value, which indicates that the height of the **RichTextBox** cannot increase.

**delimiter:** 0xFF specifies the end of the **SharedElementProperties** record.

**delimiter:** 0xFF specifies the end of the **RichTextBoxProperties** record.

**delimiter:** 0xFF specifies the end of the [TextRun](#page-63-0) record.

**Paragraphs:** An array of **ParagraphContent** records specifies the contents of the **RichTextBox** record.

**TextRun:** A TextRun structure specifies the contents and properties of a span of text.

**textRunStart:** 0x14 specifies the start token of the **TextRun** record.

**TextRunProperties:** An **ElementProperties** record specifies the properties of the **TextRun** record.

*[MS-RPL] — v20100305 Report Page Layout (RPL) Binary Stream Format* 

*Copyright © 2010 Microsoft Corporation.* 

*Release: Friday, March 5, 2010* 

**elementPropertiesStart:** 0x0F specifies the start token of the **TextRunProperties** record.

**SharedElementProperties:** A **SharedElementProperties** record that specifies the **InlineSharedElementProperties** record of the **TextRun** record.

**shared:** 0x00 specifies the start token of the **InlineS haredElementProperties** record.

**ItemProperties:** An array of properties for the **TextRun** record.

**labelStart:** 0x03 specifies the start of the **Label** property.

**labelValue:** *txtRun1* specifies the label of the **TextRun** record.

**delimiter:** 0xFF specifies the end of the **SharedElementProperties** record.

**NonSharedElementProperties:** A [NonSharedElementProperties](#page-37-0) record specifies the properties of the **TextRun** record.

**nonShared:** 0x01 specifies the start token of the **NonSharedElementProperties** record.

**ItemProperties:** An array of properties for the **TextRun** record.

**valueStart:** 0x0A specifies the start token of the **Value** property.

**valueValue:** *first textrun* specifies the text to show in the **RichTextBox** record.

**delimiter:** 0xFF specifies the end of the **NonSharedElementProperties** record.

**delimiter:** 0xFF specifies the end of the **TextRunProperties** record.

**delimiter:** 0xFF specifies the end of the **TextRun** record.

**TextRun:** A **TextRun** record specifies the contents and properties of a span of text.

**textRunStart:** 0x14 specifies the start token of the **TextRun** record.

**TextRunProperties:** An **ElementProperties** record specifies the properties of the **TextRun** record.

**elementPropertiesStart:** 0x0F specifies the start token of the **TextRunProperties** record.

**SharedElementProperties:** A **SharedElementProperties** record that specifies the **InlineSharedElementProperties** record of the **TextRun** record.

**shared:** 0x00 specifies the start token of the **InlineSharedElementProperties** record.

**ItemProperties:** An array of properties for the **TextRun** record.

**labelStart:** 0x03 specifies the start of the **Label** property.

**labelValue:** *txtRun2* specifies the label of the **TextRun** record.

**delimiter:** 0xFF specifies the end of the **SharedElementProperties** record.

**NonSharedElementProperties:** A **NonSharedElementProperties** structure specifies the properties of the **TextRun** record.

**nonShared:** 0x01 specifies the start token of the **NonSharedElementProperties** record.

*[MS-RPL] — v20100305 Report Page Layout (RPL) Binary Stream Format* 

*Copyright © 2010 Microsoft Corporation.* 

**ItemProperties:** An array of properties for the **TextRun** record.

**valueStart:** 0x0A specifies the start token of the **Value** property.

**valueValue:** *second textrun* specifies the text to be shown in the **RichTextBox** record.

**delimiter:** 0xFF specifies the end of the **NonSharedElementProperties** record.

**delimiter:** 0xFF specifies the end of the **TextRunProperties** record.

**delimiter:** 0xFF specifies the end of the **TextRun** record.

**Paragraph:** A [Paragraph](#page-64-0) record specifies the properties and layout of a **RichTextBox** record.

**paragraphStart:** 0x13 specifies the start token of the **Paragraph** record.

**ParagraphProperties:** An **ElementProperties** record that specifies the properties for the **Paragraph** record.

**elementPropertiesStart:** 0x0F specifies the start token of the **ParagraphProperties** record.

**SharedElementProperties:** A **SharedElementProperties** record that specifies the **InlineSharedElementProperties** record of the **Paragraph** record.

**shared:** 0x00 specifies the start token of the **InlineS haredElementProperties** record.

**ItemProperties:** An array of properties for the **Paragraph** record.

**labelStart:** 0x03 specifies the start of the **Label** property.

**labelValue:** *paragr1* specifies the label of the **Paragraph** record.

**delimiter:** 0xFF specifies the end of the **SharedElementProperties** record.

**NonSharedElementProperties:** A **NonSharedElementProperties** record specifies the properties of the **Paragraph** record.

**NonShared:** 0x01 specifies the start token of the **NonSharedElementProperties** record.

**ItemProperties:** An array of properties for the **Paragraph** record.

**paragraphNumberStart:** 0x0E specifies the start token of the **ParagraphNumber** property.

**paragraphNumberValue:** 0x00000001 specifies that 1 is the number of this paragraph.

**delimiter:** 0xFF specifies the end of the **NonSharedElementProperties** record.

**delimiter:** 0xFF specifies the end of the **ParagraphProperties** record.

**count:** 0x00000002 specifies that there are two **TextRun** records present in the **ParagraphContent** record.

**OffsetsTextRun:** An array of offsets pointing to the beginning of each **TextRun** record in the RPL stream.

**offset1:** 0x0000000000000008 specifies the position of the beginning of the first **TextRun** record.

**offset2:** 0x000000000000003C specifies the position of the beginning of the second **TextRun** record.

*Copyright © 2010 Microsoft Corporation.* 

**delimiter:** 0xFF specifies the end of the **Paragraph** record.

**RichTextBoxStructure:** A [RichTextBoxStructure](#page-66-0) record specifies the structure of the text box.

**richTextBoxStructureStart:** 0x12 specifies the start token of the **RichTextBoxStructure** record.

**offset:** 0x0000000000000001 specifies the position of the **RichTextBox** record in the RPL stream.

**count:** 0x00000001 specifies that one **ParagraphContent** record is present in the **RichTextBox** record.

**offsetsParagraphContent:** An array of offsets pointing to the beginning of each **Paragraph** record in the RPL stream.

**offset1:** 0x0000000000000072 specifies the position of the first **Paragraph** record in the RPL stream.

**delimiter:** 0xFF specifies the end of the **RichTextBoxStructure** record.

**ReportElementEnd:** A [ReportElementEnd](#page-83-0) record specifies the end of the **RichTextBox** record.

**elementEnd:** 0xFE specifies the start token of the **ReportElementEnd** record.

**offset:** 0x00000000000000A3 specifies the position of the **RichTextBoxStructureStart** token in the RPL stream.

**delimiter:** 0xFF specifies the end of the **ReportElementEnd** record.

## **3.7 Tablix**

The following example illustrates a [Tablix](#page-67-0) record with two rows and three columns. The first row consists of a [TablixCorner](#page-73-0) record and two [TablixColumnHeader](#page-74-0) records, and the second row consists of a [TablixRowHeader](#page-75-0) record and two [TablixBodyCell](#page-77-0) records, each containing a [Line](#page-48-0) record and an [Image](#page-49-0) record.

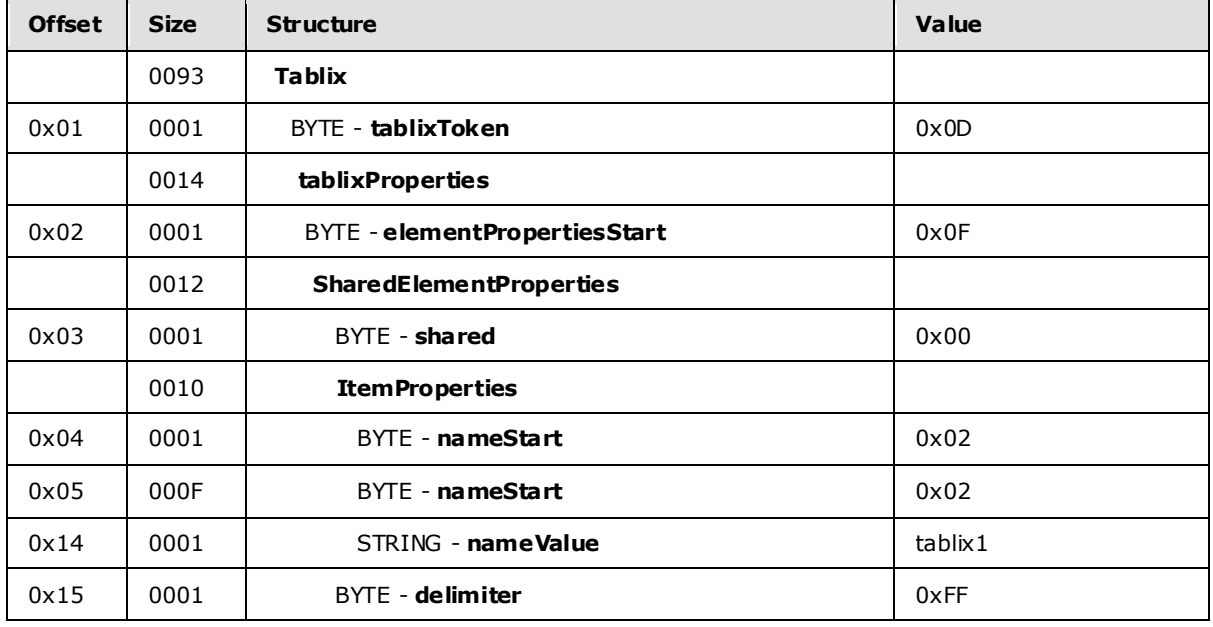

*[MS-RPL] — v20100305 Report Page Layout (RPL) Binary Stream Format* 

*Copyright © 2010 Microsoft Corporation.* 

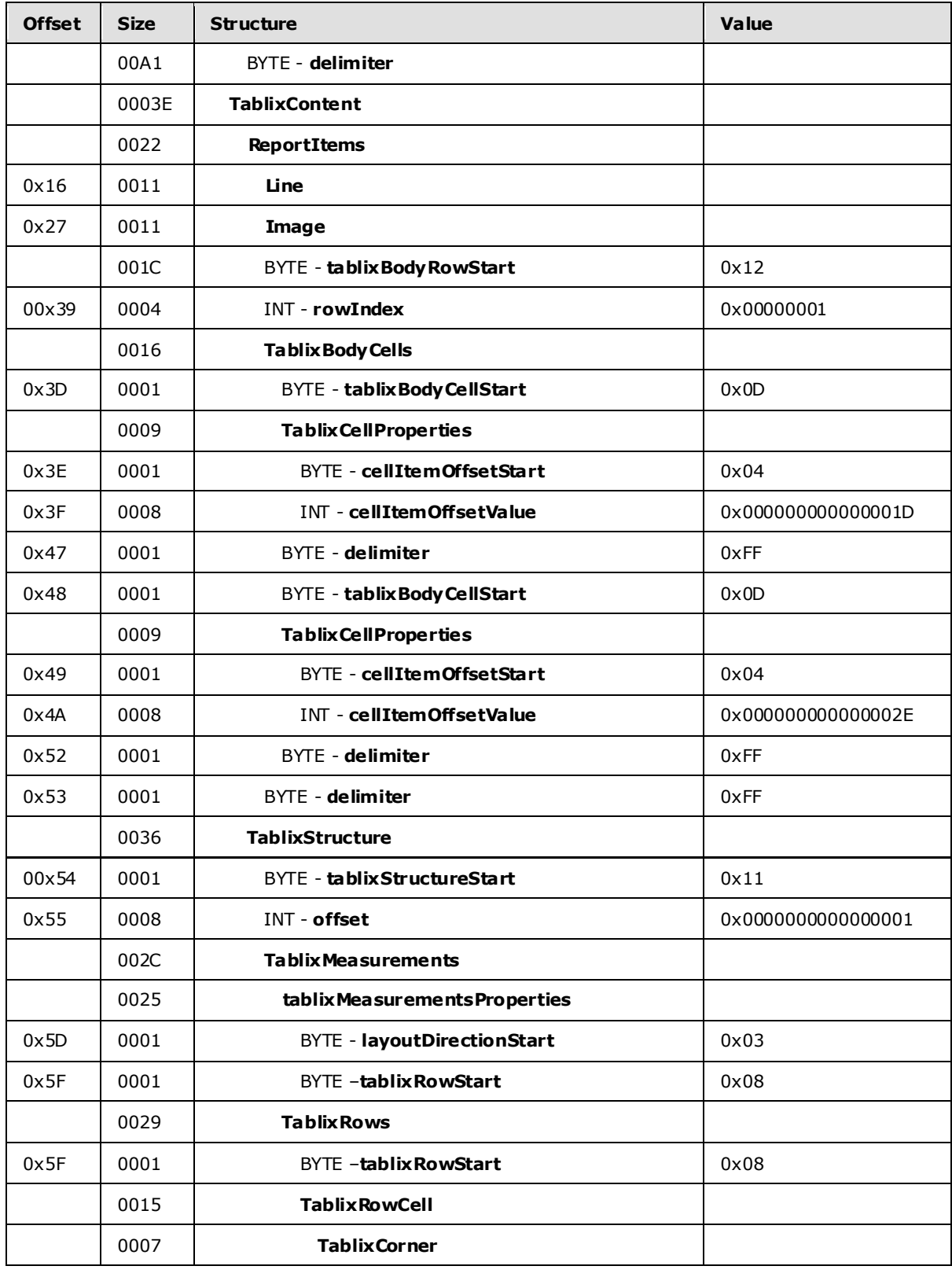

*Copyright © 2010 Microsoft Corporation.* 

*Release: Friday, March 5, 2010* 

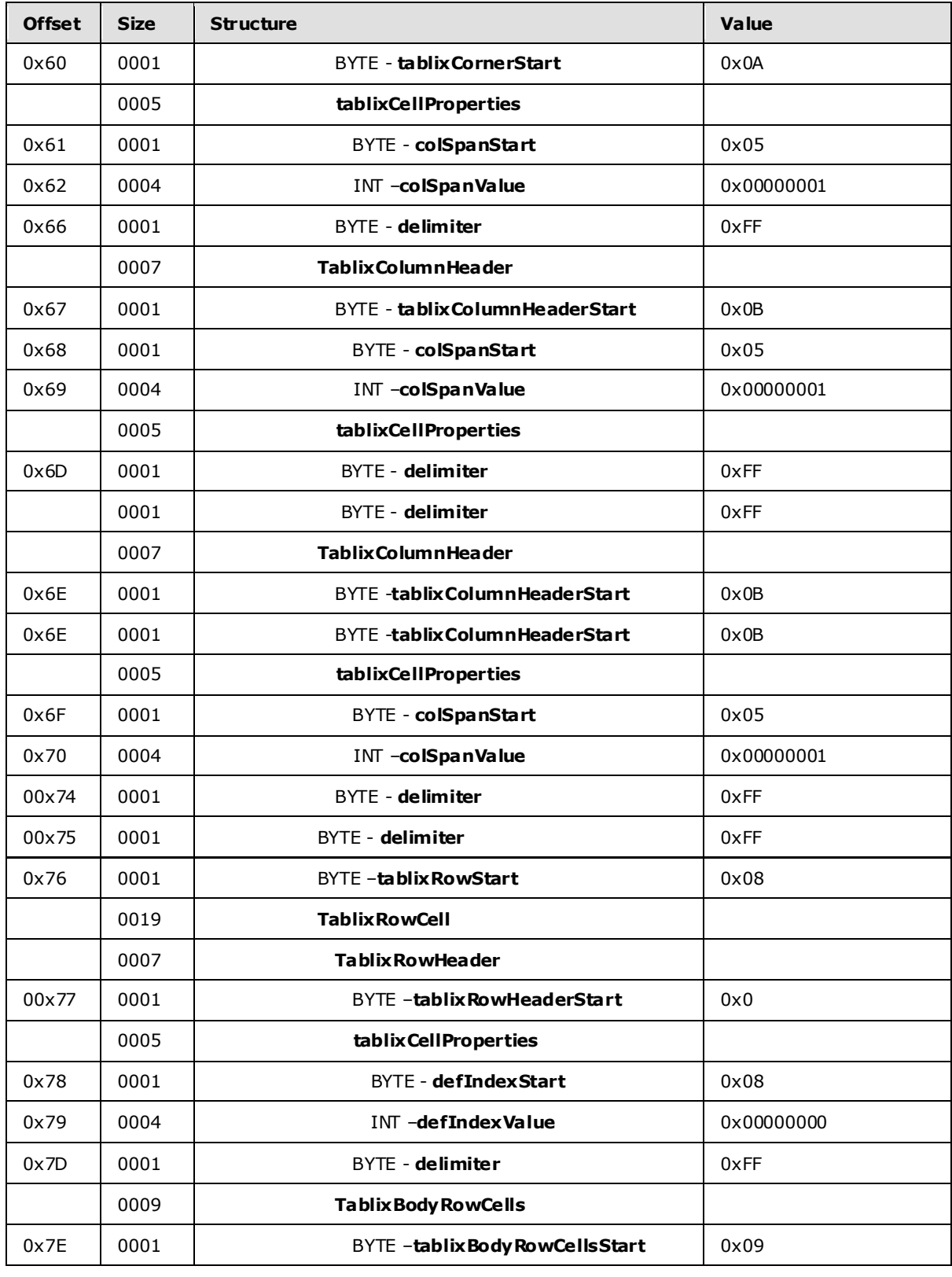

*Copyright © 2010 Microsoft Corporation.* 

*Release: Friday, March 5, 2010* 

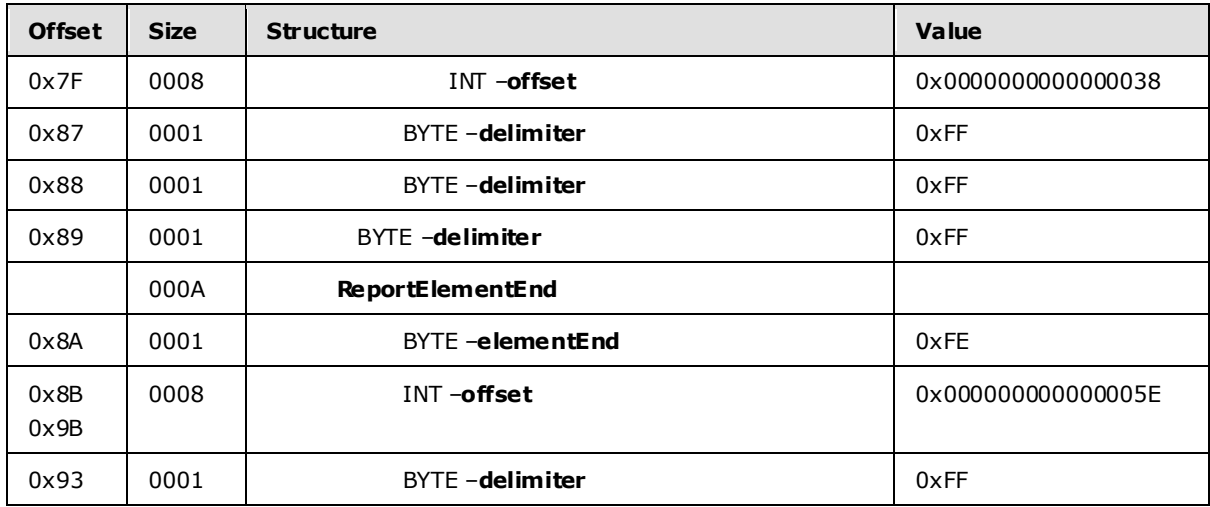

**Tablix:** A **Tablix** record specifies the **Tablix** report item.

**tablixToken:** 0x0D specifies the start token of the **Tablix** record.

**TablixProperties:** An [ElementProperties](#page-34-0) record specifies the properties for the **Tablix** report item.

**elementPropertiesStart:** 0x0F specifies the start of the **TablixProperties** record.

**SharedElementProperties:** A [SharedElementProperties](#page-35-0) structure that specifies the [InlineSharedElementProperties](#page-36-0) record of the **Tablix** record.

**shared:** 0x00 specifies the start token of the **SharedElementProperties** record.

**ItemProperties:** An array of properties for the **Tablix** record.

**nameStart:** 0x02 specifies the start of the **Name** property.

**nameValue:** *tablix1* specifies the name of the **Tablix** report item.

**delimiter:** 0xFF specifies the end of the **SharedElementProperties** record.

**delimiter:** 0xFF specifiess the end of the **TablixProperties** record.

**TablixContent:** A [TablixContent](#page-68-0) record specifies the **ReportItems** and [TablixBodyRow](#page-77-1) records of the tablix.

**ReportItems:** A **ReportItems** record specifies an array of report items containing one line and one image.

**Line:** A **Line** structure specifies a **Line** report item in the **Tablix** report item. See the **Line** example (section  $3.1$ ) for additional details.

**Image:** An **Image** record specifies a **Line** report item in the **Tablix** report item. See the **Image** example (section [3.2\)](#page-172-0) for additional details.

**TablixBodyRow:** The **TablixBodyRow** record specifies the content of a row in the **Tablix** record.

**tablixBodyRowStart:** 0x12 specifies the start token of **TablixBodyRow**.

**rowIndex:** 0x00000001 specifies that 1 is the index of this row .

*[MS-RPL] — v20100305 Report Page Layout (RPL) Binary Stream Format* 

*Copyright © 2010 Microsoft Corporation.* 

**TablixBodyCells:** The **TablixBodyCells** record specifies an array of **TablixBodyCell** records.

**tablixBodyCellStart:** 0x0D specifies the start token of **TablixBodyCell**.

**tablixCellProperties:** An array of properties for the **Tablix** cell.

**cellItemOffsetStart:** 0x04 specifies the start token of the [CellItemOffset](#page-145-0) property.

**cellItemOffsetValue:** 0x000000000000001D specifies the offset pointing to the **ReportElementEnd** record of the **Line** report item.

**columnIndexStart:** 0x08 specifies the start token of the [ColumnIndex](#page-147-0) property.

**columnIndexValue:** 0x00000001 specifies that this cell will appear in the second column.

**delimiter:** 0xFF specifies the end of the **TablixBodyCell** record.

**tablixBodyCellStart:** 0x0D specifies the start token of **TablixBodyCell**.

**tablixCellProperties:** An array of properties for the **Tablix** cell.

**cellItemOffsetStart:** 0x04 specifies the start token of the **CellItemOffset** property.

**cellItemOffsetValue:** 0x000000000000002E specifies the offset pointing to the **ReportElementEnd** of the image report item.

**columnIndexStart:** 0x08 specifies the start token of the **ColumnIndex** property.

**columnIndexValue:** 0x00000002 specifies that this cell will appear in the third column.

**delimiter:** 0xFF specifies the end of the **TablixBodyCell** record.

**delimiter:** 0xFF specifies the end of the **TablixBodyRow** record.

**TablixStructure:** A [TablixStructure](#page-68-1) record specifies the measurements of the tablix.

**tablixStructureStart:** 0x11 specifies the start token of the **TablixStructure** record.

**offset:** 0x0000000000000001 specifies the position of the **Tablix** record in the RPL stream.

**TablixMeasurements:** A **TablixMeasurements** record specifies the measurements of the tablix.

**TablixMeasurementsProperties:** A collection of **ItemProperty** records specifies the properties for the tablix measurements.

**layoutDirectionStart:** 0x03 specifies the start token of the **LayoutDirection** property.

**layoutDirectionValue:** 0x00 specifies that the layout direction of the tablix is left to right.

**ColumnsWidths:** A **ColumnWidths** record specifies the width of each column.

**columnsWidthsStart:** 0x04 specifies the start token of the **ColumnsWidths** record.

**count:** 0x03 specifies there are three columns in this tablix.

**Columns:** A [Columns](#page-98-0) record specifies an array of properties for each column.

**width:** 0x0000CC41 specifies that the first column is 25.5 millimeters wide.

*[MS-RPL] — v20100305 Report Page Layout (RPL) Binary Stream Format* 

*Copyright © 2010 Microsoft Corporation.* 

fixed: 0x00 specifies a false value, which indicates that the columns will disappear when part of the tablix is scrolled off the screen.

**width:** 0x0000CC41 specifies that the second column is 25.5 millimeters wide.

fixed: 0x00 specifies a false value, which indicates that the columns will disappear when part of the tablix is scrolled off the screen.

**width:** 0x0000CC41 specifies that the third column is 25.5 millimeters wide.

fixed: 0x00 specifies a false value, which indicates that the columns will disappear when part of the tablix is scrolled off the screen.

**RowHeights:** A [RowHeights](#page-71-0) record specifies the heights of each row .

**RowHeightsStart:** 0x05 specifies the start token of the **RowHeights** property.

**count:** 0x02 specifies that there are two rows in this tablix.

**height:** 0x0000CC41 specifies that the first row is 25.5 millimeters tall.

**fixedRows:** 0x0 specifies a false value, which indicates the row will disappear when part of the tablix is scrolled off the screen.

**sharedLayoutRows:** 0x0 specifies a false value, which indicates that the layout cannot be shared by another row .

**useSharedLayoutRows:** 0x0 specifies a false value, which indicates that this row is not using the same layout as a previous row .

**reserved:** 0x0 specifies the field is 0 and must be ignored.

height: 0x0000CC41 specifies that the second row is 25.5 millimeters tall.

**fixedRows:** 0x0 specifies a false value, which indicates that the row will disappear when part of the tablix is scrolled off the screen.

**sharedLayoutRows:** 0x0 specifies a false value, which indicates that the layout cannot be shared by another row .

**useSharedLayoutRows:** 0x0 specifies a false value, which indicates that this row does not use the same layout as a previous row .

**reserved:** 0x0 specifies the field is 0 and must be ignored.

**TablixRows:** A **TablixRows** structure specifies an array of the [TablixRow](#page-73-1) record.

**tablixRowStart:** 0x08 specifies the start token of the tablix row .

**TablixRowCells:** A **TablixRowCells** record specifies an array of the [TablixRowCell](#page-73-2) record.

**TablixCorner:** A TablixCorner record specifies the contents of the tablix corner.

**tablixCornerStart:** 0x0A specifies the start token of **TablixCorner**.

**tablixCellProperties:** An array of properties for the tablix corner cell.

**columnIndexStart:** 0x08 specifies the start token of the **columnIndex** property.

*[MS-RPL] — v20100305 Report Page Layout (RPL) Binary Stream Format* 

*Copyright © 2010 Microsoft Corporation.* 

**columnIndexValue:** 0x00000000 specifies this cell will appear in the first column.

**delimiter:** 0xFF specifies the end of **TablixCorner**.

**TablixColumnHeader:** A **TablixColumnHeader** record specifies the contents of the tablix header.

**tablixColumnHeaderStart:** 0x0B specifies the start token of **TablixColumnHeader**.

**tablixCellProperties:** An array of properties for the tablix column header cell.

**columnIndexStart:** 0x08 specifies the start token of the **columnIndex** property.

**columnIndexValue:** 0x00000001 specifies that this cell will appear in the second column.

**delimiter:** 0xFF specifies the end of **TablixColumnHeader**.

**TablixColumnHeader:** A **TablixColumnHeader** record specifies the contents of the tablix header.

**tablixColumnHeaderStart:** 0x0B specifies the start token of **TablixColumnHeader**.

**tablixCellProperties:** A collection of **ItemProperty** records specifies the properties for the tablix column header cell.

**columnIndexStart:** 0x08 specifies the start token of the **columnIndex** property.

**columnIndexValue:** 0x00000002 specifies that this cell will appear in the third column.

**delimiter:** 0xFF specifies the end of the **TablixColumnHeader** record.

**delimiter:** 0xFF specifies the end of the **TablixRow** record.

**tablixRowStart:** 0x08 specifies the start token of **TablixRow**.

**TablixRowCells:** A **TablixRowCells** record specifies an array of **TablixRowCell**.

**TablixRowHeader:** A TablixRowHeader record specifies the contents of the tablix header.

**tablixRowHeaderStart:** 0x0C specifies the start token of **TablixRowHeader**.

**tablixCellProperties:** An array of properties for the tablix row header cell.

**columnIndexStart:** 0x08 specifies the start token of the **columnIndex** property.

**columnIndexValue:** 0x00000000 specifies that this cell will appear in the first column.

**delimiter:** 0xFF specifies the end of the **TablixRowHeader** record.

**TablixBodyRowCells:** A **TablixBodyRowCell** record specifies the contents of the tablix body row cells.

**tablixBodyRowCellsStart:** 0x09 specifies the start token of the **TablixBodyRowCells** record.

**offset:** 0x0000000000000038 specifies the position of the **TablixBodyRow** record in the RPL stream.

**delimiter:** 0xFF specifies the end of the **TablixRows** record.

**delimiter:** 0xFF specifies the end of the **TablixMeasurements** record.

**delimiter:** 0xFF specifies the end of the **TablixStructure** record.

*Copyright © 2010 Microsoft Corporation.* 

ReportElementEnd: A [ReportElementEnd](#page-83-0) record specifies the end of the tablix record.

**elementEnd:** 0xFE specifies the end of the **Tablix** record.

**offset:** 0x000000000000005E specifies the position of the **TablixStructureStart** record in the RPL stream.

**delimiter:** 0xFF specifies the end of the **ReportElementEnd** record.

## **3.8 Report**

This example specifies the records that are required to produce a [Report](#page-15-0) by using RPL.

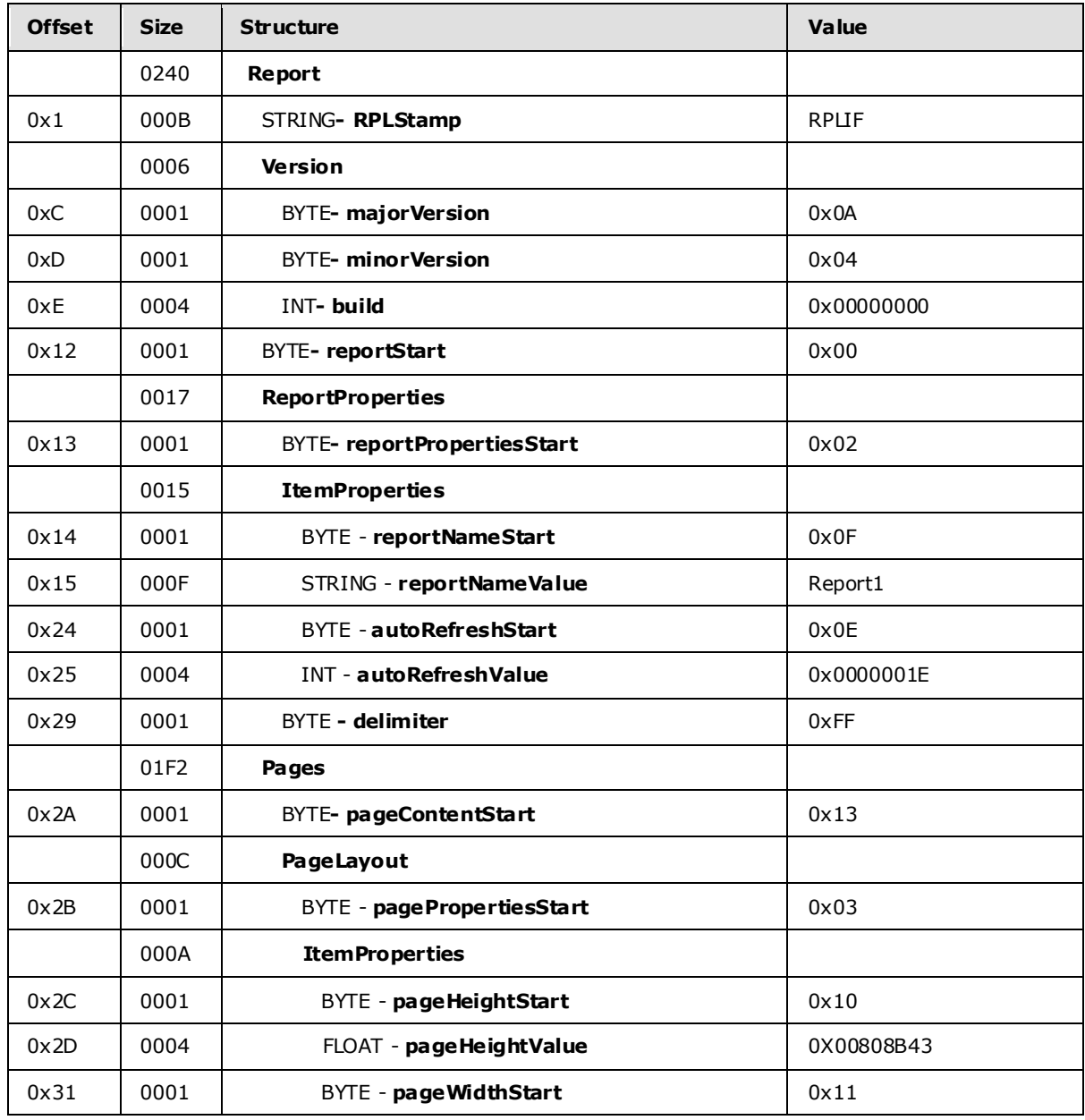

*[MS-RPL] — v20100305 Report Page Layout (RPL) Binary Stream Format* 

*Copyright © 2010 Microsoft Corporation.* 

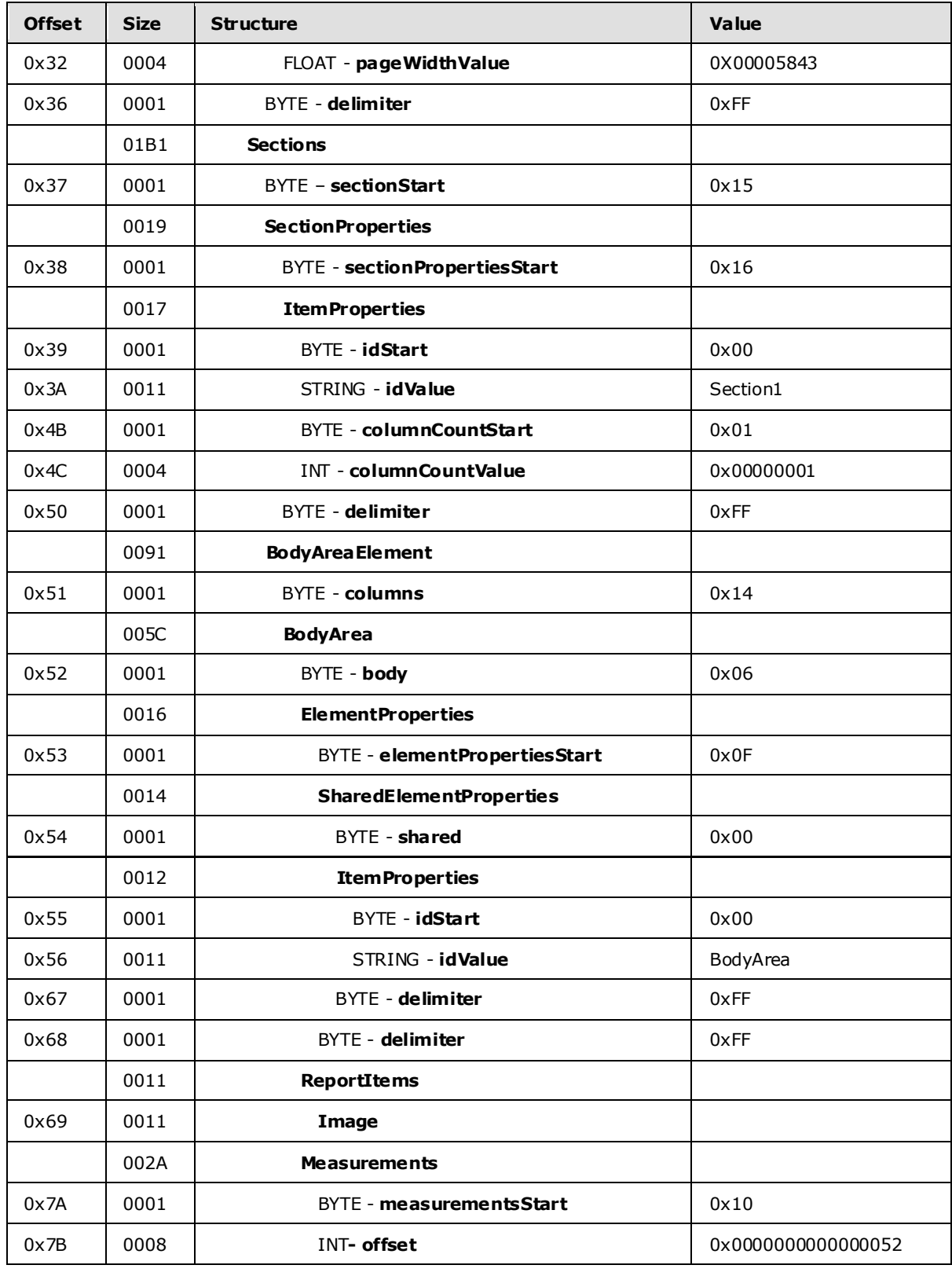

*Copyright © 2010 Microsoft Corporation.* 

*Release: Friday, March 5, 2010* 

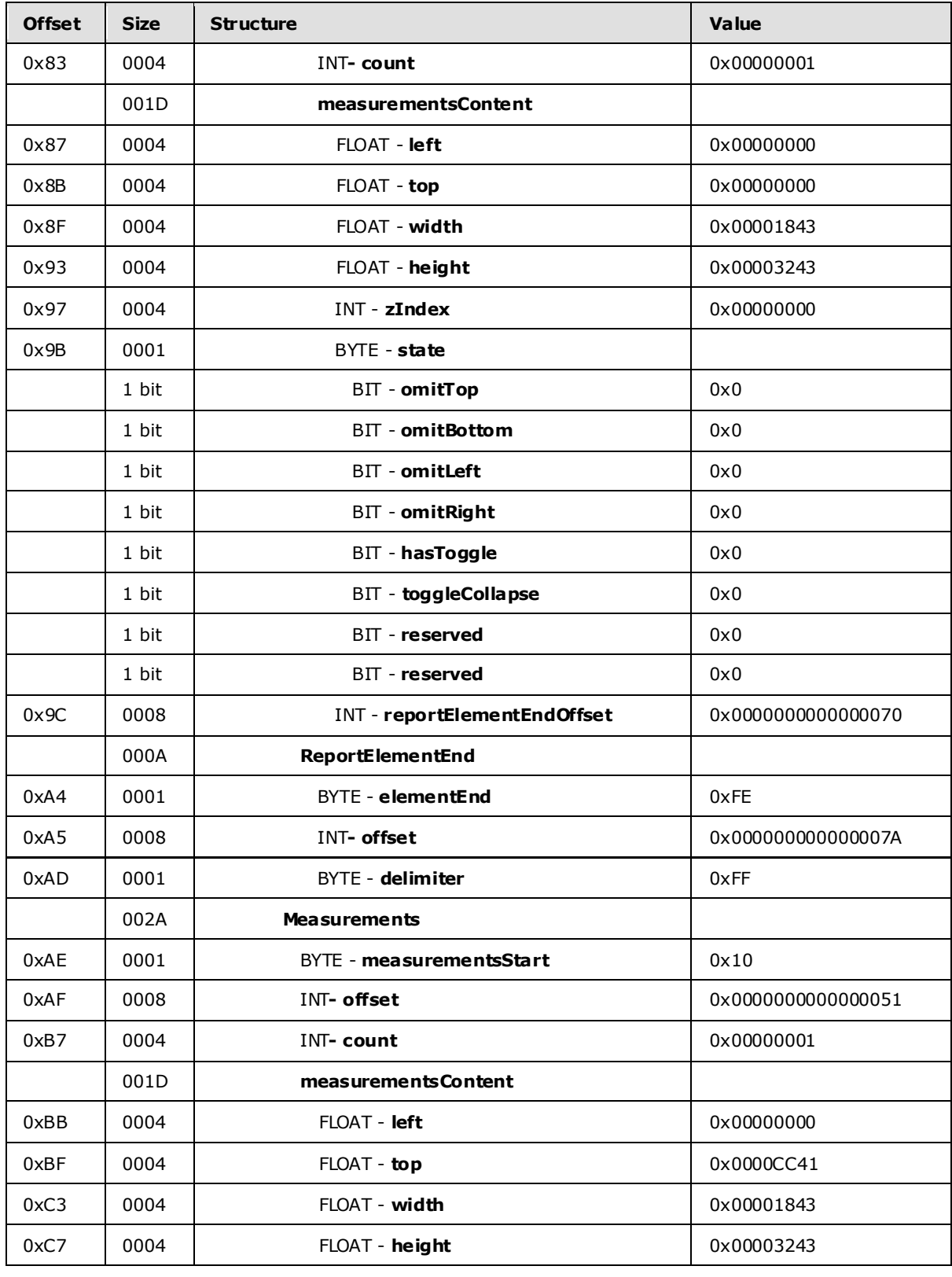

*Copyright © 2010 Microsoft Corporation.* 

*Release: Friday, March 5, 2010* 

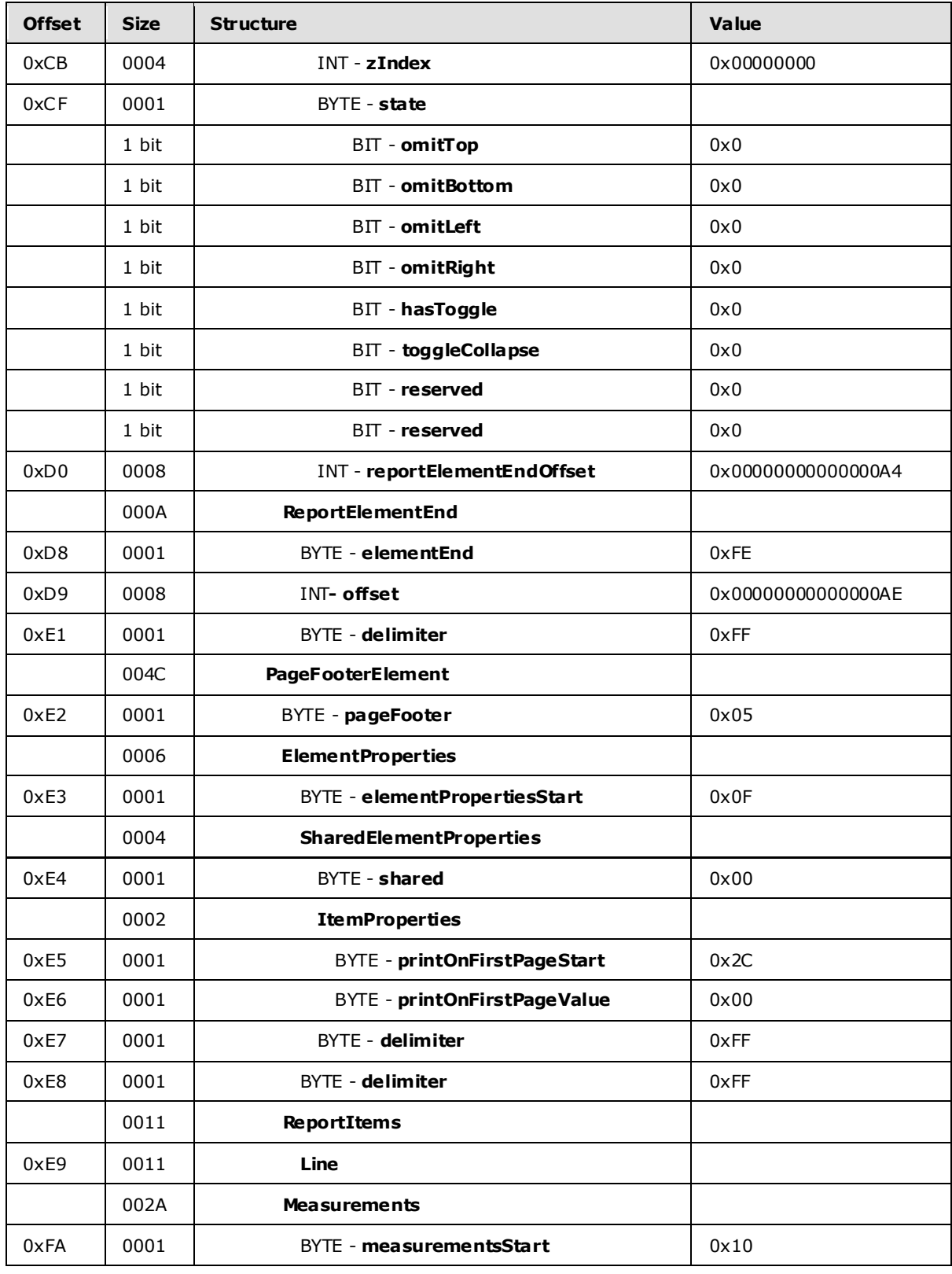

*Copyright © 2010 Microsoft Corporation.* 

*Release: Friday, March 5, 2010* 

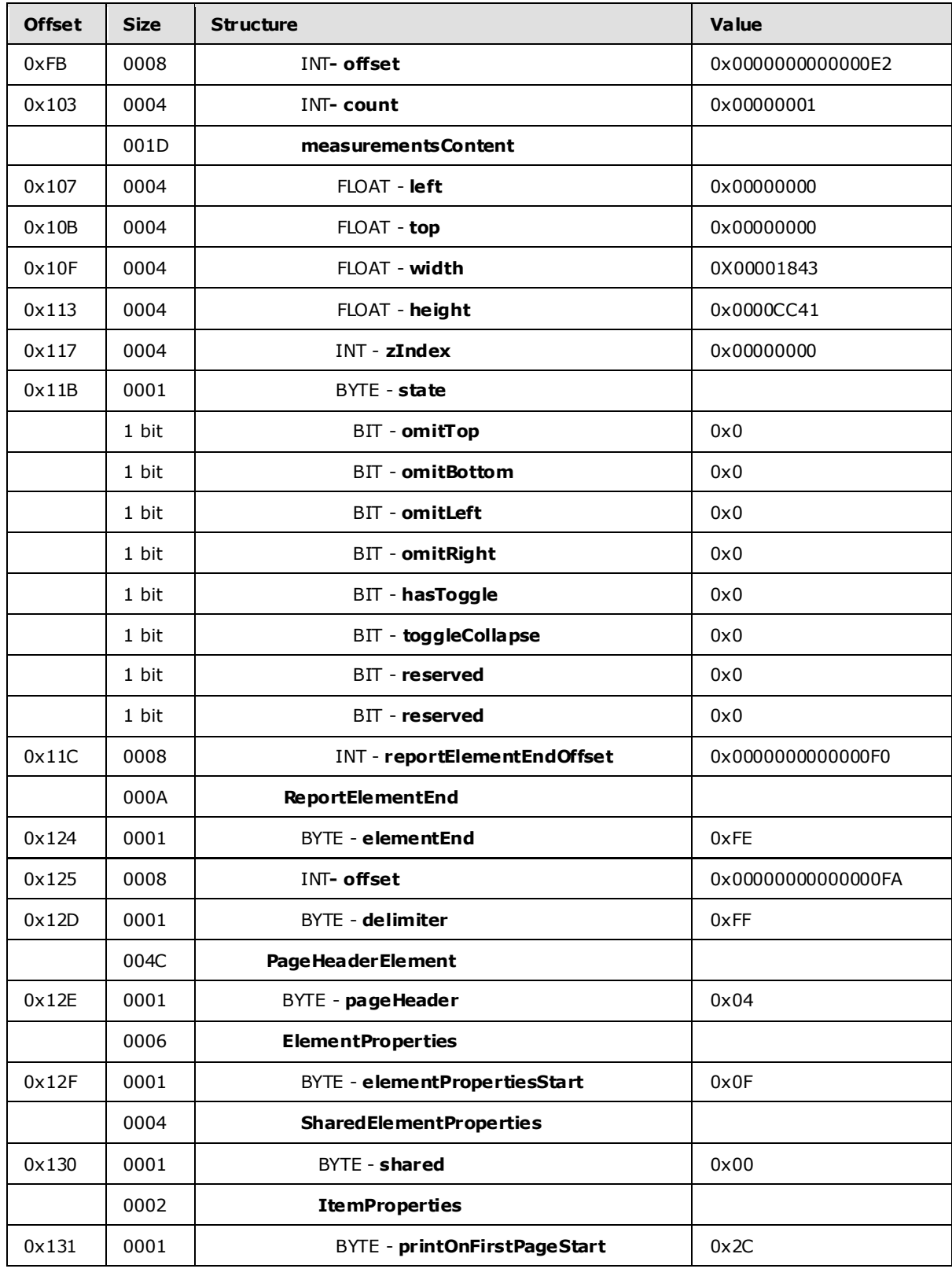

*Copyright © 2010 Microsoft Corporation.* 

*Release: Friday, March 5, 2010* 

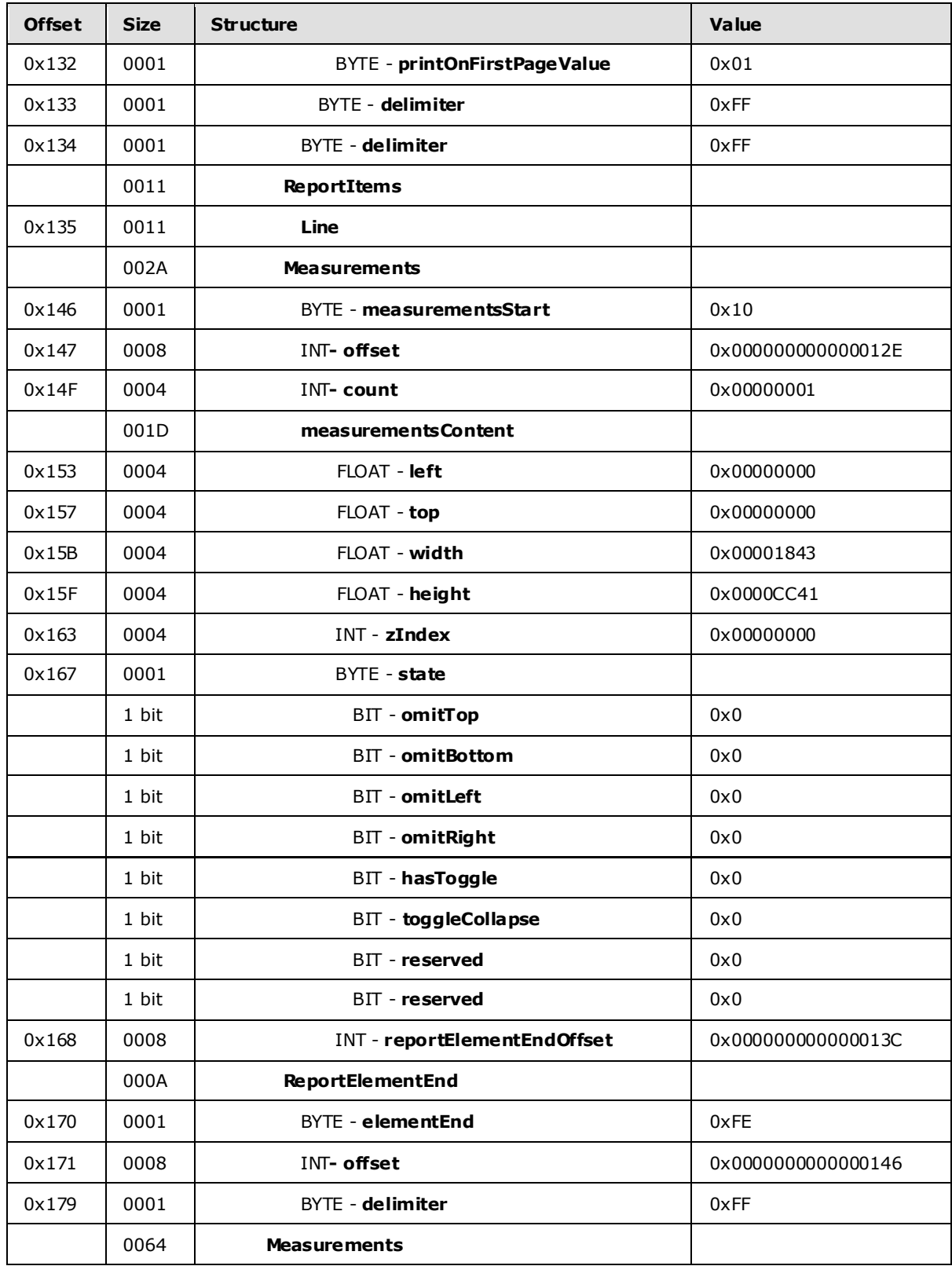

*Copyright © 2010 Microsoft Corporation.* 

*Release: Friday, March 5, 2010* 

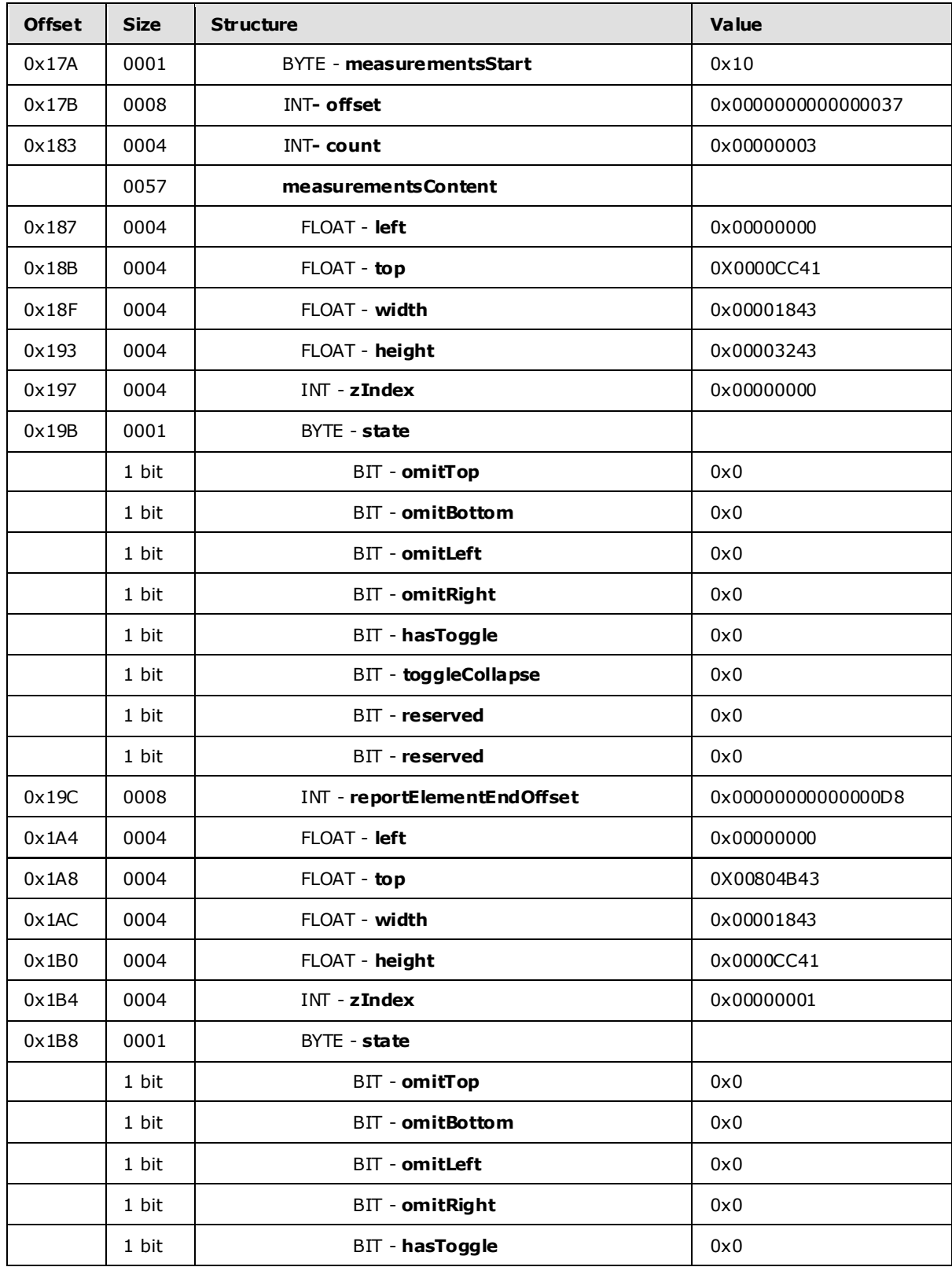

*Copyright © 2010 Microsoft Corporation.* 

*Release: Friday, March 5, 2010* 

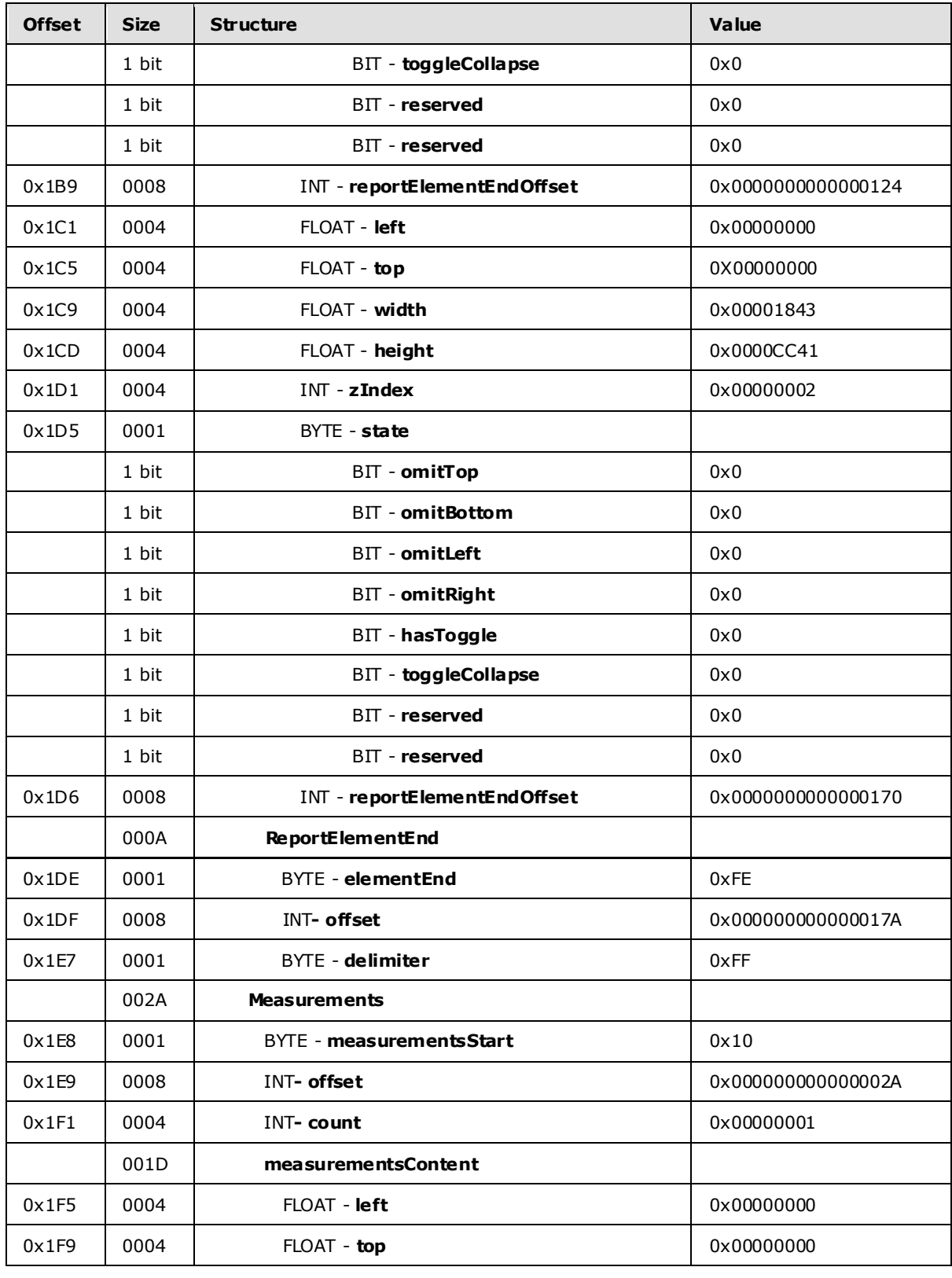

*Copyright © 2010 Microsoft Corporation.* 

*Release: Friday, March 5, 2010* 

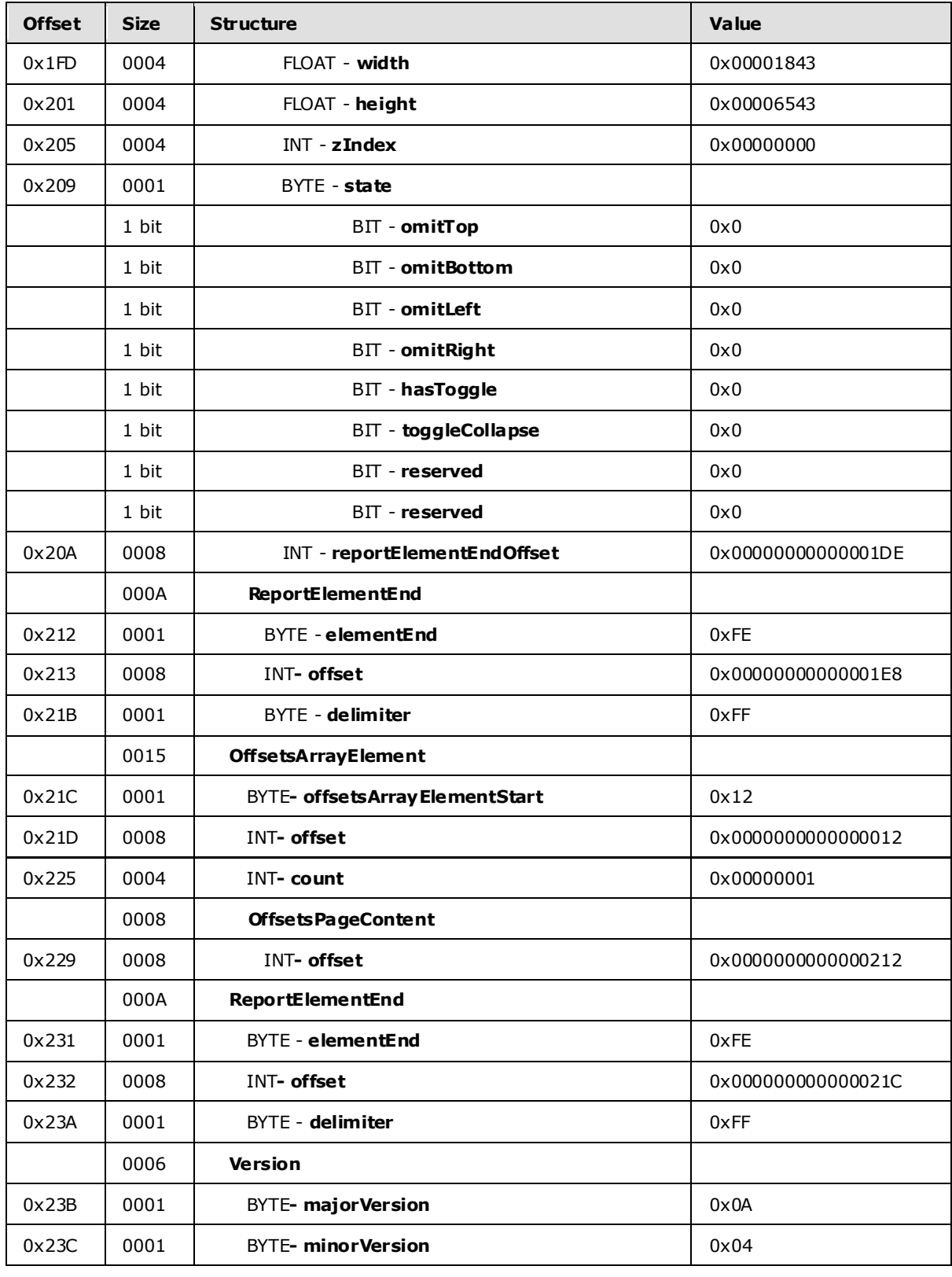

*Copyright © 2010 Microsoft Corporation.* 

*Release: Friday, March 5, 2010* 

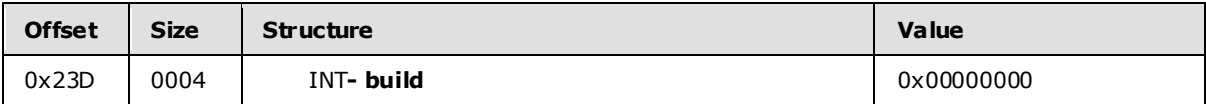

**Report:** A Report record specifies the contents of the report.

**RPLStamp:** *RPLIF* specifies the value for the stamp.

**Version:** A [Version](#page-17-0) record specifies the RPL version.

**majorVersion:** 0x0A specifies that the major version is 10.

**minorVersion:** 0x04 specifies that the minor version is 4.

**build:** 0x00000000 specifies that the build is 0.

**reportStart:** 0x00 specifies the start token of the **Report** record.

**ReportProperties:** A [ReportProperties](#page-17-1) record specifies properties of the report.

**reportPropertiesStart:** 0x02 specifies the start token of the **ReportProperties** record.

**ItemProperties:** An array of item properties for the **Report** record.

**reportNameStart:** 0x0F specifies the start token of the [ReportName](#page-94-0) property.

**reportNameValue:** *Report1* specifies the name of the report.

autoRefreshStart: 0x0E specifies the start token of the **AutoRefresh** property.

**autoRefreshValue:** 0x0000001E specifies that the automatic refresh interval is 30 seconds.

**delimiter:** 0xFF specifies the end of the **ReportProperties** record.

Pages: A [PageContent](#page-19-0) record specifies the pages of a report.

**pageContentStart:** 0x13 specifies the start token of the **PageContent** record.

**PageLayout:** A **PageLayout** record specifies the layout of a page.

**pagePropertiesStart:** 0x03 specifies the start token of the **PageLayout** record.

**ItemProperties:** An array of properties for the **Page** record.

**pageHeightStart:** 0x10 specifies the start token of the **PageHeight** property.

**pageHeightValue:** 0x00808B43 specifies that the height of the page is 279 millimeters.

**pageWidthStart:** 0x11 specifies the start token of the **PageWidth** property.

**pageWidthValue:** 0x00005843 specifies that the width of the page is 216 millimeters.

**delimiter:** 0xFF specifies the end of the **PageLayout** record.

**Sections:** A [Section](#page-25-0) record specifies the sections of a page.

**sectionStart:** 0x15 specifies the start token of the **Sections** record.

**SectionProperties:** A [SectionProperties](#page-28-0) record specifies the properties of a section.

*[MS-RPL] — v20100305 Report Page Layout (RPL) Binary Stream Format* 

*Copyright © 2010 Microsoft Corporation.* 

**sectionPropertiesStart:** 0x16 specifies the start token of the **SectionProperties** structure.

**ItemProperties:** An array of properties for the **Sections** record.

**idStart:** 0x00 specifies the start token of the **ID** property.

**idValue:** *Section1* specifies the identifier for the section.

**columnCountStart:** 0x01 specifies the start token of the [ColumnCount](#page-85-0) property.

**columnCountValue:** 0x00000001 specifies that there is one column in this section.

**delimiter:** 0xFF specifies the end of the **SectionProperties** record.

**BodyAreaElement:** A [BodyAreaElement](#page-29-0) record specifies an area of the body of a section.

**Columns:** 0x14 specifies the start token of the **BodyAreaElement** record.

**BodyArea:** A [BodyElement](#page-33-0) record specifies the content of the main area of a **BodyAreaElement**.

**body:** 0x06 specifies the start token of the **BodyArea** record.

**ElementProperties:** An [ElementProperties](#page-34-0) record that specifies the properties for the **BodyArea** record.

**elementPropertiesStart:** 0x0F specifies the start token of the **ElementProperties** record.

**SharedElementProperties:** A [SharedElementProperties](#page-35-0) record that specifies the [InlineSharedElementProperties](#page-36-0) record of the **BodyArea** record.

**shared:** 0x00 specifies the start token of the **SharedElementProperties** record.

**ItemProperties:** An array of properties for the **BodyAreaElement** record.

idStart:  $0x00$  specifies the start token of the ID property.

**idValue:** *BodyArea* specifies the **ID** property for the **BodyArea** record.

**delimiter:** 0xFF specifies the end of the **SharedElementProperties** record.

**delimiter:** 0xFF specifies the end of the **ElementProperties** record.

**ReportItems:** A [ReportItem](#page-47-0) record specifies items in the report.

**Image:** An [Image](#page-49-0) record specifies an **Image** report item in the **BodyArea** record. See the **Image** example (section [3.2\)](#page-172-0) for additional details.

**Measurements:** A **Measurements** record specifies the measurements of an image report item.

**measurementsStart:** 0x10 specifies the start token of the **Measurements** record.

**offset:** 0x0000000000000052 specifies the position of the body token in the RPL stream.

**count:** 0x00000001 specifies that there is one [Measurement](#page-81-0) record.

**MeasurementsContent:** A **MeasurementsContent** record specifies an array of **Measurement** records.

**left:** 0x00000000 specifies that the image is placed 0 millimeters to the left of the parent.

*[MS-RPL] — v20100305 Report Page Layout (RPL) Binary Stream Format* 

*Copyright © 2010 Microsoft Corporation.* 

**top:** 0x00000000 specifies that the image is placed 0 millimeters below the parent.

**width:** 0x00001843 specifies that the image is 152 millimeters wide.

**height:** 0x00003243 specifies that the image is 178 millimeters tall.

**zIndex:** 0x00000000 specifies that the image is drawn first.

**State:** A **State** property specifies the state information for the **Measurement** record of the report item.

**A:** 0x0 specifies that the top border is not omitted.

**B:** 0x0 specifies that the bottom border is not omitted.

**C:** 0x0 specifies that the left border is not omitted.

**D:** 0x0 specifies that the right border is not omitted.

**E:** 0x0 specifies that the report item does not toggle visibility.

**F:** 0x0 specifies that the report item is not set to collapse.

**Reserved:** 0x0 specifies that the bit MUST be set to 0.

**Reserved:** 0x0 specifies that the bit MUST be set to 0.

**reportElementEndOffset:** 0x0000000000000070 specifies the position of the [ReportElementEnd](#page-83-0) record for the **Image** report item structure in the RPL stream.

**ReportElementEnd:** A **ReportElementEnd** record specifies the end of the **BodyArea** record.

**elementEnd:** 0xFE specifies the start token of the **ReportElementEnd** record.

**offset:** 0x000000000000007A specifies the position of the **measurementsStart** token for the **BodyArea** record in the RPL stream.

**delimiter:** 0xFF specifies the end of the **ReportElementEnd** record.

**Measurements:** A Measurements record specifies the measurements of the body areas.

**measurementsStart:** 0x10 specifies the start token of the **Measurements** record.

**offset:** 0x0000000000000051 specifies the position of the columns token in the RPL stream.

**count:** 0x00000001 specifies that there is one Measurement record.

**MeasurementsContent:** A **MeasurementsContent** record specifies an array of **Measurement** records.

**left:** 0x00000000 specifies that the body area is placed 0 millimeters to the left of the parent.

**top:** 0x0000CC41 specifies that the body area is placed 25.5 millimeters below the parent.

**width:** 0x00001843 specifies that the body area is 152 millimeters wide.

**height:** 0x00003243 specifies that the body area is 178 millimeters tall.

**zIndex:** 0x00000000 specifies that the body area is drawn first.

*[MS-RPL] — v20100305 Report Page Layout (RPL) Binary Stream Format* 

*Copyright © 2010 Microsoft Corporation.* 

**State:** A **State** property specifies the state information for the **Measurement** record of the report item.

**reportElementEndOffset:** 0x00000000000000A4 specifies the position of the **ReportElementEnd** record for the **BodyElement** recording the RPL stream.

**ReportElementEnd:** A **ReportElementEnd** record specifies the end of **BodyAreaElement** record.

**elementEnd:** 0xFE specifies the start token of the **ReportElementEnd** record.

**offset:** 0x00000000000000AE specifies the position of the **measurementsStart** token for **BodyAreaElement** record in the RPL stream.

**delimiter:** 0xFF specifies the end of the **ReportElementEnd** record.

**PageFooterElement:** A [PageFooterElement](#page-32-0) record specifies the footer of a page.

**pageFooter:** 0x05 specifies the start token of the **PageFooterElement** record.

**ElementProperties:** An ElementProperties record specifies the properties for **PageFooterElement**.

**elementPropertiesStart:** 0x0F specifies the start token of the **ElementProperties** record.

**SharedElementProperties:** A SharedElementProperties record that specifies the shared properties of a **PageFooter** record.

**shared:** 0x00 specifies the start token of the **SharedElementProperties** record.

**ItemProperties:** An array of properties for the **PageFooterElement** record.

**printOnFirstPageStart:** 0x2C specifies the start token of the [PrintOnFirstPage](#page-109-0) property.

**printOnFirstPageValue:** 0x00 specifies a false value, which indicates that the page footer will not print on the first page.

**delimiter:** 0xFF specifies the end of the **SharedElementProperties** record.

**delimiter:** 0xFF specifies the end of the **ElementProperties** record.

**ReportItems:** A ReportItem record specifies items in the report.

**Line:** A [Line](#page-48-0) record specifies a **Line** report item in the **PageFooter** record. See the **Line** example (section  $3.1$ ) for additional details.

**Measurements:** A **Measurements** record specifies the measurements of the report items.

**measurementsStart:** 0x10 specifies the start token of the **Measurements** record.

**offset:** 0x00000000000000E2 specifies the position of the **pageFooter** token in the RPL stream.

**count:** 0x00000001 specifies that there is one **Measurement** record.

**MeasurementsContent:** A **MeasurementsContent** record specifies an array of **Measurement** records.

**left:** 0x00000000 specifies that the line is placed 0 millimeters to the left of the parent.

*Copyright © 2010 Microsoft Corporation.* 

**top:** 0x00000000 specifies that the line is placed 0 millimeters below the parent.

**width:** 0x00001843 specifies that the line is 152 millimeters wide.

**height:** 0x0000C41 specifies that the line is 25.5 millimeters tall.

**zIndex:** 0x00000000 specifies that the line is drawn first.

**State:** A **State** property specifies the state information for the **Measurement** record of the report item.

**reportElementEndOffset:** 0x00000000000000F0 specifies the position of the **ReportElementEnd** record for the **Line** report item for the **PageFooterElement** record in the RPL stream.

**ReportElementEnd:** A ReportElementEnd record specifies the end of **PageFooterElement**.

**elementEnd:** 0xFE specifies the start token of the **ReportElementEnd** record.

**offset:** 0x00000000000000FA specifies the position of the **measurementsStart** token for the **PageFooterElement** record in the RPL stream.

**delimiter:** 0xFF specifies the end of the **ReportElementEnd** record.

**PageHeaderElement:** A [PageHeaderElement](#page-31-0) record specifies the header of a page.

**pageHeader:** 0x04 specifies the start token of the **PageHeaderElement** record.

**ElementProperties:** An **ElementProperties** record specifies the properties for **PageHeaderElement**.

**elementPropertiesStart:** 0x0F specifies the start token of the **ElementProperties** record.

**SharedElementProperties:** A **SharedElementProperties** record that specifies the shared properties of a **PageHeader** record.

**shared:** 0x00 specifies the start token of the **SharedElementProperties** record.

**ItemProperties:** An array of properties for the **PageHeaderElement** record.

**printOnFirstPageStart:** 0x2C specifies the start token of the **PrintOnFirstPage** property.

**printOnFirstPageValue:** 0x01 specifies a true value, which indicates that the page header will print on the first page.

**delimiter:** 0xFF specifies the end of the **SharedElementProperties** record.

**delimiter:** 0xFF specifies the end of the **ElementProperties** record.

**ReportItems:** A **ReportItem** record that specifies the items in the report.

**Line:** A **Line** record specifies a **Line** report item in the **PageHeader** record. See the **Line** example (section  $3.1$ ) for additional details.

**Measurements:** A **Measurements** record specifies the measurements of the report items.

**measurementsStart:** 0x10 specifies the start token of the **Measurements** record.

**offset:** 0x000000000000012E specifies the position of the **pageHeader** token in the RPL stream.

*Copyright © 2010 Microsoft Corporation.* 

**count:** 0x00000001 specifies that there is one **Measurement** record.

**MeasurementsContent:** A **MeasurementsContent** record specifies an array of **Measurement** records.

**left:** 0x00000000 specifies that the line is placed 0 millimeters to the left of the parent.

**top:** 0x00000000 specifies that the line is placed 0 millimeters below the parent.

**width:** 0x00001843 specifies that the line is 152 millimeters wide.

**height:** 0x0000CC41 specifies that the line is 25.5 millimeters tall.

**zIndex:** 0x00000000 specifies that the line is drawn first.

**State:** A **State** property specifies the state information for the **Measurement** record of the report item.

**reportElementEndOffset:** 0x000000000000013C specifies the position of the **ReportElementEnd** record for the **Line** report item for the **PageHeaderElement** record in the RPL stream.

**ReportElementEnd:** A **ReportElementEnd** record specifies the end of the **PageHeaderElement**.

**elementEnd:** 0xFE specifies the start token of the **ReportElementEnd** record.

**offset:** 0x0000000000000146 specifies the position of the **measurementsStart** token for the **PageHeaderElement** record in the RPL stream.

**delimiter:** 0xFF specifies the end of the **ReportElementEnd** record.

**Measurements:** A **Measurements** record specifies the measurements of the body area element, page header footer, and page header element.

**measurementsStart:** 0x10 specifies the start token of the **Measurements** record.

**offset:** 0x0000000000000037 specifies the position of the **sectionStart** token in the RPL stream.

**count:** 0x00000003 specifies that there are three **Measurement** records.

**MeasurementsContent:** A **MeasurementsContent** record specifies an array of Measurement records.

**left:** 0x00000000 specifies that the body area is placed 0 millimeters to the left of the parent.

**top:** 0x0000CC41 specifies that the body area is placed 25.5 millimeters below the parent.

**width:** 0x00001843 specifies that the body area is 152 millimeters wide.

**height:** 0x00003243 specifies that the body area is 178 millimeters tall.

**zIndex:** 0x00000000 specifies that the body area is drawn first.

**State:** A **State** property specifies the state information for the **Measurement** record of the report item.

**reportElementEndOffset:** 0x00000000000000D8 specifies the position of the **ReportElementEnd** record for the BodyAreaElement record in the RPL stream.

*[MS-RPL] — v20100305 Report Page Layout (RPL) Binary Stream Format* 

*Copyright © 2010 Microsoft Corporation.* 

**left:** 0x00000000 specifies that the page footer is placed 0 millimeters to the left of the parent.

**top:** 0x00804B43 specifies that the page footer is placed 203.5 millimeters below the parent.

**width:** 0x00001843 specifies that the page footer is 152 millimeters wide.

**height:** 0x0000CC41 specifies that the page footer is 25.5 millimeters tall.

**zIndex:** 0x00000001 specifies that the page footer is drawn second.

**State:** A **State** property specifies the state information for the **Measurement** record of the report item.

**reportElementEndOffset:** 0x0000000000000124 specifies the position of the **ReportElementEnd** record for the **PageFooterElement** record in the RPL stream.

**left:** 0x00000000 specifies that the page header is placed 0 millimeters to the left of the parent.

**top:** 0x00000000 specifies that the page header is placed 0 millimeters below the parent.

**width:** 0x00001843 specifies that the page header is 152 millimeters wide.

**height:** 0x0000CC41 specifies that the page header is 25.5 millimeters tall.

**zIndex:** 0x00000002 specifies that the page header is drawn third.

**State:** A **State** property specifies the state information for the **Measurement** record of the report item.

**reportElementEndOffset:** 0x0000000000000170 specifies the position of the **ReportElementEnd** record for the **PageHeaderElement** record in the RPL stream.

**ReportElementEnd**: A **ReportElementEnd** record specifies the end of the **SimpleSection** record.

**elementEnd:** 0xFE specifies the start token of the **ReportElementEnd** record.

**offset:** 0x000000000000017A specifies the position of the **measurementsStart** token for **SimpleSection** in the RPL stream.

**delimiter:** 0xFF specifies the end of the **ReportElementEnd** record.

**Measurements:** A **Measurements** record specifies the measurements of the sections.

**measurementsStart:** 0x10 specifies the start token of the **Measurements** structure.

**offset:** 0x000000000000002A specifies the position of the **pageContentStart** token in the RPL stream.

**count:** 0x00000001 specifies that there is one Measurement record.

**MeasurementsContent:** A **MeasurementsContent** structure specifies an array of **Measurement** records.

**left:** 0x00000000 specifies that the section is placed 0 millimeters to the left of the parent.

**top:** 0x00000000 specifies that the section is placed 0 millimeters below the parent.

**width:** 0x00001843 specifies that the section is 152 millimeters wide.

*[MS-RPL] — v20100305 Report Page Layout (RPL) Binary Stream Format* 

*Copyright © 2010 Microsoft Corporation.* 

**height:** 0x00006543 specifies that the section is 229 millimeters tall.

**zIndex:** 0x00000000 specifies that the section is drawn first.

**State:** A **State** property specifies the state information for the **Measurement** record of the report item.

**reportElementEndOffset:** 0x00000000000001DE specifies the position of the **ReportElementEnd** record for the PageContent record in the RPL stream.

**ReportElementEnd:** A ReportElementEnd record specifies the end of the **PageContent** record.

**elementEnd:** 0xFE specifies the start token of the **ReportElementEnd** record.

**offset:** 0x00000000000001E8 specifies the position of the **measurementsStart** token for the **PageContent** record in the RPL stream.

**delimiter:** 0xFF specifies the end of the **ReportElementEnd** record.

**OffsetsArrayElement:** An [OffsetsArrayElement](#page-18-0) record specifies the offset for each page.

**offsetsArrayElementStart:** 0x12 specifies the start token of the **OffsetsArrayElement** record.

**offset:** 0x0000000000000012 specifies the position of the **reportStart** token in the RPL stream.

**count:** 0x00000001 specifies that there is one **PageContent** record.

**OffsetsPageContent:** An **OffsetsPageContent** record specifies an array with offsets to each **reportElementEnd** field of a **PageContent** record in the RPL stream.

**offset:** 0x0000000000000212 specifies the position of the **ReportElementEnd** record for the **PageContent** record in the RPL stream.

**ReportElementEnd:** A **ReportElementEnd** record specifies the end of the Report.

**elementEnd:** 0xFE specifies the start token of the **ReportElementEnd** structure.

**offset:** 0x000000000000021C specifies the position of the **offsetsArrayElementStart** token in the RPL stream.

**delimiter:** 0xFF specifies the end of the **ReportElementEnd** record.

**Version:** A Version record specifies the RPL version.

**majorVersion:** 0x0A specifies that the major version is 10.

**minorVersion:** 0x04 specifies that the minor version is 4.

**build:** 0x00000000 specifies that the build is 0.

## **3.9 Report 2008**

This example specifies the records that are required to produce a [Report](#page-15-0) by using RPL 10.3.

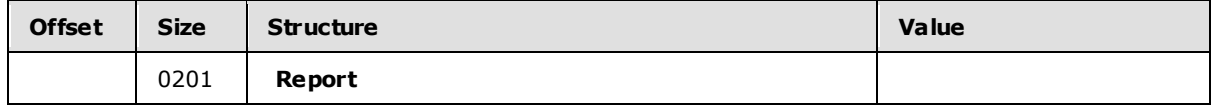

*[MS-RPL] — v20100305 Report Page Layout (RPL) Binary Stream Format* 

*Copyright © 2010 Microsoft Corporation.* 

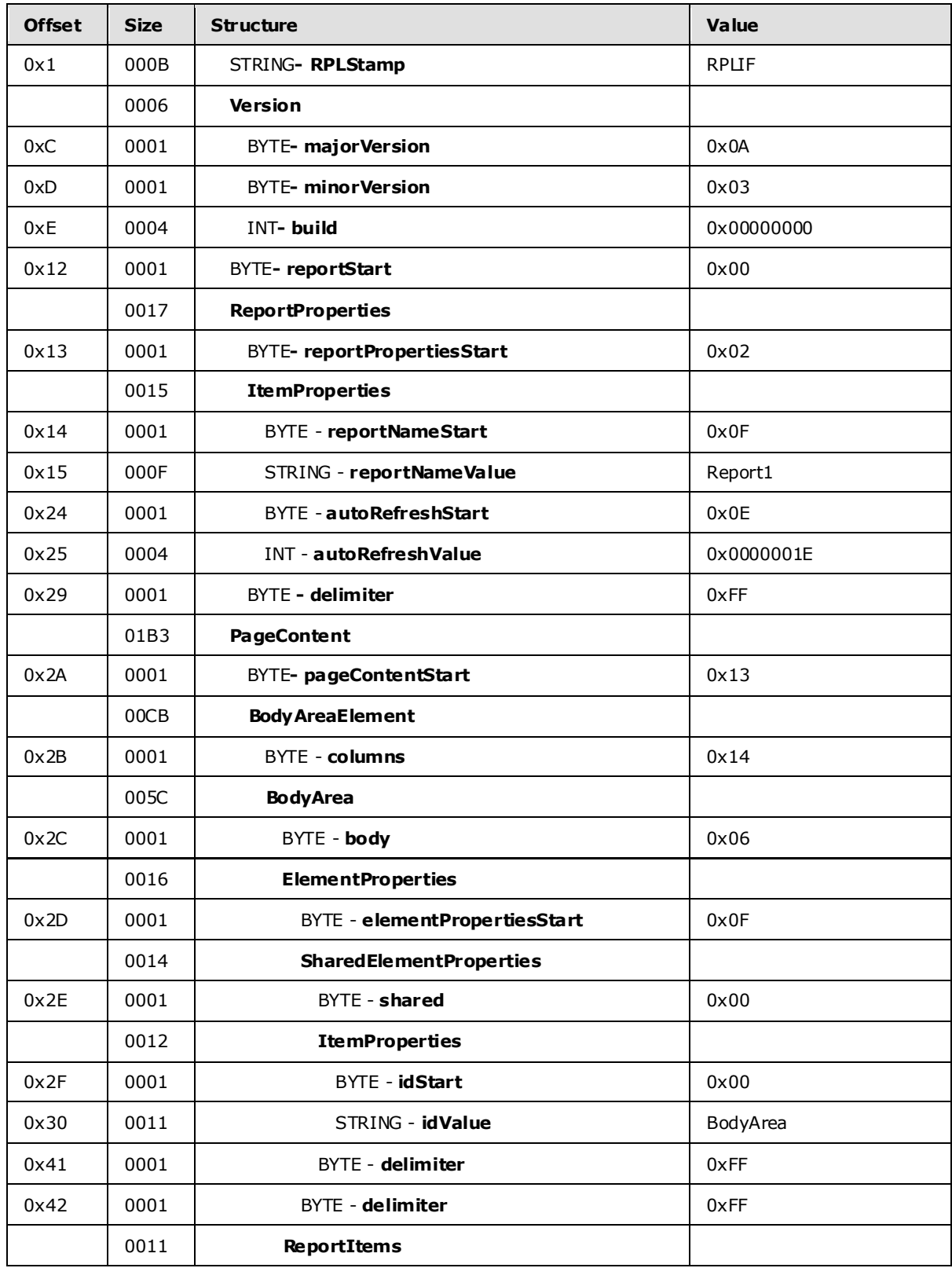

*Copyright © 2010 Microsoft Corporation.* 

*Release: Friday, March 5, 2010* 

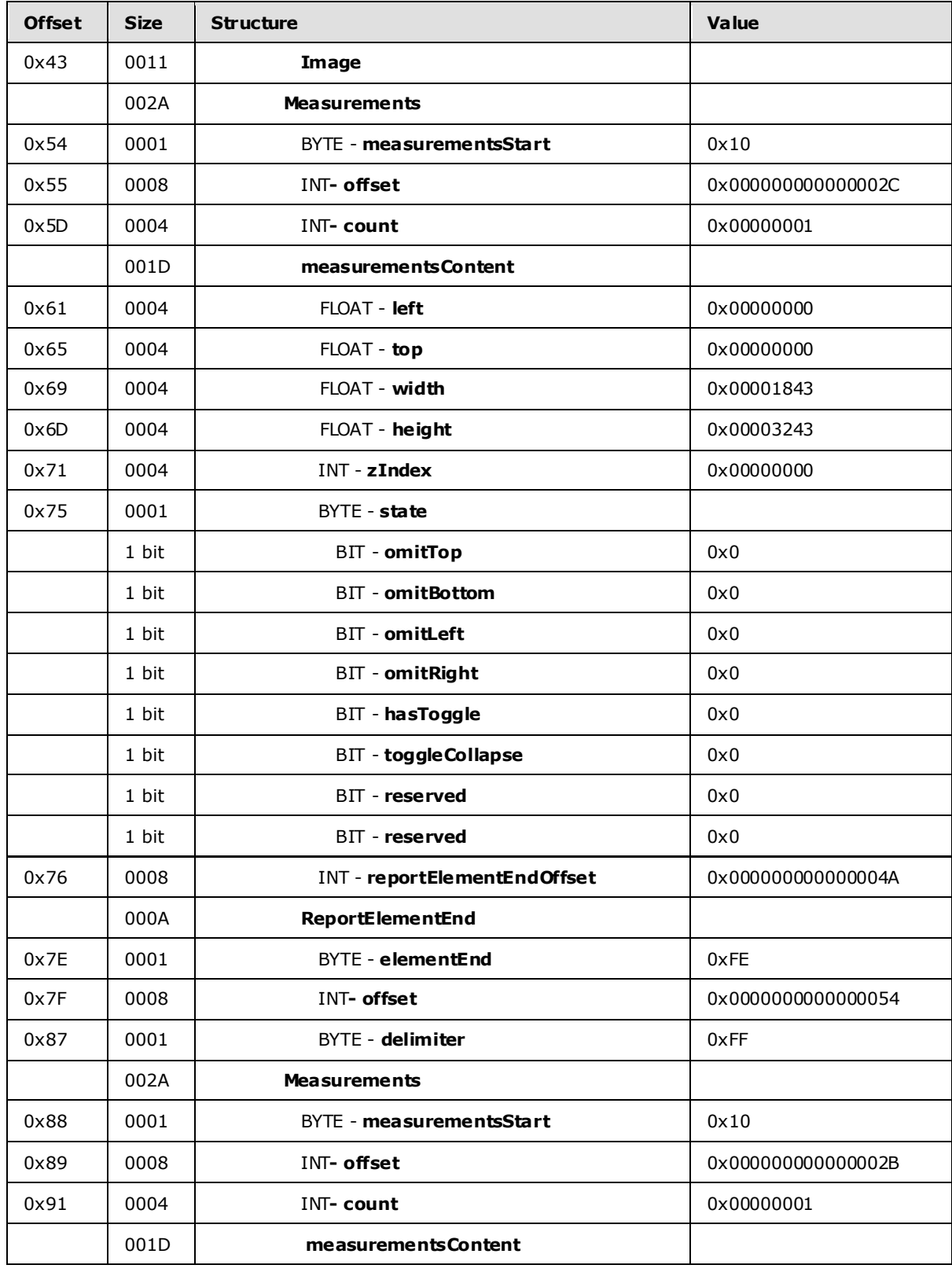

*Copyright © 2010 Microsoft Corporation.* 

*Release: Friday, March 5, 2010* 

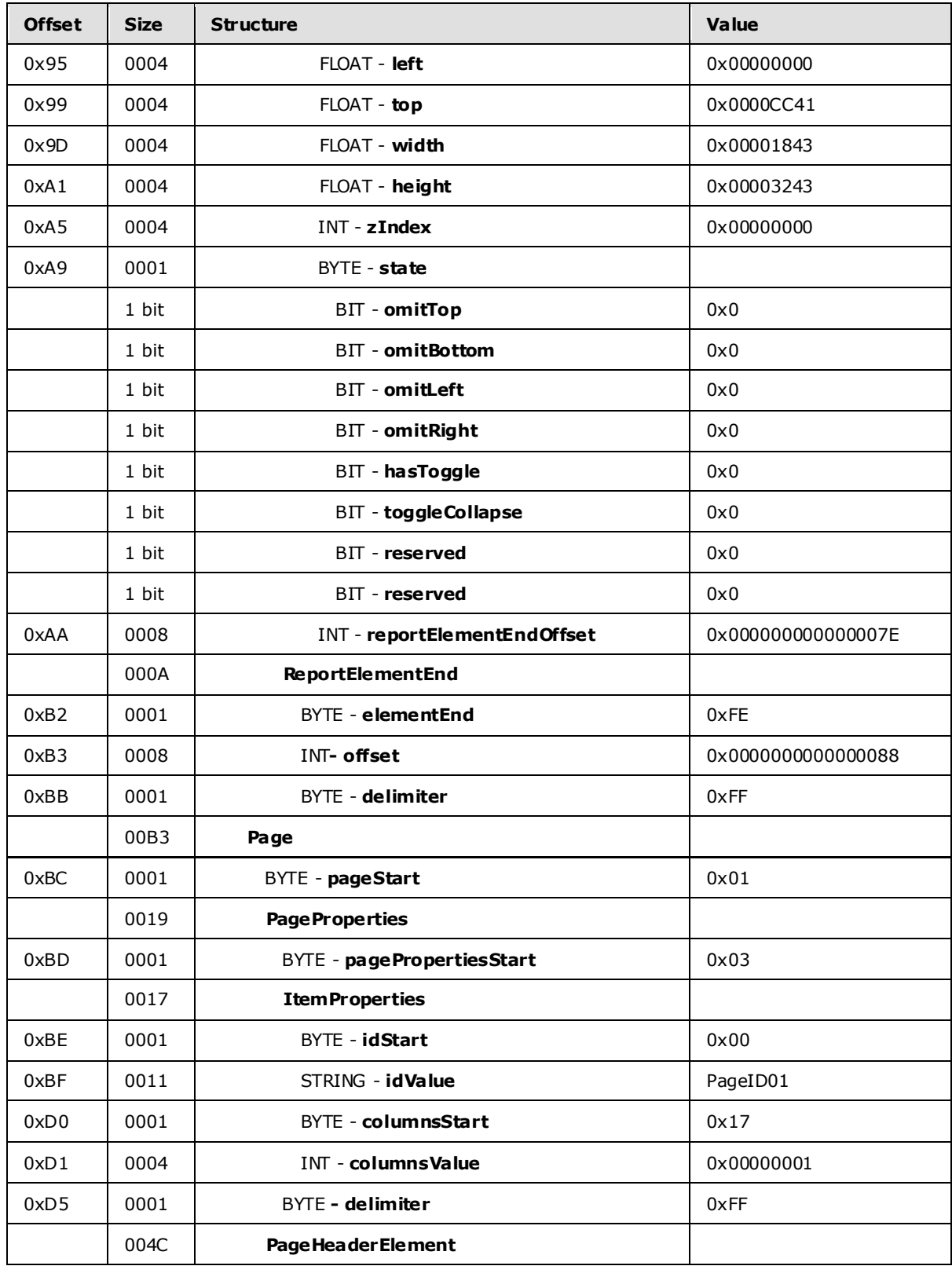

*Copyright © 2010 Microsoft Corporation.* 

*Release: Friday, March 5, 2010* 

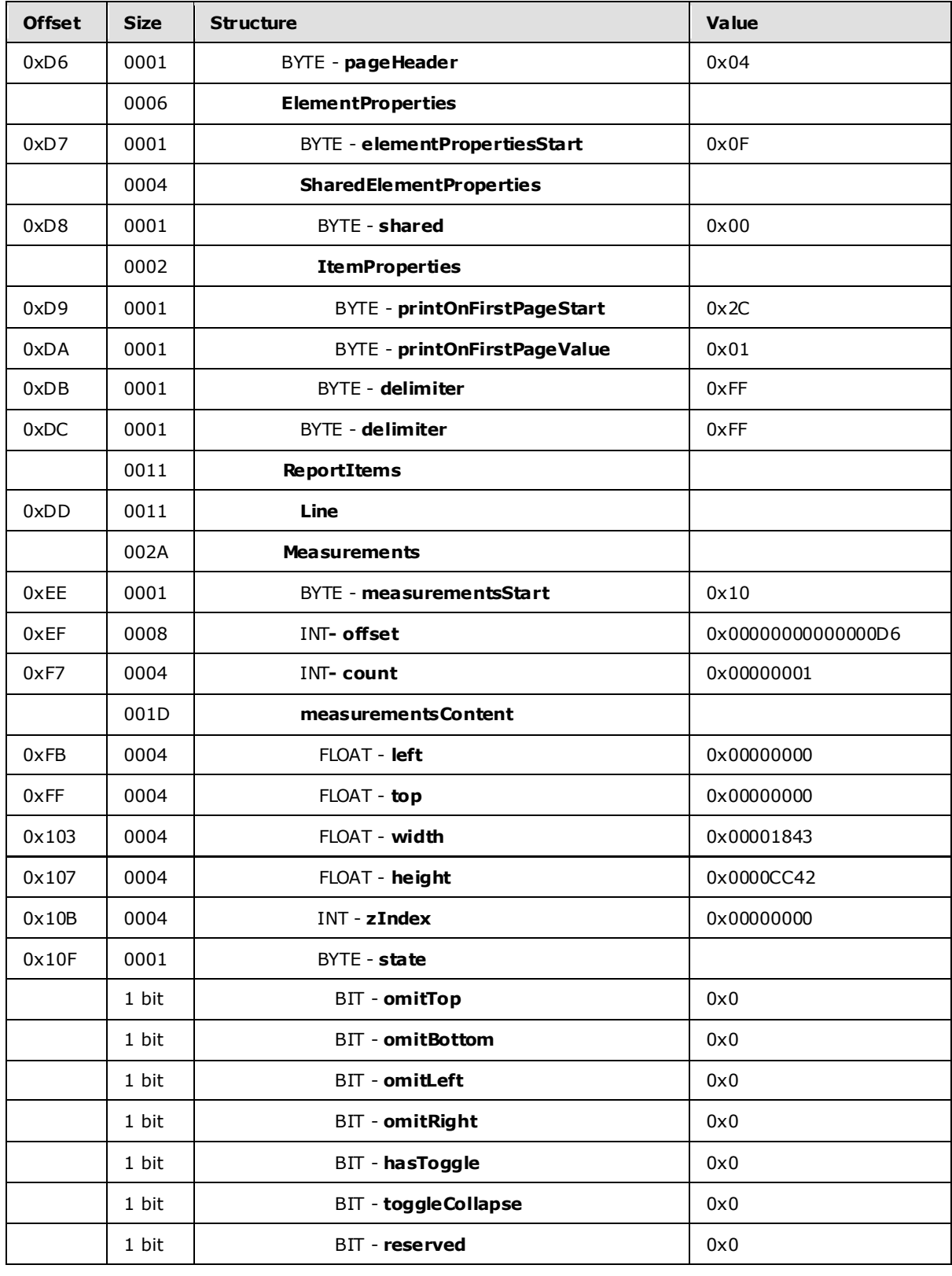

*Copyright © 2010 Microsoft Corporation.* 

*Release: Friday, March 5, 2010* 

![](_page_213_Picture_261.jpeg)

*Copyright © 2010 Microsoft Corporation.* 

*Release: Friday, March 5, 2010* 

![](_page_214_Picture_265.jpeg)

*Copyright © 2010 Microsoft Corporation.* 

*Release: Friday, March 5, 2010* 

![](_page_215_Picture_269.jpeg)

*Copyright © 2010 Microsoft Corporation.* 

*Release: Friday, March 5, 2010*
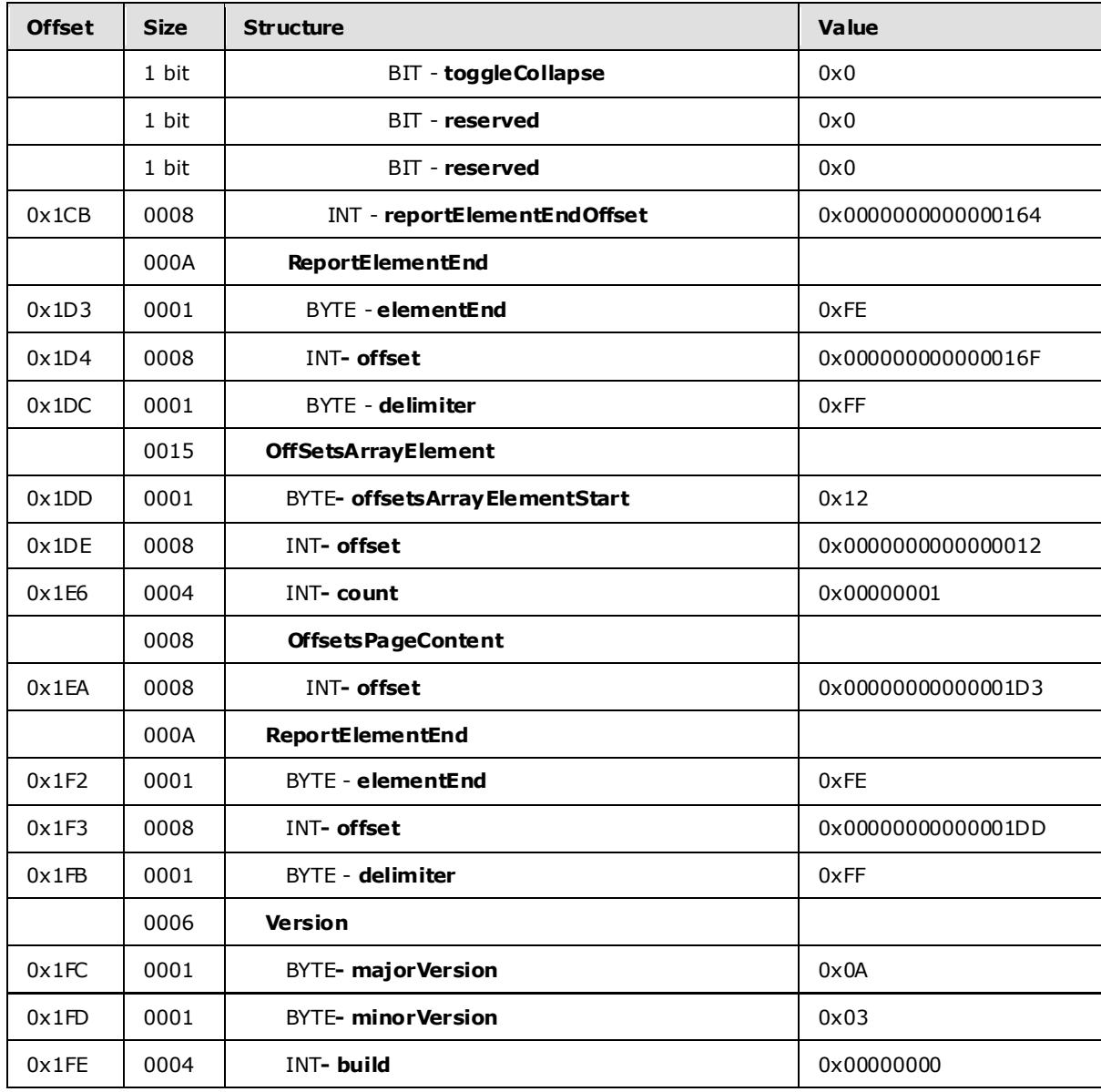

**Report:** A Report record specifies the contents of the report.

**RPLStamp:** The "RPLIF" value specifies the value for the stamp.

**Version:** A **Version** structure specifies the RPL version.

**majorVersion:** 0x0A specifies that the major version is 10.

**minorVersion:** 0x03 specifies that the minor version is 3.

**build:** 0x00000000 specifies that the build is 0.

**reportStart:** 0x00 specifies the start token of the **Report** record.

*[MS-RPL] — v20100305 Report Page Layout (RPL) Binary Stream Format* 

*Copyright © 2010 Microsoft Corporation.* 

**ReportProperties:** A **ReportProperties** record specifies properties of the report.

**reportPropertiesStart:** 0x02 specifies the start token of the **ReportProperties** record.

**ItemProperties:** An array of item properties for the **Report** record.

**reportNameStart:** 0x0F specifies the start token of the [ReportName](#page-94-0) property.

**reportNameValue:** *Report1* specifies the name of the report.

autoRefreshStart: 0x0E specifies the start token of the **AutoRefresh** property.

**autoRefreshValue:** 0x0000001E specifies that the automatic refresh interval is 30 seconds.

**delimiter:** 0xFF specifies the end of the **ReportProperties** record.

PageContent: A [PageContent](#page-21-0) (RPL 10.3) record specifies the pages of a report.

**pageContentStart:** 0x13 specifies the start token of the **PageContent** structure.

**BodyAreaElement:** A [BodyAreaElement](#page-30-0) (RPL 10.3) record specifies an area of the body of **PageContent**.

**Columns:** 0x14 specifies the start token of the **BodyAreaElement** record.

**BodyArea:** A [BodyElement](#page-33-0) record specifies the content of the main area of **BodyAreaElement**.

**body:** 0x06 specifies the start token of the **BodyArea** record.

**ElementProperties:** An [ElementProperties](#page-34-0) record that specifies the properties for the **BodyArea** record.

**elementPropertiesStart:** 0x0F specifies the start token of the **ElementProperties** record.

**SharedElementProperties:** A [SharedElementProperties](#page-35-0) record that specifies the [InlineSharedElementProperties](#page-36-0) record of the **BodyArea** record.

**shared:** 0x00 specifies the start token of the **SharedElementProperties** record.

**ItemProperties:** An array of properties for the **BodyAreaElement** record.

**idStart:** 0x00 specifies the start token of the **ID** property.

**idValue:** *BodyArea* specifies **ID** for the **BodyArea** record.

**delimiter:** 0xFF specifies the end of the **SharedElementProperties** record.

**delimiter:** 0xFF specifies the end of the **ElementProperties** record.

**ReportItems:** A [ReportItem](#page-47-0) record specifies items in the report.

**Image:** An [Image](#page-49-0) record specifies an **Image** report item in the **BodyArea** record. See the **Image** example (section [3.2\)](#page-172-0) for additional details.

**Measurements:** A [Measurements](#page-80-0) record specifies the measurements of an **Image** report item.

**measurementsStart:** 0x10 specifies the start token of the **Measurements** record.

**offset:** 0x000000000000002C specifies the position of the body token in the RPL stream.

*Copyright © 2010 Microsoft Corporation.* 

**count:** 0x00000001 specifies that there is one measurement record.

**MeasurementsContent:** A **MeasurementsContent** record specifies an array of measurements.

**left:** 0x00000000 specifies that the image is placed 0 millimeters to the left of the parent.

**top:** 0x00000000 specifies that the image is placed 0 millimeters below the parent.

**width:** 0x00001843 specifies that the image is 152 millimeters wide.

**height:** 0x00003243 specifies that the image is 178 millimeters tall.

**zIndex:** 0x00000000 specifies that the image is drawn first.

**State:** A [State](#page-159-0) property specifies the state information for the **Measurement** record of the report item.

**A:** 0x0 specifies that the top border is not omitted.

**B:** 0x0 specifies that the bottom border is not omitted.

**C:** 0x0 specifies that the left border is not omitted.

**D:** 0x0 specifies that the right border is not omitted.

**E:** 0x0 specifies that the report item does not toggle visibility.

**F:** 0x0 specifies that the report item is not set to collapse.

**Reserved:** 0x0 specifies that the bit MUST be set to 0.

**Reserved:** 0x0 specifies that the bit MUST be set to 0.

**reportElementEndOffset:** 0x000000000000004A specifies the position of the **ReportElementEnd** record for the **Image** report item structure in the RPL stream.

**ReportElementEnd:** A [ReportElementEnd](#page-83-0) record specifies the end of the **BodyArea** record.

**elementEnd:** 0xFE specifies the start token of the **ReportElementEnd** record.

**offset:** 0x0000000000000054 specifies the position of the **measurementsStart** token for the **BodyArea** record in the RPL stream.

**delimiter:** 0xFF specifies the end of the **ReportElementEnd** record.

**Measurements:** A **Measurements** record specifies the measurements of the body areas.

**measurementsStart:** 0x10 specifies the start token of the **Measurements** record.

**offset:** 0x000000000000002B specifies the position of the columns token in the RPL stream.

**count:** 0x00000001 specifies that there is one measurement record.

**MeasurementsContent:** A **MeasurementsContent** structure specifies an array of measurements.

**left:** 0x00000000 specifies that the body area is placed 0 millimeters to the left of the parent.

**top:** 0x0000CC41 specifies that the body area is placed 25.5 millimeters below the parent.

*[MS-RPL] — v20100305 Report Page Layout (RPL) Binary Stream Format* 

*Copyright © 2010 Microsoft Corporation.* 

**width:** 0x00001843 specifies that the body area is 152 millimeters wide.

**height:** 0x00003243 specifies that the body area is 178 millimeters tall.

**zIndex:** 0x00000000 specifies that the body area is drawn first.

**State:** A **State** property specifies the state information for the [Measurement](#page-81-0) record of the report item.

**reportElementEndOffset:** 0x000000000000007E specifies the position of the **ReportElementEnd** record for the **BodyElement** structure in the RPL stream.

**ReportElementEnd:** A **ReportElementEnd** record specifies the end of the **BodyAreaElement** record.

**elementEnd:** 0xFE specifies the start token of the **ReportElementEnd** record.

**offset:** 0x0000000000000088 specifies the position of the **measurementsStart** token for the **BodyAreaElement** record in the RPL stream.

**delimiter:** 0xFF specifies the end of the **ReportElementEnd** record.

**Page:** A [Page](#page-22-0) record specifies a **Page** record in [PageContent.](#page-19-0)

**pageStart:** 0x01 specifies the start token of the **Page** record.

**PageProperties:** A [PageProperties](#page-23-0) record specifies the properties of a page.

**pagePropertiesStart:** 0x03 specifies the start token of the **PageProperties** record.

**ItemProperties:** An array of properties for the **Page** record.

**idStart:** 0x00 specifies the start token of the **ID** property.

**idValue:** *PageID01* specifies the identifier for the page.

**columnsStart:** 0x17 specifies the start token of the **ColumnCount** property.

**columnsValue:** 0x00000001 specifies that there is one column in this page.

**delimiter:** 0xFF specifies the end of the **PageProperties** record.

**PageHeaderElement:** A [PageHeaderElement](#page-31-0) record specifies the header of a page.

**pageHeader:** 0x04 specifies the start token of the **PageHeaderElement** record.

**ElementProperties:** An **ElementProperties** record specifies the properties for the **PageHeaderElement** record.

**elementPropertiesStart:** 0x0F specifies the start token of the **ElementProperties** record.

**SharedElementProperties:** A **SharedElementProperties** record that specifies the shared properties of a **pageHeader** record.

**shared:** 0x00 specifies the start token of the **SharedElementProperties** record.

**ItemProperties:** An array of properties for the **PageHeaderElement** record.

**printOnFirstPageStart:** 0x2C specifies the start token of the **PrintOnFirstPage** property.

*Copyright © 2010 Microsoft Corporation.* 

**printOnFirstPageValue:** 0x01 specifies a true value, which indicates that the page header will print on the first page.

**delimiter:** 0xFF specifies the end of the **SharedElementProperties** record.

**delimiter:** 0xFF specifies the end of the **ElementProperties** record.

**ReportItems:** A ReportItem record that specifies the items in the report.

**Line:** A [Line](#page-48-0) record specifies a **Line** report item in the **PageHeader** record. See the **Line** example (section  $3.1$ ) for additional details.

**Measurements:** A **Measurements** record specifies the measurements of the report items.

**measurementsStart:** 0x10 specifies the start token of the **Measurements** record.

**offset:** 0x00000000000000D6 specifies the position of the **pageHeader** token in the RPL stream.

**count:** 0x00000001 specifies that there is one **Measurement** record.

**MeasurementsContent:** A **MeasurementsContent** record specifies an array of **Measurement** records.

**left:** 0x00000000 specifies that the line is placed 0 millimeters to the left of the parent.

**top:** 0x00000000 specifies that the line is placed 0 millimeters below the parent.

**width:** 0x00001843 specifies that the line is 152 millimeters wide.

**height:** 0x0000CC41 specifies that the line is 25.5 millimeters tall.

**zIndex:** 0x00000000 specifies that the line is drawn first.

**State:** A **State** property specifies the state information for the Measurement record of the report item.

**reportElementEndOffset:** 0x00000000000000E4 specifies the position of the **ReportElementEnd** record of the **Line** report item in the **PageHeaderElement** record in the RPL stream.

**ReportElementEnd:** A **ReportElementEnd** record specifies the end of the **PageHeaderElement** record.

**elementEnd:** 0xFE specifies the start token of the **ReportElementEnd** record.

**offset:** 0x00000000000000EE specifies the position of the **measurementsStart** token for the **PageHeaderElement** record in the RPL stream.

**delimiter:** 0xFF specifies the end of the **ReportElementEnd** record.

**PageFooterElement:** A **PageFooterElement** record specifies the footer of a page.

**pageFooter:** 0x05 specifies the start token of the **PageFooterElement** record.

**ElementProperties:** An ElementProperties record specifies the properties for the **PageFooterElement** record.

**elementPropertiesStart:** 0x0F specifies the start token of the **ElementProperties** record.

*[MS-RPL] — v20100305 Report Page Layout (RPL) Binary Stream Format* 

*Copyright © 2010 Microsoft Corporation.* 

**SharedElementProperties:** A **SharedElementProperties** record that specifies the shared properties of a **PageFooter** record.

**shared:** 0x00 specifies the start token of the **SharedElementProperties** record.

**ItemProperties:** An array of properties for the **PageFooterElement** record.

**printOnFirstPageStart:** 0x2C specifies the start token of the **PrintOnFirstPage** property.

**printOnFirstPageValue:** 0x00 specifies a false value, which indicates that the page footer will not print on the first page.

**delimiter:** 0xFF specifies the end of the **SharedElementProperties** record.

**delimiter:** 0xFF specifies the end of the **ElementProperties** record.

**ReportItems:** A **ReportItem** record specifies items in the report.

**Line:** A **Line** record specifies a **Line** report item in the **PageFooter** record. See the **Line** example for additional details.

**Measurements:** A **Measurements** record specifies the measurements of the report items.

**measurementsStart:** 0x10 specifies the start token of the **Measurements** structure.

**offset:** 0x0000000000000122 specifies the position of the **pageFooter** token in the RPL stream.

**count:** 0x00000001 specifies that there is one **Measurement** record.

**MeasurementsContent:** A **MeasurementsContent** record specifies an array of **Measurement** records.

**left:** 0x00000000 specifies that the line is placed 0 millimeters to the left of the parent.

**top:** 0x00000000 specifies that the line is placed 0 millimeters below the parent.

**width:** 0x00001843 specifies that the line is 152 millimeters wide.

**height:** 0x0000CC41 specifies that the line is 25.5 millimeters tall.

**zIndex:** 0x00000000 specifies that the line is drawn first.

**State:** A **State** property specifies the state information for the **Measurement** record of the report item.

**reportElementEndOffset:** 0x0000000000000130 specifies the position of the **ReportElementEnd** record of the **Line** report item in the **PageFooterElement** record in the RPL stream.

**ReportElementEnd:** A **ReportElementEnd** record specifies the end of the **PageFooterElement** record.

**elementEnd:** 0xFE specifies the start token of the **ReportElementEnd** record.

**offset:** 0x000000000000013A specifies the position of the **measurementsStart** token for the **PageFooterElement** record in the RPL stream.

**delimiter:** 0xFF specifies the end of the **ReportElementEnd** record.

*[MS-RPL] — v20100305 Report Page Layout (RPL) Binary Stream Format* 

*Copyright © 2010 Microsoft Corporation.* 

**Measurements:** A **Measurements** record specifies the measurements of the **PageContent (RPL 10.3)** record.

**measurementsStart:** 0x10 specifies the start token of the **Measurements** record.

**offset:** 0x000000000000002A specifies the position of the **pageContentStart** token in the RPL stream.

**count:** 0x00000003 specifies that there are three **Measurement** records.

**MeasurementsContent:** A **MeasurementsContent** record specifies an array of **Measurement** records.

**left:** 0x00000000 specifies that the body area is placed 0 millimeters to the left of the parent.

**top:** 0x0000CC41 specifies that the body area is placed 25.5 millimeters below the parent.

**width:** 0x00001843 specifies that the body area is 152 millimeters wide.

**height:** 0x00003243 specifies that the body area is 178 millimeters tall.

**zIndex:** 0x00000000 specifies that the body area is drawn first.

**State:** A **State** property specifies the state information for the **Measurement** record of the report item.

**reportElementEndOffset:** 0x000000000000007E specifies the position of the **ReportElementEnd** record for the **Body** record in the RPL stream.

**left:** 0x00000000 specifies that the page header is placed 0 millimeters to the left of the parent.

**top:** 0x00000000 specifies that the page header is placed 0 millimeters below the parent.

**width:** 0x00001843 specifies that the page header is 152 millimeters wide.

**height:** 0x0000CC41 specifies that the page header is 25.5 millimeters all.

zIndex: 0x00000001 specifies that the page header is drawn second.

**State:** A **State** property specifies the state information for the **Measurement** record of the page header.

**reportElementEndOffset:** 0x0000000000000118 specifies the position of the **ReportElementEnd** record for the **PageHeader** record in the RPL stream.

**left:** 0x00000000 specifies that the page footer is placed 0 millimeters to the left of the parent.

**top:** 0x00804B43 specifies that the page footer is placed 203.5 millimeters below the parent.

**width:** 0x00001843 specifies that the page footer is 152 millimeters wide.

**height:** 0x0000CC41 specifies that the page footer is 25.5 millimeters tall.

**zIndex:** 0x00000002 specifies that the page footer is drawn third.

**State:** A **State** property specifies the state information for the **Measurement** record of the page footer.

*[MS-RPL] — v20100305 Report Page Layout (RPL) Binary Stream Format* 

*Copyright © 2010 Microsoft Corporation.* 

**reportElementEndOffset:** 0x0000000000000164 specifies the position of the **ReportElementEnd** record for the **PageFooter** record in the RPL stream.

**ReportElementEnd**: A **ReportElementEnd** record specifies the end of **PageContent**.

**elementEnd:** 0xFE specifies the start token of the **ReportElementEnd** record.

**offset:** 0x000000000000016F specifies the position of the **measurementsStart** token for the **PageContent** record in the RPL stream.

**delimiter:** 0xFF specifies the end of the **ReportElementEnd** record.

**OffsetsArrayElement:** An [OffsetsArrayElement](#page-18-0) record specifies the **offset** for each page.

**offsetsArrayElementStart:** 0x12 specifies the start token of the **OffsetsArrayElement** structure.

**offset:** 0x0000000000000012 specifies the position of the **reportStart** token in the RPL stream.

**count:** 0x00000001 specifies that there is one **PageContent** record.

**OffsetsPageContent:** An **OffsetsPageConent** record specifies an array with offsets to each **reportElementEnd** field of a **PageContent** record in the RPL stream.

**offset:** 0x00000000000001D3 specifies the position of the **ReportElementEnd** record for the **PageContent** record in the RPL stream.

**ReportElementEnd:** A **ReportElementEnd** record specifies the end of the [Report.](#page-15-0)

**elementEnd:** 0xFE specifies the start token of the **ReportElementEnd** record.

**offset:** 0x00000000000001DD specifies the position of the **offsetsArrayElementStart** token in the RPL stream.

**delimiter:** 0xFF specifies the end of the **ReportElementEnd** record.

**Version:** A Version structure specifies the RPL version.

**majorVersion:** 0x0A specifies that the major version is 10.

**minorVersion:** 0x03 specifies that the minor version is 3.

**build:** 0x00000000 specifies that the build is 0.

*[MS-RPL] — v20100305 Report Page Layout (RPL) Binary Stream Format* 

*Copyright © 2010 Microsoft Corporation.* 

# **4 Security Considerations**

None.

*[MS-RPL] — v20100305 Report Page Layout (RPL) Binary Stream Format* 

*Copyright © 2010 Microsoft Corporation.* 

*Release: Friday, March 5, 2010* 

## **5 Appendix A: Product Behavior**

The information in this specification is applicable to the following Microsoft products and technologies:

■ Microsoft® SQL Server® 2008

<span id="page-225-0"></span>Supports the following RPL versions: 10.3

■ Microsoft® SQL Server® 2008 R2

Supports the following RPL versions: 10.3, 10.4, 10.5, and 10.6

■ Microsoft® Visual Studio® 2010

Supports the following RPL versions: 10.3

Exceptions, if any, are noted below . Unless otherwise specified, any statement of optional behavior in this specification prescribed using the terms SHOULD or SHOULD NOT implies that the aforementioned Microsoft products' behavior is in accordance with the SHOULD or SHOULD NOT prescription. Unless otherwise specified, the term MAY implies that these Microsoft products do not follow the prescription.

[<1> Section 2.2.1:](#page-16-0) **RPLStamp** value is currently defined as "RPLIF". This value is not validated by Microsoft ReportViewer controls (the ReportViewer Windows Forms control and the ReportViewer ASP.NET Web server control that ship with Visual Studio 2010).

[<2> Section 2.2.2: V](#page-17-2)ersion 0x03 corresponds to SQL Server 2008, and versions 0x04, 0x05, and 0x06 correspond to SQL Server 2009.

[<3> Section 2.2.5.1: A](#page-20-0)n additional byte is written in the stream at the start of the **Measurement** record. The value of this byte is 0xFF.

[<4> Section 2.2.5.2: A](#page-21-1)n additional byte is written in the stream at the start of the **Measurement** record. The value of this byte is 0xFF.

[<5> Section 2.2.10: A](#page-26-0)n additional byte is written in the stream at the start of the **Measurement** record. The value of this byte is 0xFF.

[<6> Section 2.2.11: A](#page-28-0)n additional byte is written in the stream at the start of the **Measurement** record. The value of this byte is 0xFF.

[<7> Section 2.2.13.1: W](#page-29-0)hile reading the **BodyAreaElement** structure, Microsoft ReportViewer controls do not enforce the validation that the number of elements MUST NOT be greater than the value of the **ColumnCount** property specified in the **SectionProperties** record. ReportViewer controls are the ReportViewer Windows Forms control and the ReportViewer ASP.NET Web server control that ship with Visual Studio 2010.

[<8> Section 2.2.13.2: W](#page-30-1)hile reading the **BodyAreaElement** structure, Microsoft ReportViewer controls do not enforce the validation that the number of elements MUST NOT be greater than the value of the **ColumnCount** property specified in the **Page** record. ReportViewer controls are the ReportViewer Windows Forms control and the ReportViewer ASP.NET Web server control that ship with Visual Studio 2010.

[<9> Section 2.2.22: T](#page-39-0)he parent record is not validated by ReportViewer controls (the ReportViewer Windows Forms control and the ReportViewer ASP.NET Web server control that ship with Visual Studio 2010).

*[MS-RPL] — v20100305 Report Page Layout (RPL) Binary Stream Format* 

*Copyright © 2010 Microsoft Corporation.* 

*Release: Friday, March 5, 2010* 

[<10> Section 2.2.22: T](#page-40-0)he parent record is not validated by ReportViewer controls (the ReportViewer Windows Forms control and the ReportViewer ASP.NET Web server control that ship with Visual Studio 2010).

[<11> Section 2.2.32: T](#page-47-1)he restriction that **Chart**, **Map**, **GaugePanel**, **SubReport**, and **Tablix** records MUST NOT be part of **PageHeaderElement** and **PageFooterElement** is not imposed by ReportViewer controls (the ReportViewer Windows Forms control and the ReportViewer ASP.NET Web server control that ship with Visual Studio 2010).

 $\langle 12 \rangle$  Section 2.2.41: The number of coordinates based on shape type is not validated by ReportViewer controls (the ReportViewer Windows Forms control and the ReportViewer ASP.NET Web server control that ship with Visual Studio 2010).

[<13> Section 2.2.57: T](#page-71-0)he value of the **Width** property is not validated by ReportViewer controls (the ReportViewer Windows Forms control and the ReportViewer ASP.NET Web server control that ship with Visual Studio 2010).

[<14> Section 2.2.59: T](#page-72-0)he **Height** value is not validated by ReportViewer controls (the ReportViewer Windows Forms control and the ReportViewer ASP.NET Web server control that ship with Visual Studio 2010).

[<15> Section 2.2.59:](#page-72-1) **SharedLayoutRow** and **UseSharedLayoutRow** being set at the same time is not validated by ReportViewer controls (the ReportViewer Windows Forms control and the ReportViewer ASP.NET Web server control that ship with Visual Studio 2010).

[<16> Section 2.2.59:](#page-72-2) **SharedLayoutRow** and **UseSharedLayoutRow** being set at the same time is not validated by the Microsoft RPL Reader.

[<17> Section 2.3.9: R](#page-89-0)eportViewer controls (the ReportViewer Windows Forms control and the ReportViewer ASP.NET Web server control that ship with Visual Studio 2010) do not validate that the **ToggleItem** property MUST NOT be used in **PageHeader** and **PageFooter**.

[<18> Section 2.3.29: W](#page-101-0)hen a property is part of both shared and nonshared **ElementProperties** structures, the nonshared property takes precedence over the shared property.

[<19> Section 2.3.34: W](#page-104-0)hen a property is part of both shared and nonshared **ElementProperties** structures, the nonshared property takes precedence over the shared property.

[<20> Section 2.3.35: W](#page-105-0)hen a property is part of both shared and nonshared **ElementProperties** structures, the nonshared property takes precedence over the shared property.

[<21> Section 2.3.37: R](#page-106-0)eportViewer controls (the ReportViewer Windows Forms control and the ReportViewer ASP.NET Web server control that ship with Visual Studio 2010) do not validate whether the **IsSimple** property specifies a **RichTextBox** with one or multiple **TextRun** records.

[<22> Section 2.3.39: T](#page-107-0)he Microsoft implementation uses (C/M/G)\_UniqueName\_PageNumber, where C is used for **Chart**, M is used for **Map**, and G is used for **Gauge**.

[<23> Section 2.3.46: W](#page-112-0)hen a property is part of both shared and nonshared **ElementProperties** structures, the nonshared property takes precedence over the shared property.

[<24> Section 2.3.46: R](#page-112-1)eportViewer controls (the ReportViewer Windows Forms control and the ReportViewer ASP.NET Web server control that ship with Visual Studio 2010) do not validate the MIMEType.

[<25> Section 2.3.47: W](#page-113-0)hen a property is part of both shared and nonshared **ElementProperties** structures, the nonshared property takes precedence over the shared property.

*[MS-RPL] — v20100305 Report Page Layout (RPL) Binary Stream Format* 

*Copyright © 2010 Microsoft Corporation.* 

*Release: Friday, March 5, 2010* 

[<26> Section 2.3.48: W](#page-113-1)hen a property is part of both shared and nonshared **ElementProperties** structures, the nonshared property takes precedence over the shared property.

[<27> Section 2.3.48: T](#page-113-2)he value of **Width**, **Height**, **HorizontalResolution**, **VerticalResolution**, and **RawFormat** being present, all together, is not validated by ReportViewer controls (the ReportViewer Windows Forms control and the ReportViewer ASP.NET Web server control that ship with Visual Studio 2010).

[<28> Section 2.3.49: W](#page-114-0)hen a property is part of both shared and nonshared **ElementProperties** structures, the nonshared property takes precedence over the shared property.

[<29> Section 2.3.49: T](#page-114-1)he value of **Width**, **Height**, **HorizontalResolution**, **VerticalResolution**, and **RawFormat** being present, all together, is not validated by ReportViewer controls (the ReportViewer Windows Forms control and the ReportViewer ASP.NET Web server control that ship with Visual Studio 2010).

[<30> Section 2.3.50: W](#page-115-0)hen a property is part of both shared and nonshared **ElementProperties** structures, the nonshared property takes precedence over the shared property.

[<31> Section 2.3.50: T](#page-115-1)he value of **Width**, **Height**, **HorizontalResolution**, **VerticalResolution**, and **RawFormat**, all together, being present is not validated by ReportViewer controls (the ReportViewer Windows Forms control and the ReportViewer ASP.NET Web server control that ship with Visual Studio 2010).

[<32> Section 2.3.51: W](#page-115-2)hen a property is part of both shared and nonshared **ElementProperties** structures, the nonshared property takes precedence over the shared property.

[<33> Section 2.3.51: T](#page-115-3)he value of **Width**, **Height**, **HorizontalResolution**, **VerticalResolution**, and **RawFormat**, all together, being present is not validated by ReportViewer controls (the ReportViewer Windows Forms control and the ReportViewer ASP.NET Web server control that ship with Visual Studio 2010).

[<34> Section 2.3.52: W](#page-116-0)hen a property is part of both shared and nonshared **ElementProperties** structures, the nonshared property takes precedence over the shared property.

[<35> Section 2.3.52: T](#page-116-1)he value of **Width**, **Height**, **HorizontalResolution**, **VerticalResolution**, and **RawFormat**, all together, being present is not validated by ReportViewer controls (the ReportViewer Windows Forms control and the ReportViewer ASP.NET Web server control that ship with Visual Studio 2010).

[<36> Section 2.3.62: T](#page-122-0)he **BorderStyle** value is not validated against the enumeration by ReportViewer controls (the ReportViewer Windows Forms control and the ReportViewer ASP.NET Web server control that ship with Visual Studio 2010).

[<37> Section 2.3.63: T](#page-122-1)he **BorderStyleLeft** value is not validated against the enumeration by ReportViewer controls (the ReportViewer Windows Forms control and the ReportViewer ASP.NET Web server control that ship with Visual Studio 2010).

[<38> Section 2.3.64: T](#page-123-0)he value of the **BorderStyleRight** property is not validated against the enumeration by ReportViewer controls (the ReportViewer Windows Forms control and the ReportViewer ASP.NET Web server control that ship with Visual Studio 2010).

[<39> Section 2.3.65: T](#page-123-1)he **BorderStyleTop** value is not validated against the enumeration by ReportViewer controls (the ReportViewer Windows Forms control and the ReportViewer ASP.NET Web server control that ship with Visual Studio 2010).

*[MS-RPL] — v20100305 Report Page Layout (RPL) Binary Stream Format* 

*Copyright © 2010 Microsoft Corporation.* 

[<40> Section 2.3.66: T](#page-124-0)he **BorderStyleBottom** value is not validated against the enumeration by ReportViewer controls (the ReportViewer Windows Forms control and the ReportViewer ASP.NET Web server control that ship with Visual Studio 2010).

[<41> Section 2.3.76: T](#page-130-0)he **FontStyle** value is not validated against the enumeration by ReportViewer controls (the ReportViewer Windows Forms control and the ReportViewer ASP.NET Web server control that ship with Visual Studio 2010.

[<42> Section 2.3.79: T](#page-132-0)he **FontWeight** value is not validated against the enumeration by ReportViewer controls (the ReportViewer Windows Forms control and the ReportViewer ASP.NET Web server control that ship with Visual Studio 2010).

[<43> Section 2.3.81: T](#page-133-0)he **TextDecoration** value is not validated against the enumeration by ReportViewer controls (the ReportViewer Windows Forms control and the ReportViewer ASP.NET Web server control that ship with Visual Studio 2010).

[<44> Section 2.3.82: T](#page-133-1)he **TextAlign** value is not validated against the enumeration by ReportViewer controls (the ReportViewer Windows Forms control and the ReportViewer ASP.NET Web server control that ship with Visual Studio 2010).

[<45> Section 2.3.83: T](#page-134-0)he **VerticalAlign** value is not validated against the enumeration by ReportViewer controls (the ReportViewer Windows Forms control and the ReportViewer ASP.NET Web server control that ship with Visual Studio 2010).

[<46> Section 2.3.84: T](#page-134-1)he **Color** value is not validated against the rules specified in the description of **Color** property.

[<47> Section 2.3.86: T](#page-135-0)he **Direction** value is not validated against the enumeration by ReportViewer controls (the ReportViewer Windows Forms control and the ReportViewer ASP.NET Web server control that ship with Visual Studio 2010).

[<48> Section 2.3.87: T](#page-136-0)he **WritingMode** value is not validated against the enumeration by ReportViewer controls (the ReportViewer Windows Forms control and the ReportViewer ASP.NET Web server control that ship with Visual Studio 2010).

[<49> Section 2.3.88: T](#page-137-0)he **UnicodeBiDi** value is not validated against the enumeration by ReportViewer controls (the ReportViewer Windows Forms control and the ReportViewer ASP.NET Web server control that ship with Visual Studio 2010).

[<50> Section 2.3.90: T](#page-138-0)he **BackgroundColor** value is not validated against the rules specified in the description of **Color** property.

[<51> Section 2.3.91: T](#page-138-1)he **BackgroundRepeat** value is not validated against the enumeration by ReportViewer controls (the ReportViewer Windows Forms control and the ReportViewer ASP.NET Web server control that ship with Visual Studio 2010).

[<52> Section 2.3.93: T](#page-139-0)he **NumeralVariant** value is not validated by ReportViewer controls (the ReportViewer Windows Forms control and the ReportViewer ASP.NET Web server control that ship with Visual Studio 2010).

[<53> Section 2.3.94: T](#page-140-0)he **Calendar** value is not validated against the enumeration by ReportViewer controls (the ReportViewer Windows Forms control and the ReportViewer ASP.NET Web server control that ship with Visual Studio 2010).

[<54> Section 2.3.95: T](#page-141-0)he **ColumnHeaderRows** value is not validated by ReportViewer controls (the ReportViewer Windows Forms control and the ReportViewer ASP.NET Web server control that ship with Visual Studio 2010).

*[MS-RPL] — v20100305 Report Page Layout (RPL) Binary Stream Format* 

*Copyright © 2010 Microsoft Corporation.* 

*Release: Friday, March 5, 2010* 

[<55> Section 2.3.96: T](#page-141-1)he **RowHeaderColumns** value is not validated by ReportViewer controls (the ReportViewer Windows Forms control and the ReportViewer ASP.NET Web server control that ship with Visual Studio 2010).

[<56> Section 2.3.97: T](#page-142-0)he **ColsBeforeRowHeader** value is not validated by ReportViewer controls (the ReportViewer Windows Forms control and the ReportViewer ASP.NET Web server control that ship with Visual Studio 2010).

[<57> Section 2.3.106: T](#page-148-0)he **ColumnIndex** value is not validated by ReportViewer controls (the ReportViewer Windows Forms control and the ReportViewer ASP.NET Web server control that ship with Visual Studio 2010).

[<58> Section 2.3.107: T](#page-149-0)he **RowIndex** value is not validated by ReportViewer controls (the ReportViewer Windows Forms control and the ReportViewer ASP.NET Web server control that ship with Visual Studio 2010).

[<59> Section 2.3.112: T](#page-152-0)he **ParagraphNumber** value is not validated by ReportViewer controls (the ReportViewer Windows Forms control and the ReportViewer ASP.NET Web server control that ship with Visual Studio 2010).

*Copyright © 2010 Microsoft Corporation.* 

## **6 Change Tracking**

<span id="page-230-0"></span>This section identifies changes made to [MS-RPL] protocol documentation between November 2009 and March 2010 releases. Changes are classed as major, minor, or editorial.

**Major** changes affect protocol interoperability or implementation. Examples of major changes are:

- A document revision that incorporates changes to interoperability requirements or functionality.
- An extensive rewrite, addition, or deletion of major portions of content.
- A protocol is deprecated.
- The removal of a document from the documentation set.
- Changes made for template compliance.

**Minor** changes do not affect protocol interoperability or implementation. Examples are updates to fix technical accuracy or ambiguity at the sentence, paragraph, or table level.

**Editorial** changes apply to grammatical, formatting, and style issues.

**No changes** means that the document is identical to its last release.

Major and minor changes can be described further using the following revision types:

- New content added.
- Content update.
- Content removed.
- New product behavior note added.
- **Product behavior note updated.**
- **Product behavior note removed.**
- New protocol syntax added.
- Protocol syntax updated.
- Protocol syntax removed.
- New content added due to protocol revision.
- Content updated due to protocol revision.
- Content removed due to protocol revision.
- New protocol syntax added due to protocol revision.
- Protocol syntax updated due to protocol revision.
- Protocol syntax removed due to protocol revision.
- New content added for template compliance.
- Content updated for template compliance.

*Copyright © 2010 Microsoft Corporation.* 

- Content removed for template compliance.
- Obsolete document removed.

Editorial changes always have the revision type "Editorially updated."

Some important terms used in revision type descriptions are defined as follows:

**Protocol syntax** refers to data elements (such as packets, structures, enumerations, and methods) as well as interfaces.

**Protocol revision** refers to changes made to a protocol that affect the bits that are sent over the wire.

Changes are listed in the following table. If you need further information, please contact [protocol@microsoft.com.](mailto:protocol@microsoft.com)

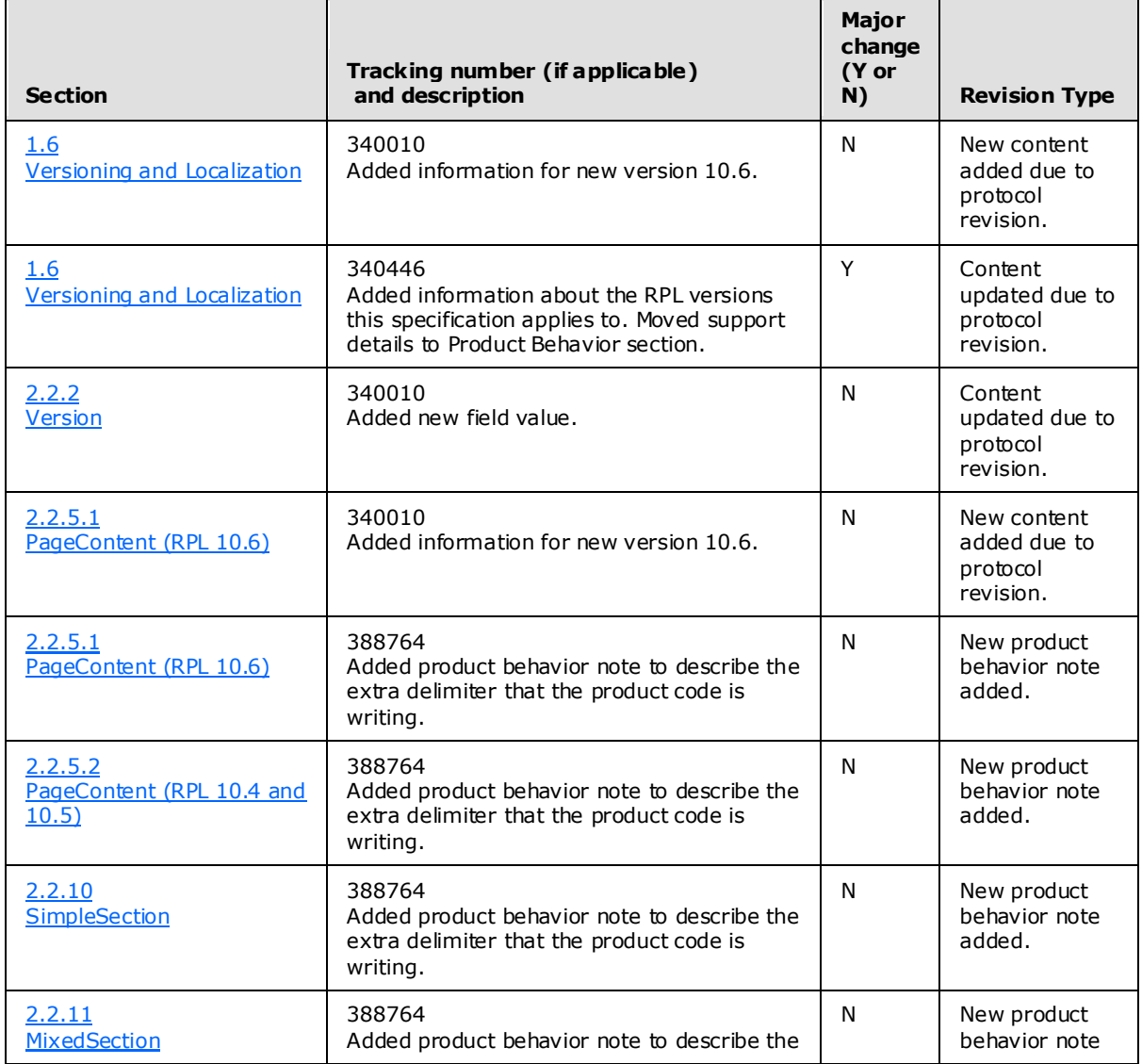

*[MS-RPL] — v20100305 Report Page Layout (RPL) Binary Stream Format* 

*Copyright © 2010 Microsoft Corporation.* 

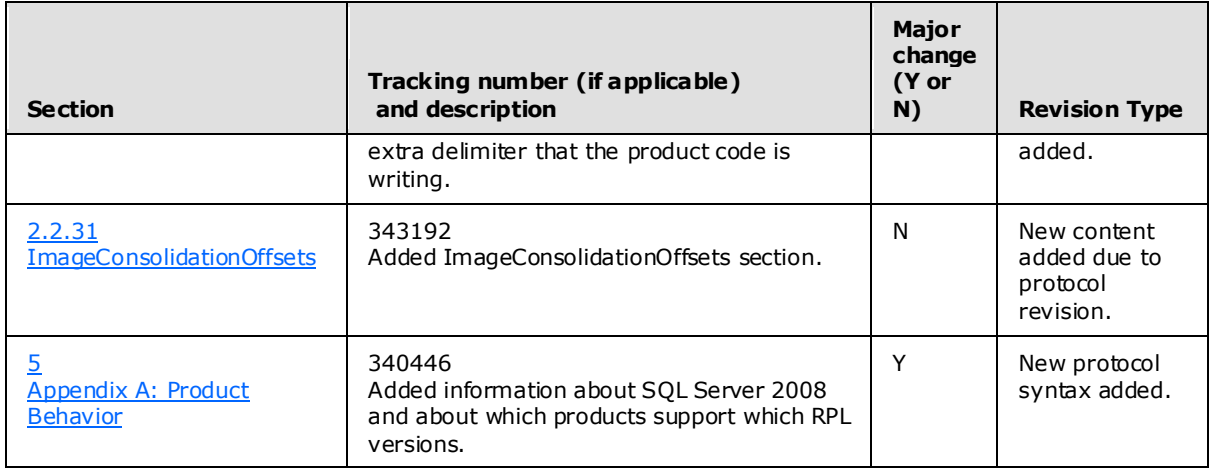

*[MS-RPL] — v20100305 Report Page Layout (RPL) Binary Stream Format* 

*Copyright © 2010 Microsoft Corporation.* 

## **7 Index**

#### **A**

[Action packet](#page-44-0) 45 [ActionImageMapAreas packet](#page-44-1) 45 [ActionInfo packet](#page-42-0) 43 [ActionInfoContent packet](#page-43-0) 44 [ActionInfoWithMaps packet](#page-45-0) 46 [Augmented Backus-Naur Form \(ABNF\)](#page-14-0) 15 [AutoRefresh packet](#page-93-0) 94

#### **B**

[BackgroundRepeatTypes enumeration](#page-165-0) 166 [big-endian](#page-12-0) 13 binary records [about](#page-14-1) 15 [RPL file structure](#page-14-2) 15 [RPL stream](#page-14-0) 15 [BodyAreaElement \(RPL 10.3\) packet](#page-30-0) 31 [BodyAreaElement \(RPL 10.4\) packet](#page-29-1) 30 [BodyElement packet](#page-33-0) 34 Boolean data type [\(section 2.1.1](#page-14-0) 15, [section 2.1.3](#page-14-3) 15) [BorderStyles enumeration](#page-165-1) 166 [byte boundary](#page-14-4) 15 [byte ordering](#page-12-0) 13

#### **C**

[Calendars enumeration](#page-164-0) 165 [Change tracking](#page-230-0) 231 [Chart packet](#page-55-0) 56 [ColumnInfo packet](#page-70-0) 71 [ColumnsWidths packet](#page-70-1) 71 [ConsumeContainerWhiteSpace packet](#page-90-0) 91

## **D**

data types [about](#page-14-3) 15 [values](#page-14-0) 15 [Datetime data type](#page-14-0) 15 [Directions enumeration](#page-163-0) 164 [DynamicImageData packet](#page-46-1) 47

#### **E**

[ElementProperties packet](#page-34-0) 35 [Enumerations](#page-161-0) 162

#### **F**

fields [unaligned](#page-14-4) 15 [Float data type](#page-14-3) 15 [FontStyles enumeration](#page-162-0) 163 [FontWeights enumeration](#page-162-1) 163

#### **G**

[GaugePanel packet](#page-56-0) 57

### **I**

[Image packet](#page-49-0) 50 [ImageConsolidationOffsets packet](#page-46-0) 47 [ImageData packet](#page-53-0) 54 [ImageDataProperties packet](#page-50-0) 51 [ImageMapArea packet](#page-54-1) 55 [ImageMapAreas packet](#page-53-1) 54 [ImageRawFormat enumeration](#page-161-1) 162 **[InlineSharedElementProperties packet](#page-36-0) 37** [InlineSharedImageDataProperties packet](#page-51-0) 52 Int32 data type [\(section 2.1.1](#page-14-0) 15[, section 2.1.3](#page-14-3) 15) [Int64 data type](#page-14-3) 15

### **L**

[left properties](#page-14-0) 15 [Line packet](#page-48-0) 49 [ListStyles enumeration](#page-165-2) 166 [little-endian](#page-12-0) 13 [Long data type](#page-14-3) 15

#### **M**

[Map packet](#page-57-0) 58 [MarkupStyles enumeration](#page-166-0) 167 [Measurement packet](#page-81-0) 82 [Measurements packet](#page-80-0) 81 [MixedSection packet](#page-26-1) 27

#### **N**

[NonSharedElementProperties packet](#page-37-0) 38 [NonSharedImageDataProperties packet](#page-52-0) 53 [NonSharedStyleProperties packet](#page-42-1) 43 [numeric values](#page-14-0) 15

#### **O**

[offsets](#page-14-0) 15 [OffsetsArrayElement packet](#page-18-0) 19

### **P**

[Page packet](#page-22-0) 23 [PageContent \(RPL 10.3\) packet](#page-21-0) 22 [PageContent \(RPL 10.6\) packet](#page-19-1) 20 [PageContent packet](#page-20-1) 21 [PageFooterElement packet](#page-32-0) 33 [PageHeaderElement packet](#page-31-0) 32 [PageLayout packet](#page-24-0) 25 [PageProperties packet](#page-23-0) 24 [Paragraph packet](#page-64-0) 65

*[MS-RPL] — v20100305 Report Page Layout (RPL) Binary Stream Format* 

*Copyright © 2010 Microsoft Corporation.* 

[ParagraphContent packet](#page-63-0) 64 [Properties](#page-84-1) 85

#### **R**

[record type](#page-14-1) 15 [Rectangle packet](#page-58-0) 59 [rendering runtime sizes](#page-14-0) 15 [report hierarchy](#page-14-0) 15 [report layout](#page-14-2) 15 [Report structure](#page-15-0) 16 [report structures](#page-15-1) 16 [ReportElementEnd packet](#page-83-0) 84 [ReportProperties packet](#page-17-1) 18 [RichTextBox packet](#page-61-0) 62 [RichTextBoxStructure packet](#page-66-0) 67 [RowHeights packet](#page-71-1) 72 [RowInfo packet](#page-72-3) 73 RPL [about](#page-11-0) 12 version [\(section 1.6](#page-13-0) 14, [section 2.2.2](#page-17-0) 18) RPL stream [about](#page-14-0) 15 [file structure](#page-14-2) 15 [protocols](#page-13-1) 14 [reading strings](#page-15-2) 16 [root record](#page-15-0) 16 [Unicode characters](#page-12-1) 13 writing strings to [\(section 2.1.3.1](#page-15-3) 16, section [2.1.3.2](#page-15-4) 16) [RPLSize packet](#page-169-0) 170 [RPLSize structure](#page-169-0) 170

## **S**

[SectionProperties packet](#page-28-1) 29 [ShapeType enumeration](#page-161-2) 162 [SharedStyleProperties packet](#page-41-0) 42 [SimpleSection packet](#page-25-0) 26 [Sizings enumeration](#page-161-3) 162 [SortOptions enumeration](#page-161-4) 162 [StateValues structure](#page-166-1) 167 [String data type](#page-14-3) 15 structure example [Chart](#page-173-0) 174 [GaugePanel](#page-175-0) 176 <u>[Image](#page-172-0)</u> 173 **[Line](#page-171-0) 172** [Report](#page-192-0) 193 [Report 2008](#page-208-0) 209 [RichTextBox](#page-179-0) 180 [SubReport](#page-177-0) 178 <u>[Tablix](#page-185-0)</u> 186 structures [enumerations](#page-161-0) 162 [examples](#page-171-1) 172 [properties](#page-84-1) 85 [report structures](#page-15-1) 16 [unaligned fields](#page-14-4) 15 [Style packet](#page-39-1) 40 [SubReport packet](#page-60-0) 61

### **T**

[Tablix packet](#page-67-0) 68 [TablixBodyCell packet](#page-77-0) 78 [TablixBodyRow packet](#page-77-1) 78 [TablixBodyRowCells packet](#page-76-0) 77 [TablixColMembersDef packet](#page-79-0) 80 [TablixColumnHeader packet](#page-74-0) 75 [TablixCorner packet](#page-73-0) 74 [TablixMeasurements packet](#page-69-0) 70 [TablixMemberDef packet](#page-79-1) 80 [TablixMemberDefStateValues structure](#page-168-0) 169 [TablixMemberStateValues structure](#page-168-1) 169 [TablixRow packet](#page-73-1) 74 [TablixRowHeader packet](#page-75-0) 76 [TablixRowMembersDef packet](#page-78-0) 79 [TablixStructure packet](#page-68-0) 69 [TextAlignments enumeration](#page-163-1) 164 [TextDecorations enumeration](#page-162-2) 163 [TextRun packet](#page-63-1) 64 [top properties](#page-14-0) 15 [Tracking changes](#page-230-0) 231 [TypeCode enumeration](#page-166-2) 167

#### **U**

[unaligned fields](#page-14-4) 15 [Unicode characters](#page-12-1) 13 [UnicodeBiDiTypes enumeration](#page-164-1) 165 [UseSharedElementProperties packet](#page-35-1) 36 [UseSharedImageDataProperties packet](#page-50-1) 51 UTF-16 encoding [\(section 1.4](#page-12-1) 13[, section 2.1.3.1](#page-15-3) 16)

## **V**

version RPL [\(section 1.6](#page-13-0) 14[, section 2.2.2](#page-17-0) 18) [Version packet](#page-17-0) 18 [Version structure](#page-17-0) 18 [VerticalAlignments enumeration](#page-163-2) 164

#### **W**

[WritingModes enumeration](#page-164-2) 165

*[MS-RPL] — v20100305 Report Page Layout (RPL) Binary Stream Format* 

*Copyright © 2010 Microsoft Corporation.* 

*Release: Friday, March 5, 2010*